## Zbiór sylabusów programu studiów I stopnia na Wydziale Inżynierii Materiałowej PW

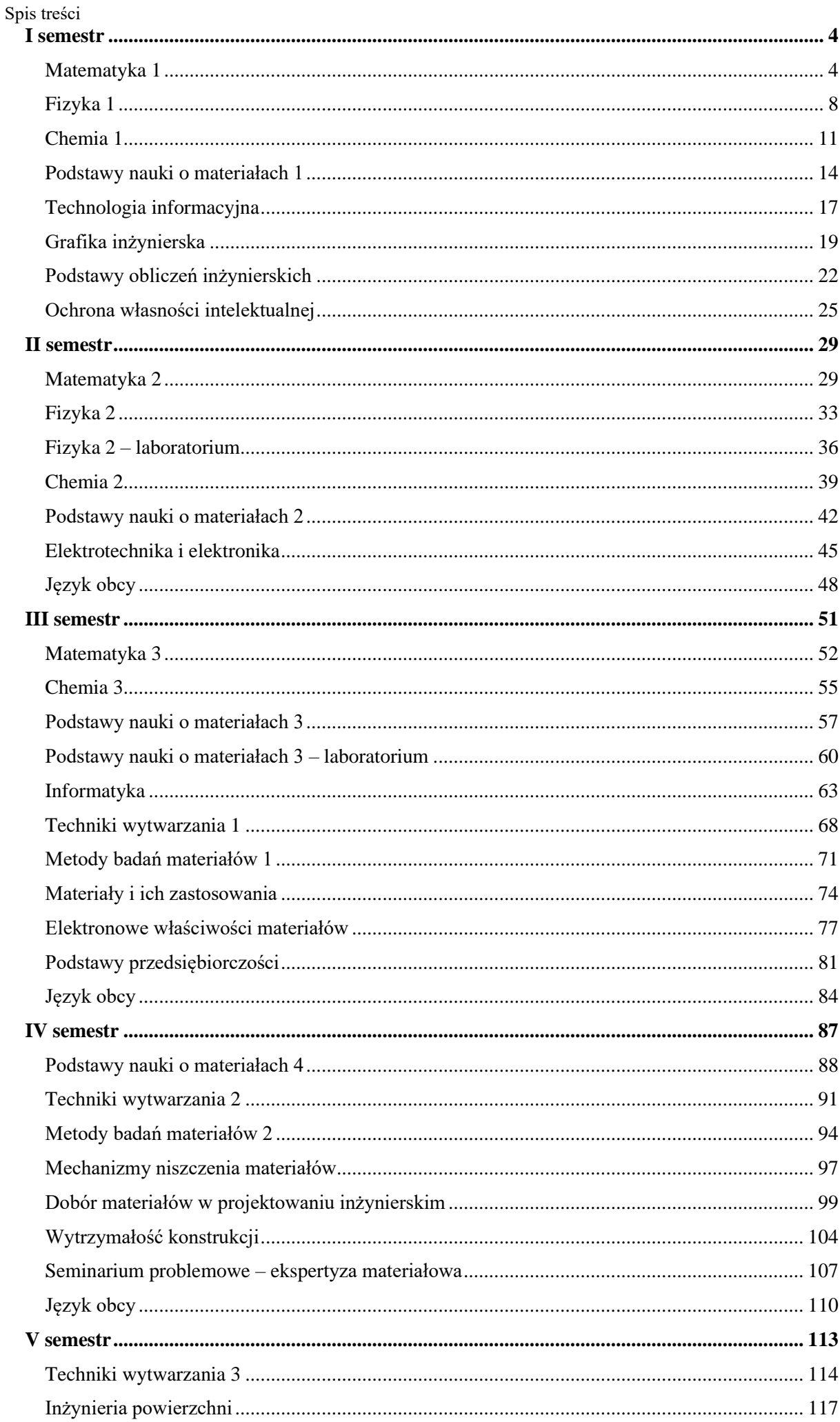

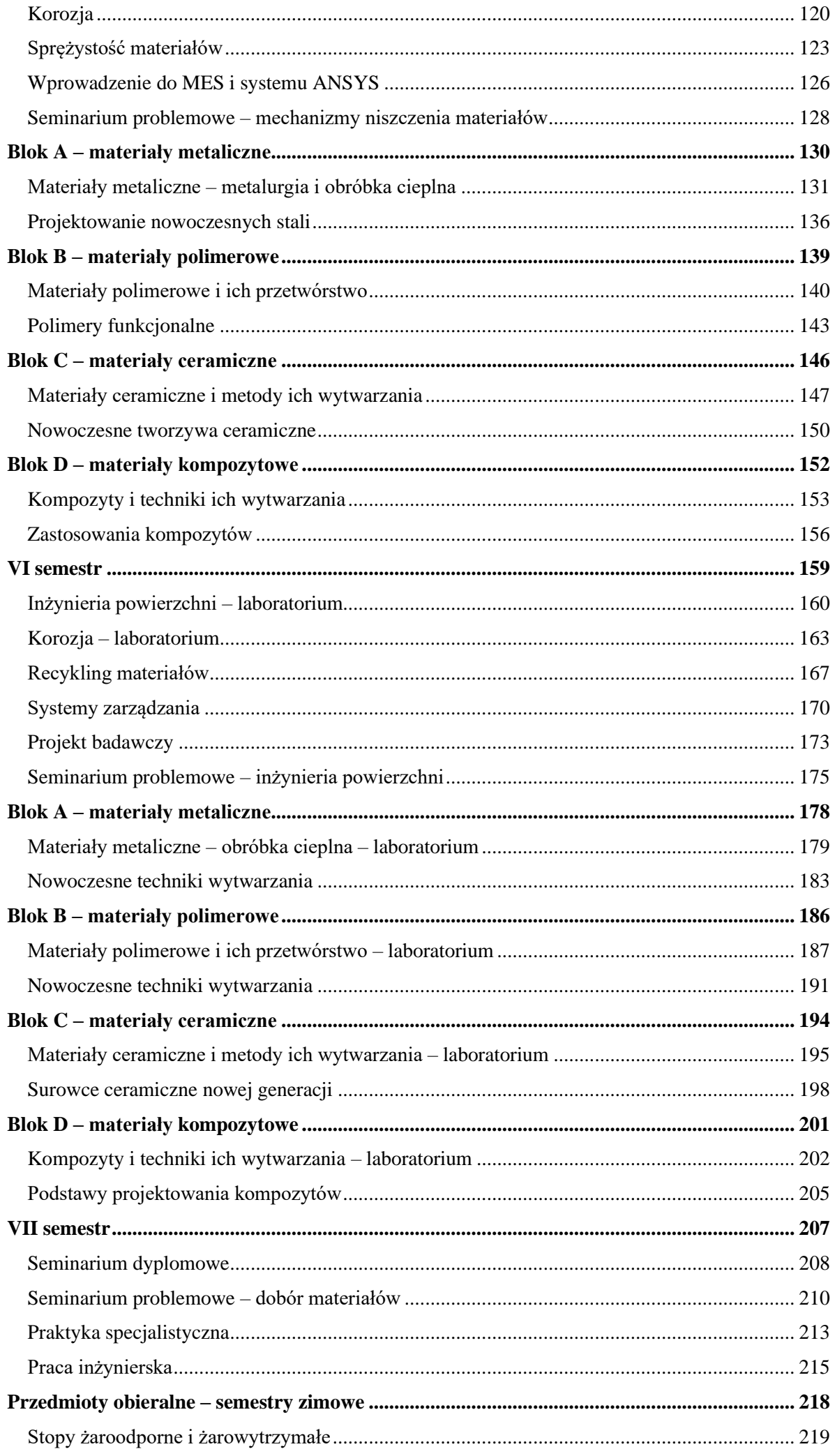

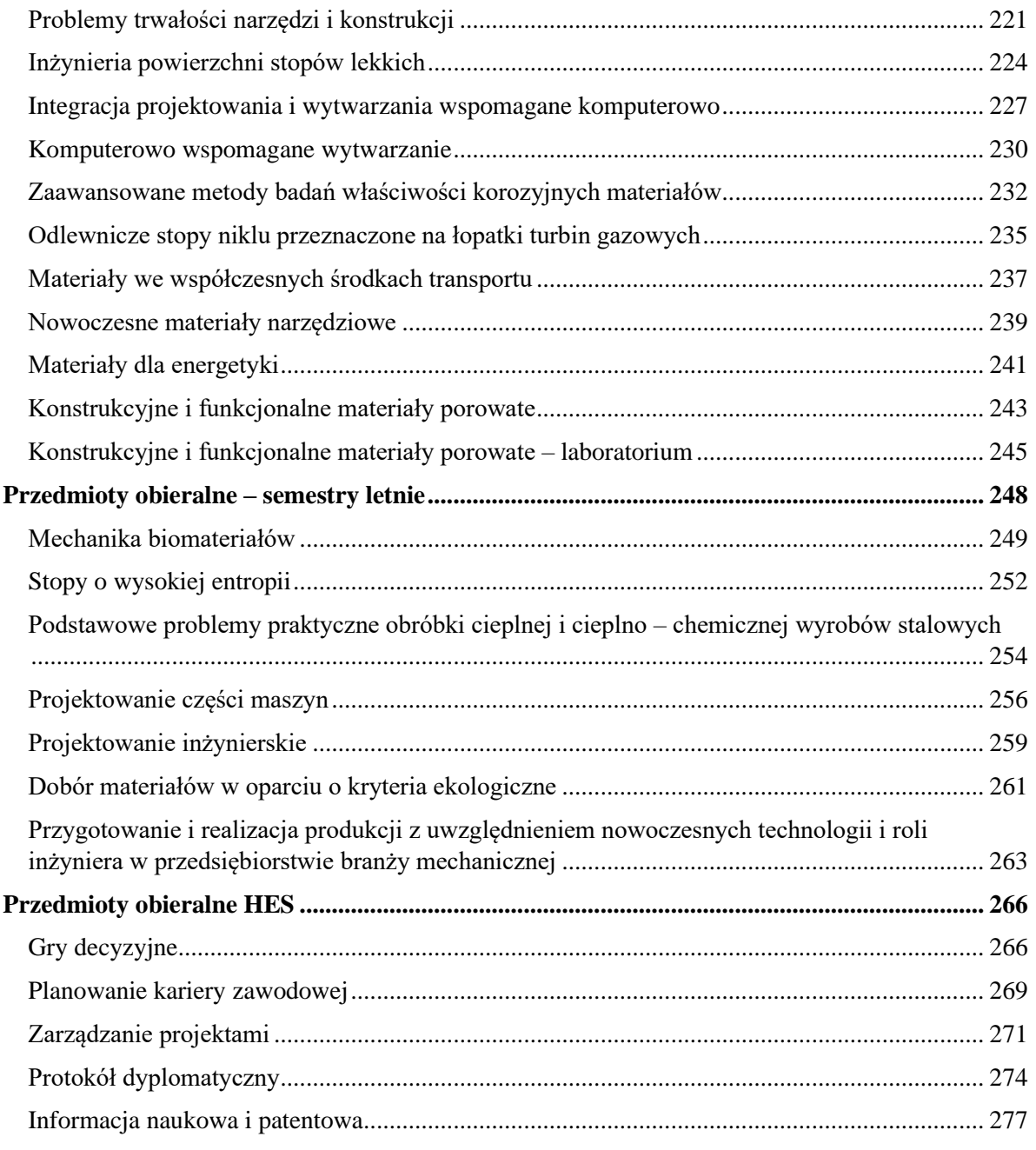

## <span id="page-4-1"></span><span id="page-4-0"></span>Matematyka 1

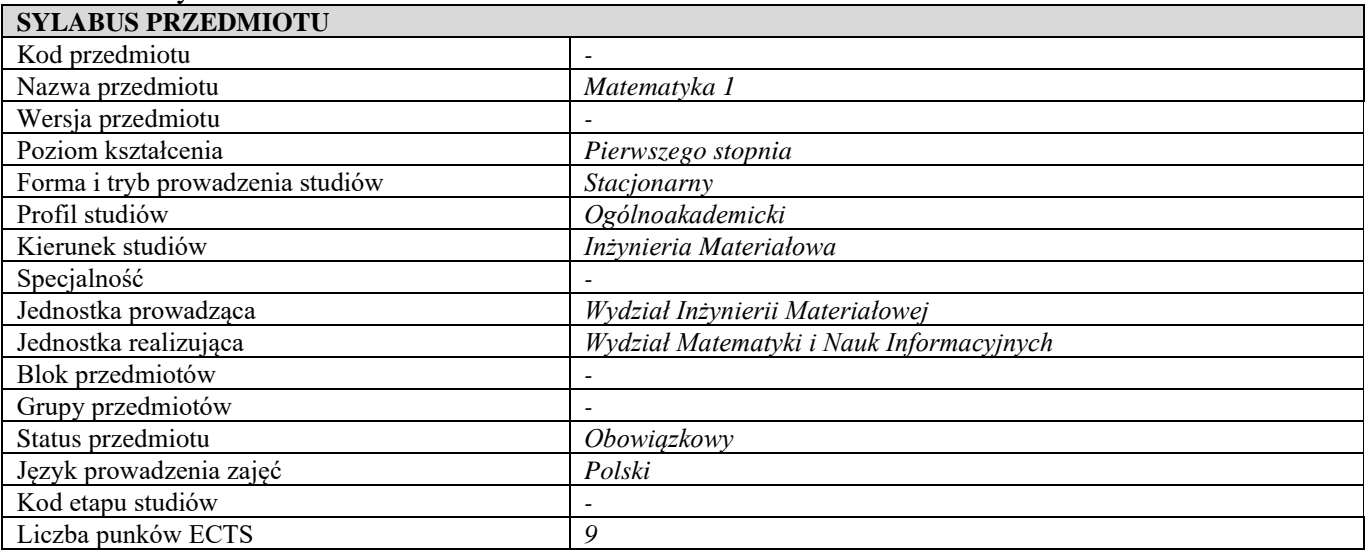

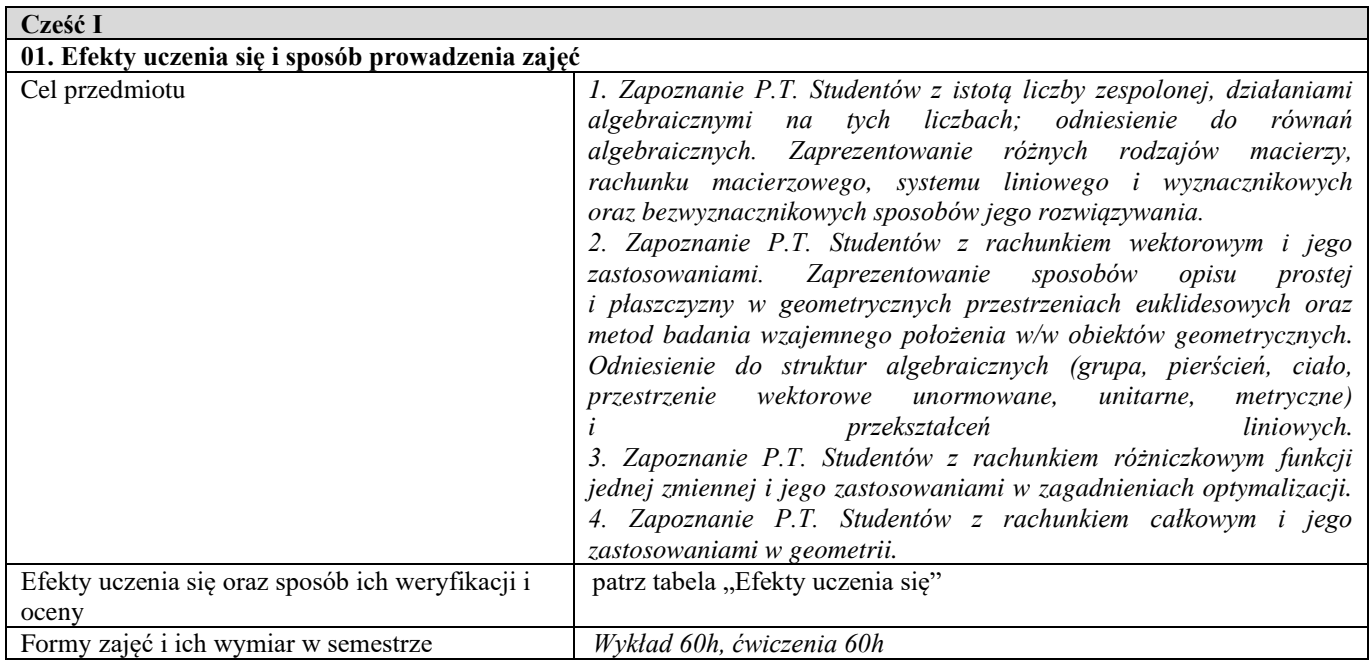

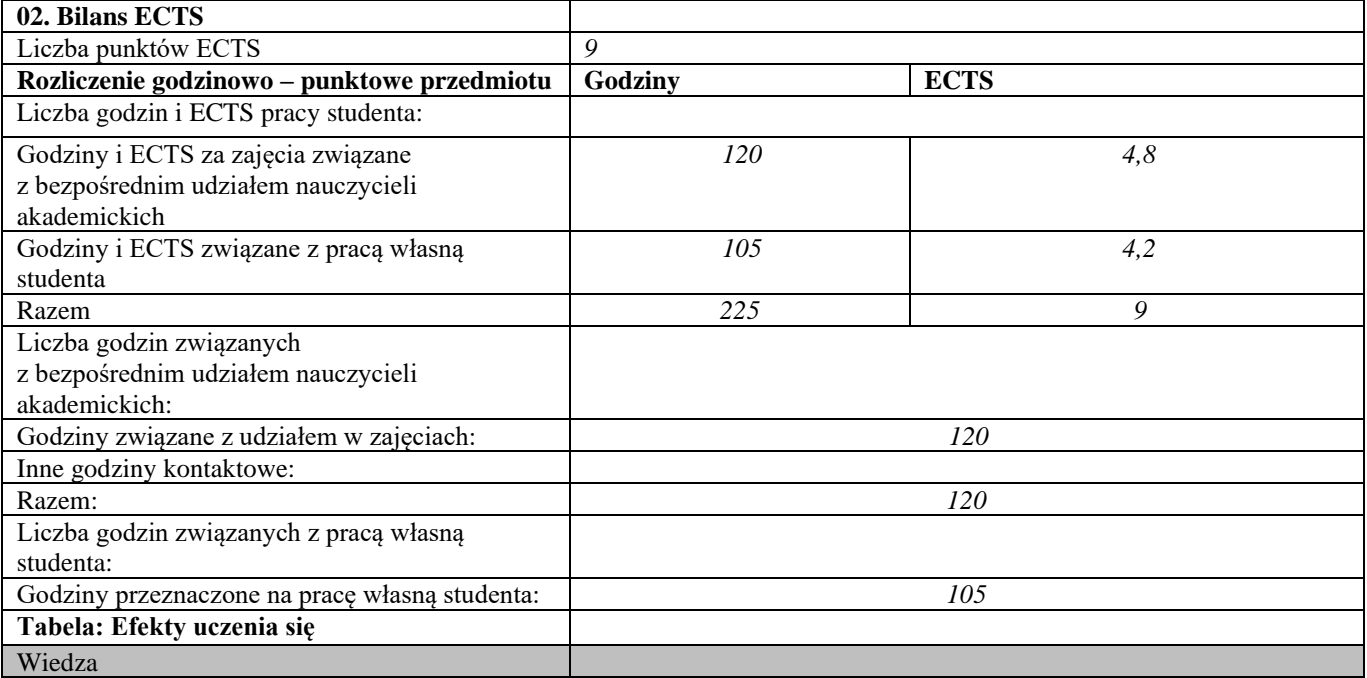

 $\overline{\phantom{a}}$ 

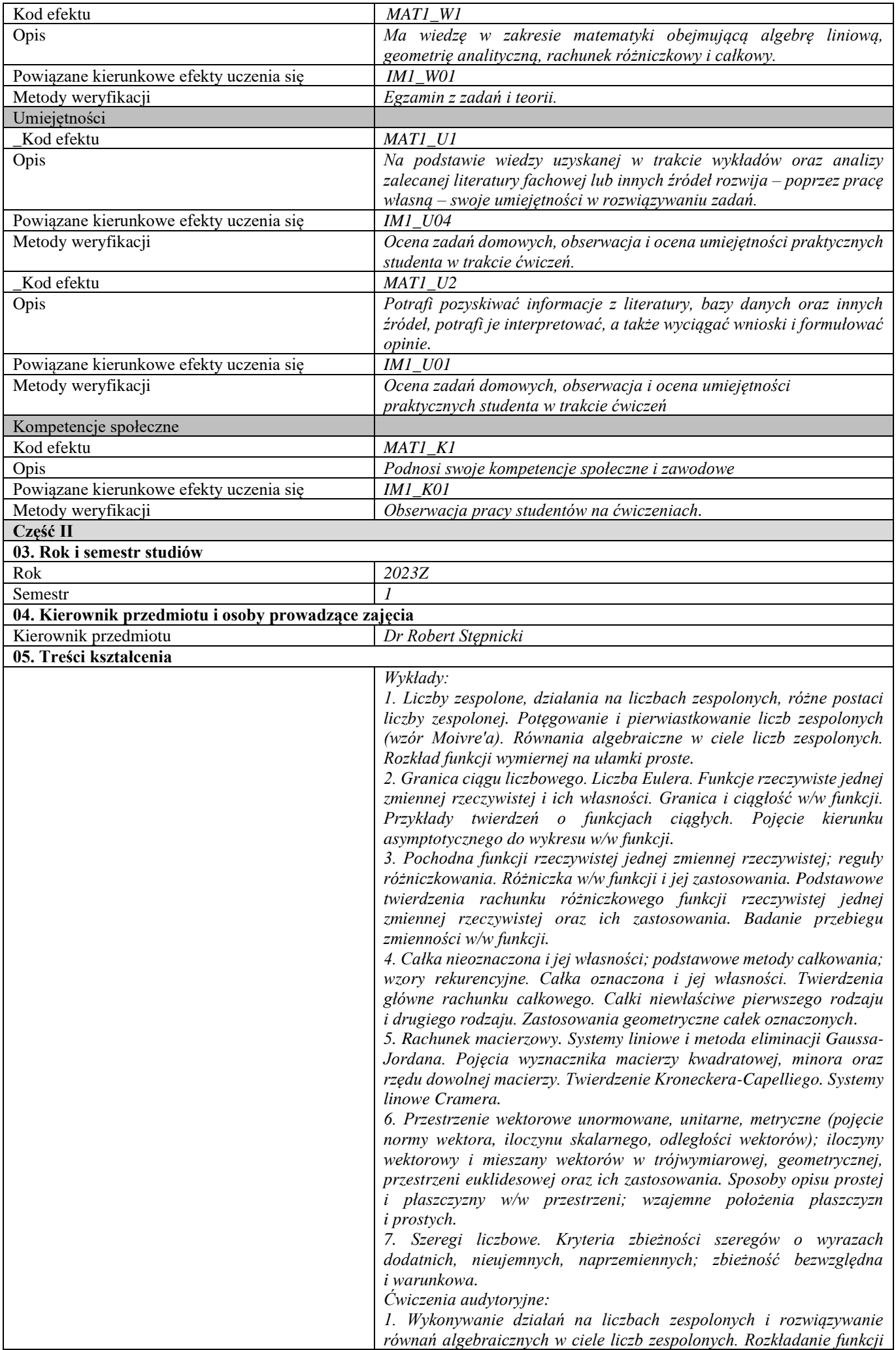

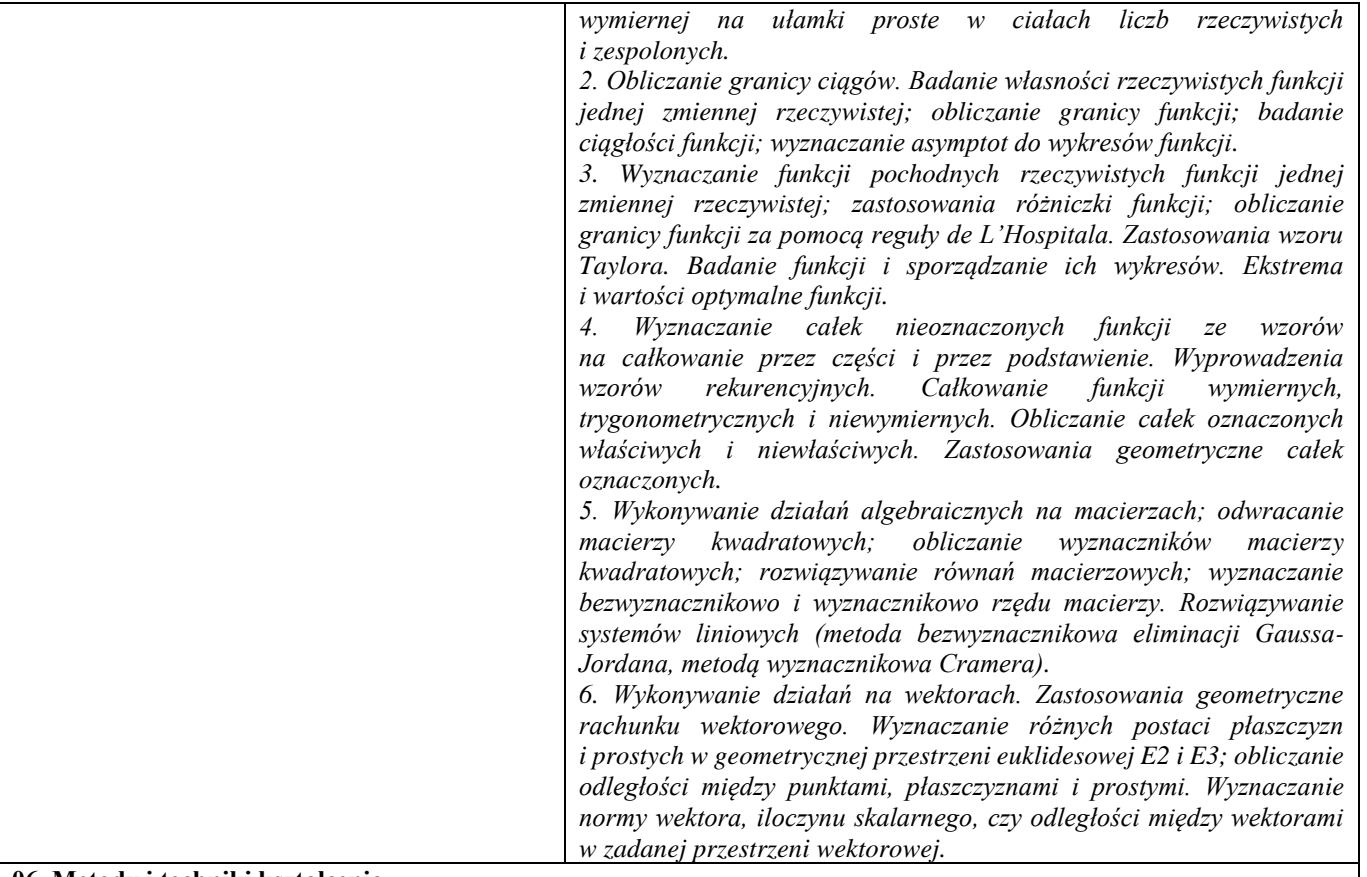

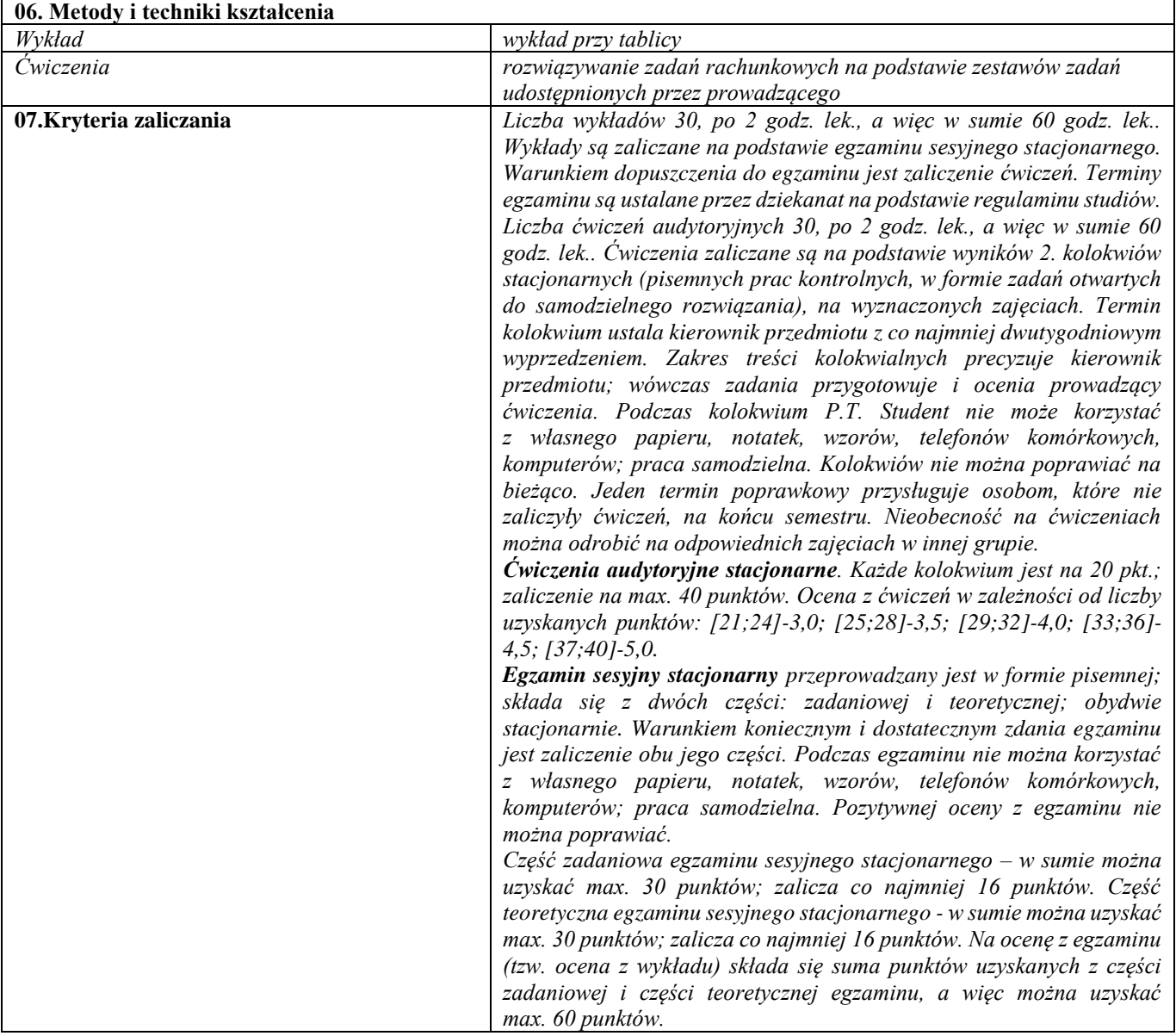

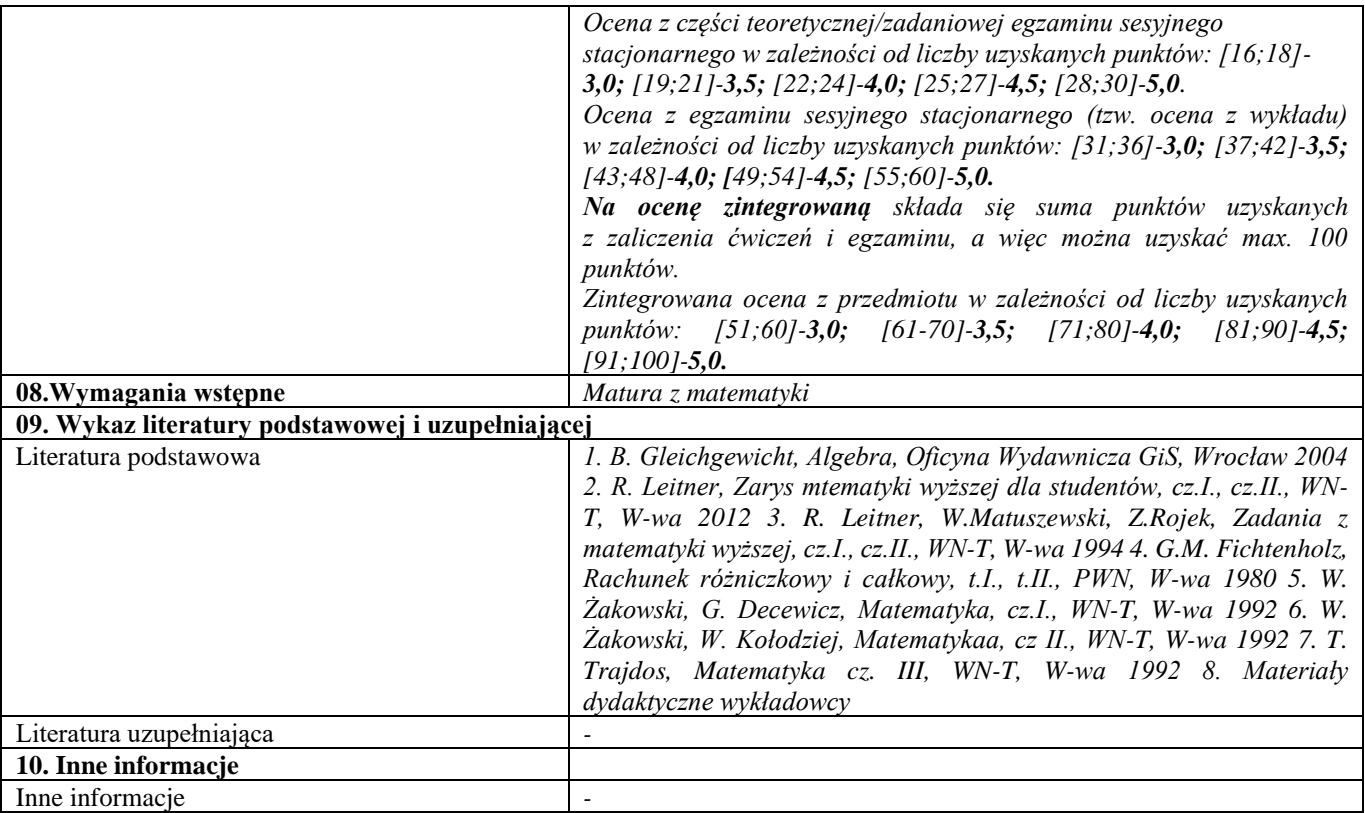

<span id="page-8-0"></span>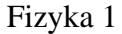

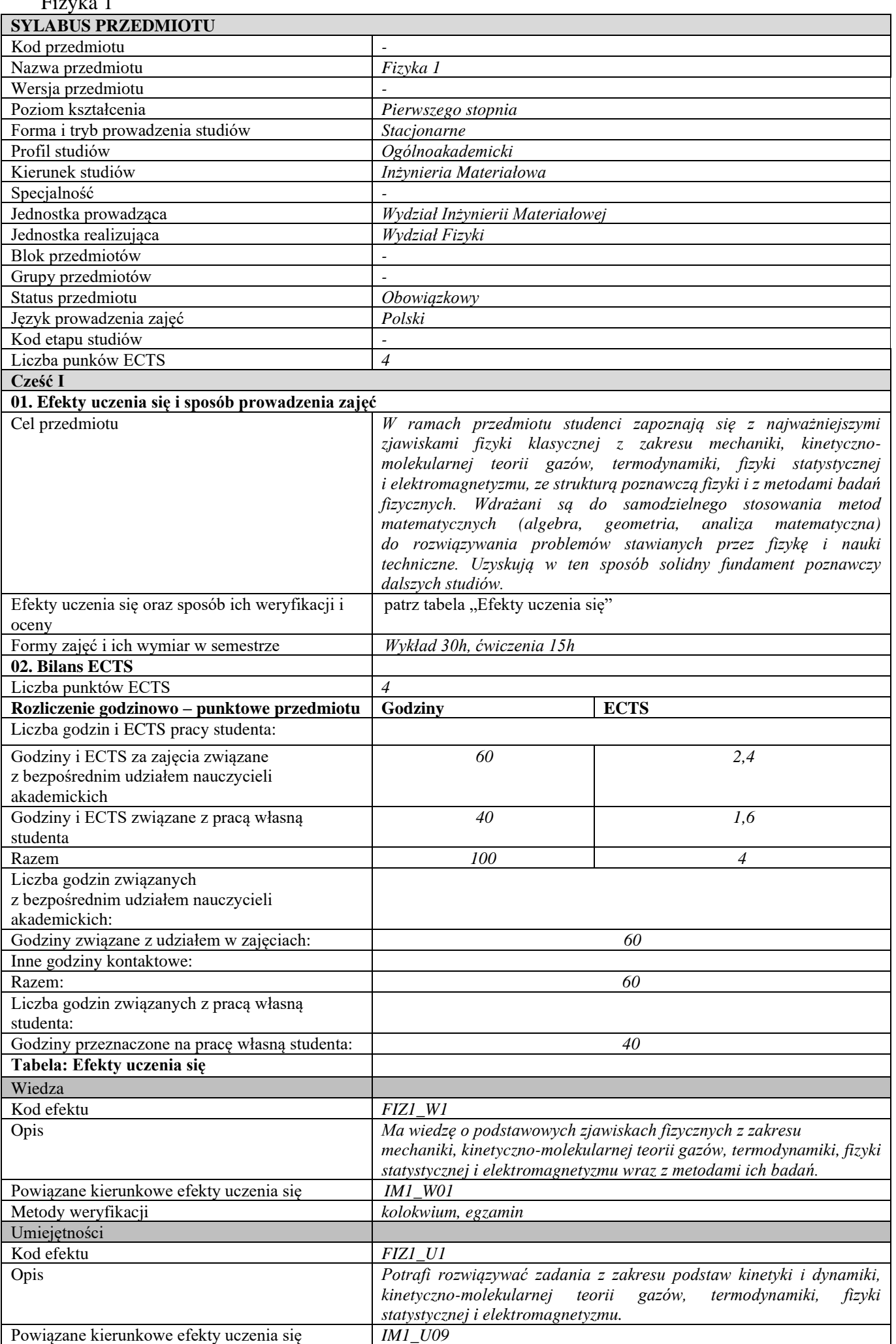

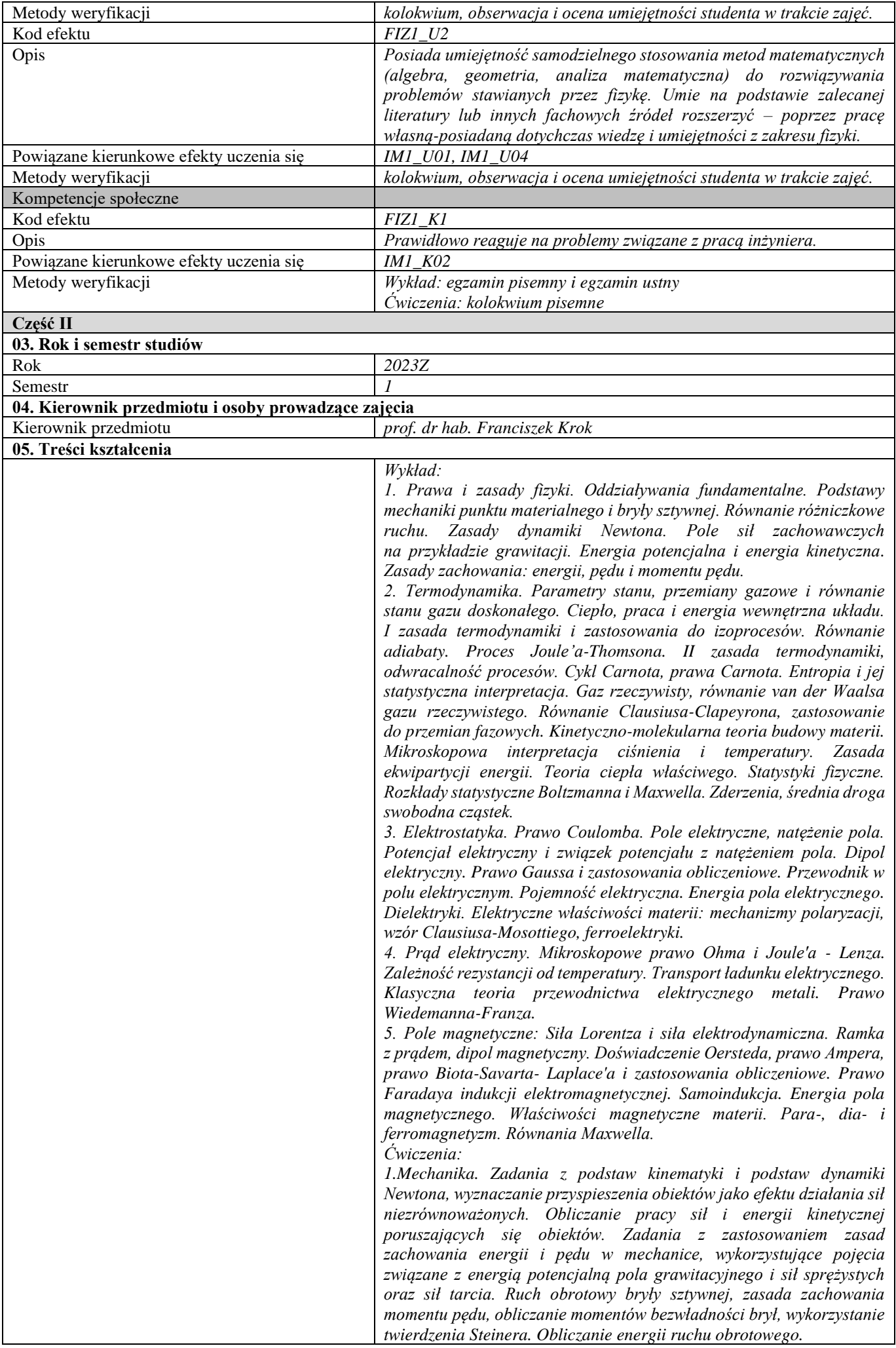

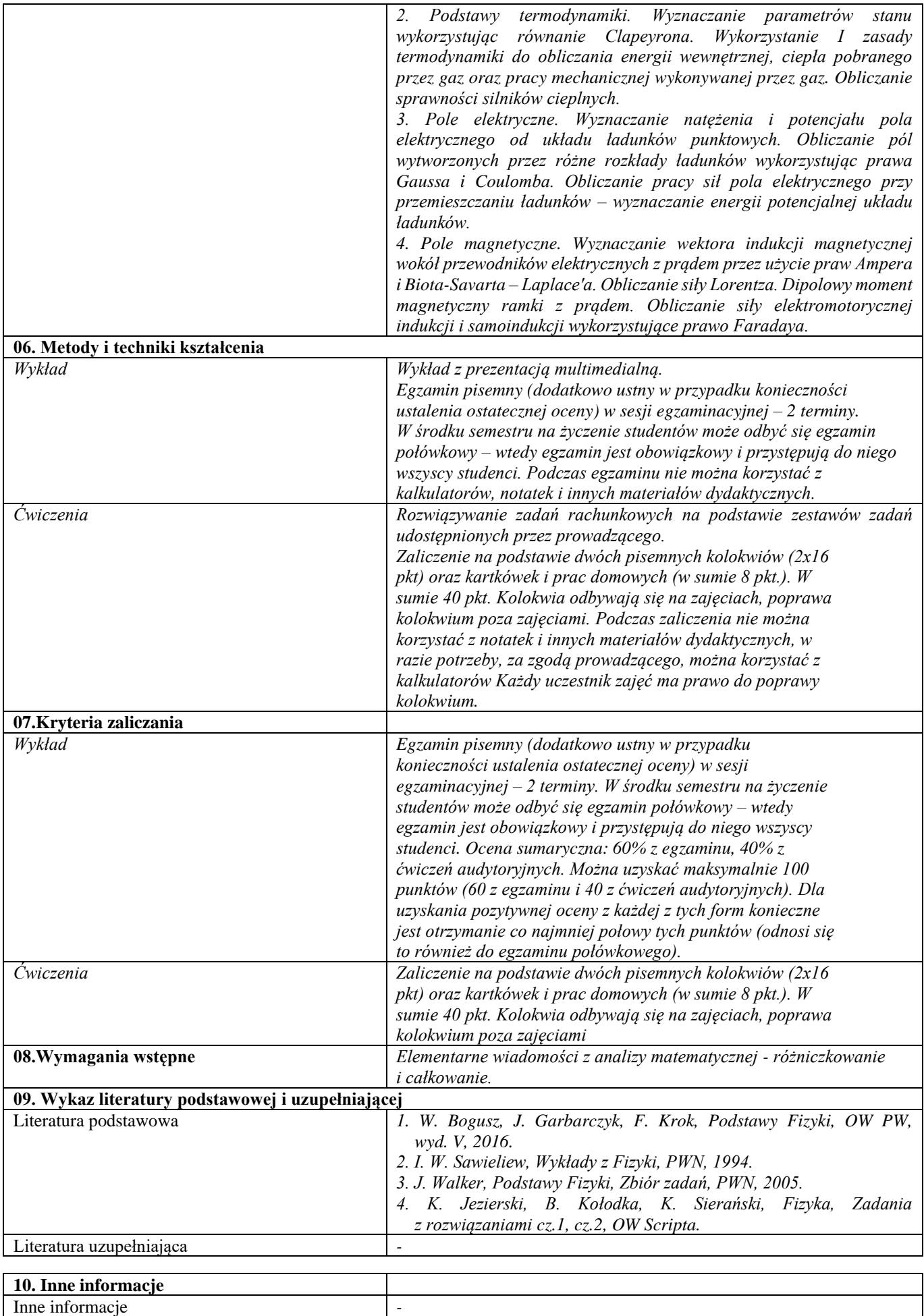

<span id="page-11-0"></span>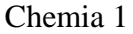

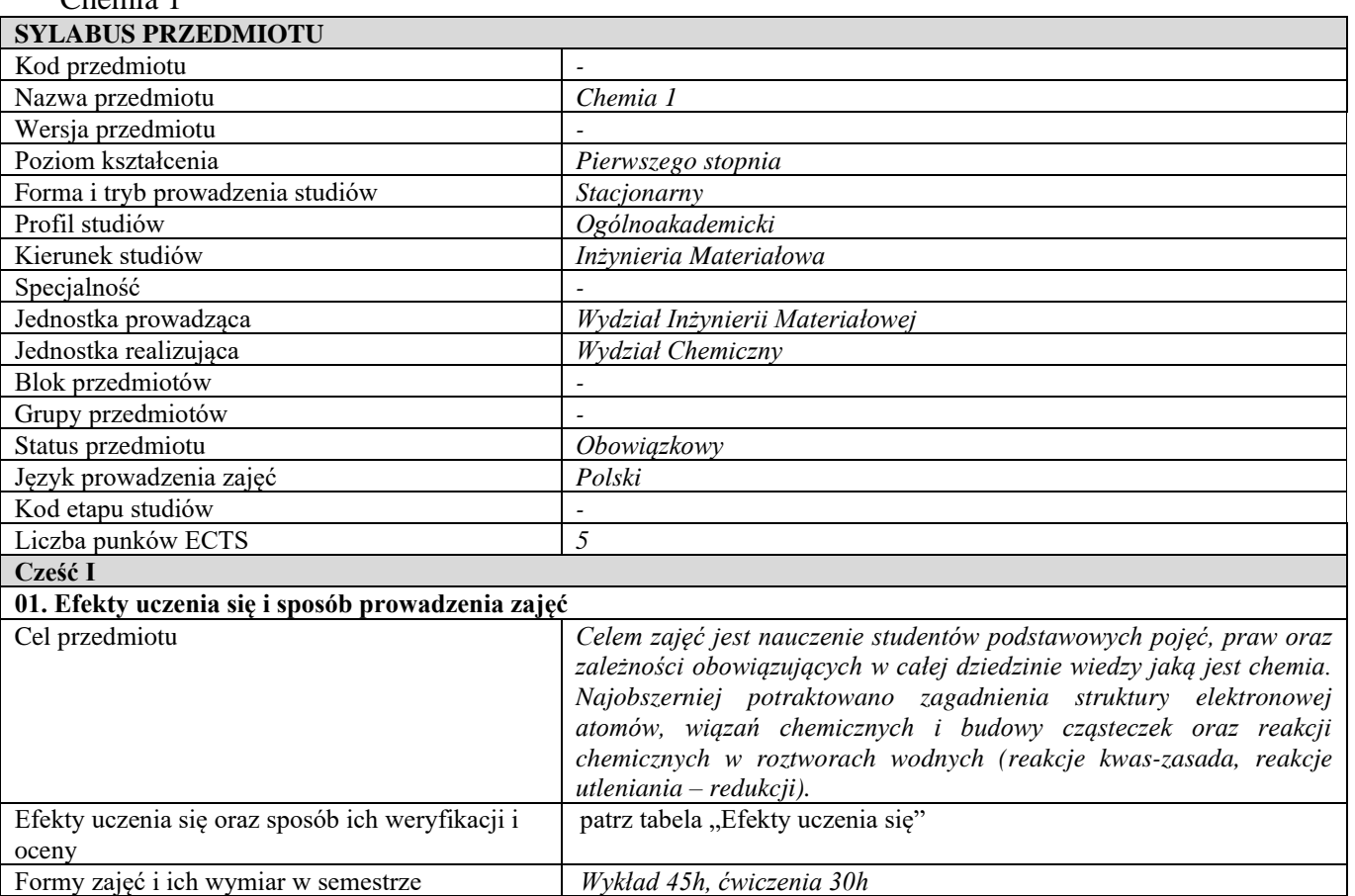

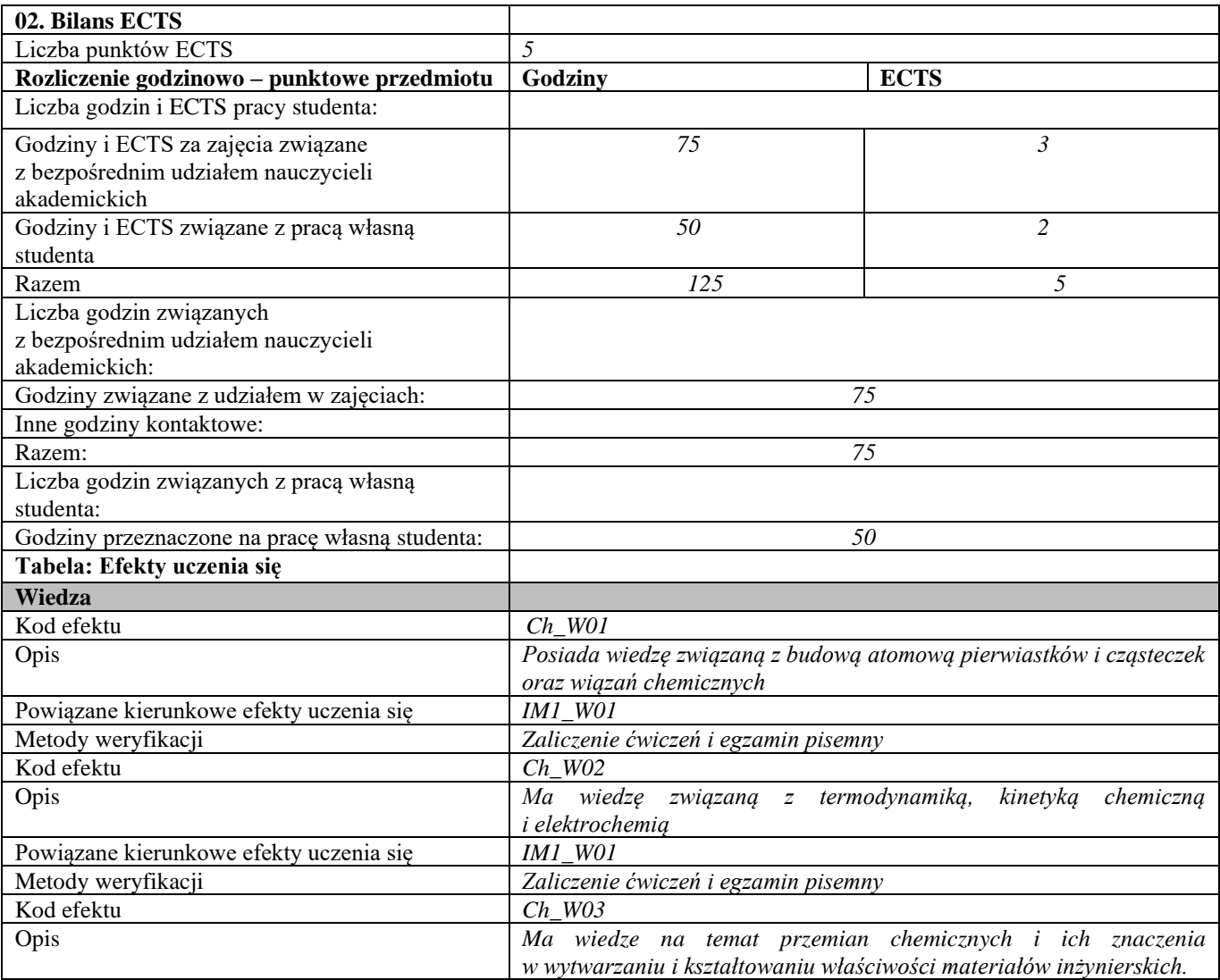

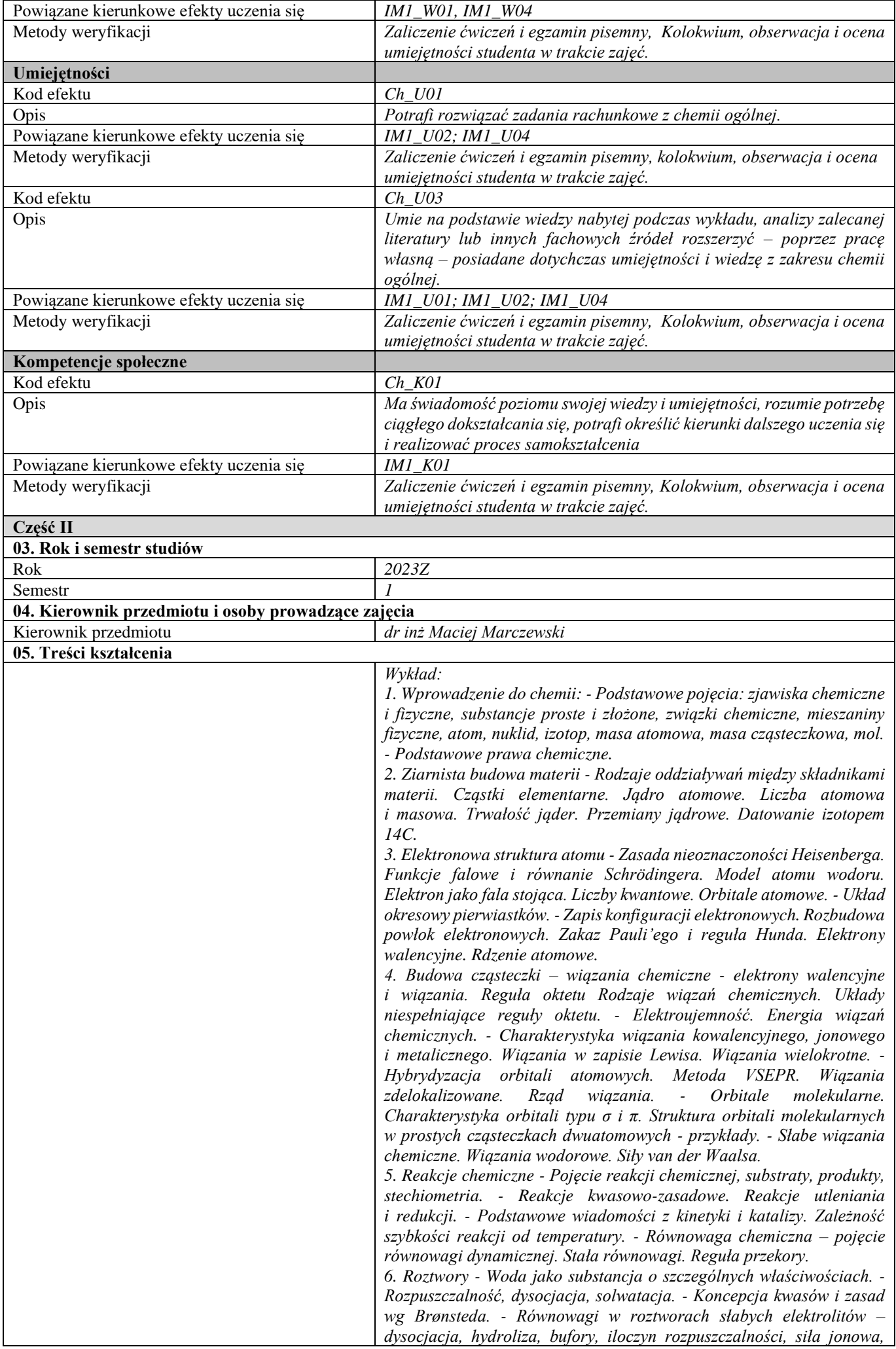

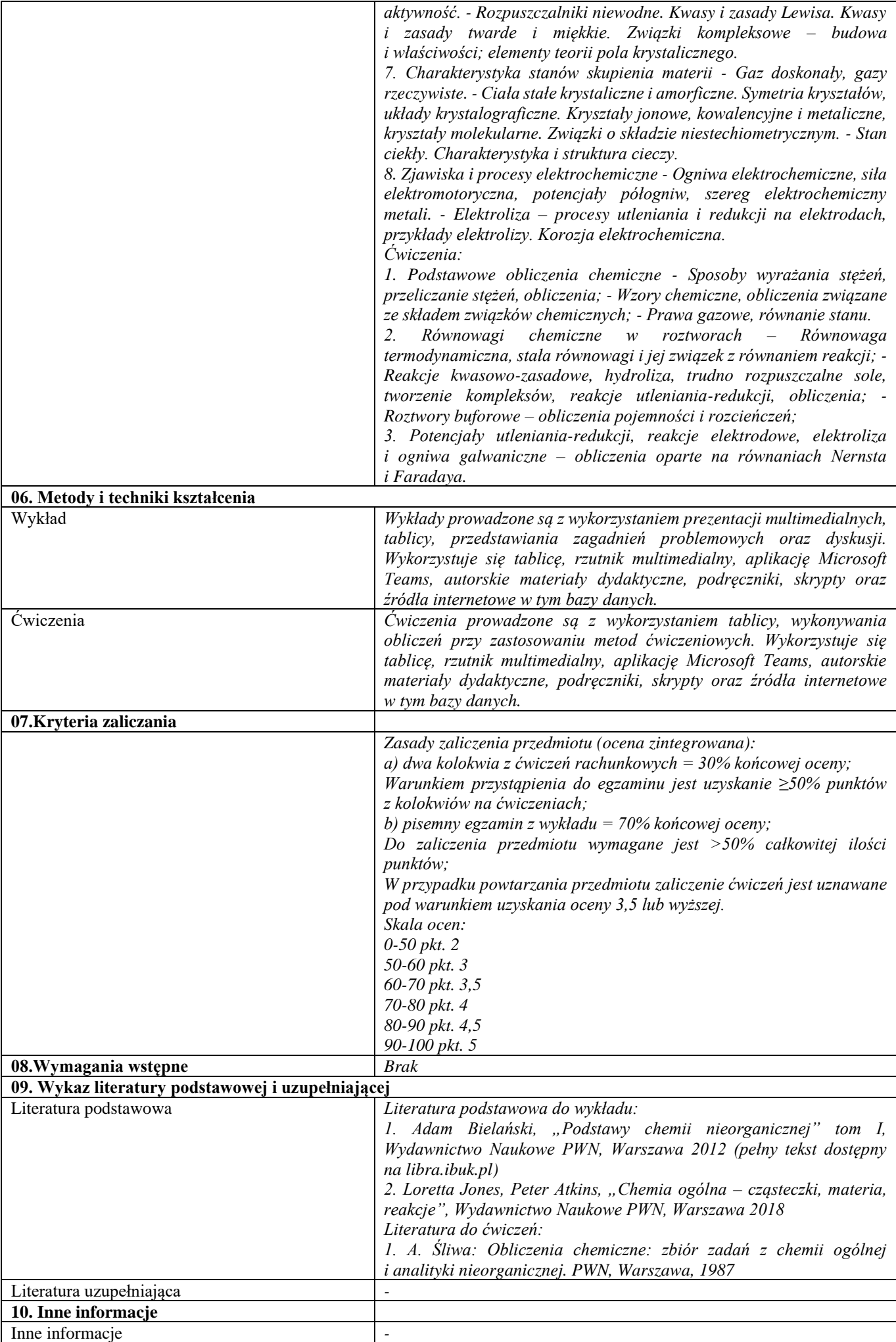

<span id="page-14-0"></span>Podstawy nauki o materiałach 1

| <b>SYLABUS PRZEDMIOTU</b>                                            |                                                                             |                                                             |  |
|----------------------------------------------------------------------|-----------------------------------------------------------------------------|-------------------------------------------------------------|--|
| Kod przedmiotu                                                       |                                                                             |                                                             |  |
| Nazwa przedmiotu                                                     | Podstawy Nauki o Materiałach 1                                              |                                                             |  |
| Wersja przedmiotu                                                    |                                                                             |                                                             |  |
| Poziom kształcenia                                                   | Pierwszego stopnia                                                          |                                                             |  |
| Forma i tryb prowadzenia studiów                                     | Stacjonarne                                                                 |                                                             |  |
| Profil studiów                                                       | Ogólnoakademicki                                                            |                                                             |  |
| Kierunek studiów                                                     | Inżynieria Materiałowa                                                      |                                                             |  |
| Specjalność                                                          |                                                                             |                                                             |  |
| Jednostka prowadząca                                                 | Wydział Inżynierii Materiałowej                                             |                                                             |  |
| Jednostka realizująca                                                | Wydział Inżynierii Materiałowej                                             |                                                             |  |
| Blok przedmiotów                                                     |                                                                             |                                                             |  |
| Grupy przedmiotów                                                    |                                                                             |                                                             |  |
| Status przedmiotu                                                    | Obowiązkowy                                                                 |                                                             |  |
| Język prowadzenia zajęć                                              | Polski                                                                      |                                                             |  |
| Kod etapu studiów                                                    |                                                                             |                                                             |  |
| Liczba punków ECTS                                                   | $\mathfrak{Z}$                                                              |                                                             |  |
| Cześć I                                                              |                                                                             |                                                             |  |
| 01. Efekty uczenia się i sposób prowadzenia zajęć                    |                                                                             |                                                             |  |
| Cel przedmiotu                                                       | Wykład. Zapoznanie studentów z głównymi zagadnieniami dotyczącymi           |                                                             |  |
|                                                                      | stopów metali oraz związaną z tym terminologią – jako podstawa              |                                                             |  |
|                                                                      | do pogłębienia tej wiedzy w ramach przedmiotów wykładanych                  |                                                             |  |
|                                                                      | na wyższych latach studiów oraz wyrobienie umiejętności doboru metod        |                                                             |  |
|                                                                      | kształtowania struktury do zastosowań technicznych.                         |                                                             |  |
|                                                                      | Ćwiczenia. Celem zajęć jest pokazanie studentom pierwszego semestru,        |                                                             |  |
|                                                                      | że inżynieria materiałowa opiera się na uporządkowanej, zwartej             |                                                             |  |
|                                                                      | koncepcji intelektualnej, której wczesna znajomość stanowi niezbędny        |                                                             |  |
|                                                                      | przewodnik na drodze do opanowywania tej dziedziny wiedzy. Celem            |                                                             |  |
|                                                                      | dodatkowym jest rozbudzenie zainteresowania studentów Inżynierią            |                                                             |  |
|                                                                      | Materiałową.                                                                |                                                             |  |
| Efekty uczenia się oraz sposób ich weryfikacji i                     | patrz tabela "Efekty uczenia się"                                           |                                                             |  |
| oceny                                                                |                                                                             |                                                             |  |
| Formy zajęć i ich wymiar w semestrze<br>02. Bilans ECTS              | Wykład 15h, ćwiczenia 15h                                                   |                                                             |  |
| Liczba punktów ECTS                                                  | 3                                                                           |                                                             |  |
| Rozliczenie godzinowo – punktowe przedmiotu                          | Godziny                                                                     | <b>ECTS</b>                                                 |  |
| Liczba godzin i ECTS pracy studenta:                                 |                                                                             |                                                             |  |
|                                                                      |                                                                             |                                                             |  |
| Godziny i ECTS za zajęcia związane                                   | 30                                                                          | 1,2                                                         |  |
| z bezpośrednim udziałem nauczycieli                                  |                                                                             |                                                             |  |
| akademickich                                                         |                                                                             |                                                             |  |
| Godziny i ECTS związane z pracą własną                               | 45                                                                          | 1,8                                                         |  |
| studenta                                                             |                                                                             |                                                             |  |
| Razem<br>Liczba godzin związanych                                    | 75                                                                          | $\mathfrak{Z}$                                              |  |
|                                                                      |                                                                             |                                                             |  |
| z bezpośrednim udziałem nauczycieli<br>akademickich:                 |                                                                             |                                                             |  |
|                                                                      | 30                                                                          |                                                             |  |
| Godziny związane z udziałem w zajęciach:<br>Inne godziny kontaktowe: |                                                                             |                                                             |  |
| Razem:                                                               | 30                                                                          |                                                             |  |
| Liczba godzin związanych z pracą własną                              |                                                                             |                                                             |  |
| studenta:                                                            |                                                                             |                                                             |  |
| Godziny przeznaczone na pracę własną studenta:                       | 45                                                                          |                                                             |  |
| Tabela: Efekty uczenia się                                           |                                                                             |                                                             |  |
| Wiedza                                                               |                                                                             |                                                             |  |
| Kod efektu                                                           | PNOM1_W1                                                                    |                                                             |  |
|                                                                      |                                                                             |                                                             |  |
| Opis                                                                 | Ma elementarną wiedzę na temat budowy stopów metali, podstaw                |                                                             |  |
|                                                                      | termodynamiki stopów, zagadnień dyfuzji i defektów budowy<br>krystalicznej. |                                                             |  |
| Powiązane kierunkowe efekty uczenia się                              | <b>IM1_W03</b>                                                              |                                                             |  |
| Metody weryfikacji                                                   | Kolokwium                                                                   |                                                             |  |
| Kod efektu                                                           | $PNOM1_W2$                                                                  |                                                             |  |
| Opis                                                                 | Zna klasyfikacje materiałów. Student posiada wiedzę z zakresu:              |                                                             |  |
|                                                                      | podstawowych grup tworzyw metalicznych, wybranych tworzyw                   |                                                             |  |
|                                                                      |                                                                             | ceramicznych, kompozytów o osnowie polimerowej, metalicznej |  |

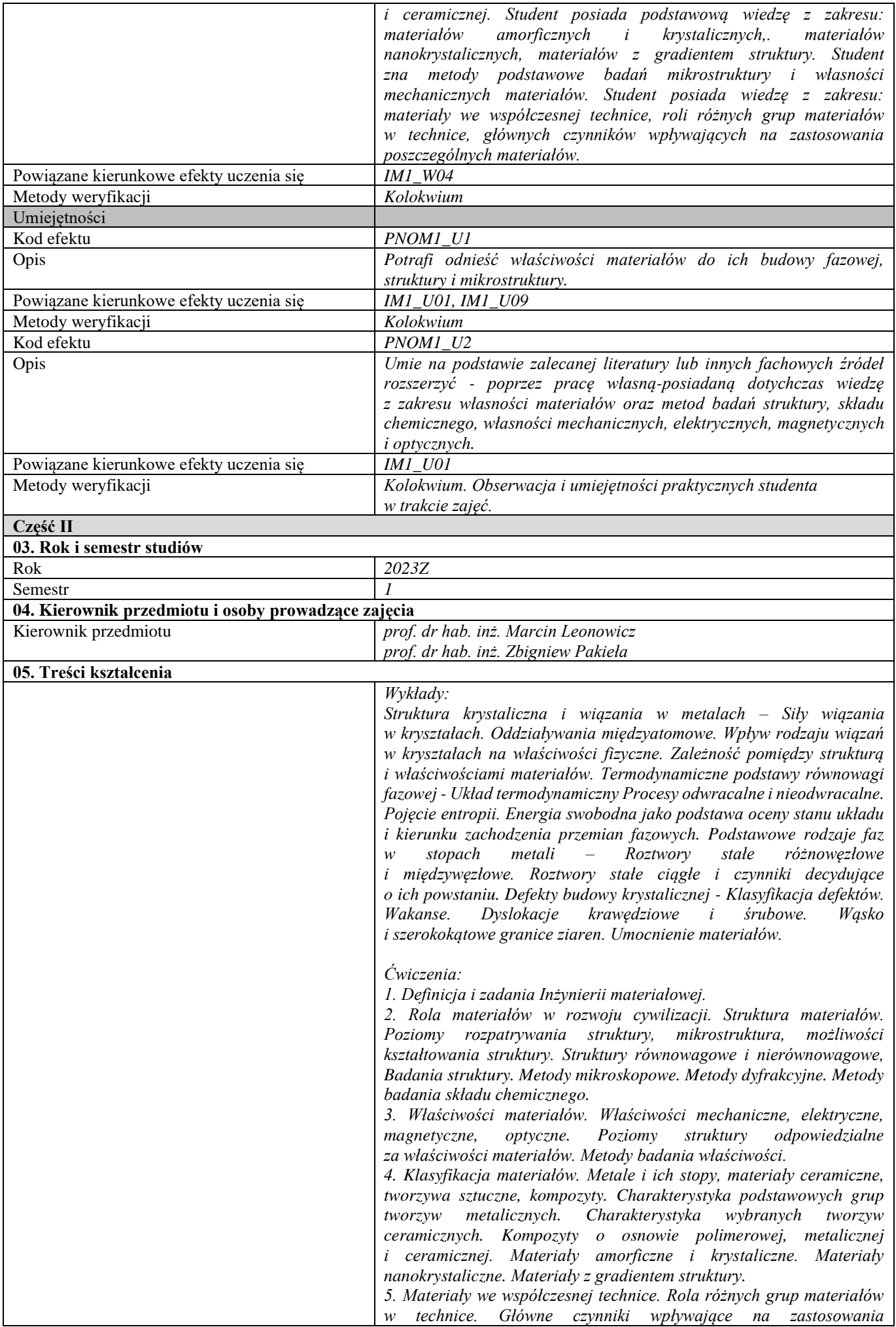

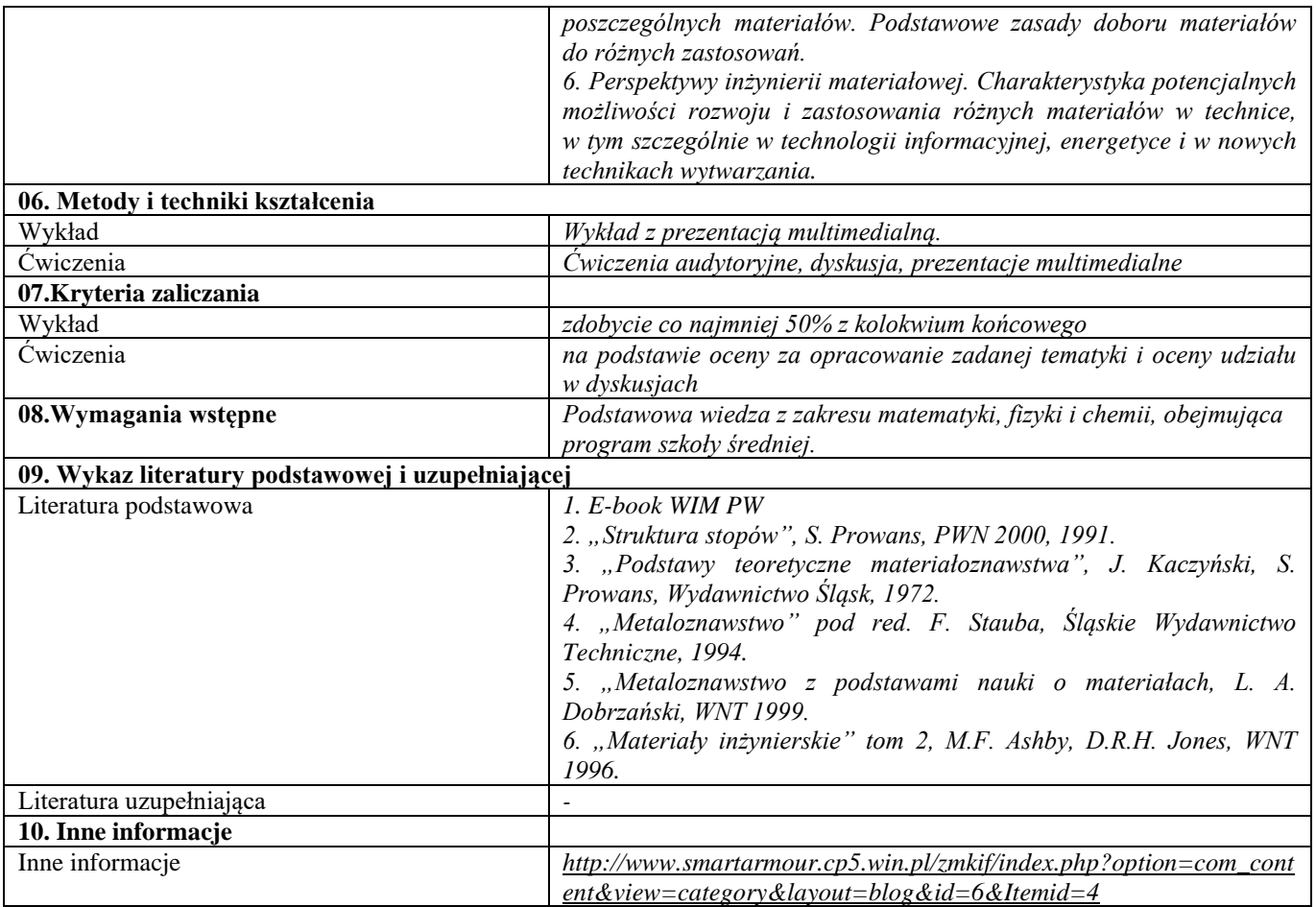

<span id="page-17-0"></span>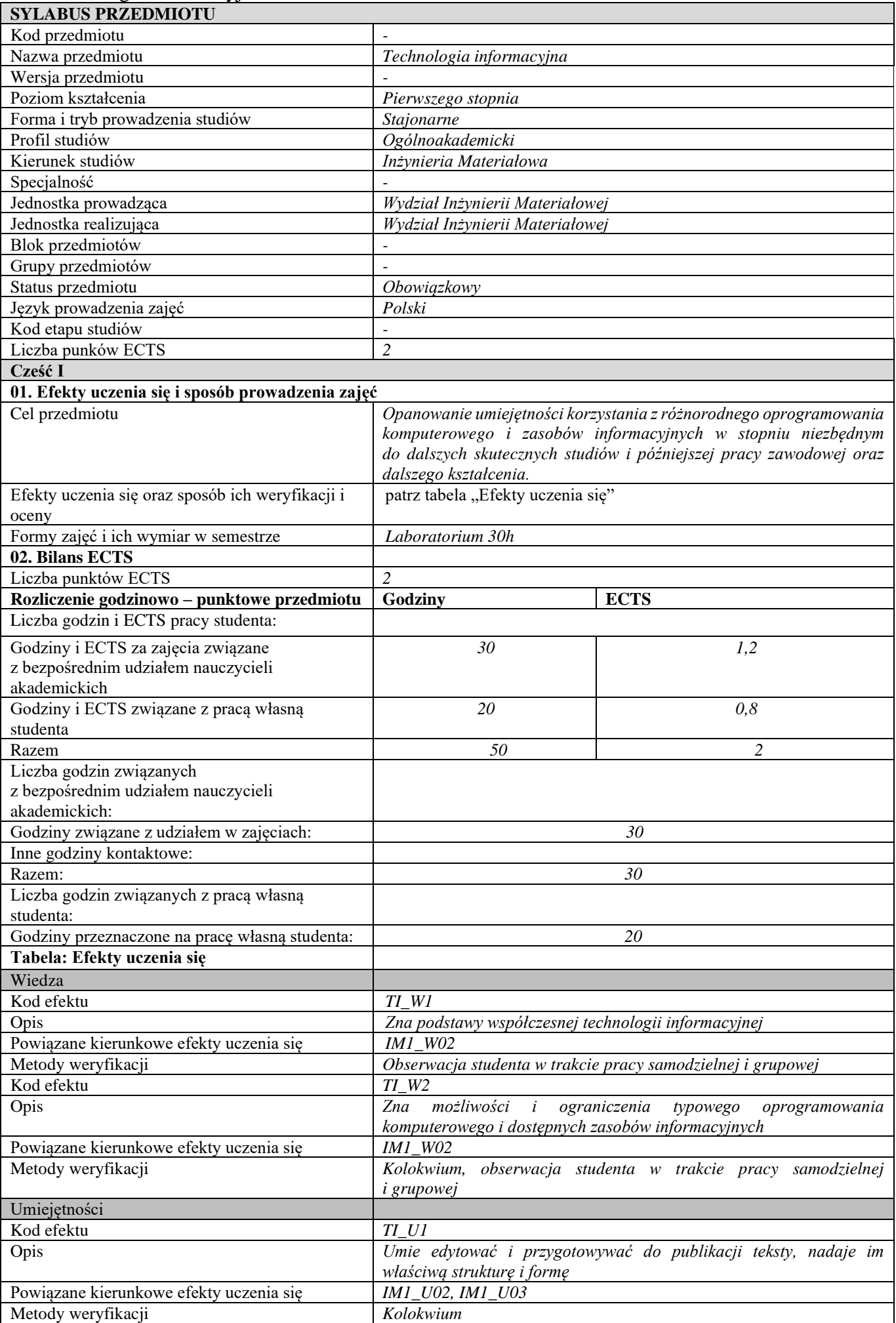

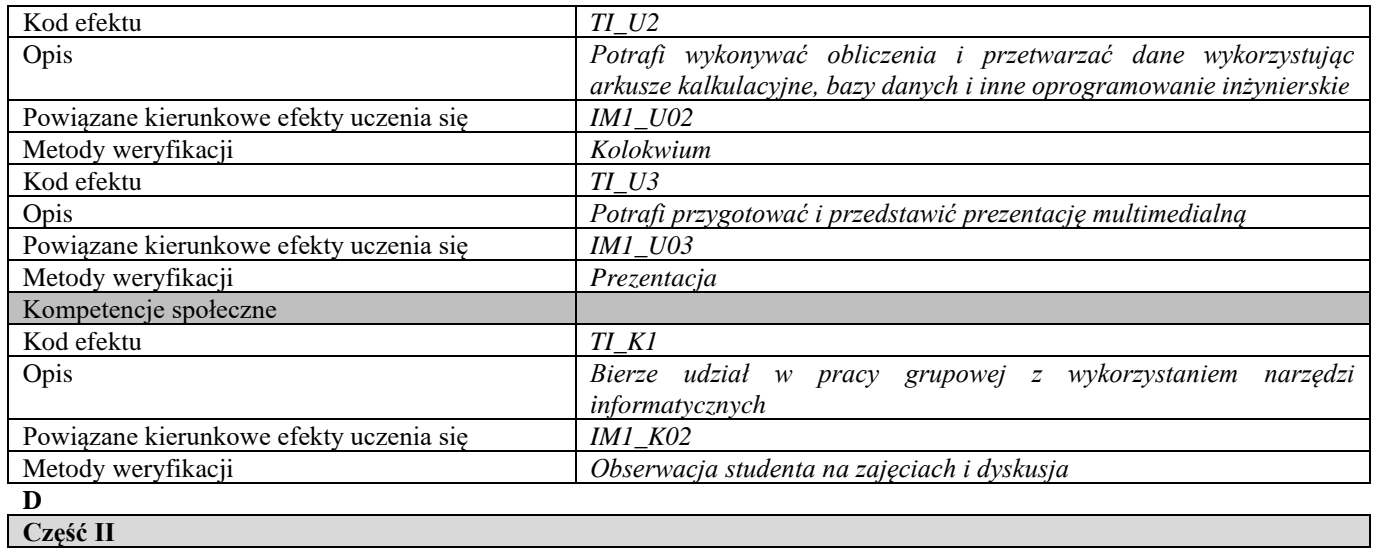

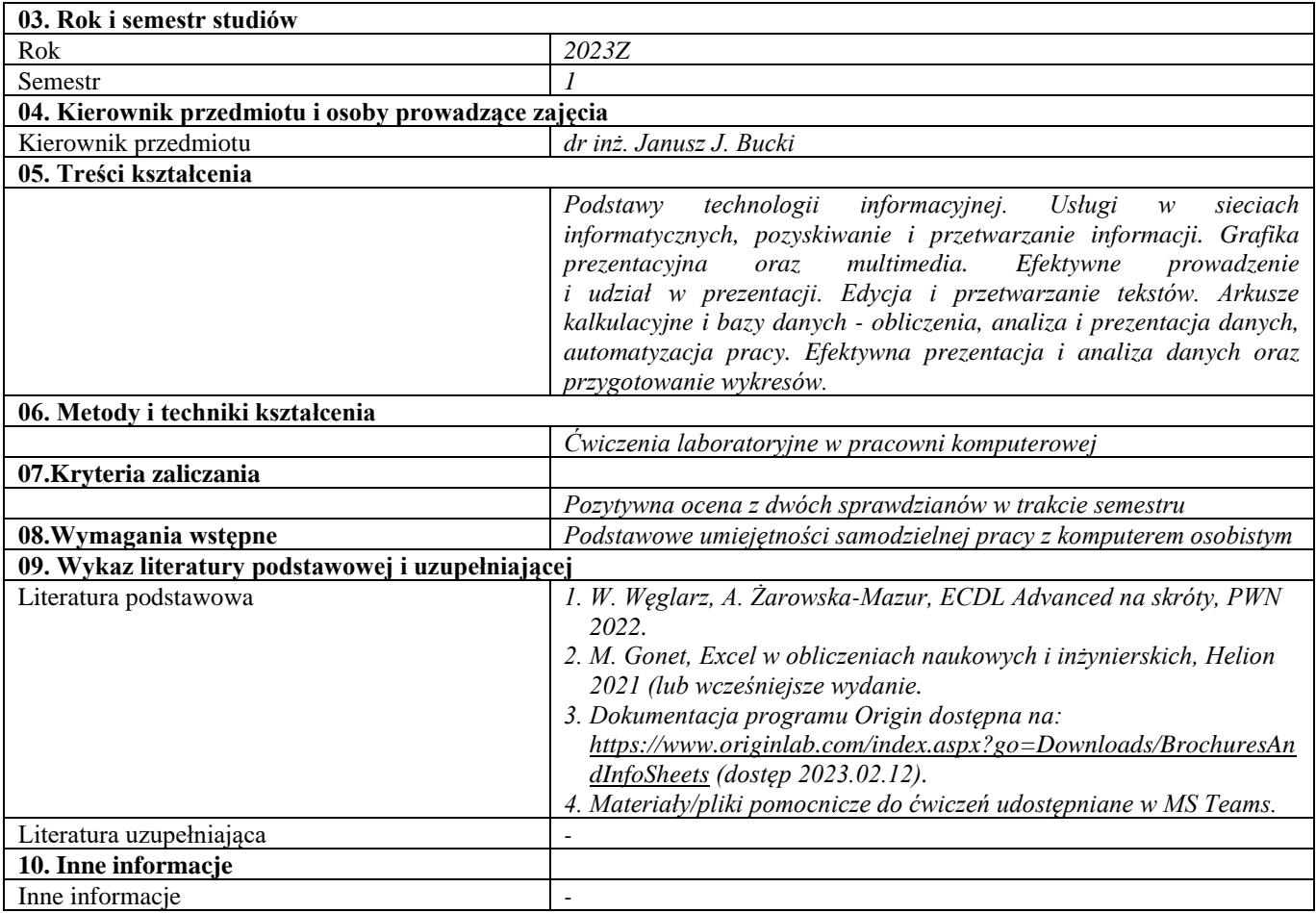

<span id="page-19-0"></span>Grafika inżynierska

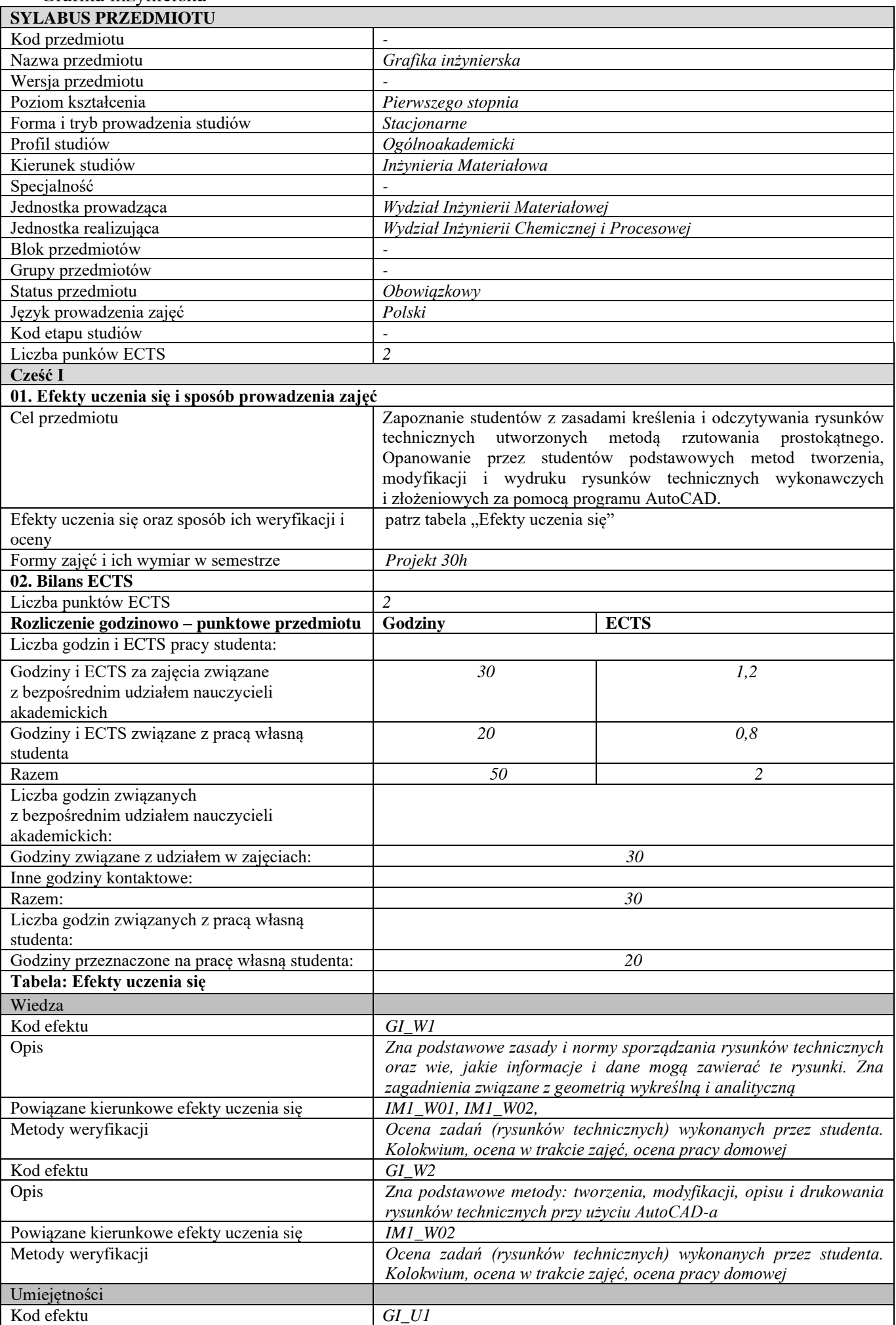

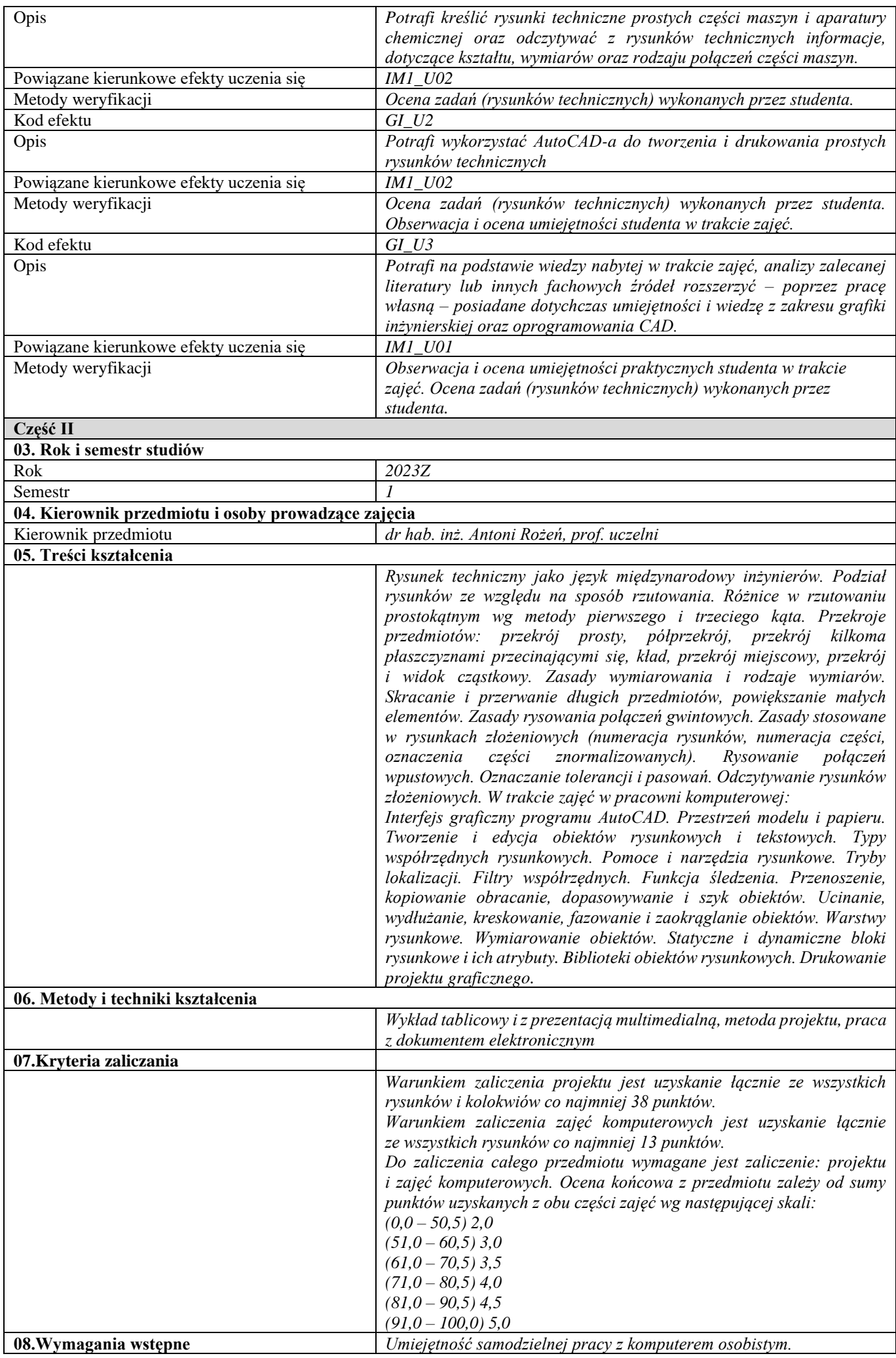

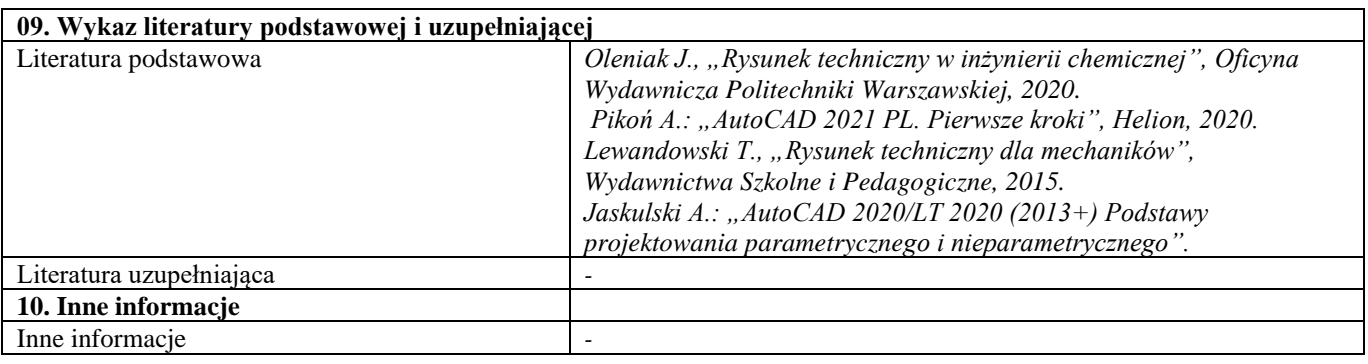

<span id="page-22-0"></span>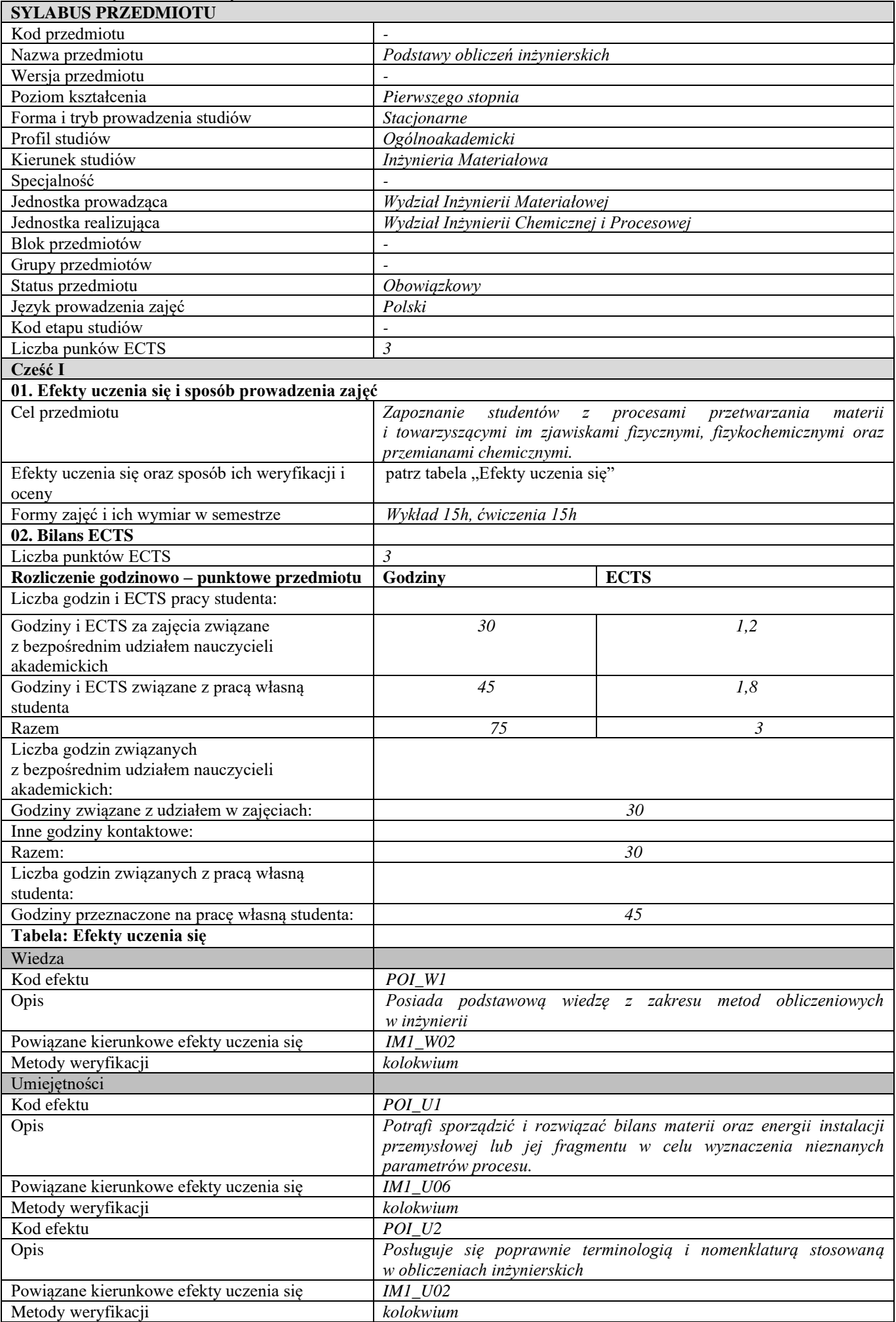

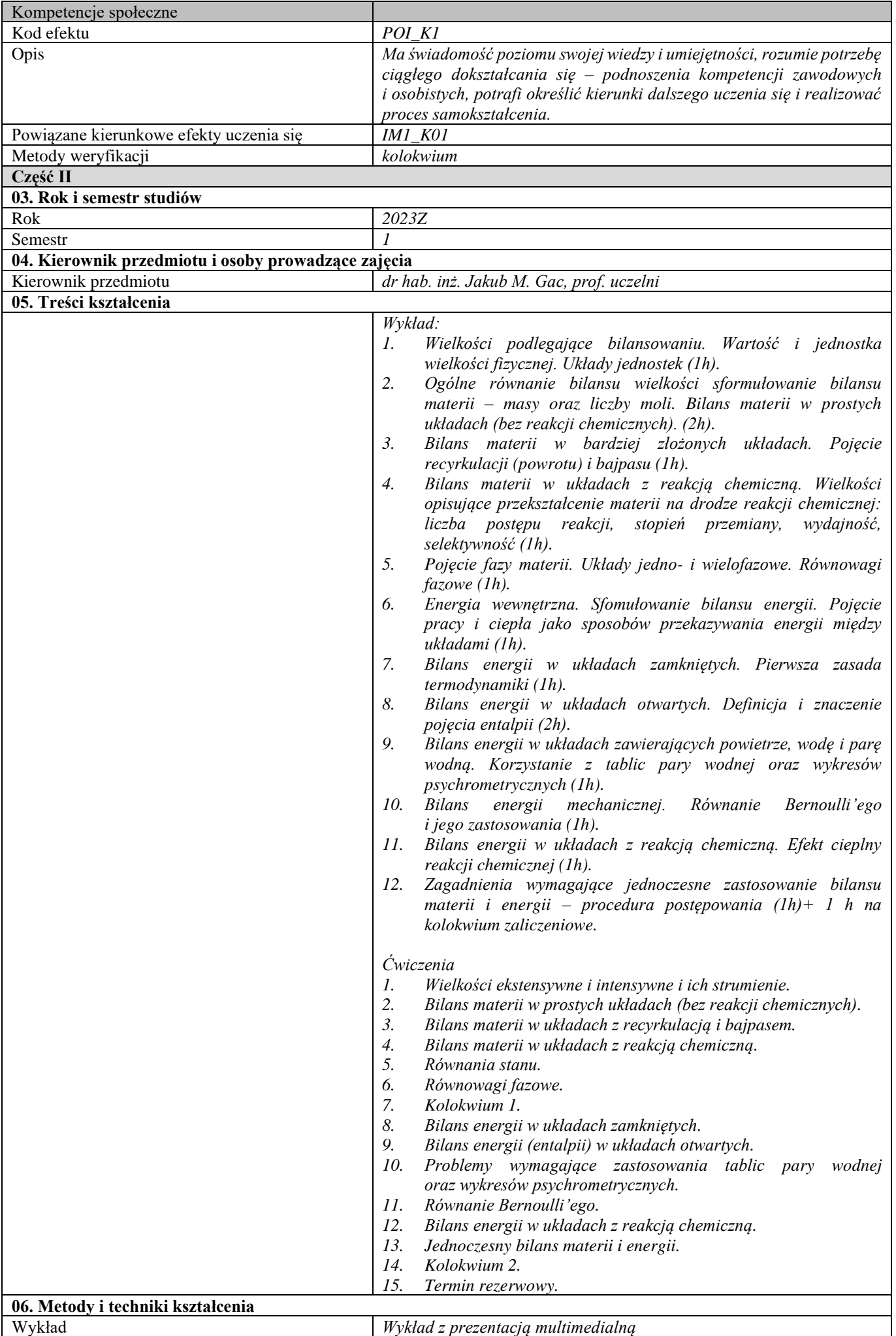

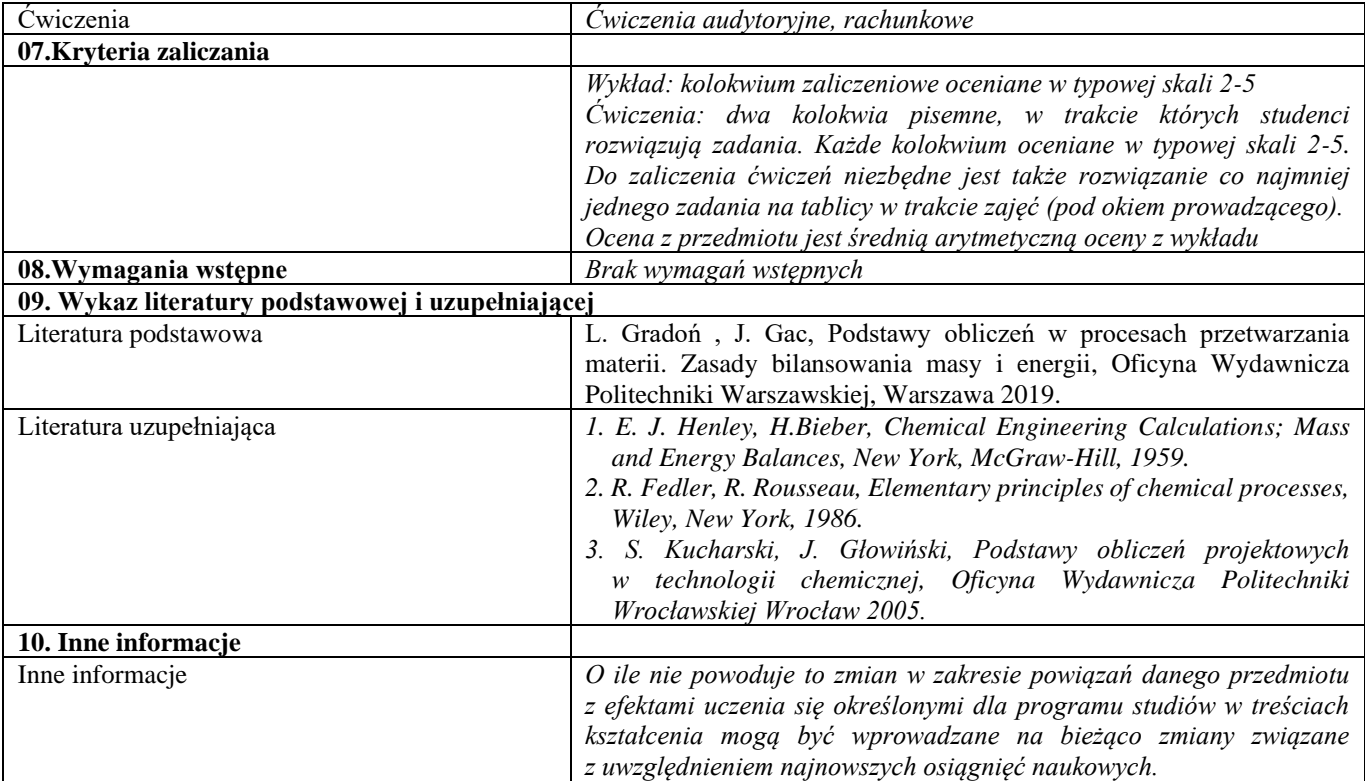

<span id="page-25-0"></span>Ochrona własności intelektualnej

| <b>SYLABUS PRZEDMIOTU</b>                                                                 |                                                                                                    |                |  |
|-------------------------------------------------------------------------------------------|----------------------------------------------------------------------------------------------------|----------------|--|
| Kod przedmiotu                                                                            |                                                                                                    |                |  |
| Nazwa przedmiotu                                                                          | Ochrona własności intelektualnej                                                                                                    |                |  |
| Wersja przedmiotu                                                                         |                                                                                                    |                |  |
| Poziom kształcenia                                                                        | Pierwszego stopnia                                                                                                    |                |  |
| Forma i tryb prowadzenia studiów                                                          | Stacjonarne                                                                                                    |                |  |
| Profil studiów                                                                            | Ogólnoakademicki                                                                                                    |                |  |
| Kierunek studiów                                                                          | Inżynieria Materiałowa                                                                                                    |                |  |
| Specjalność                                                                               |                                                                                                    |                |  |
| Jednostka prowadząca                                                                      | Wydział Inżynierii Materiałowej                                                                                                    |                |  |
| Jednostka realizująca                                                                     | Wydział Administracji i Nauk Społecznych                                                                                                    |                |  |
| Blok przedmiotów                                                                          |                                                                                                    |                |  |
| Grupy przedmiotów                                                                         |                                                                                                    |                |  |
| Status przedmiotu                                                                         | Obowiązkowy                                                                                                    |                |  |
| Język prowadzenia zajęć                                                                   | Polski                                                                                                    |                |  |
| Kod etapu studiów                                                                         |                                                                                                    |                |  |
| Liczba punków ECTS                                                                        | $\sqrt{2}$                                                                                                    |                |  |
| Cześć I                                                                                   |                                                                                                    |                |  |
| 01. Efekty uczenia się i sposób prowadzenia zajęć                                         |                                                                                                    |                |  |
| Cel przedmiotu                                                                            | Celem zajęć jest zapoznanie studentów z aktualnym stanem prawnym<br>w zakresie prawa własności intelektualnej oraz prawa pracy w Polsce<br>oraz Unii Europejskiej. Przedmiot wykładu obejmuje przede wszystkim<br>problematykę stricte prawną – m.in. kwestie dzieła, wynalazku, znaku<br>towarowego, wzoru przemysłowego, gospodarczego znaczenia<br>przedmiotów prawa własności intelektualnej oraz – co jest nowością w |                |  |
|                                                                                           | polskim systemie prawnym - ochrony informacji. Problemy związane<br>z powstaniem stosunku pracy, jego zmianą lub wygaśnięciem, prawami<br>oraz obowiązkami pracownika i pracodawcy pozostaną istotnymi<br>punktami zainteresowań w czasie prowadzonych wykładów. W trakcie<br>zajęć należy zaakcentować elementy konstrukcji stosunku pracy, w tym<br>problematykę podrzędności pracownika względem pracodawcy.            |                |  |
| Efekty uczenia się oraz sposób ich weryfikacji i<br>oceny                                 | patrz tabela "Efekty uczenia się"                                                                                                    |                |  |
| Formy zajęć i ich wymiar w semestrze                                                      | Wykład 30h                                                                                                    |                |  |
| 02. Bilans ECTS                                                                           |                                                                                                    |                |  |
| Liczba punktów ECTS                                                                       | 2                                                                                                    |                |  |
| Rozliczenie godzinowo – punktowe przedmiotu                                               | Godziny                                                                                                    | <b>ECTS</b>    |  |
| Liczba godzin i ECTS pracy studenta:                                                      |                                                                                                    |                |  |
| Godziny i ECTS za zajęcia związane<br>z bezpośrednim udziałem nauczycieli<br>akademickich | 30                                                                                                    | 1,2            |  |
| Godziny i ECTS związane z pracą własną                                                    | 20                                                                                                    | 0,8            |  |
| studenta                                                                                  |                                                                                                    |                |  |
| Razem                                                                                     | 50                                                                                                    | $\overline{2}$ |  |
| Liczba godzin związanych<br>z bezpośrednim udziałem nauczycieli<br>akademickich:          |                                                                                                    |                |  |
| Godziny związane z udziałem w zajęciach:                                                  | 30                                                                                                    |                |  |
| Inne godziny kontaktowe:                                                                  |                                                                                                    |                |  |
| Razem:                                                                                    | 30                                                                                                    |                |  |
| Liczba godzin związanych z pracą własną<br>studenta:                                      |                                                                                                    |                |  |
| Godziny przeznaczone na pracę własną studenta:                                            | 20                                                                                                    |                |  |
| Tabela: Efekty uczenia się                                                                |                                                                                                    |                |  |
| Wiedza                                                                                    |                                                                                                    |                |  |
| Kod efektu                                                                                | OWIiPP_W1                                                                                                    |                |  |
| Opis                                                                                      | Zna i rozumie podstawowe pojęcia i zasady z zakresu ochrony własności<br>przemysłowej i prawa autorskiego, zna i rozumie podstawowe pojęcia<br>i zasady z zakresu ochrony własności przemysłowej.                                                                                                    |                |  |
| Powiązane kierunkowe efekty uczenia się                                                   | <b>IM1 W07</b>                                                                                                    |                |  |
| Metody weryfikacji                                                                        | Kolokwium zaliczeniowe obejmuje pisemne opracowanie zagadnień<br>(pytań otwartych i kazusów) wskazanych przez prowadzącego.                                                                                                    |                |  |
| Kod efektu                                                                                | $OWI$ i $PP_W2$                                                                                                    |                |  |

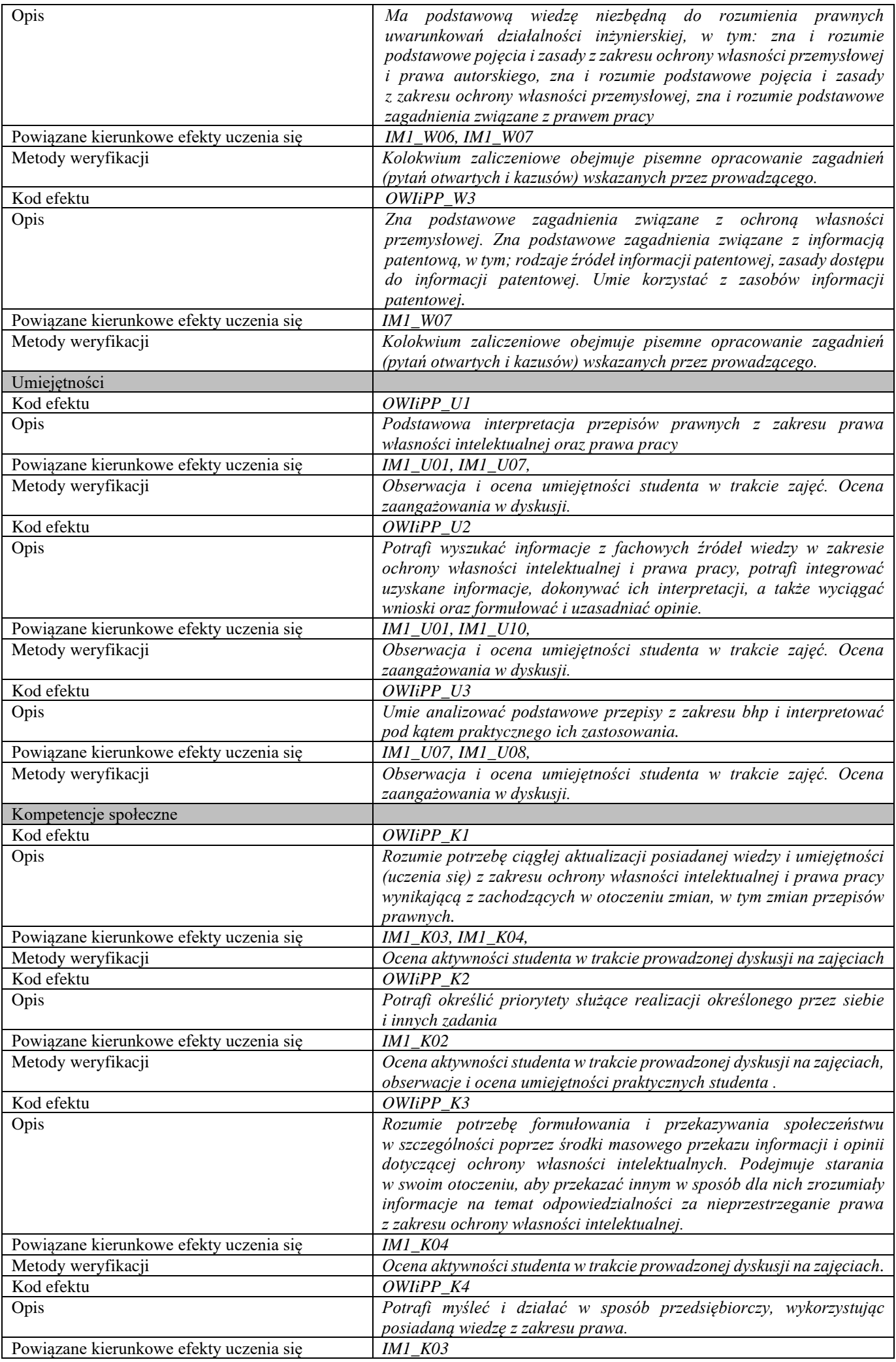

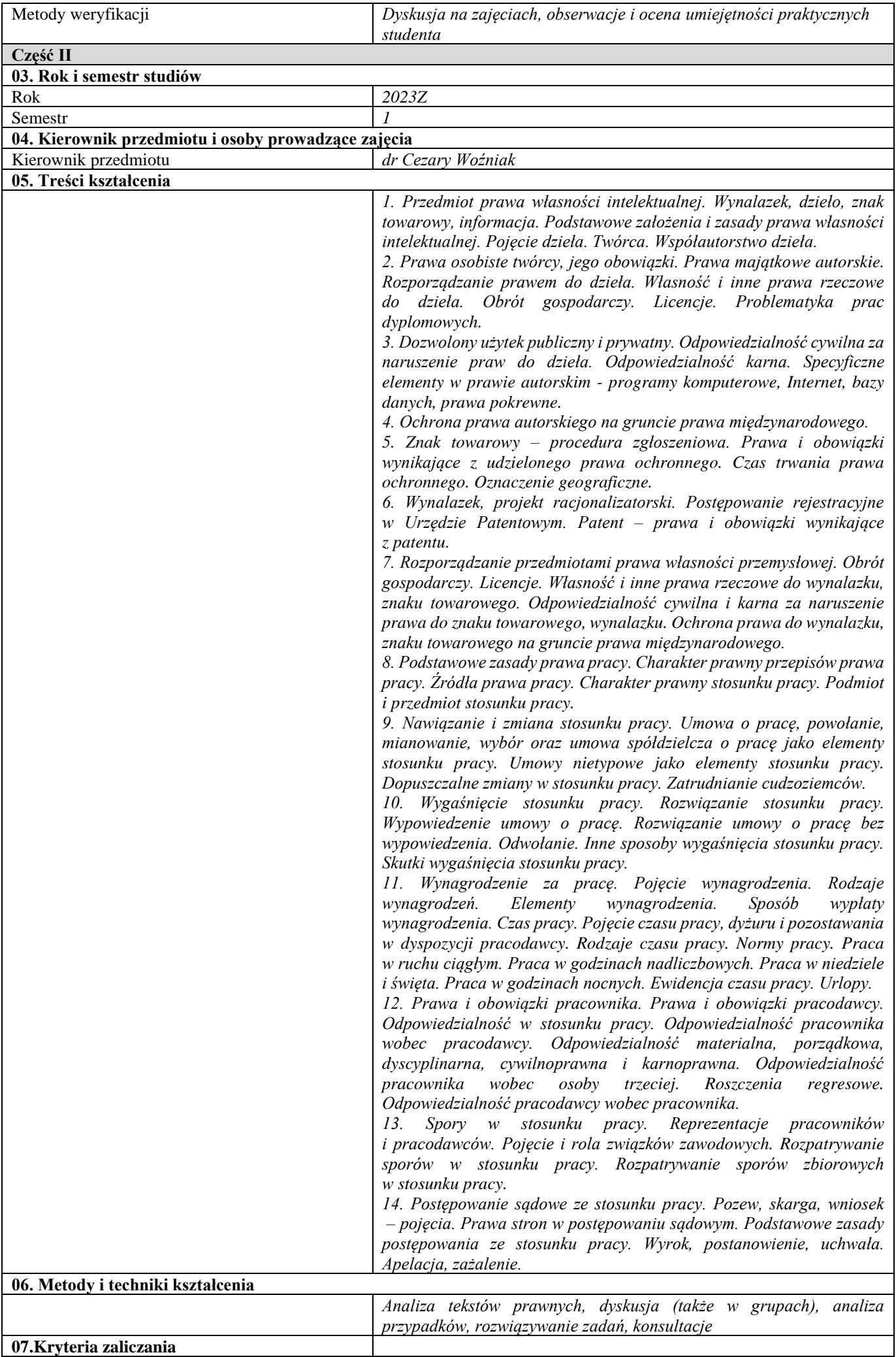

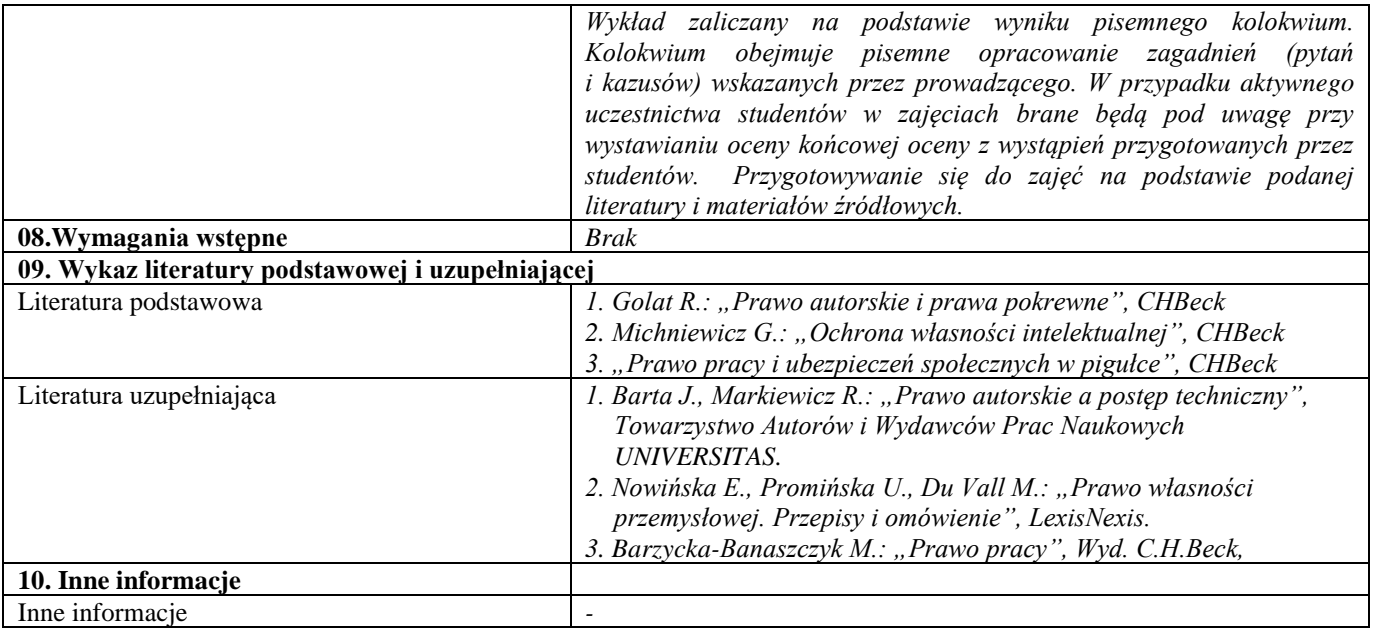

## <span id="page-29-0"></span>II semestr

## <span id="page-29-1"></span>Matematyka 2

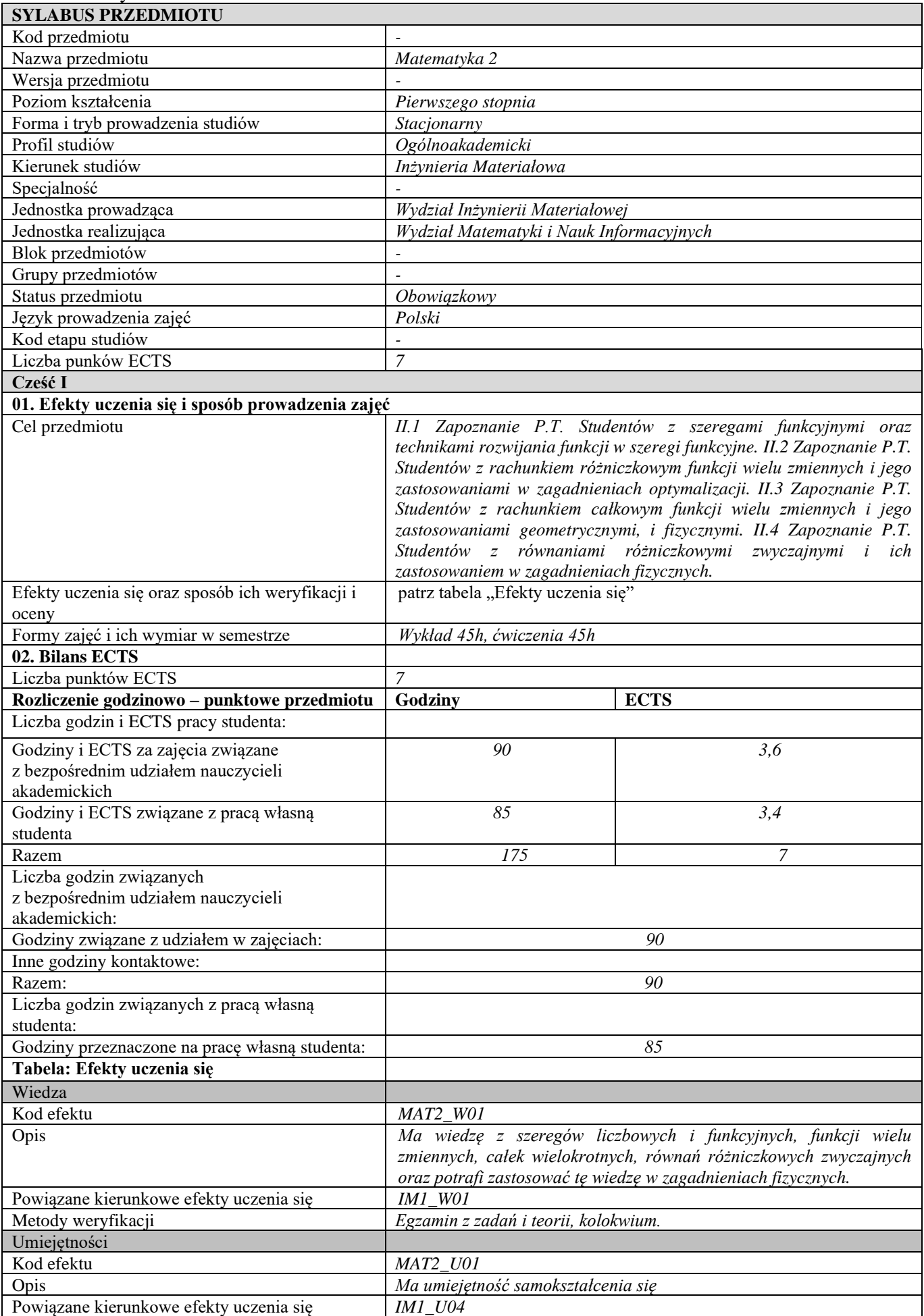

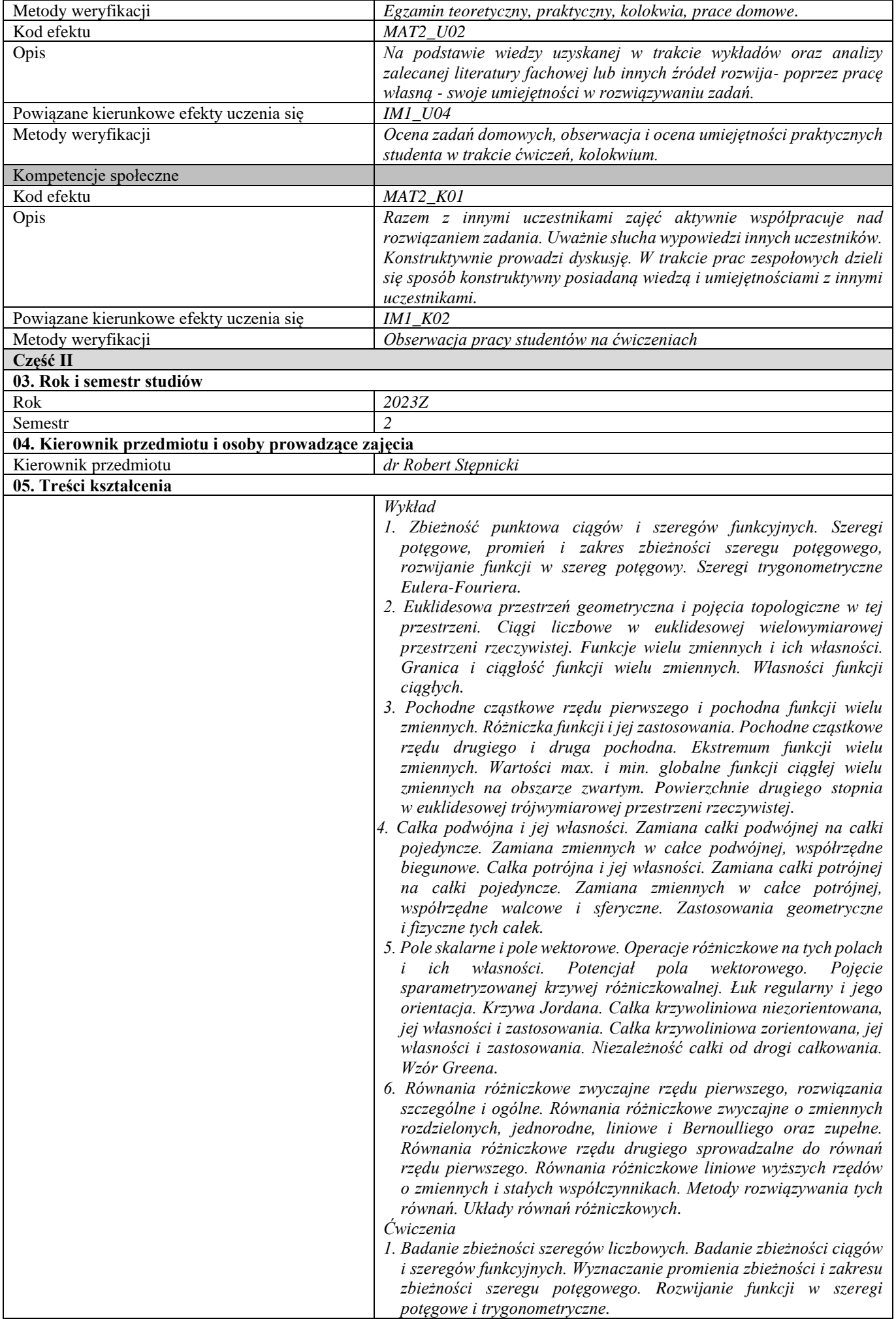

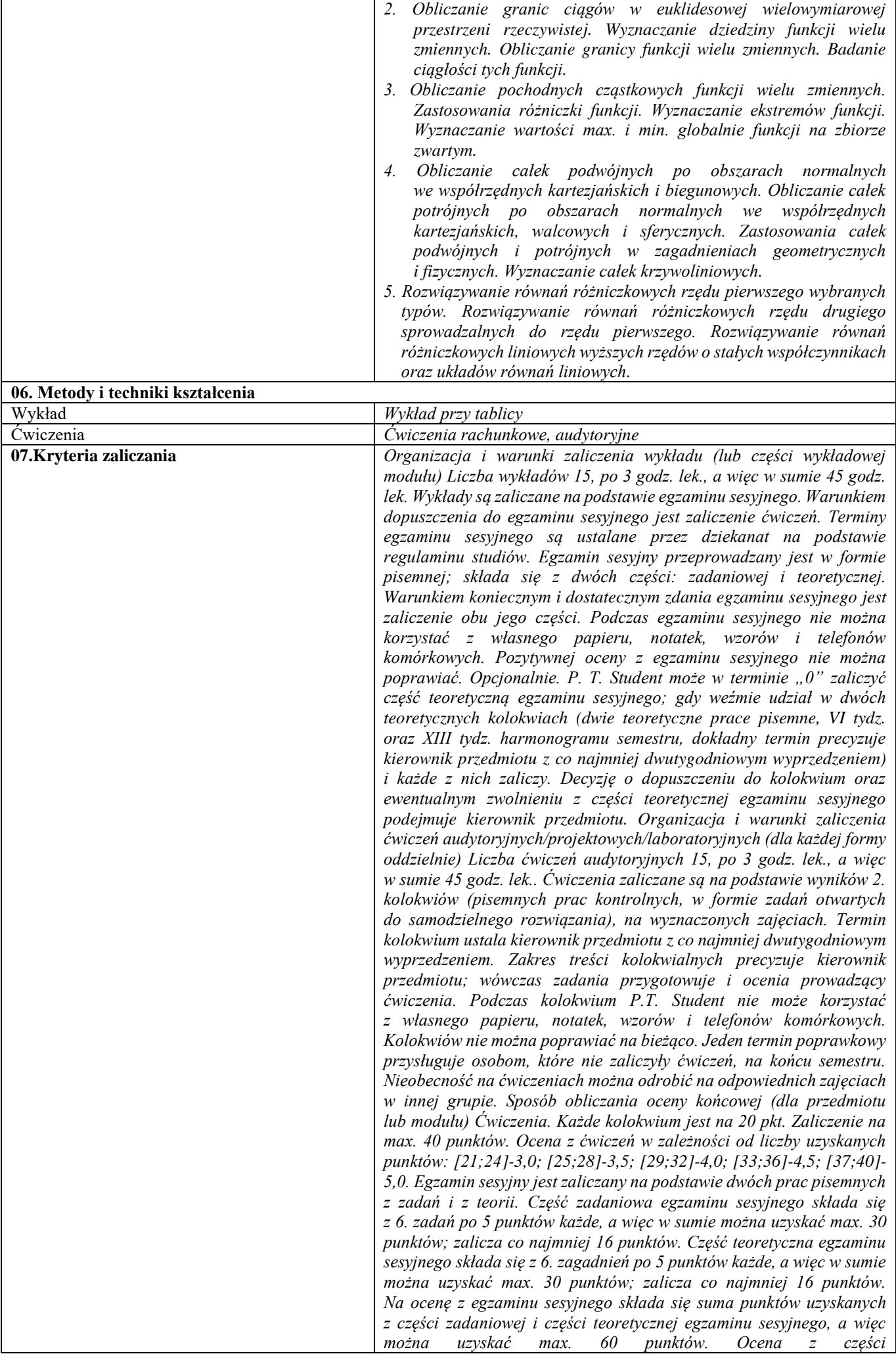

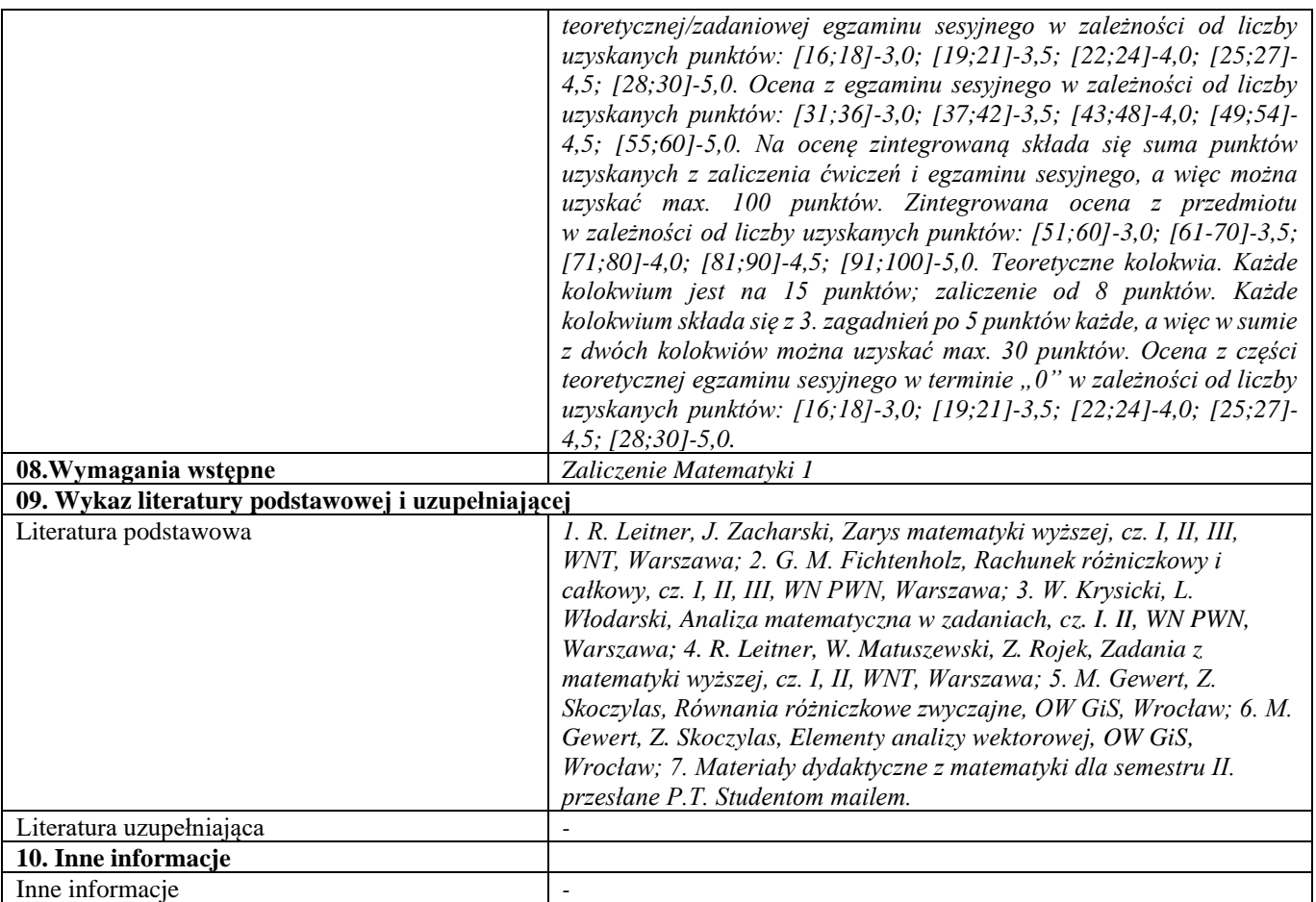

<span id="page-33-0"></span>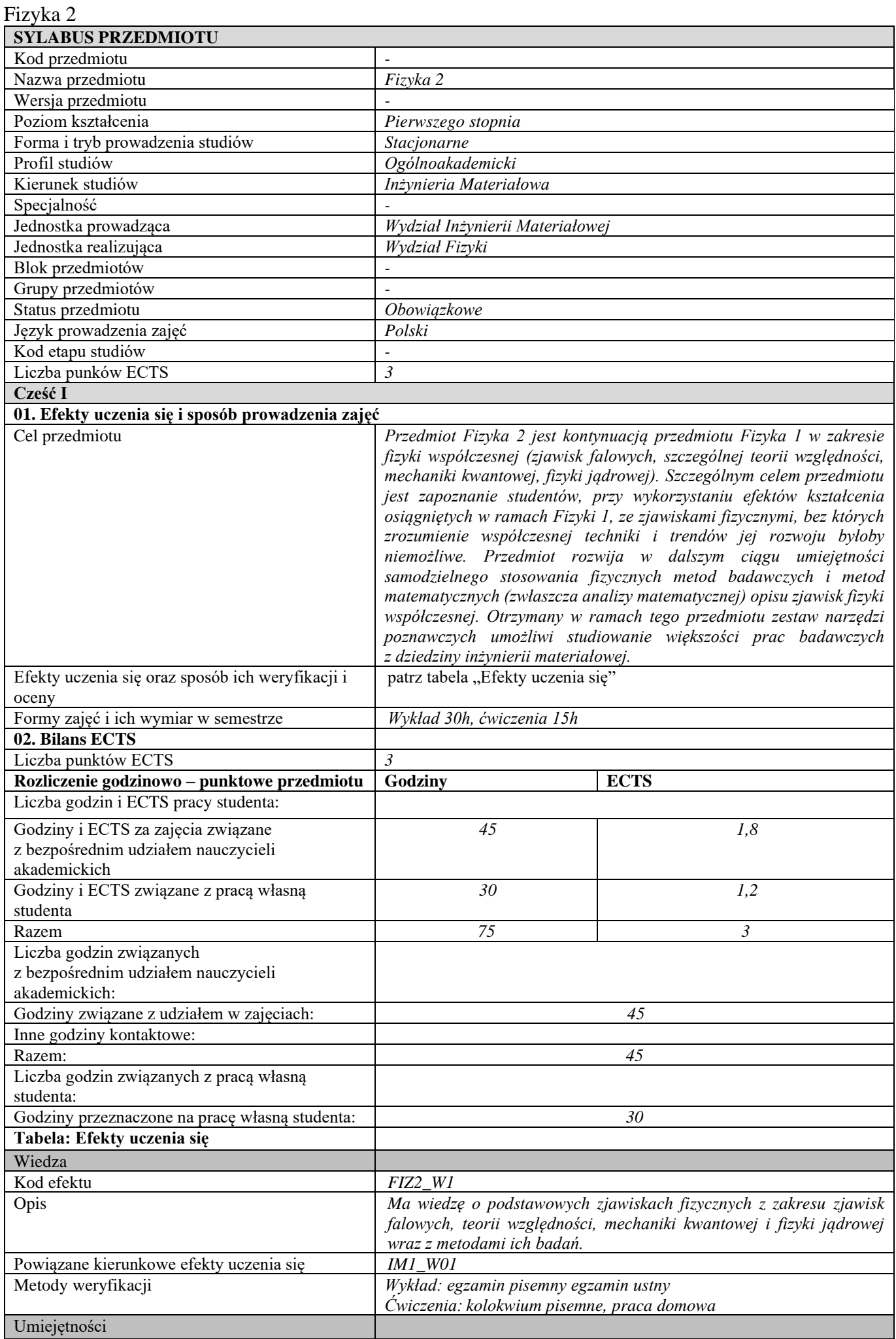

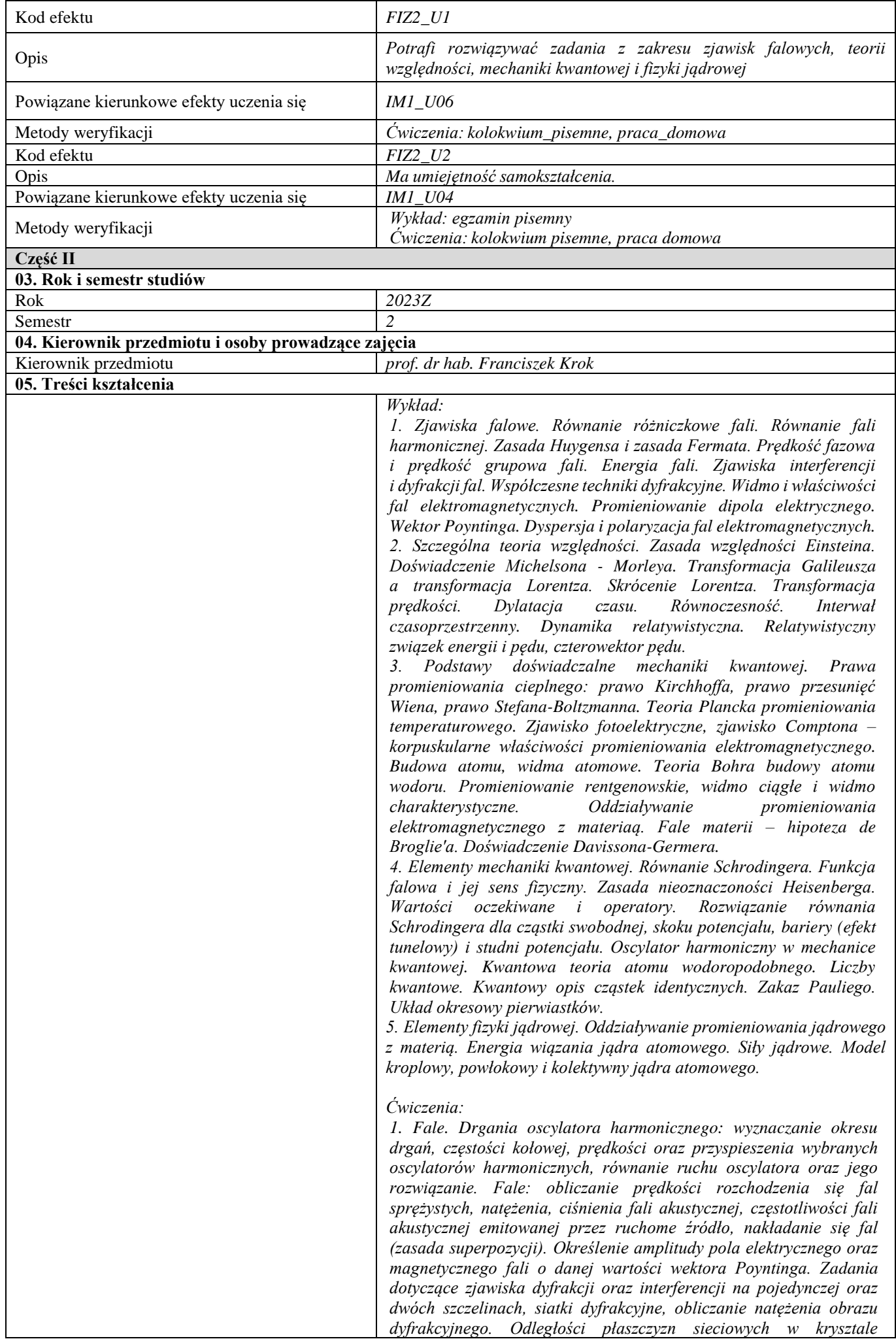

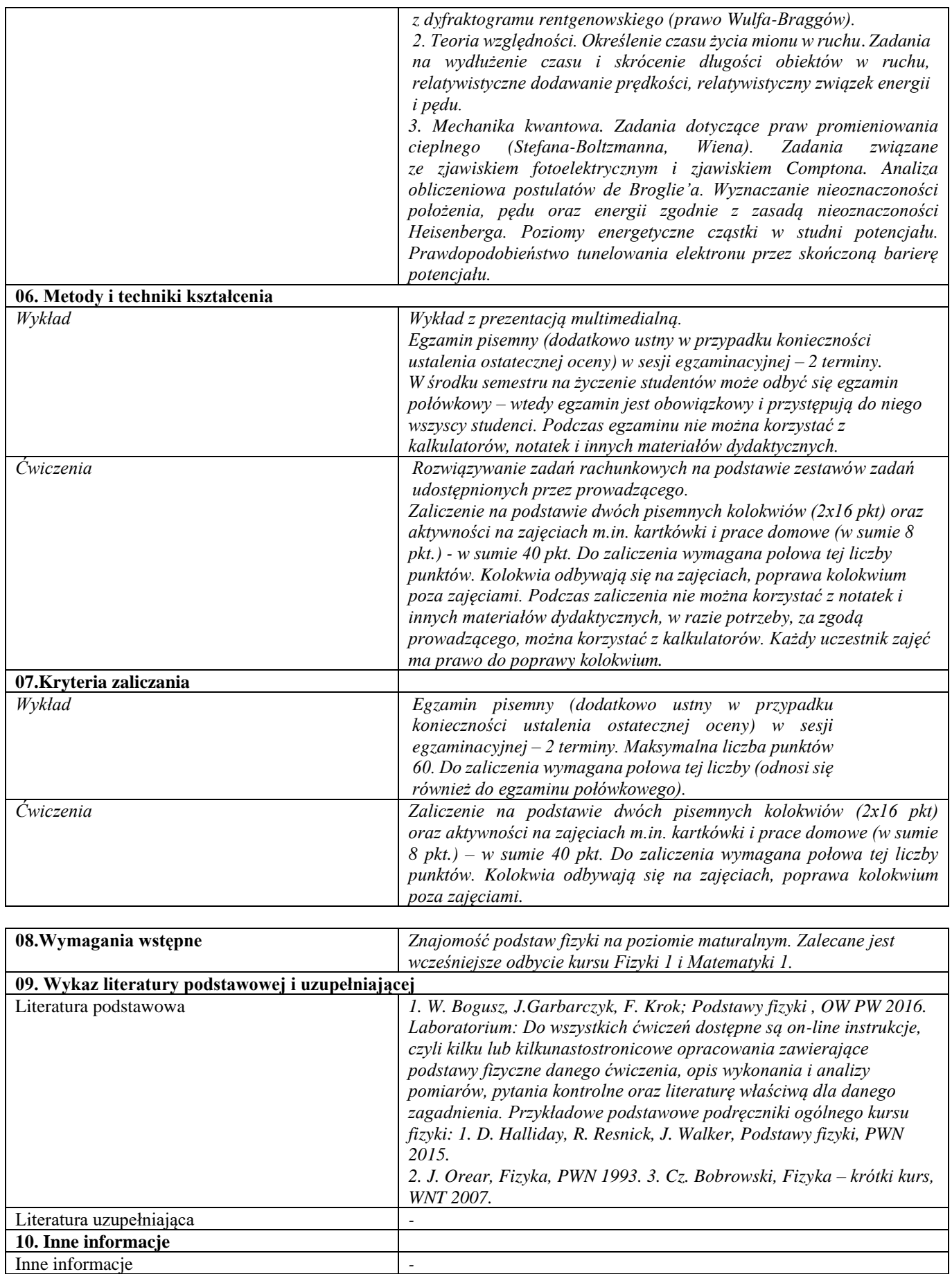
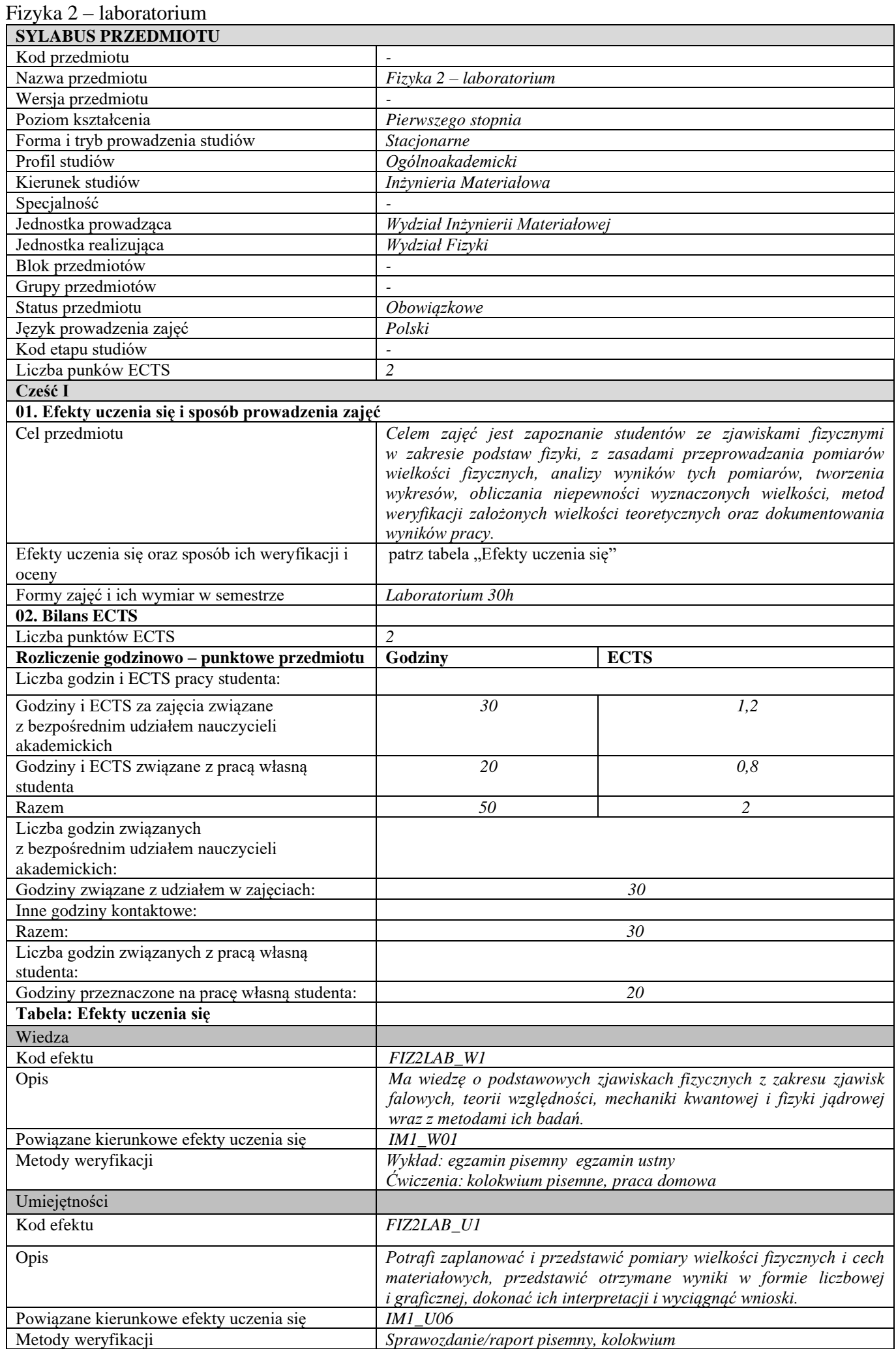

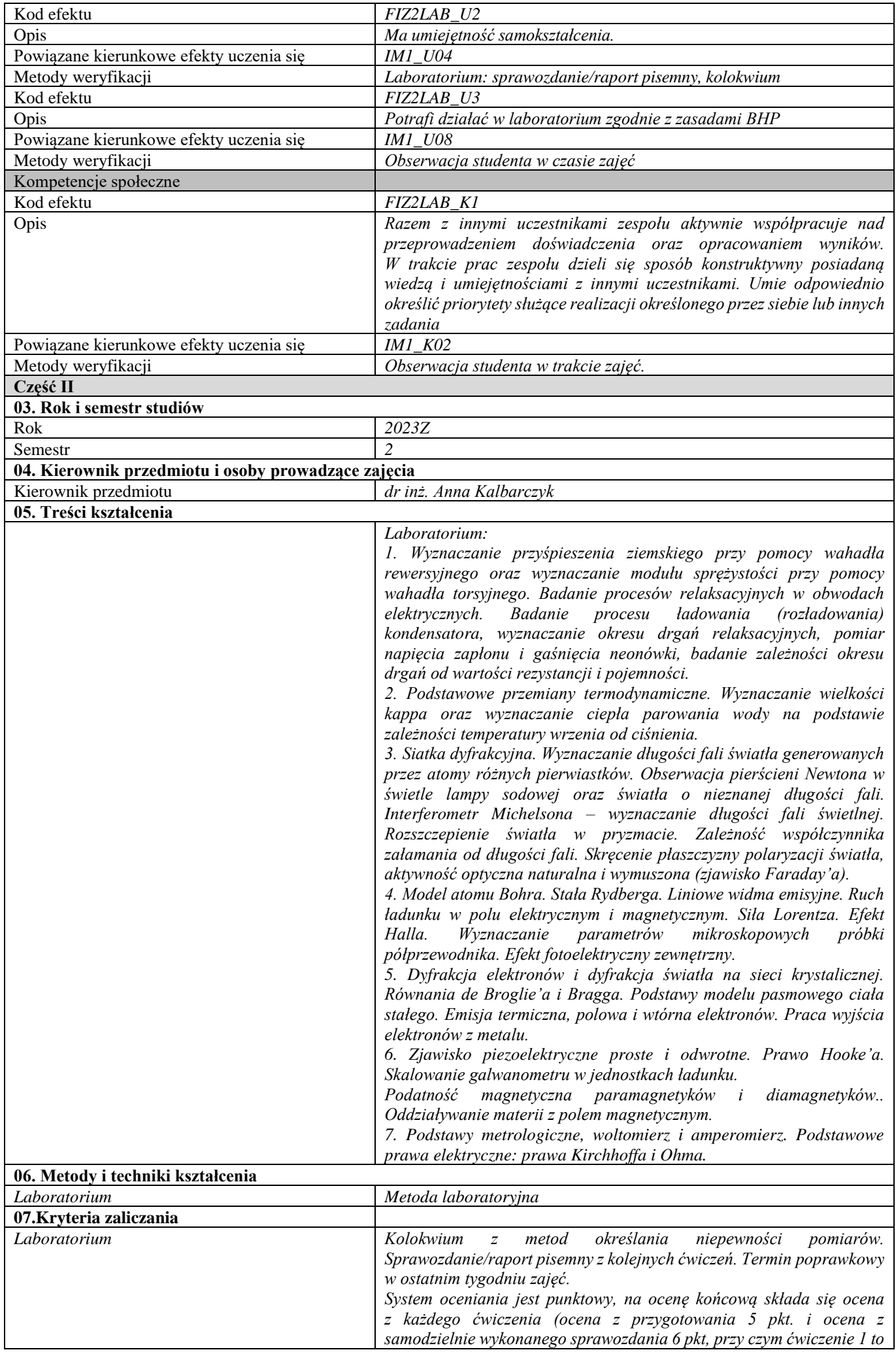

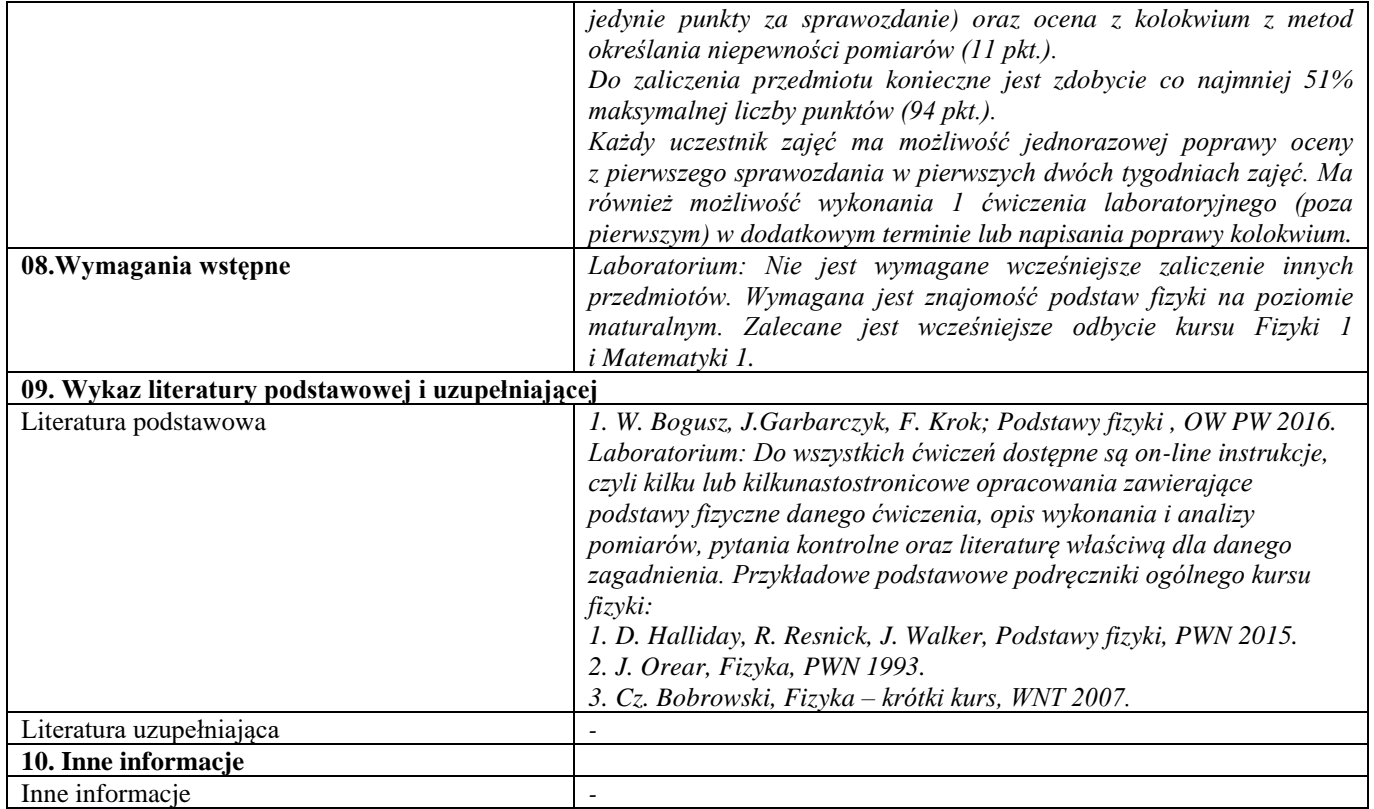

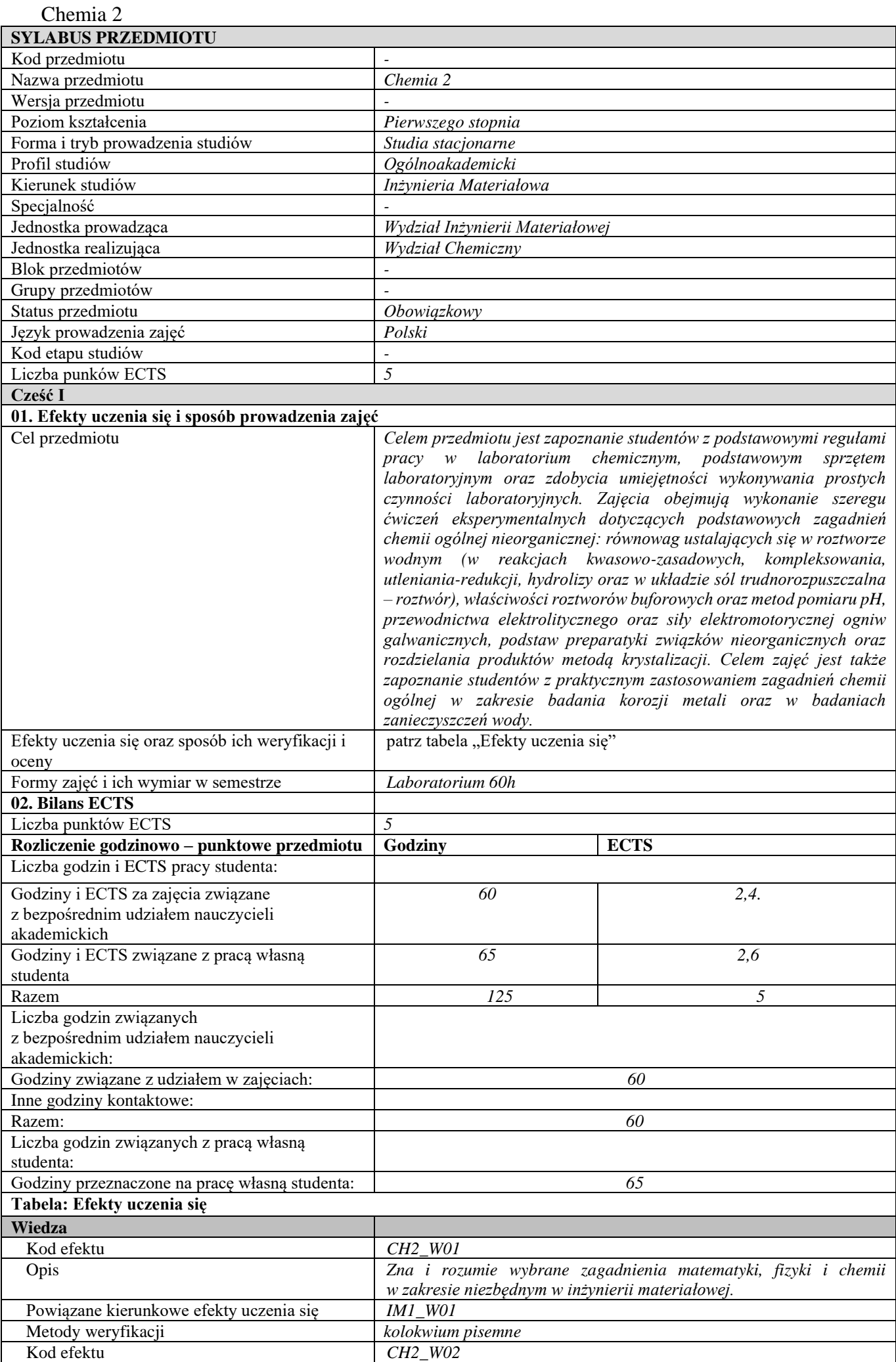

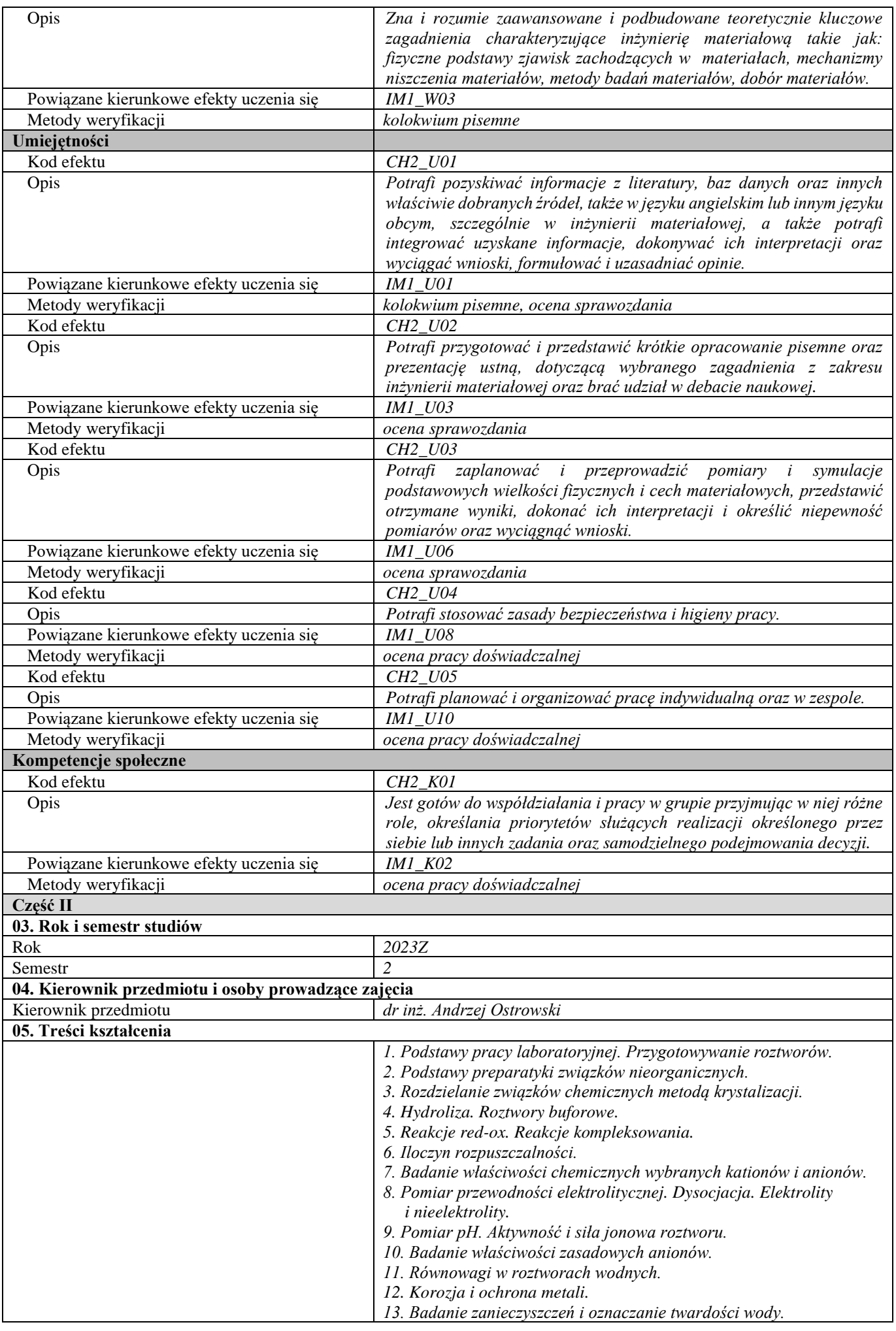

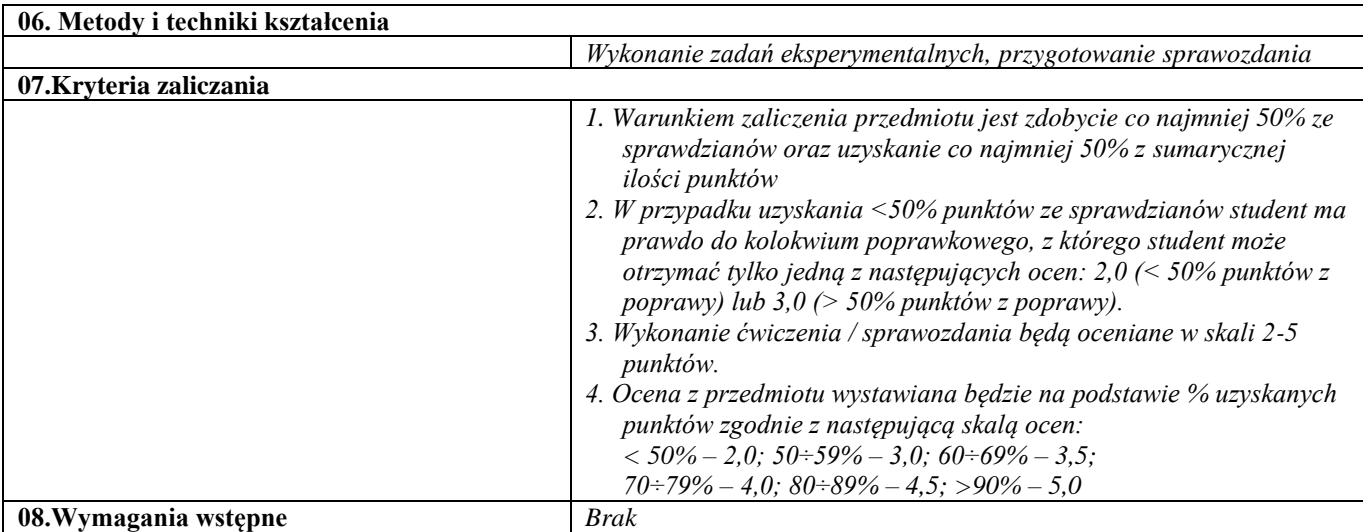

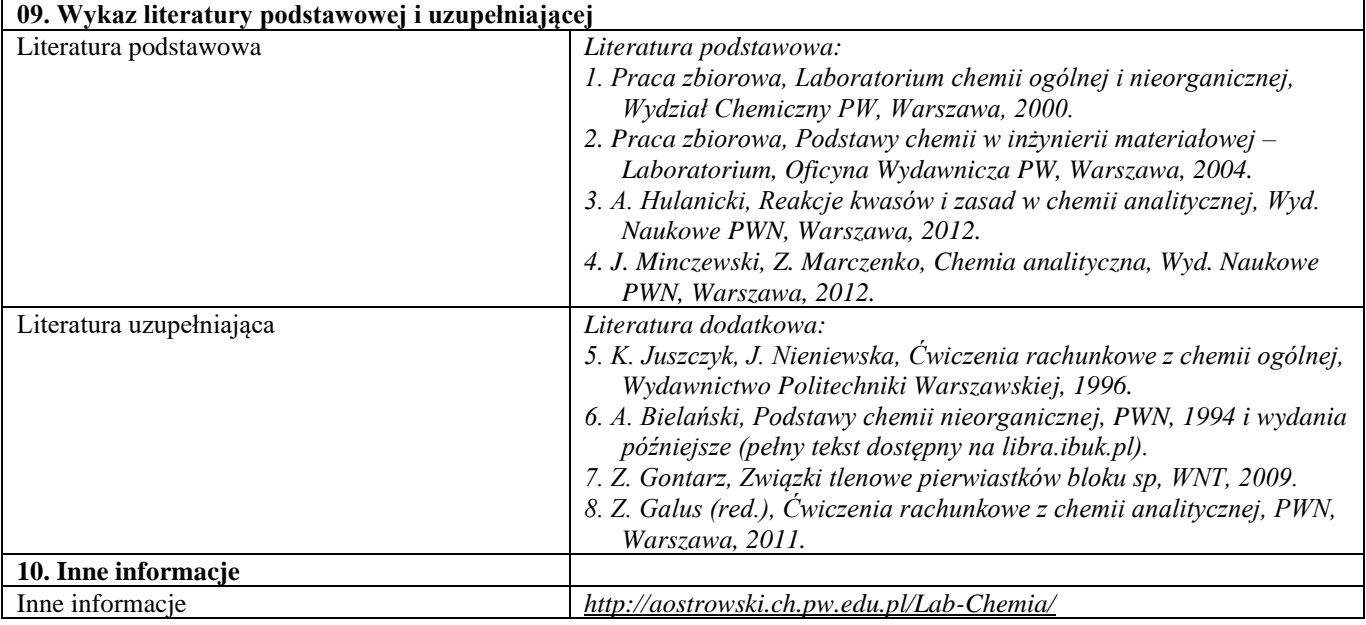

Podstawy nauki o materiałach 2

| <b>SYLABUS PRZEDMIOTU</b>                                                                 |                                                                                                    |                |  |
|-------------------------------------------------------------------------------------------|----------------------------------------------------------------------------------------------------|----------------|--|
| Kod przedmiotu                                                                            |                                                                                                    |                |  |
| Nazwa przedmiotu                                                                          | Podstawy nauki o materiałach 2                                                                                                    |                |  |
| Wersja przedmiotu                                                                         |                                                                                                    |                |  |
| Poziom kształcenia                                                                        | Pierwszego stopnia                                                                                                    |                |  |
| Forma i tryb prowadzenia studiów                                                          | Stacjonarne                                                                                                    |                |  |
| Profil studiów                                                                            | Ogólnoakademicki                                                                                                    |                |  |
| Kierunek studiów                                                                          | Inżynieria Materiałowa                                                                                                    |                |  |
| Specjalność                                                                               |                                                                                                    |                |  |
| Jednostka prowadząca                                                                      | Wydział Inżynierii Materiałowej                                                                                                    |                |  |
| Jednostka realizująca                                                                     | Wydział Inżynierii Materiałowej                                                                                                    |                |  |
| Blok przedmiotów                                                                          |                                                                                                    |                |  |
| Grupy przedmiotów                                                                         | $\overline{a}$                                                                                                    |                |  |
| Status przedmiotu                                                                         | Obowiązkowy                                                                                                    |                |  |
| Język prowadzenia zajęć                                                                   | Polski                                                                                                    |                |  |
| Kod etapu studiów                                                                         |                                                                                                    |                |  |
| Liczba punków ECTS                                                                        | 5                                                                                                    |                |  |
| Cześć I                                                                                   |                                                                                                    |                |  |
| 01. Efekty uczenia się i sposób prowadzenia zajęć                                         |                                                                                                    |                |  |
| Cel przedmiotu                                                                            | Zapoznanie studentów z głównymi zagadnieniami dotyczącymi<br>struktury, mikrostruktury, defektów punktowych liniowych<br>oraz<br>ewolucji mikrostruktury podstawowych materiałów inżynierskich,<br>głównie stopów metali o przeznaczeniu konstrukcyjnym. Tematy |                |  |
|                                                                                           | obejmują kinetykę roztworu, stabilność powierzchni rozdziału faz,<br>dyslokacje i defekty punktowe, dyfuzję, energetykę granic ziaren, wzrost<br>ziaren, zarodkowanie i wydzielanie - wykorzystywana jest do tego                                               |                |  |
|                                                                                           | interpretacja podwójnych układów równowagi fazowej. Zajęcia<br>ilustrują ewolucję mikrostruktury poprzez eksperymenty obejmujące<br>mikroskopię optyczną i elektronową, pomiary właściwości                                                                     |                |  |
|                                                                                           | mechanicznych i inne metody charakteryzacji. Badane są przemiany<br>strukturalne i relacje struktura-właściwości poprzez praktyczne<br>przykłady zastosowań materiałów.                                                                                         |                |  |
| Efekty uczenia się oraz sposób ich weryfikacji i<br>oceny                                 | patrz tabela "Efekty uczenia się"                                                                                                    |                |  |
| Formy zajęć i ich wymiar w semestrze                                                      | Wykład 45h, laboratorium 30h                                                                                                    |                |  |
| 02. Bilans ECTS                                                                           |                                                                                                    |                |  |
| Liczba punktów ECTS                                                                       | 5                                                                                                    |                |  |
| Rozliczenie godzinowo – punktowe przedmiotu                                               | Godziny                                                                                                    | <b>ECTS</b>    |  |
| Liczba godzin i ECTS pracy studenta:                                                      |                                                                                                    |                |  |
| Godziny i ECTS za zajęcia związane<br>z bezpośrednim udziałem nauczycieli<br>akademickich | 75                                                                                                    | $\mathfrak{Z}$ |  |
| Godziny i ECTS związane z pracą własną                                                    | 50                                                                                                    | $\overline{2}$ |  |
| studenta                                                                                  |                                                                                                    |                |  |
| Razem                                                                                     | 125                                                                                                    | 5              |  |
| Liczba godzin związanych<br>z bezpośrednim udziałem nauczycieli<br>akademickich:          |                                                                                                    |                |  |
| Godziny związane z udziałem w zajęciach:                                                  | 75                                                                                                    |                |  |
| Inne godziny kontaktowe:                                                                  |                                                                                                    |                |  |
| Razem:                                                                                    | 75                                                                                                    |                |  |
| Liczba godzin związanych z pracą własną<br>studenta:                                      |                                                                                                    |                |  |
| Godziny przeznaczone na pracę własną studenta:                                            | 50                                                                                                    |                |  |
| Tabela: Efekty uczenia się                                                                |                                                                                                    |                |  |
| Wiedza                                                                                    |                                                                                                    |                |  |
| Kod efektu                                                                                | PNOM2_W1                                                                                                    |                |  |
| Opis                                                                                      | Ma elementarną wiedzę na temat budowy stopów metali i innych<br>materiałów polikrystalicznych, podstaw termodynamiki stopów,<br>zagadnień dyfuzji i defektów budowy krystalicznej.                                                                              |                |  |
| Powiązane kierunkowe efekty uczenia się                                                   | IM1_W03, IM1_W04                                                                                                    |                |  |
| Metody weryfikacji                                                                        | Egzamin                                                                                                    |                |  |
| Kod efektu                                                                                | $PNOM2_W2$                                                                                                    |                |  |

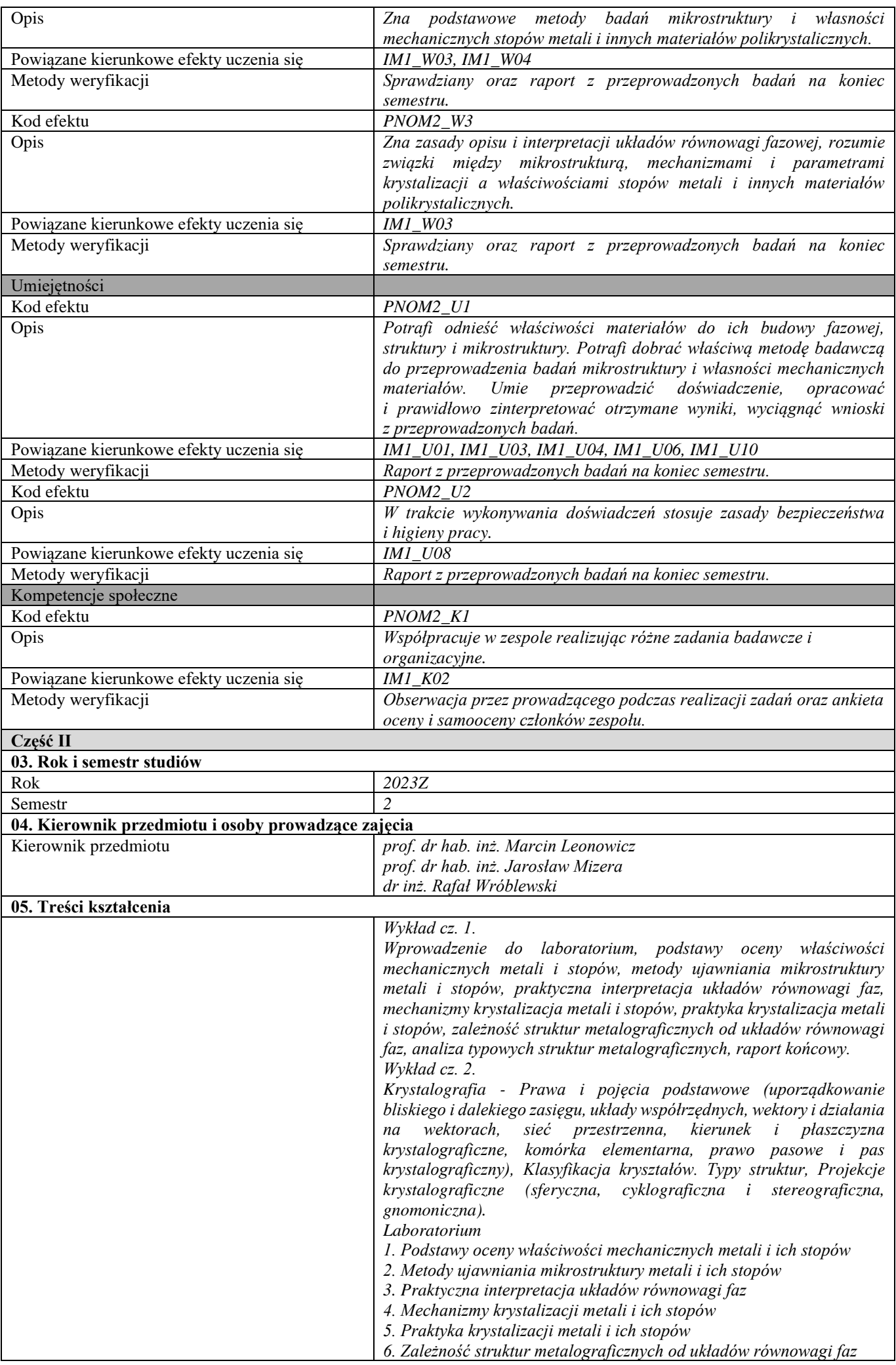

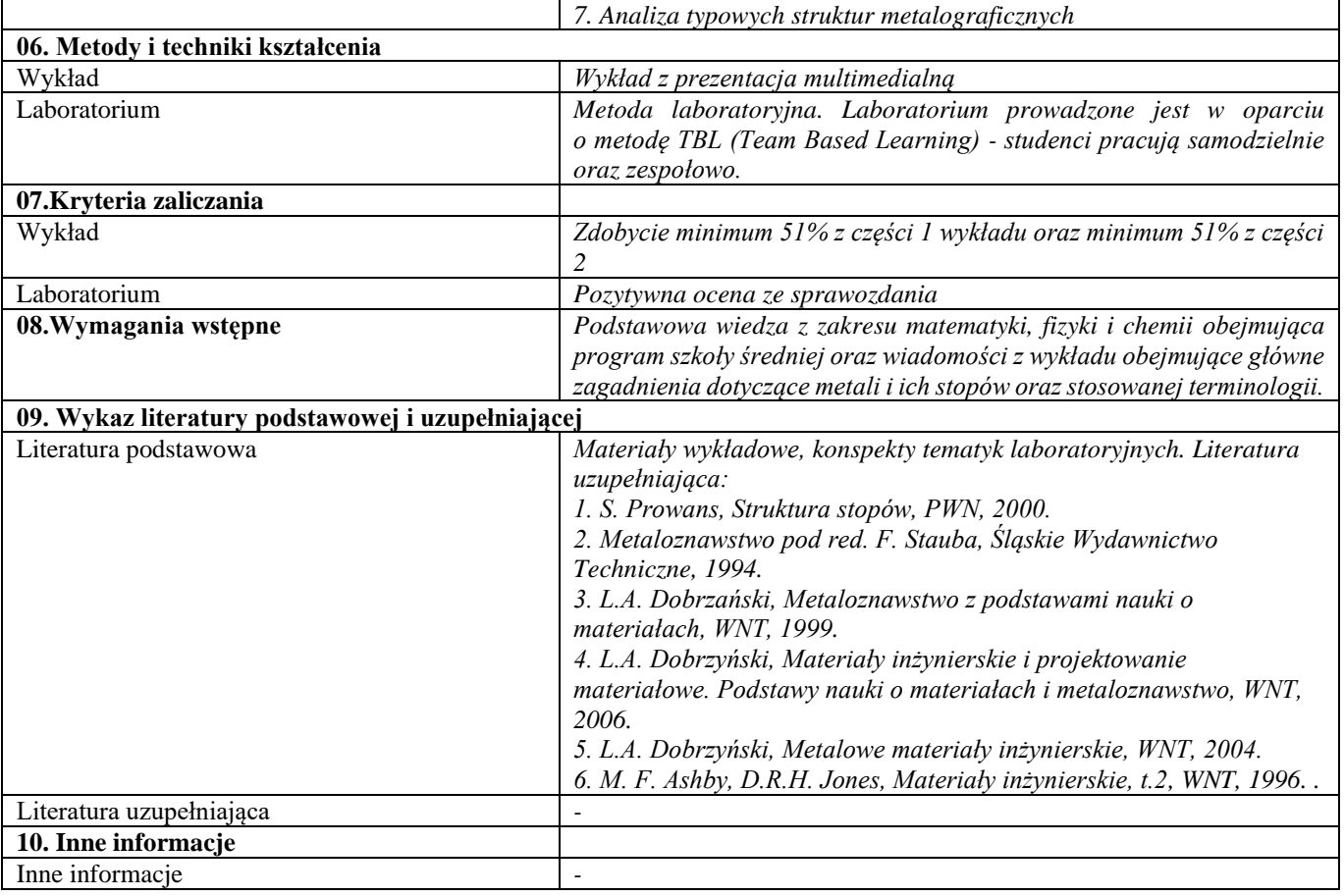

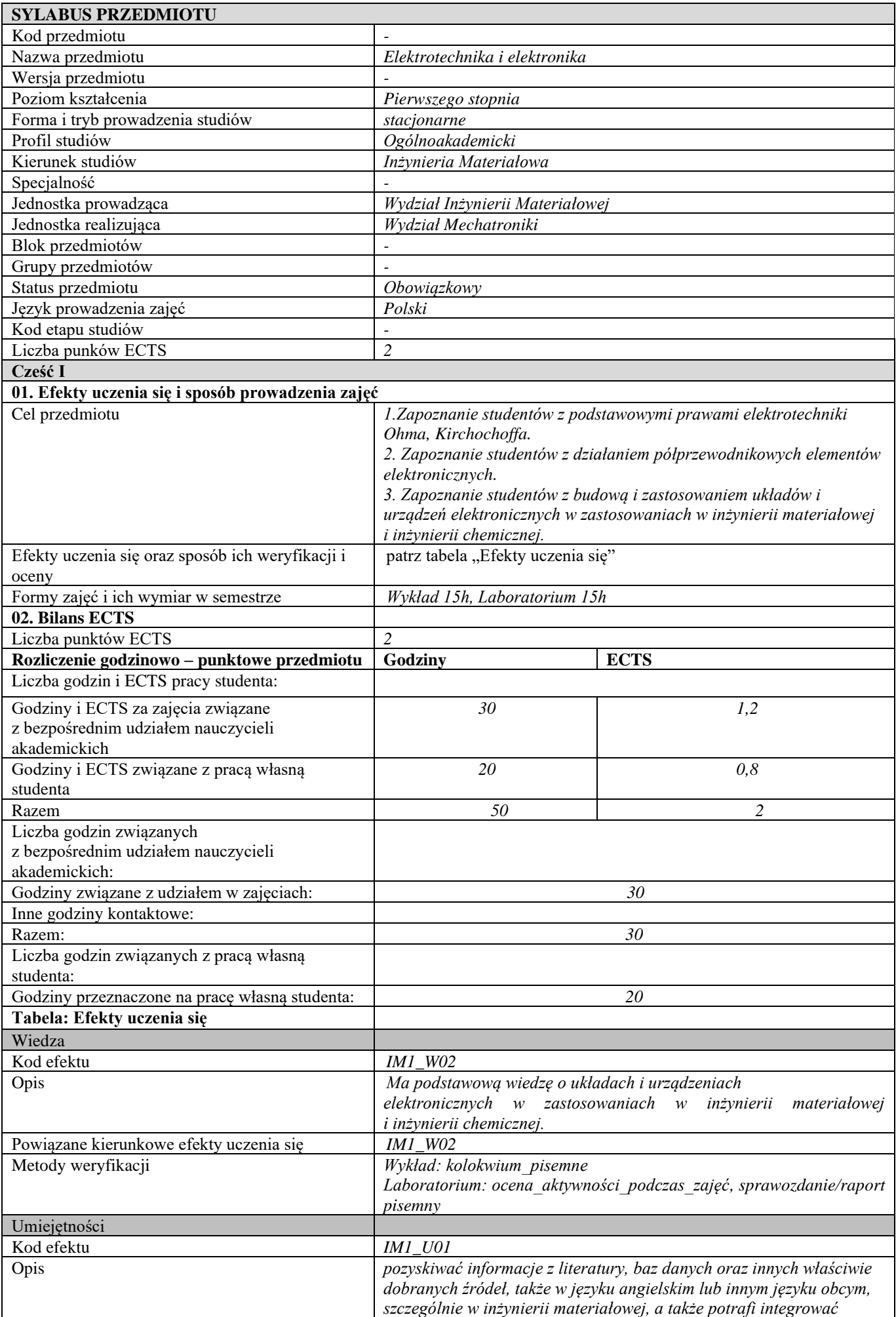

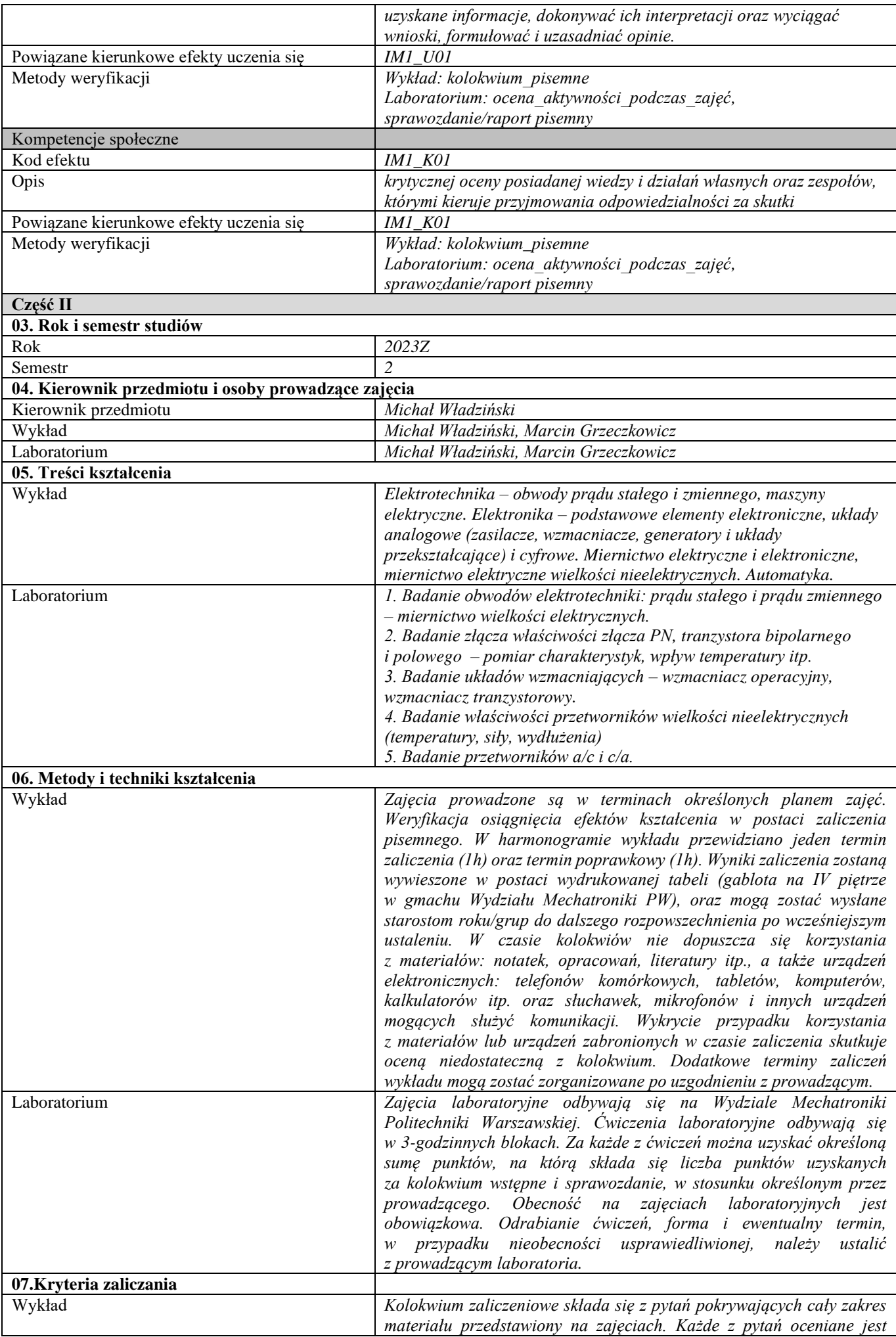

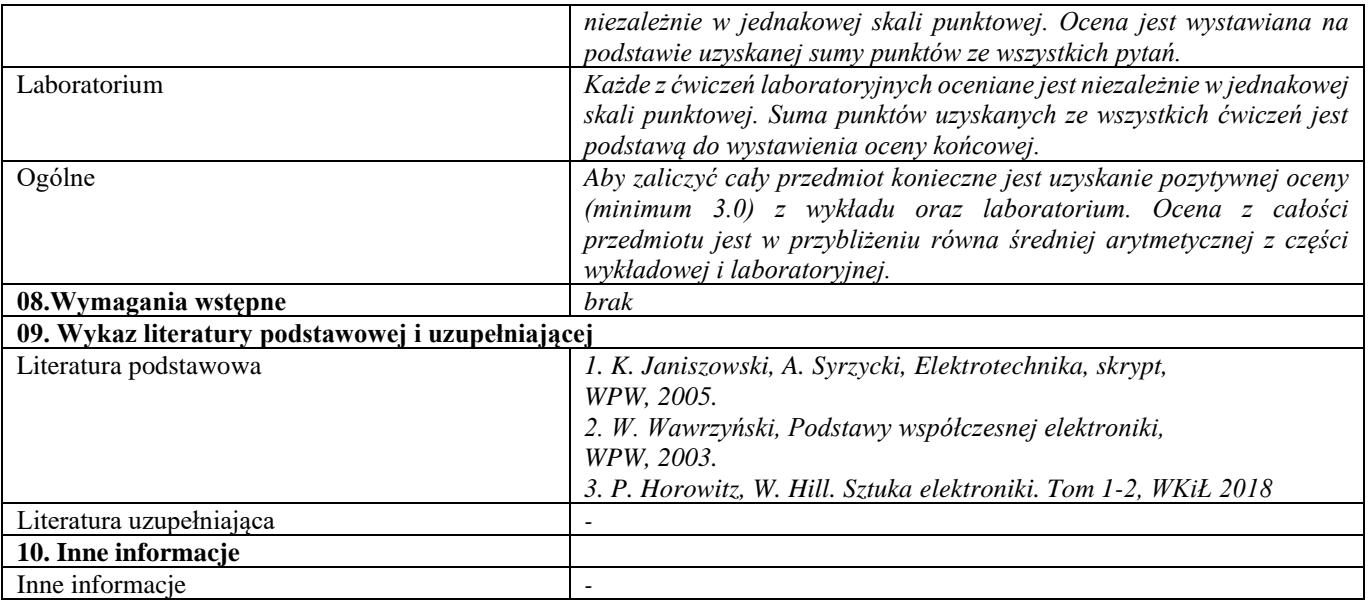

Język obcy

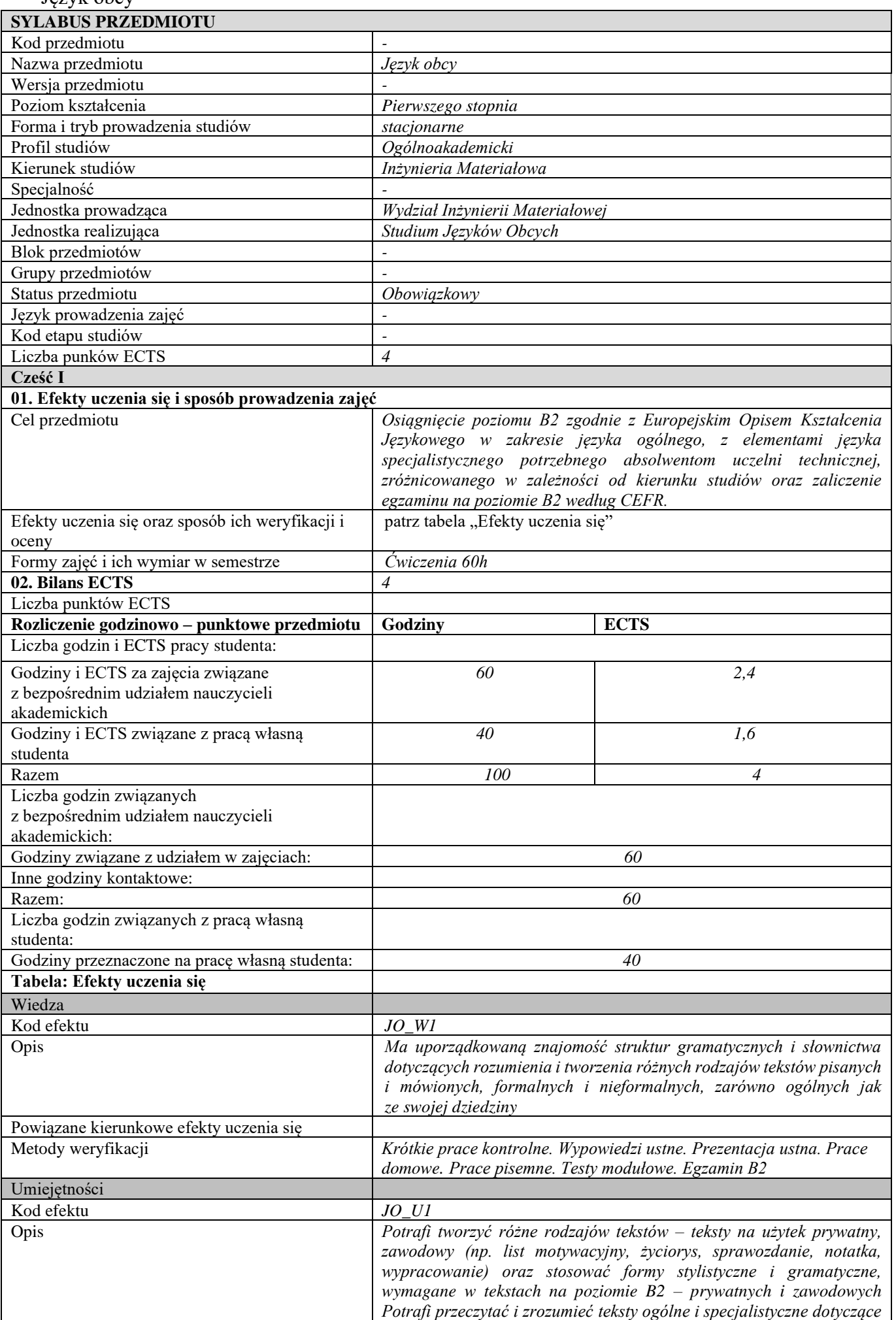

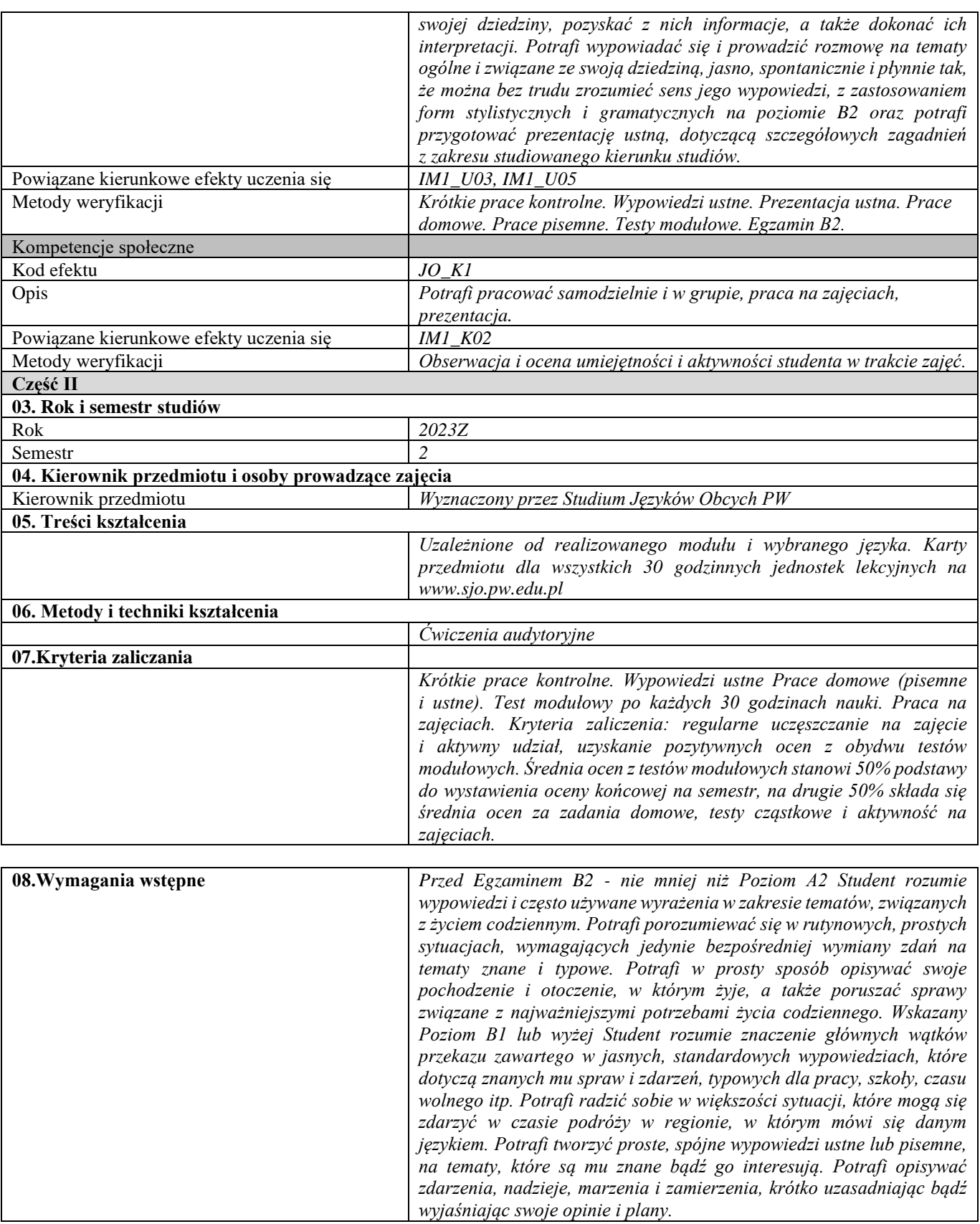

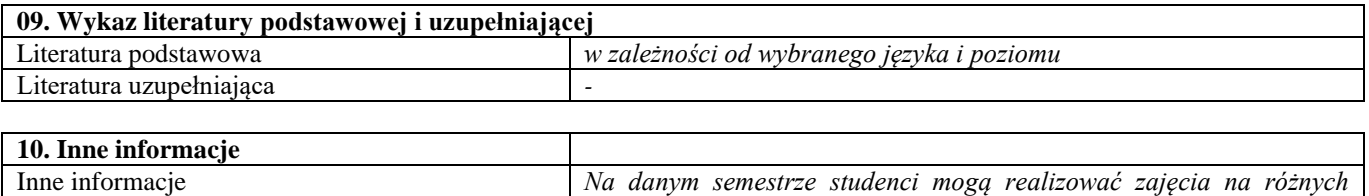

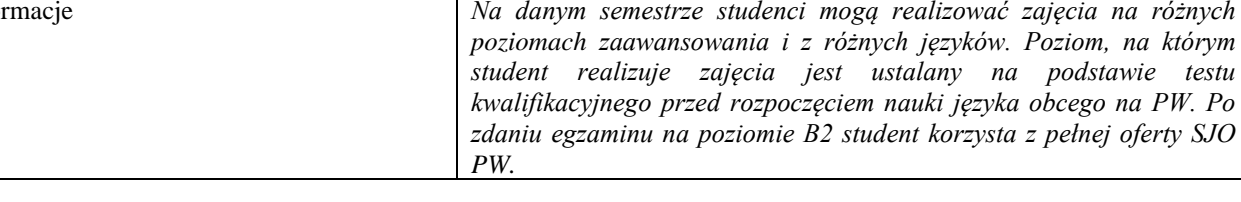

## III semestr

Matematyka 3

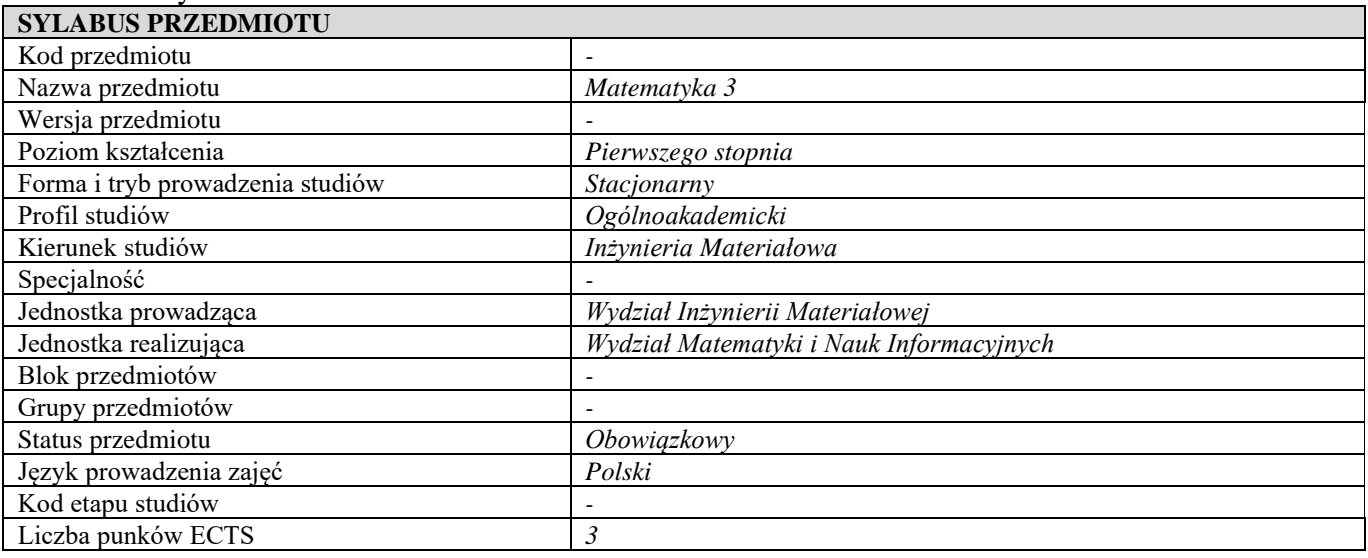

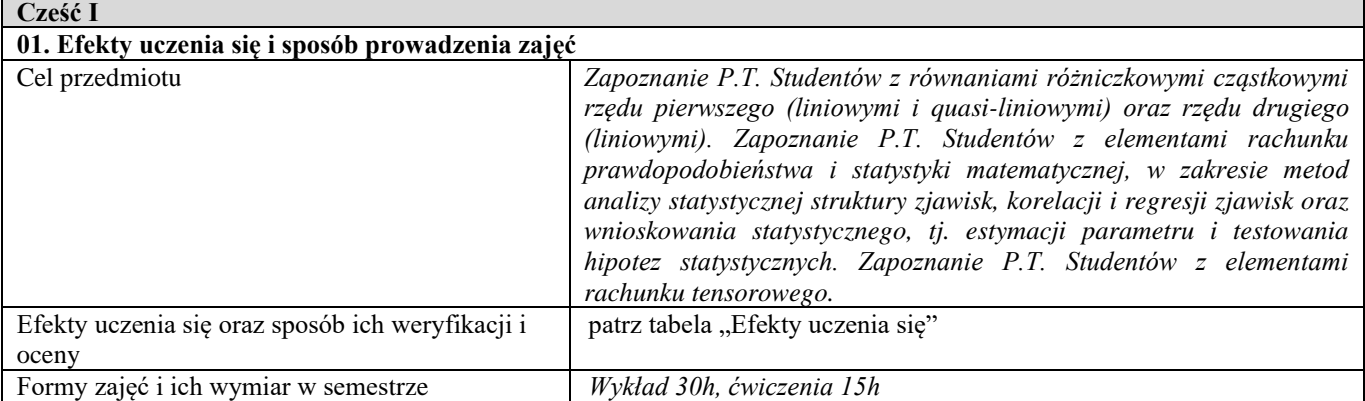

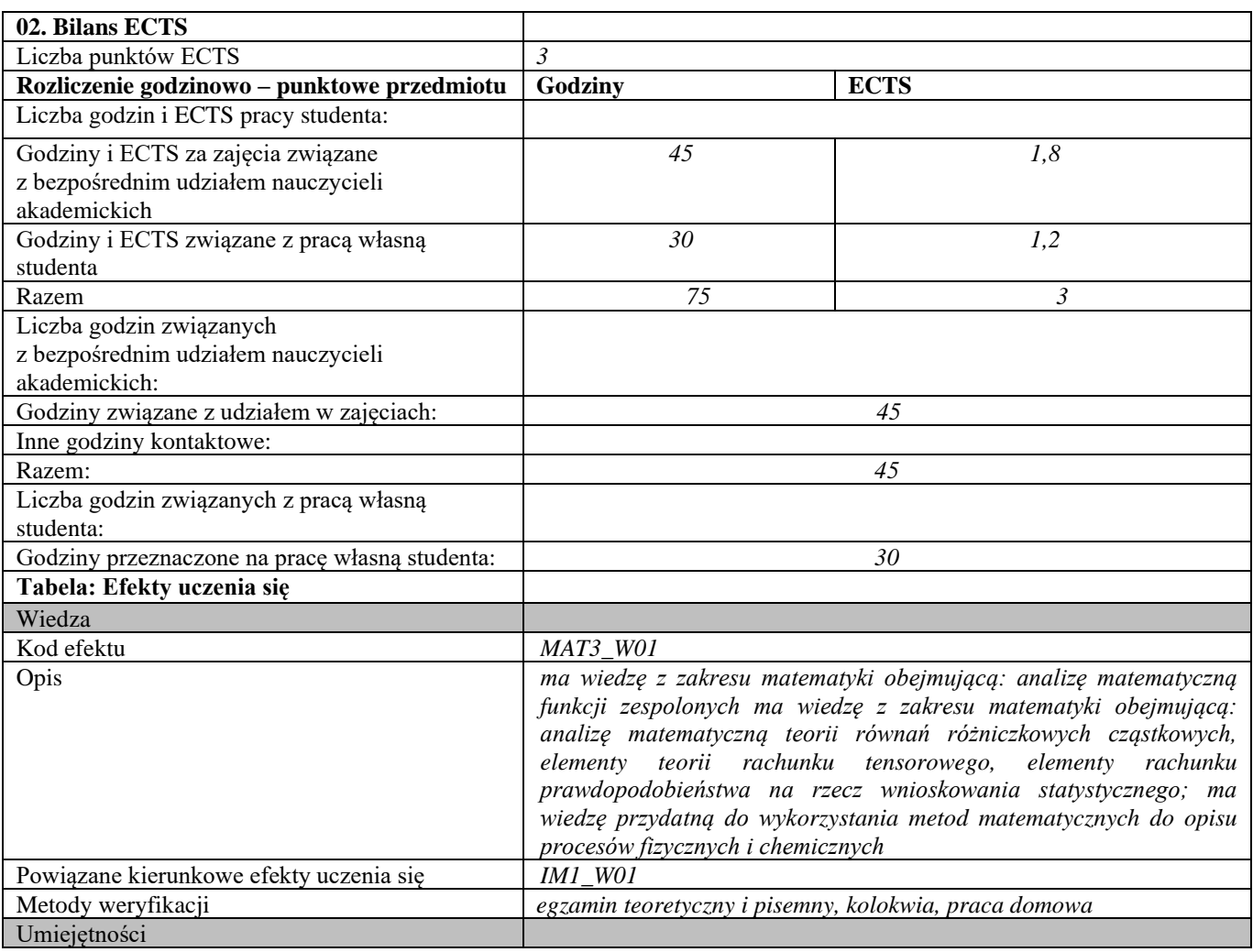

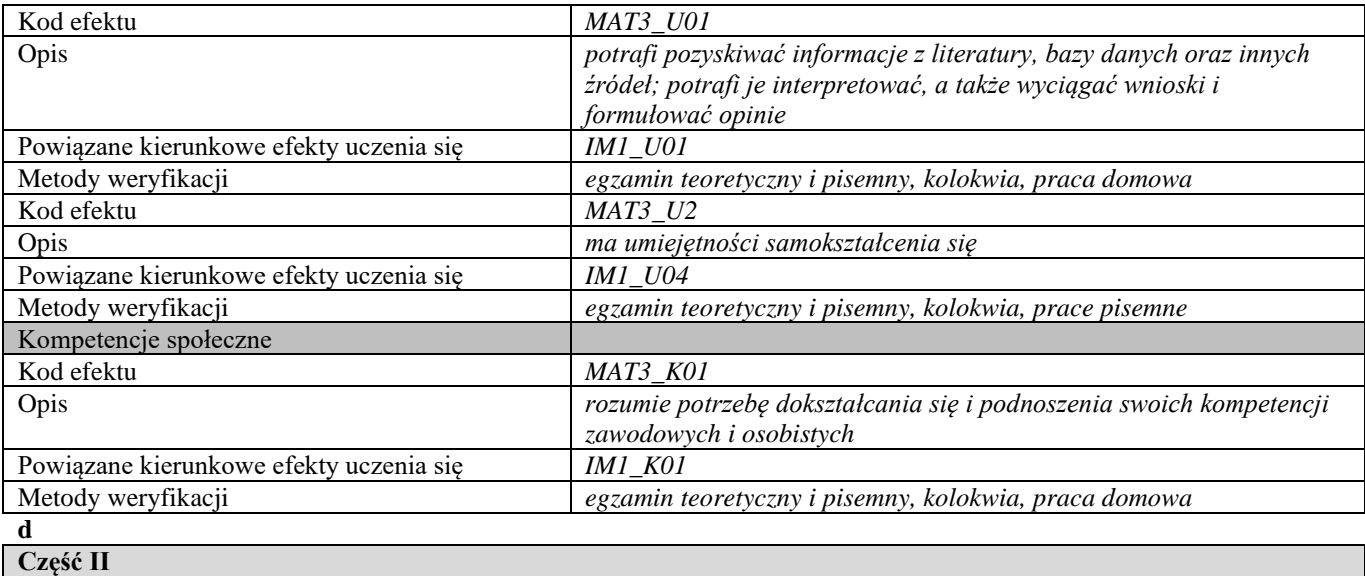

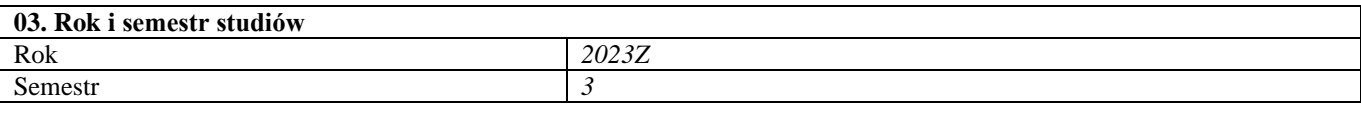

## **04. Kierownik przedmiotu i osoby prowadzące zajęcia** Kierownik przedmiotu **Dr Robert Stepnicki**

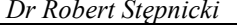

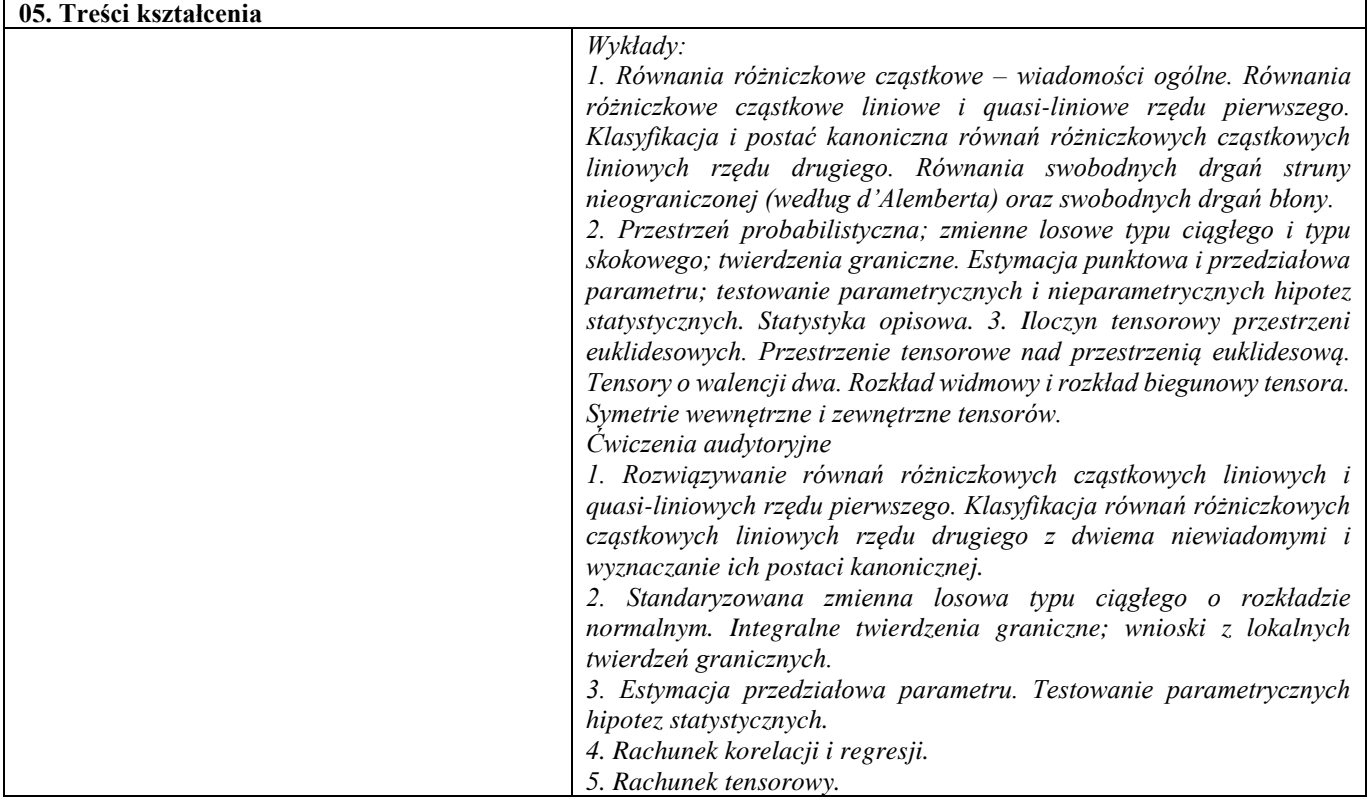

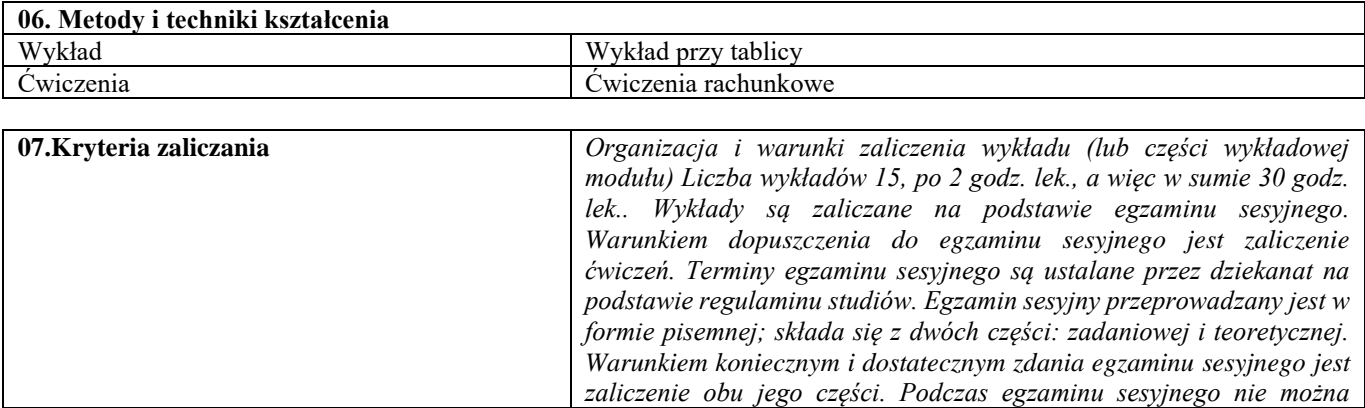

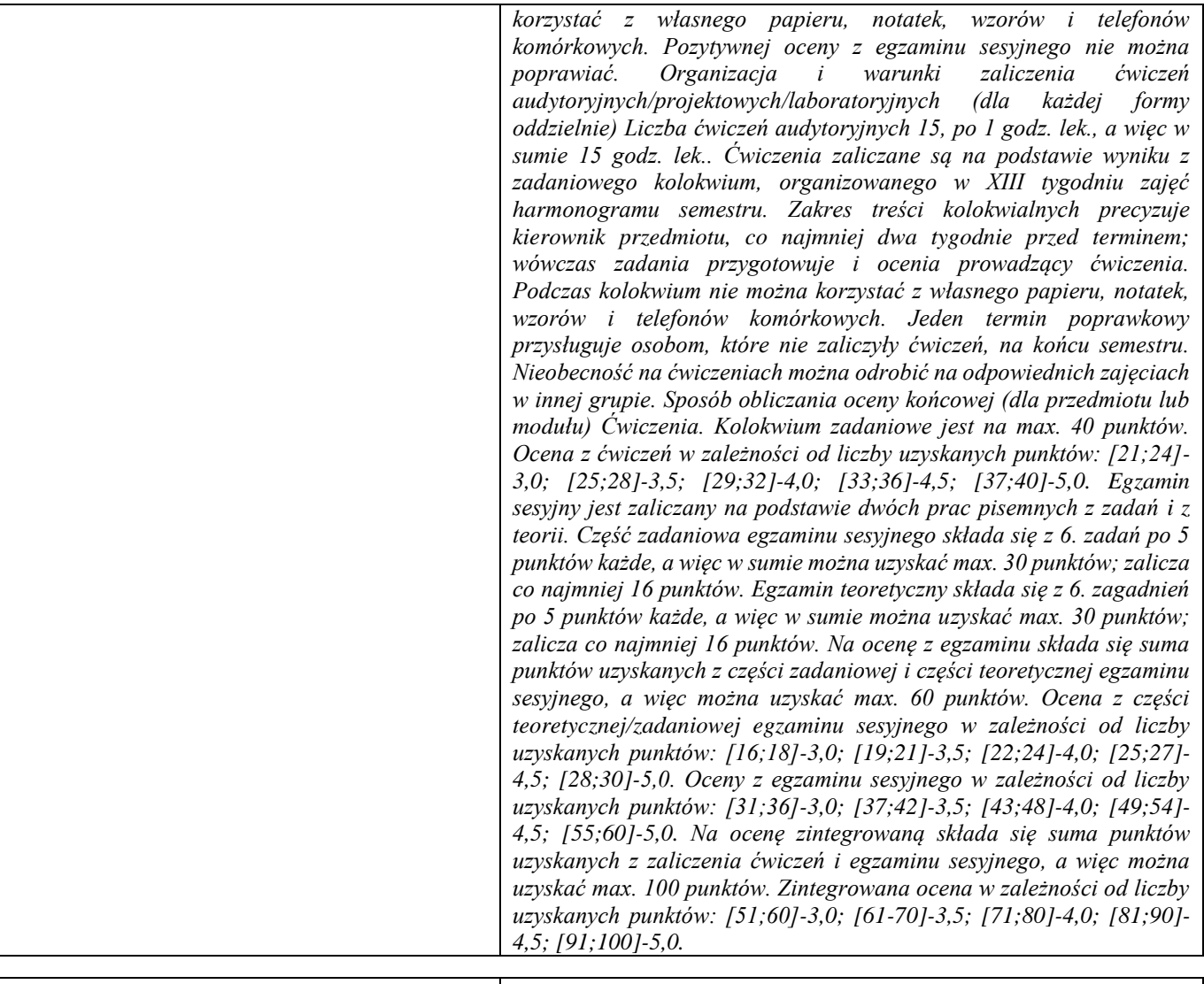

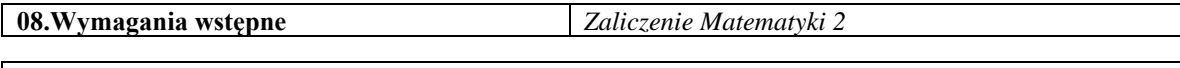

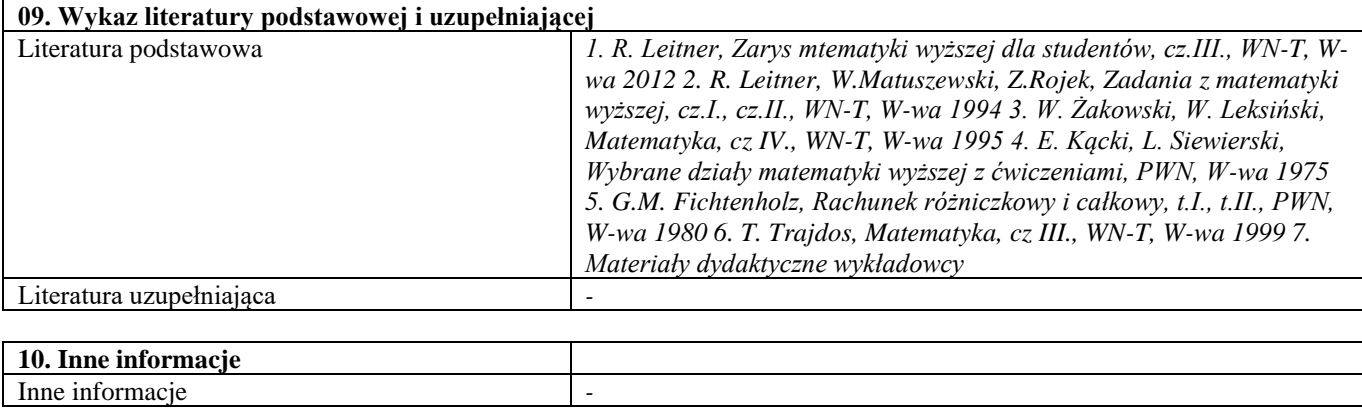

Chemia 3

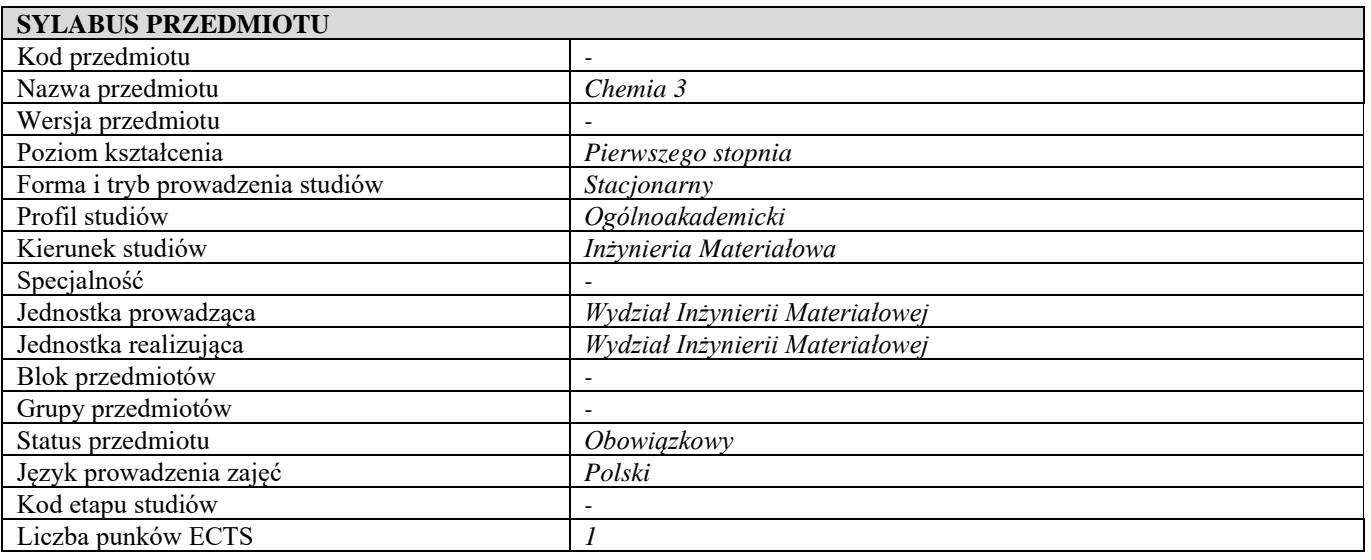

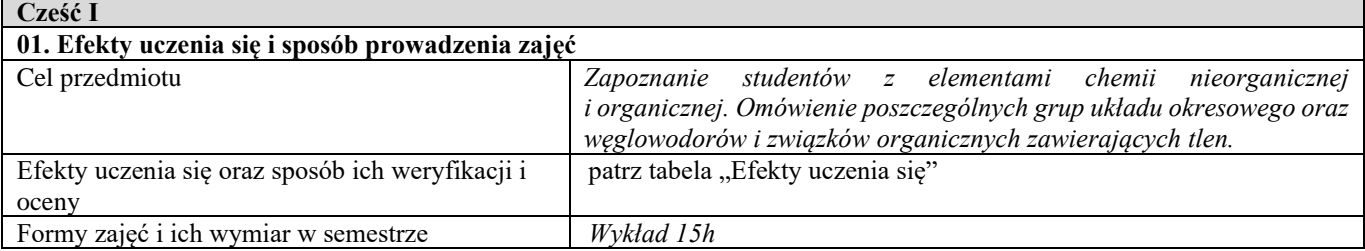

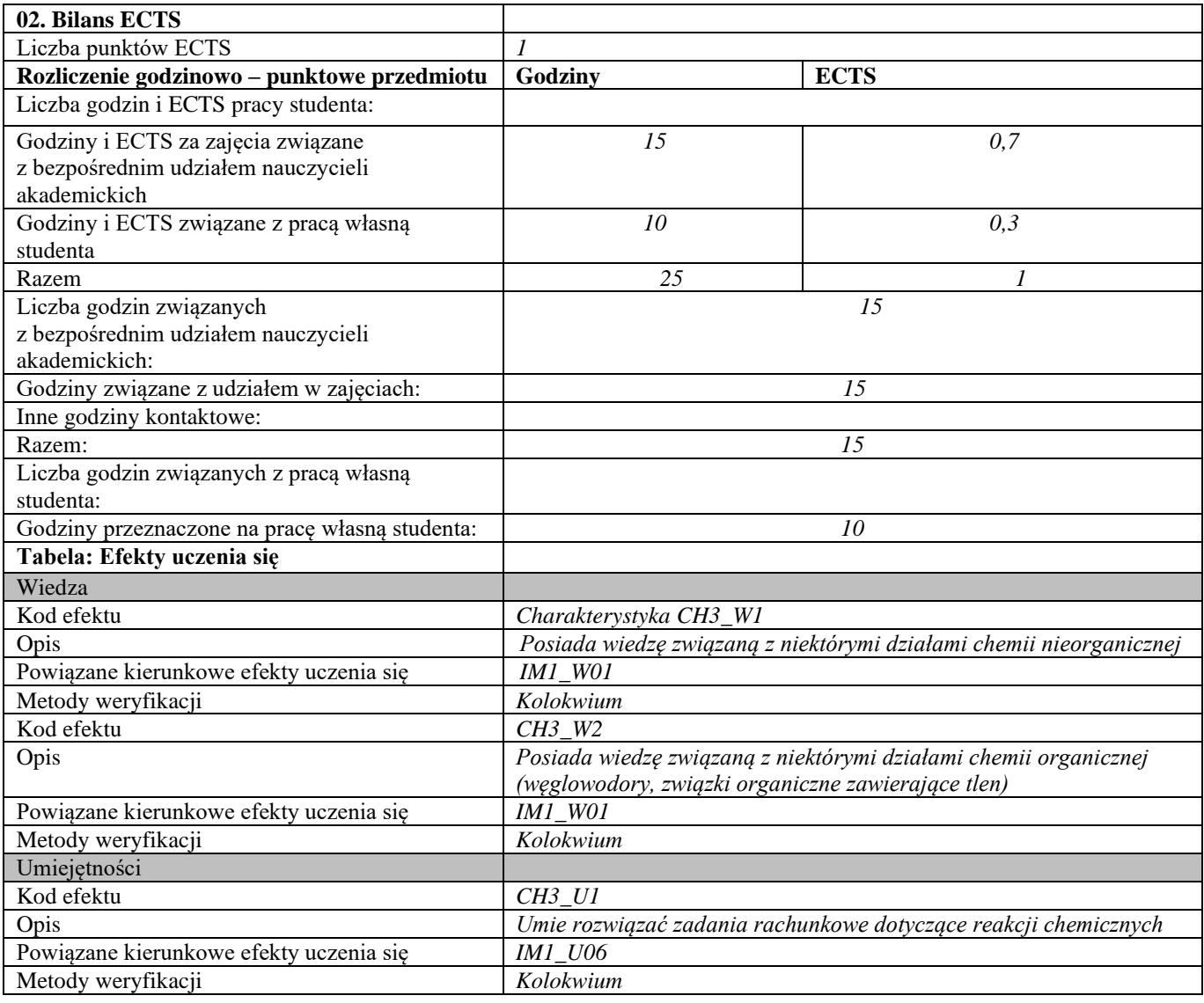

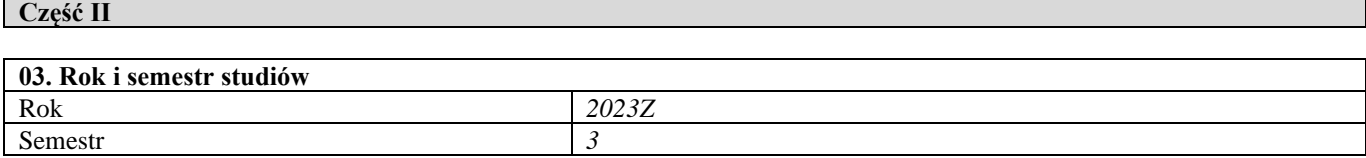

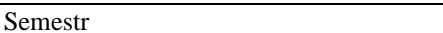

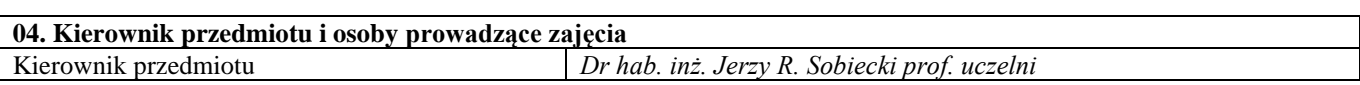

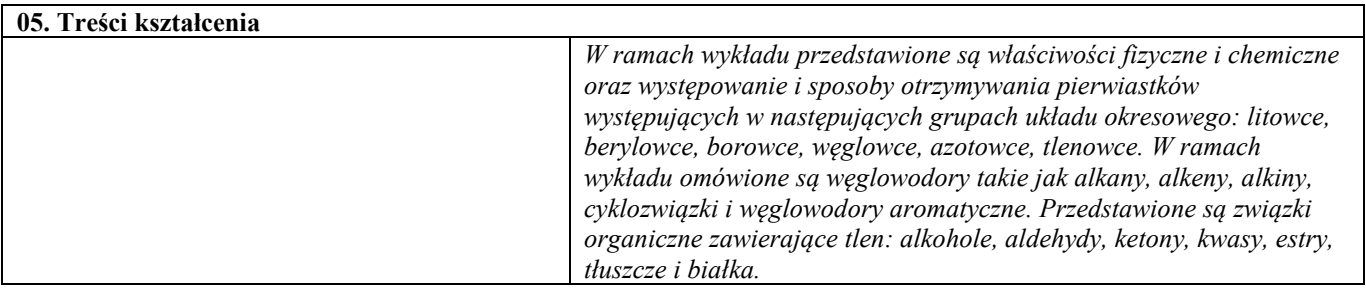

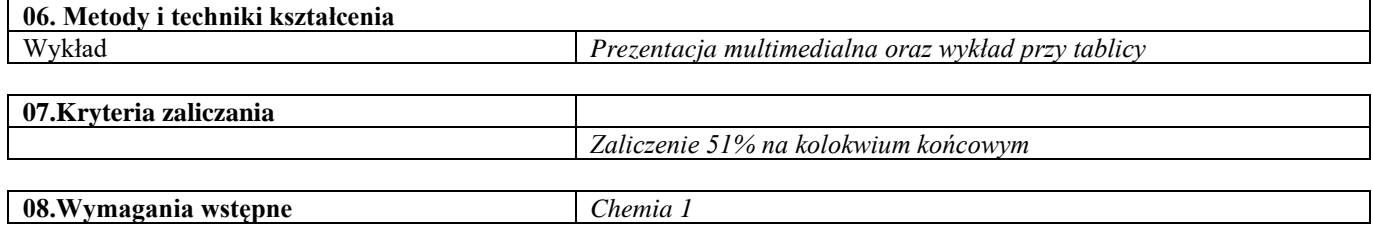

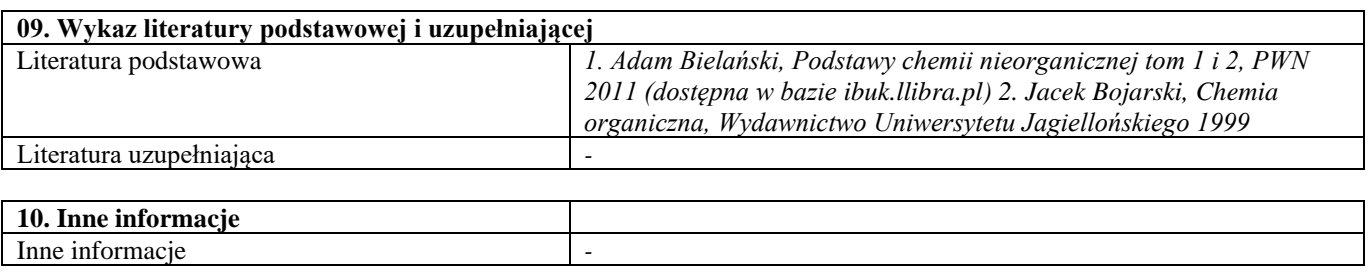

Podstawy nauki o materiałach 3

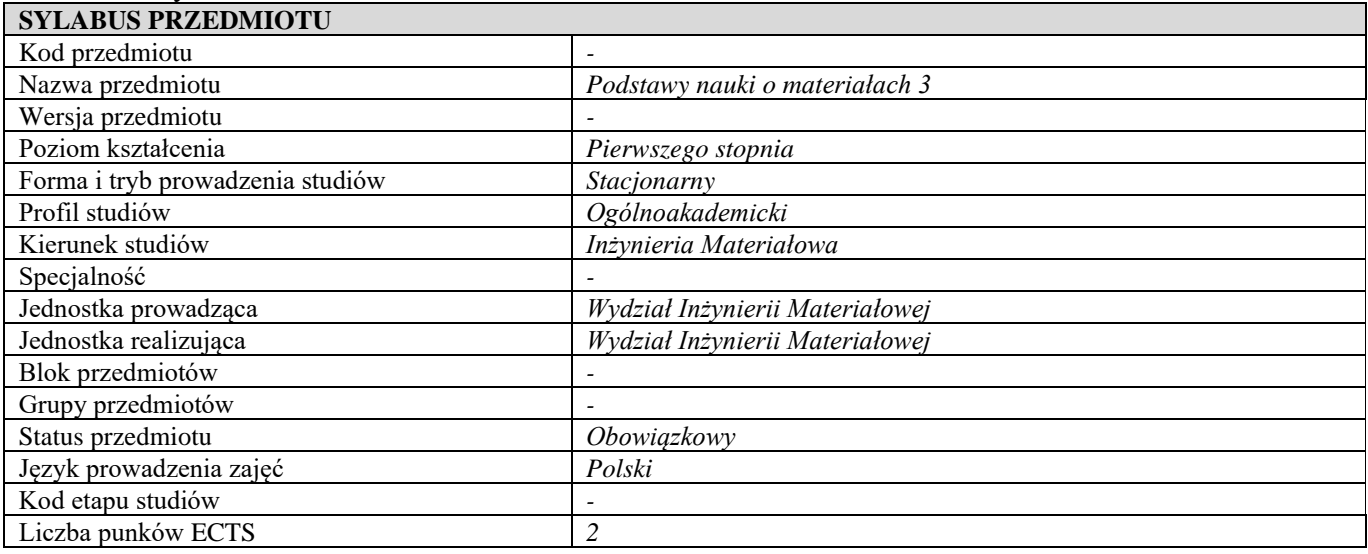

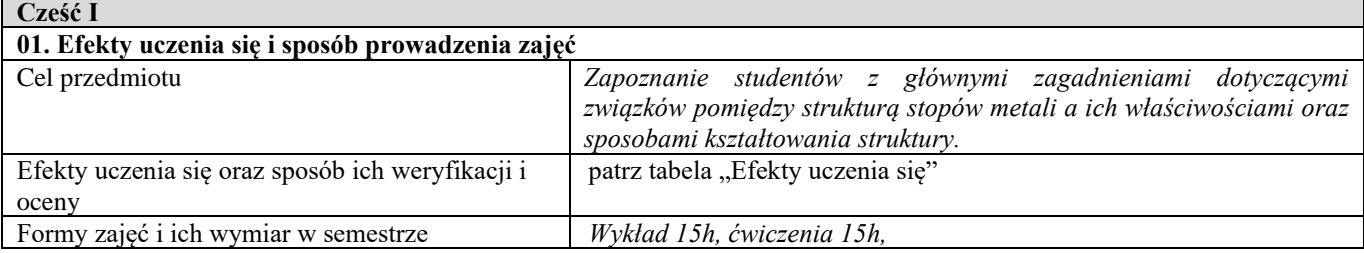

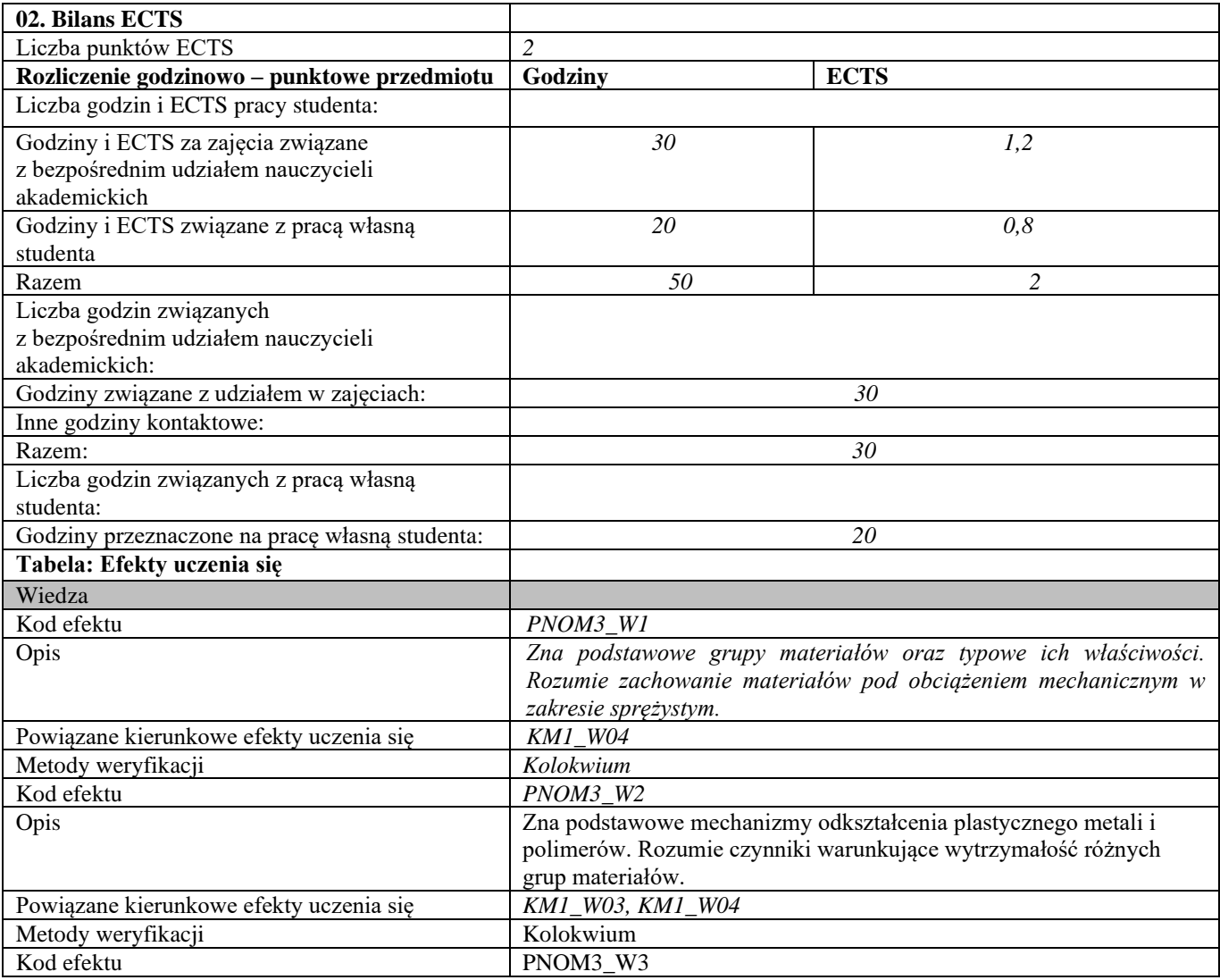

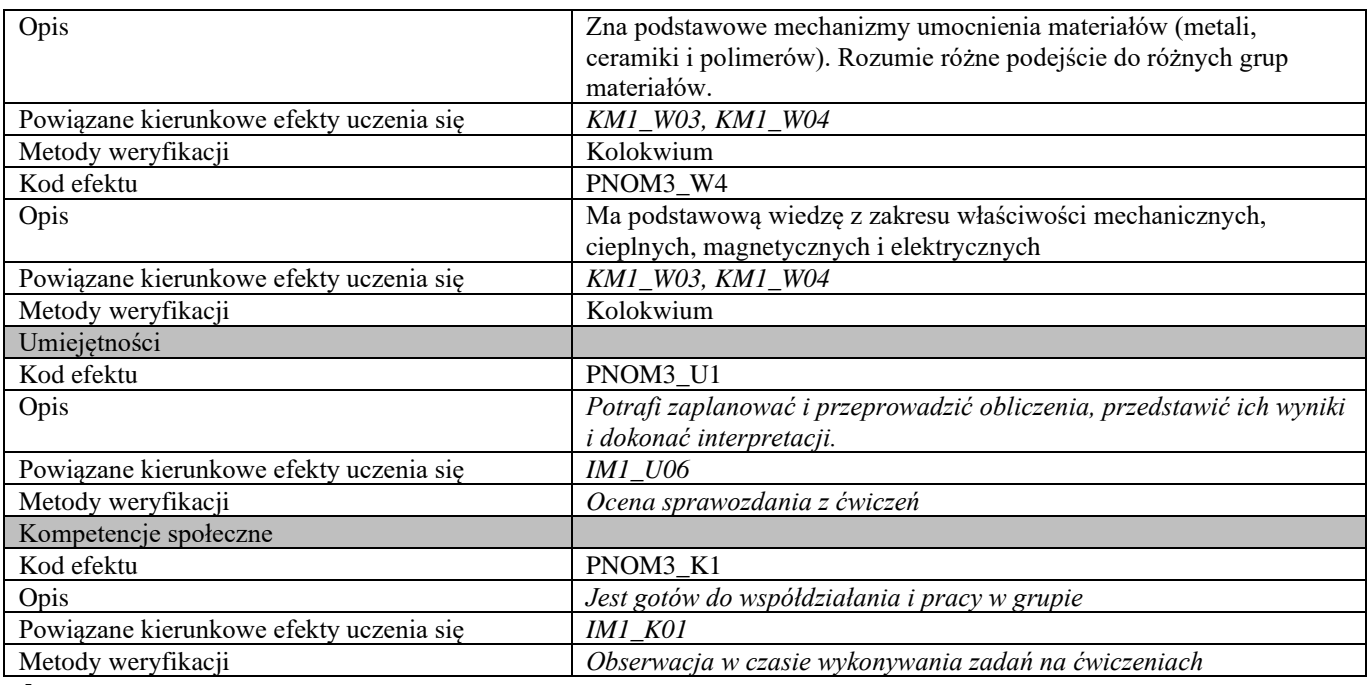

**d Część II**

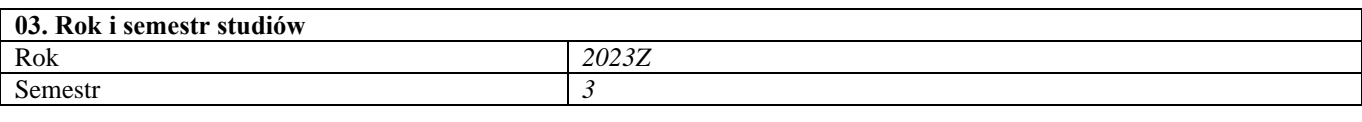

<u> 1989 - Johann Stein, marwolaethau a bhann an t-Amhain an t-Amhain an t-Amhain an t-Amhain an t-Amhain an t-Am</u>

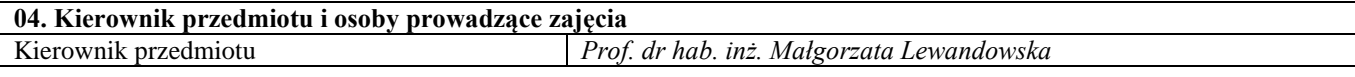

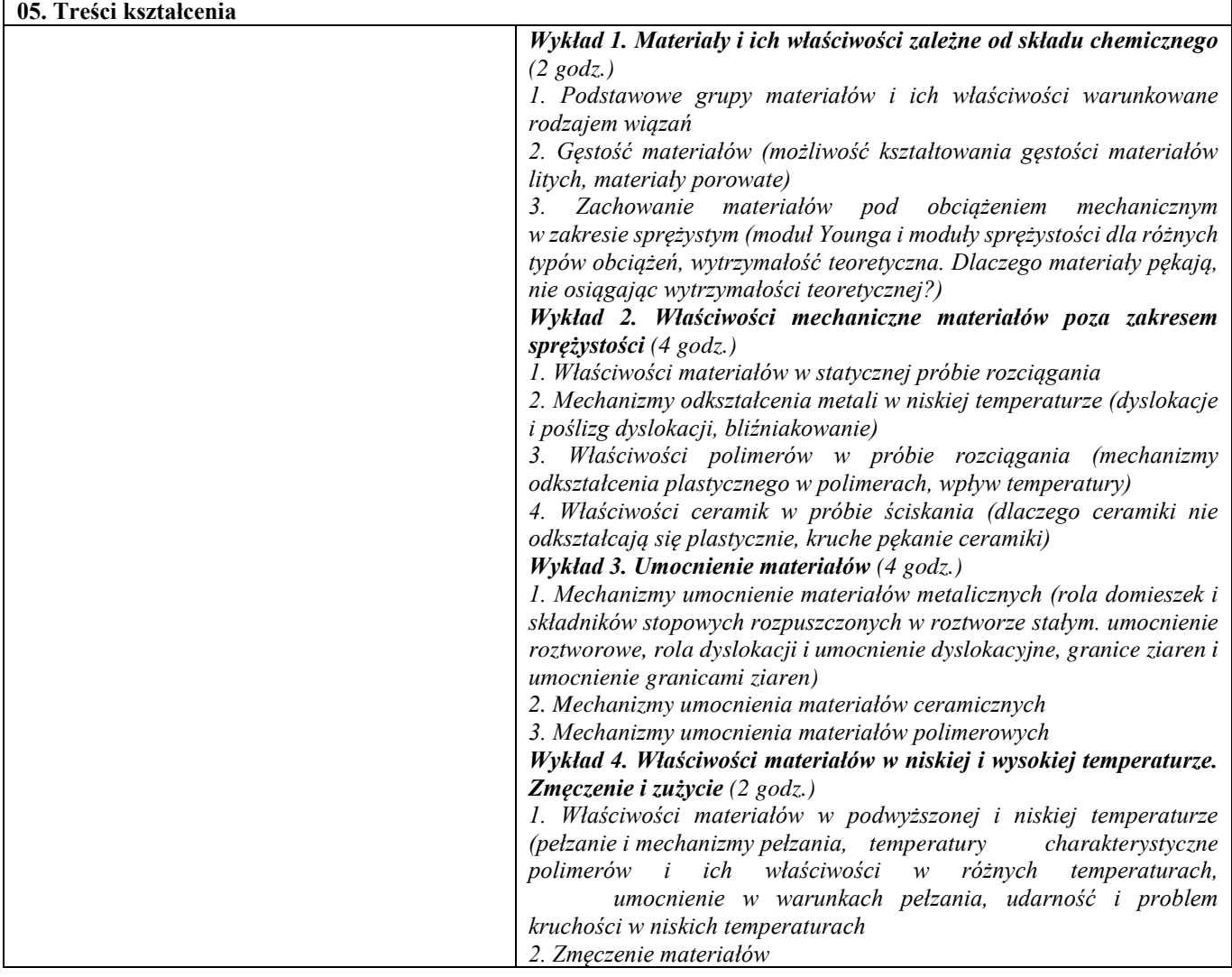

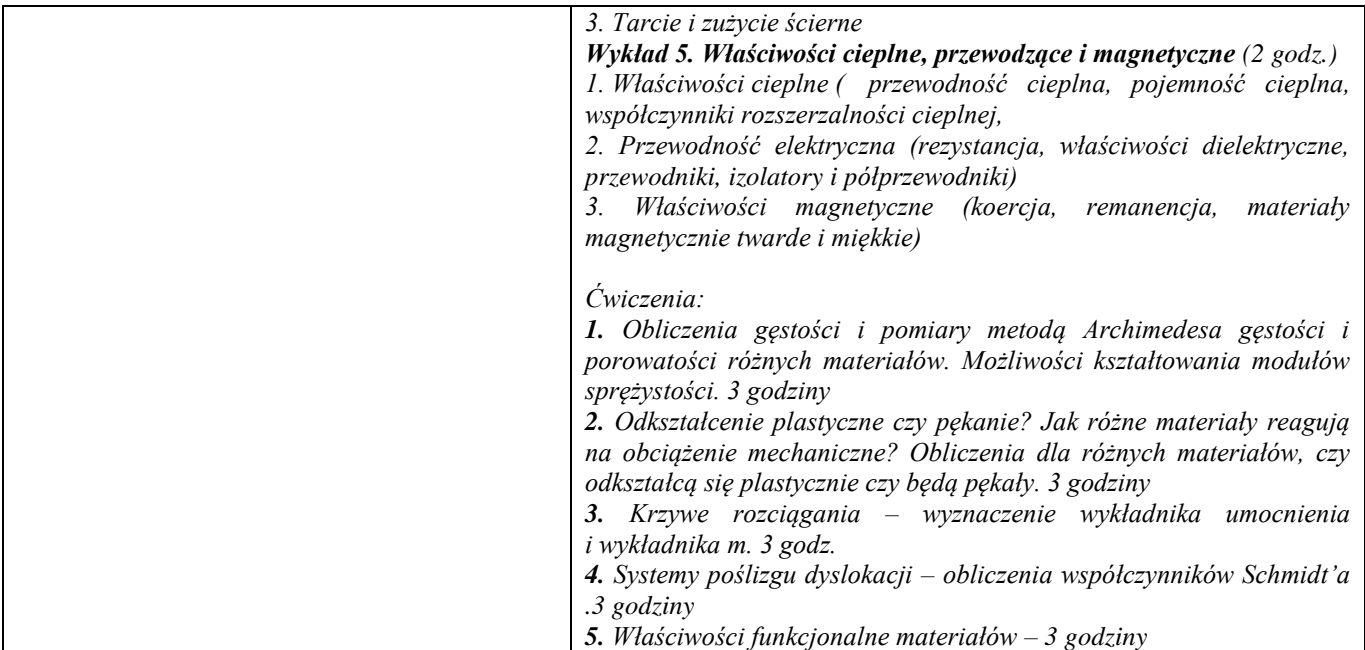

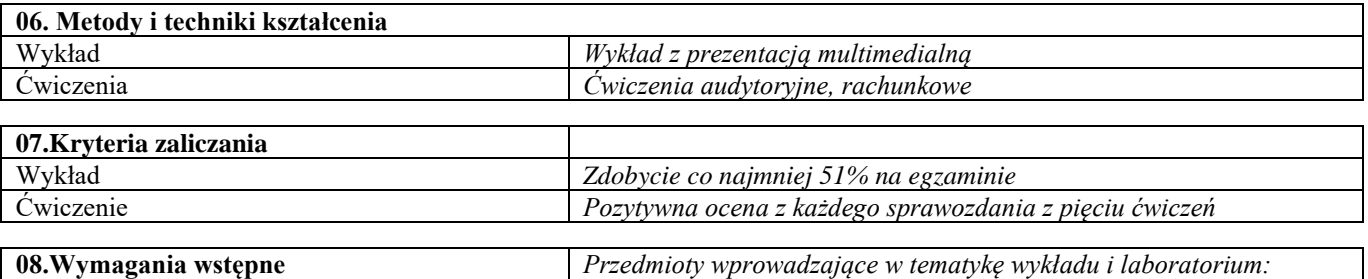

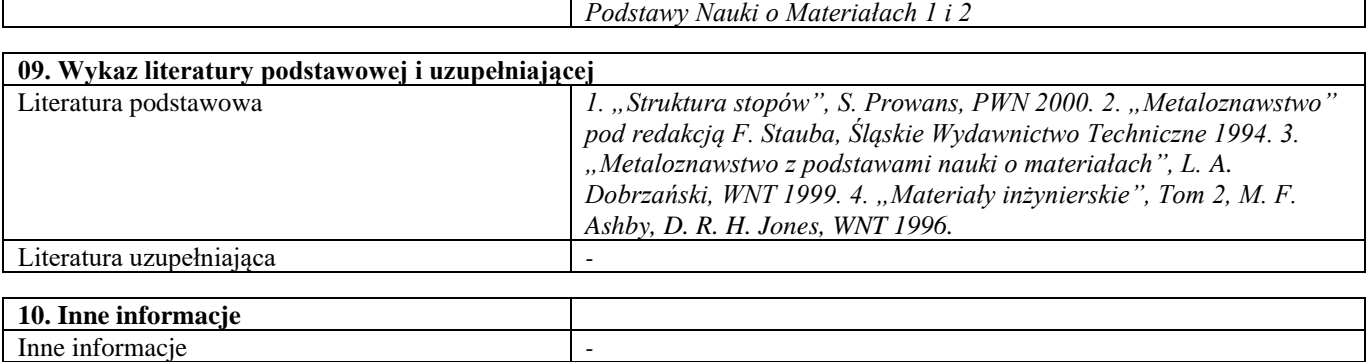

## Podstawy nauki o materiałach 3 – laboratorium

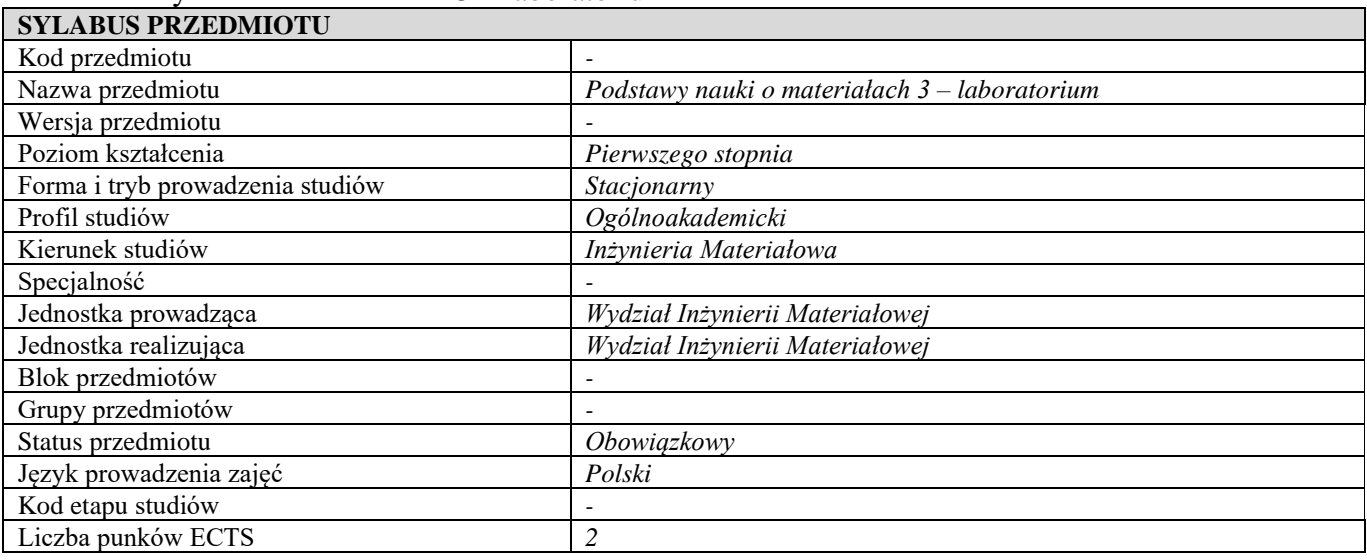

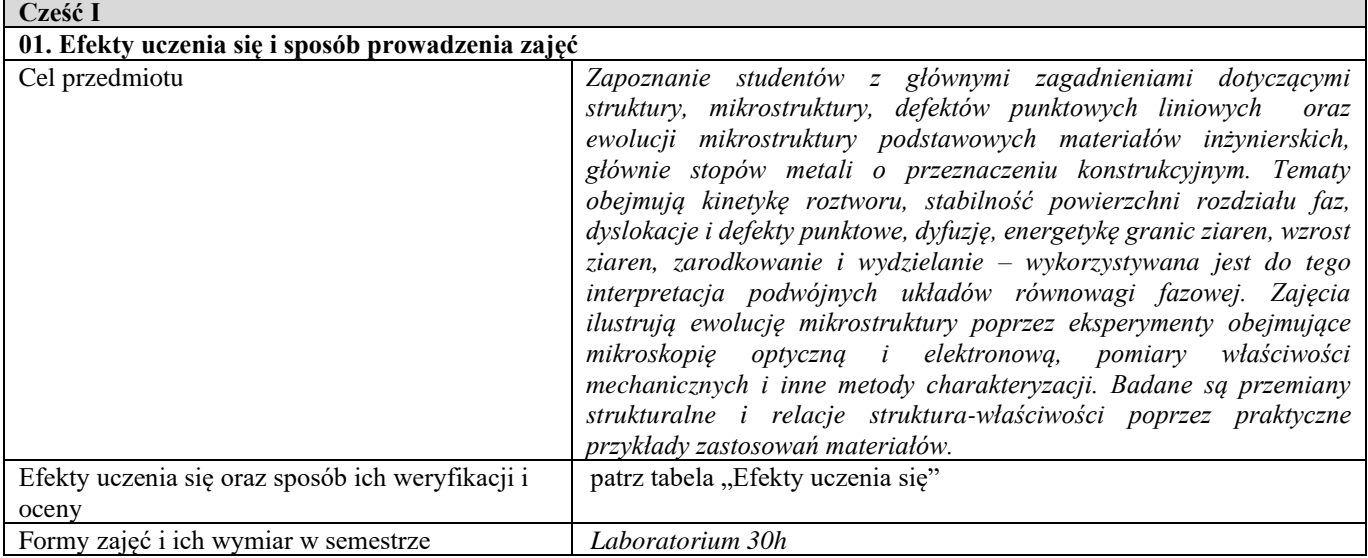

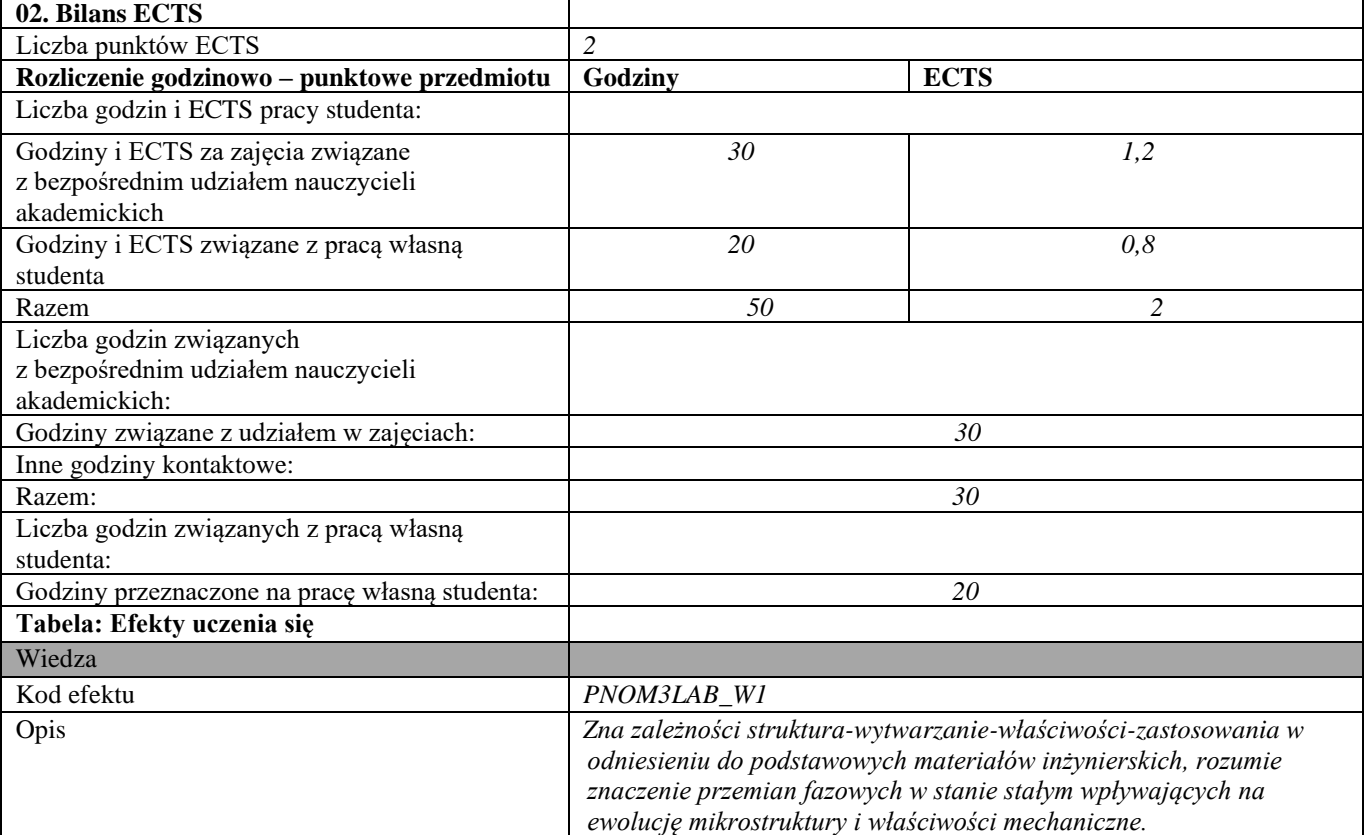

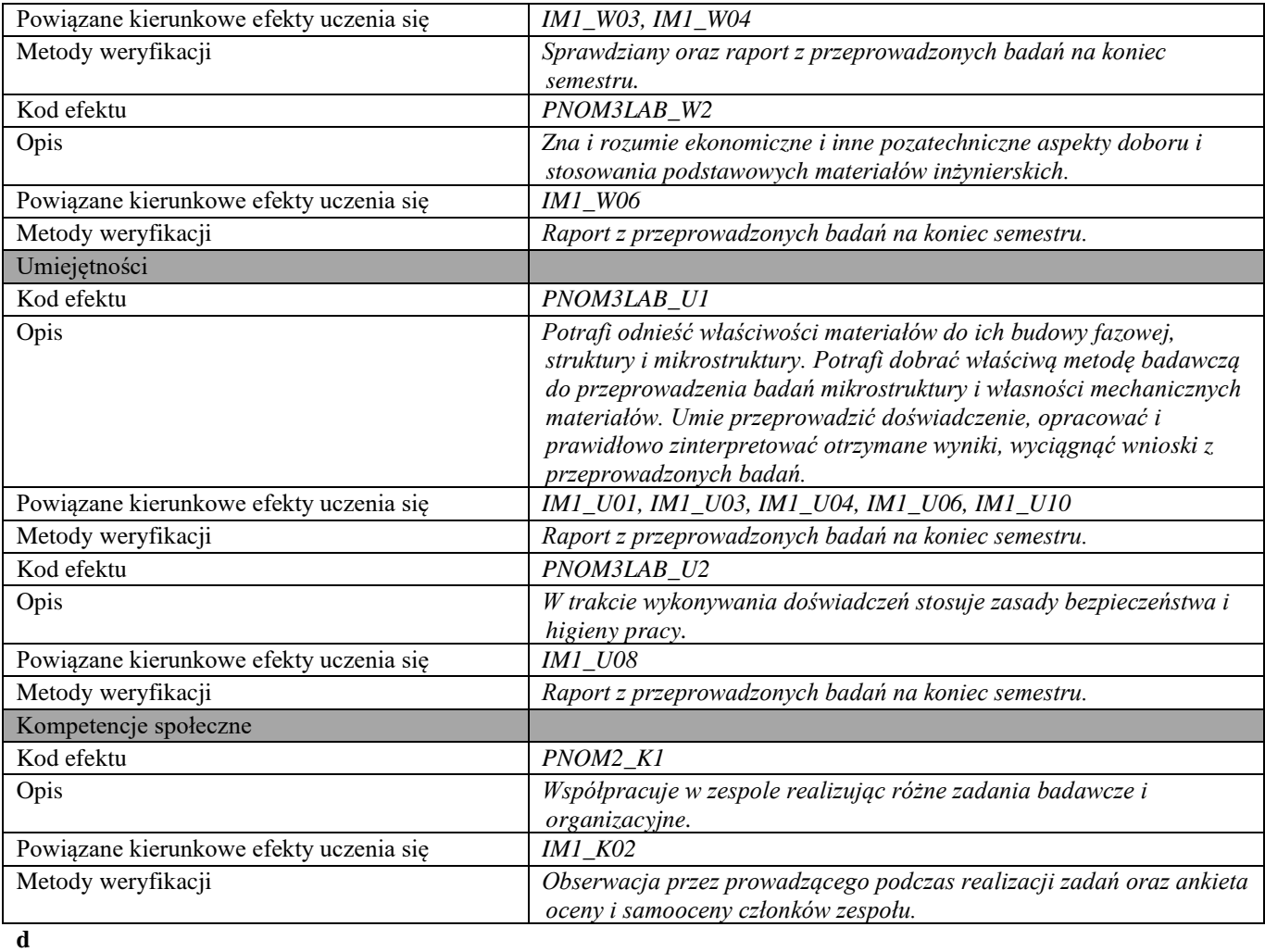

## **Część II**

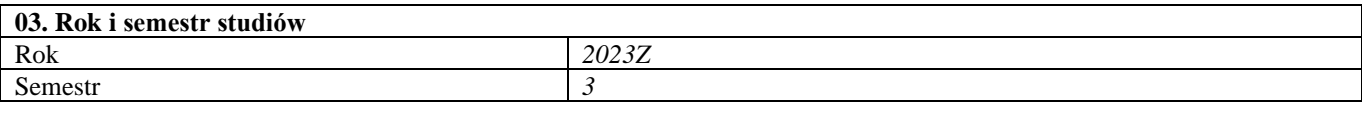

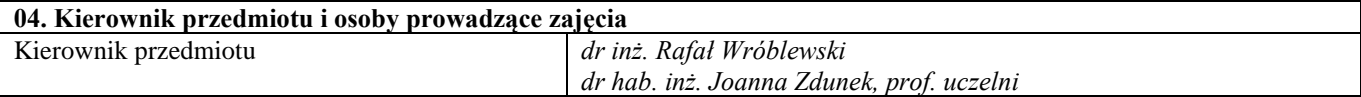

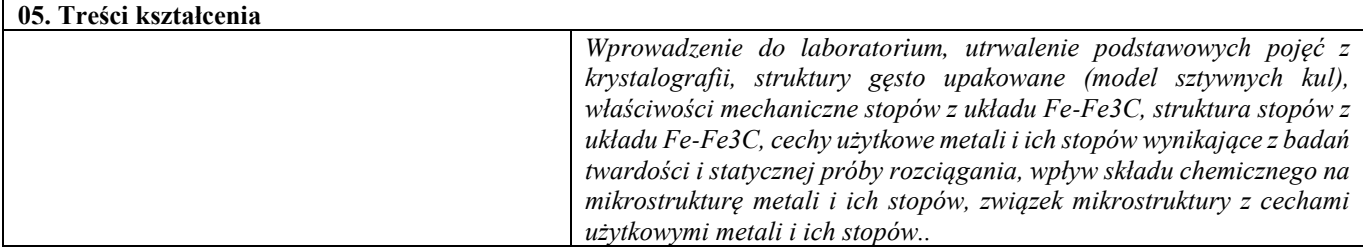

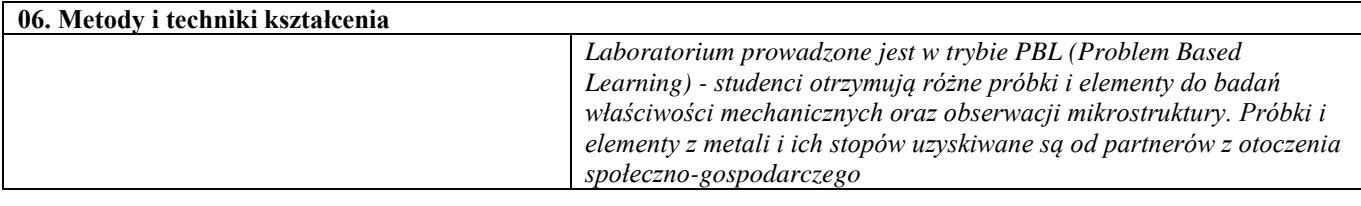

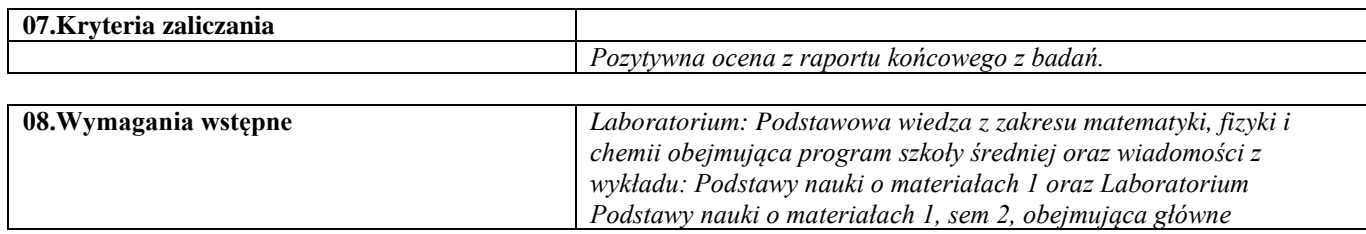

Ť

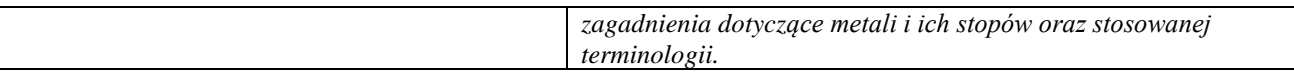

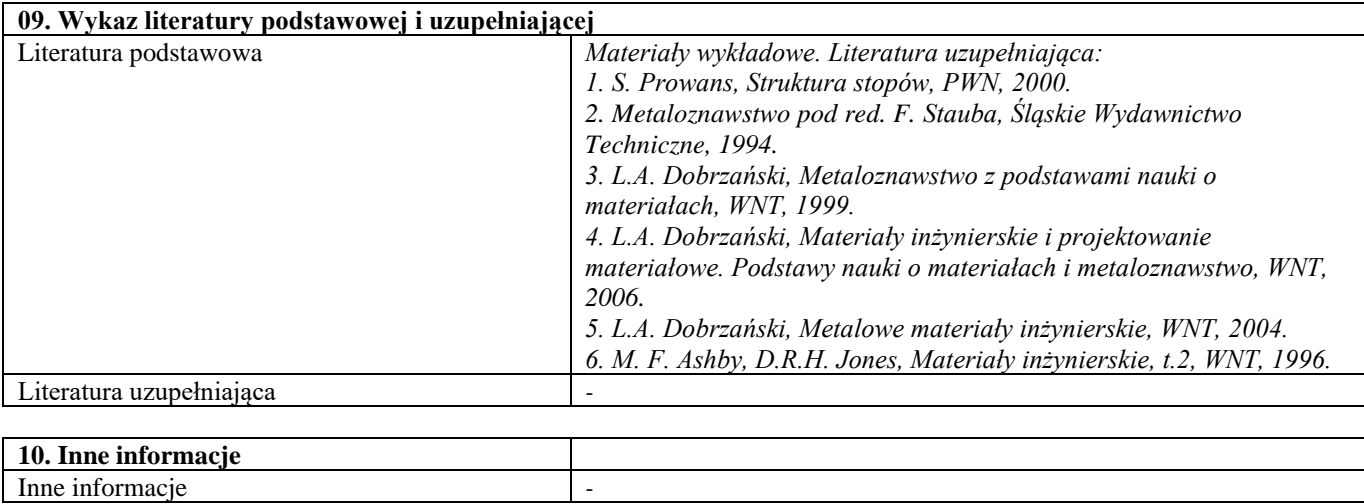

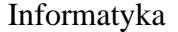

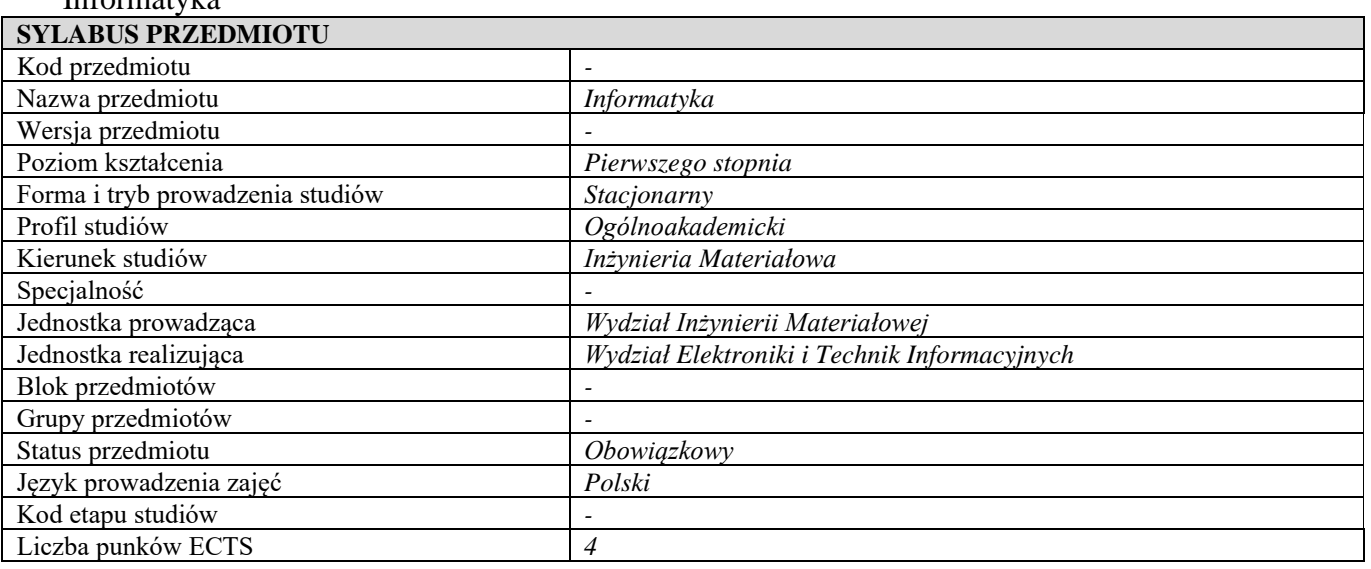

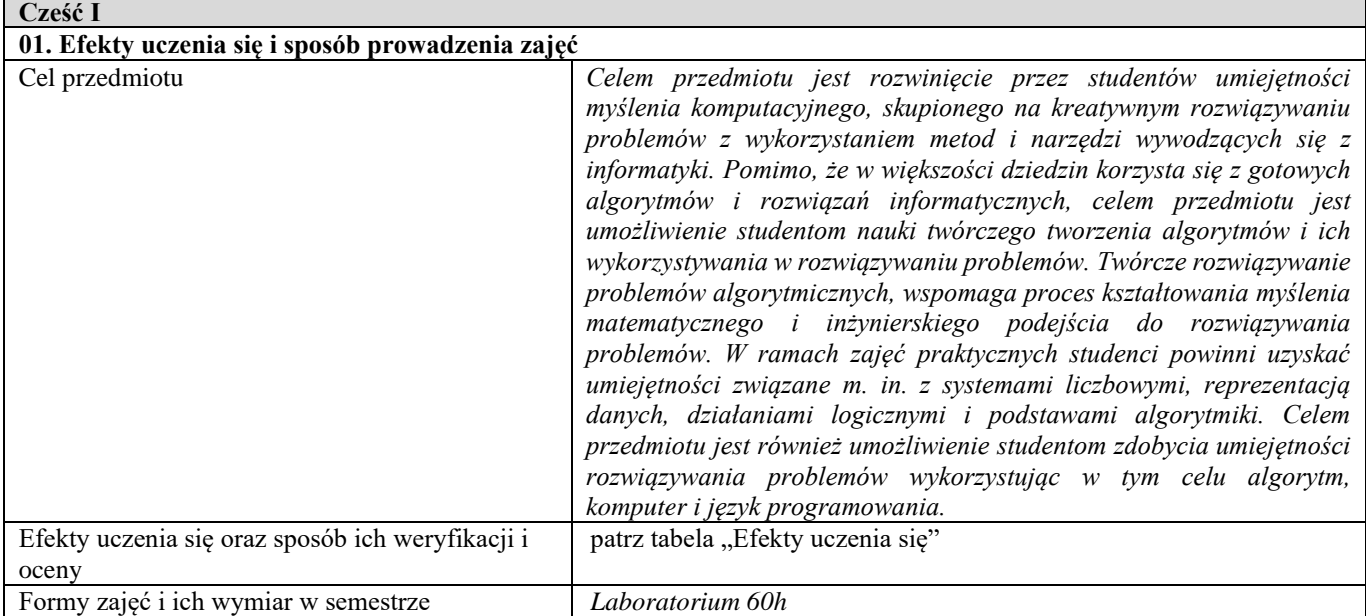

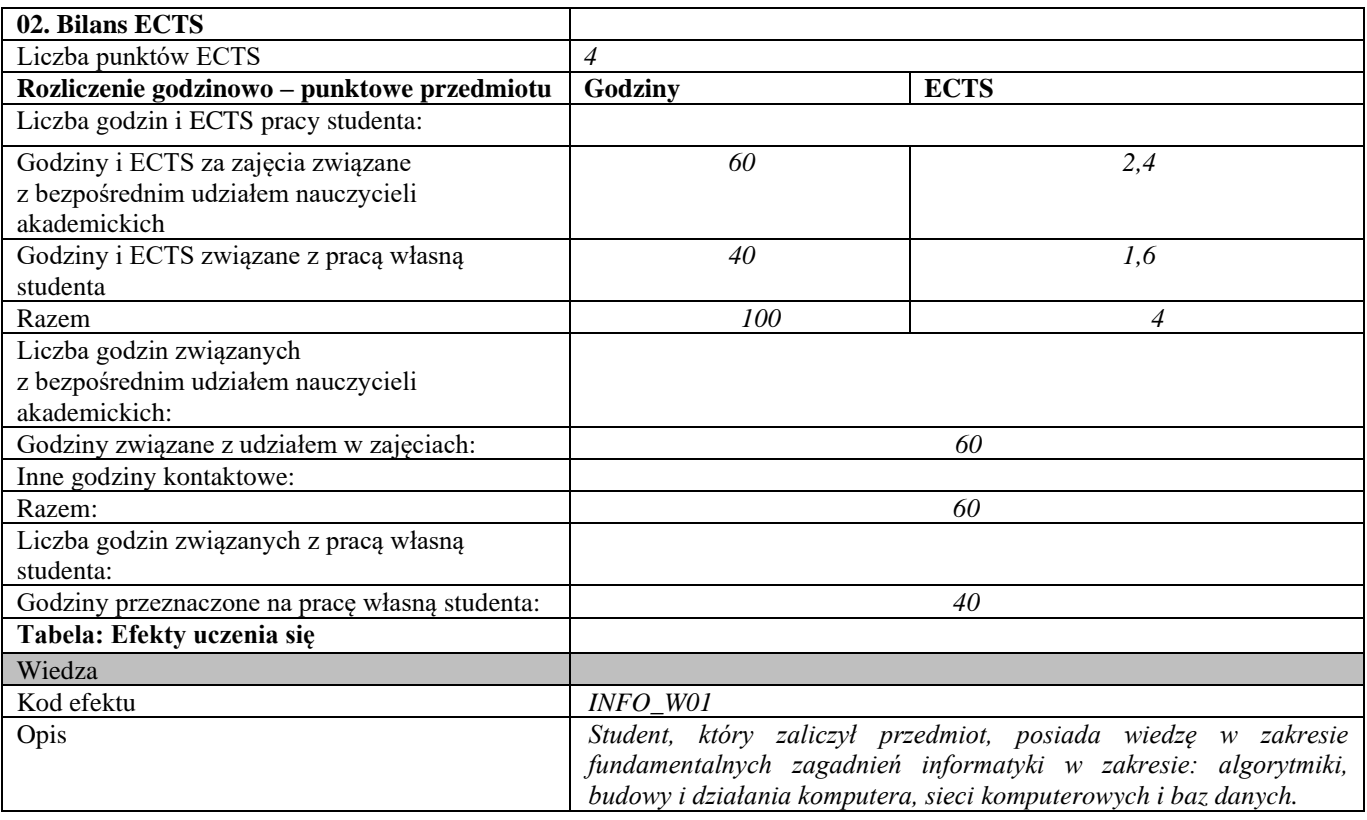

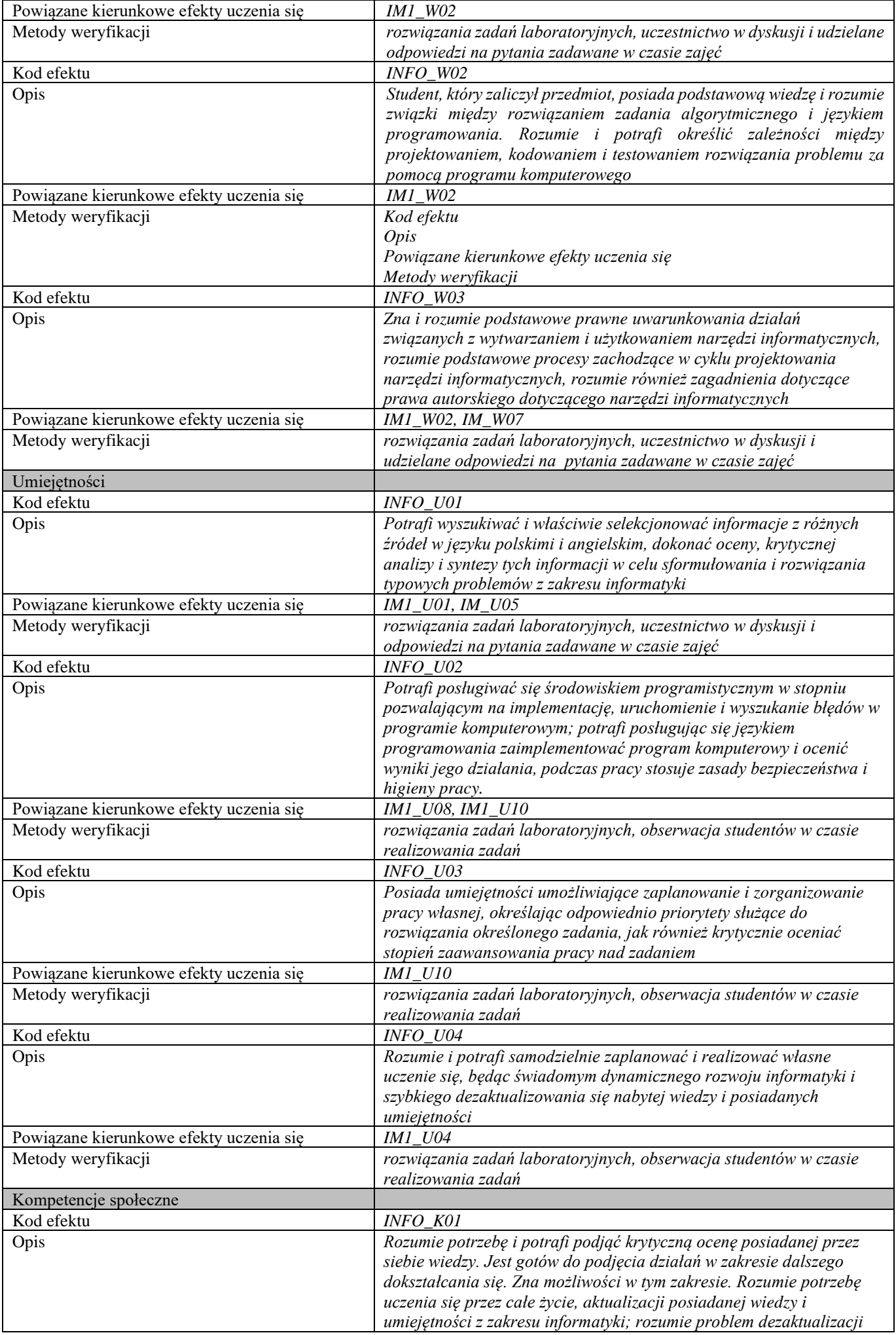

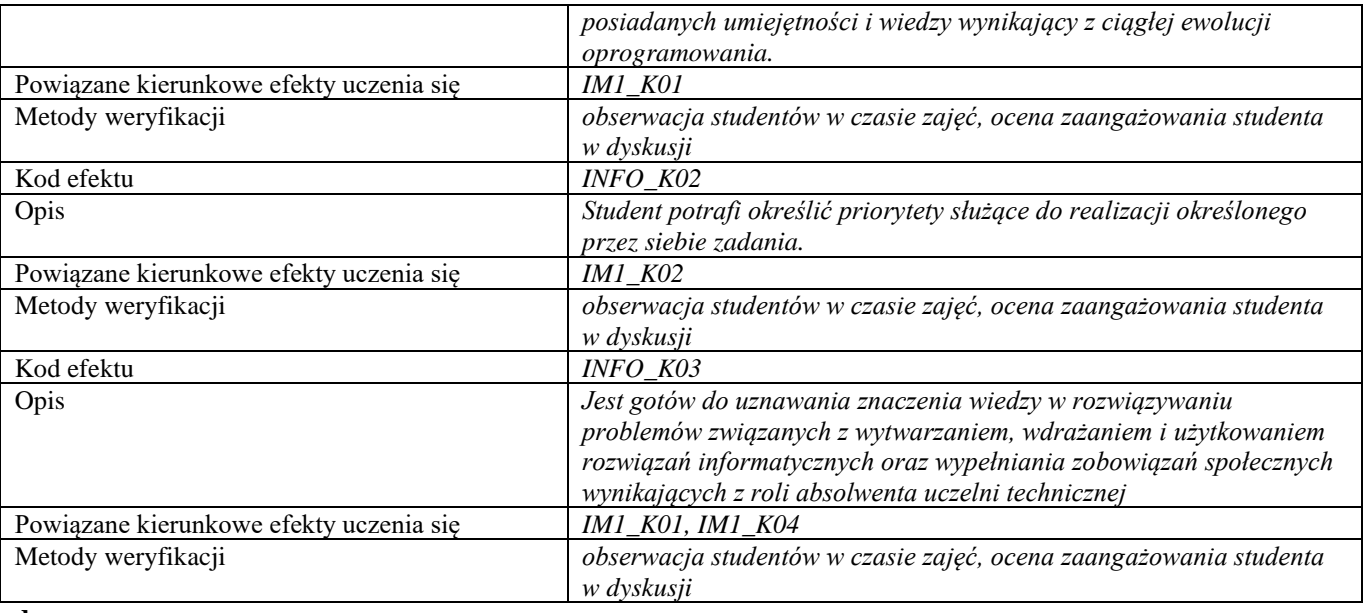

**d Część II**

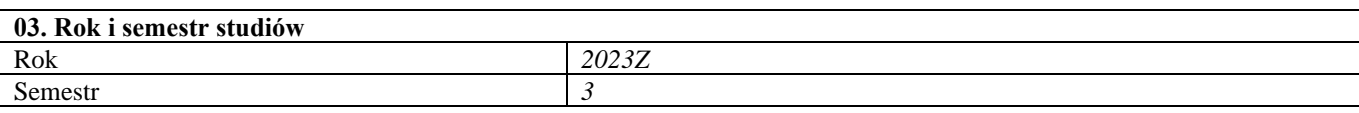

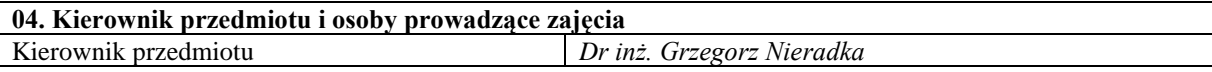

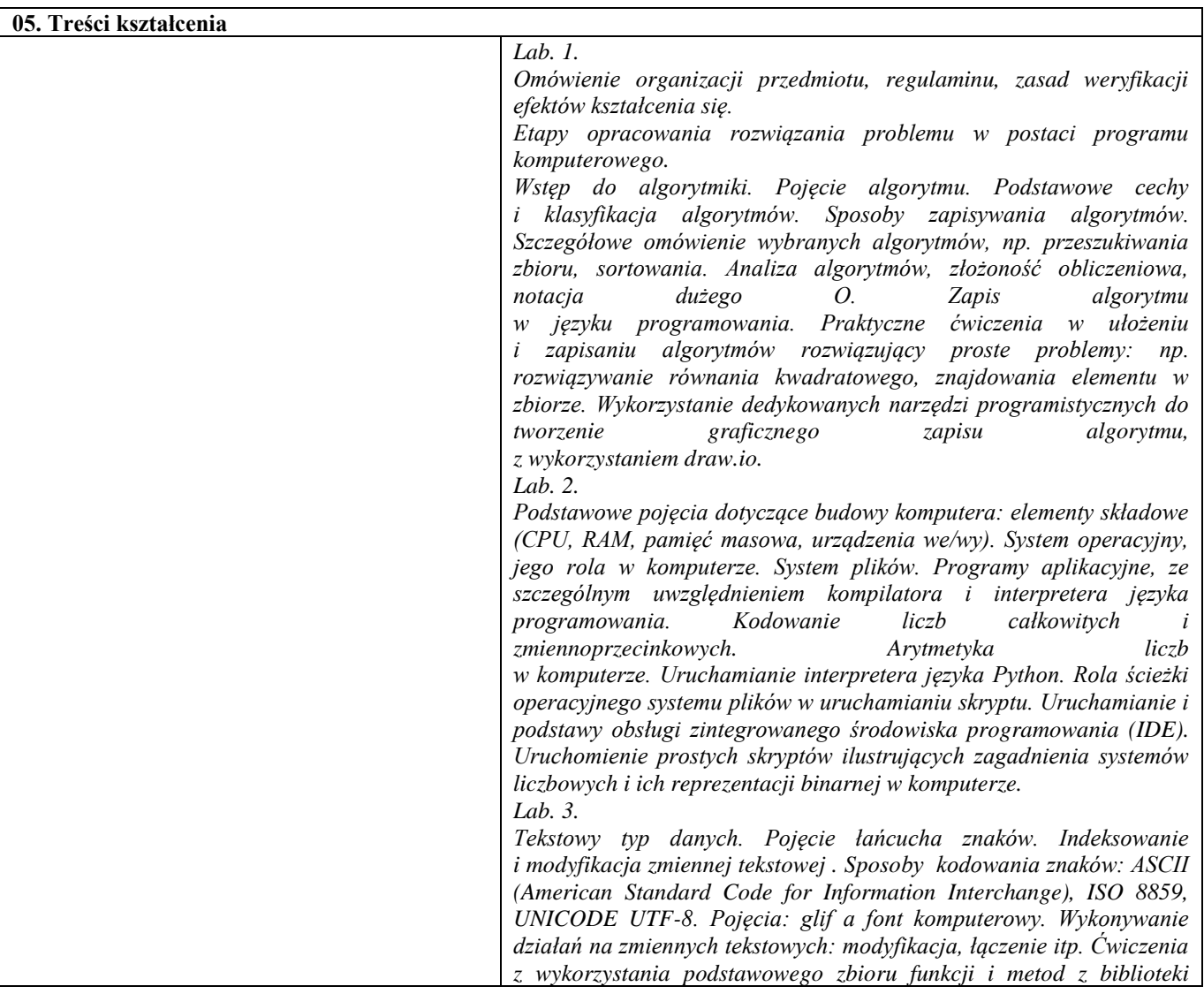

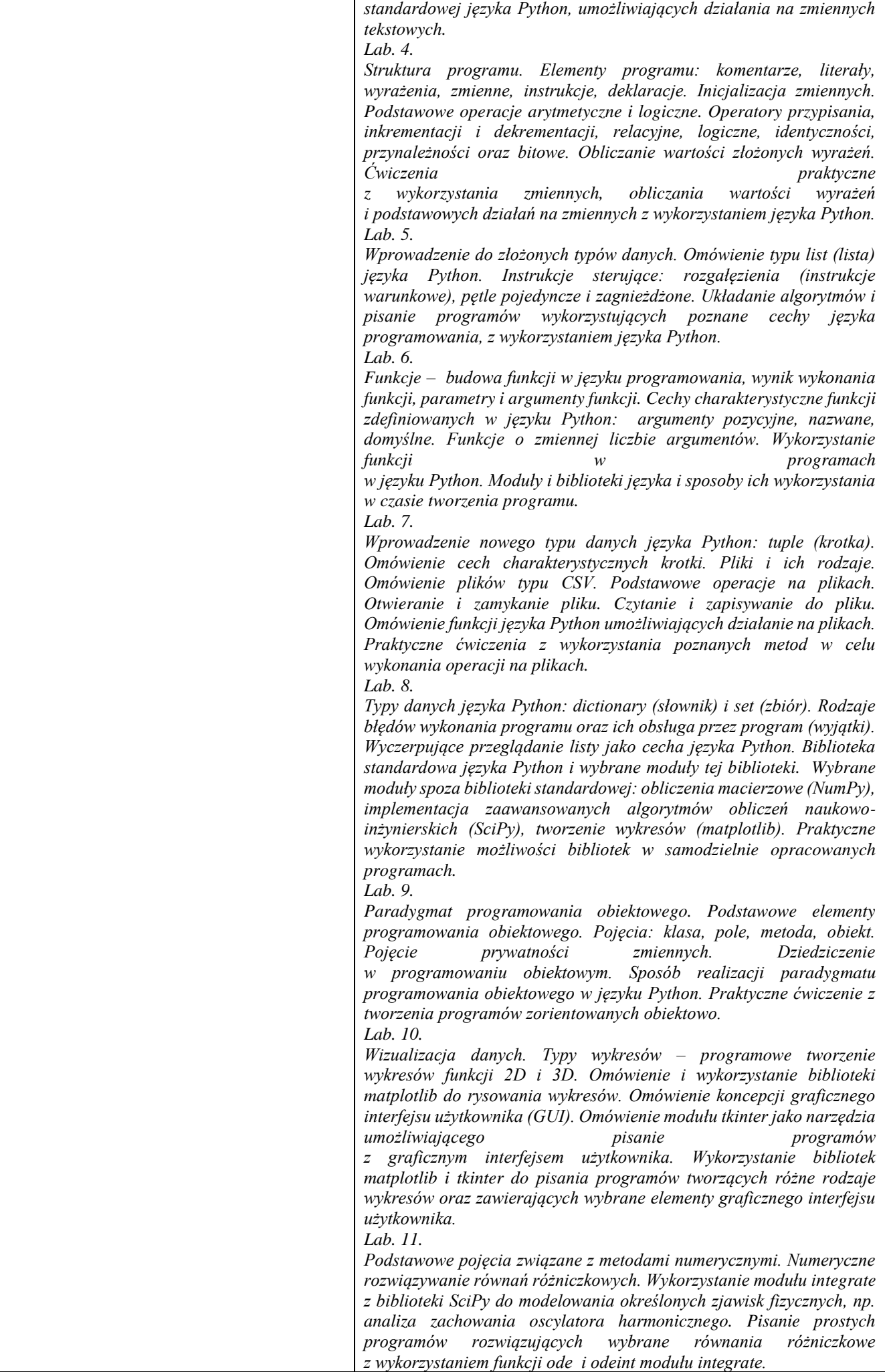

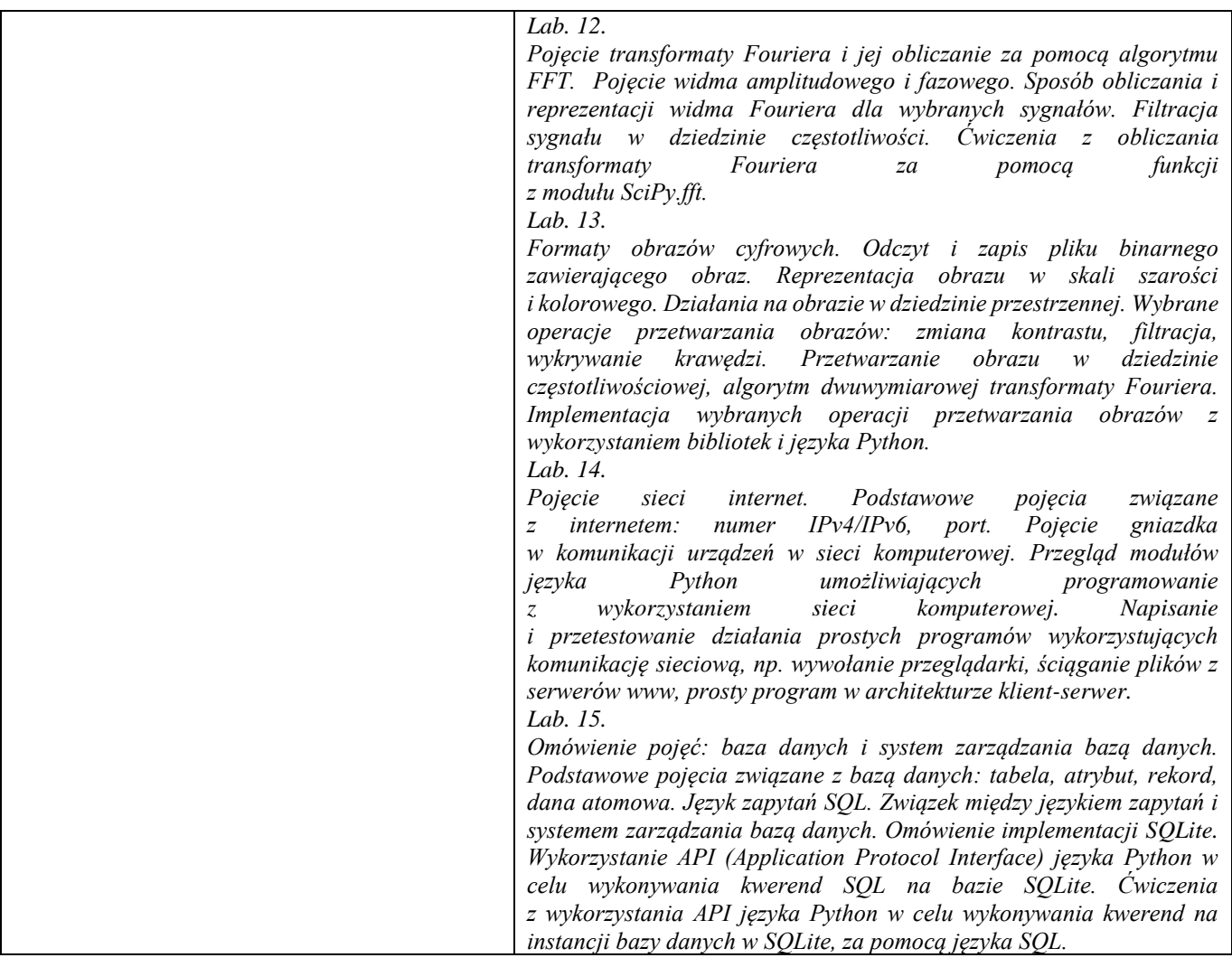

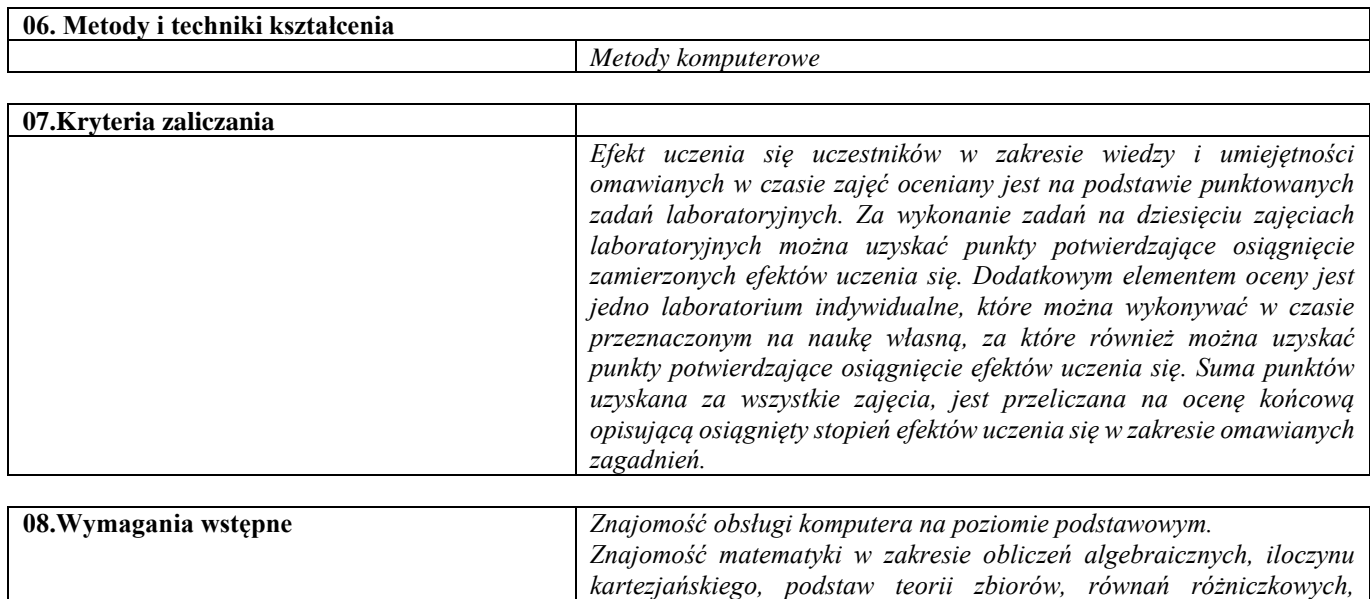

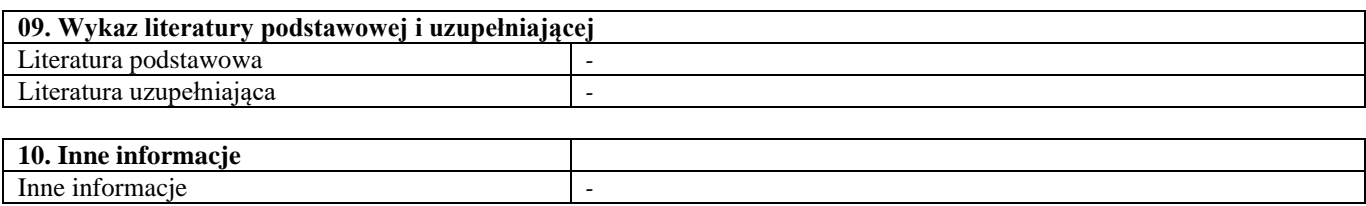

*transformaty Laplace'a i Fouriera.*

Techniki wytwarzania 1

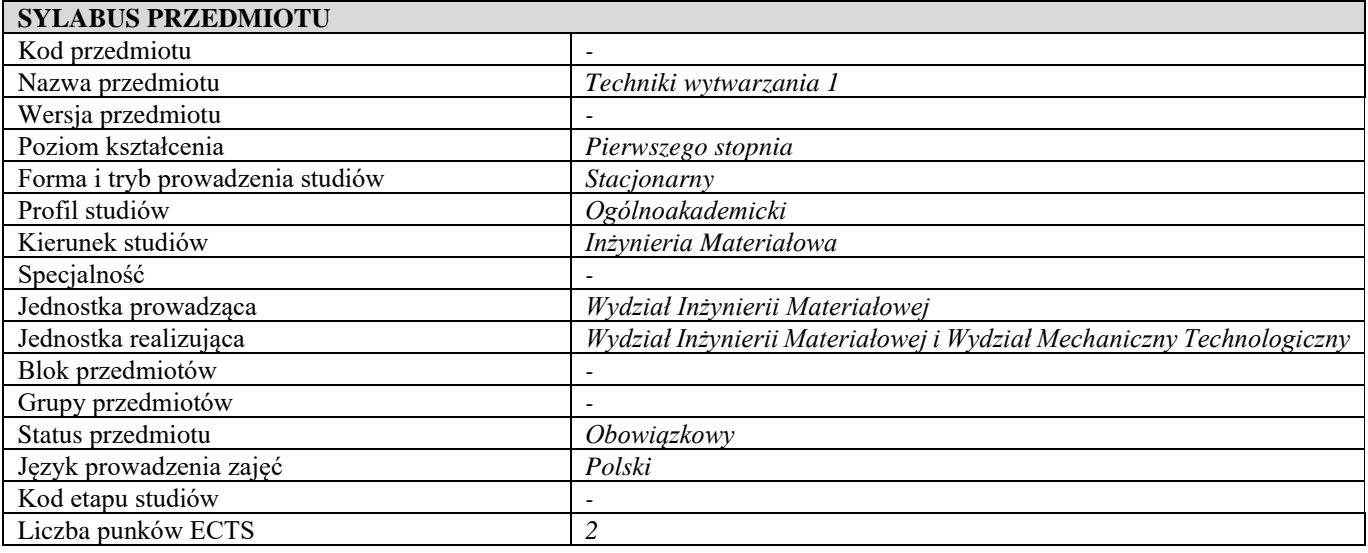

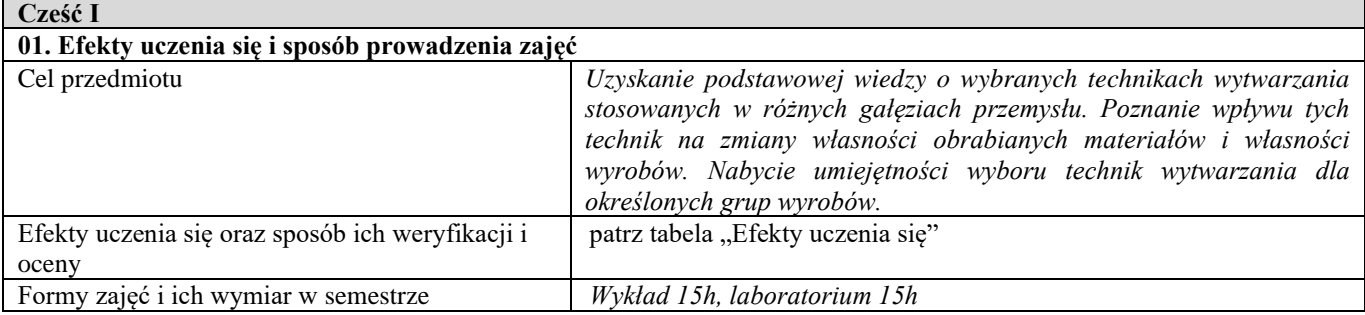

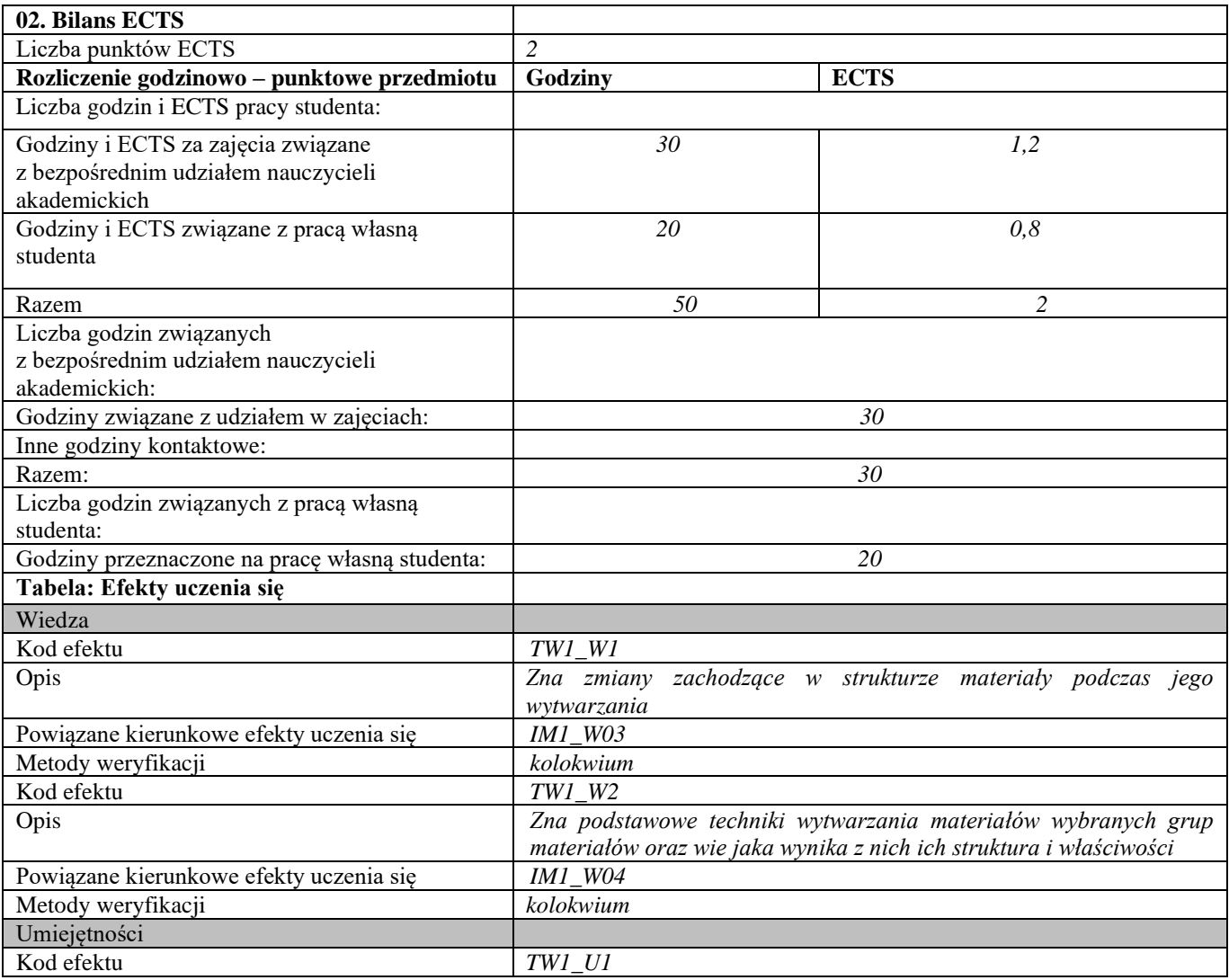

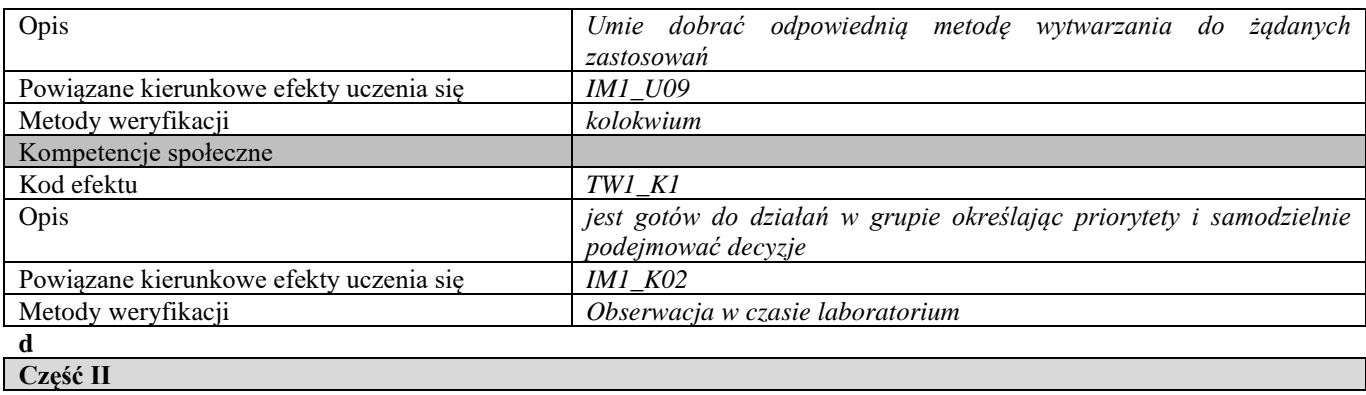

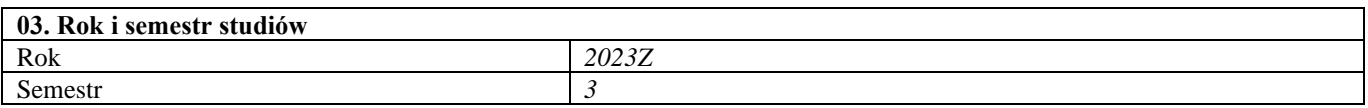

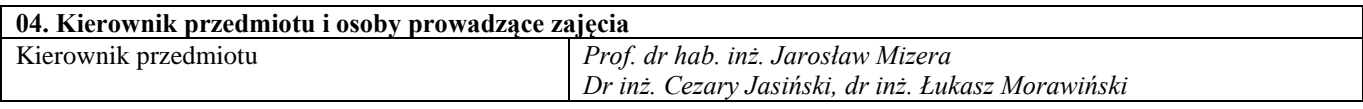

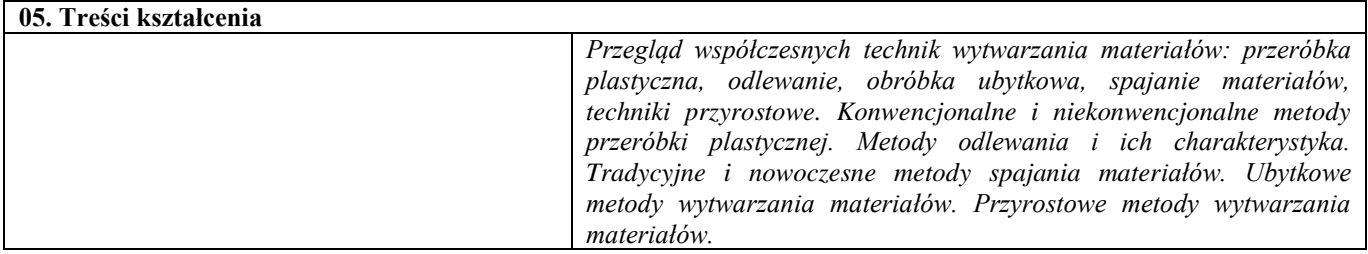

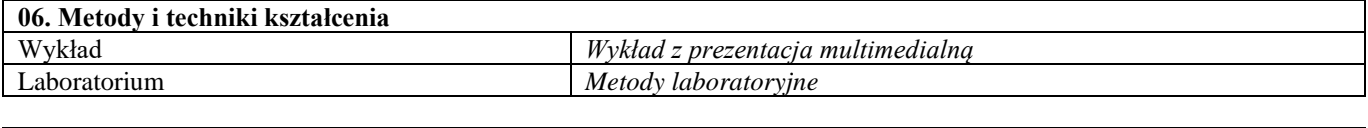

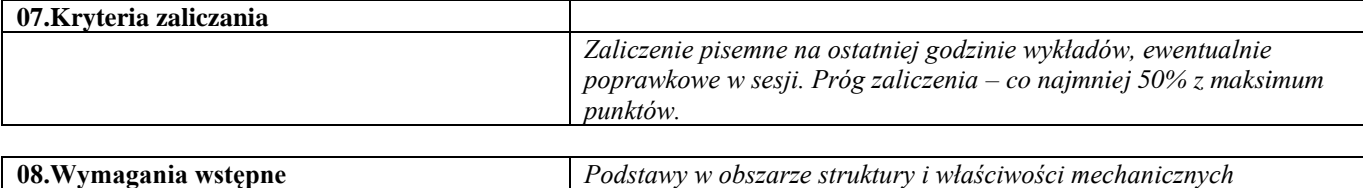

*materiałów.*

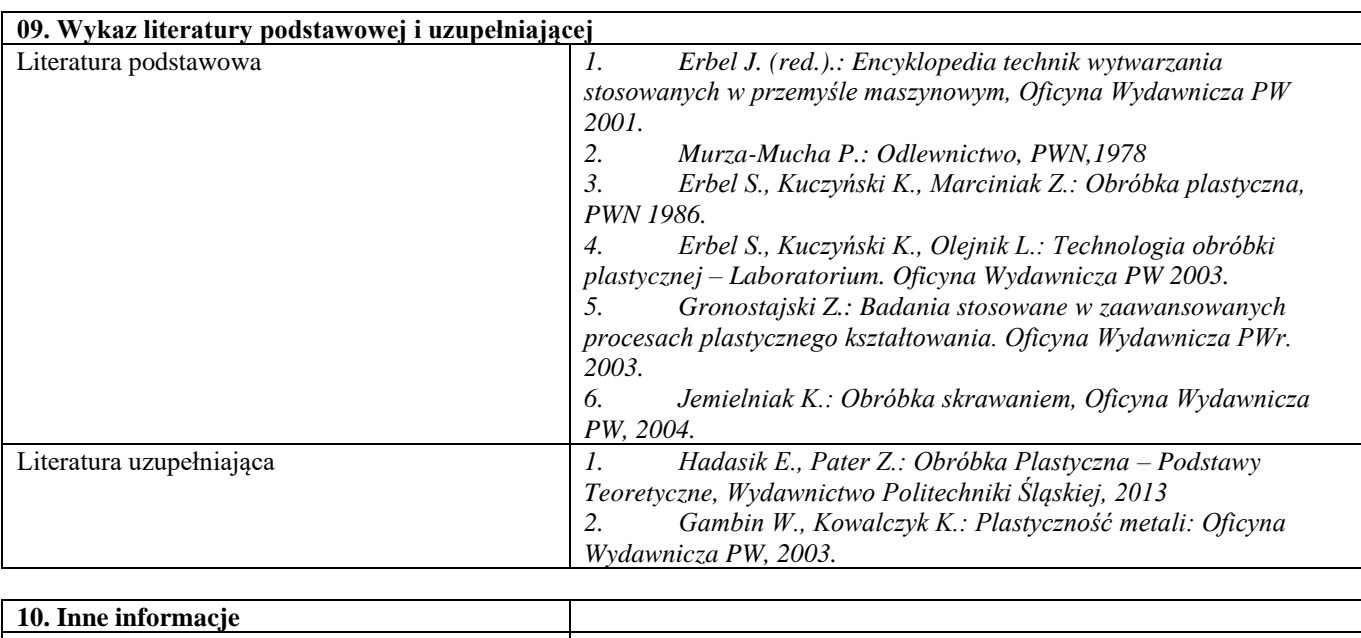

Inne informacje **and a** set of  $\overline{a}$  **-**

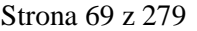

Metody badań materiałów 1

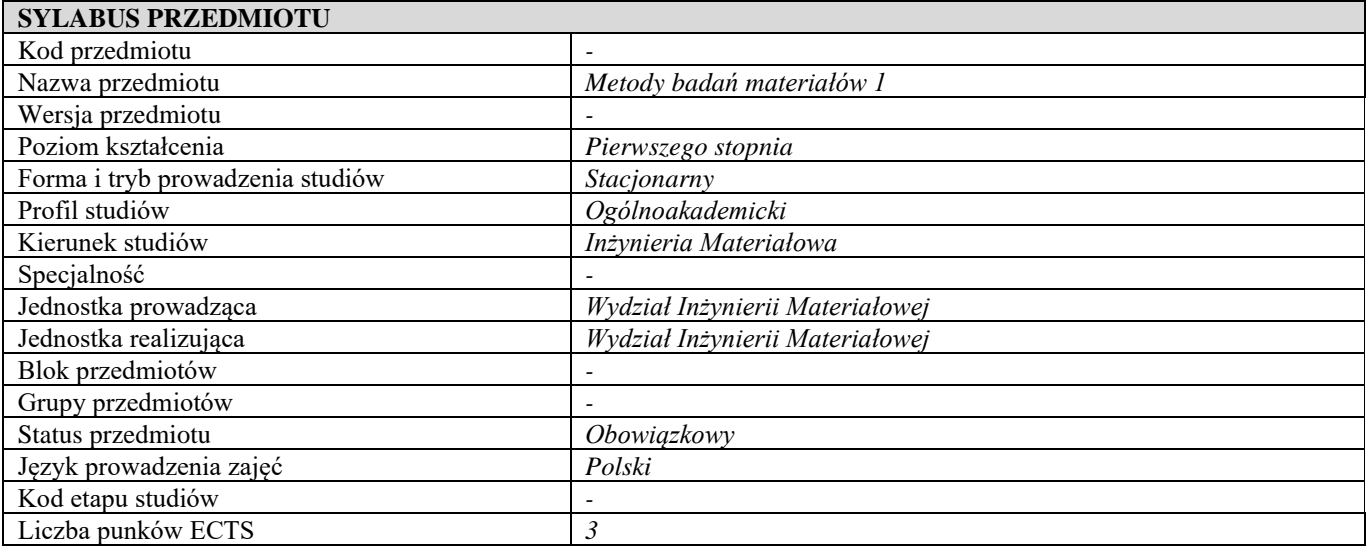

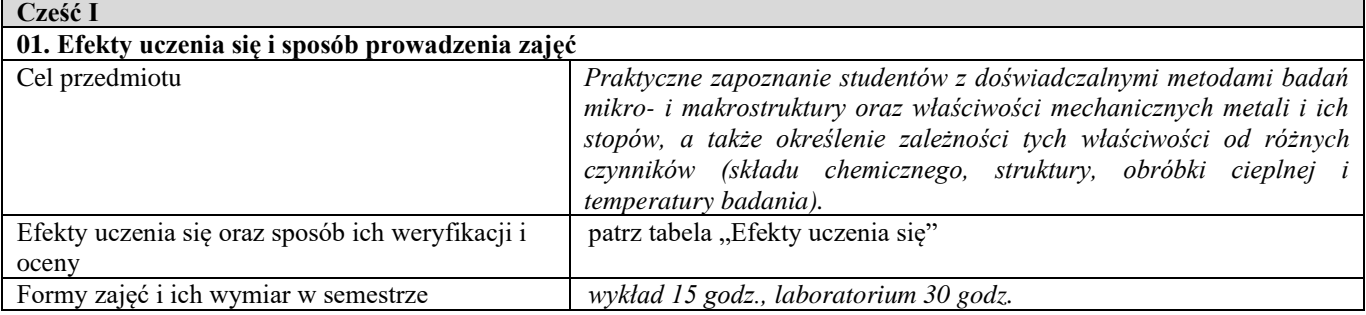

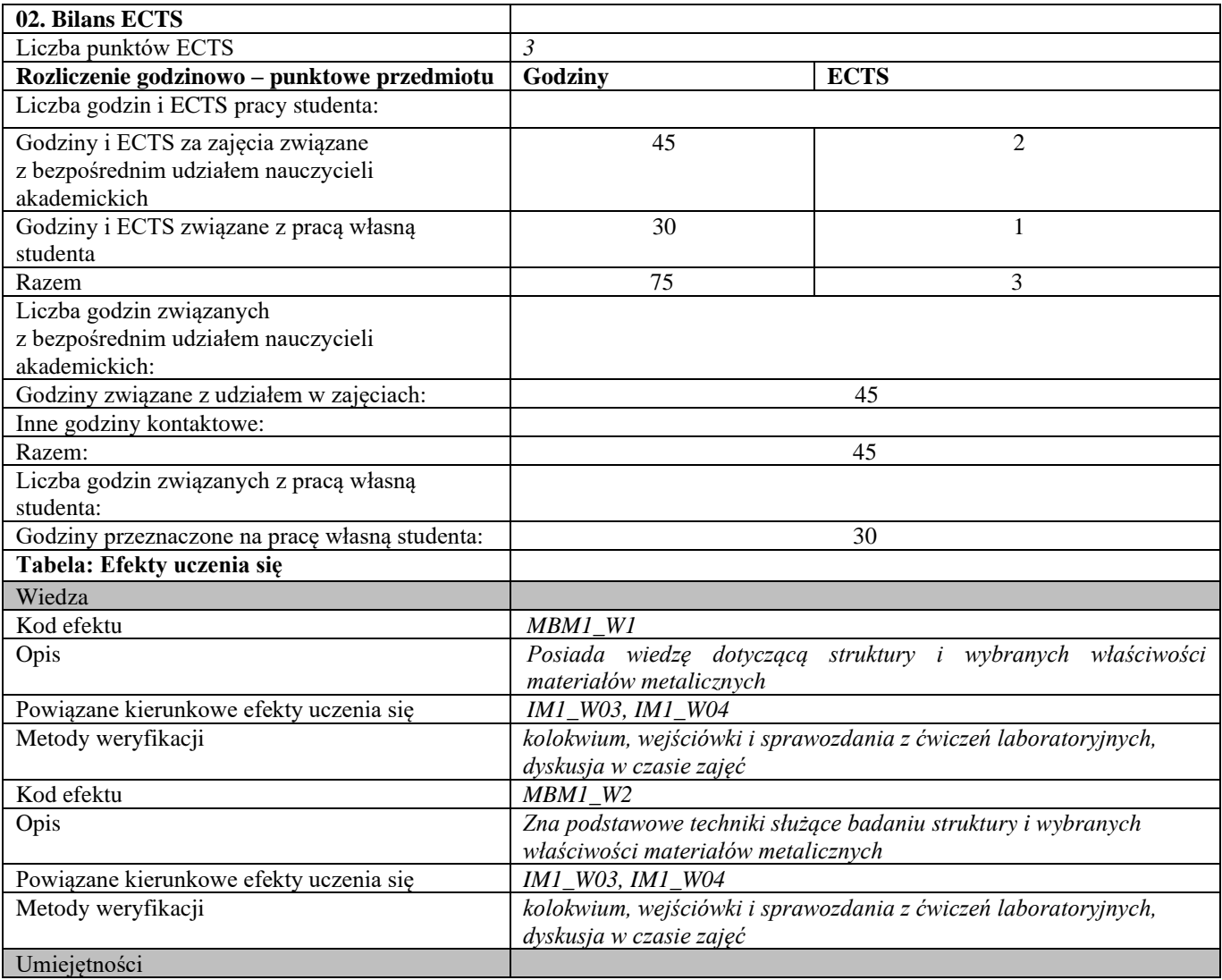
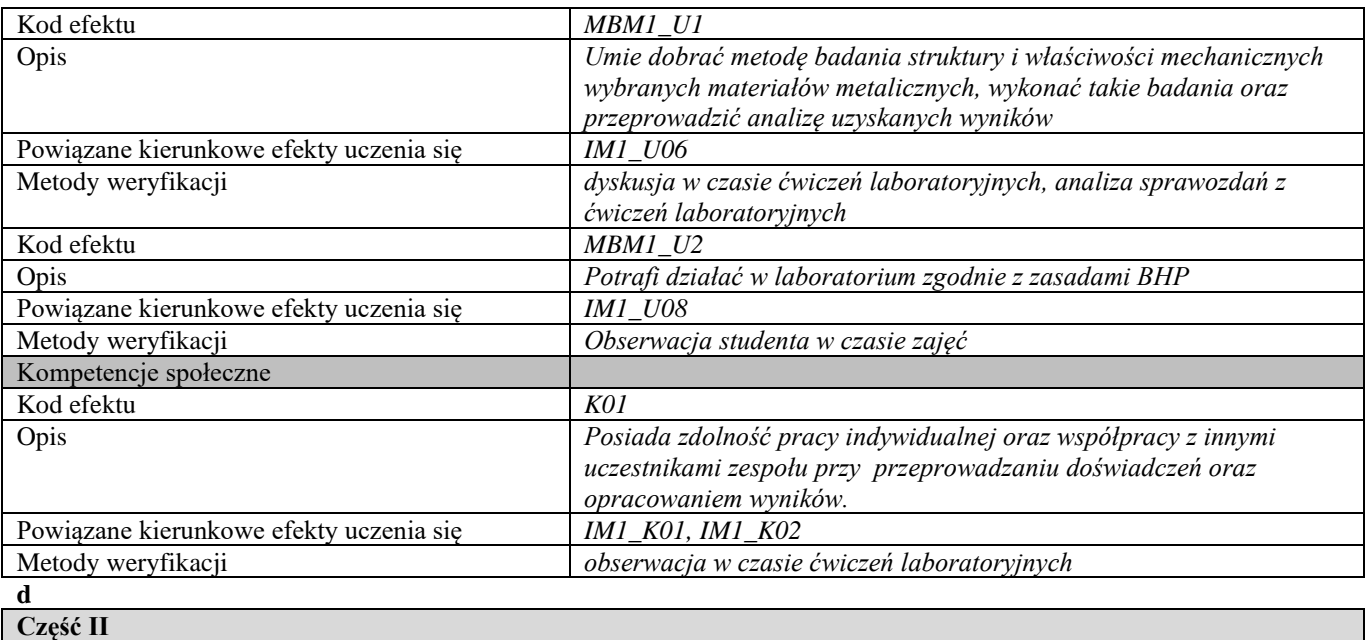

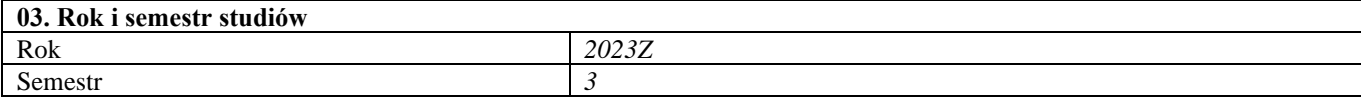

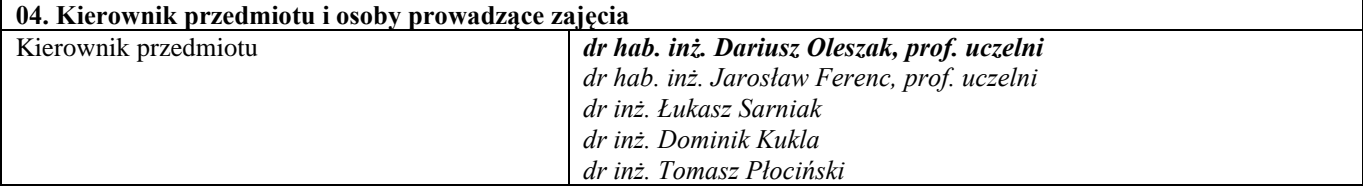

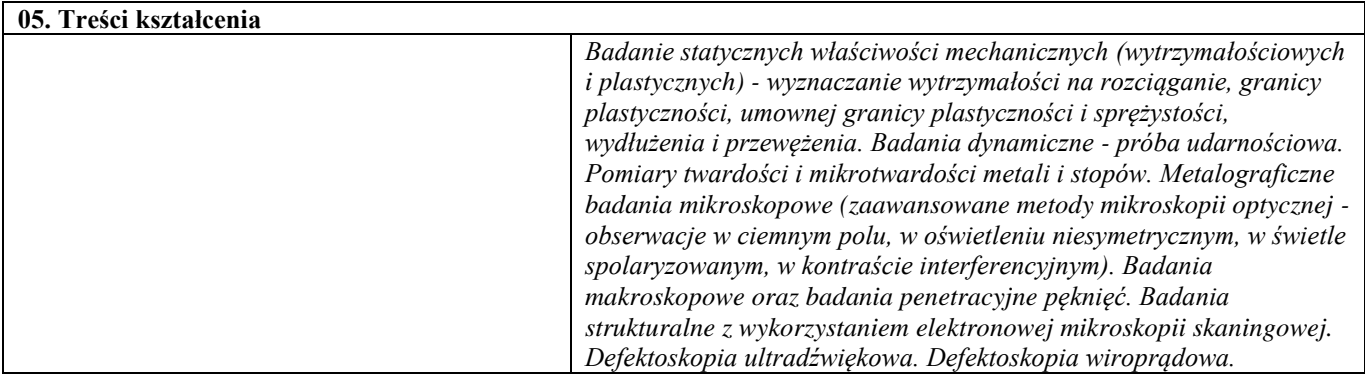

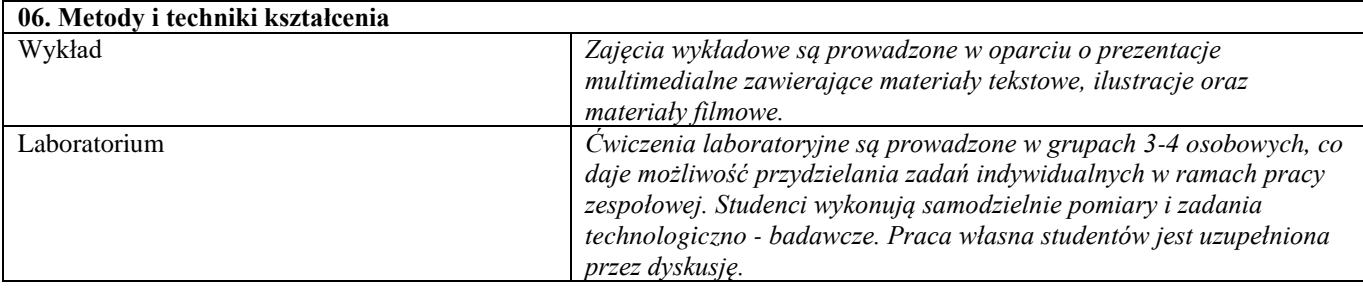

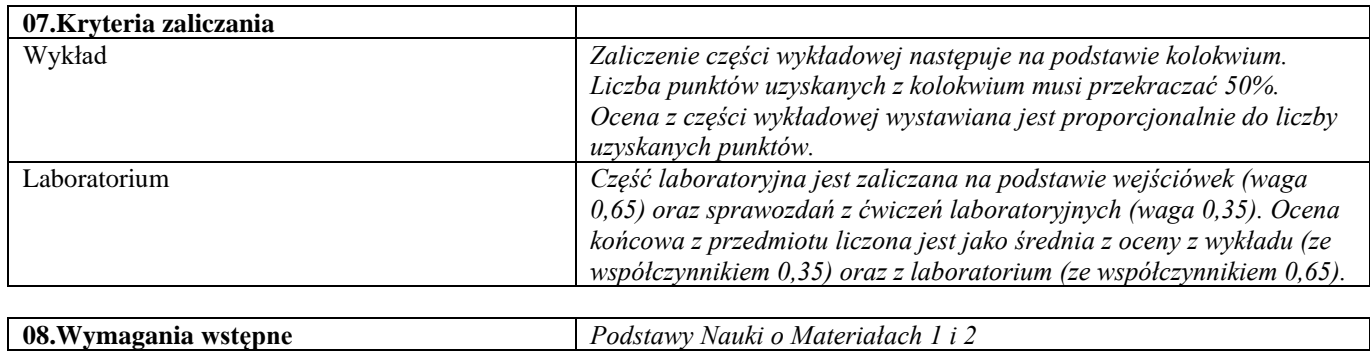

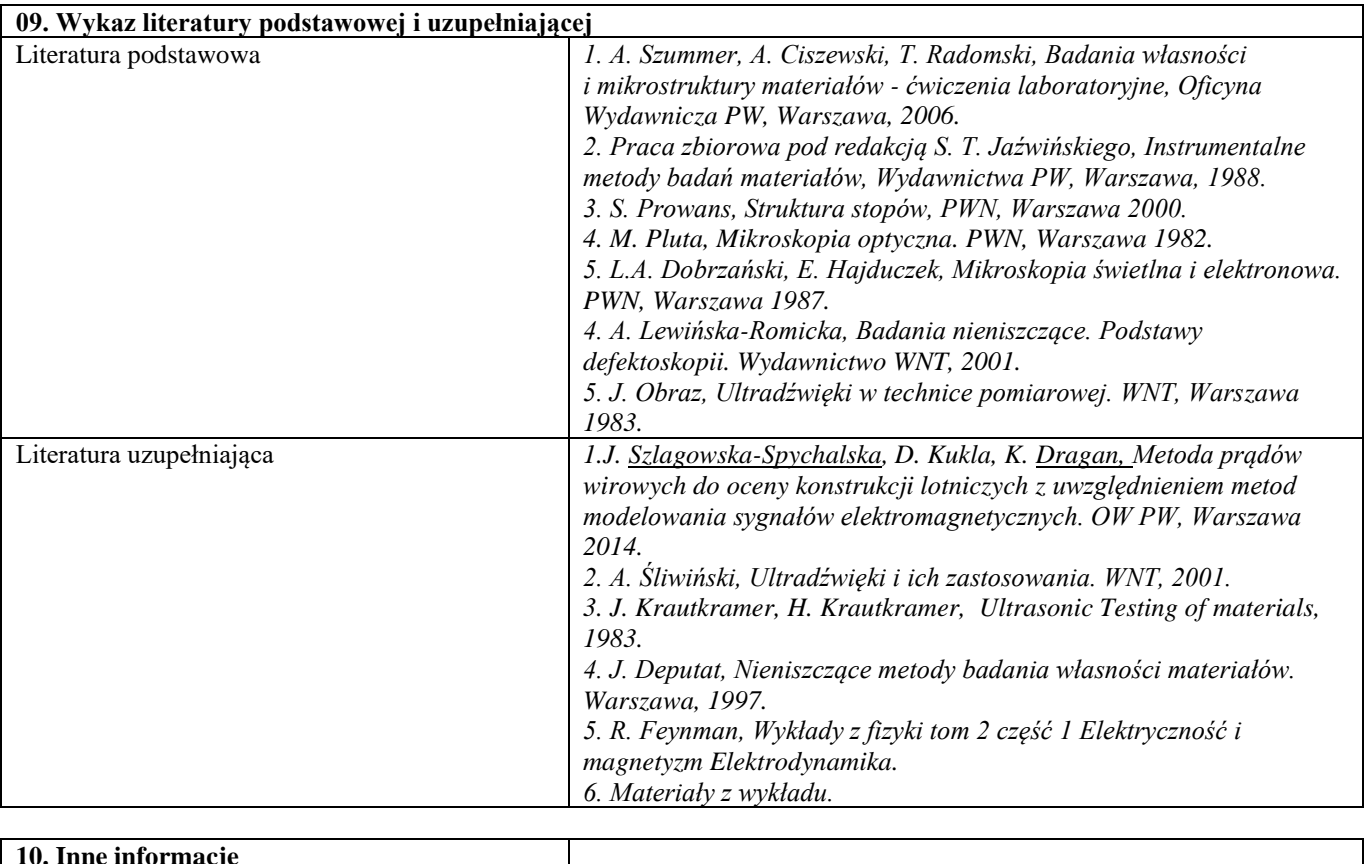

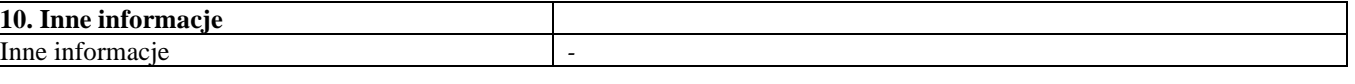

Materiały i ich zastosowania

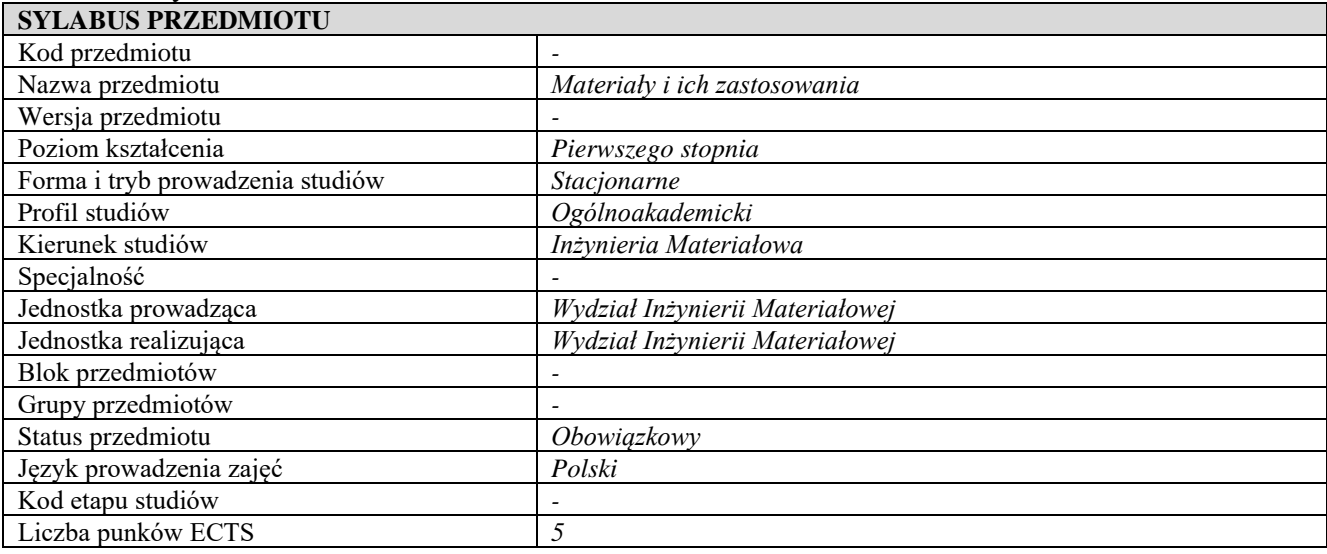

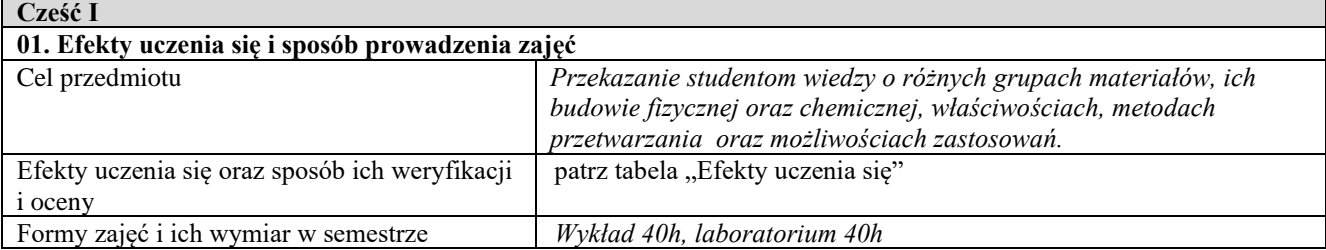

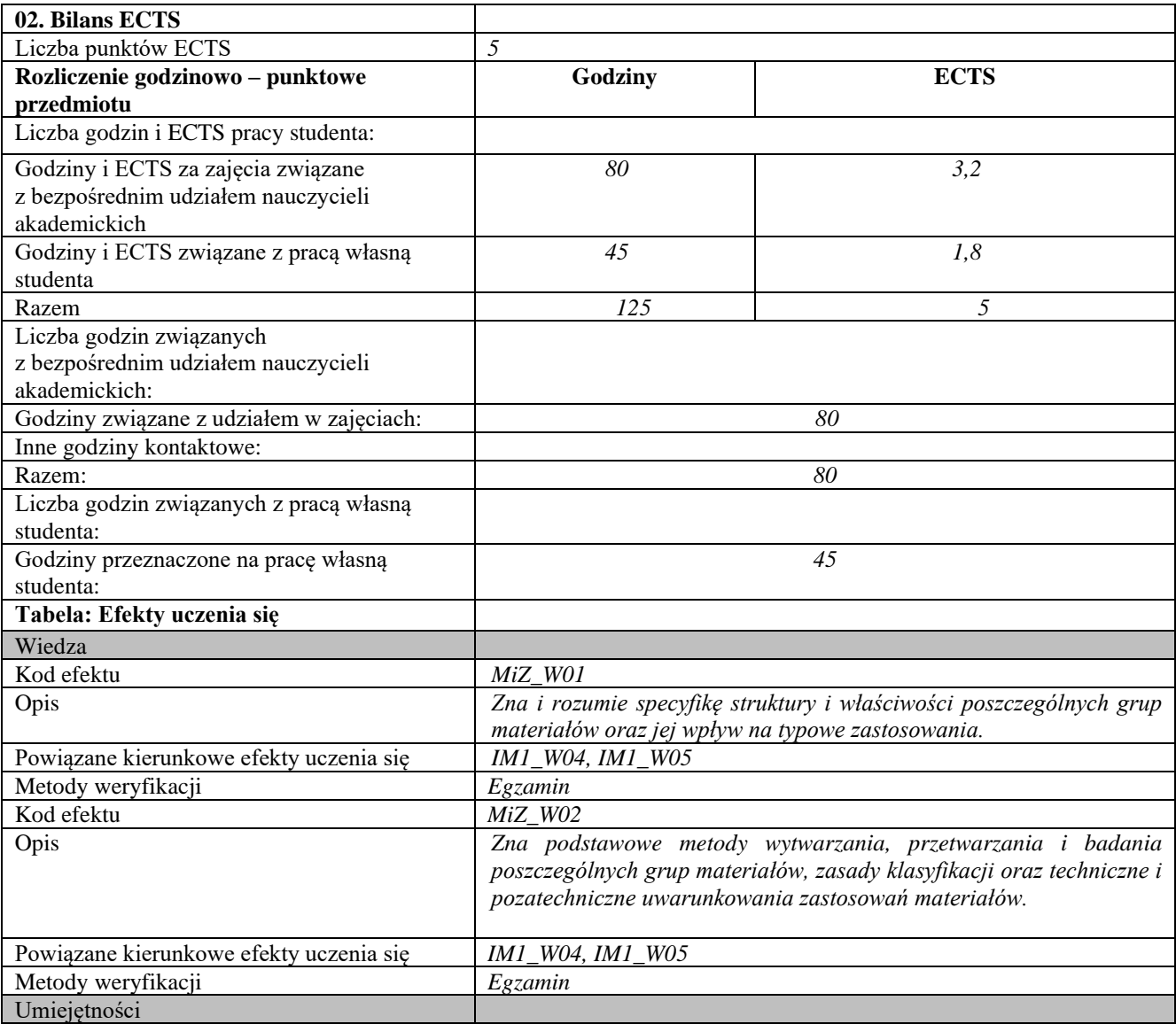

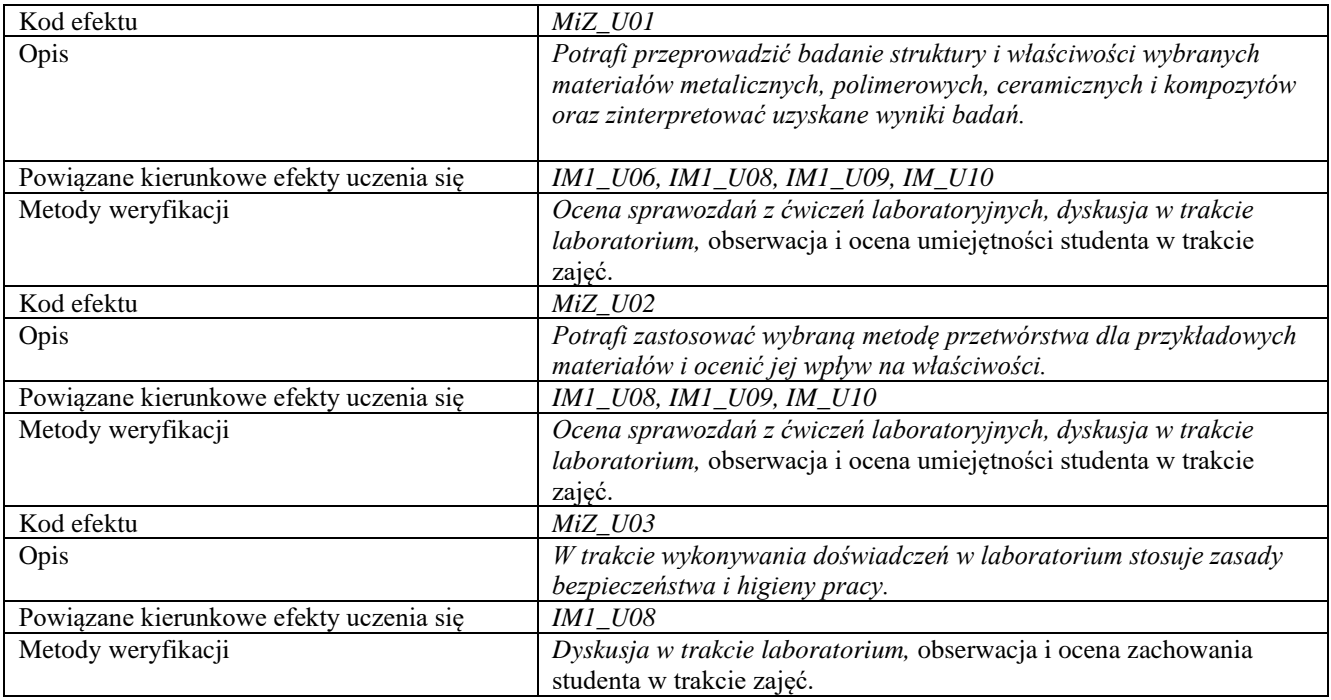

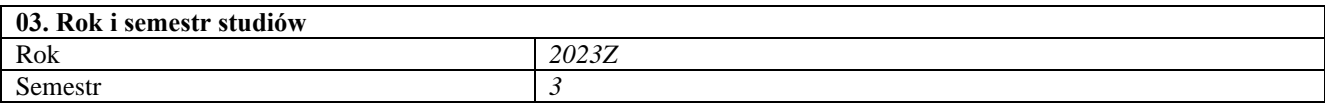

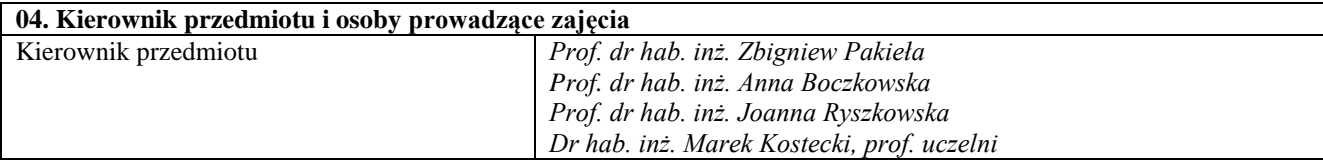

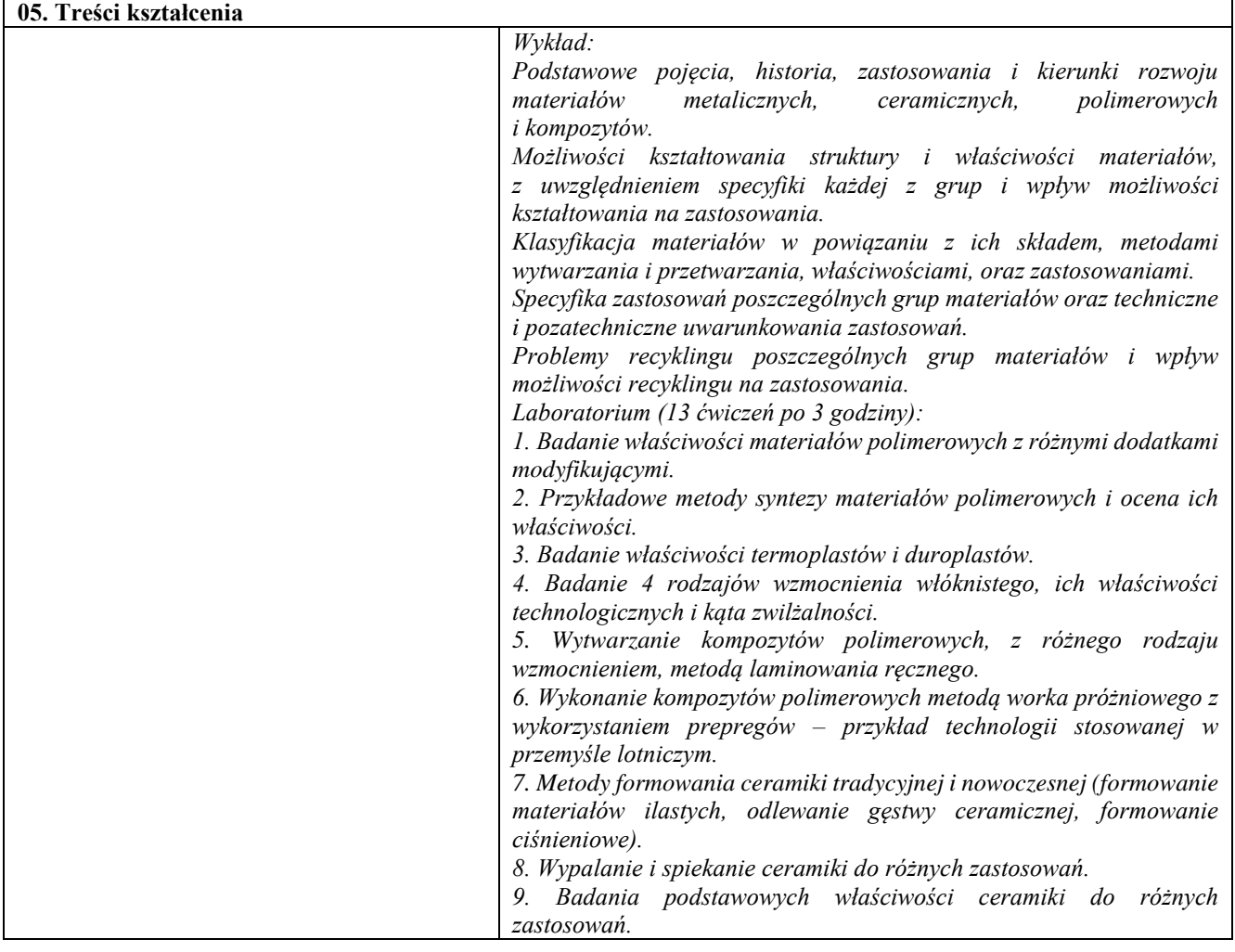

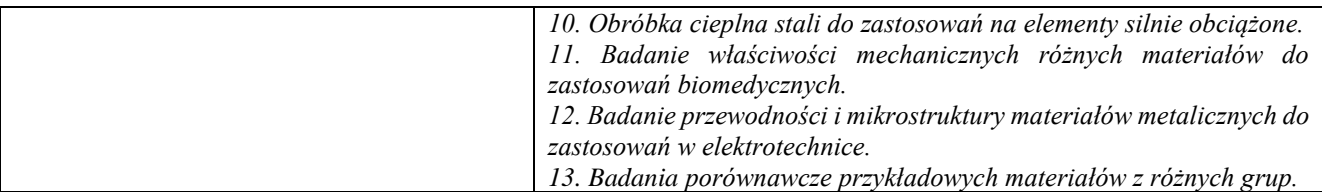

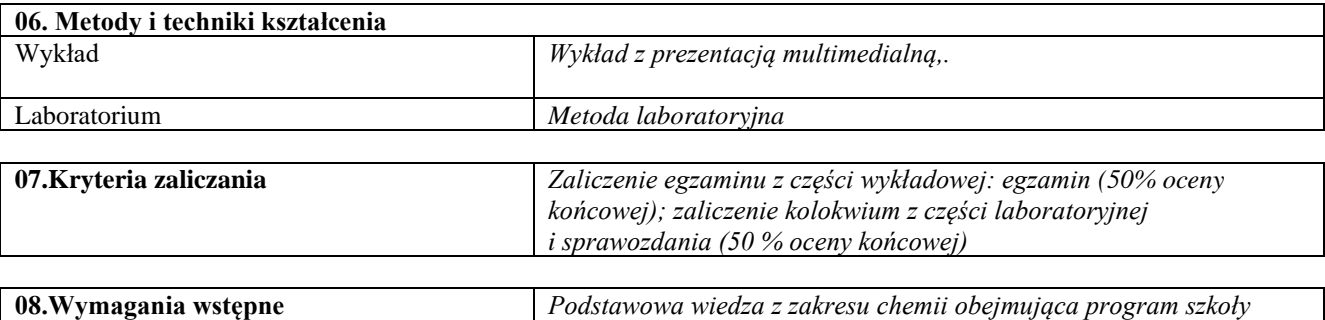

*średniej oraz zawartość wykładu Chemia 1.* 

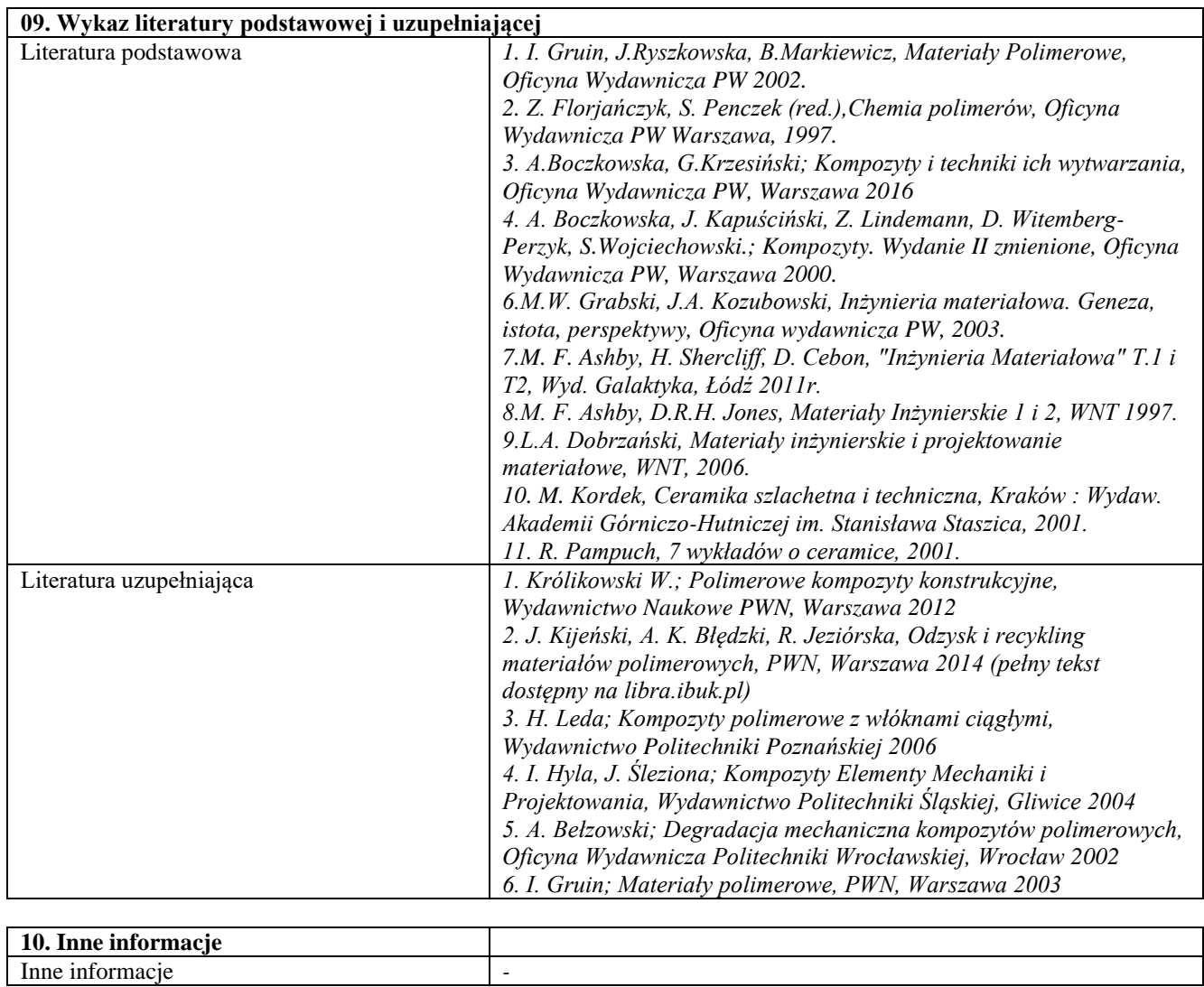

Elektronowe właściwości materiałów

| <b>SYLABUS PRZEDMIOTU</b>        |                                    |
|----------------------------------|------------------------------------|
| Kod przedmiotu                   |                                    |
| Nazwa przedmiotu                 | Elektronowe właściwości materiałów |
| Wersja przedmiotu                |                                    |
| Poziom kształcenia               | Pierwszego stopnia                 |
| Forma i tryb prowadzenia studiów | Stacjonarne                        |
| Profil studiów                   | Ogólnoakademicki                   |
| Kierunek studiów                 | Inżynieria Materiałowa             |
| Specjalność                      |                                    |
| Jednostka prowadząca             | Wydział Inżynierii Materiałowej    |
| Jednostka realizująca            | Wydział Inżynierii Materiałowej    |
| Blok przedmiotów                 |                                    |
| Grupy przedmiotów                |                                    |
| Status przedmiotu                | Obowiązkowy                        |
| Język prowadzenia zajęć          | Polski                             |
| Kod etapu studiów                |                                    |
| Liczba punków ECTS               | 2                                  |

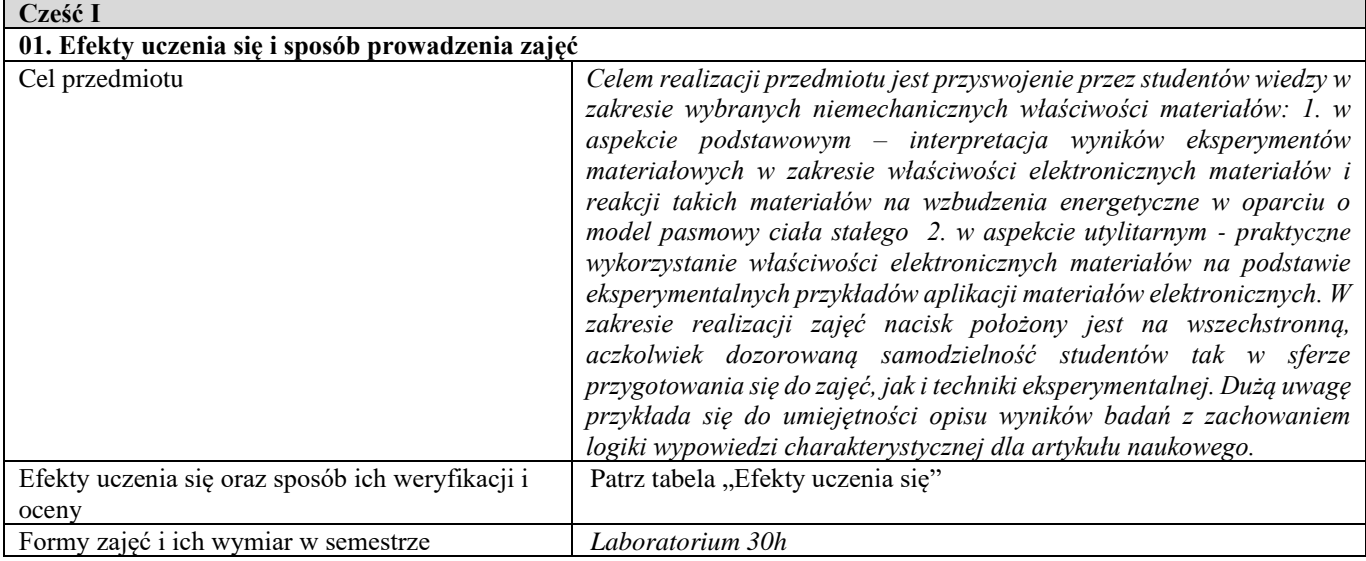

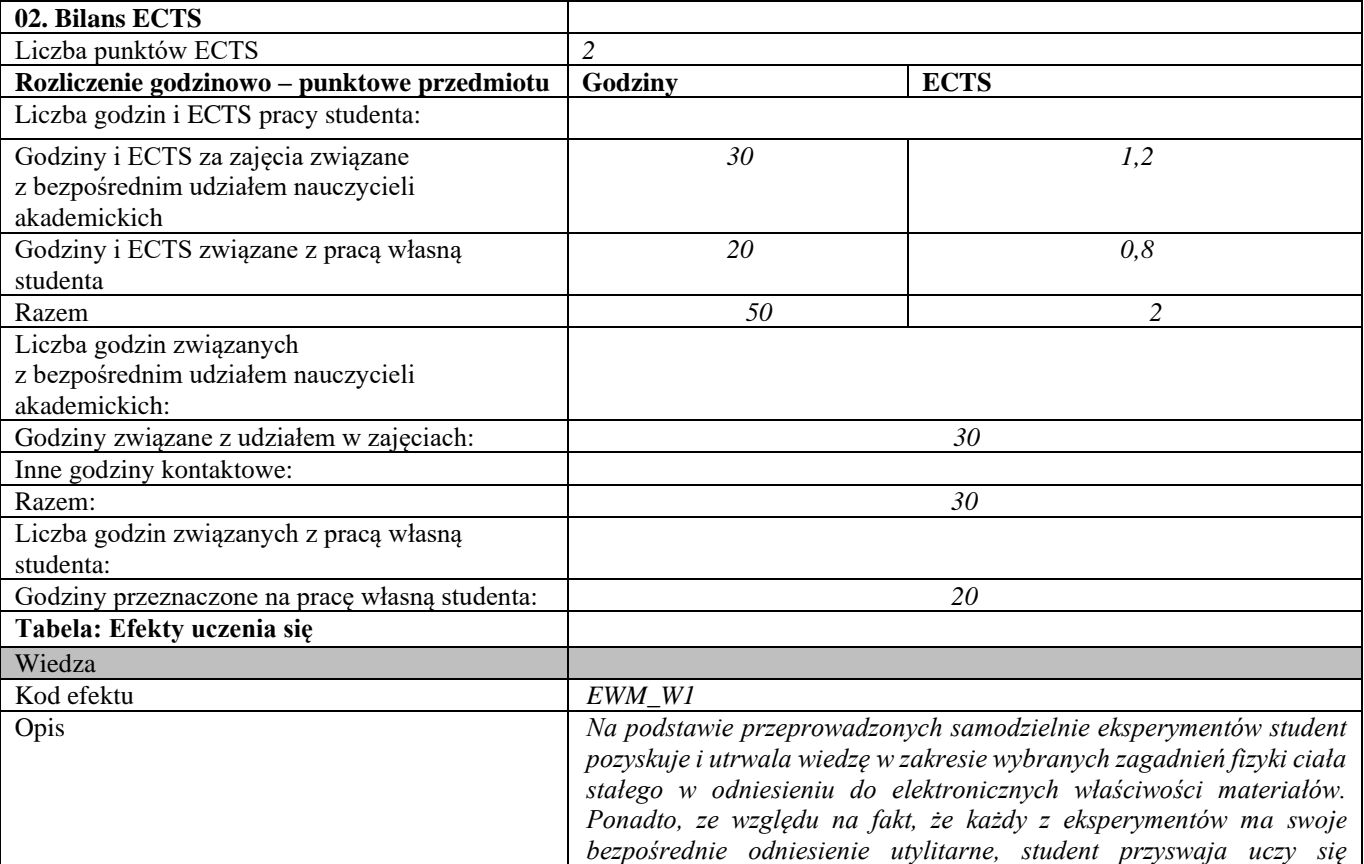

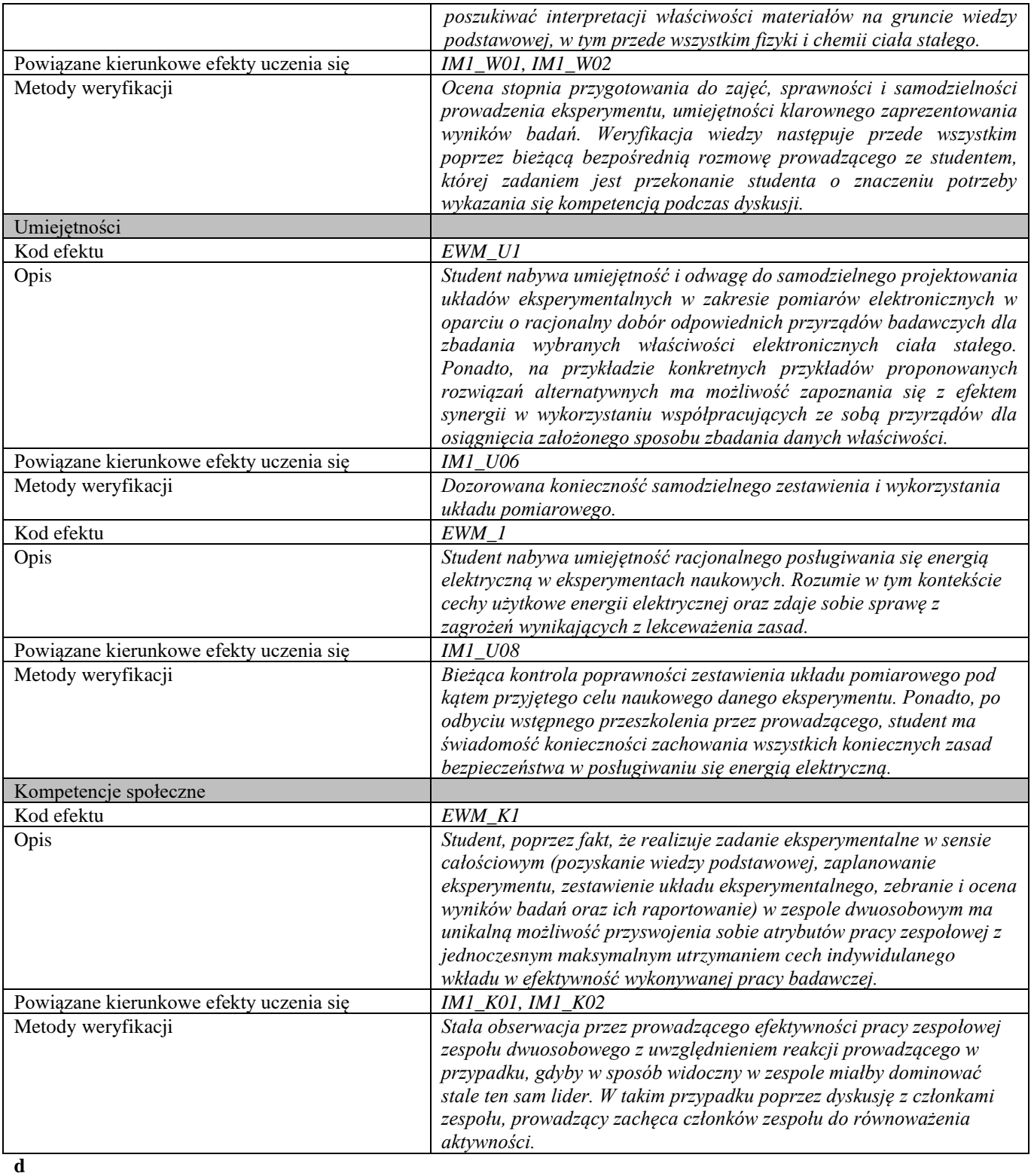

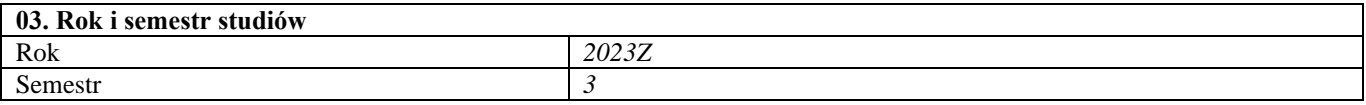

## **04. Kierownik przedmiotu i osoby prowadzące zajęcia**

Kierownik przedmiotu *Prof. dr hab. inż. Krzysztof Zdunek*

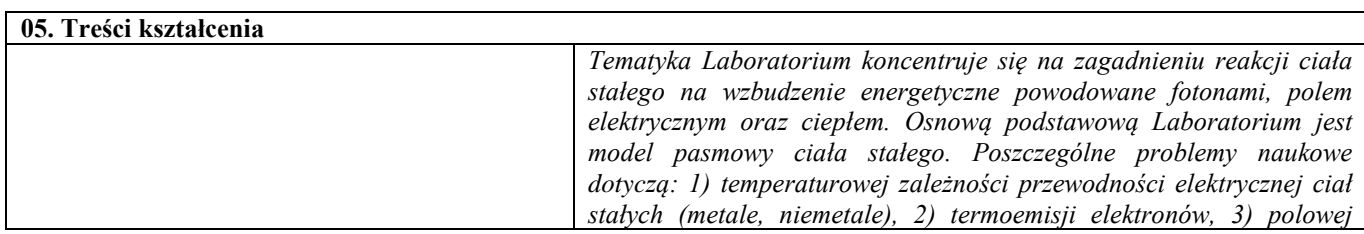

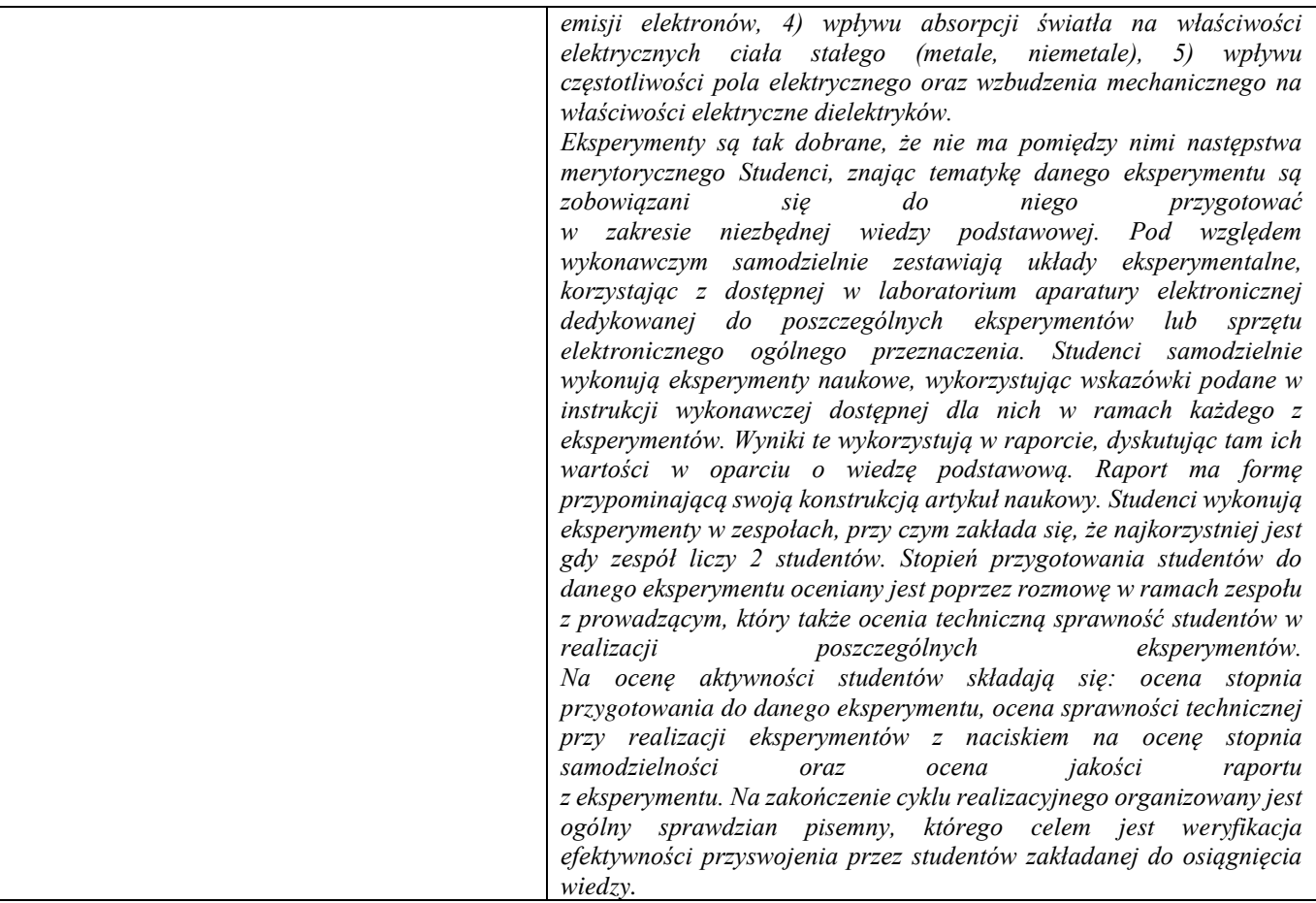

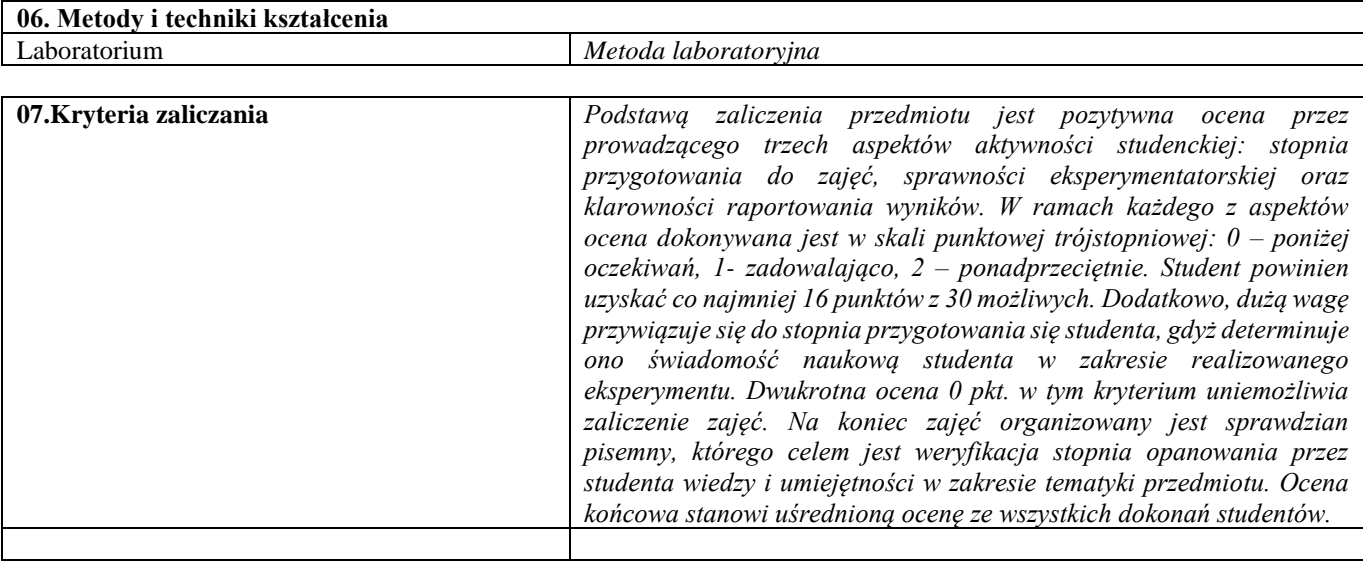

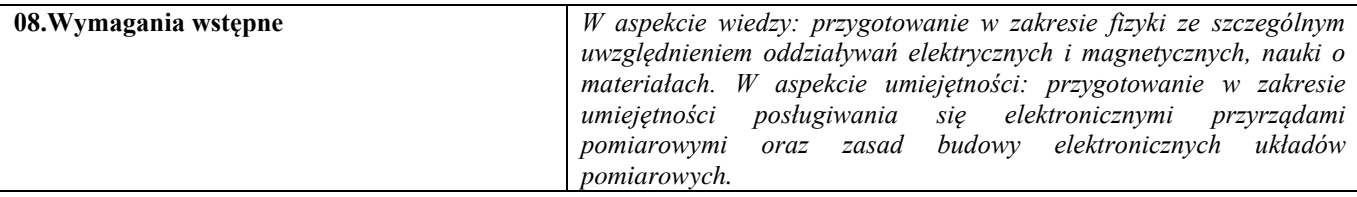

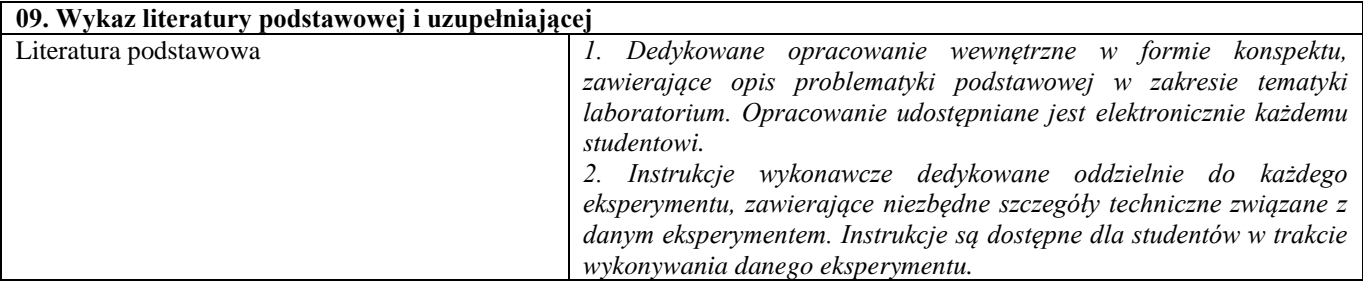

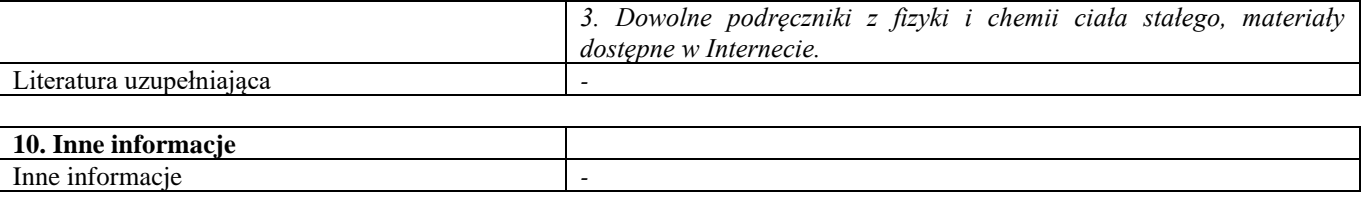

Podstawy przedsiębiorczości

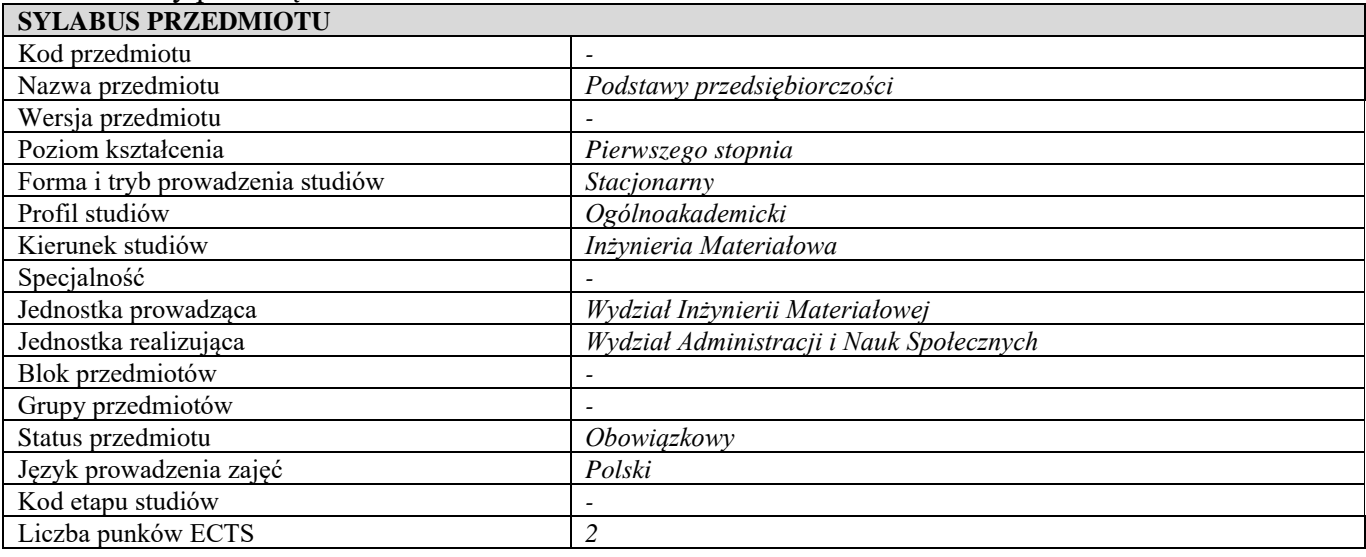

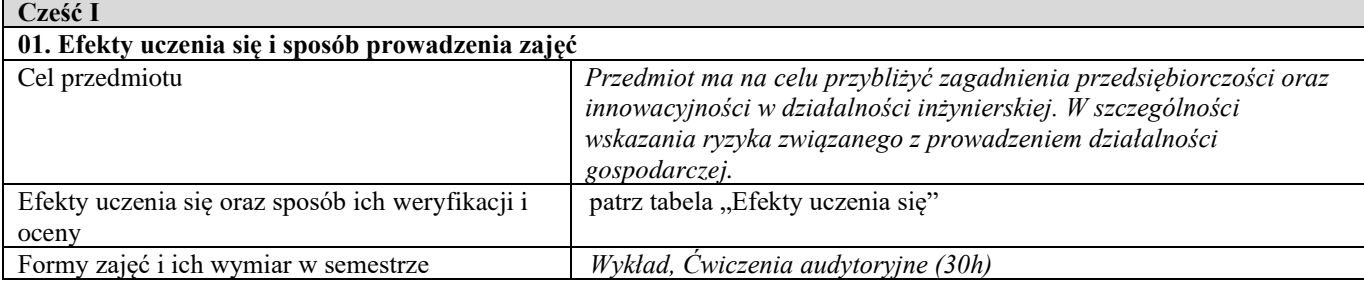

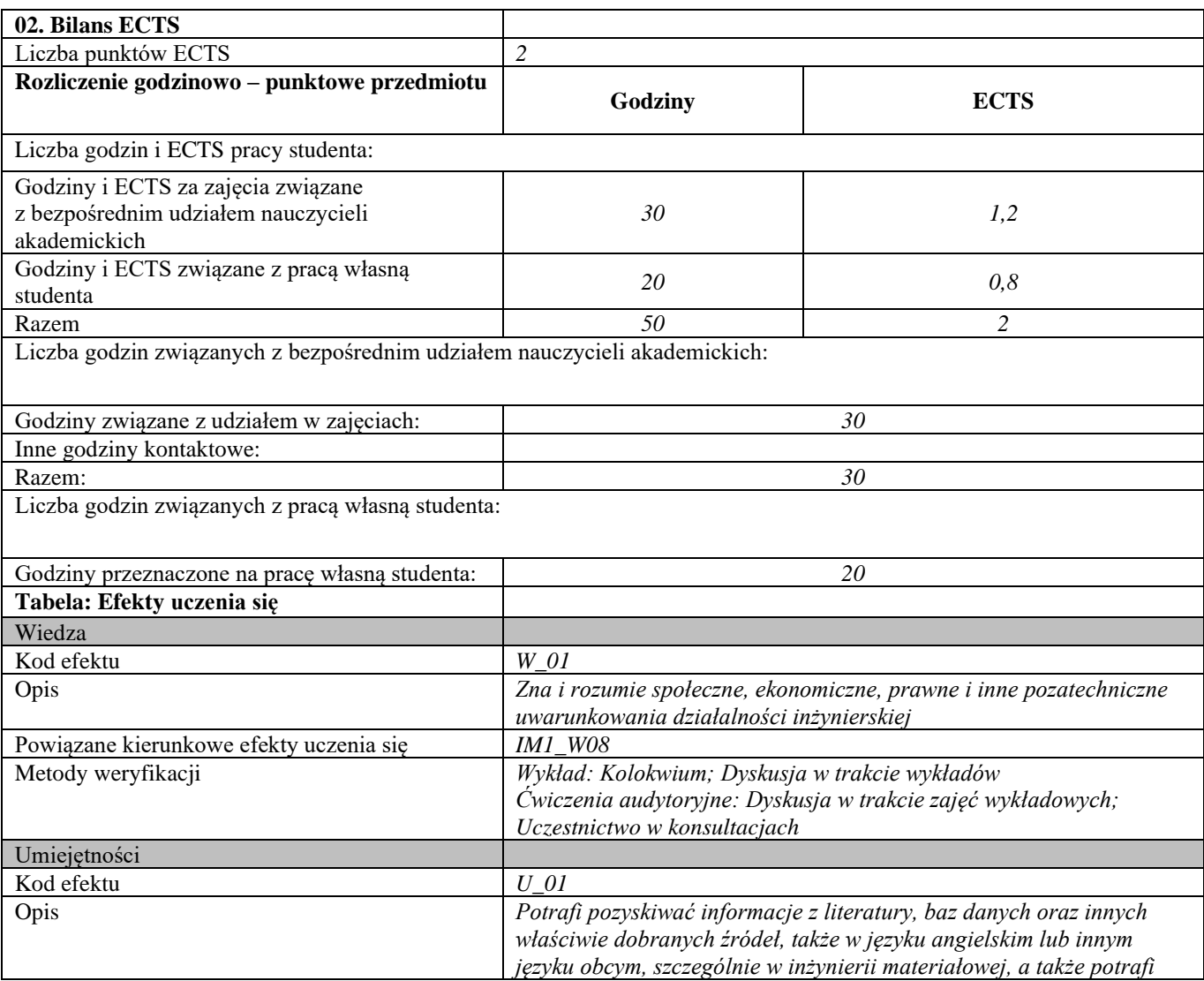

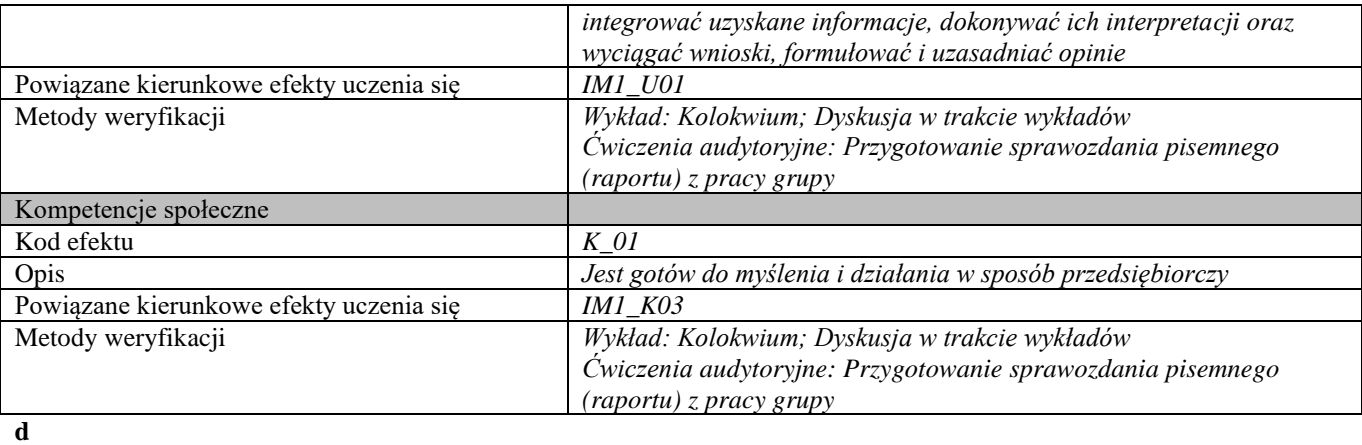

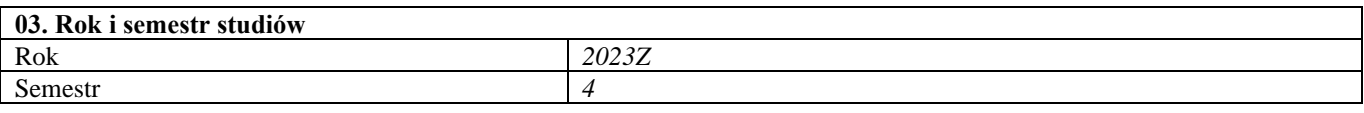

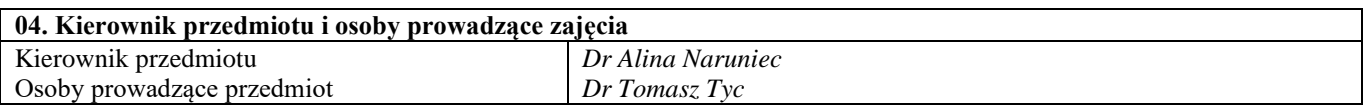

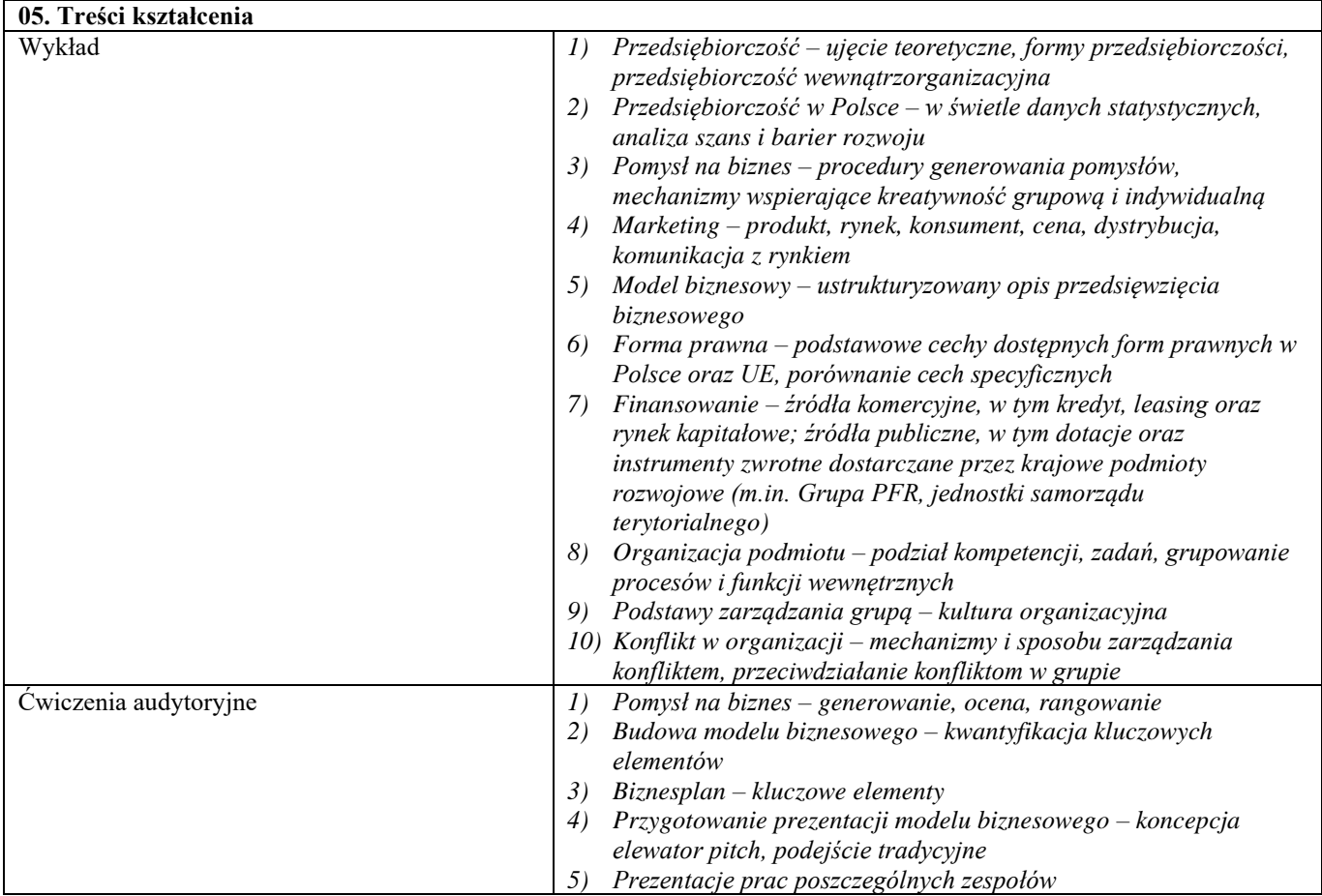

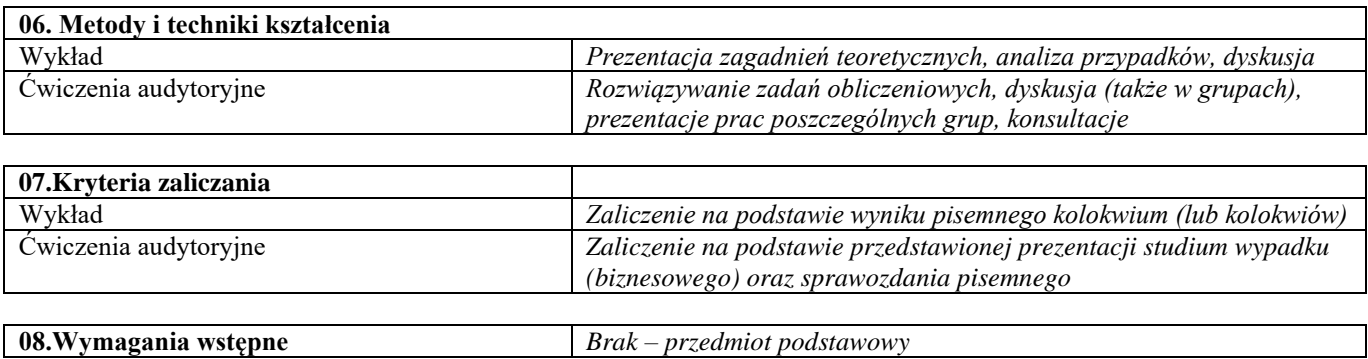

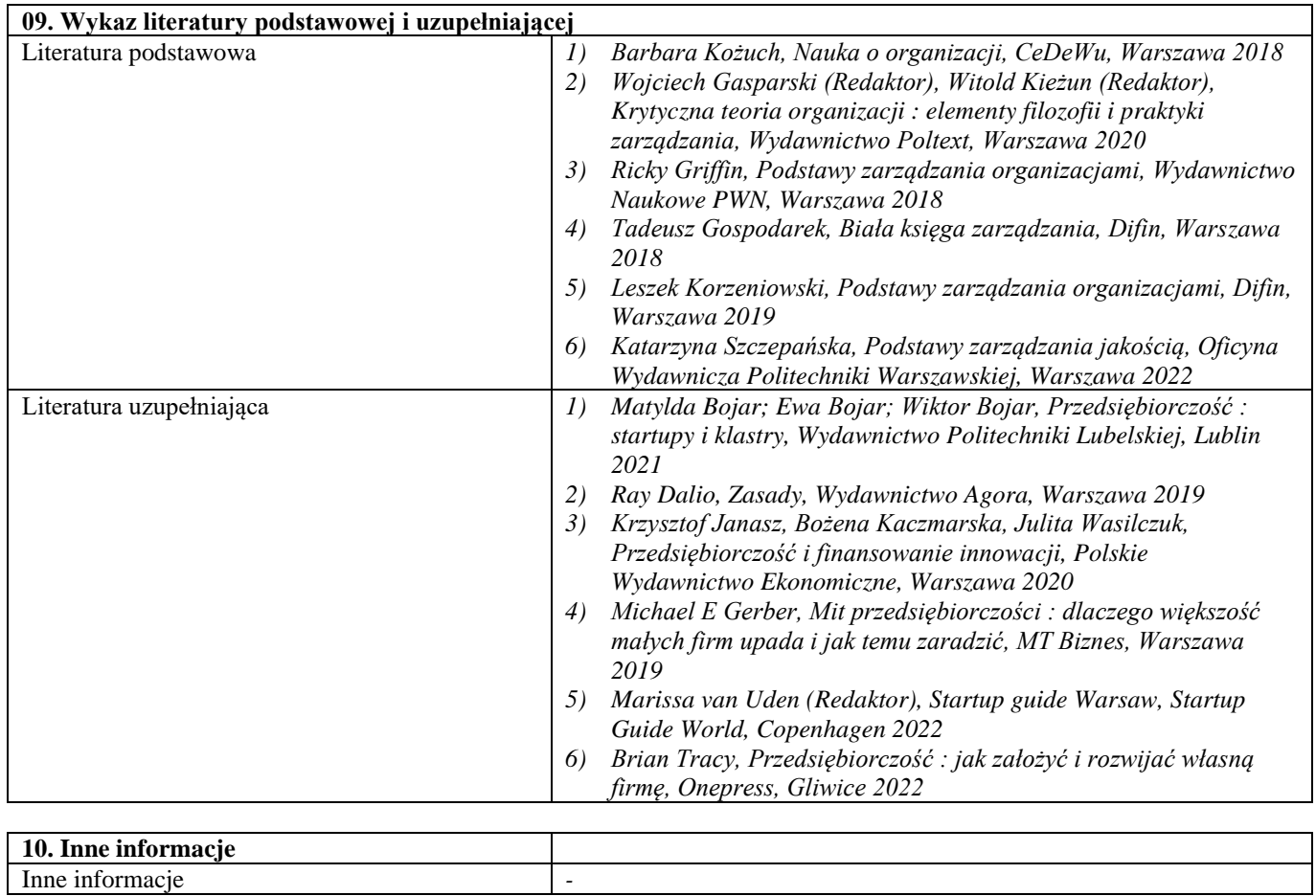

Język obcy

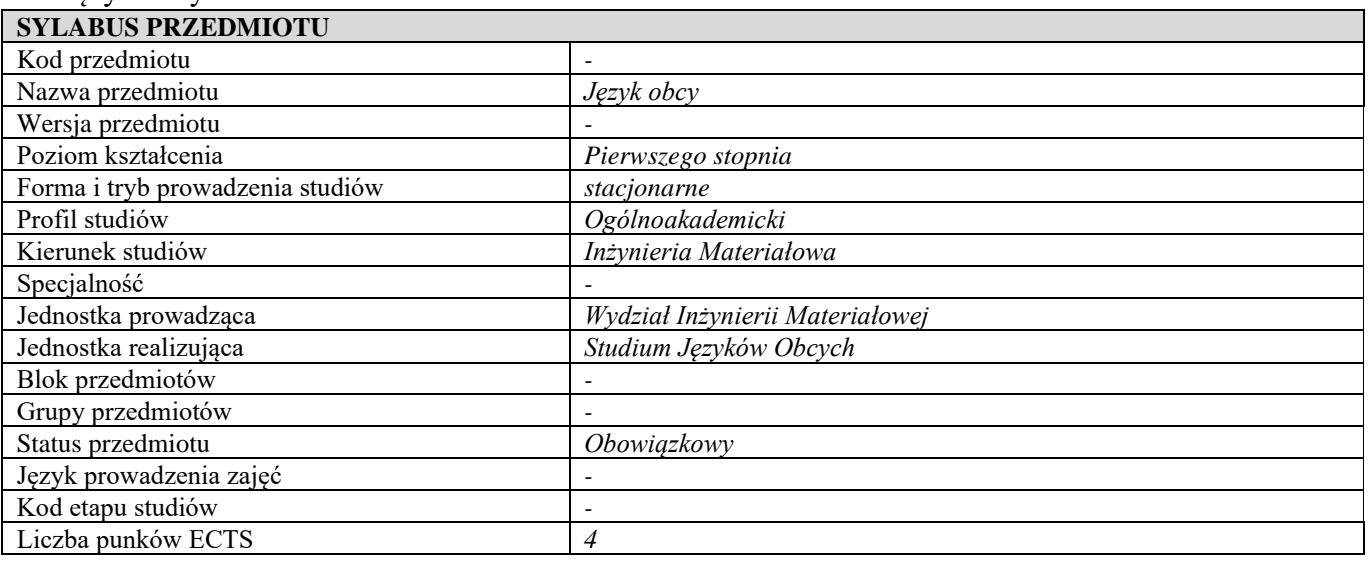

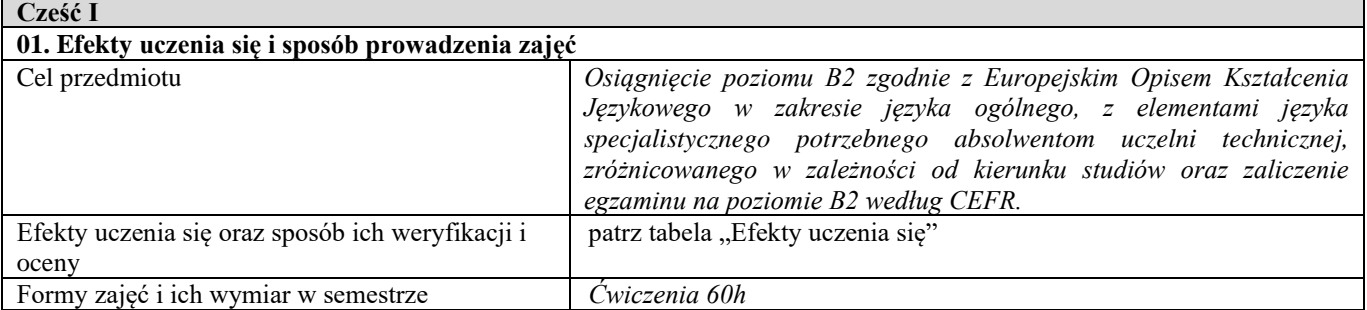

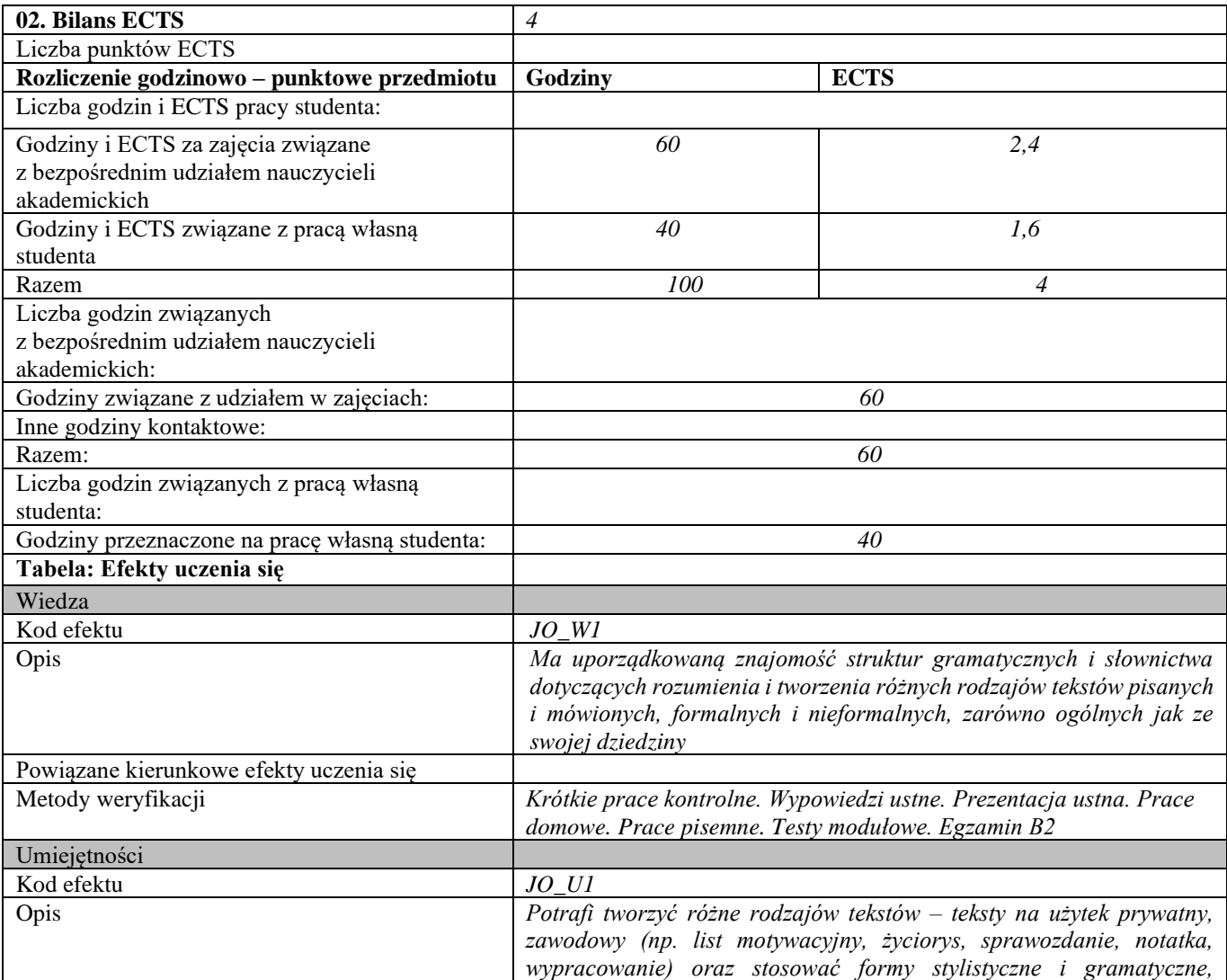

|                                                               | wymagane w tekstach na poziomie B2 – prywatnych i zawodowych<br>Potrafi przeczytać i zrozumieć teksty ogólne i specjalistyczne dotyczące<br>swojej dziedziny, pozyskać z nich informacje, a także dokonać ich<br>interpretacji. Potrafi wypowiadać się i prowadzić rozmowę na tematy<br>ogólne i związane ze swoją dziedziną, jasno, spontanicznie i płynnie tak,<br>że można bez trudu zrozumieć sens jego wypowiedzi, z zastosowaniem<br>form stylistycznych i gramatycznych na poziomie B2 oraz potrafi<br>przygotować prezentację ustną, dotyczącą szczegółowych zagadnień z<br>zakresu studiowanego kierunku studiów. |
|---------------------------------------------------------------|----------------------------------------------------------------------------------------------------|
| Powiązane kierunkowe efekty uczenia się<br>Metody weryfikacji | IM1 U03, IM1 U05<br>Krótkie prace kontrolne. Wypowiedzi ustne. Prezentacja ustna. Prace                                                                                                    |
|                                                               | domowe. Prace pisemne. Testy modułowe. Egzamin B2.                                                                                                    |
| Kompetencje społeczne                                         |                                                                                                    |
| Kod efektu                                                    | JO KI                                                                                                    |
| Opis                                                          | Potrafi pracować samodzielnie i w grupie.                                                                                                    |
| Powiązane kierunkowe efekty uczenia się                       | <b>IM1 K02</b>                                                                                                    |
| Metody weryfikacji                                            | Obserwacja i ocena umiejętności i aktywności studenta w trakcie zajęć.                                                                                                    |
|                                                               |                                                                                                    |

**Część II**

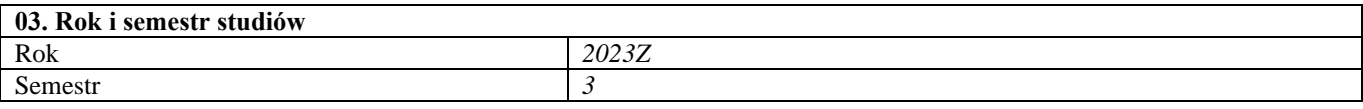

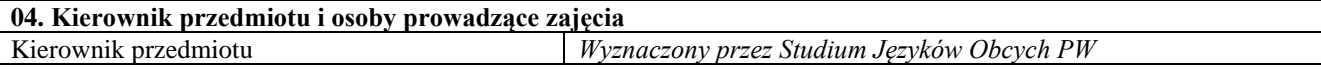

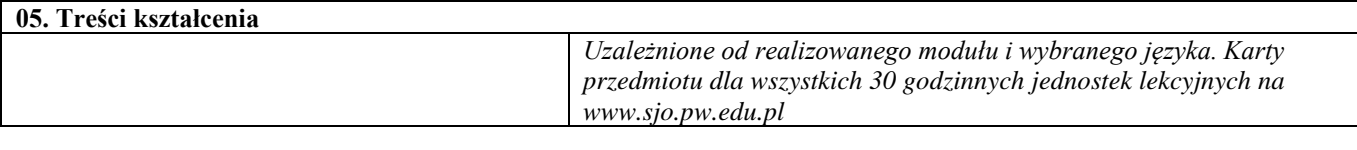

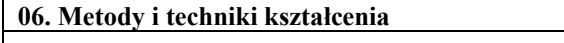

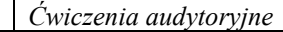

T

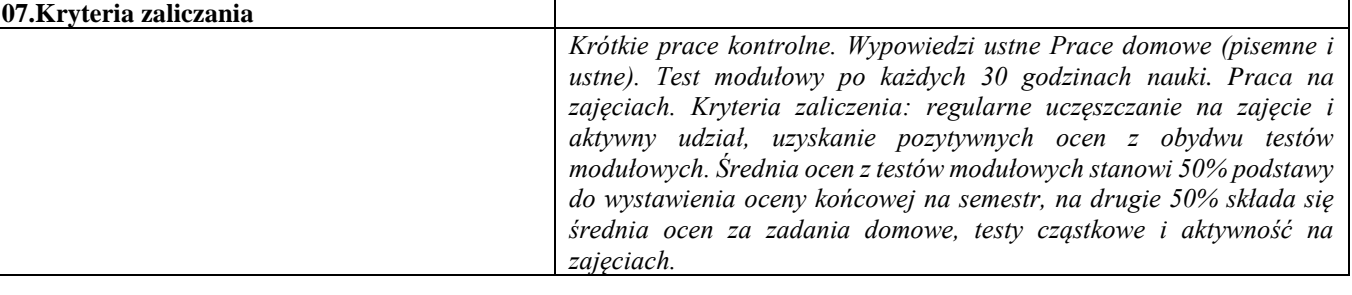

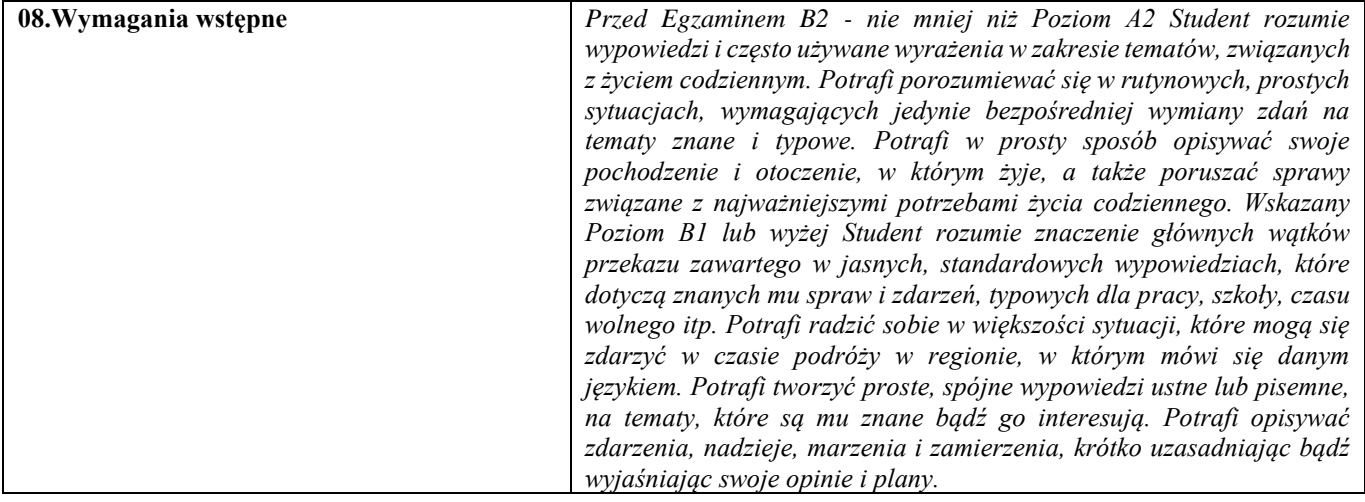

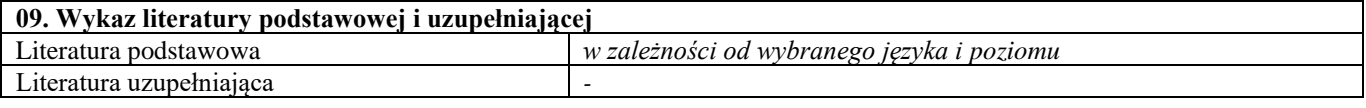

٦

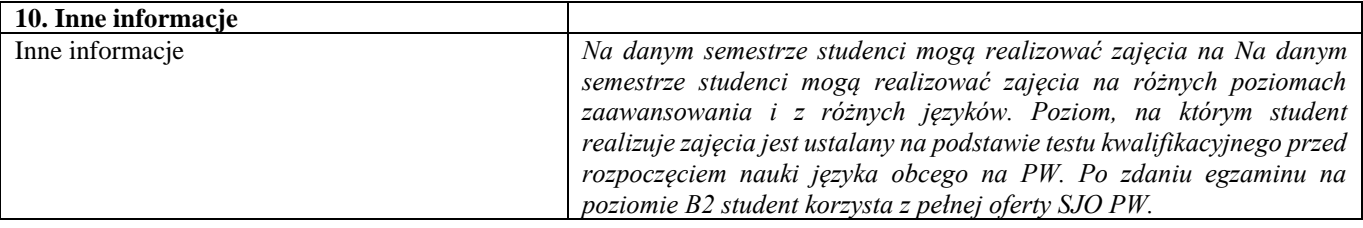

# IV semestr

Podstawy nauki o materiałach 4

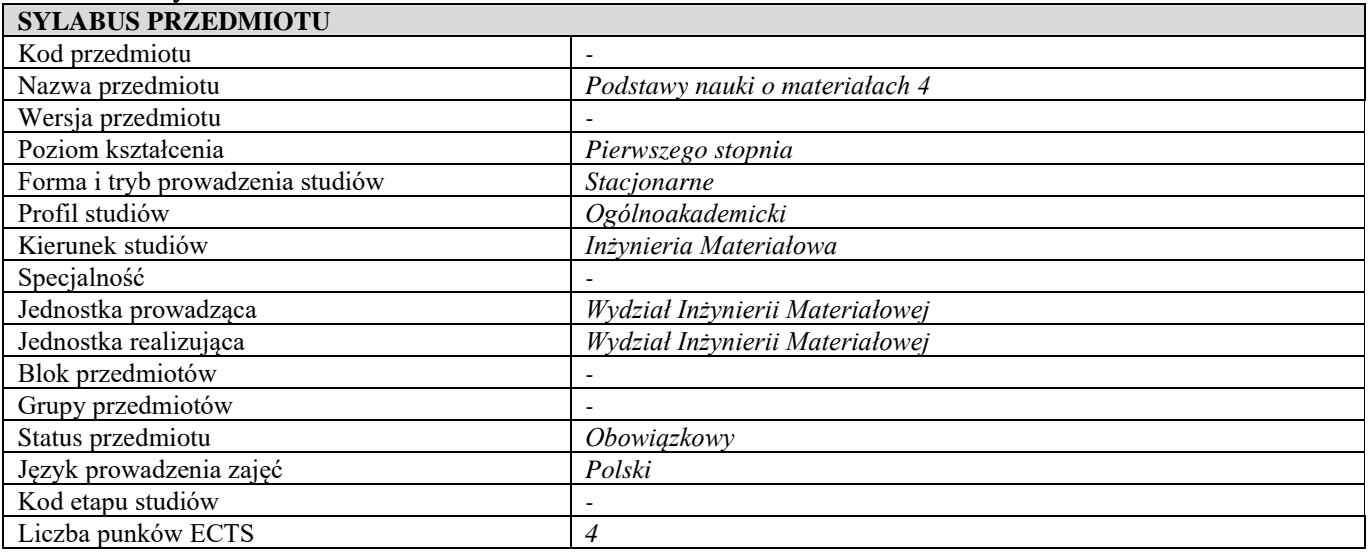

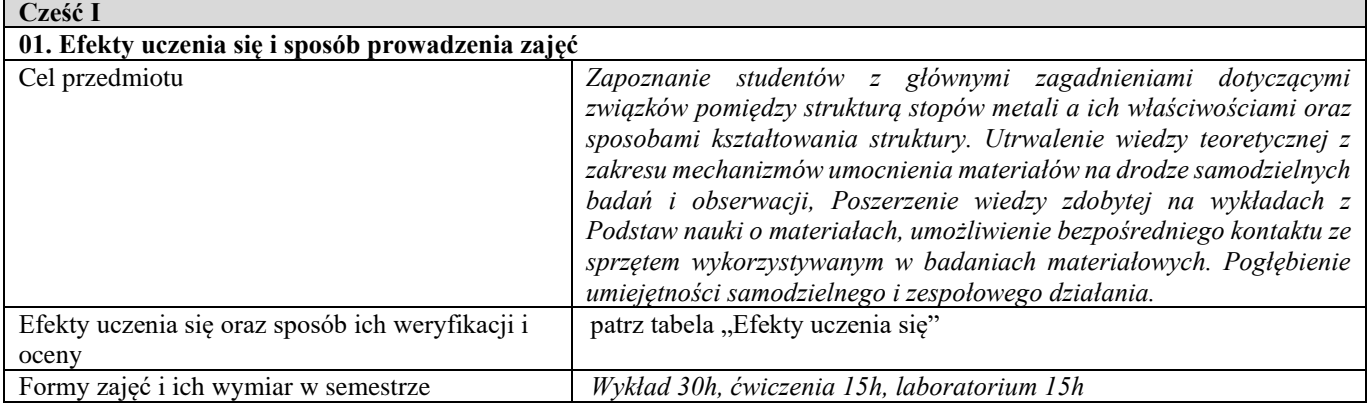

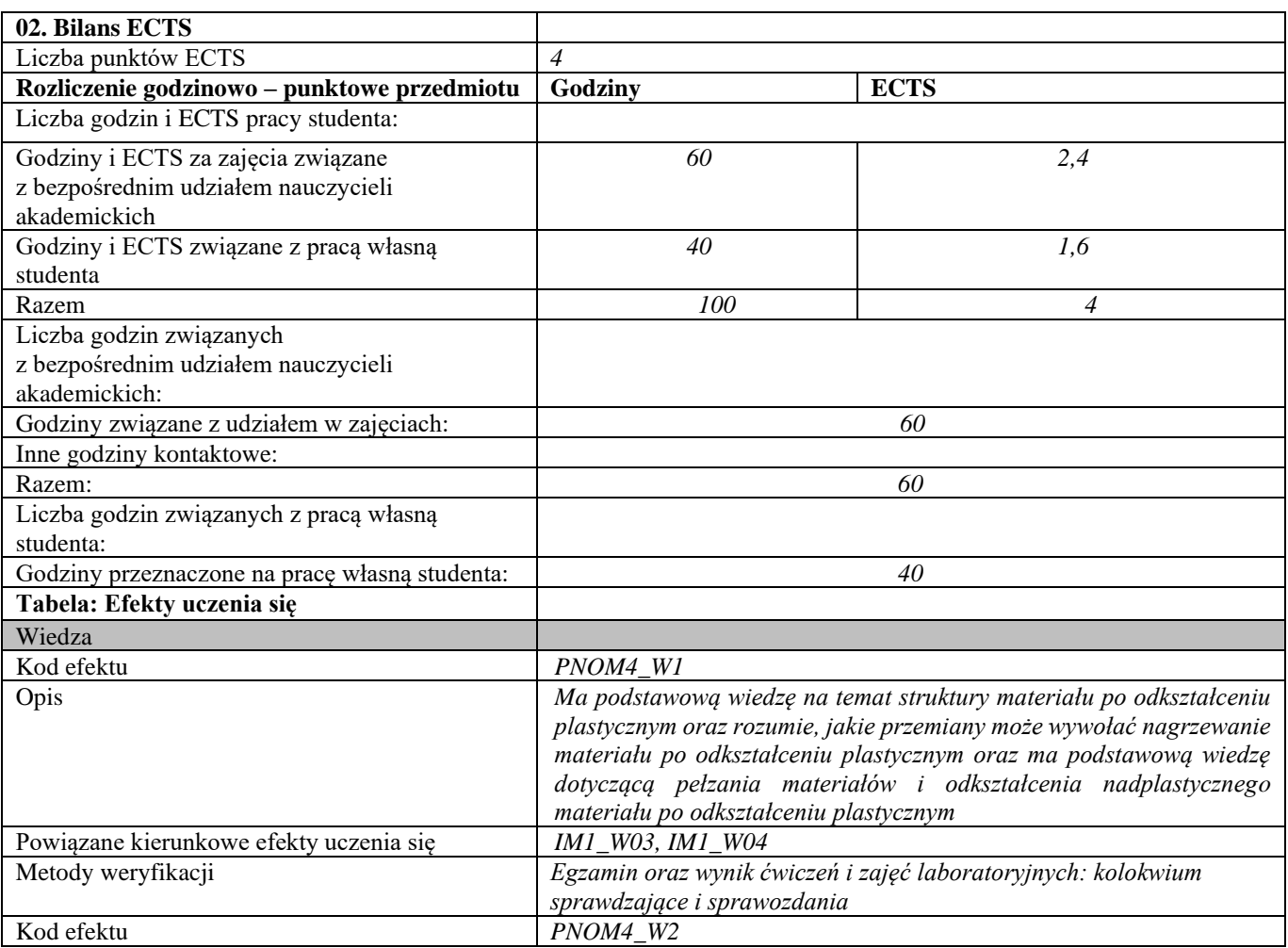

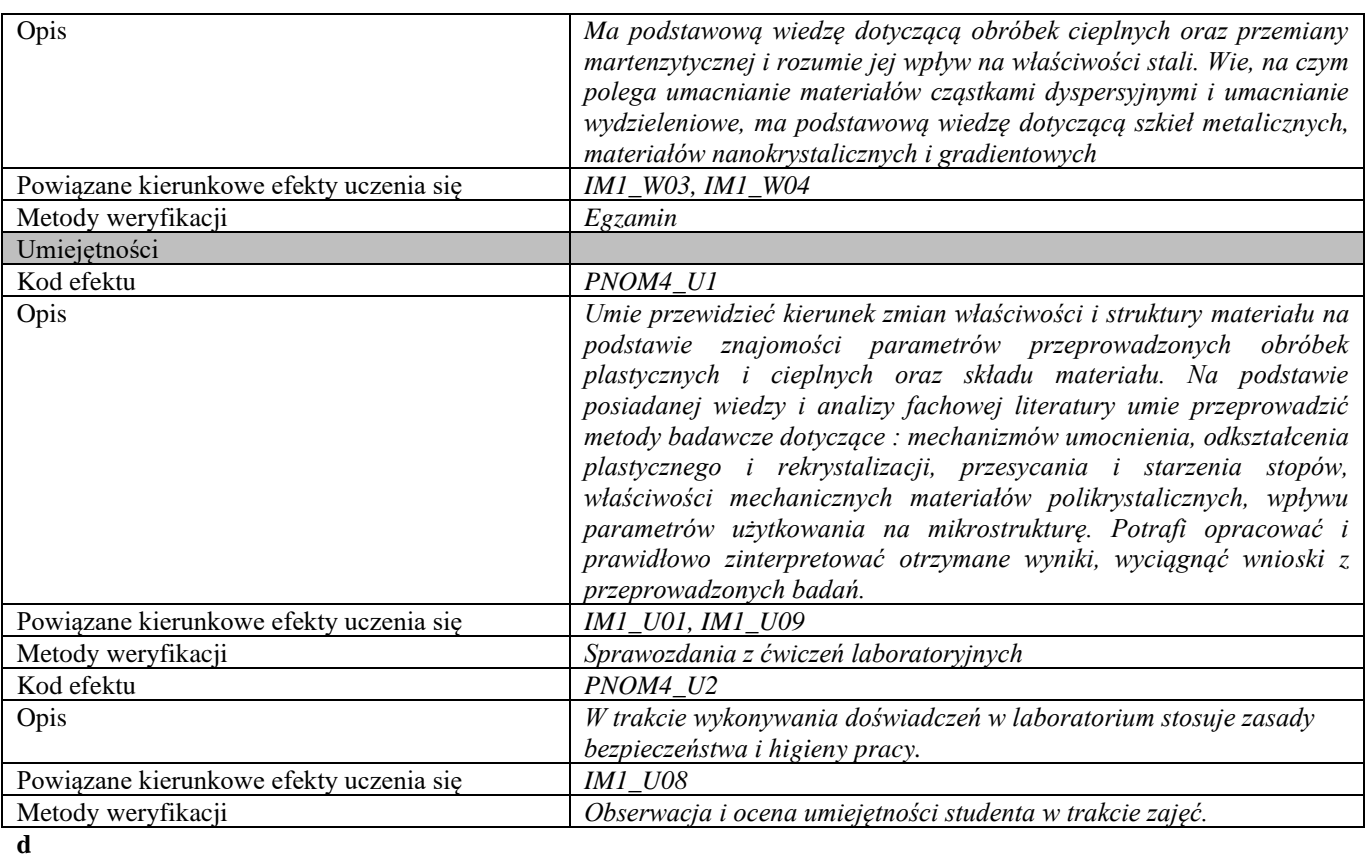

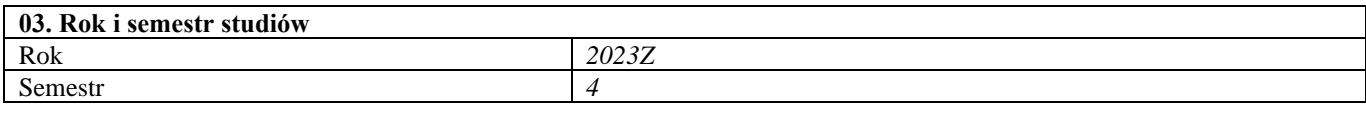

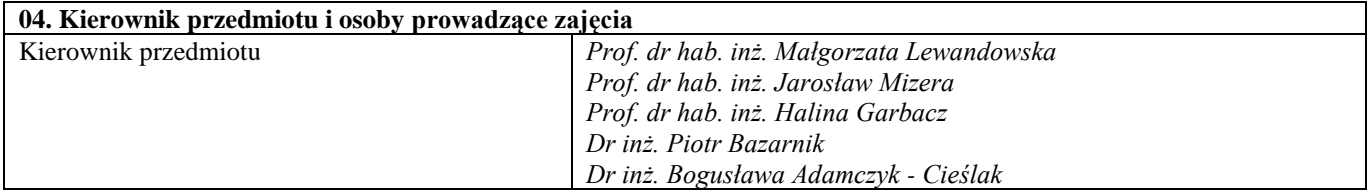

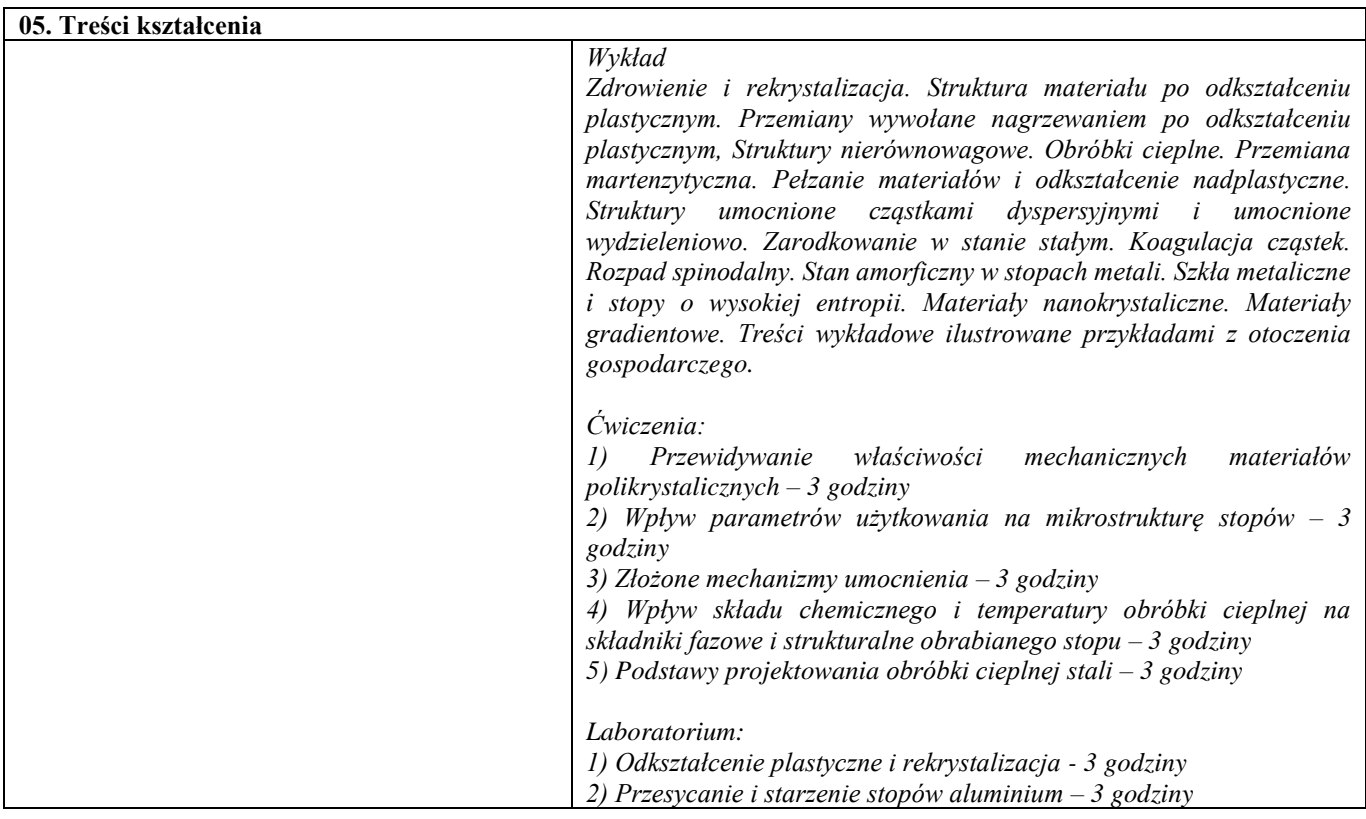

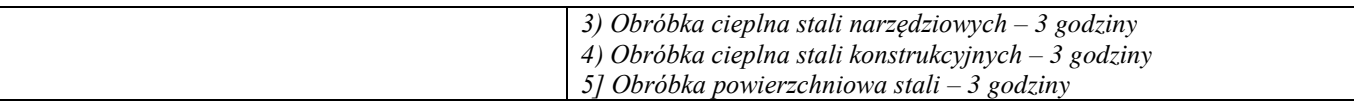

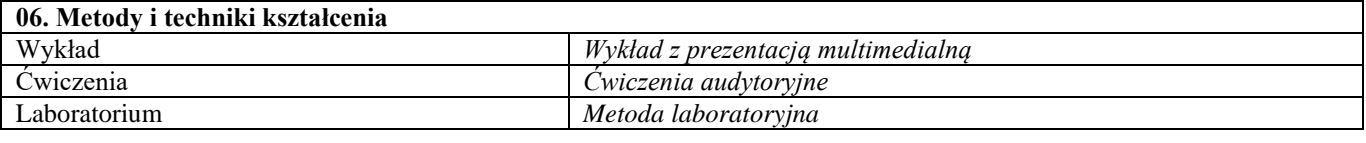

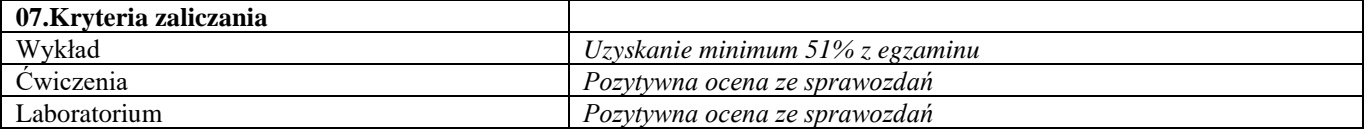

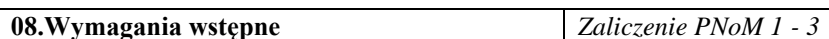

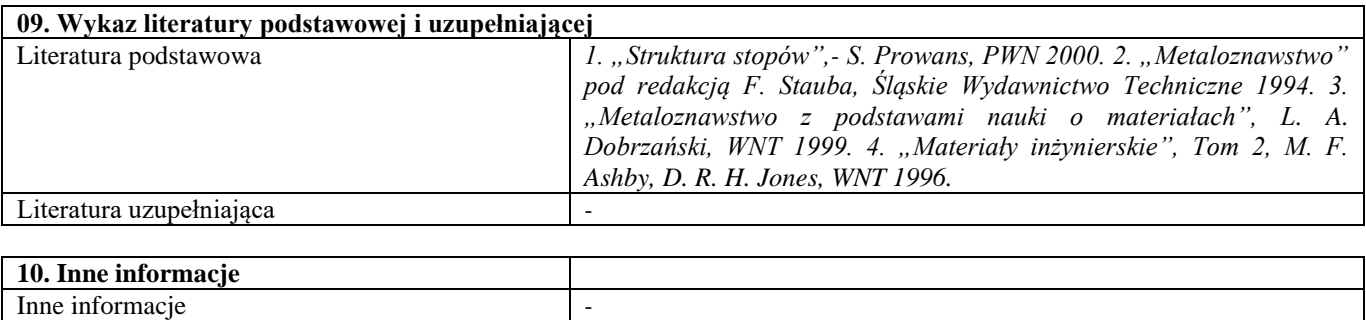

Techniki wytwarzania 2

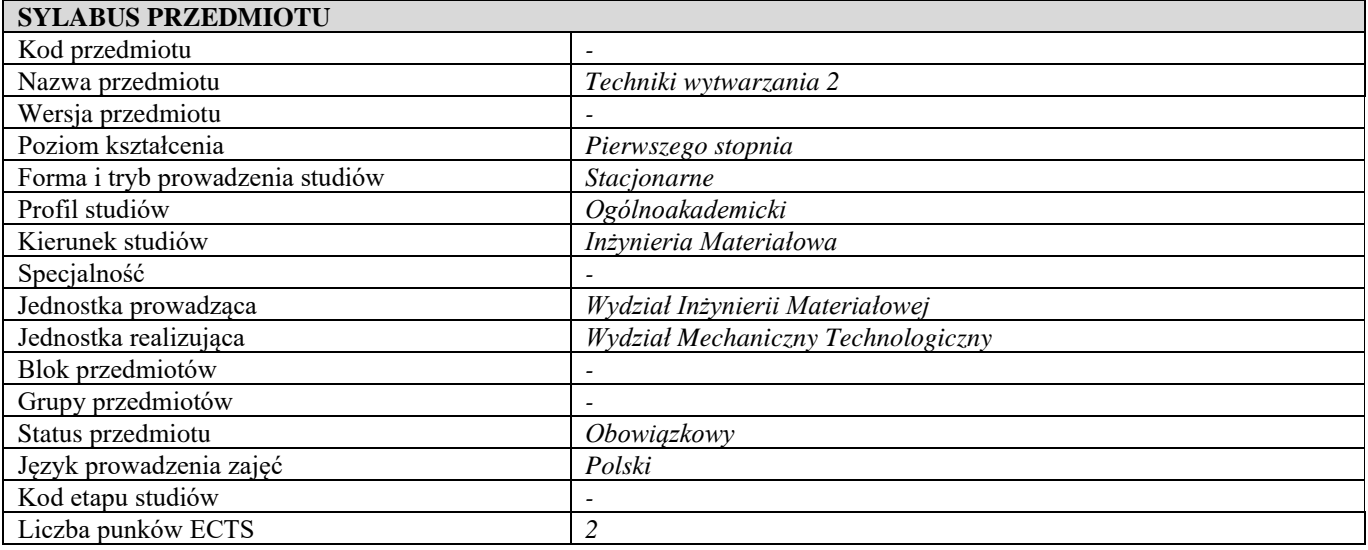

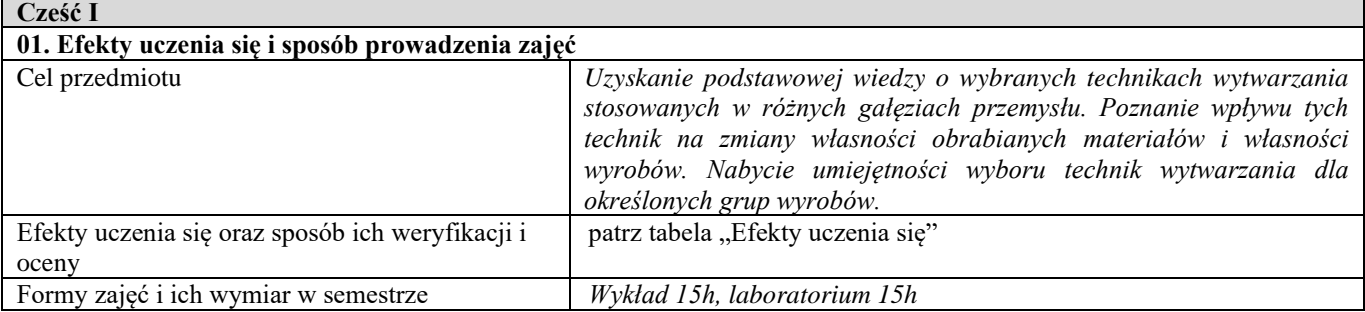

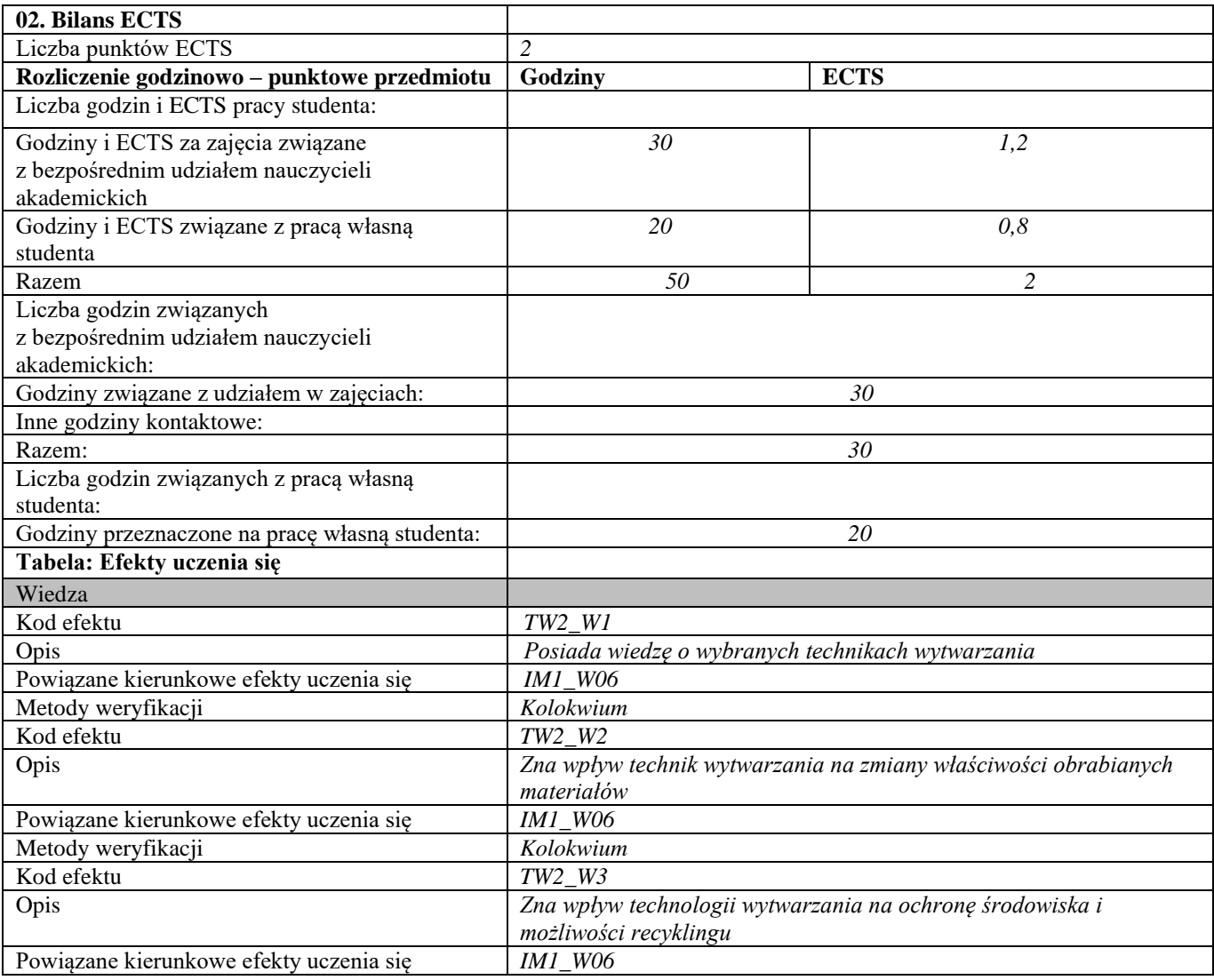

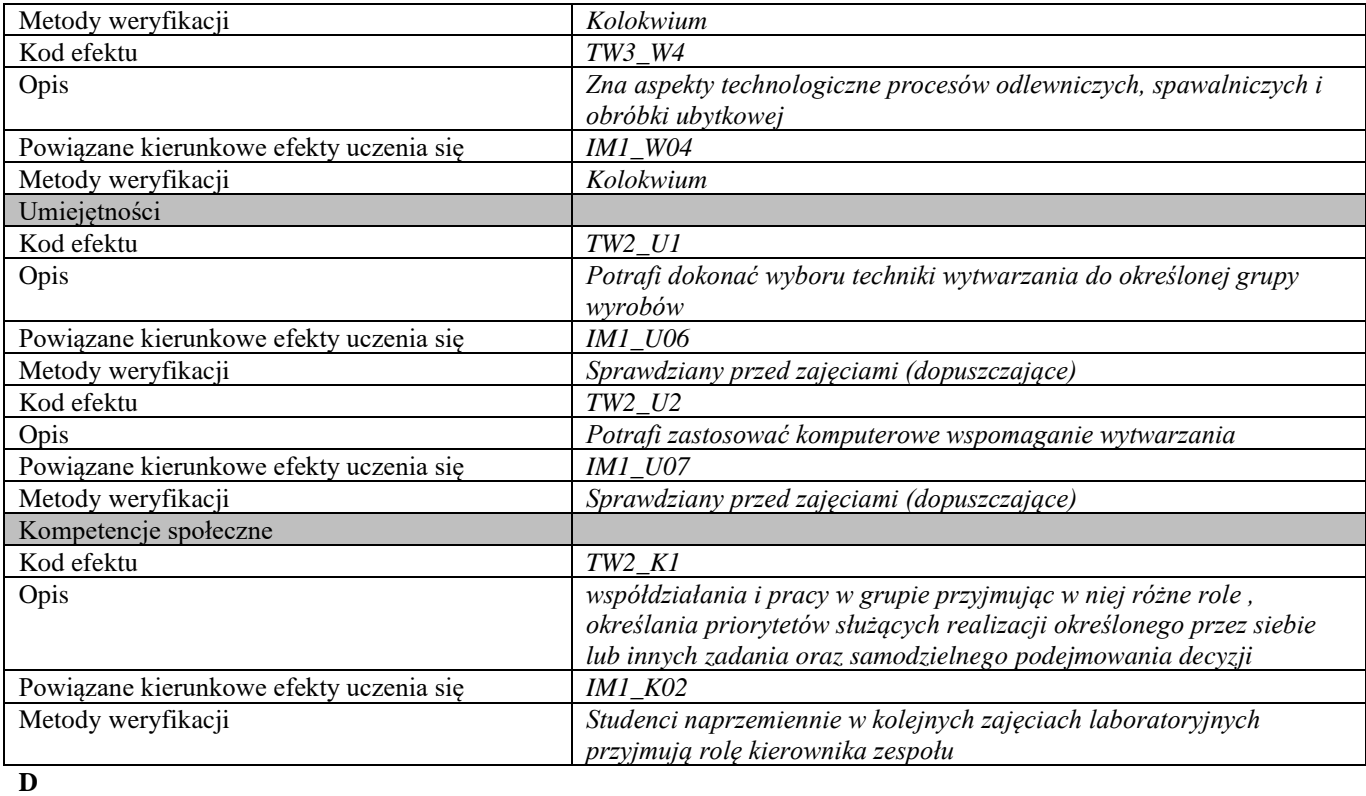

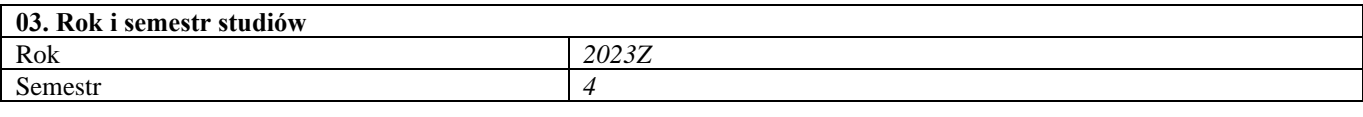

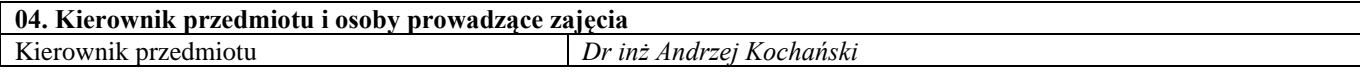

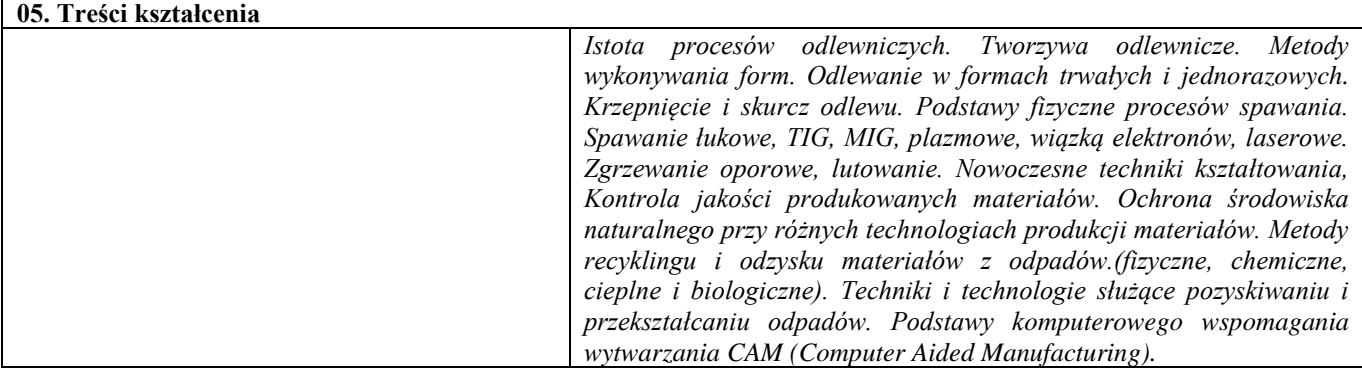

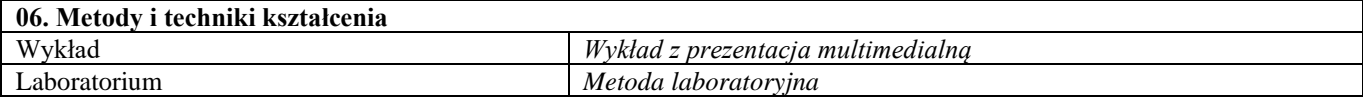

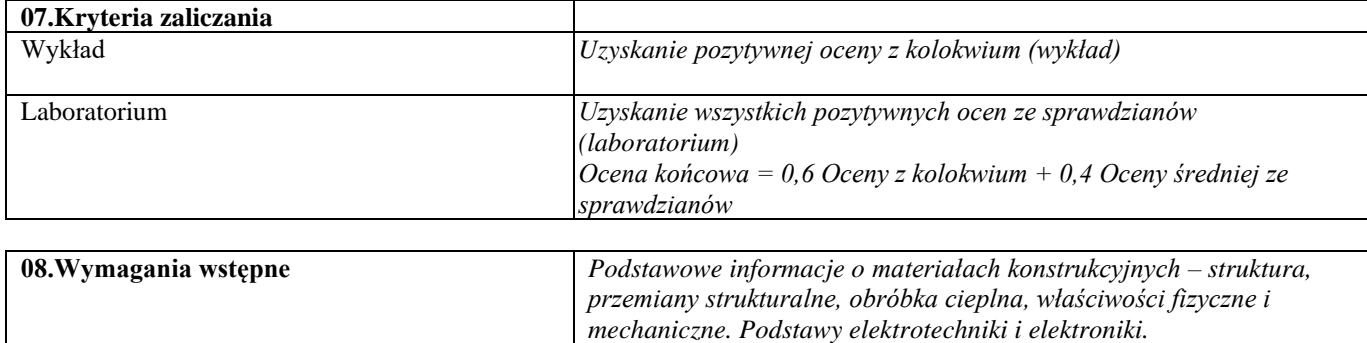

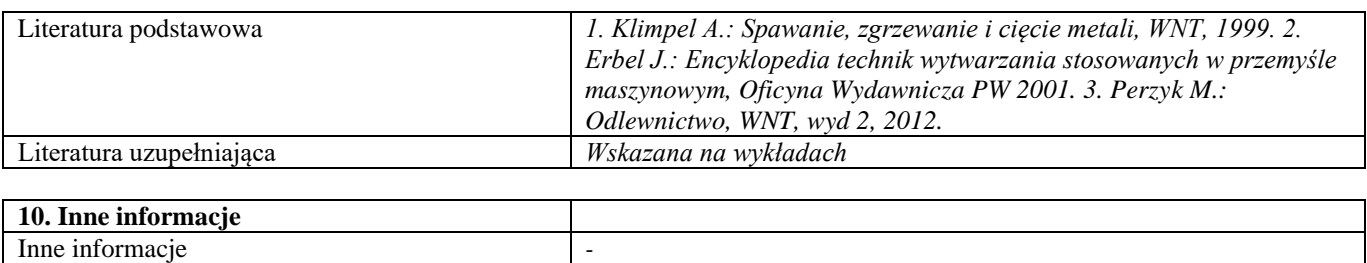

Metody badań materiałów 2

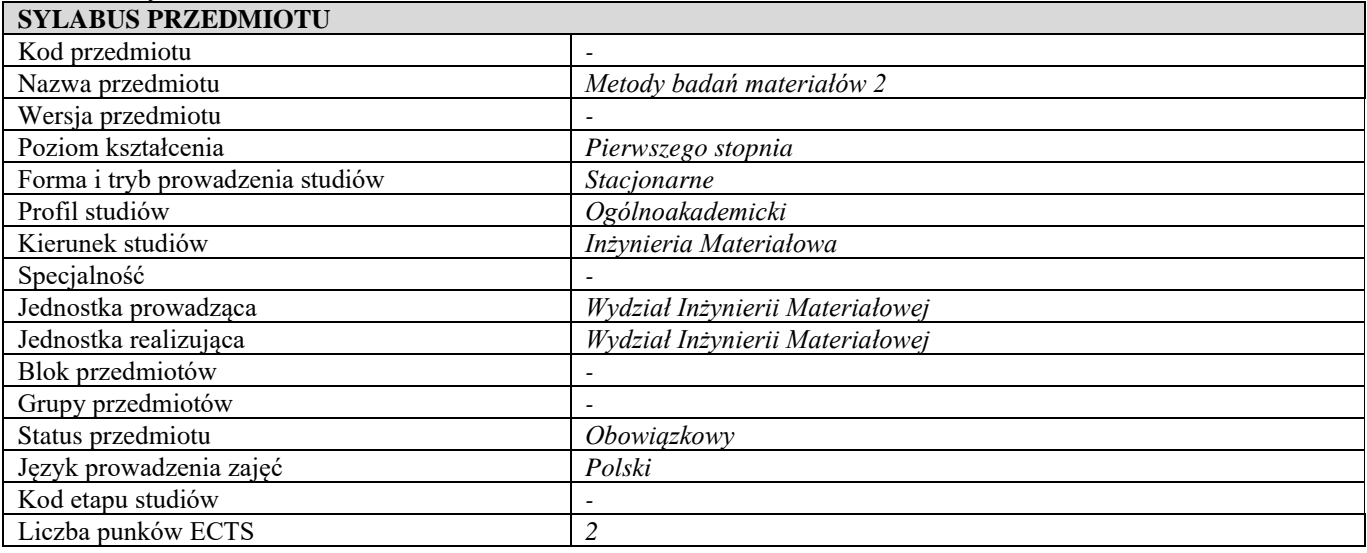

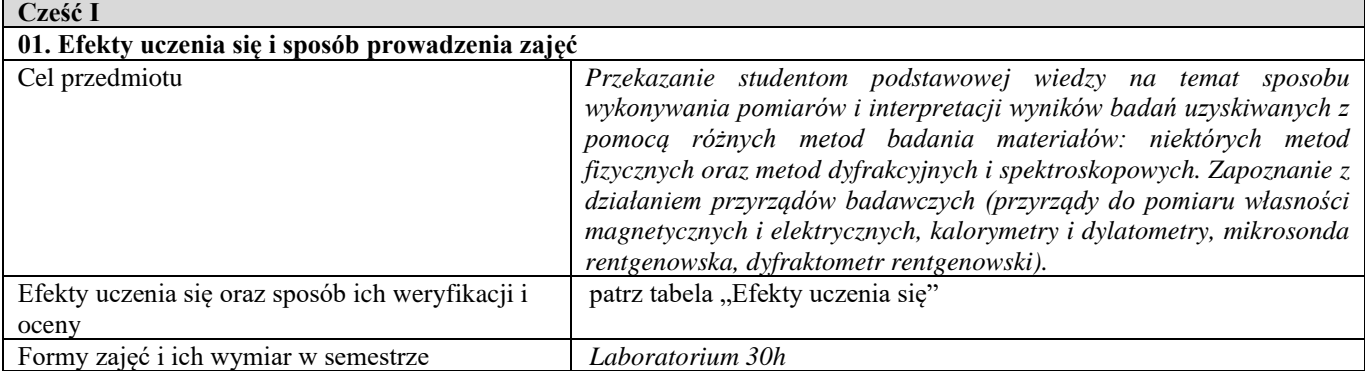

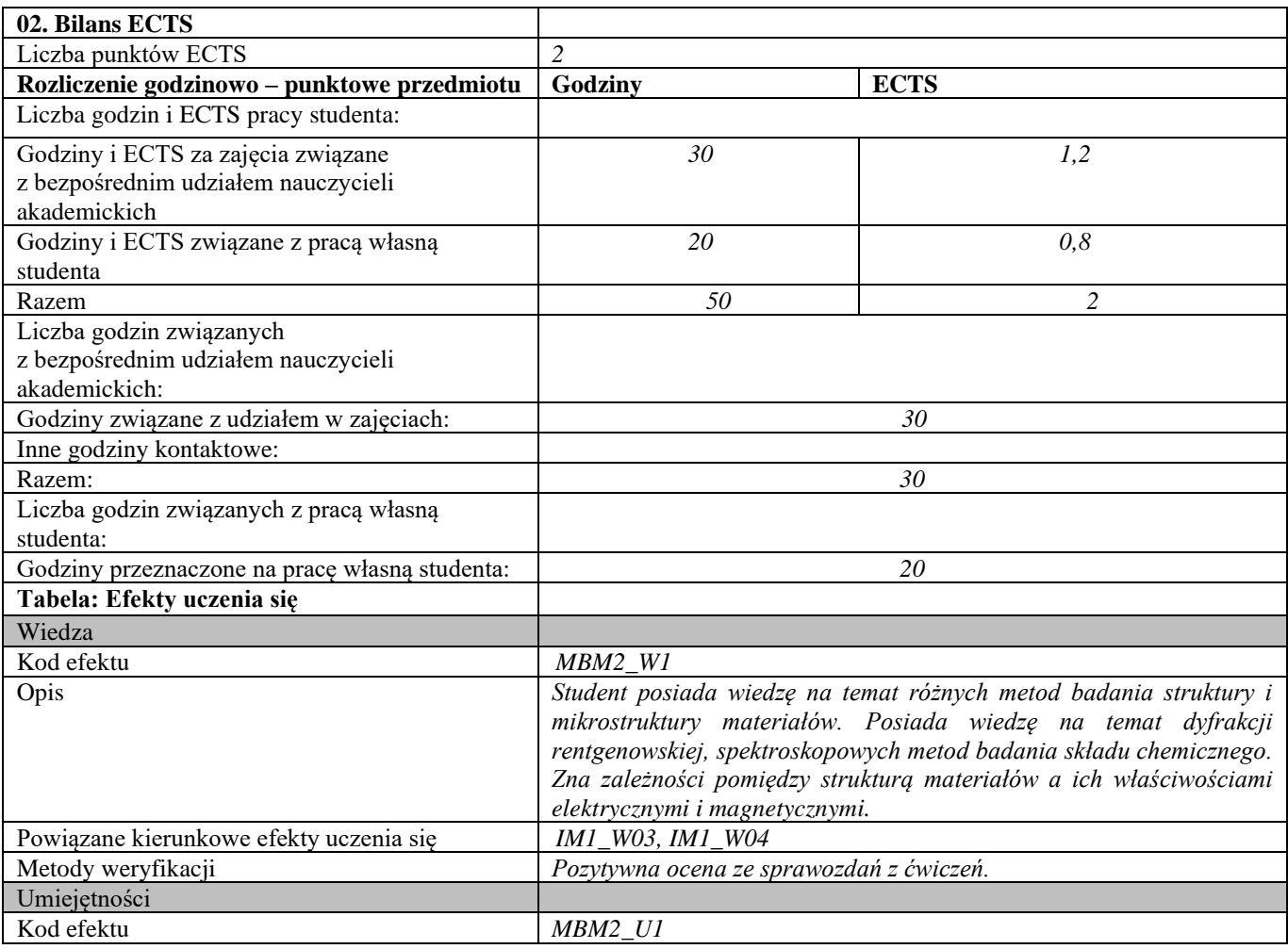

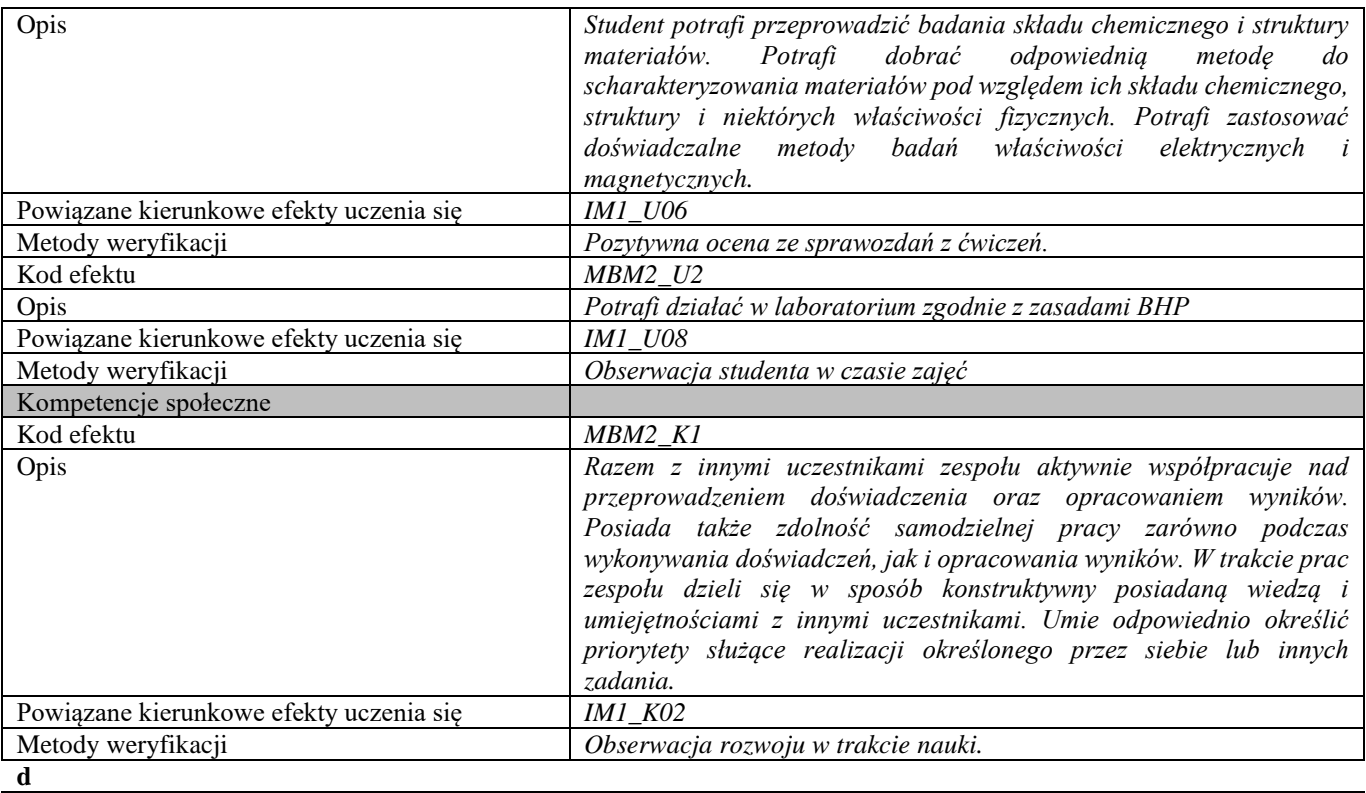

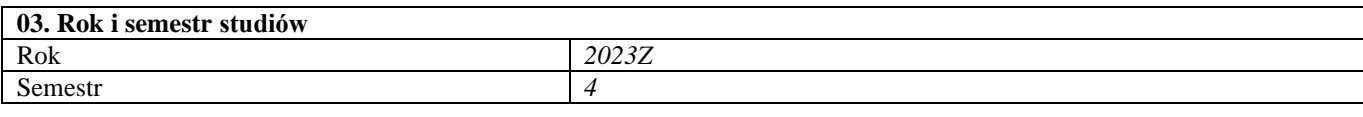

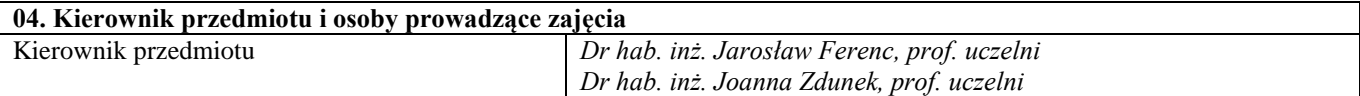

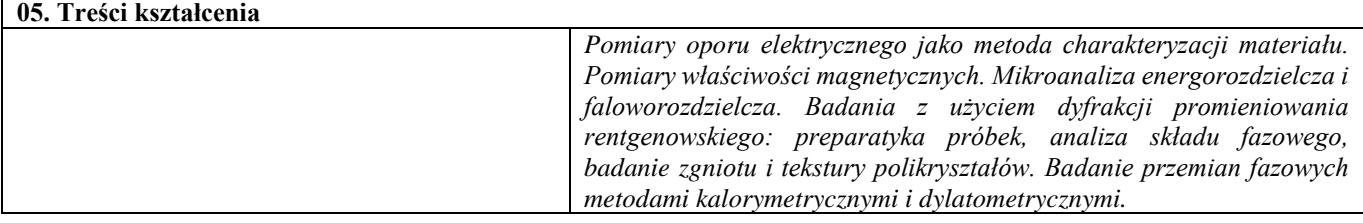

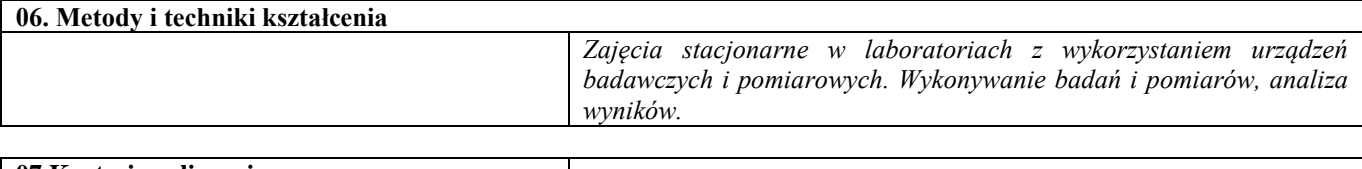

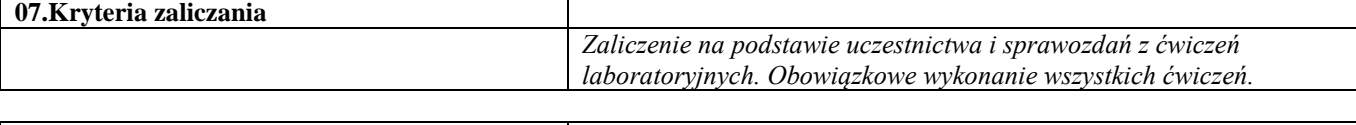

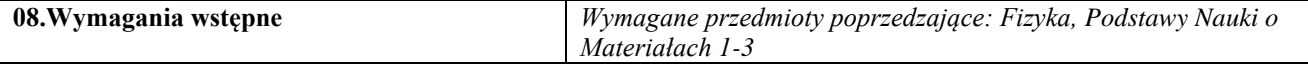

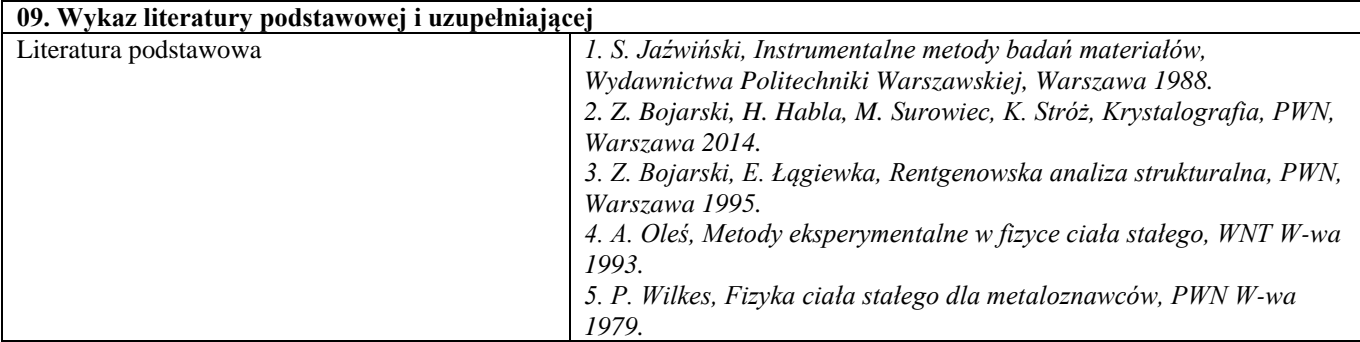

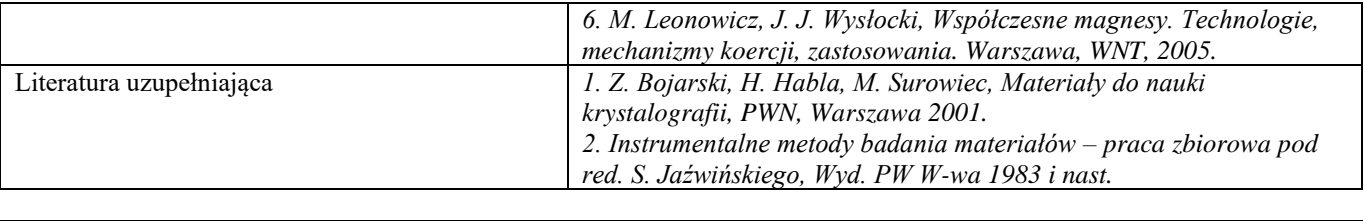

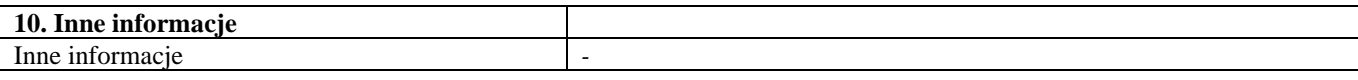

Mechanizmy niszczenia materiałów

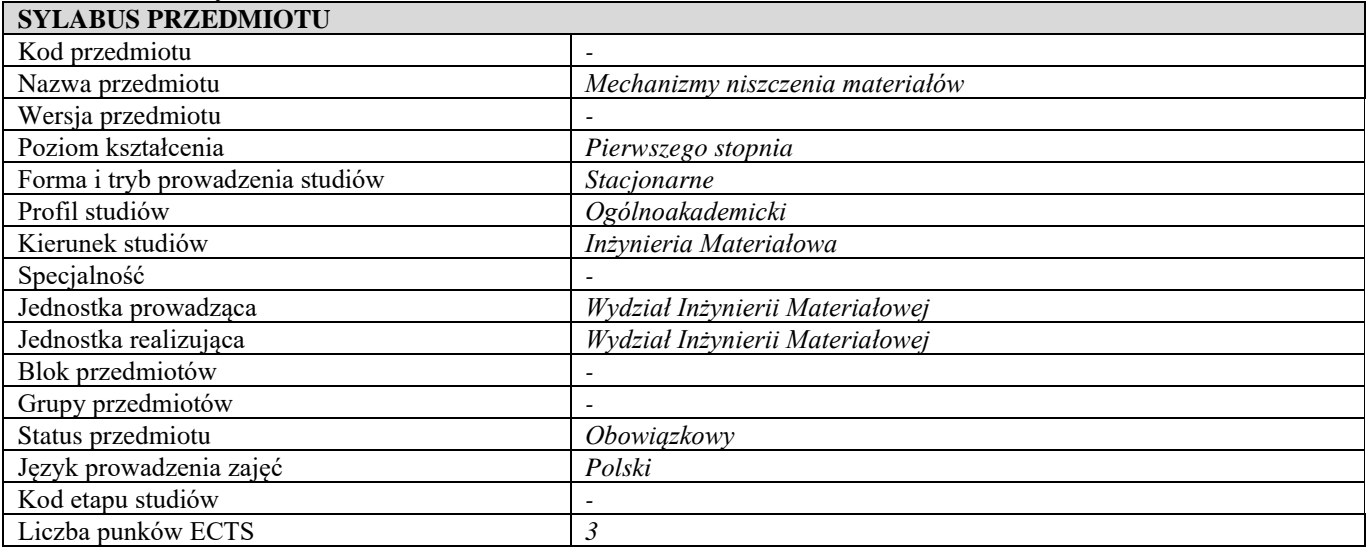

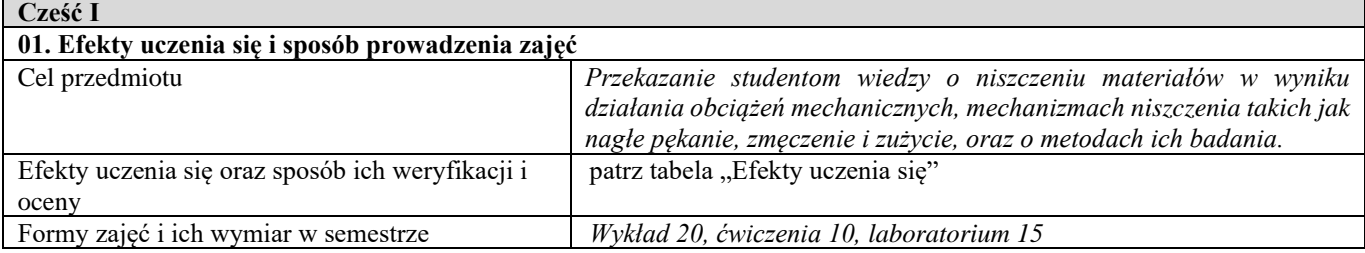

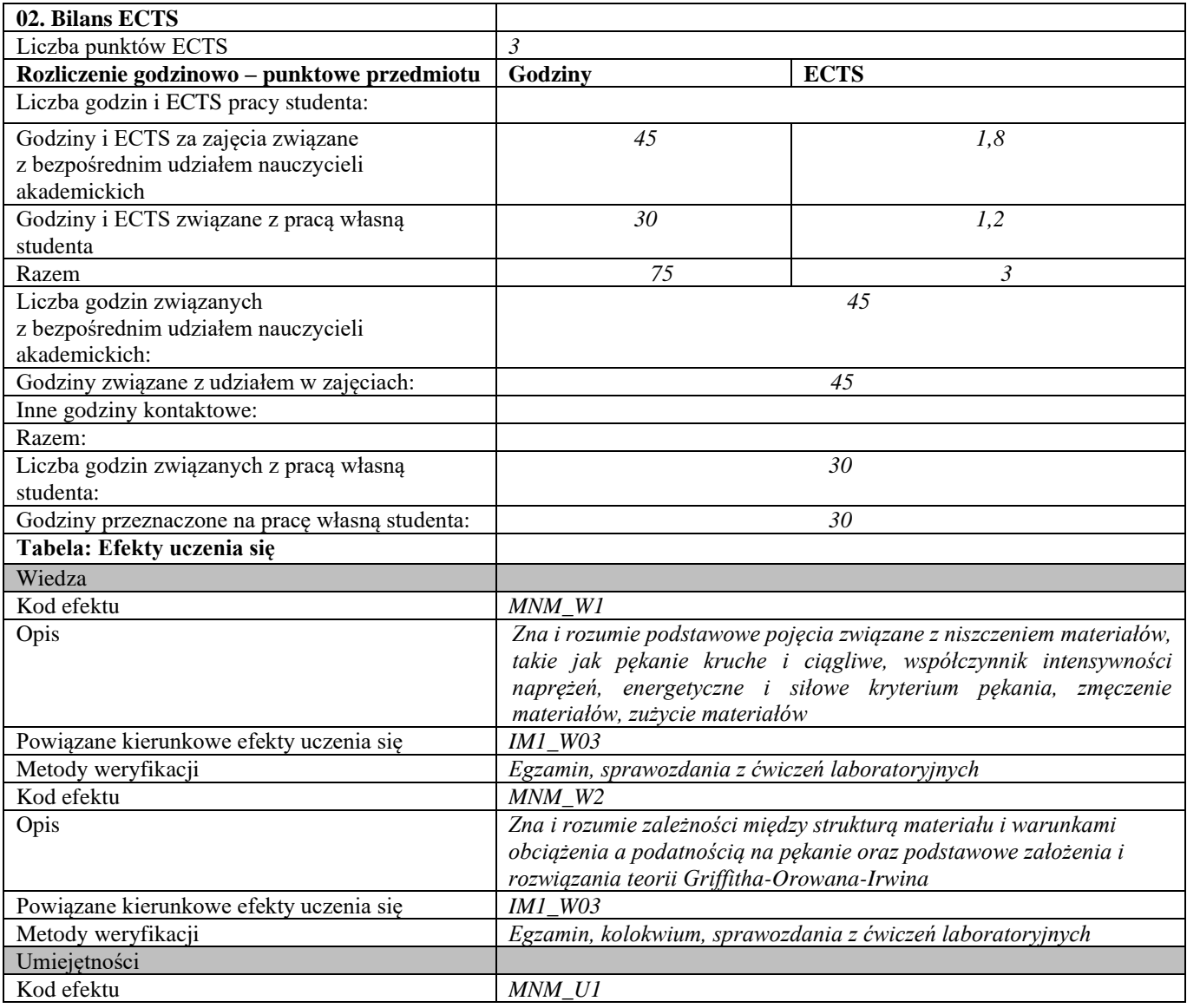

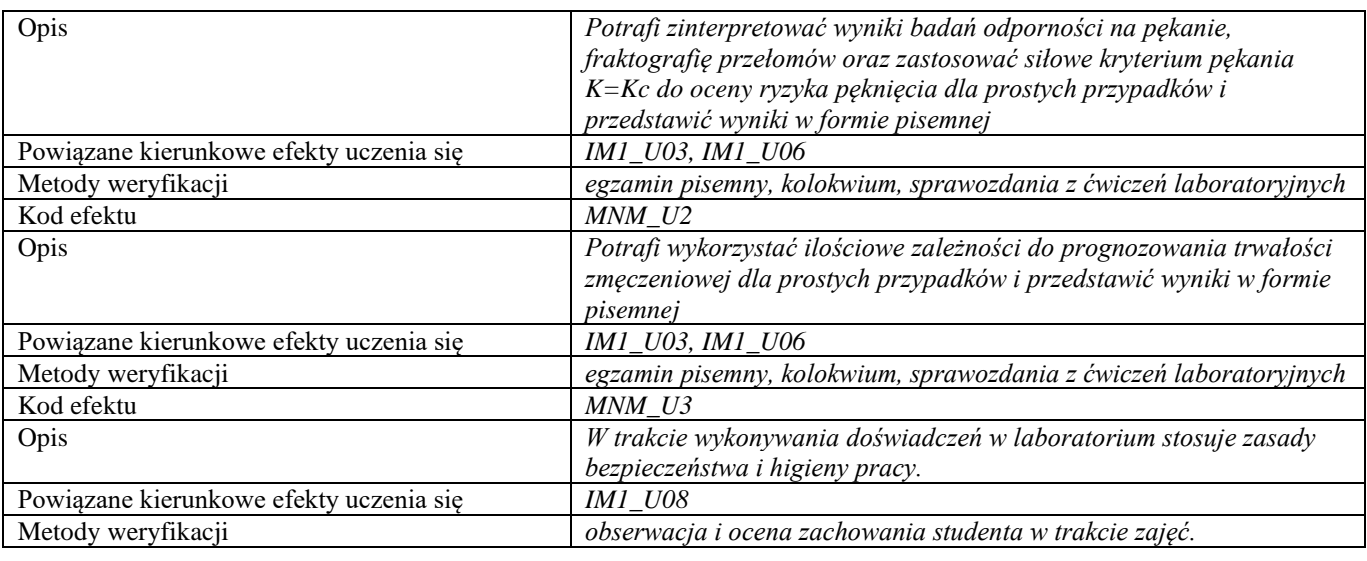

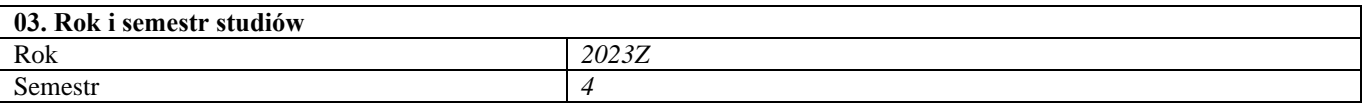

#### **04. Kierownik przedmiotu i osoby prowadzące zajęcia** Kierownik przedmiotu *Prof. dr hab. inż. Zbigniew Pakieła*

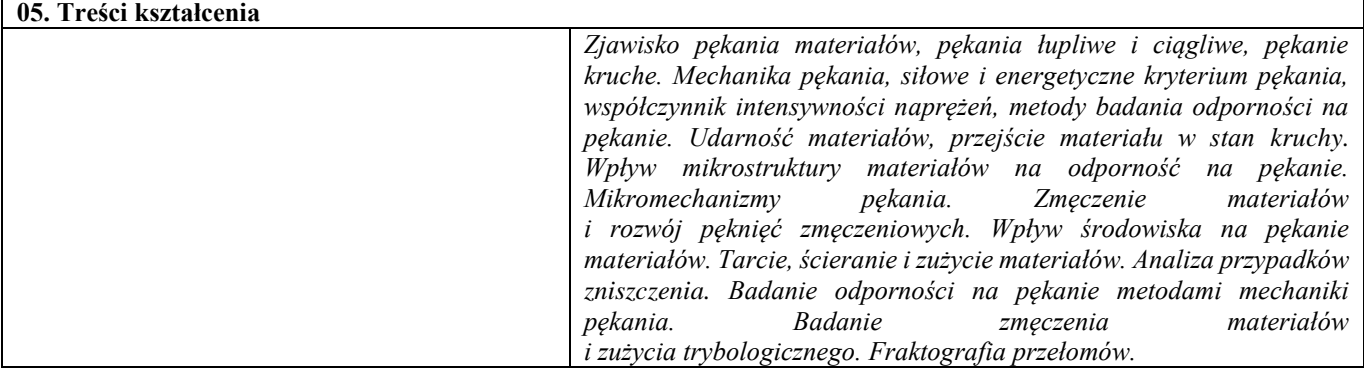

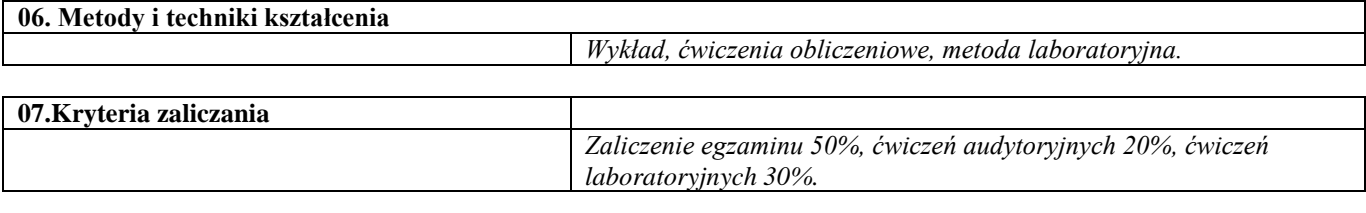

#### **08.Wymagania wstępne** *Podstawy Nauki o Materiałach 1 – 3*

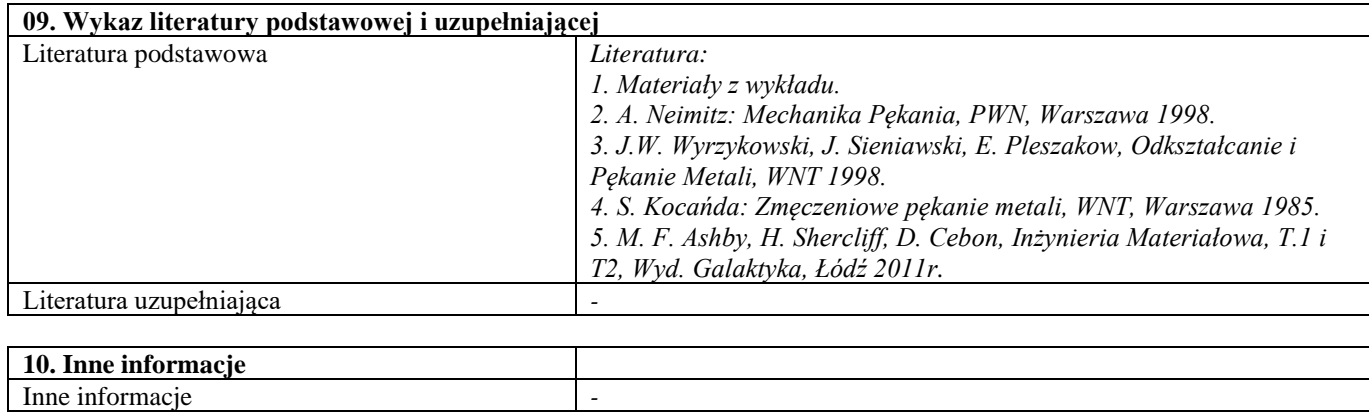

### Dobór materiałów w projektowaniu inżynierskim

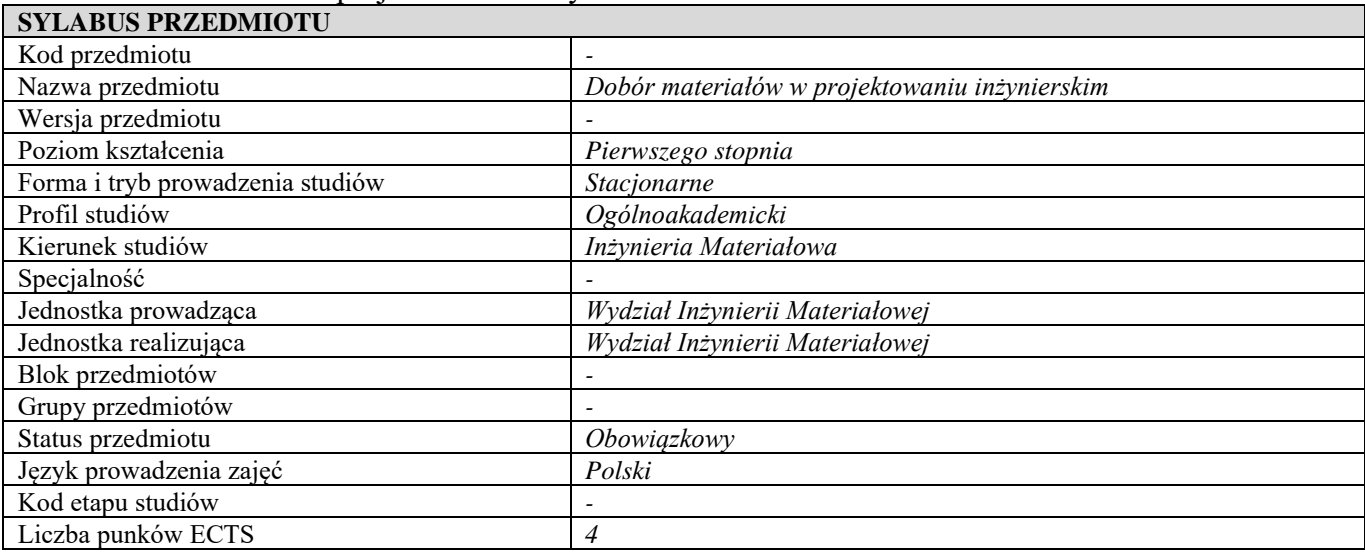

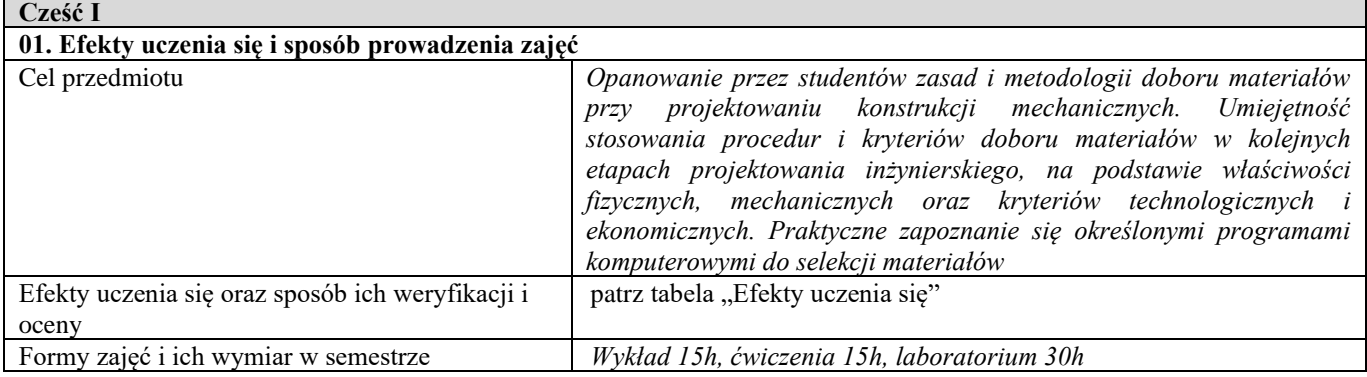

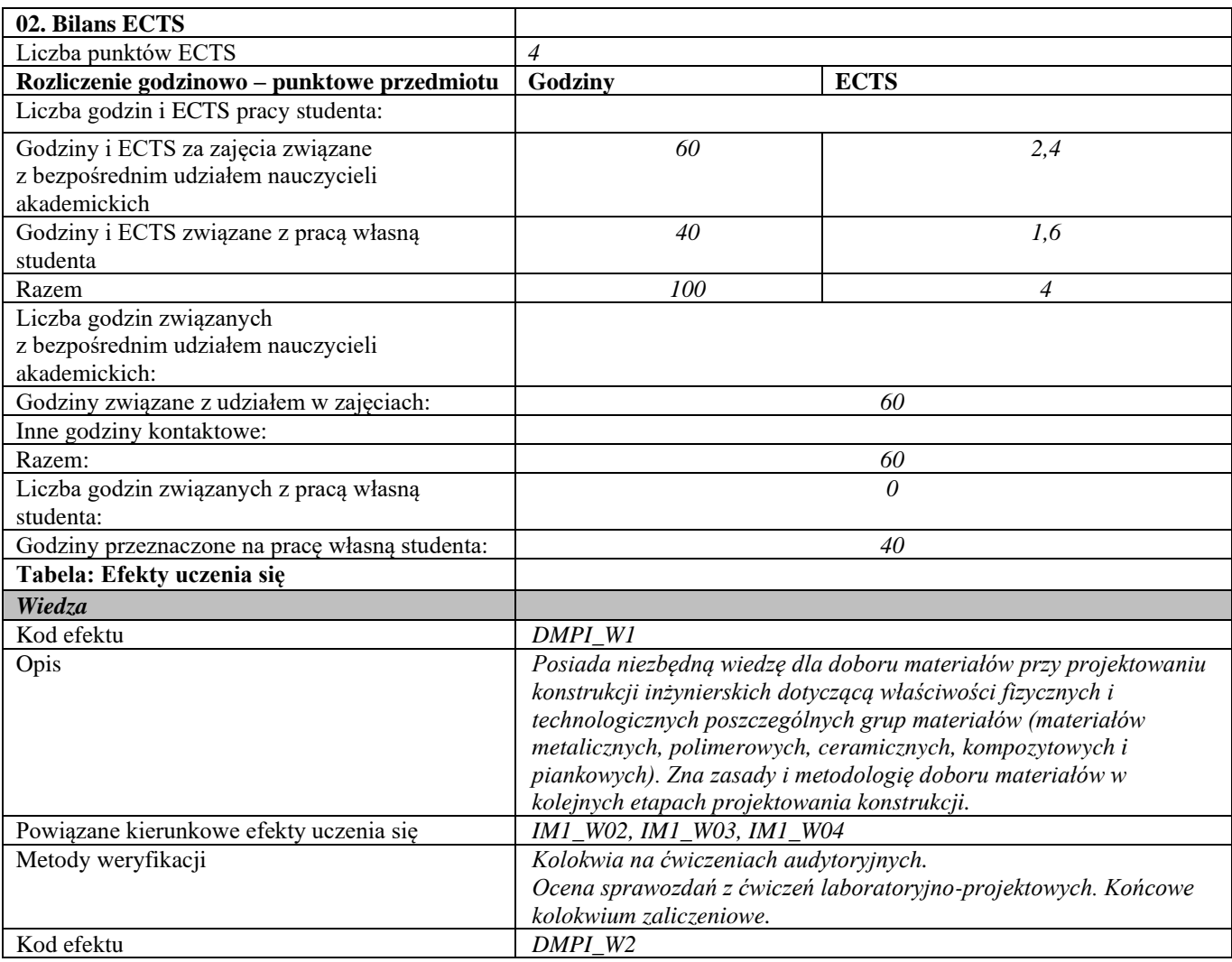

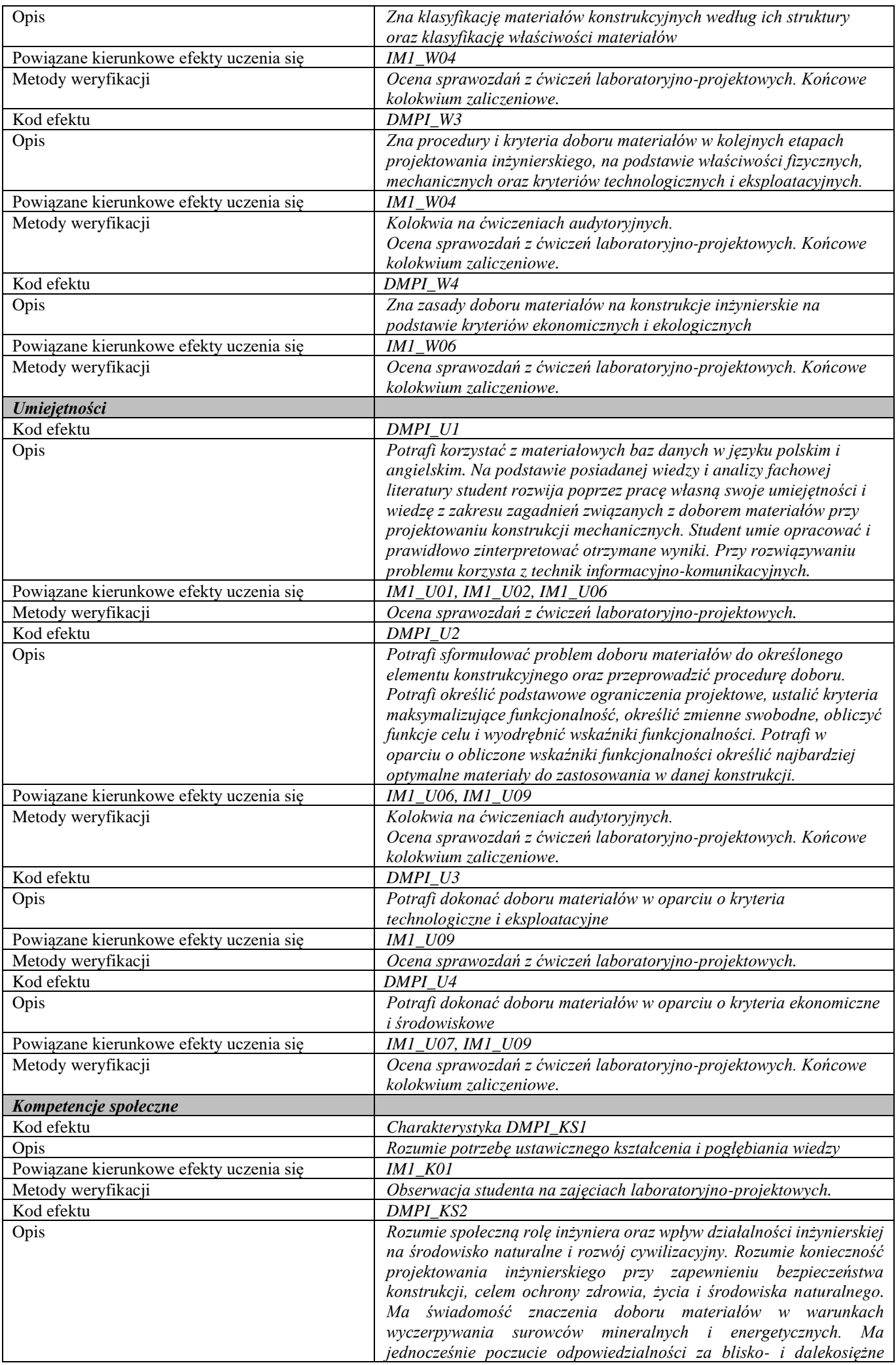

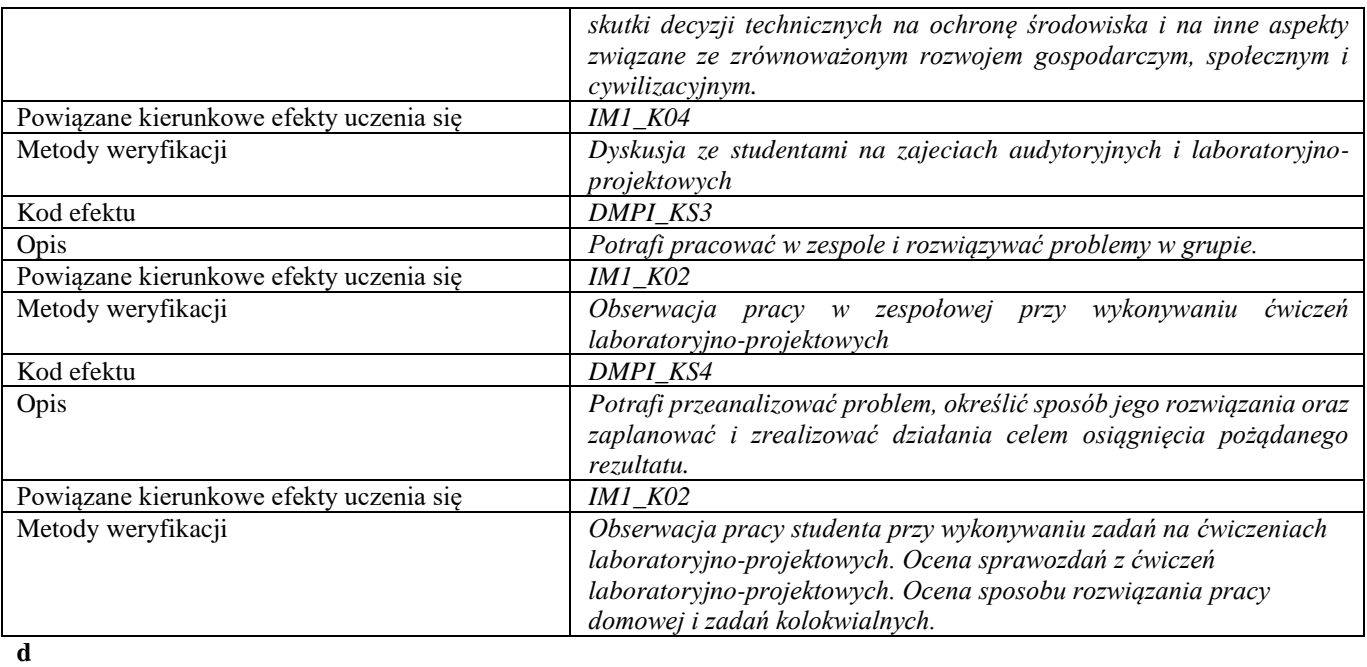

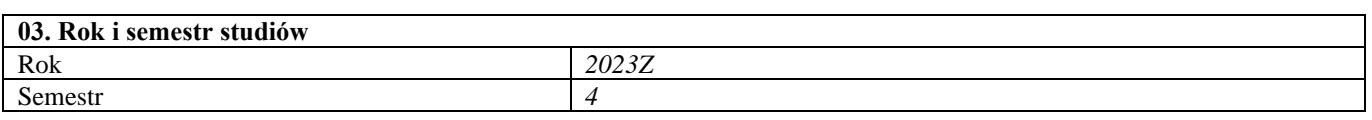

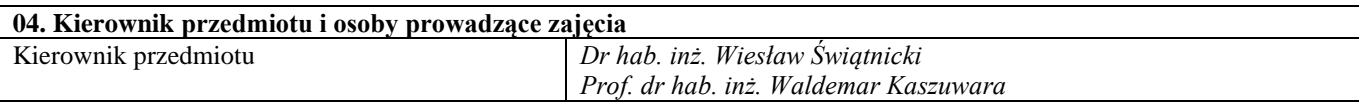

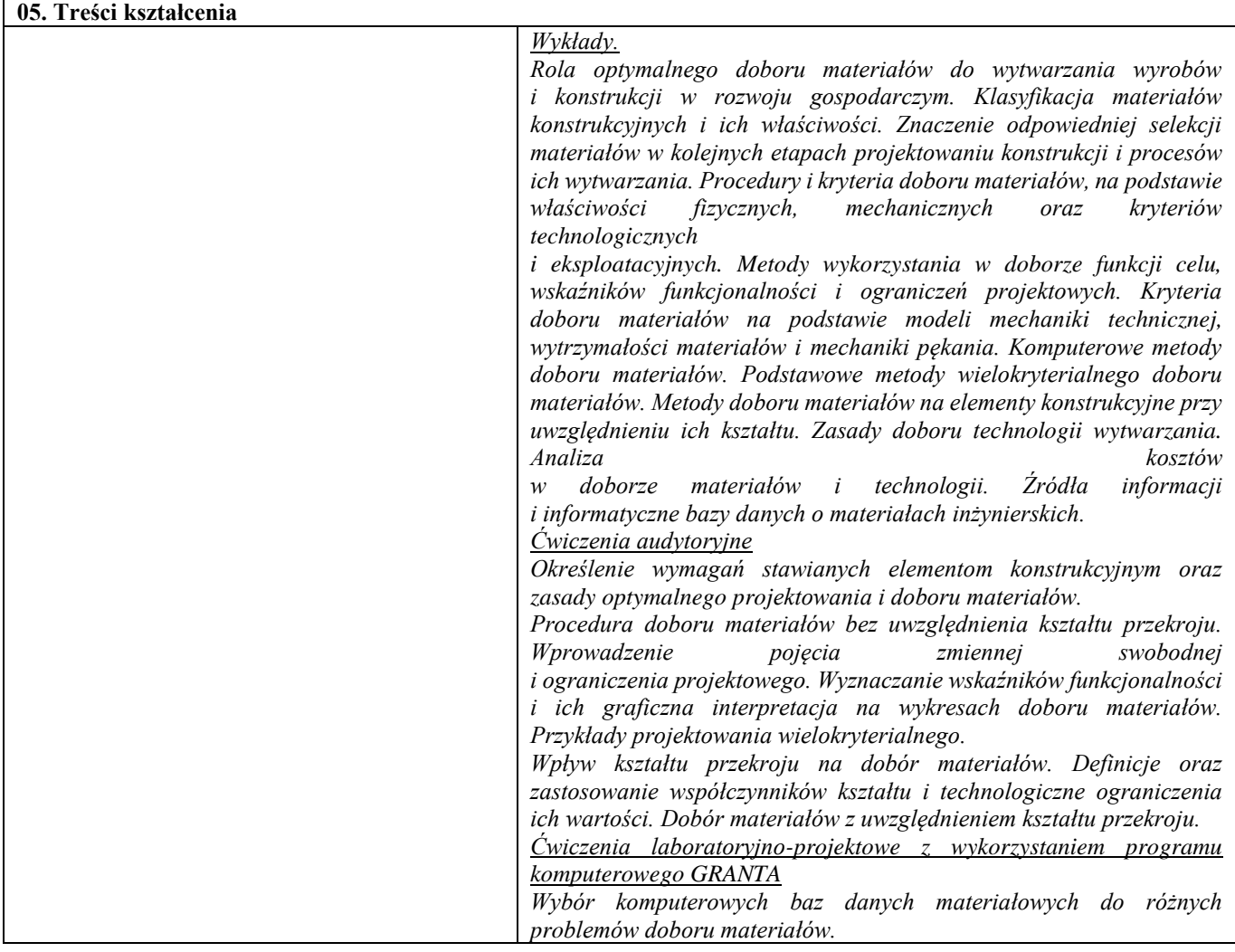

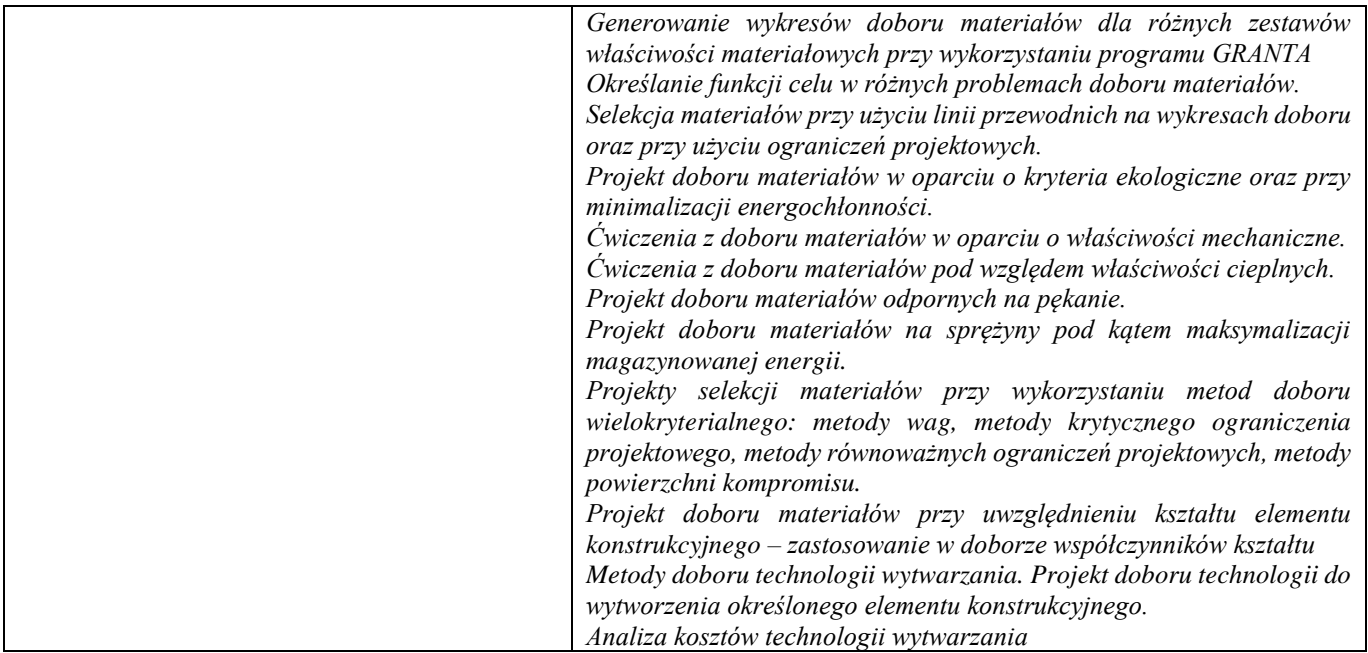

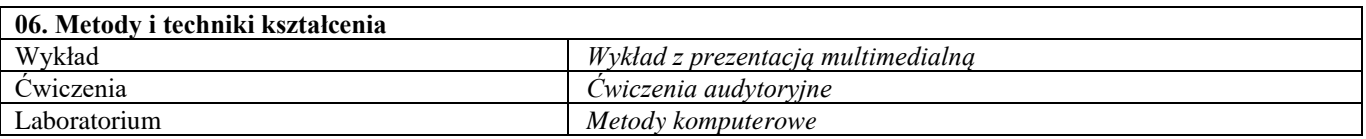

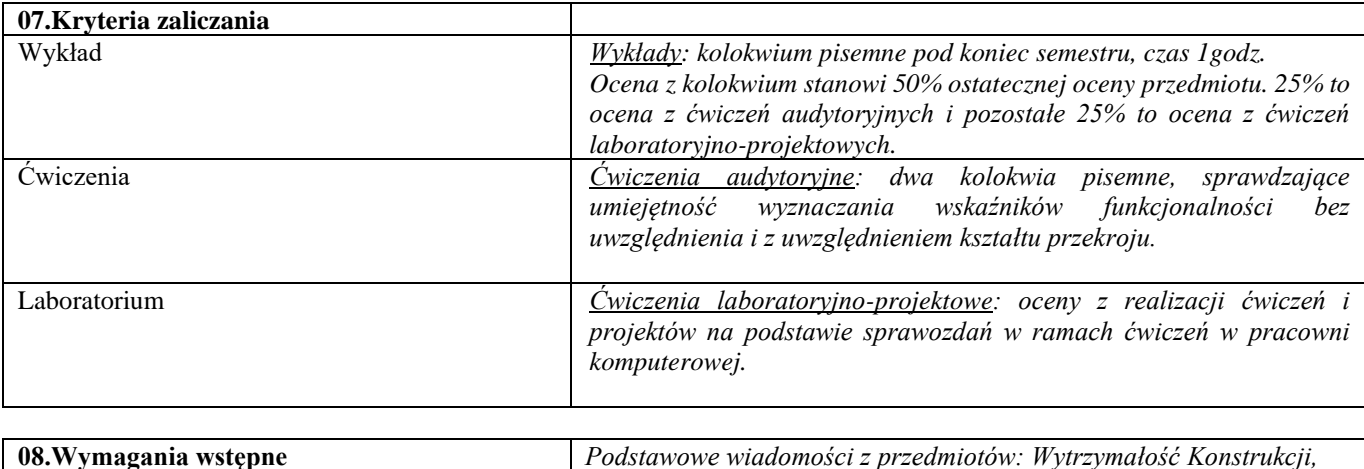

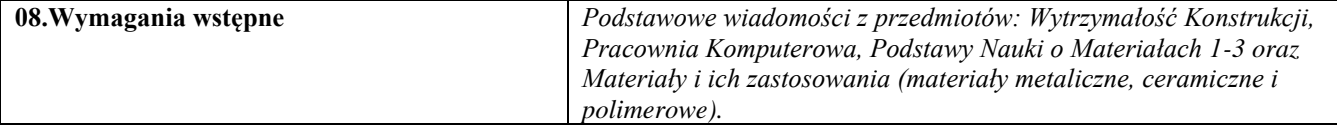

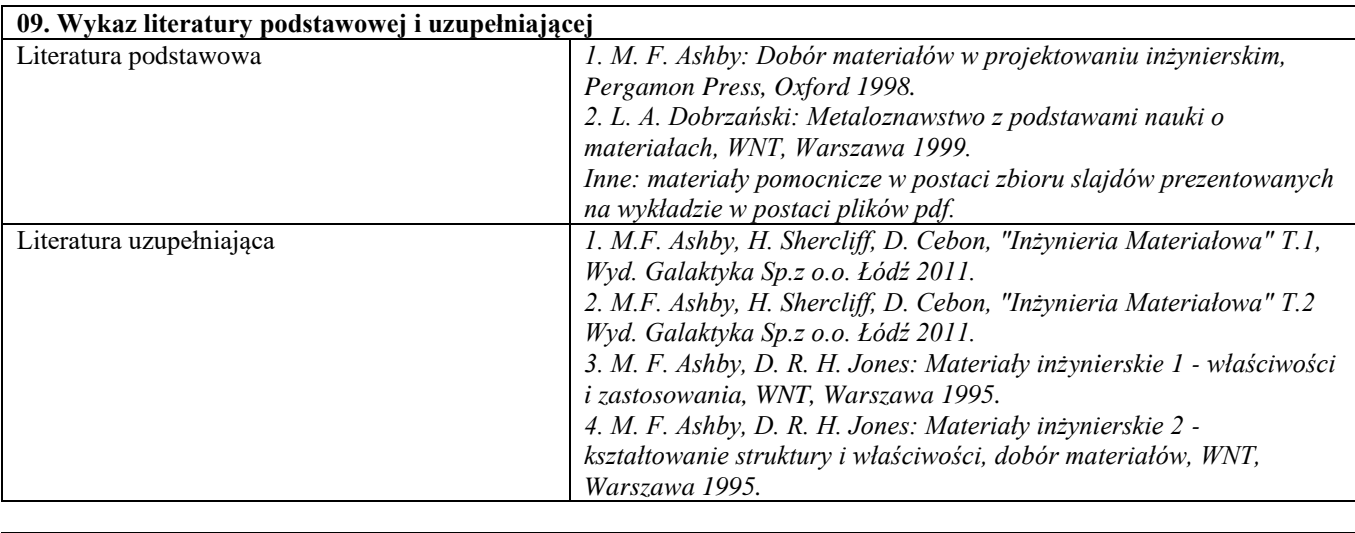

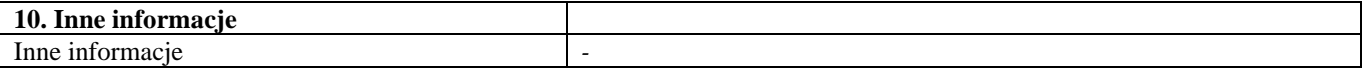

Wytrzymałość konstrukcji

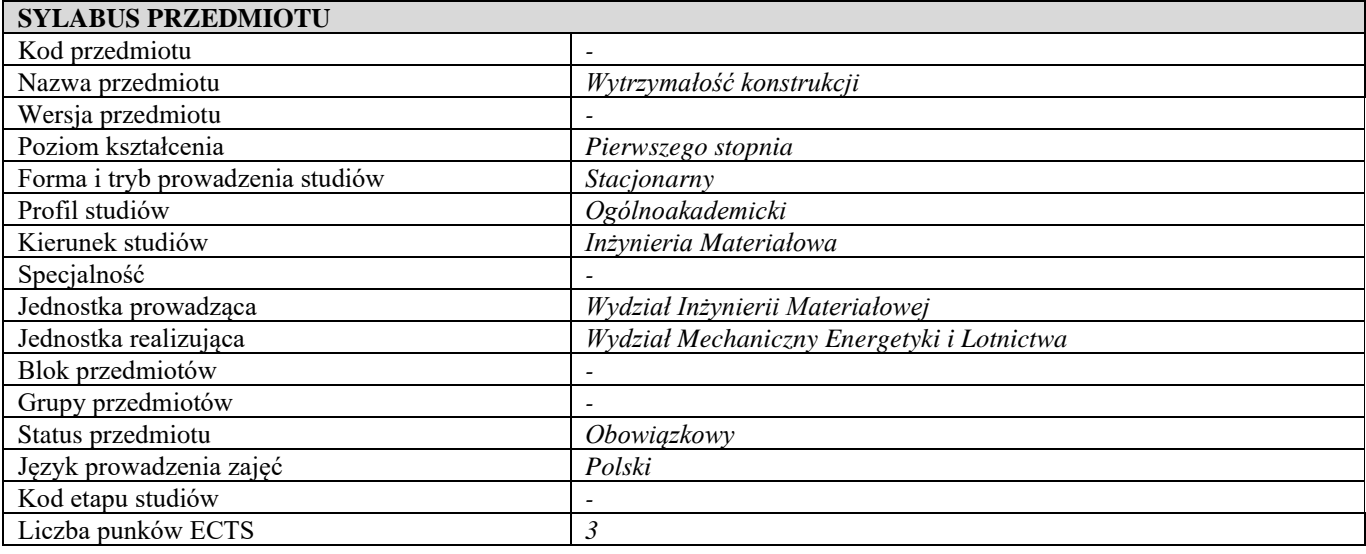

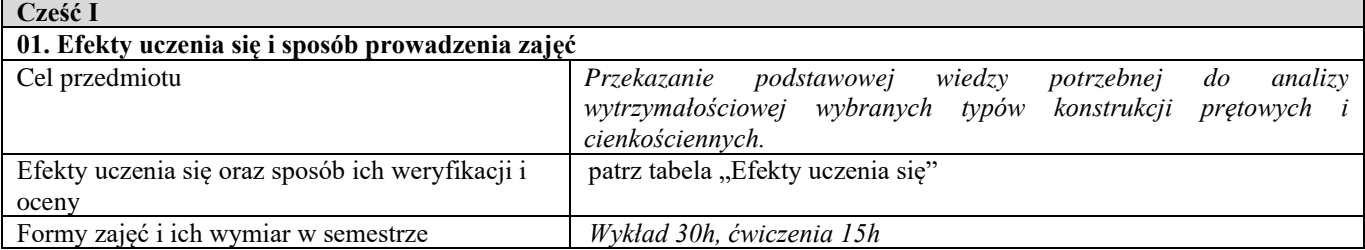

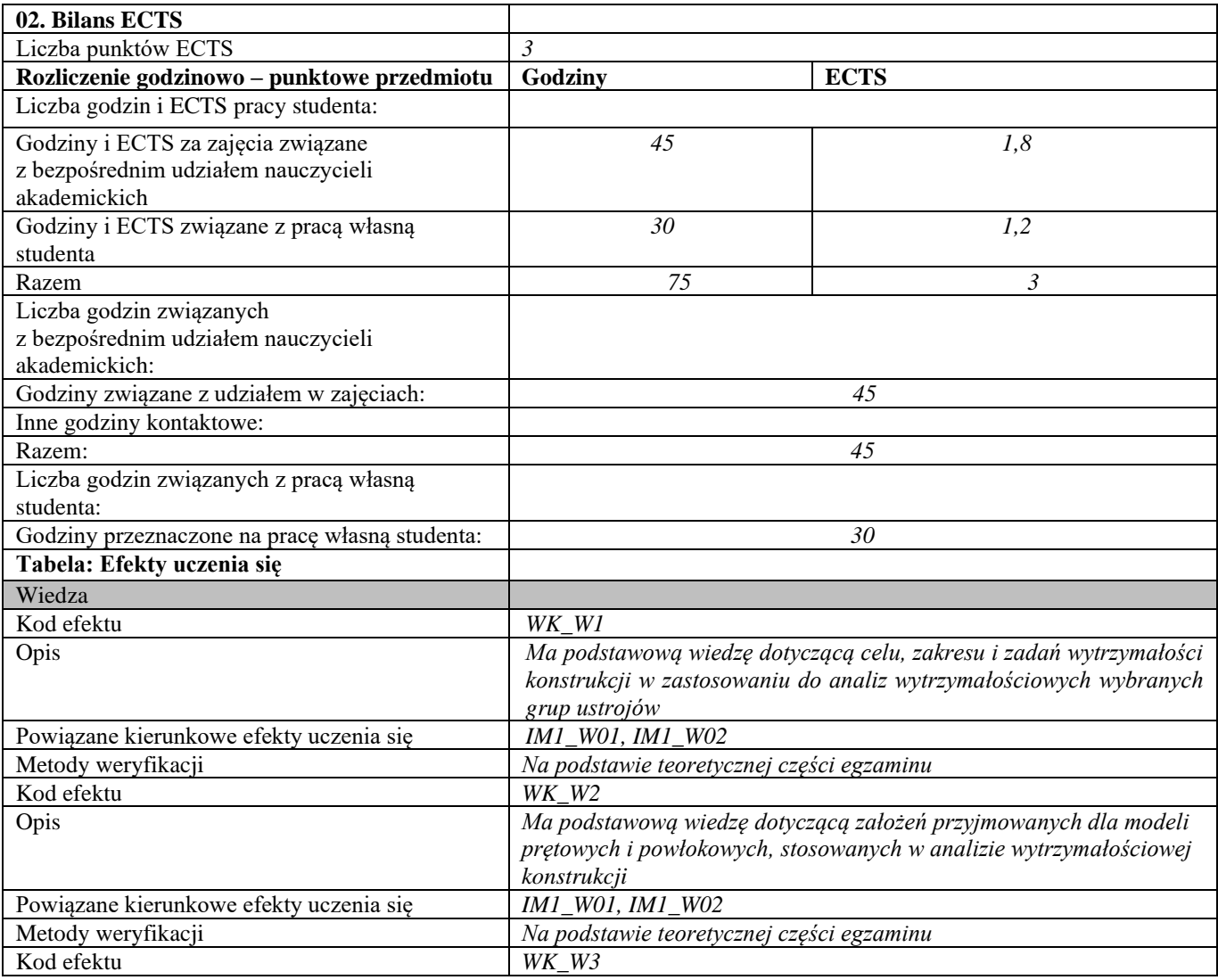

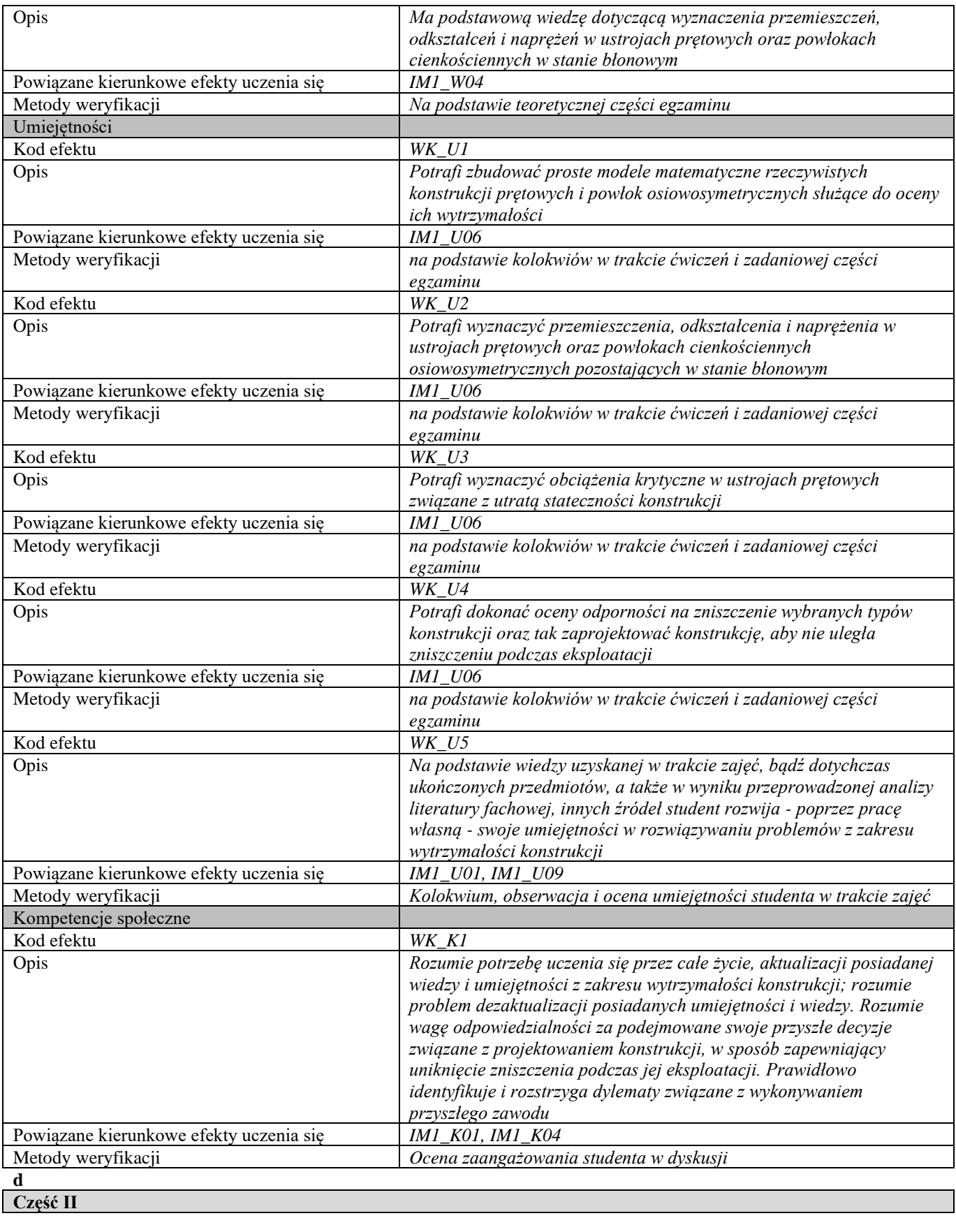

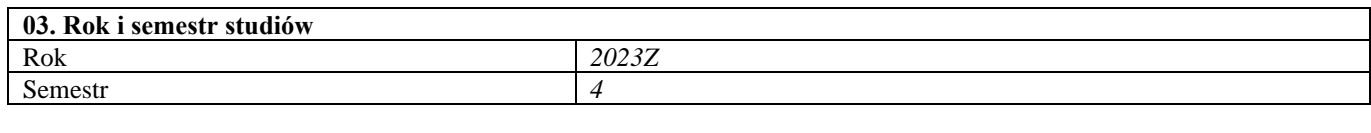

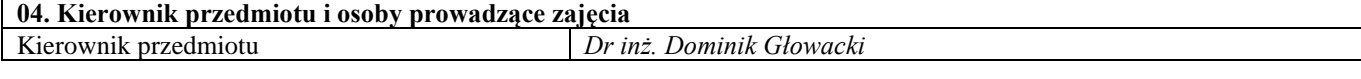

**05. Treści kształcenia** 

h

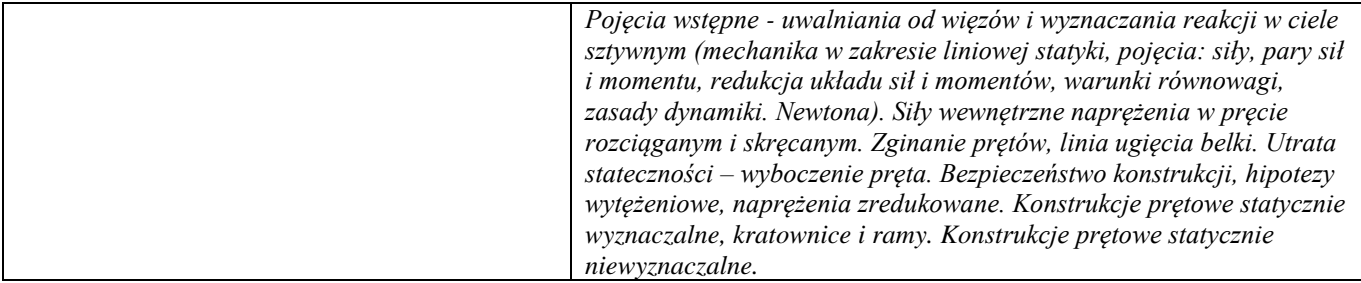

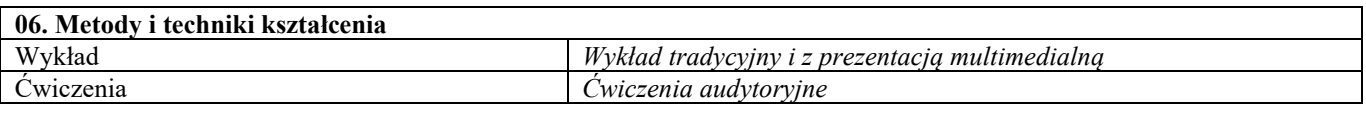

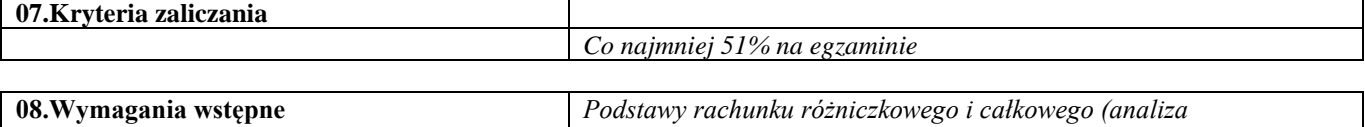

*matematyczna).*

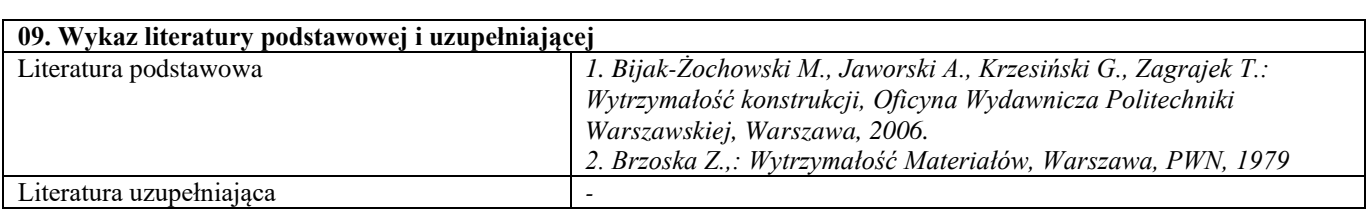

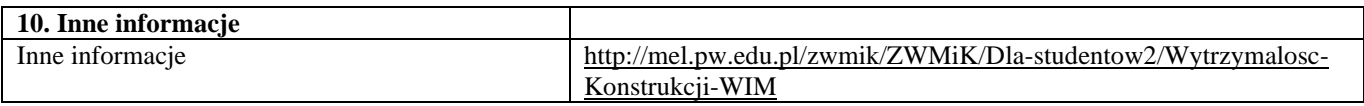

## Seminarium problemowe – ekspertyza materiałowa

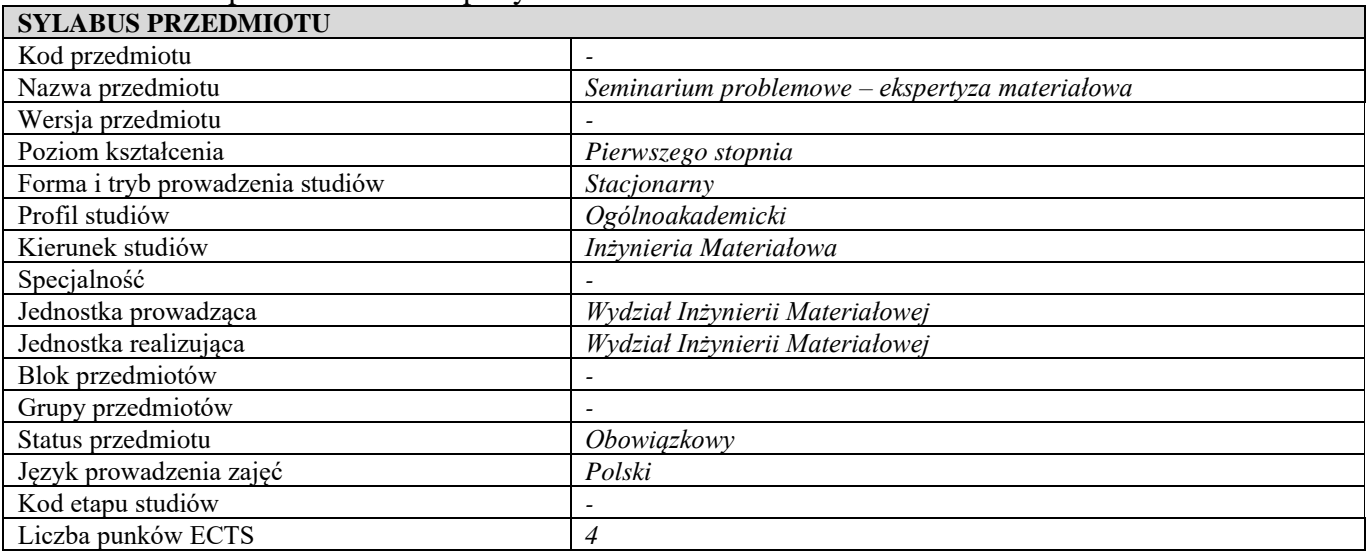

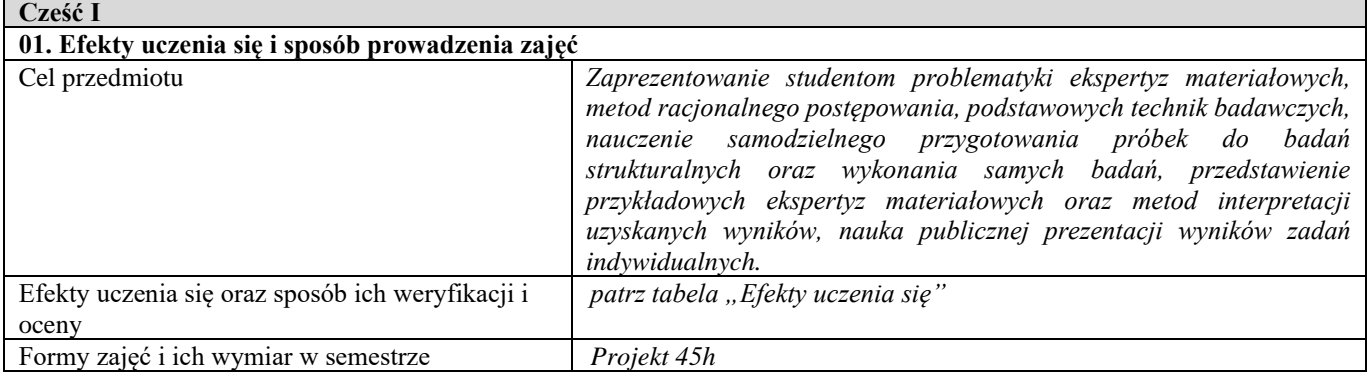

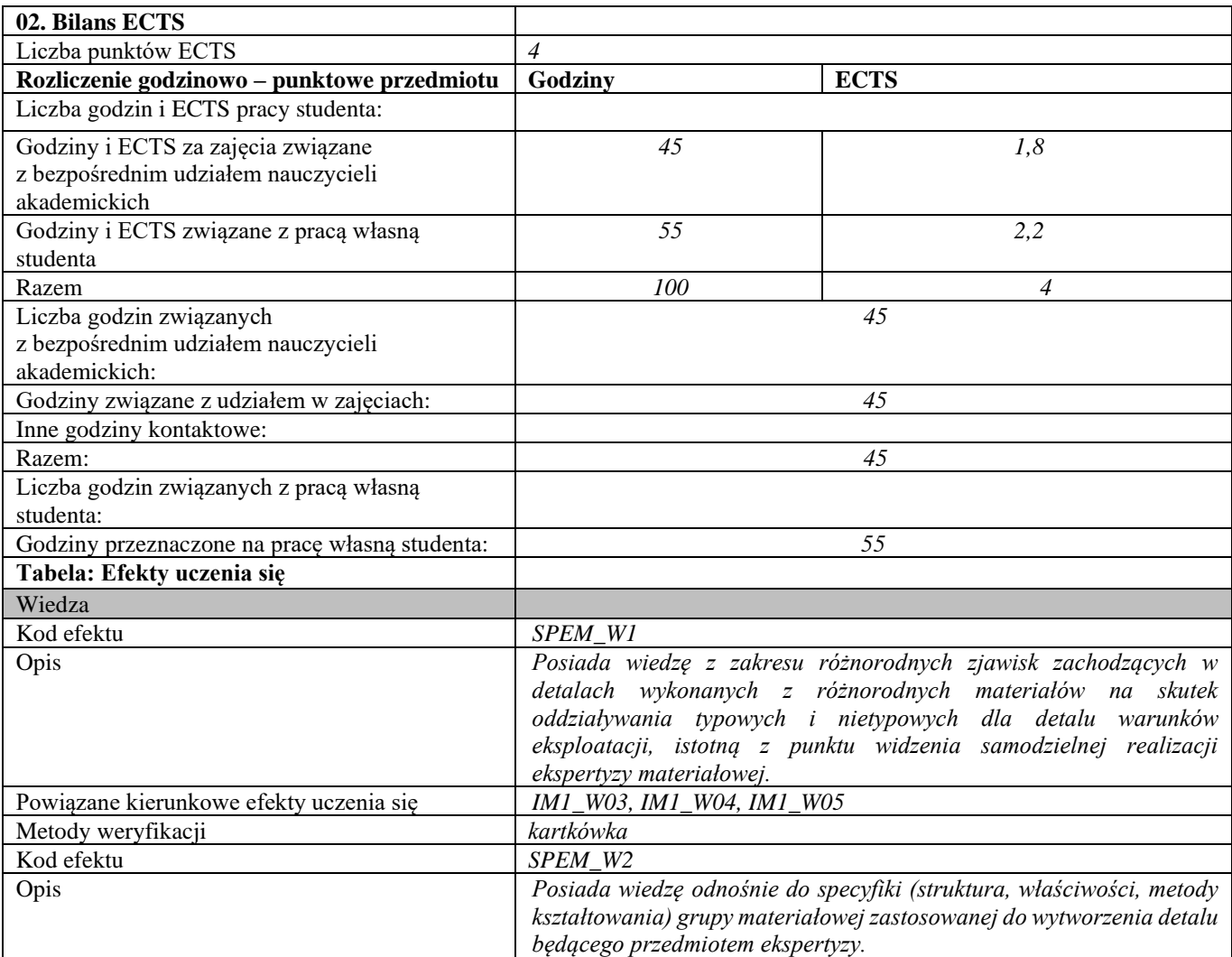
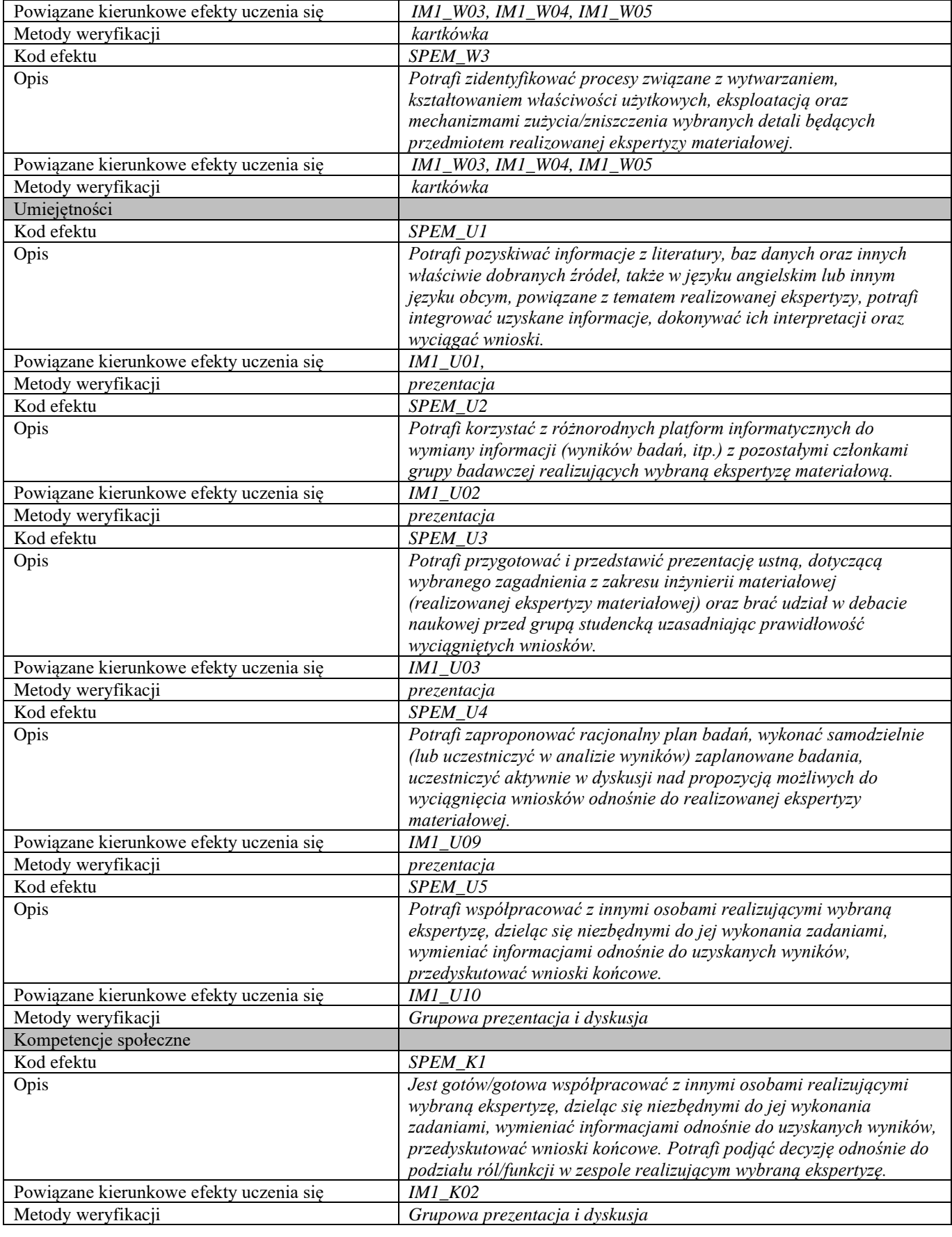

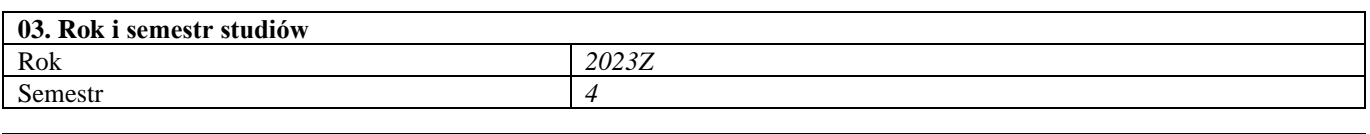

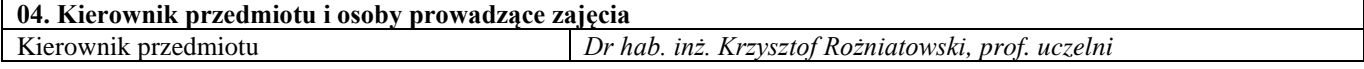

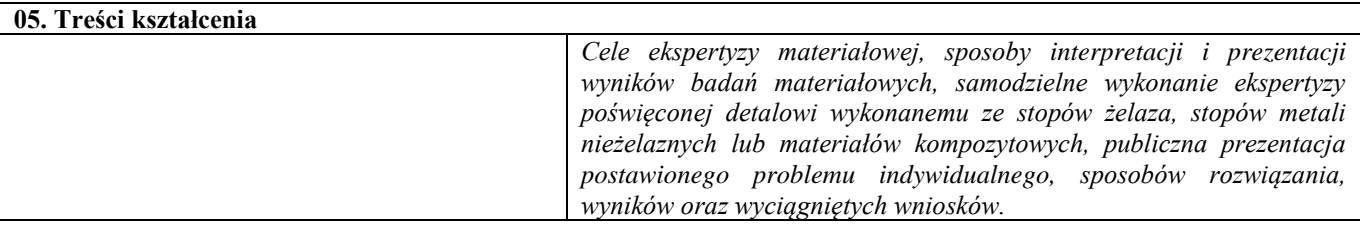

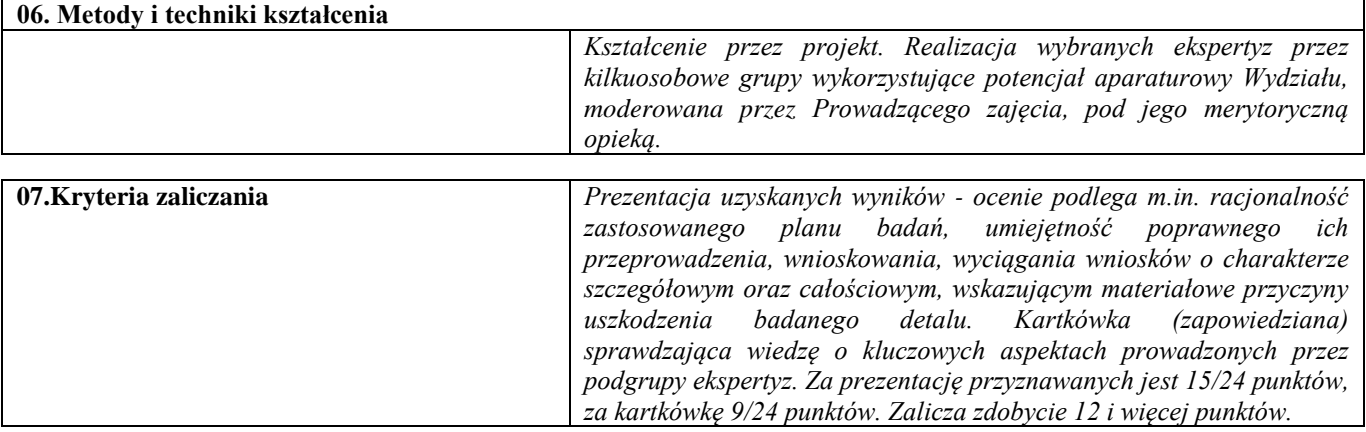

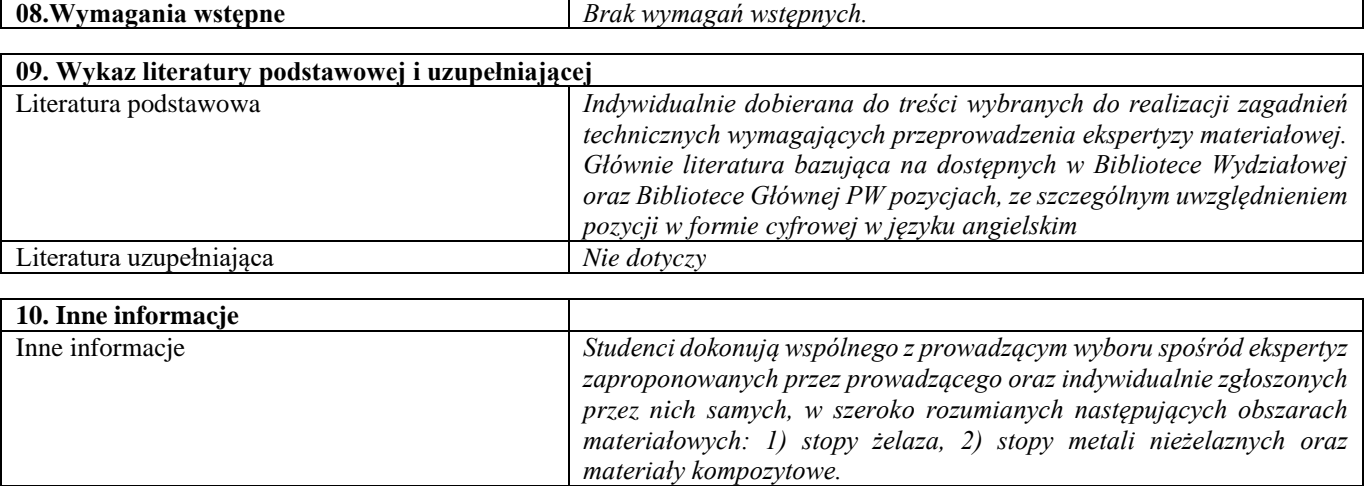

Język obcy

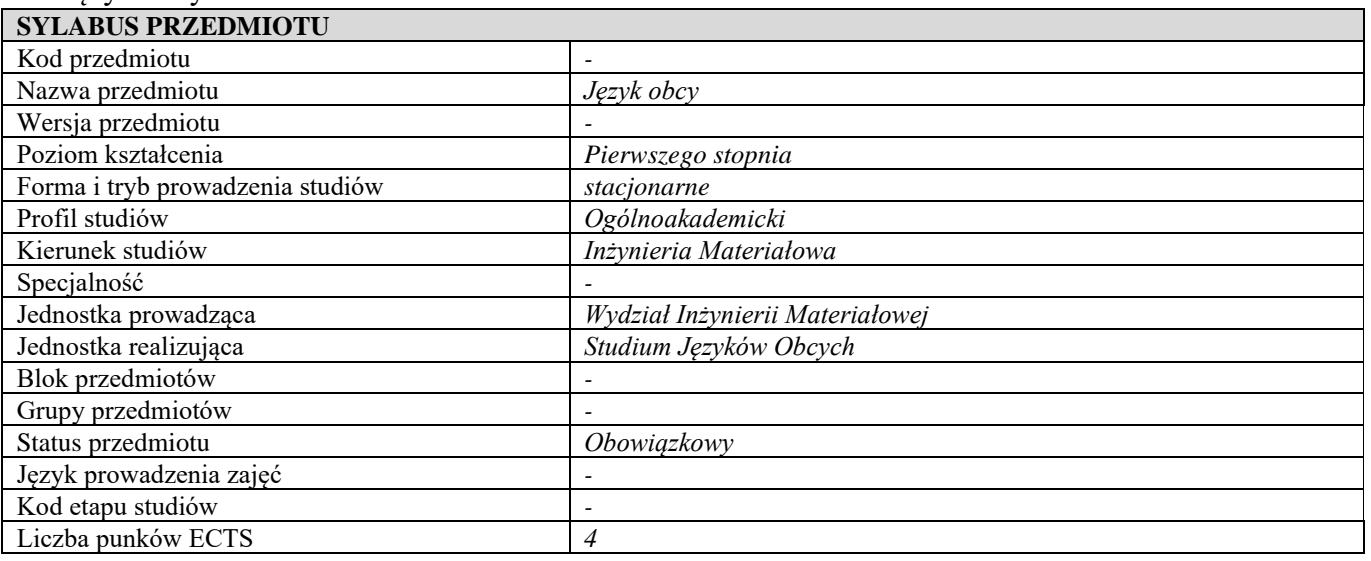

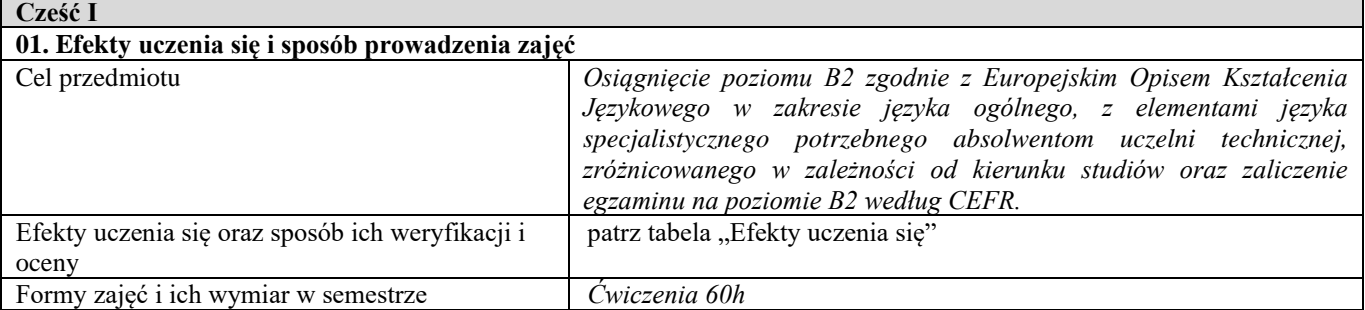

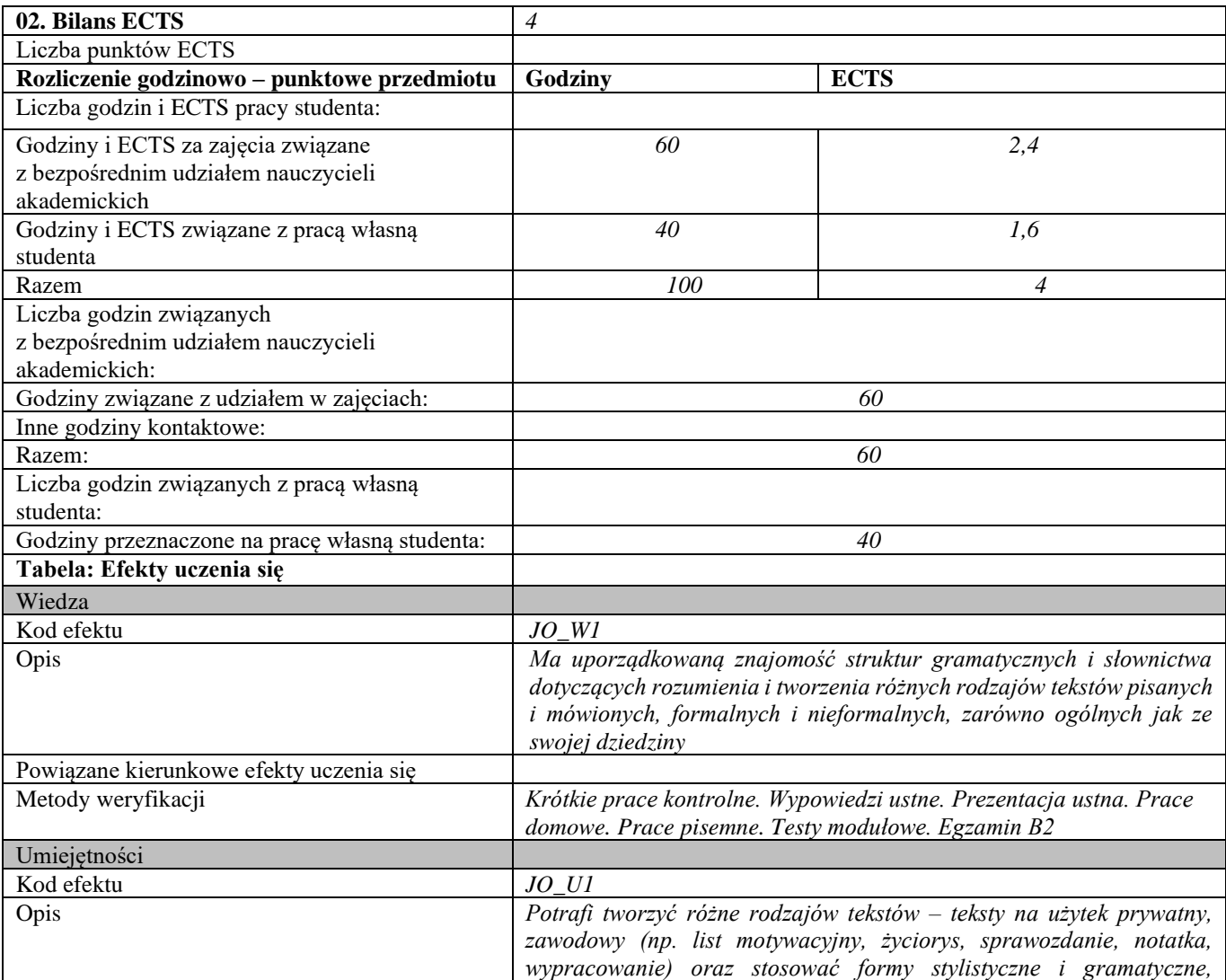

|                                         | wymagane w tekstach na poziomie B2 – prywatnych i zawodowych<br>Potrafi przeczytać i zrozumieć teksty ogólne i specjalistyczne dotyczące<br>swojej dziedziny, pozyskać z nich informacje, a także dokonać ich<br>interpretacji. Potrafi wypowiadać się i prowadzić rozmowę na tematy<br>ogólne i związane ze swoją dziedziną, jasno, spontanicznie i płynnie tak,<br>że można bez trudu zrozumieć sens jego wypowiedzi, z zastosowaniem<br>form stylistycznych i gramatycznych na poziomie B2 oraz potrafi<br>przygotować prezentację ustną, dotyczącą szczegółowych zagadnień z<br>zakresu studiowanego kierunku studiów. |
|-----------------------------------------|----------------------------------------------------------------------------------------------------|
| Powiązane kierunkowe efekty uczenia się | IM1 U03, IM1 U05                                                                                                    |
| Metody weryfikacji                      | Krótkie prace kontrolne. Wypowiedzi ustne. Prezentacja ustna. Prace<br>domowe. Prace pisemne. Testy modułowe. Egzamin B2.                                                                                                    |
| Kompetencje społeczne                   |                                                                                                    |
| Kod efektu                              | JO KI                                                                                                    |
| Opis                                    | Potrafi pracować samodzielnie i w grupie.                                                                                                    |
| Powiązane kierunkowe efekty uczenia się | <i>IM1 K02</i>                                                                                                    |
| Metody weryfikacji                      | Obserwacja i ocena umiejętności i aktywności studenta w trakcie zajęć.                                                                                                    |
|                                         |                                                                                                    |

**Część II**

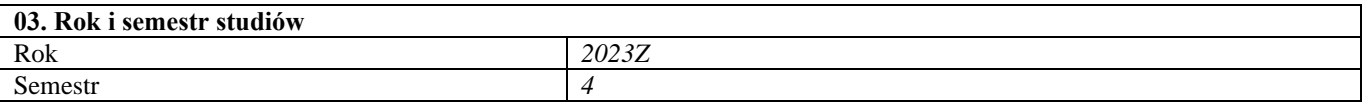

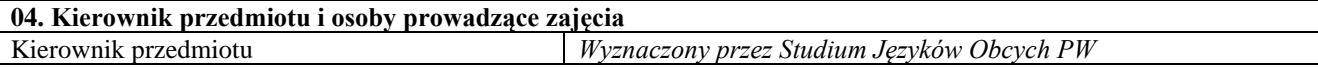

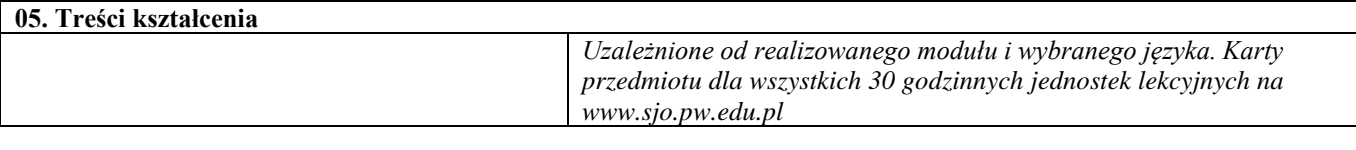

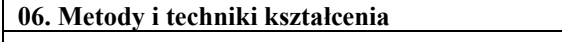

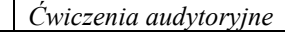

┯

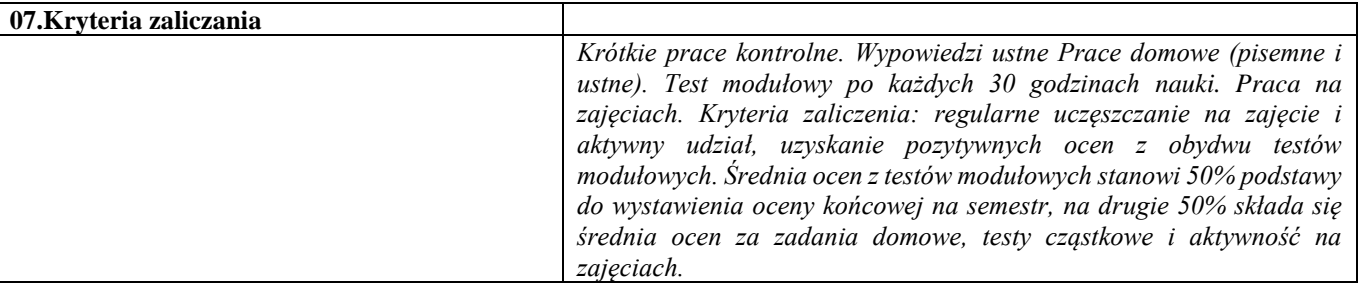

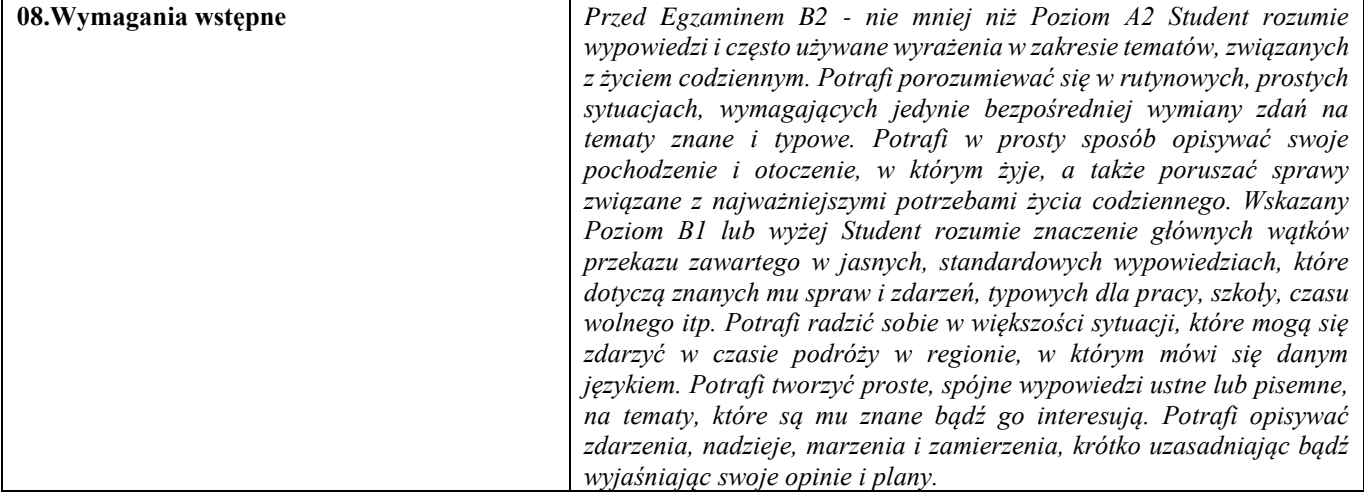

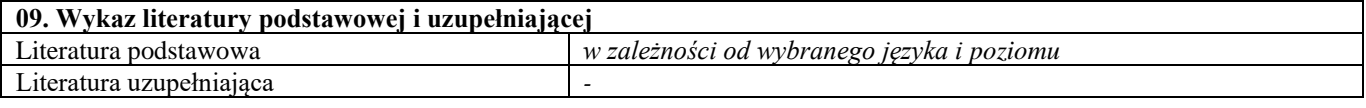

٦

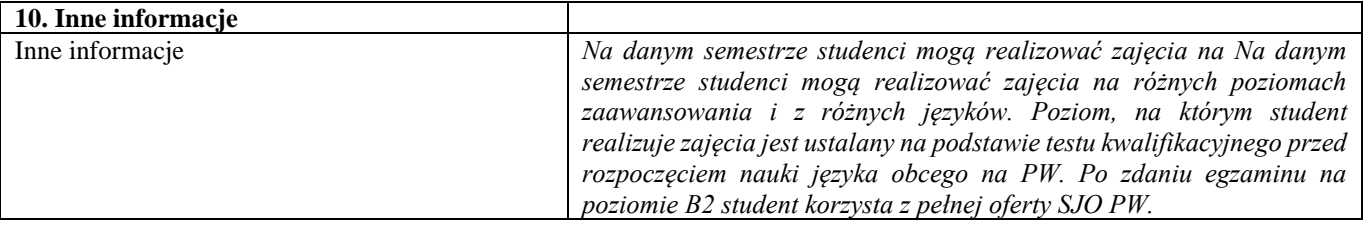

# V semestr

Techniki wytwarzania 3

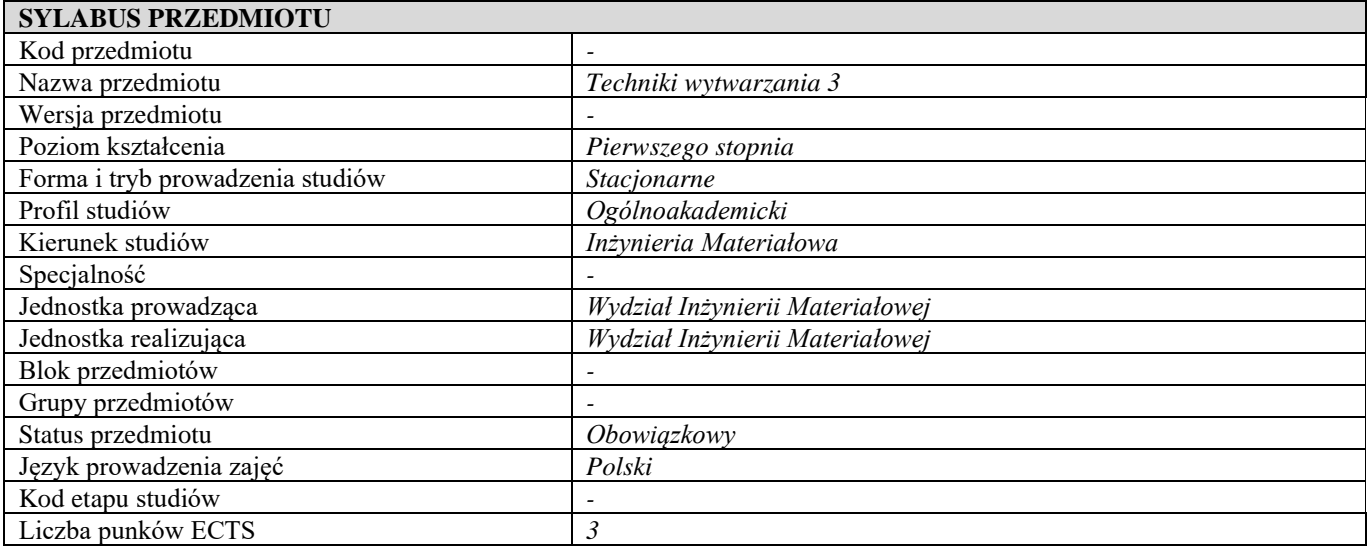

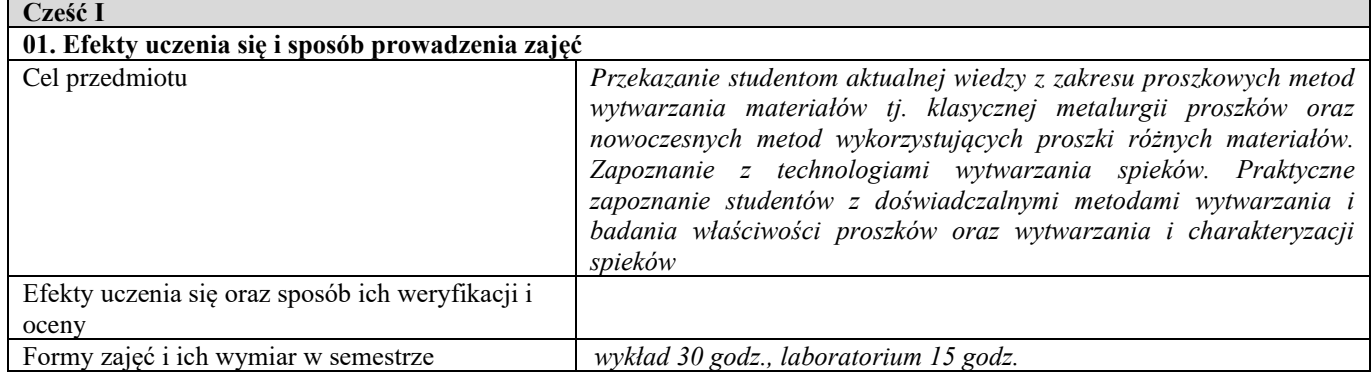

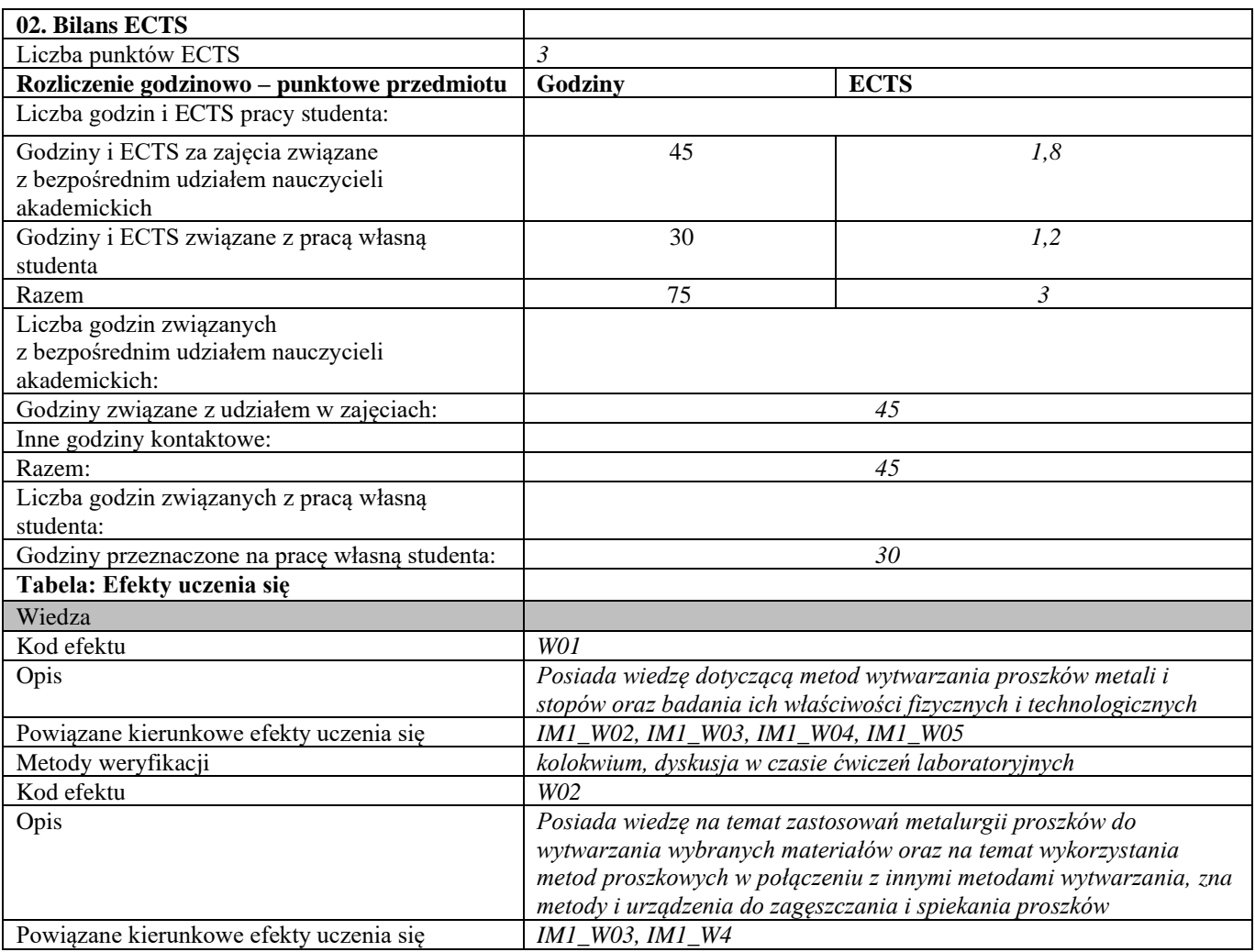

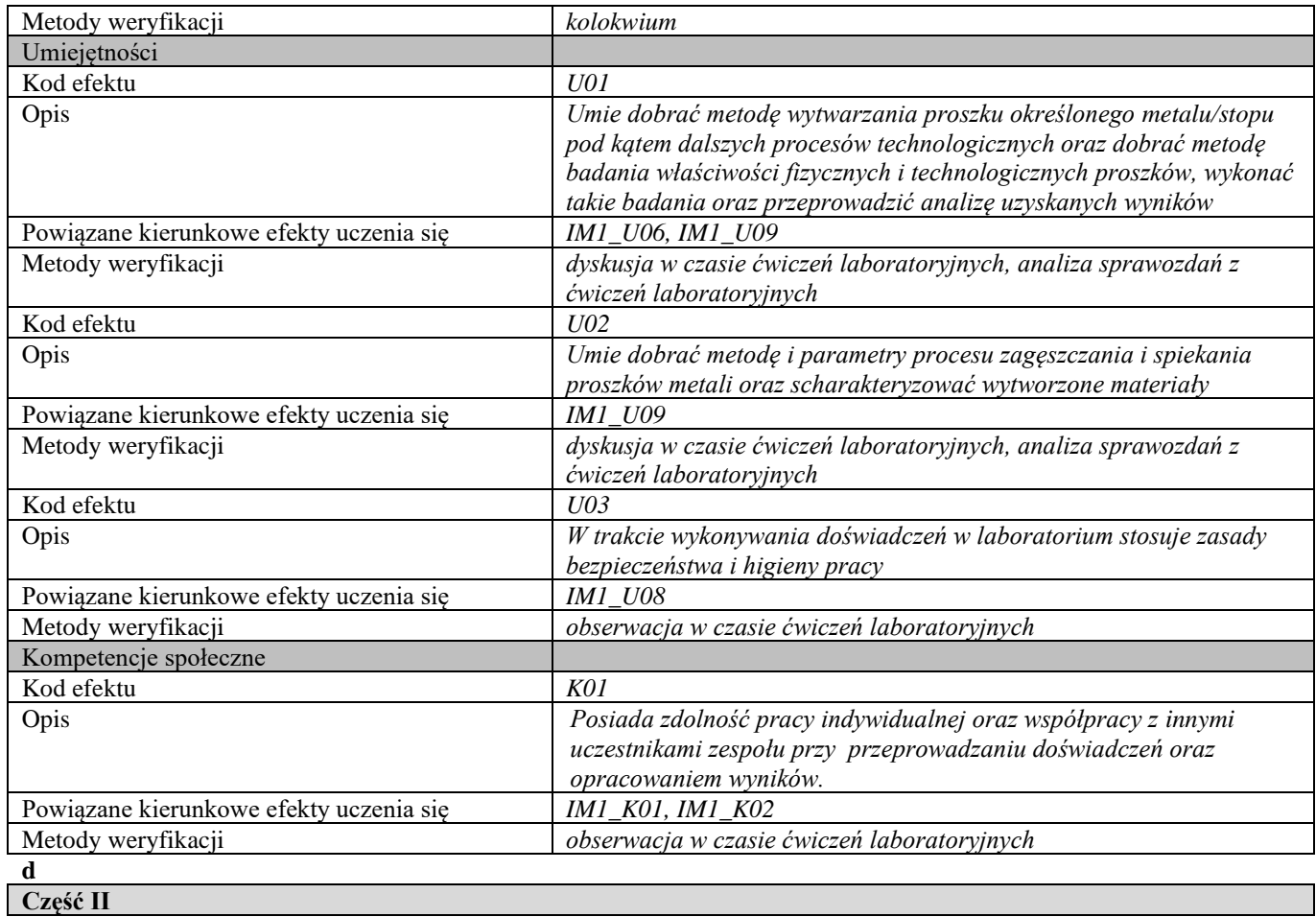

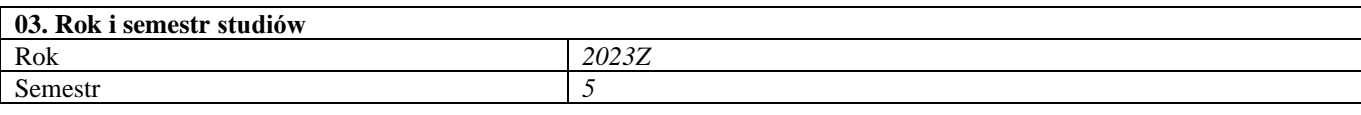

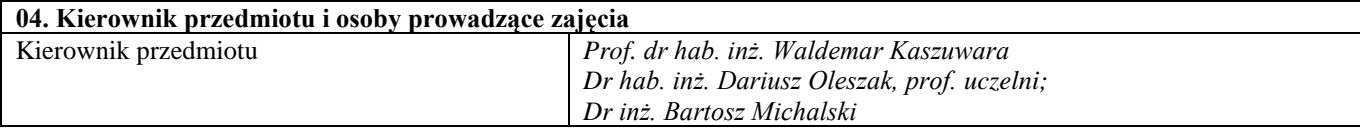

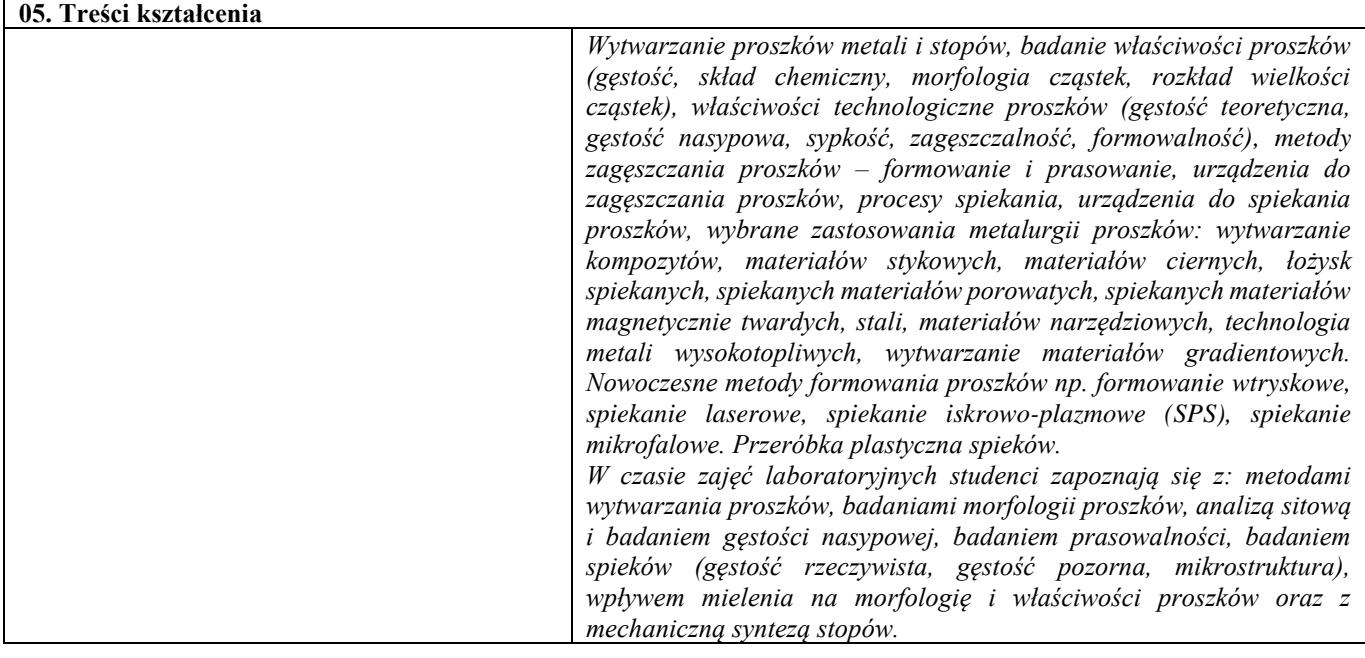

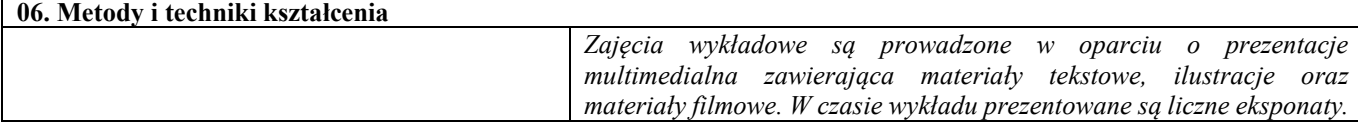

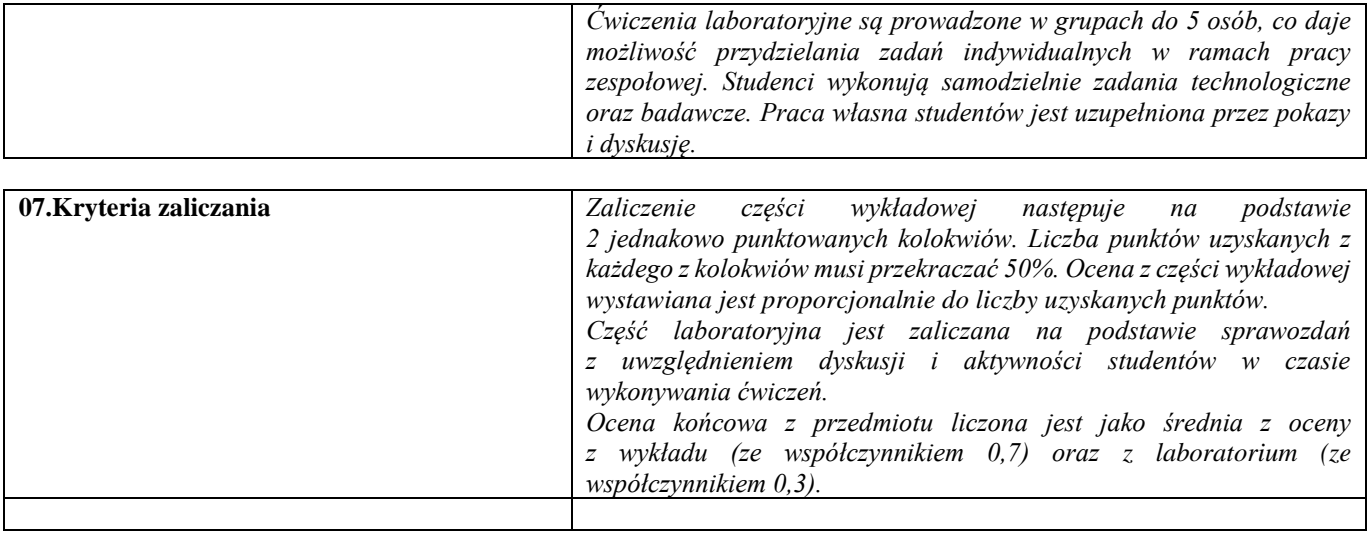

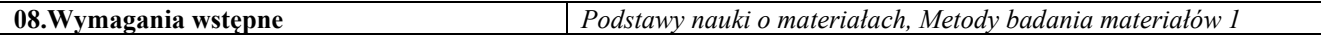

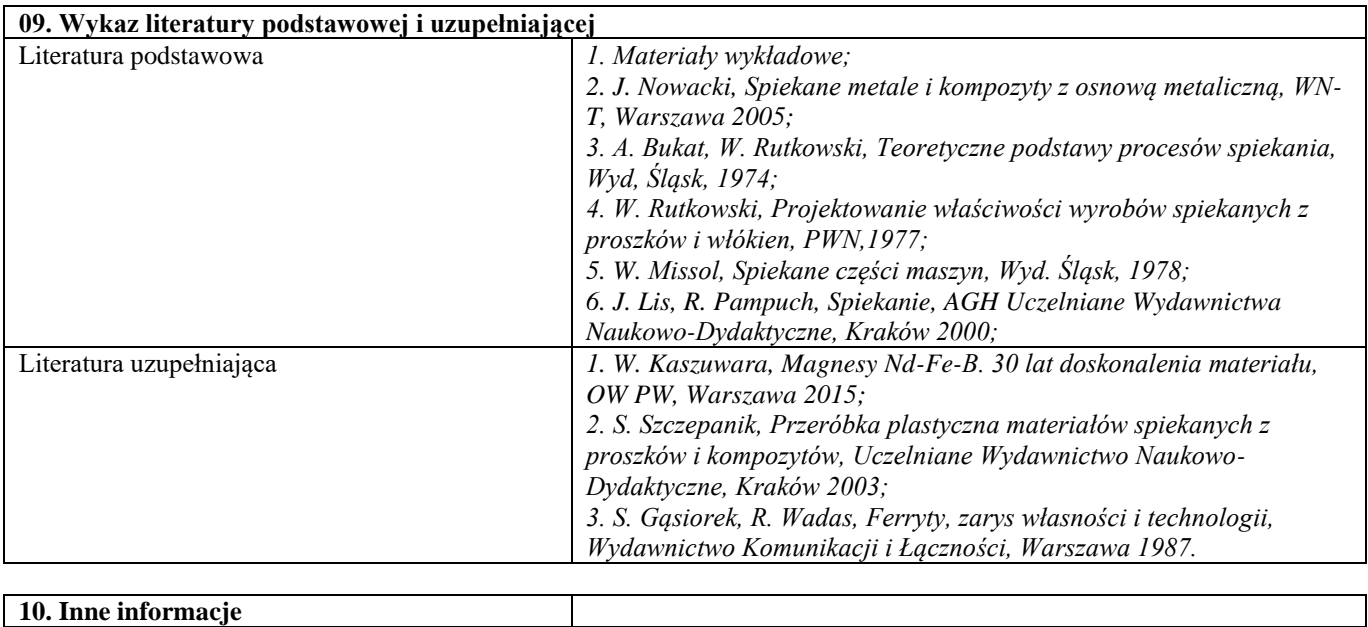

Inne informacje *-*

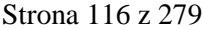

Inżynieria powierzchni

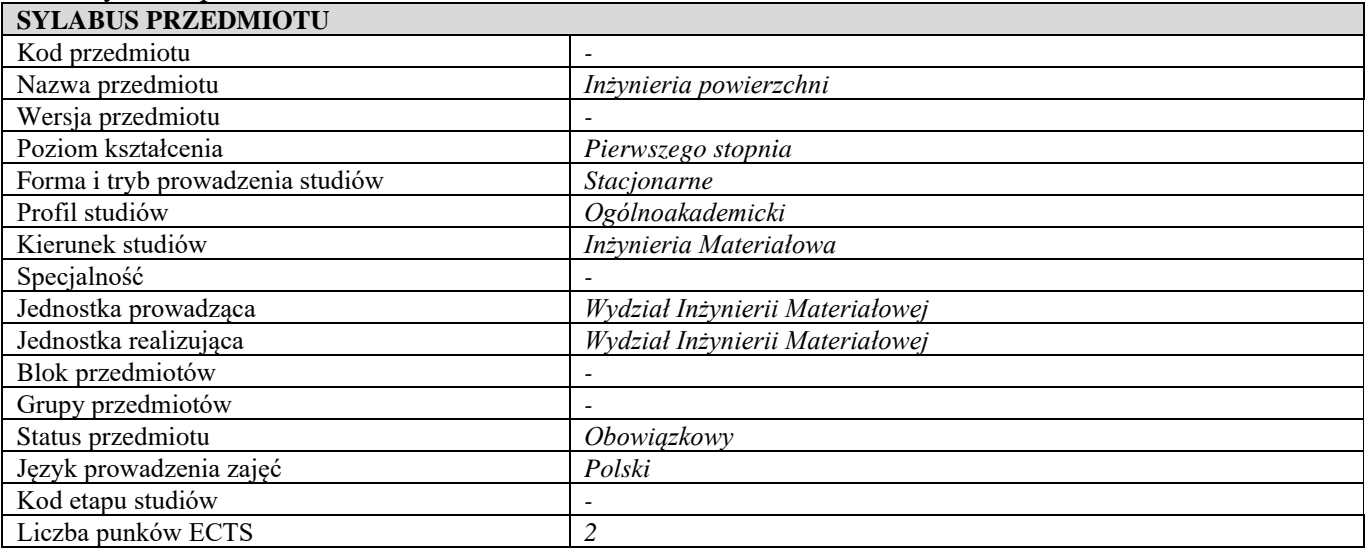

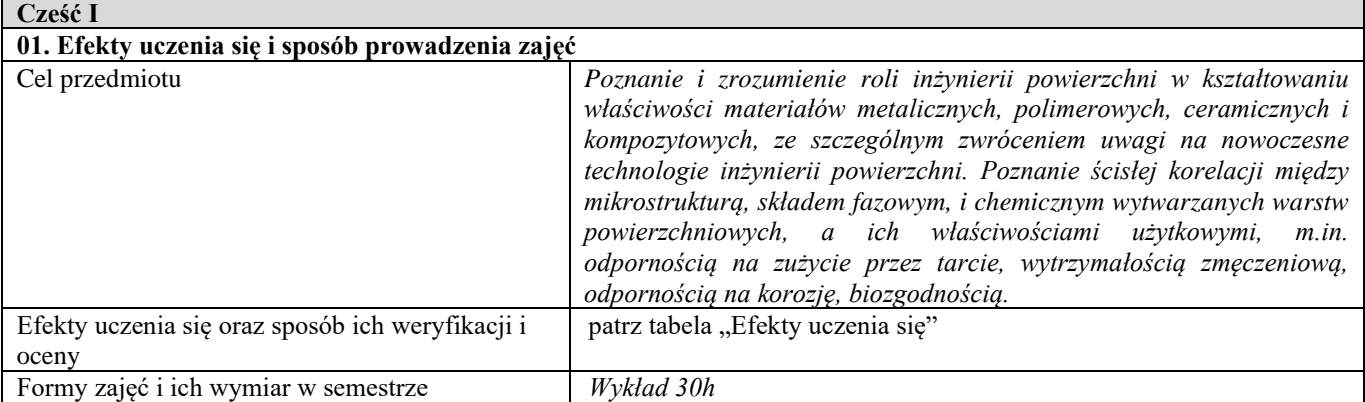

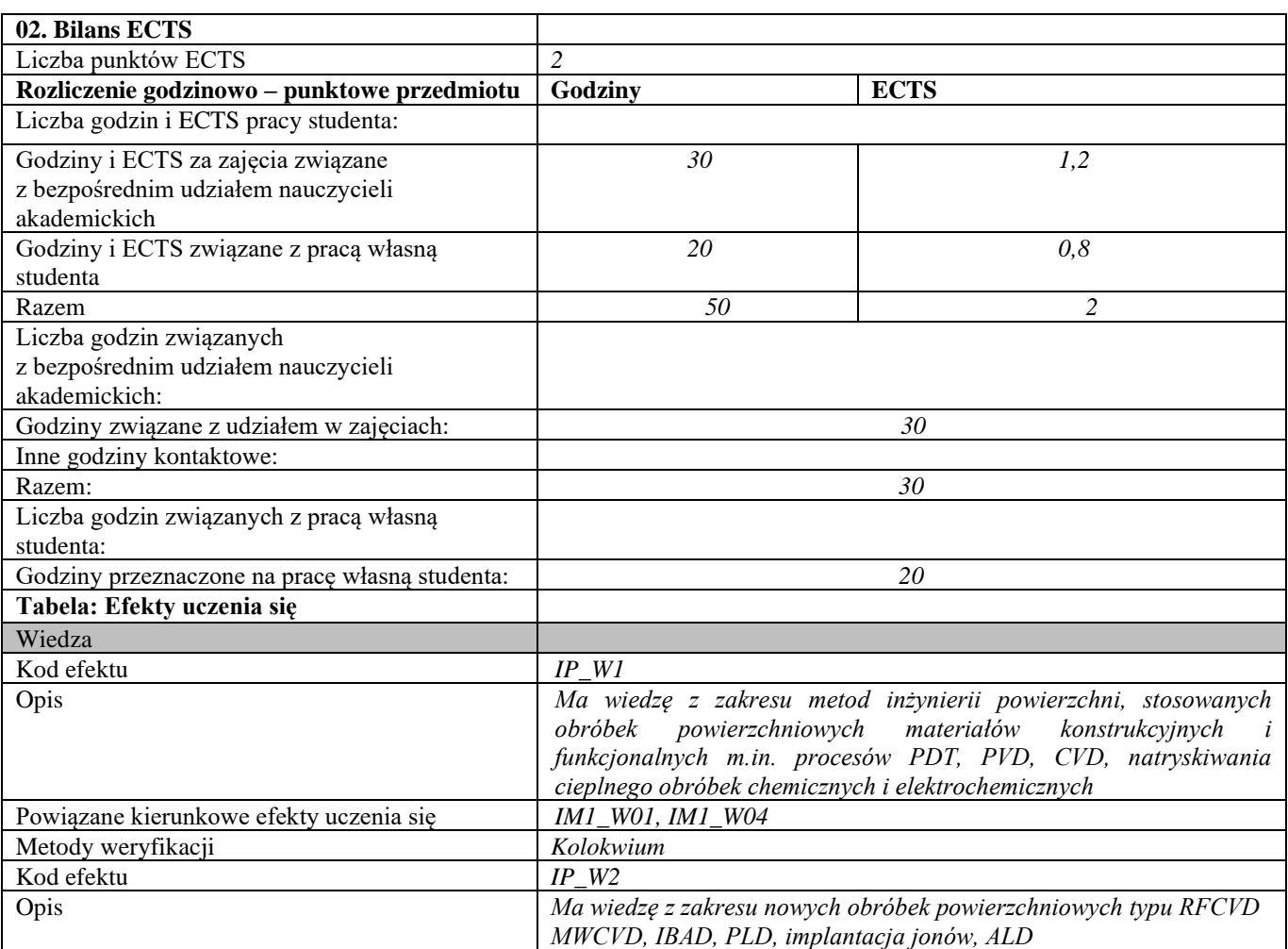

| Powiązane kierunkowe efekty uczenia się | IM1_W01, IM1_W04                                                       |  |
|-----------------------------------------|------------------------------------------------------------------------|--|
| Metody weryfikacji                      | Kolokwium                                                              |  |
| Kod efektu                              | $IP$ $W3$                                                              |  |
| Opis                                    | Ma wiedzę z zakresu zależności między mikrostrukturą, składem          |  |
|                                         | fazowym, i chemicznym, stanem naprężeń własnych wytworzonych           |  |
|                                         | warstw powierzchniowych, a ich właściwościami użytkowymi, m.in.        |  |
|                                         | odpornością na zużycie przez tarcie, korozją, twardością,              |  |
|                                         | wytrzymałością zmęczeniową                                             |  |
| Powiązane kierunkowe efekty uczenia się | IM1_W01, IM1_W04                                                       |  |
| Metody weryfikacji                      | Kolokwium                                                              |  |
| Umiejętności                            |                                                                        |  |
| Kod efektu                              | $IP_U$                                                                 |  |
| Opis                                    | Umie rozwiązać proste zadania inżynierskie doboru materiałów na        |  |
|                                         | konkretne wyroby w zależności od warunków eksploatacyjnych ich         |  |
|                                         | użytkowania                                                            |  |
| Powiązane kierunkowe efekty uczenia się | <b>IM1_U09</b>                                                         |  |
| Metody weryfikacji                      | Kolokwium                                                              |  |
| Kod efektu                              | $IP$ $U2$                                                              |  |
| Opis                                    | Potrafi wybrać odpowiednią technologię, rodzaj warstwy                 |  |
|                                         | powierzchniowej zabezpieczającej materiały metaliczne przed korozją,   |  |
|                                         | czy też poprawiającej ich właściwości mechaniczne i odporność na       |  |
|                                         |                                                                        |  |
| Powiązane kierunkowe efekty uczenia się | zużycie przez tarcie<br><b>IM1_U09</b>                                 |  |
| Metody weryfikacji                      | Kolokwium                                                              |  |
|                                         |                                                                        |  |
| Kod efektu                              | $IP$ $U3$                                                              |  |
| Opis                                    | Potrafi przeanalizować informacje z literatury, baz danych oraz innych |  |
|                                         | właściwie dobranych źródeł, także w języku angielskim lub innym        |  |
|                                         | języku obcym w zakresie inżynierii powierzchni                         |  |
| Powiązane kierunkowe efekty uczenia się | <b>IM1 U09</b>                                                         |  |
| Metody weryfikacji                      | Kolokwium                                                              |  |
| Kompetencje społeczne                   |                                                                        |  |
| Kod efektu                              | $IP$ $KI$                                                              |  |
| Opis                                    | Rozumie potrzebę pogłębiania wiedzy z różnych dziedzin. Rozumie        |  |
|                                         | potrzebę uzupełniania wiedzy przez całe życie, wynikającą z            |  |
|                                         | zachodzącego procesu dezaktualizacji wiedzy, spowodowanym              |  |
|                                         | postępem technologicznym, pojawianiem się nowych odkryć.               |  |
| Powiązane kierunkowe efekty uczenia się | <b>IM1 K01</b>                                                         |  |
| Metody weryfikacji                      | Obserwacja studenta i dyskusja na wykładzie                            |  |
| Kod efektu                              | $IP$ $K2$                                                              |  |
| Opis                                    | Ma świadomość ważności i rozumie pozatechniczne aspekty i skutki       |  |
|                                         | działalności technicznej na środowisko                                 |  |
| Powiązane kierunkowe efekty uczenia się | IM1 K01                                                                |  |
| Metody weryfikacji                      | Obserwacja studenta i dyskusja na wykładzie                            |  |
| Kod efektu                              | $IP$ $K3$                                                              |  |
| Opis                                    | Ma świadomość znaczenia innowacyjnych technologii w zakresie           |  |
|                                         | wytwarzania materiałów, jak też tworzenia materiałów o nowych          |  |
|                                         | właściwościach - w budowaniu przewagi konkurencyjnej polskiej          |  |
|                                         |                                                                        |  |
|                                         | gospodarki, przedsiębiorstw, świata nauki. Rozumie potrzebę            |  |
|                                         | przekazywania informacji o dokonanych odkryciach, osiągniętych         |  |
|                                         | rezultatach społeczeństwu, światu nauki, dokonywania transferu         |  |
|                                         | wiedzy i technologii do przemysłu, z uwzględnieniem zasad ochrony      |  |
|                                         | własności intelektualnej.                                              |  |
| Powiązane kierunkowe efekty uczenia się | <b>IM1_K04</b>                                                         |  |
| Metody weryfikacji                      | Obserwacja studenta i dyskusja na wykładzie                            |  |

**Część II**

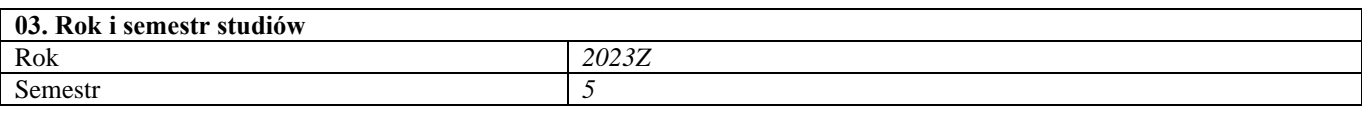

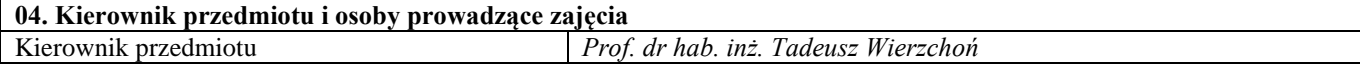

**05. Treści kształcenia** 

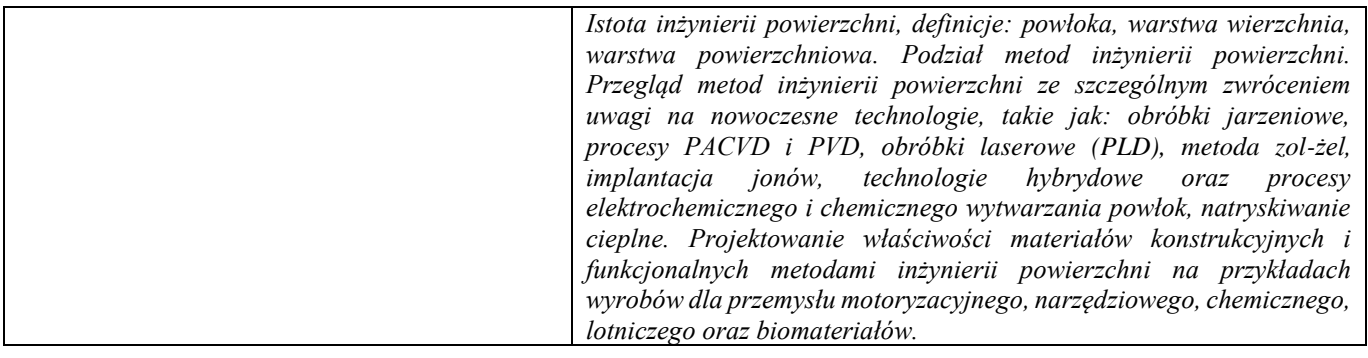

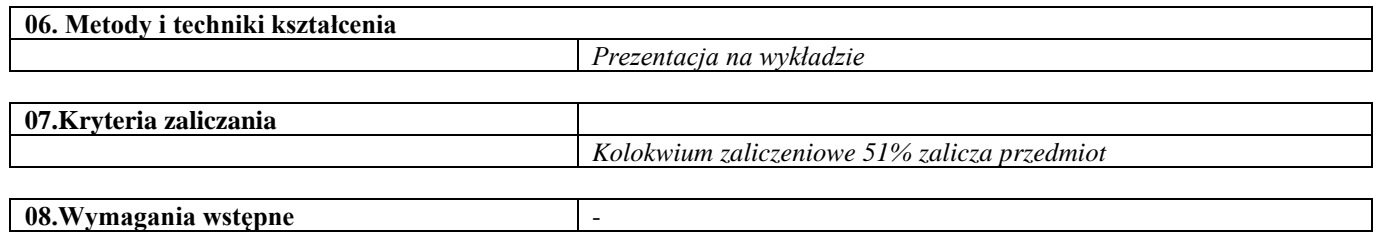

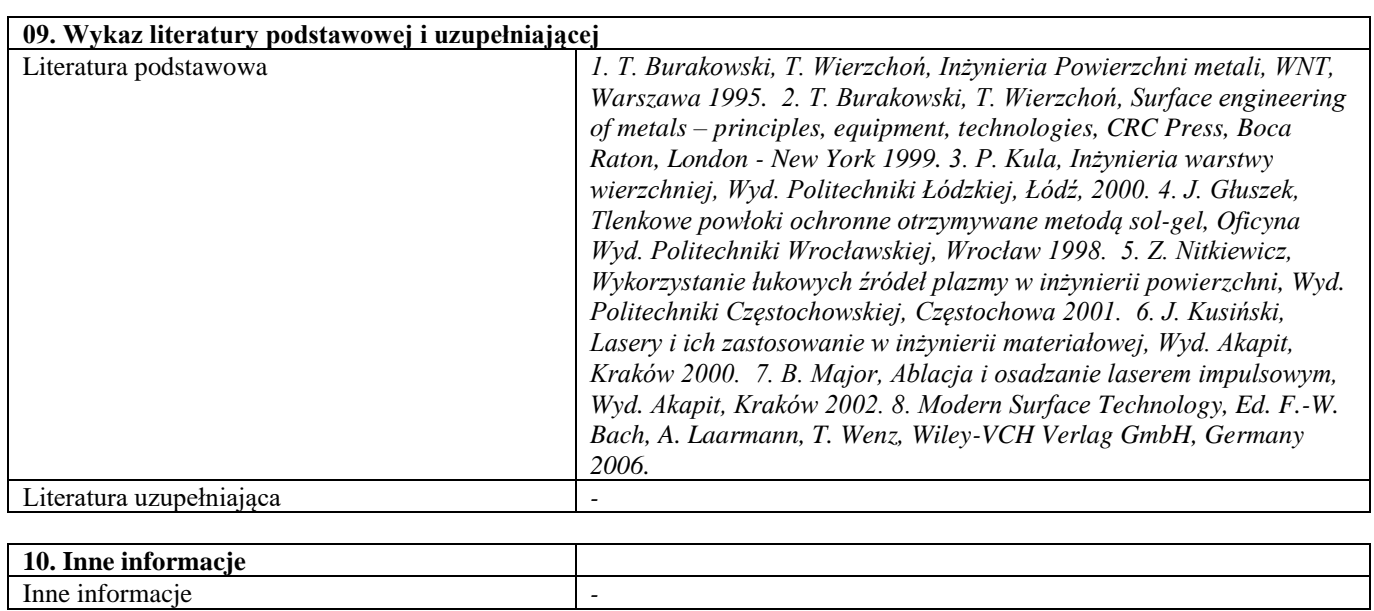

Korozja

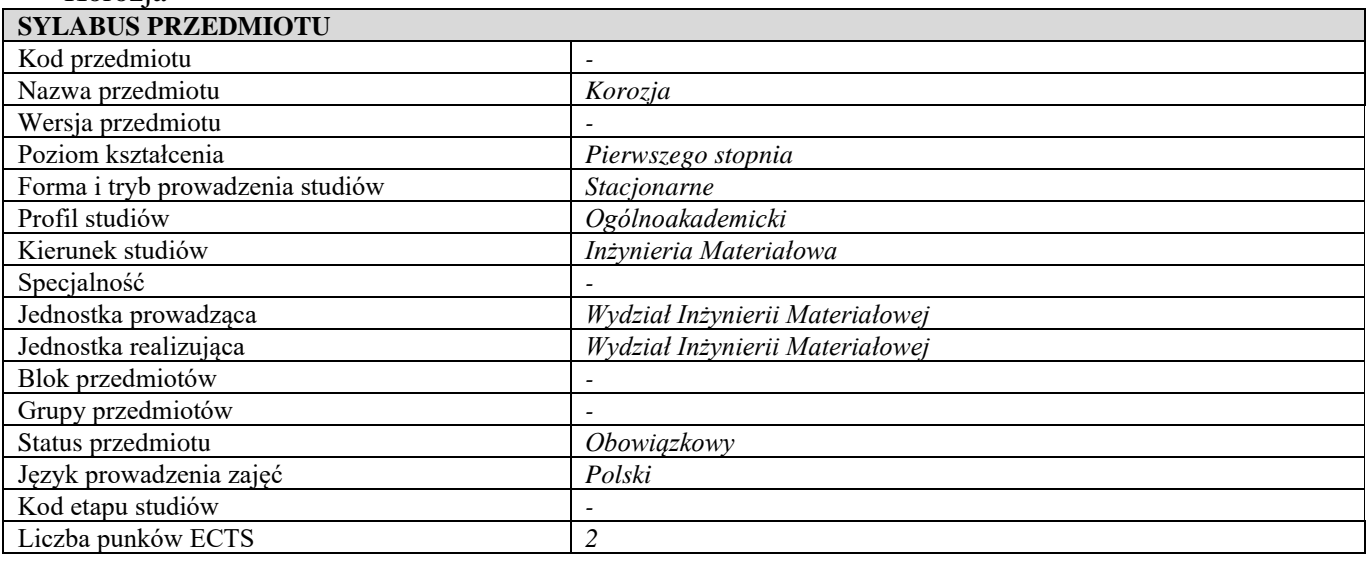

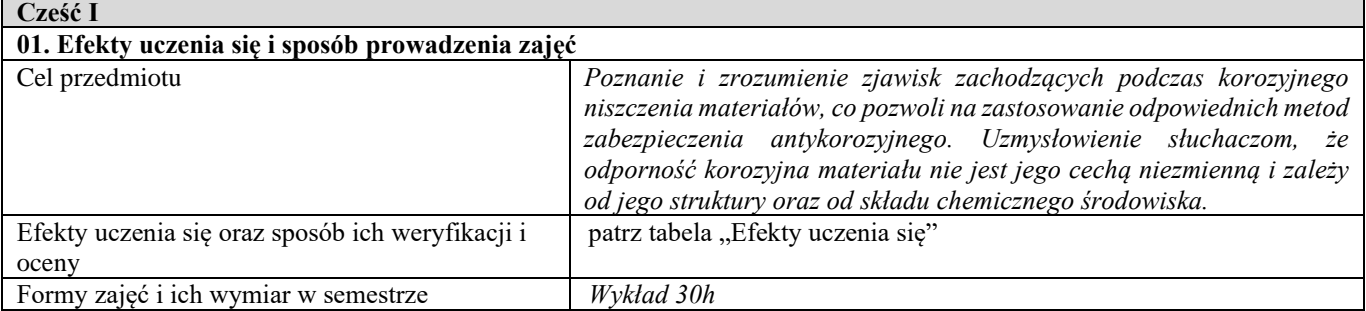

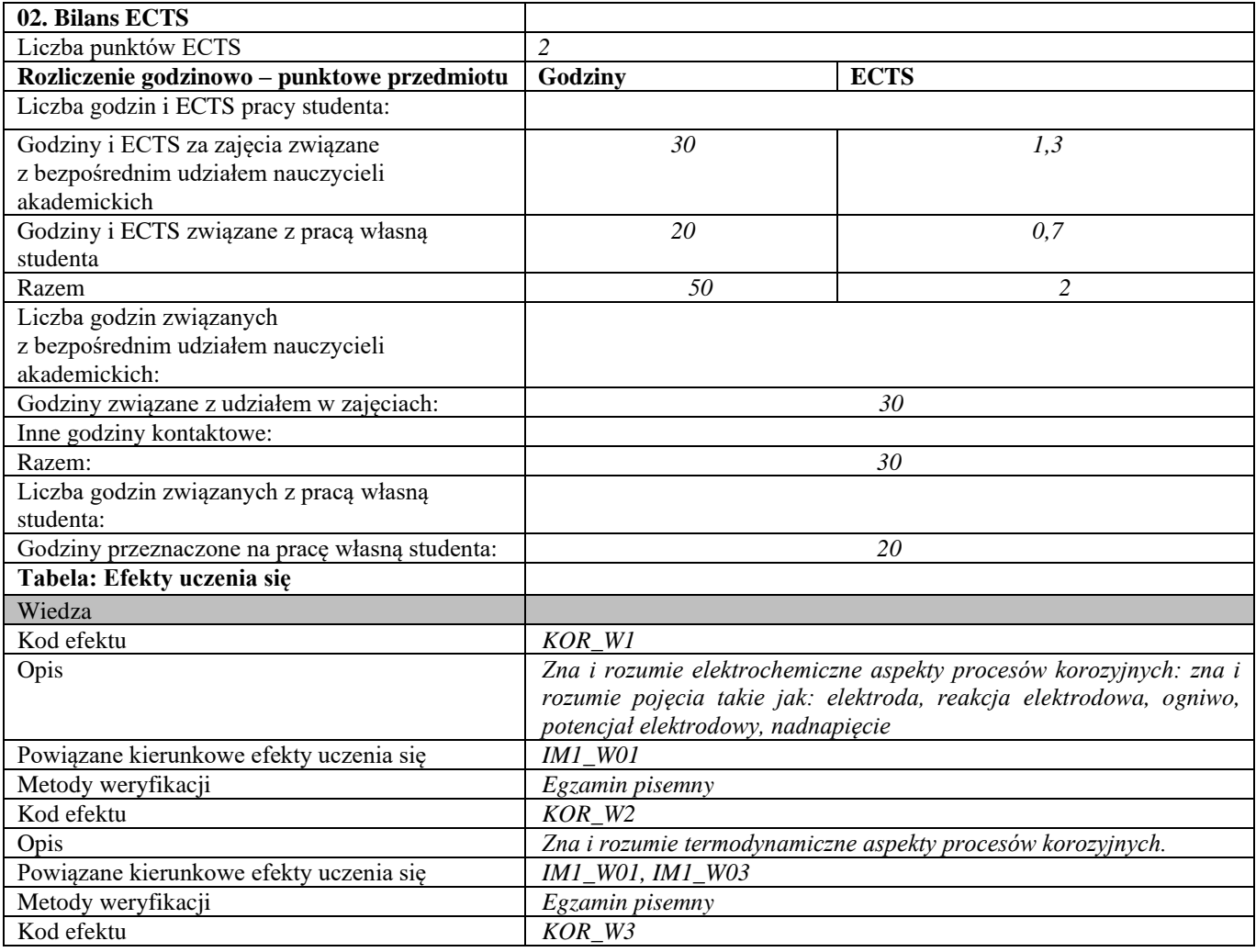

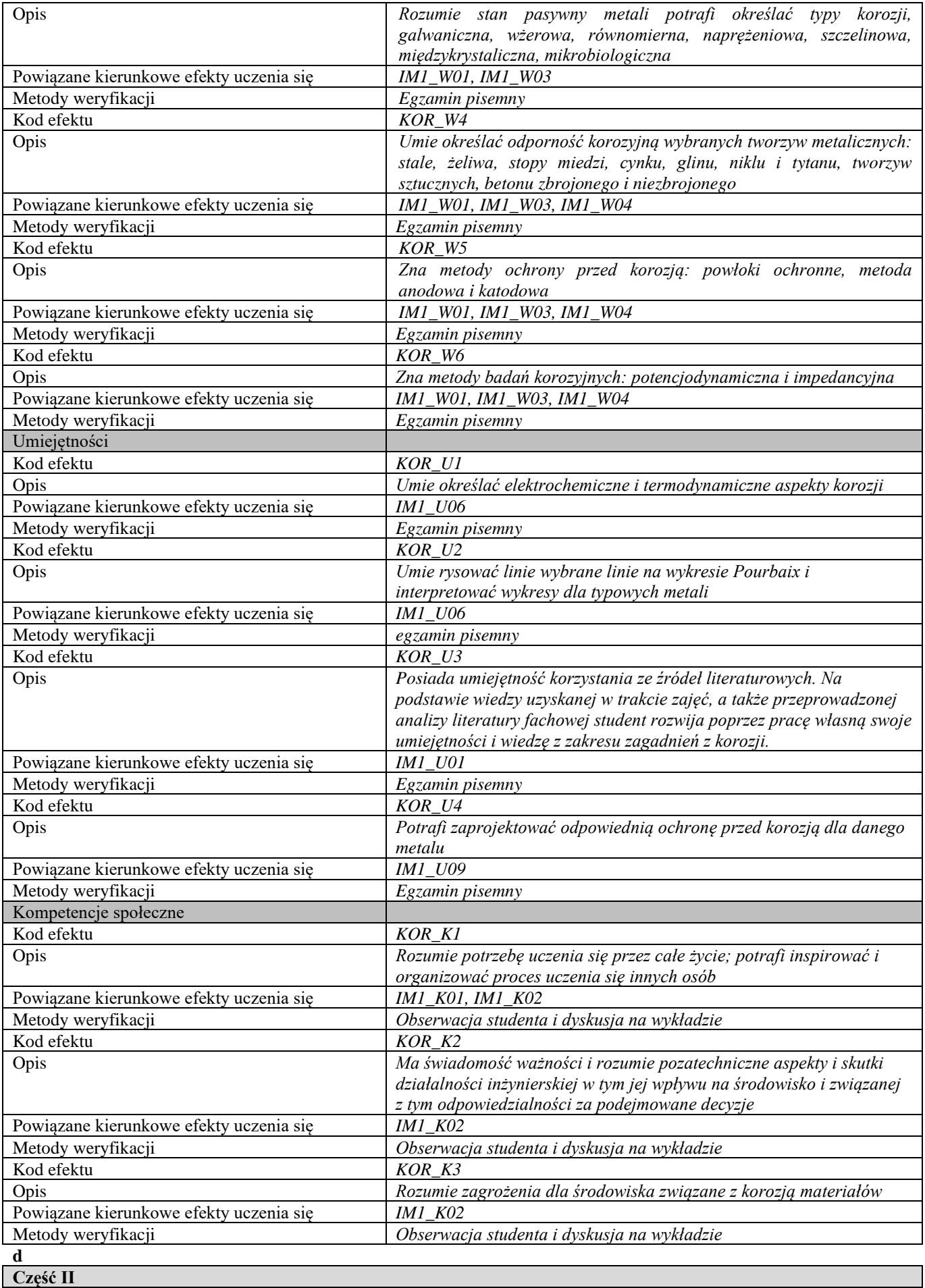

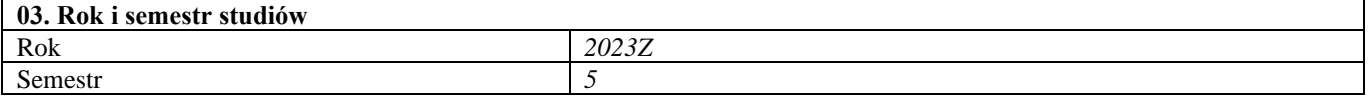

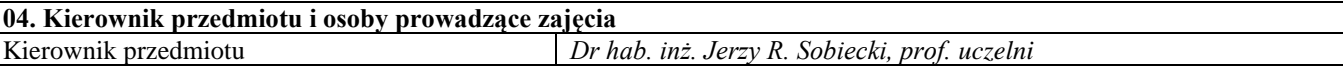

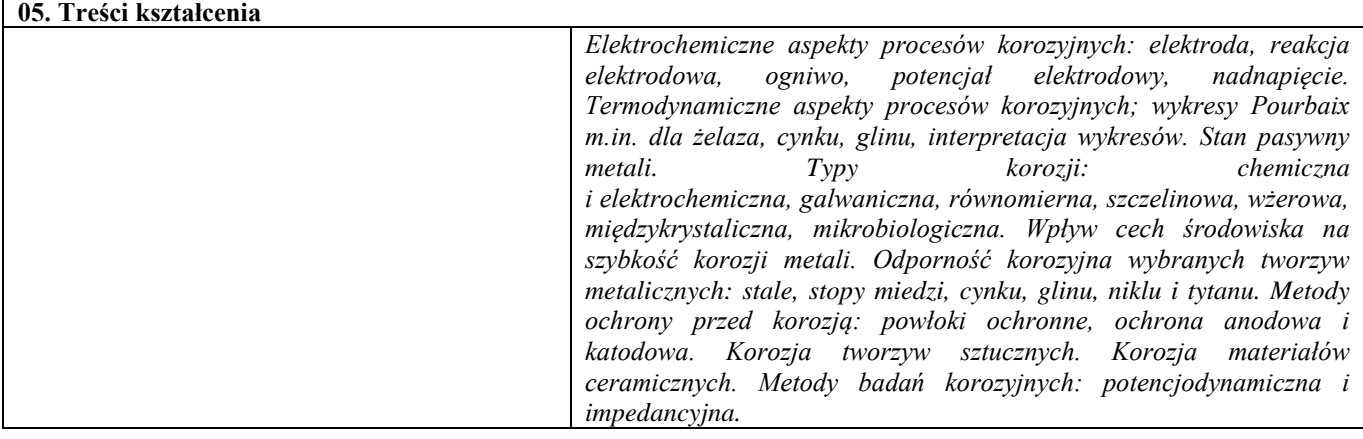

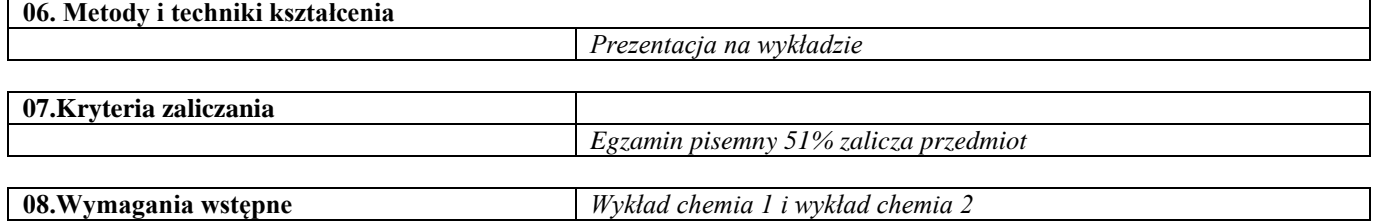

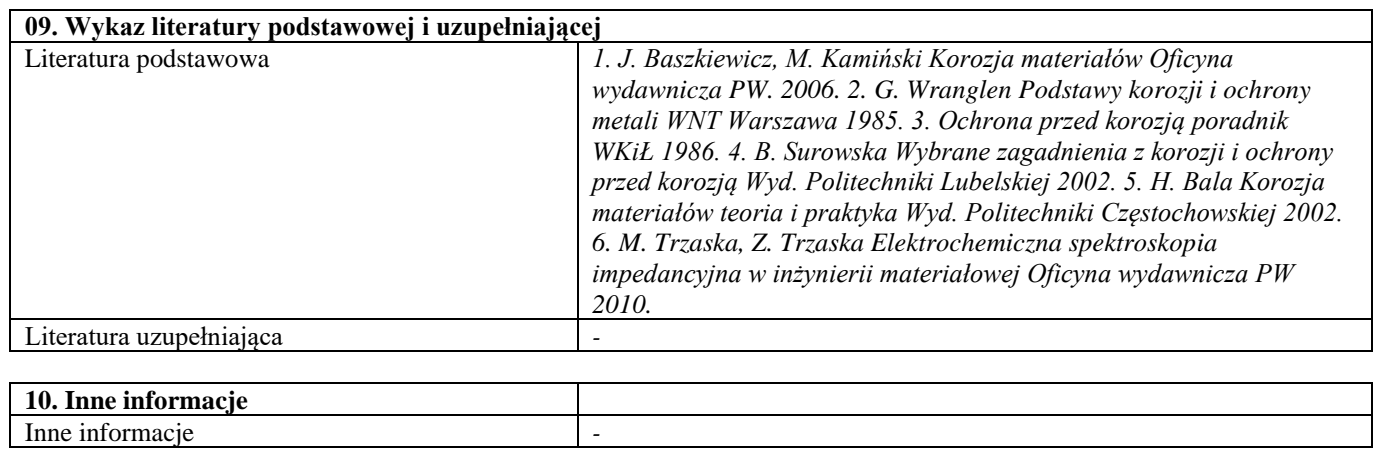

Sprężystość materiałów

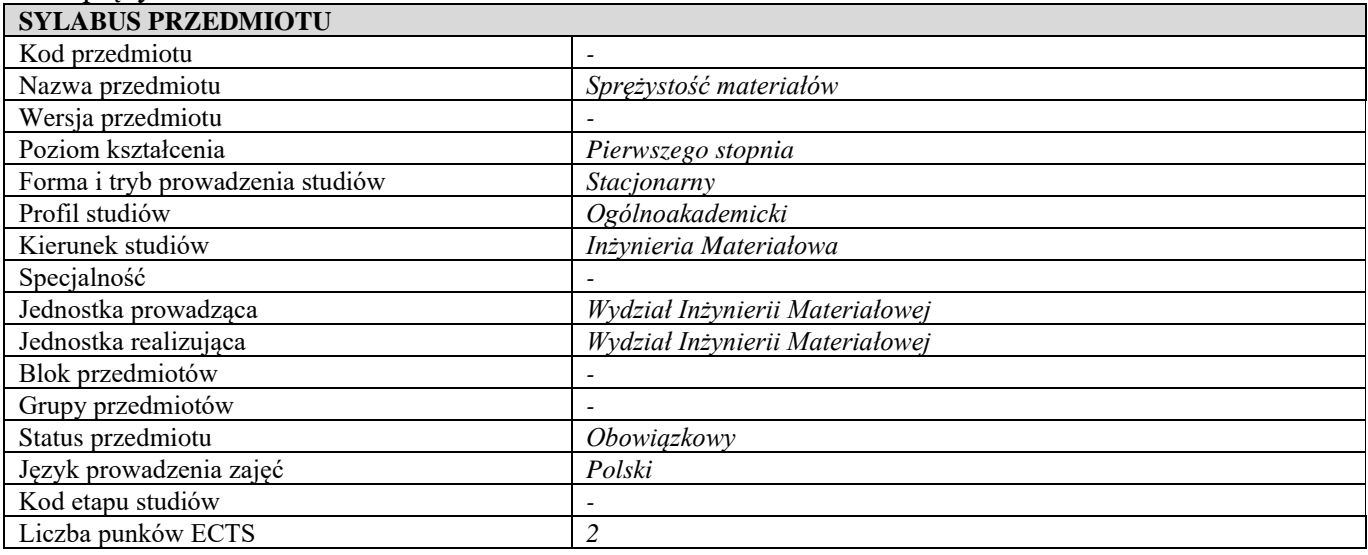

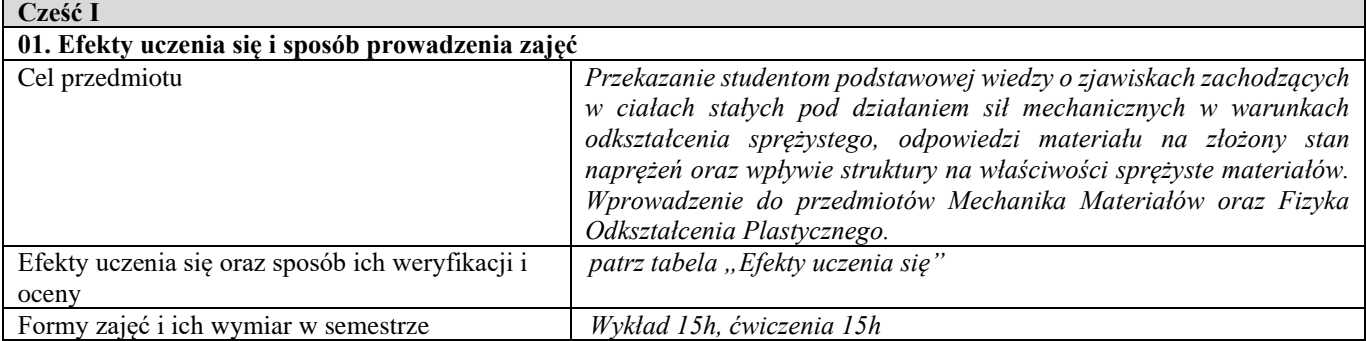

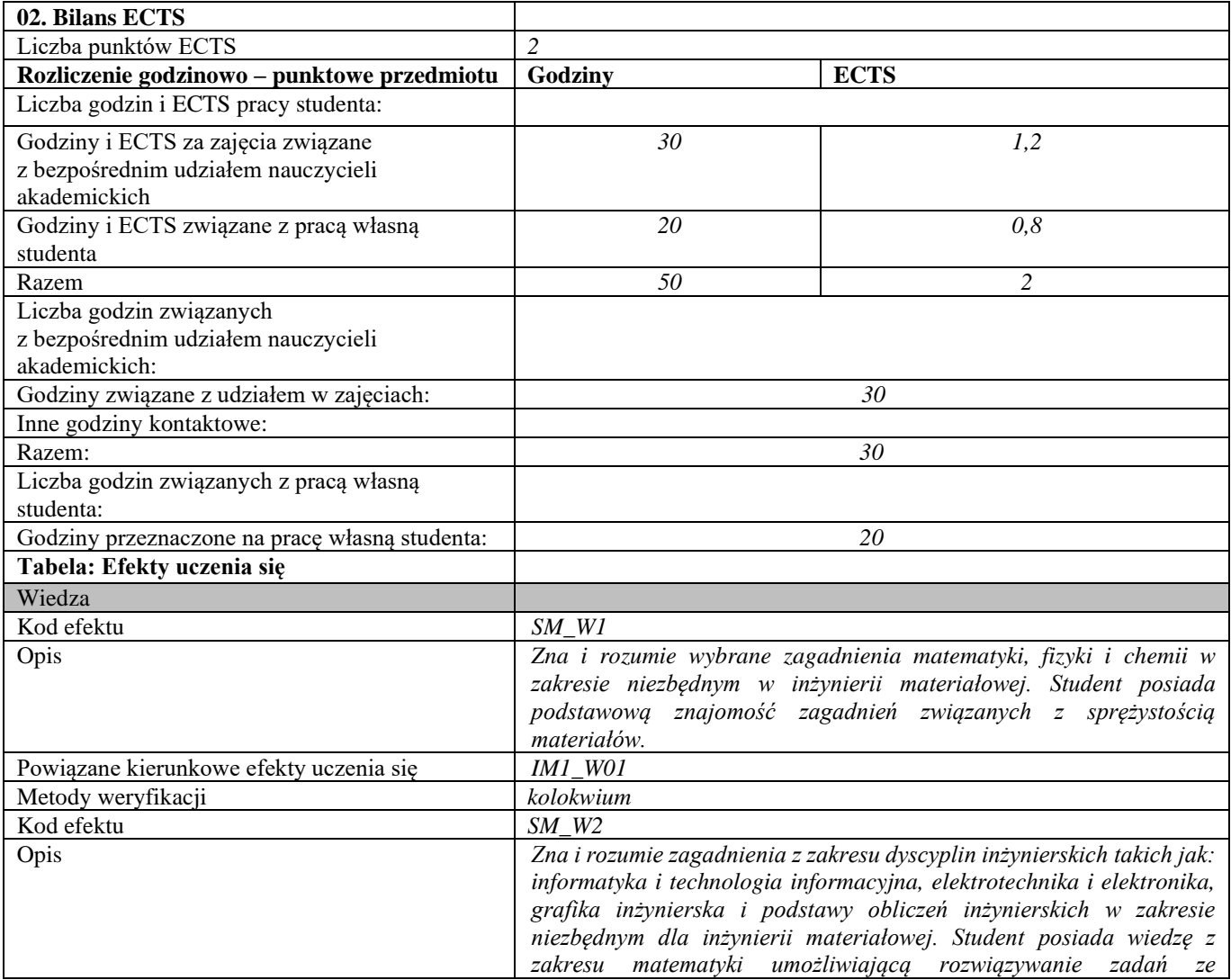

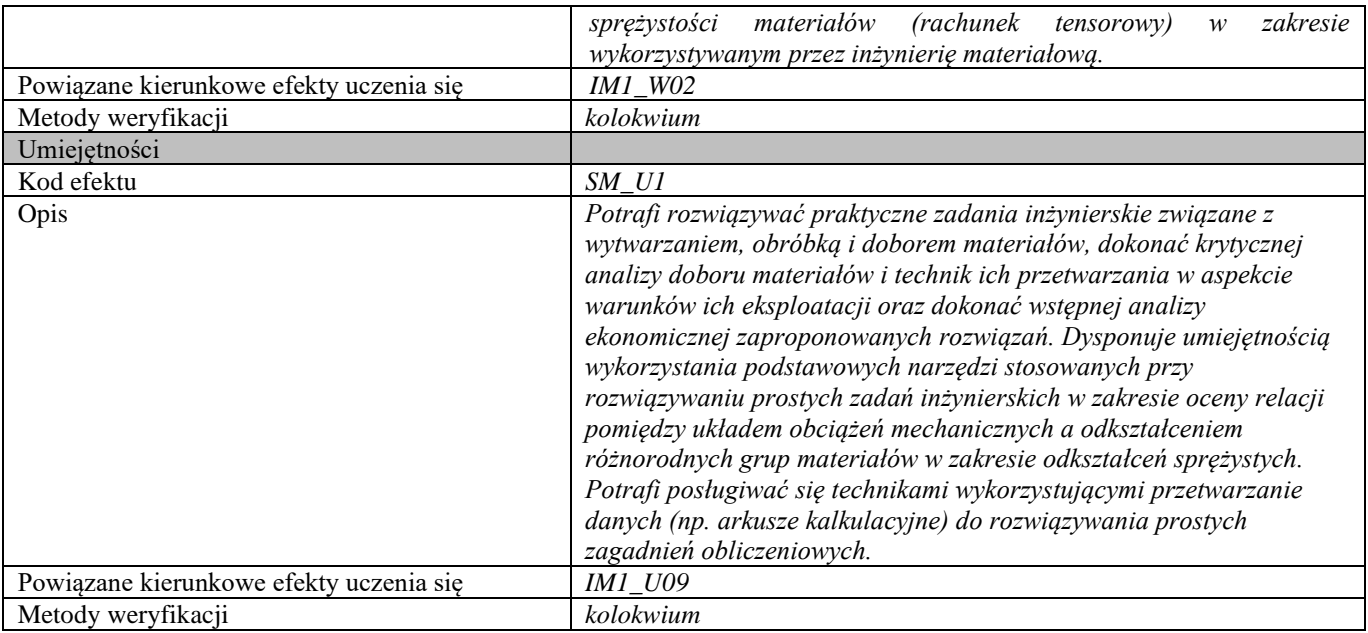

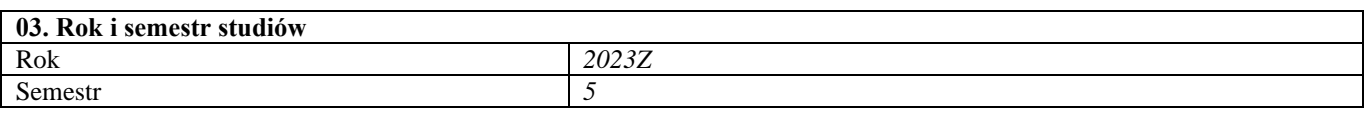

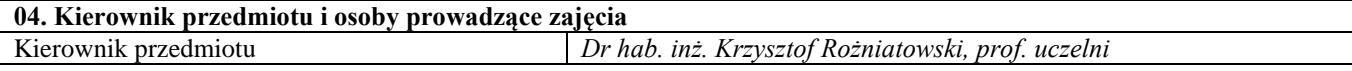

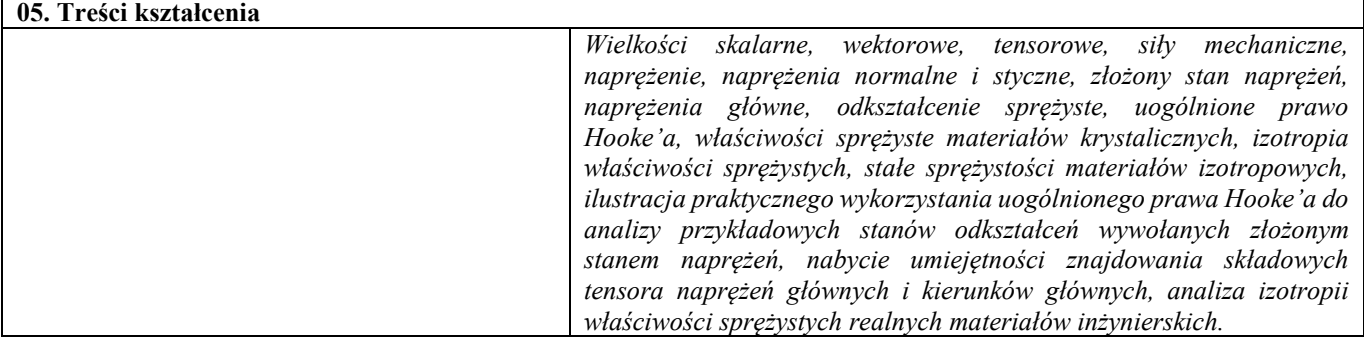

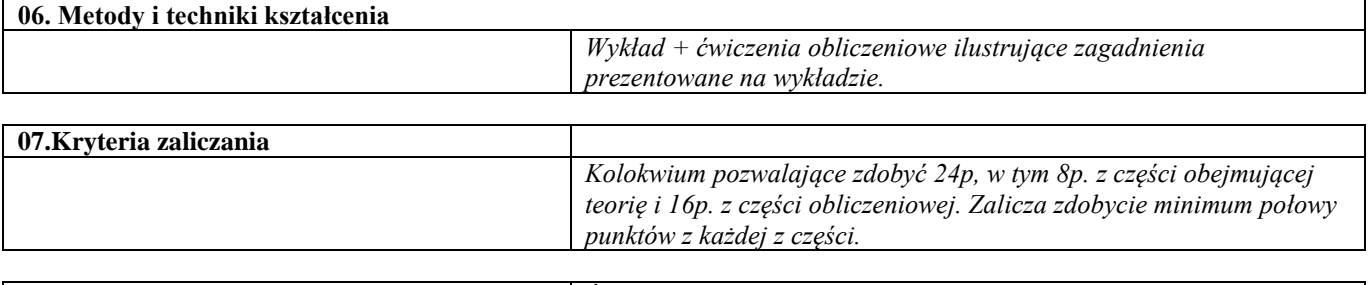

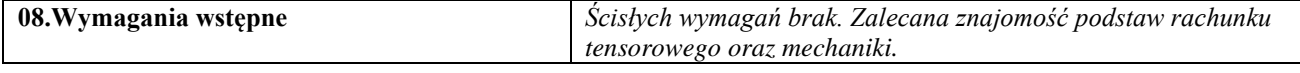

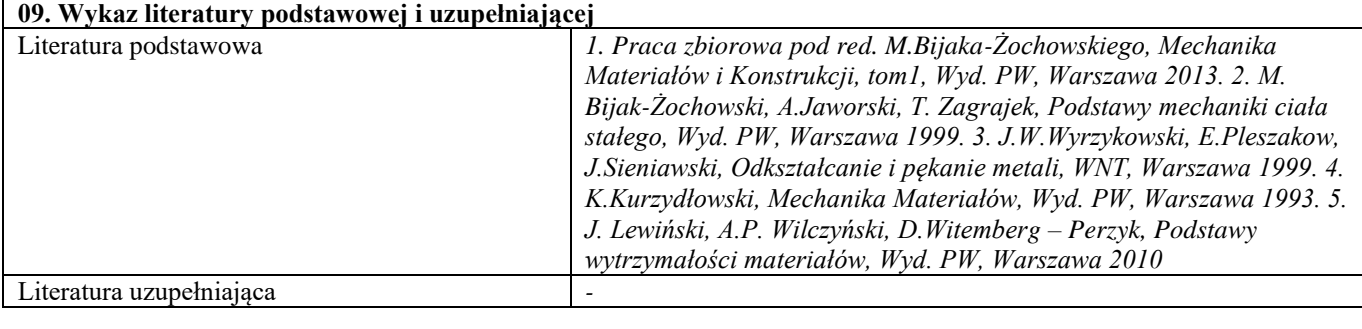

**10. Inne informacje**

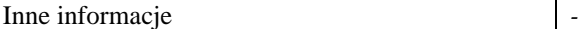

# Wprowadzenie do MES i systemu ANSYS

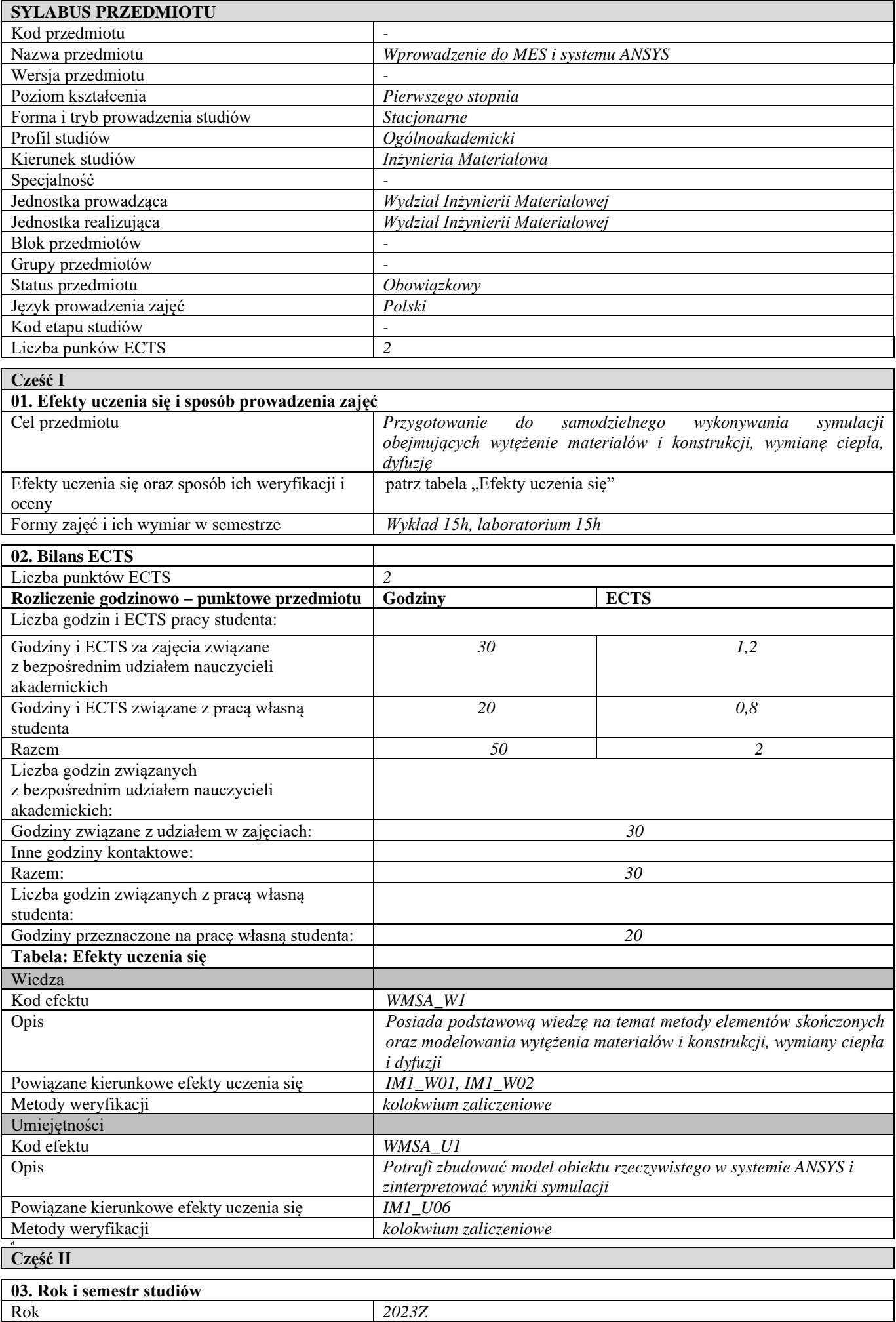

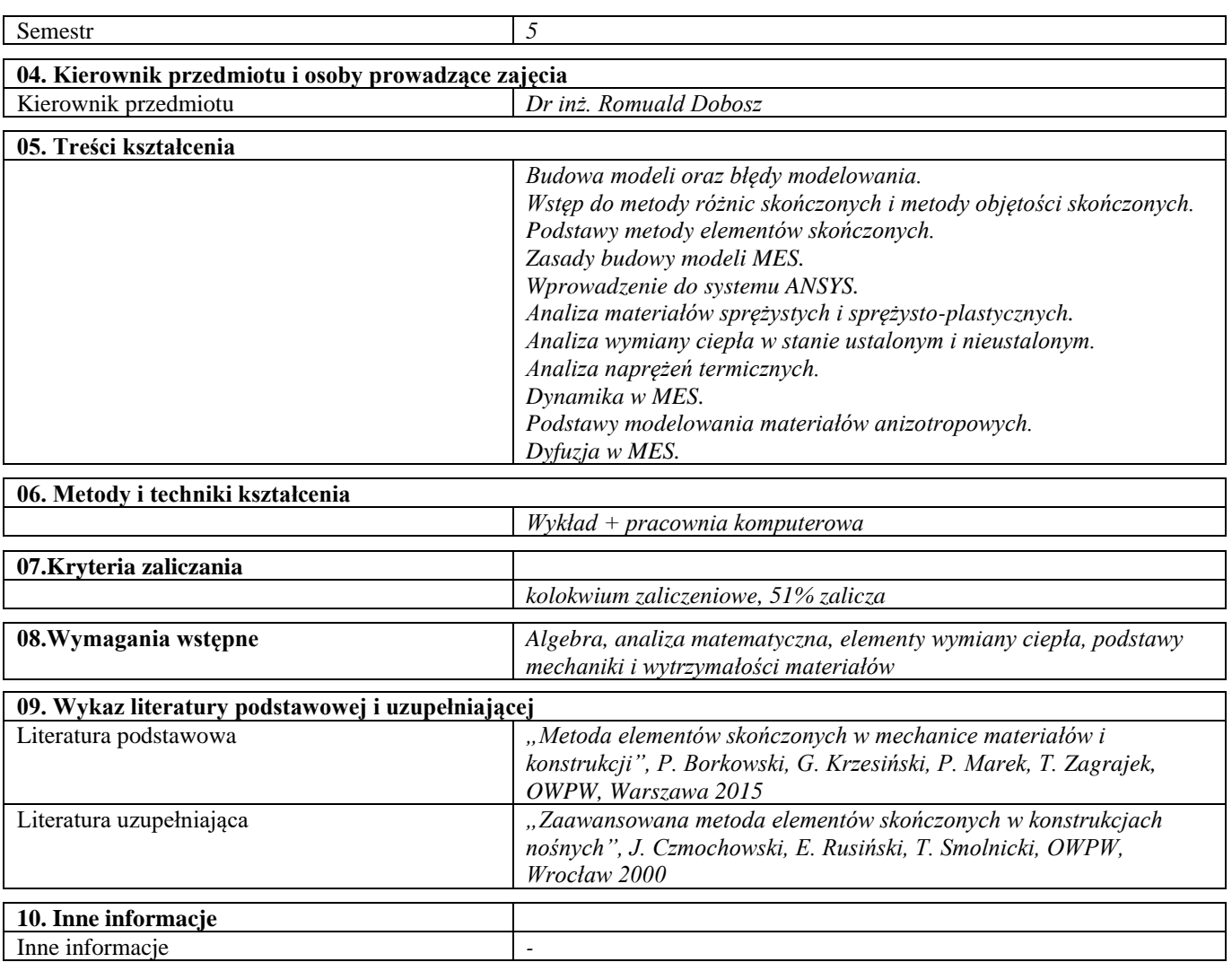

Seminarium problemowe – mechanizmy niszczenia materiałów

| <b>SYLABUS PRZEDMIOTU</b>        |                                                          |
|----------------------------------|----------------------------------------------------------|
| Kod przedmiotu                   |                                                          |
| Nazwa przedmiotu                 | Seminarium problemowe – mechanizmy niszczenia materiałów |
| Wersja przedmiotu                |                                                          |
| Poziom kształcenia               | Pierwszego stopnia                                       |
| Forma i tryb prowadzenia studiów | Stacjonarne                                              |
| Profil studiów                   | Ogólnoakademicki                                         |
| Kierunek studiów                 | Inżynieria Materiałowa                                   |
| Specjalność                      |                                                          |
| Jednostka prowadząca             | Wydział Inżynierii Materiałowej                          |
| Jednostka realizująca            | Wydział Inżynierii Materiałowej                          |
| Blok przedmiotów                 |                                                          |
| Grupy przedmiotów                |                                                          |
| Status przedmiotu                | Obowiązkowy                                              |
| Język prowadzenia zajęć          | Polski                                                   |
| Kod etapu studiów                |                                                          |
| Liczba punków ECTS               | 4                                                        |

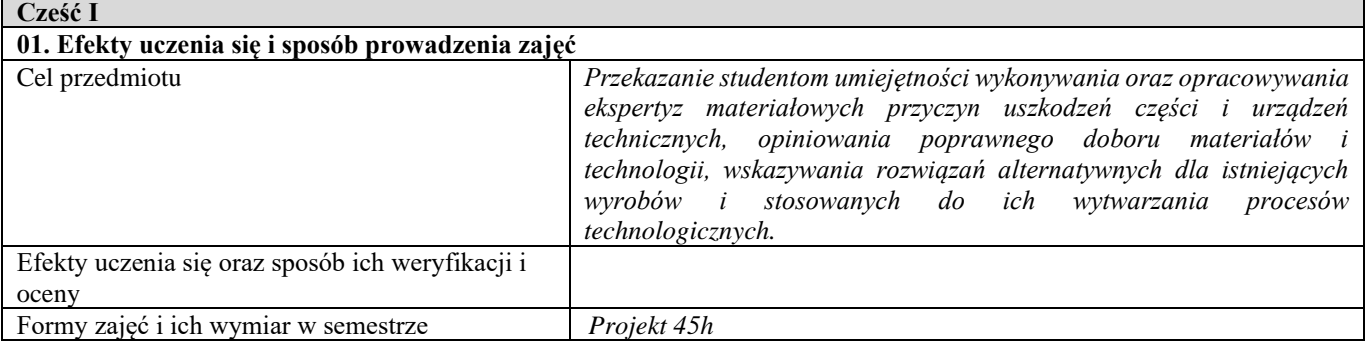

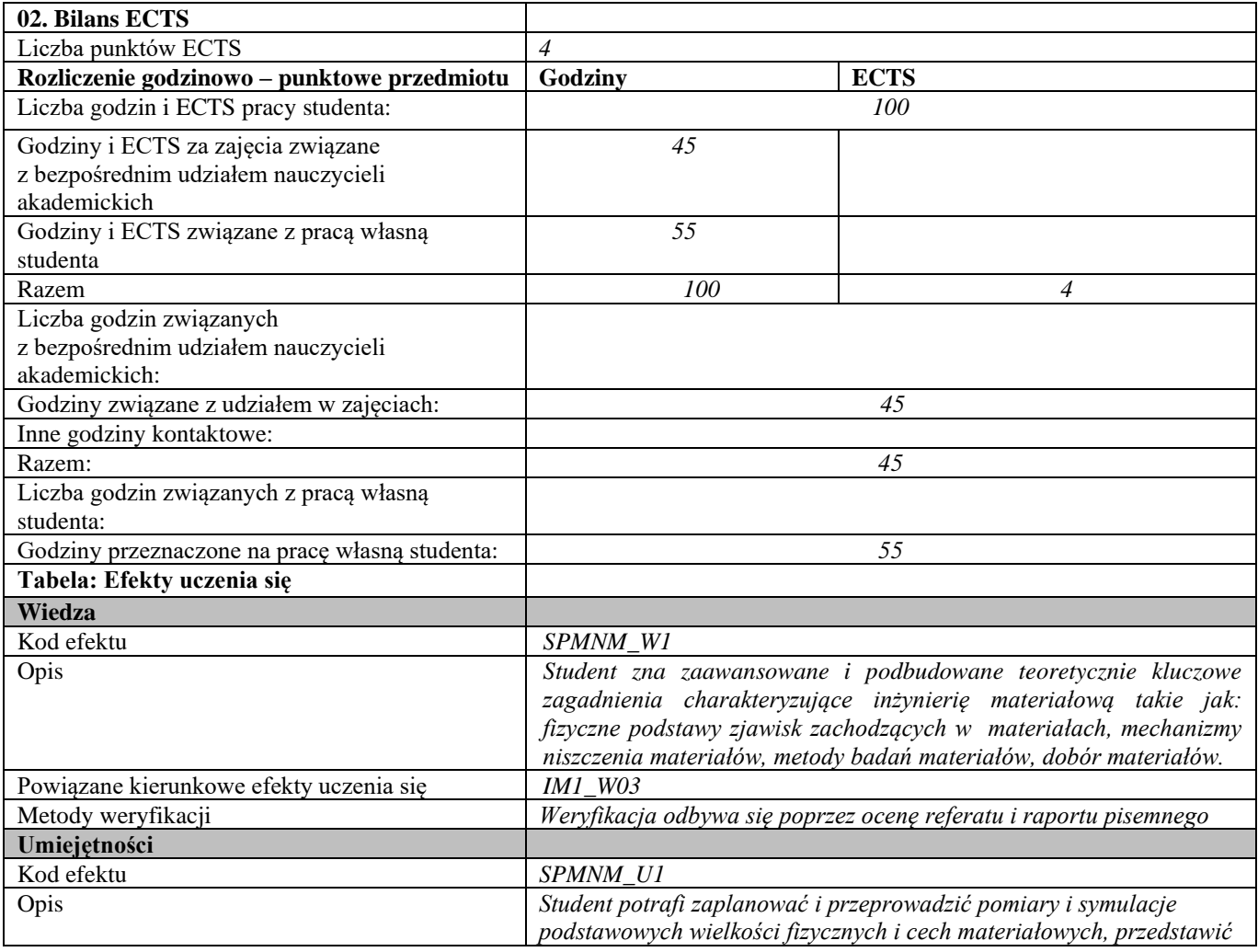

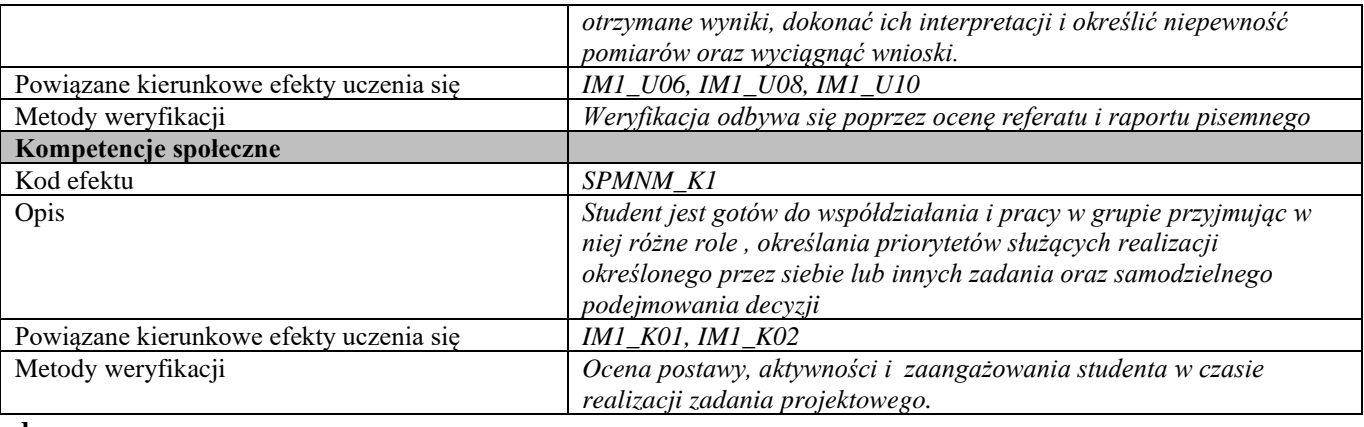

**d**

**Część II**

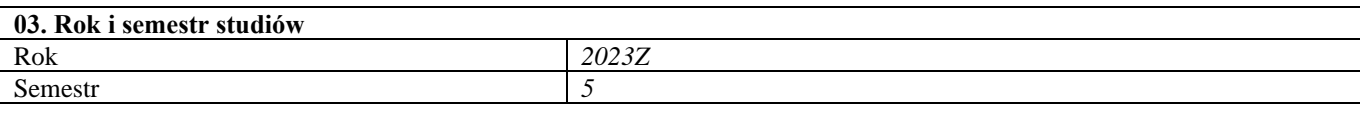

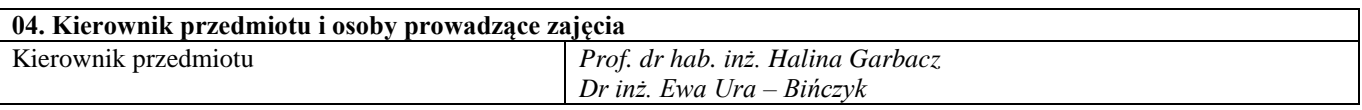

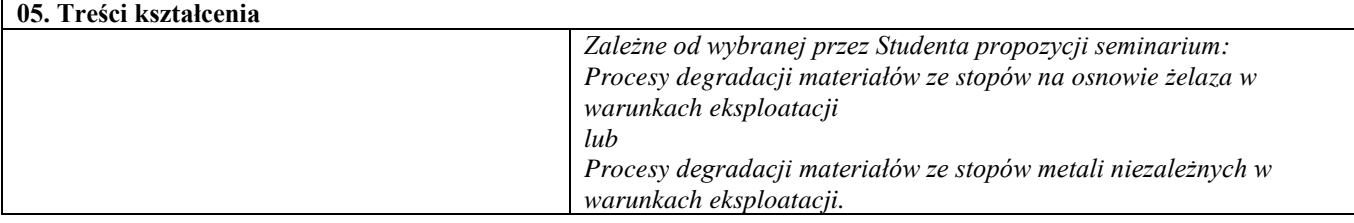

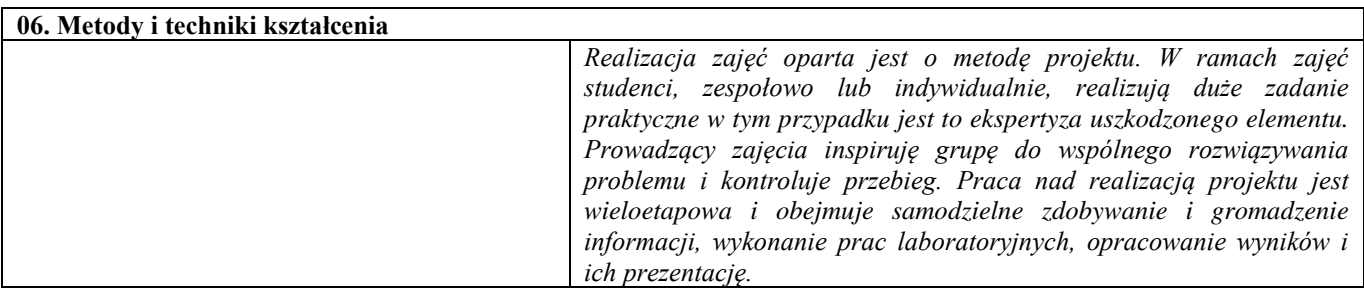

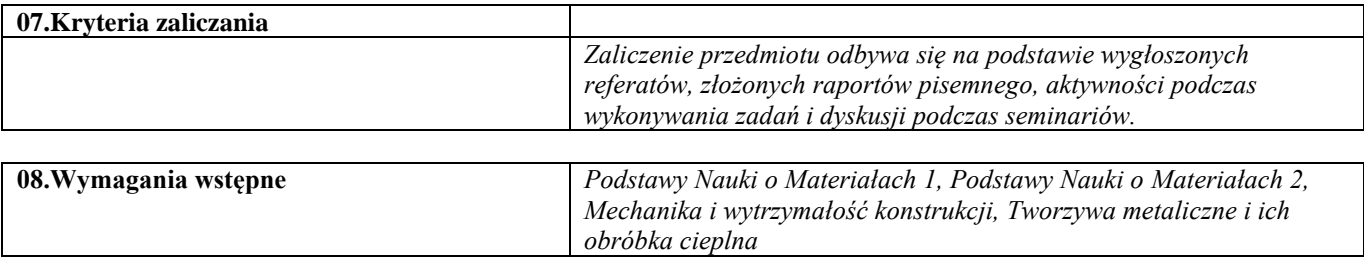

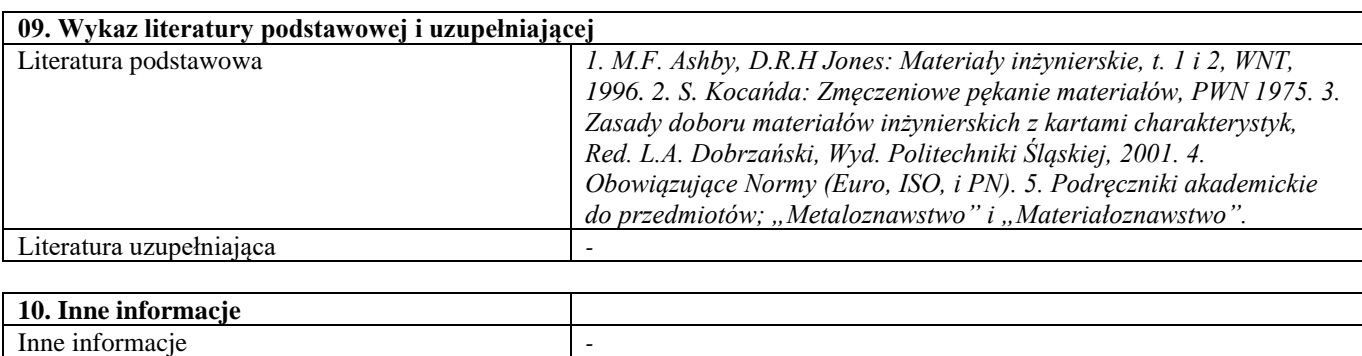

# Blok A – materiały metaliczne

### Materiały metaliczne – metalurgia i obróbka cieplna

Liczba godzin i ECTS pracy studenta:

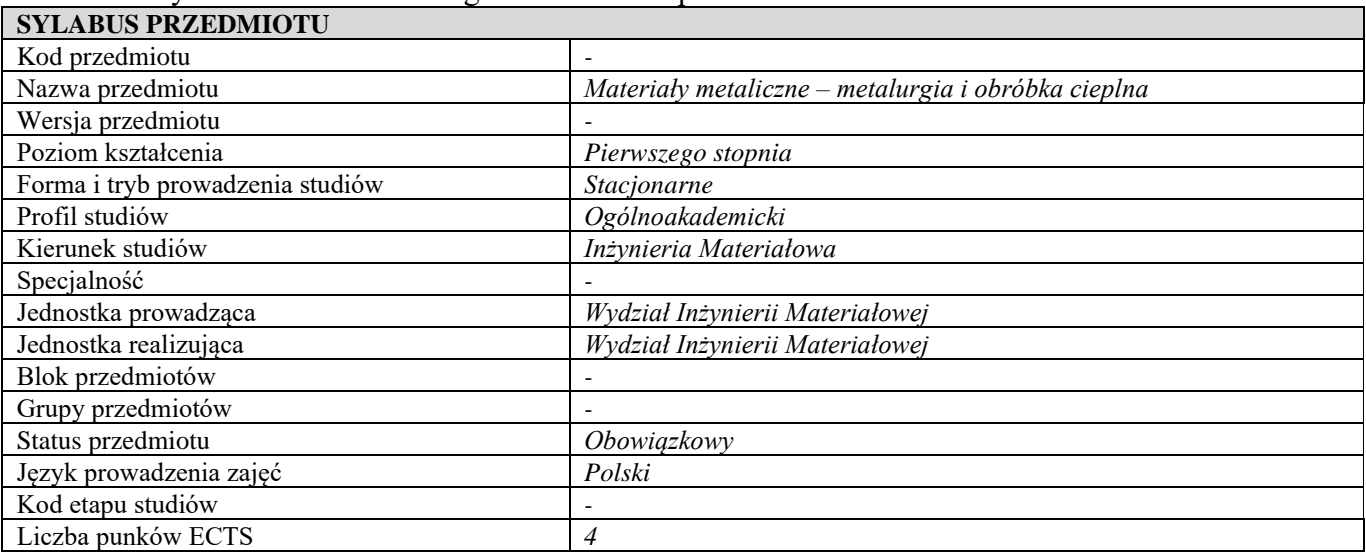

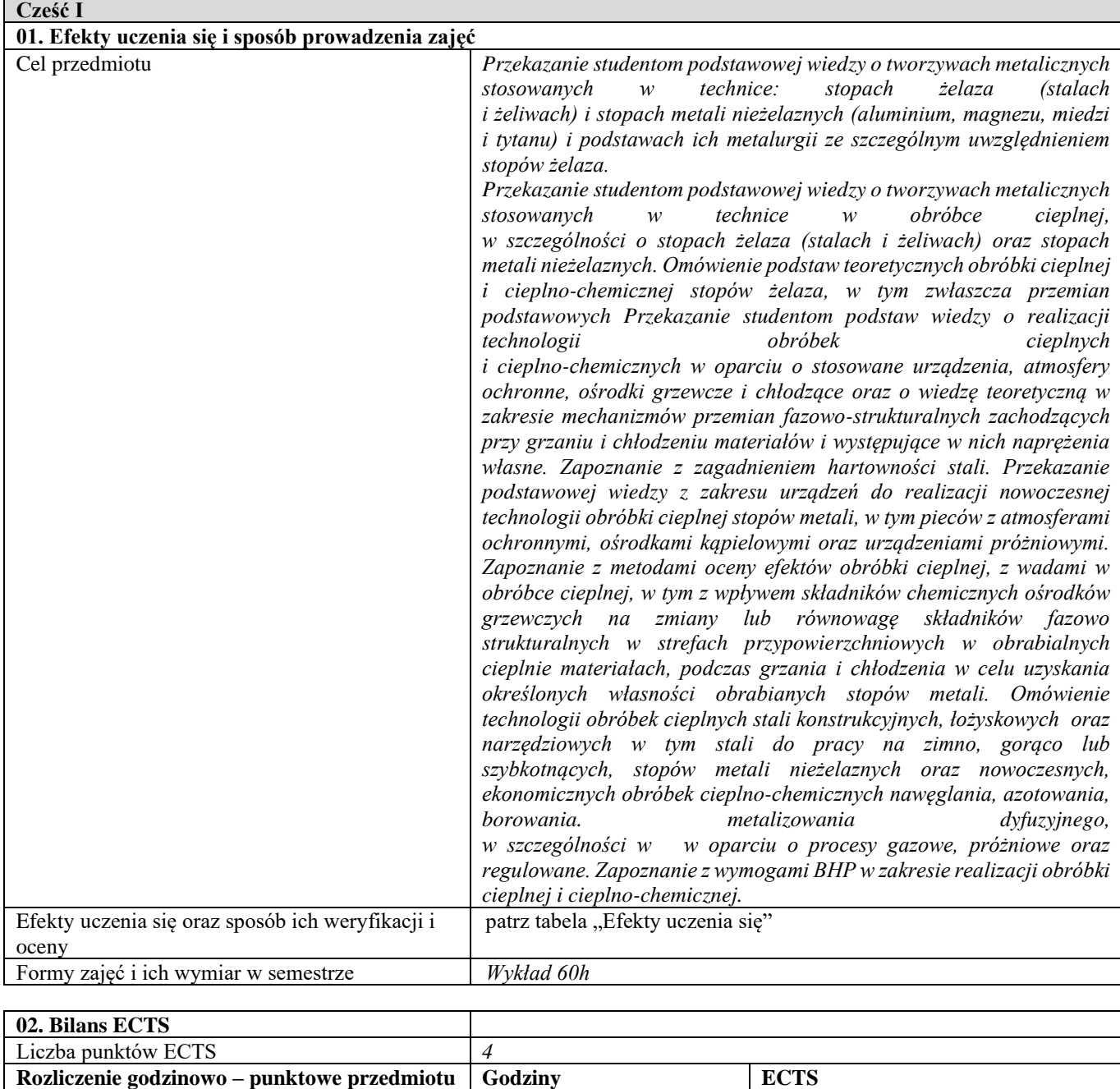

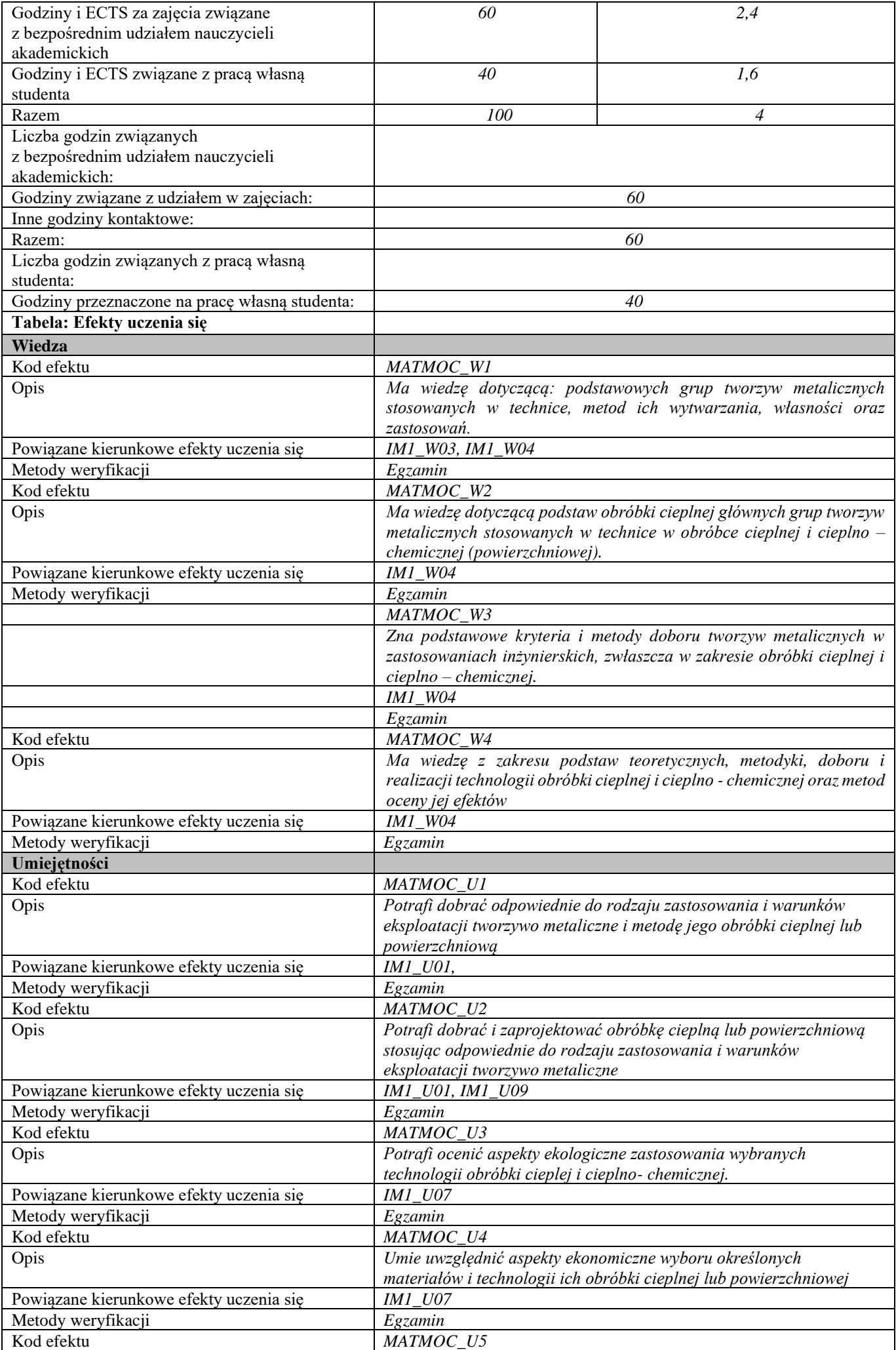

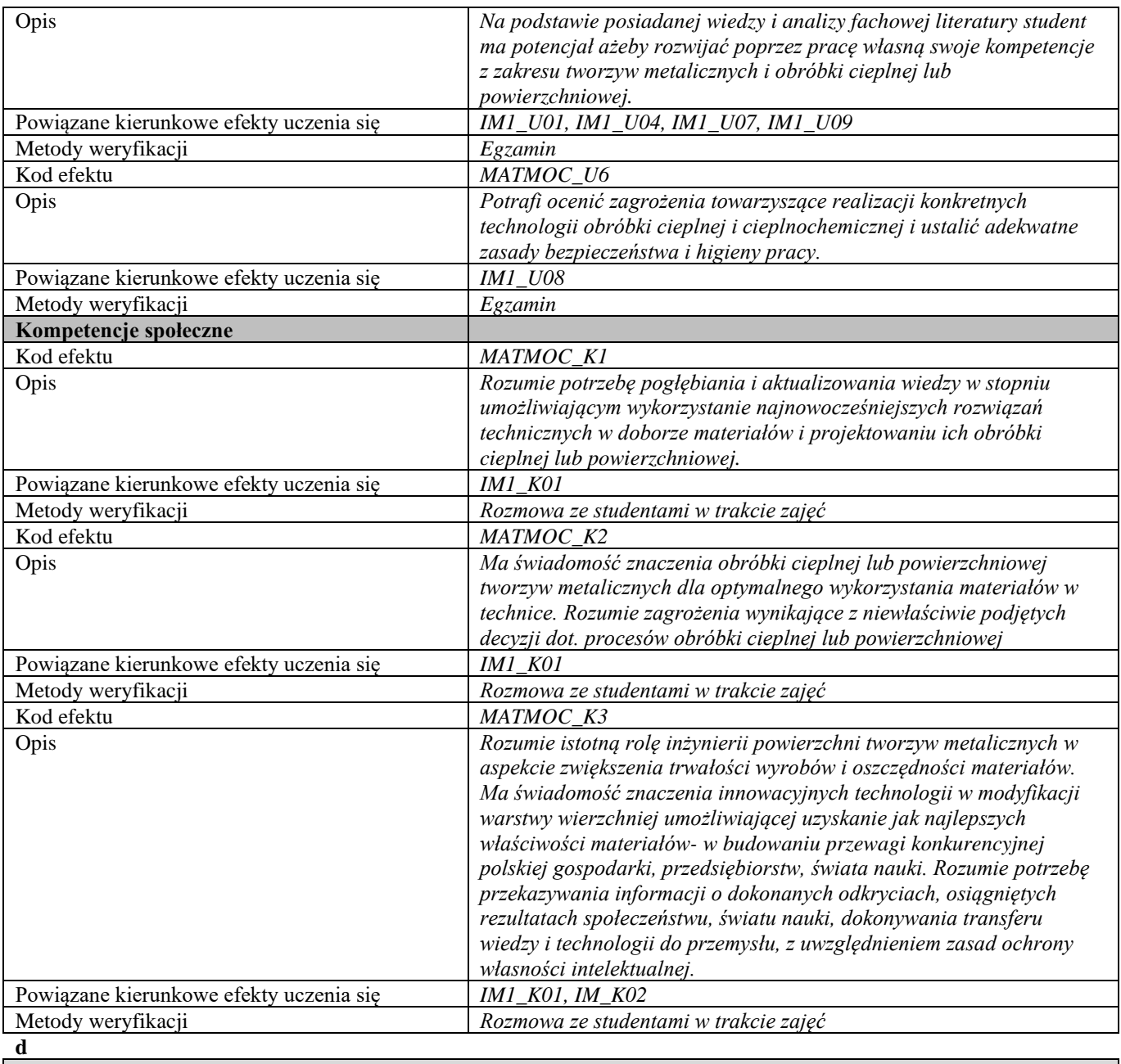

'n

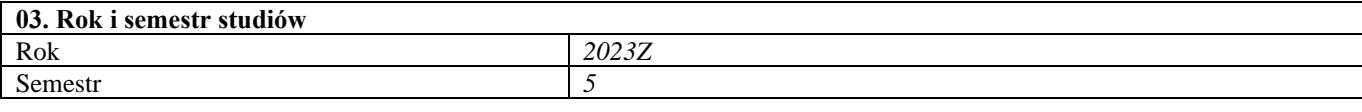

#### **04. Kierownik przedmiotu i osoby prowadzące zajęcia** Kierownik przedmiotu *Dr hab. inż. Michał Tacikowski, prof. uczelni*

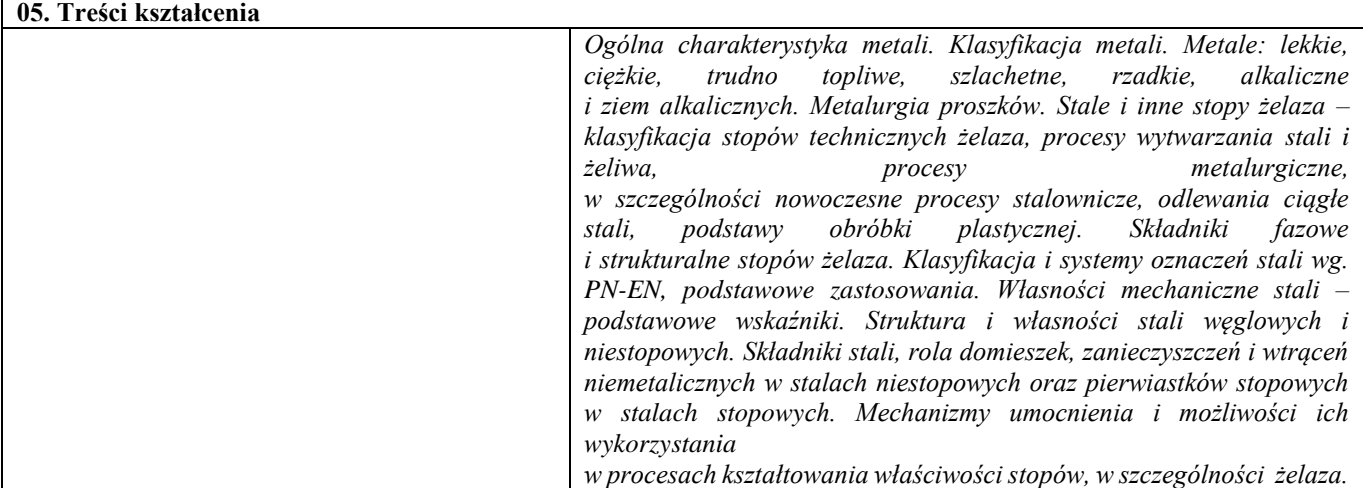

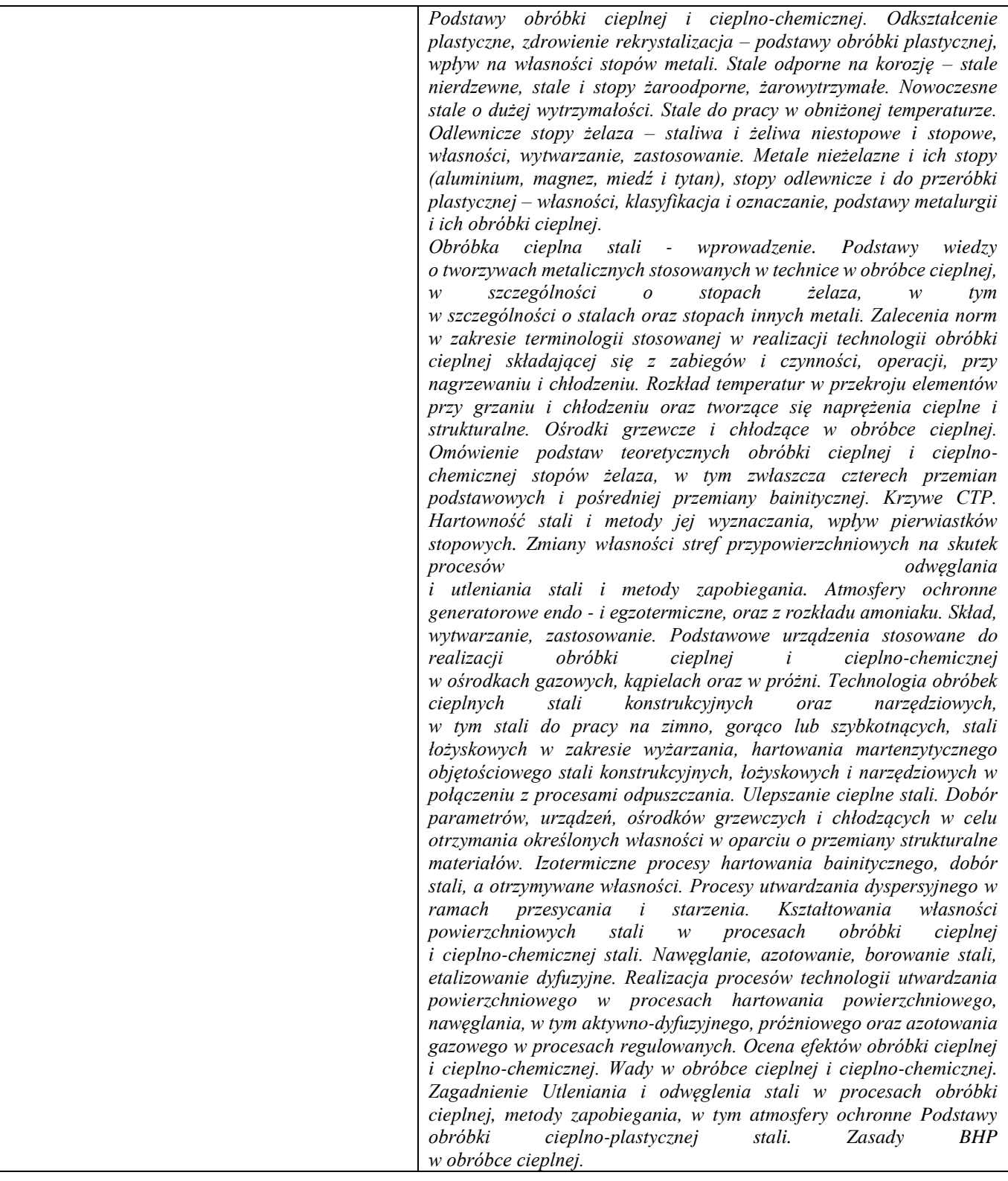

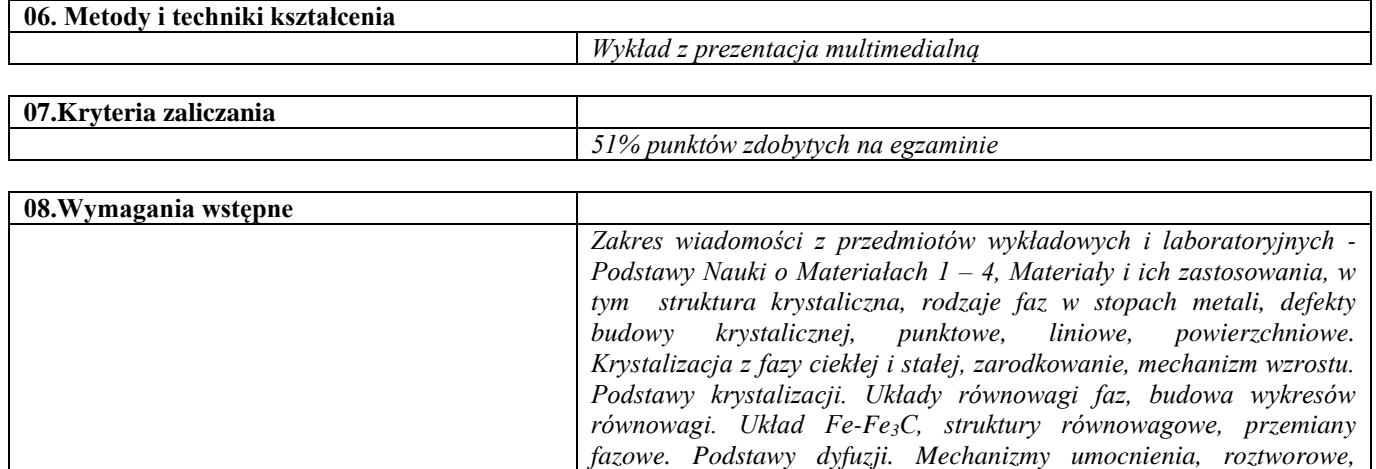

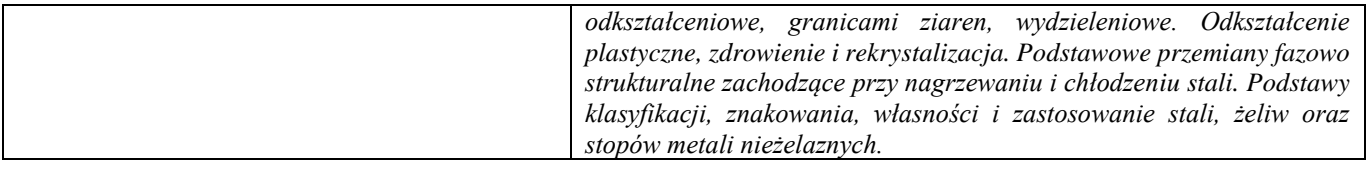

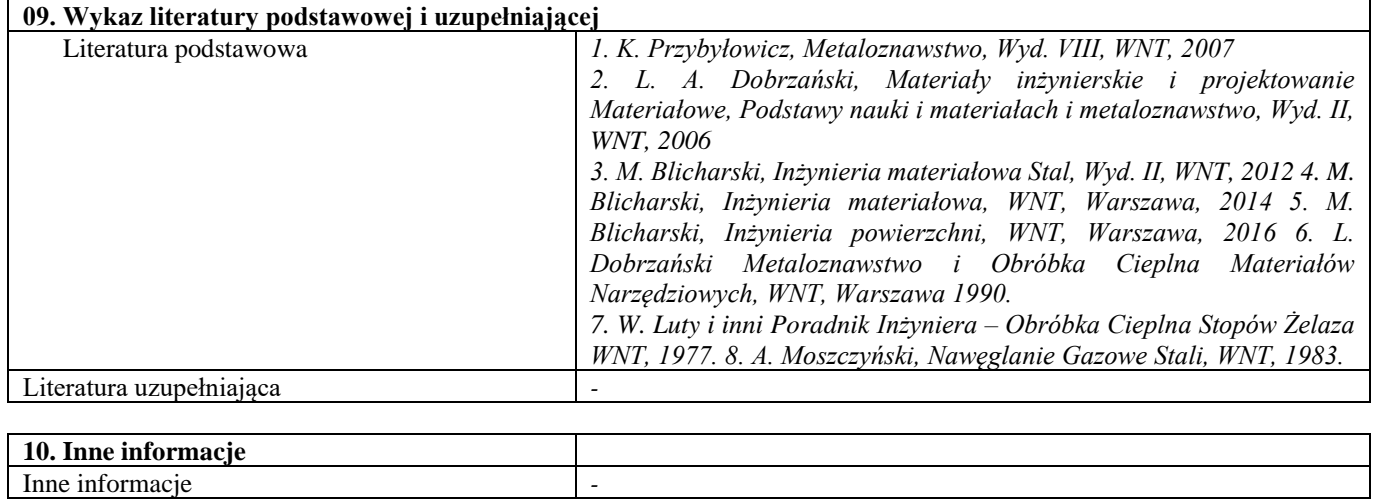

Projektowanie nowoczesnych stali

| TTOJUKIOWANIU NOWOCZUSNYCH StAN<br><b>SYLABUS PRZEDMIOTU</b> |                                                                 |                                                                          |  |
|--------------------------------------------------------------|-----------------------------------------------------------------|--------------------------------------------------------------------------|--|
| Kod przedmiotu                                               |                                                                 |                                                                          |  |
| Nazwa przedmiotu                                             | Projektowanie nowoczesnych stali                                |                                                                          |  |
| Wersja przedmiotu                                            |                                                                 |                                                                          |  |
| Poziom kształcenia                                           |                                                                 |                                                                          |  |
| Forma i tryb prowadzenia studiów                             | Pierwszego stopnia<br>Stacjonarne                               |                                                                          |  |
| Profil studiów                                               | Ogólnoakademicki                                                |                                                                          |  |
| Kierunek studiów                                             | Inżynieria Materiałowa                                          |                                                                          |  |
| Specjalność                                                  |                                                                 |                                                                          |  |
| Jednostka prowadząca                                         | Wydział Inżynierii Materiałowej                                 |                                                                          |  |
| Jednostka realizująca                                        | Wydział Inżynierii Materiałowej                                 |                                                                          |  |
| Blok przedmiotów                                             |                                                                 |                                                                          |  |
| Grupy przedmiotów                                            |                                                                 |                                                                          |  |
| Status przedmiotu                                            |                                                                 |                                                                          |  |
| Język prowadzenia zajęć                                      | Obowiązkowy<br>Polski                                           |                                                                          |  |
| Kod etapu studiów                                            |                                                                 |                                                                          |  |
| Liczba punków ECTS                                           | $\overline{c}$                                                  |                                                                          |  |
|                                                              |                                                                 |                                                                          |  |
| Cześć I                                                      |                                                                 |                                                                          |  |
| 01. Efekty uczenia się i sposób prowadzenia zajęć            |                                                                 |                                                                          |  |
| Cel przedmiotu                                               |                                                                 | Celem przedmiotu jest zapoznanie studentów z nowoczesnymi metodami       |  |
|                                                              |                                                                 | projektowania wysokowytrzymałych i plastycznych stali, w tym z           |  |
|                                                              |                                                                 | metodami komputerowego projektowania budowy fazowej oraz obróbki         |  |
|                                                              |                                                                 | cieplnej stali. Wykształcenie u studentów umiejętności korzystania z baz |  |
|                                                              |                                                                 | danych stali, umiejętności wyznaczania wykresów CTP oraz                 |  |
|                                                              |                                                                 | pozyskiwania danych dotyczących układów równowagi i parametrów           |  |
|                                                              |                                                                 | termodynamicznych przy wykorzystaniu programów komputerowych.            |  |
| Efekty uczenia się oraz sposób ich weryfikacji i             | patrz tabela "Efekty uczenia się"                               |                                                                          |  |
| oceny                                                        |                                                                 |                                                                          |  |
| Formy zajęć i ich wymiar w semestrze                         | Wykład 15h, Projekt 15h                                         |                                                                          |  |
| 02. Bilans ECTS                                              |                                                                 |                                                                          |  |
| Liczba punktów ECTS                                          | $\overline{c}$                                                  |                                                                          |  |
| Rozliczenie godzinowo – punktowe przedmiotu                  | Godziny                                                         | <b>ECTS</b>                                                              |  |
| Liczba godzin i ECTS pracy studenta:                         |                                                                 |                                                                          |  |
| Godziny i ECTS za zajęcia związane                           |                                                                 |                                                                          |  |
| z bezpośrednim udziałem nauczycieli                          | 30                                                              | 1,2                                                                      |  |
| akademickich                                                 |                                                                 |                                                                          |  |
| Godziny i ECTS związane z pracą własną                       | 20                                                              | 0,8                                                                      |  |
| studenta                                                     |                                                                 |                                                                          |  |
| Razem                                                        | 50                                                              | $\overline{2}$                                                           |  |
| Liczba godzin związanych                                     |                                                                 |                                                                          |  |
| z bezpośrednim udziałem nauczycieli                          |                                                                 |                                                                          |  |
| akademickich:                                                |                                                                 |                                                                          |  |
| Godziny związane z udziałem w zajęciach:                     |                                                                 | 30                                                                       |  |
| Inne godziny kontaktowe:                                     |                                                                 |                                                                          |  |
| Razem:                                                       |                                                                 | 30                                                                       |  |
| Liczba godzin związanych z pracą własną                      |                                                                 |                                                                          |  |
| studenta:                                                    |                                                                 |                                                                          |  |
| Godziny przeznaczone na pracę własną studenta:               |                                                                 | 20                                                                       |  |
| Tabela: Efekty uczenia się                                   |                                                                 |                                                                          |  |
| Wiedza                                                       |                                                                 |                                                                          |  |
| Kod efektu                                                   | $PNS_W1$                                                        |                                                                          |  |
| Opis                                                         |                                                                 | Posiada wiedzę dotyczącą układów równowagi fazowej stali, struktury      |  |
|                                                              |                                                                 | i właściwości faz w stalach oraz budowy i właściwości składników         |  |
|                                                              |                                                                 | strukturalnych oraz faz nierównowagowych. Posiada wiedzę dotyczącą       |  |
|                                                              | wykresów przemian fazowych (CTP) i kinetyki przemian fazowych w |                                                                          |  |
|                                                              | stalach. Zna podstawy termodynamiczne projektowania składu      |                                                                          |  |
|                                                              | fazowego stali.                                                 |                                                                          |  |
| Powiązane kierunkowe efekty uczenia się                      | IM1_W02, IM1_W03,                                               |                                                                          |  |
| Metody weryfikacji                                           | Wiedza jest weryfikowana w trakcie ćwiczeń laboratoryjno-       |                                                                          |  |
|                                                              | projektowych oraz na podstawie sporządzonych sprawozdań         |                                                                          |  |
| Kod efektu                                                   |                                                                 | $PNS_W2$ :                                                               |  |
|                                                              |                                                                 |                                                                          |  |
| Opis                                                         |                                                                 | Posiada wiedze dotyczącą przemian fazowych w stalach pozwalającą         |  |

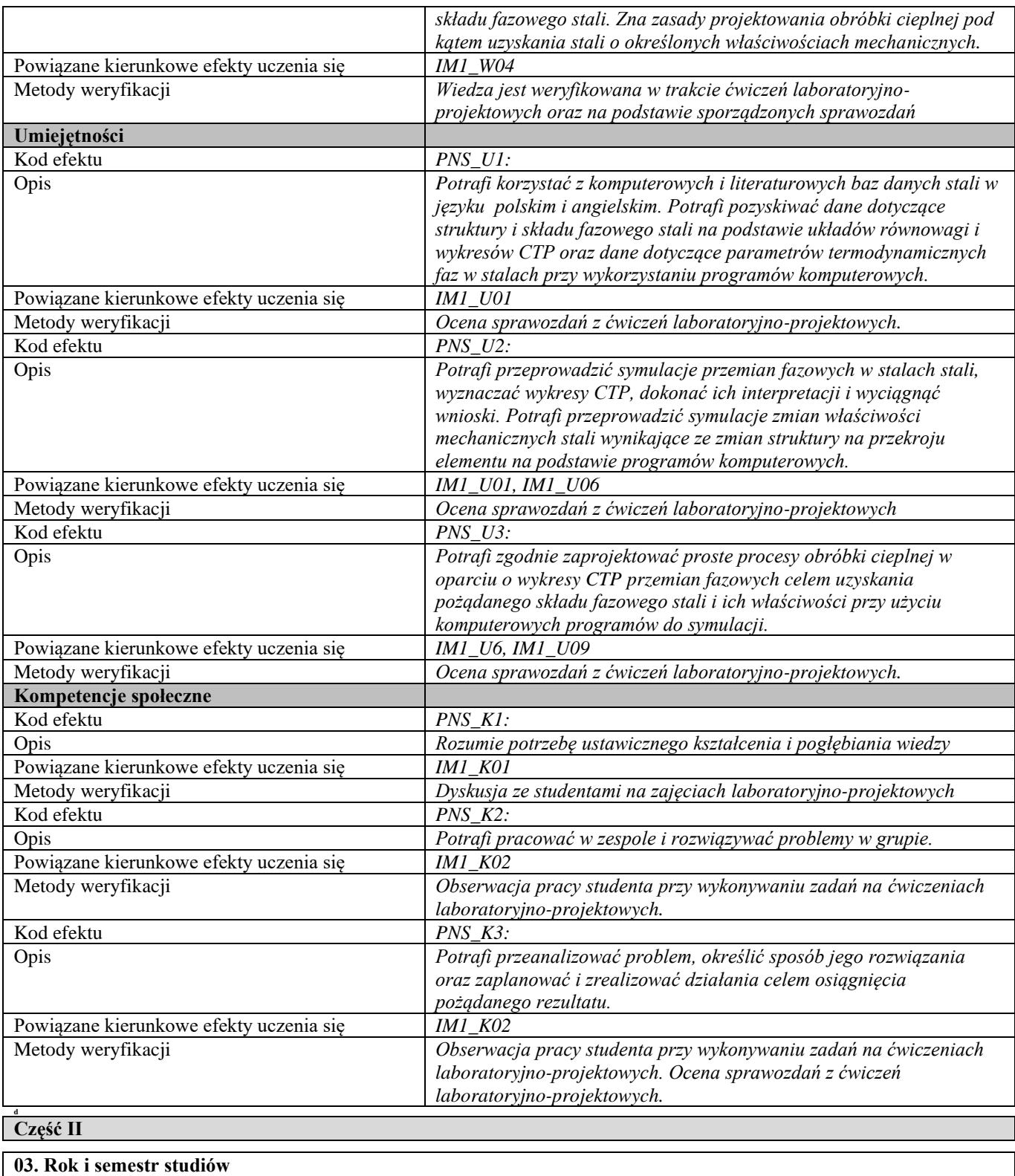

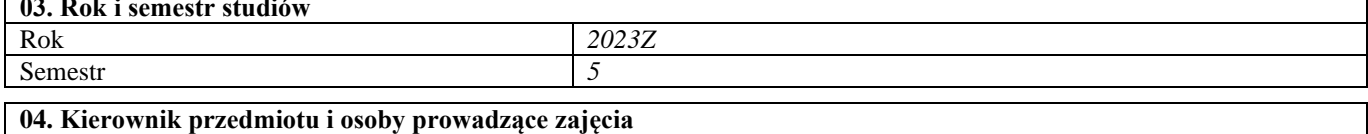

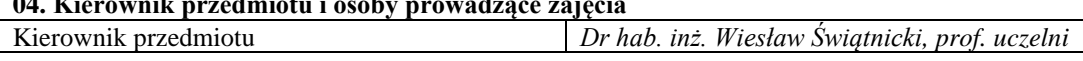

#### **05. Treści kształcenia**  *Wykłady: Układ równowagi fazowej Fe-C. Przemiany fazowe w stalach: rekonstrukcyjne (alotropowa, perlityczna) i przemiany ścinaniowe (bainityczna, martenzytyczna). Równowagowe i nierównowagowe składniki mikrostrukturalne w stalach: ferryt, cementyt, perlit, bainit, ferryt Widmanstattena, martenzyt. Wykresy przemian fazowych: Czas-Temperatura–Przemiana w warunkach chłodzenia ciągłego (CTPc) i w trakcie wygrzewania izotermicznego (CTPi). Wpływ składu chemicznego stali na rodzaje przemian fazowych i ich kinetykę. Sterowanie budową fazową stali – rola*

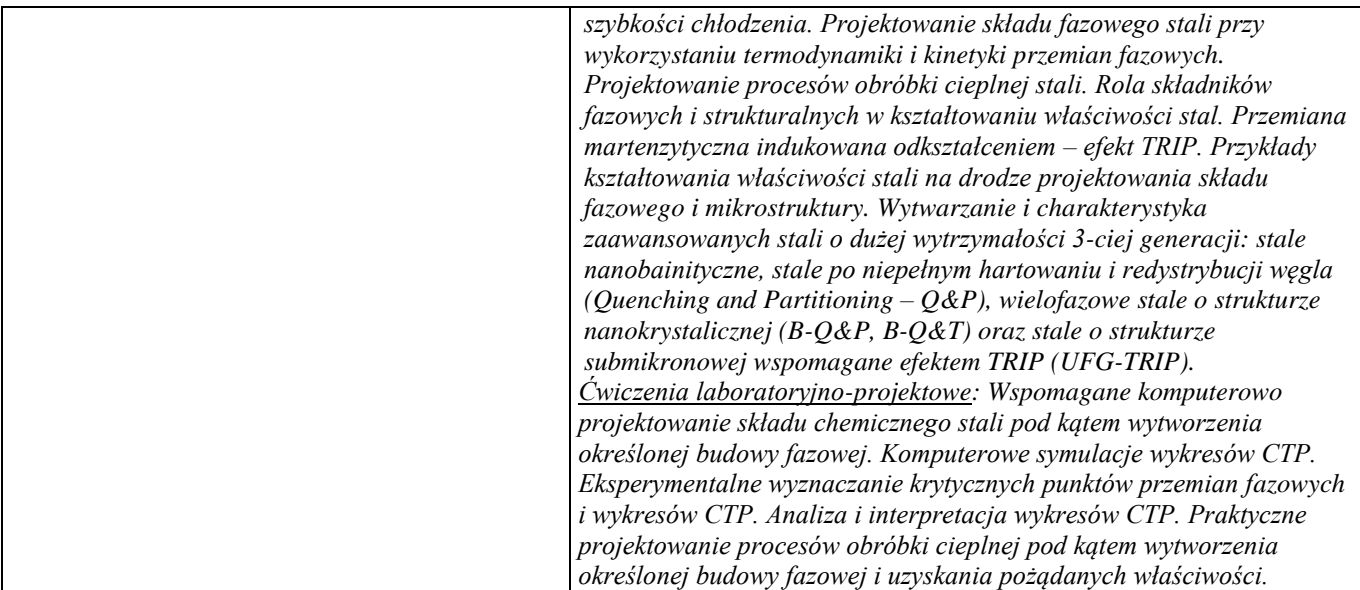

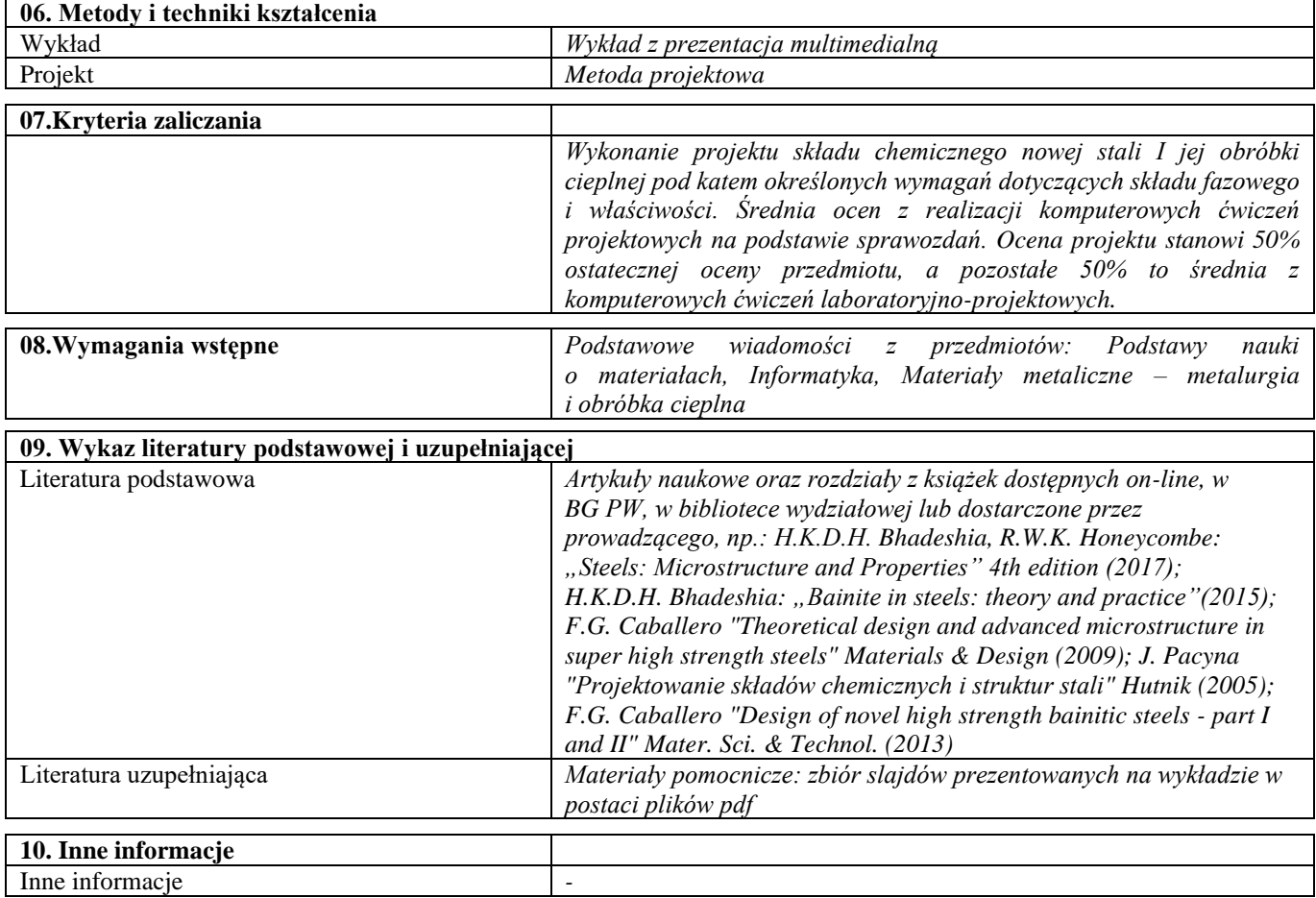

# Blok B – materiały polimerowe

### Materiały polimerowe i ich przetwórstwo

Г

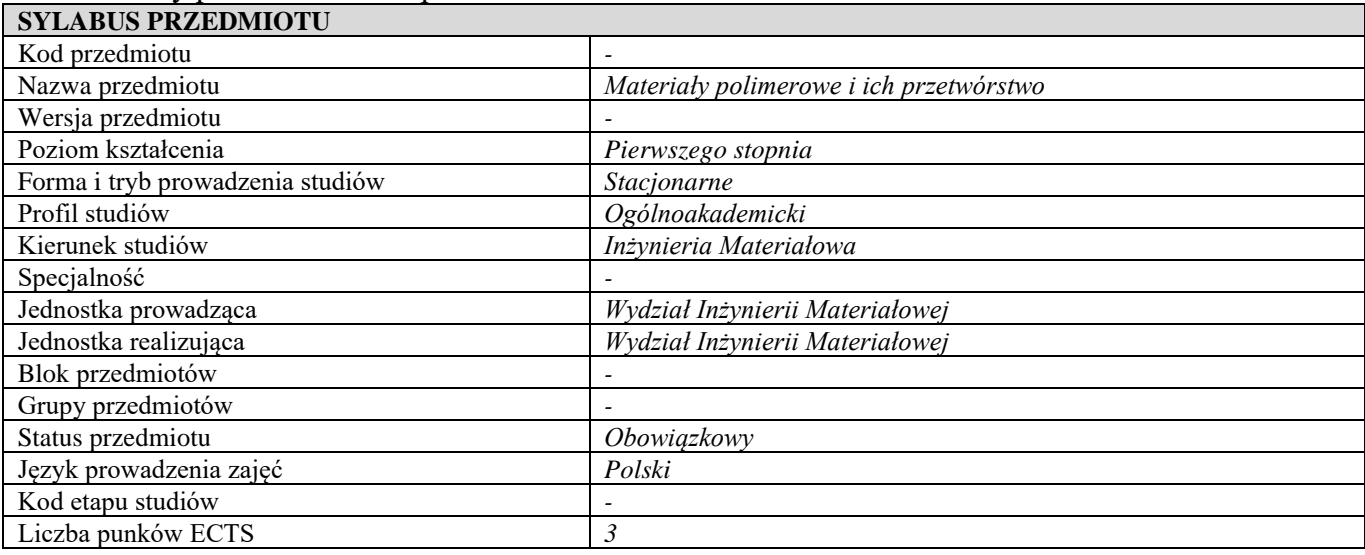

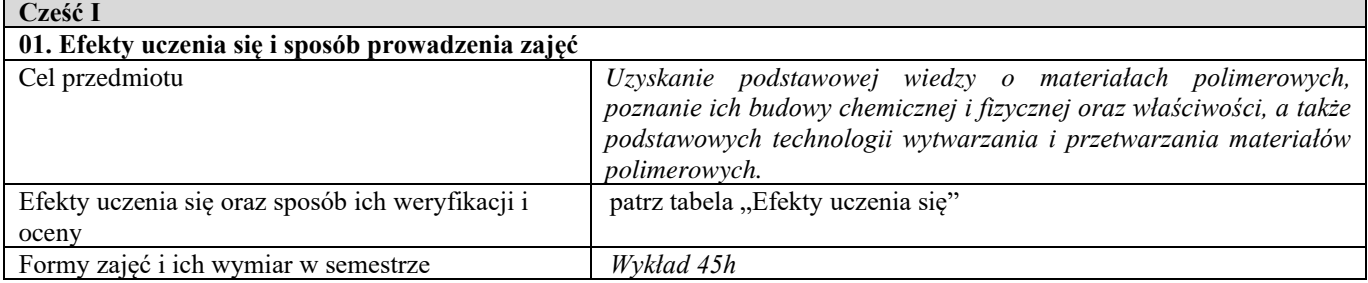

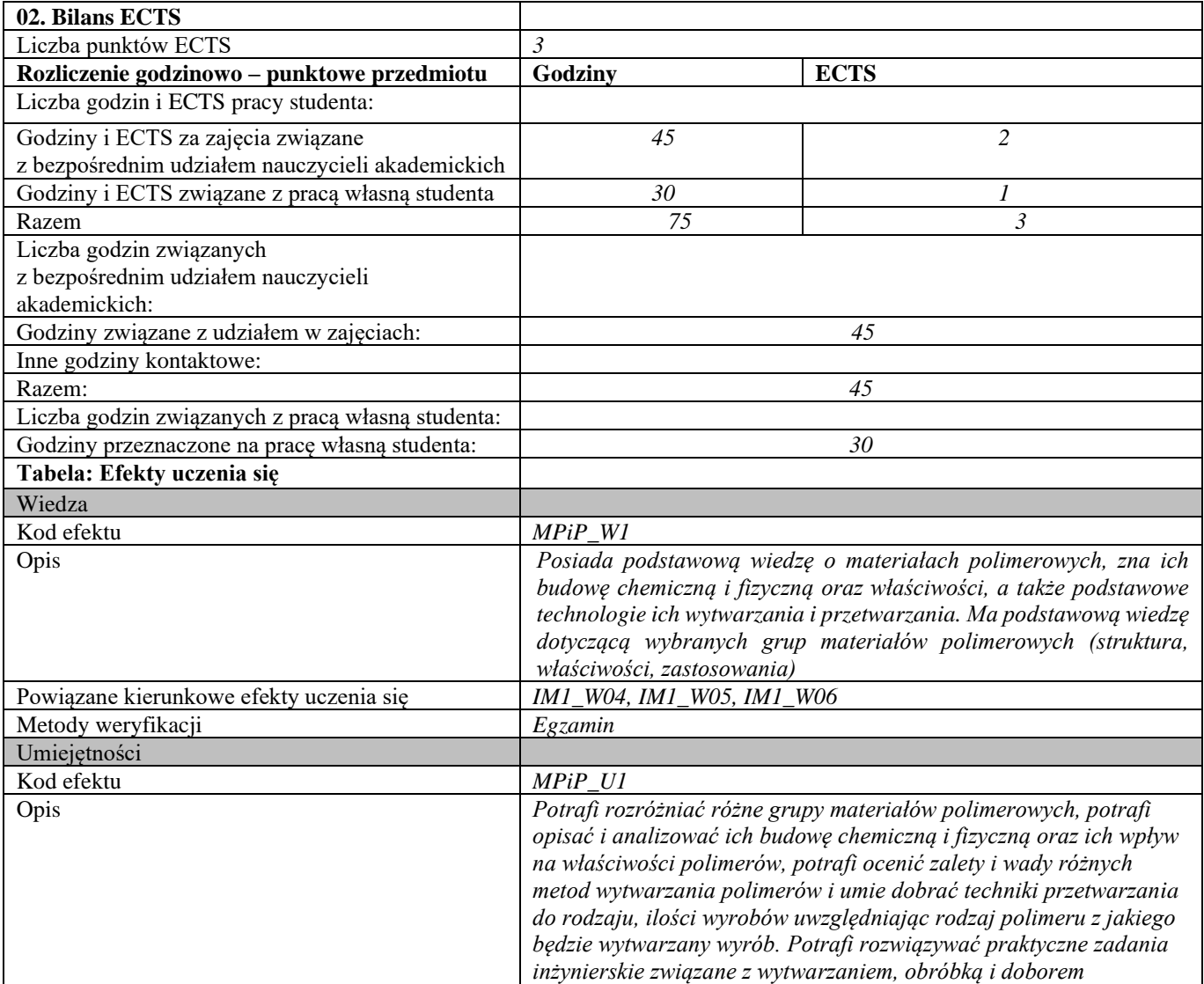

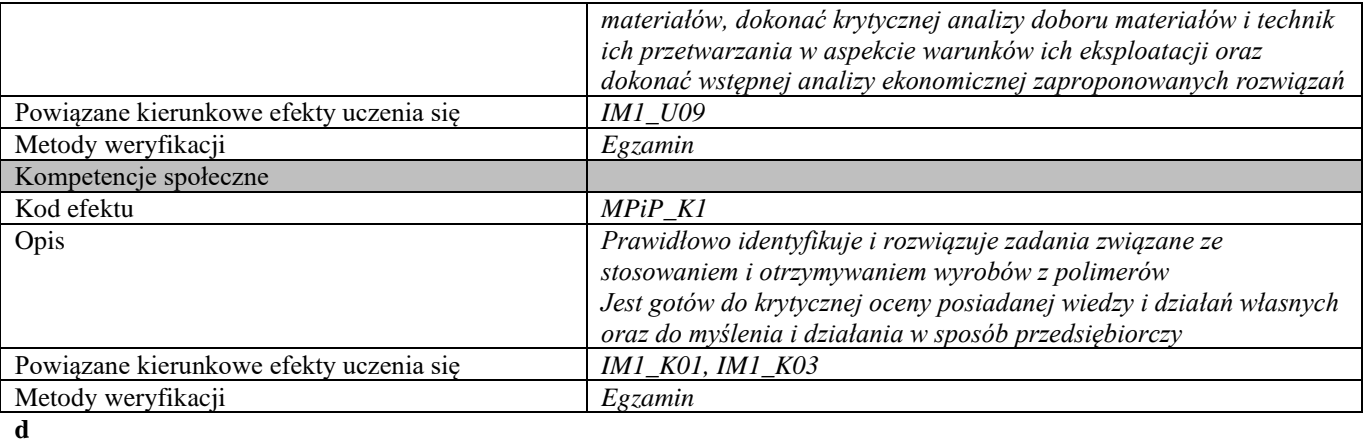

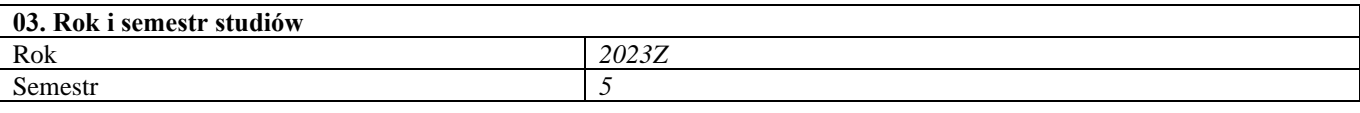

# **04. Kierownik przedmiotu i osoby prowadzące zajęcia**

Prof. dr hab. inż. Joanna Ryszkowska

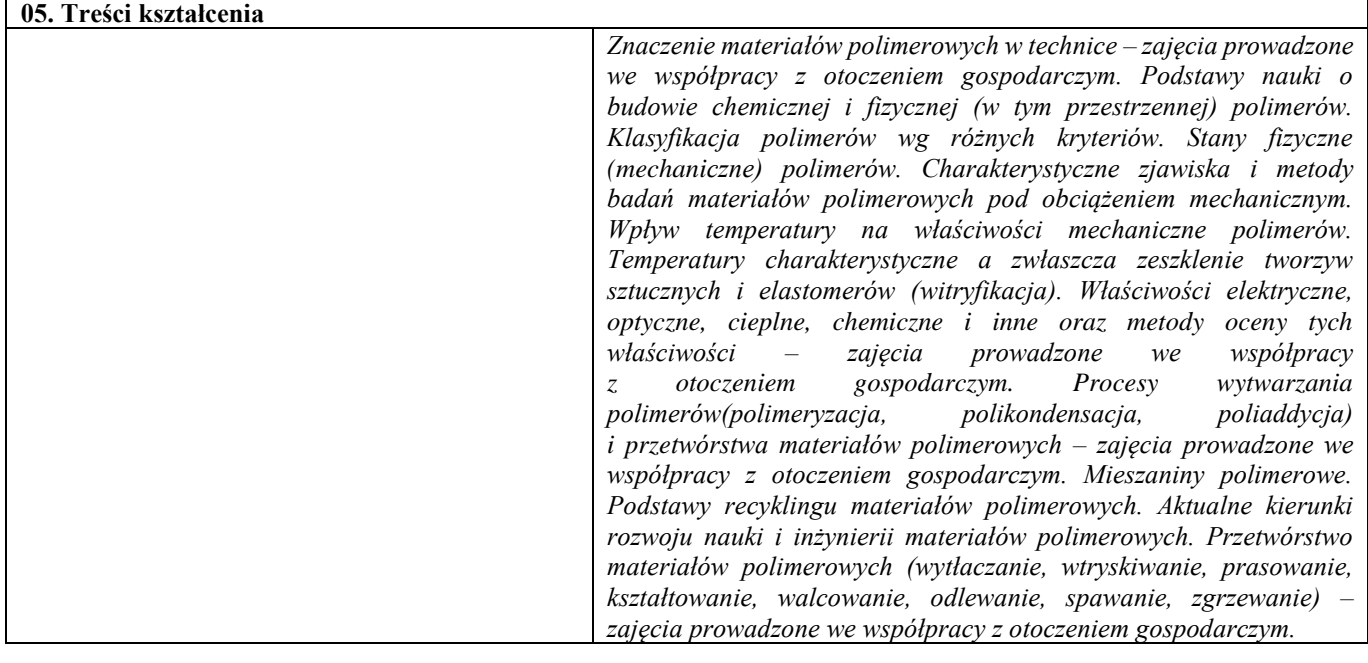

#### **06. Metody i techniki kształcenia**

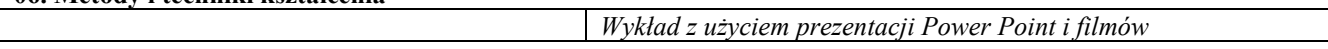

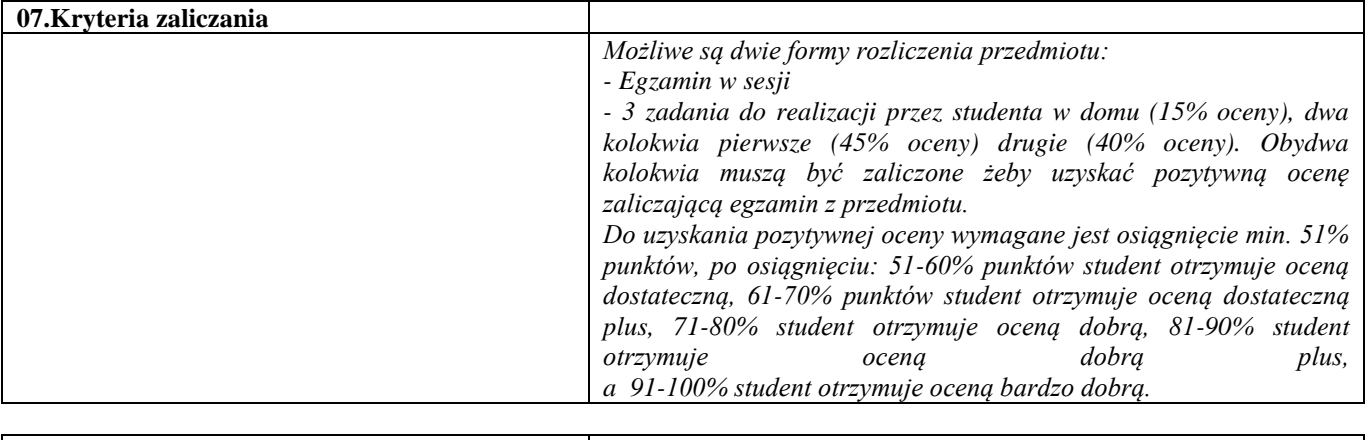

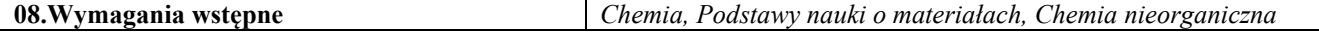

**09. Wykaz literatury podstawowej i uzupełniającej** 

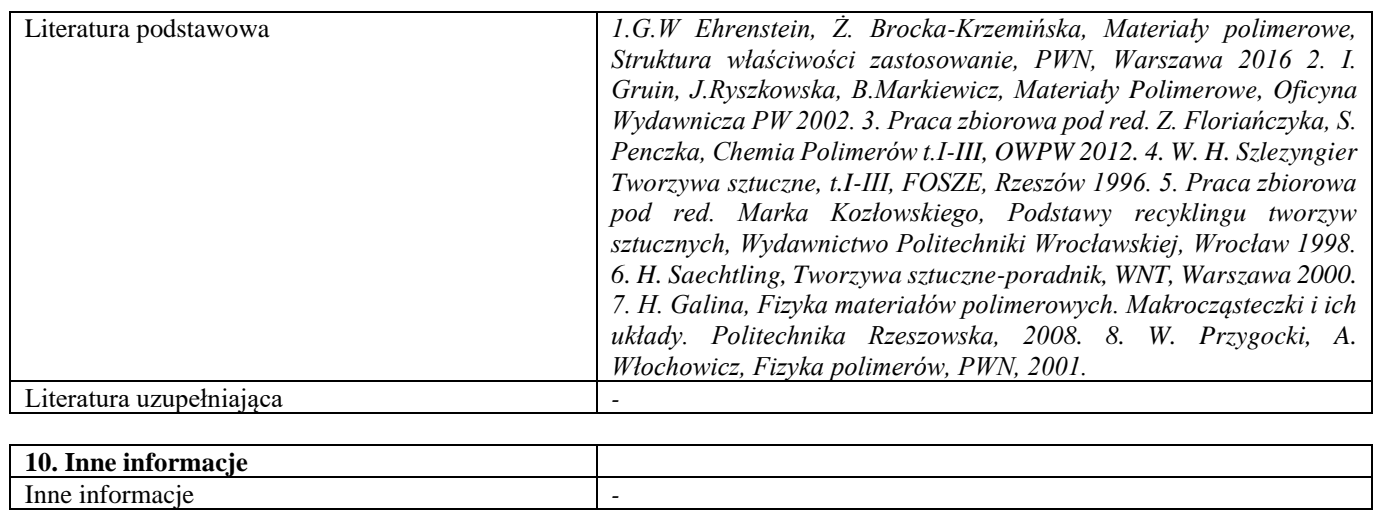

Polimery funkcjonalne

| <b>SYLABUS PRZEDMIOTU</b>        |                                 |  |
|----------------------------------|---------------------------------|--|
| Kod przedmiotu                   |                                 |  |
| Nazwa przedmiotu                 | Polimery funkcjonalne           |  |
| Wersja przedmiotu                |                                 |  |
| Poziom kształcenia               | Pierwszego stopnia              |  |
| Forma i tryb prowadzenia studiów | Stacjonarne                     |  |
| Profil studiów                   | Ogólnoakademicki                |  |
| Kierunek studiów                 | Inżynieria Materiałowa          |  |
| Specjalność                      |                                 |  |
| Jednostka prowadząca             | Wydział Inżynierii Materiałowej |  |
| Jednostka realizująca            | Wydział Inżynierii Materiałowej |  |
| Blok przedmiotów                 |                                 |  |
| Grupy przedmiotów                |                                 |  |
| Status przedmiotu                | Obowiązkowy                     |  |
| Język prowadzenia zajęć          | Polski                          |  |
| Kod etapu studiów                |                                 |  |
| Liczba punków ECTS               | 3                               |  |

**Cześć I**

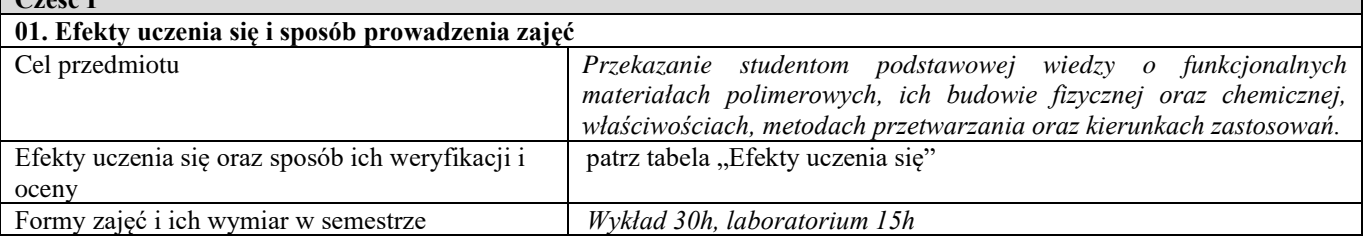

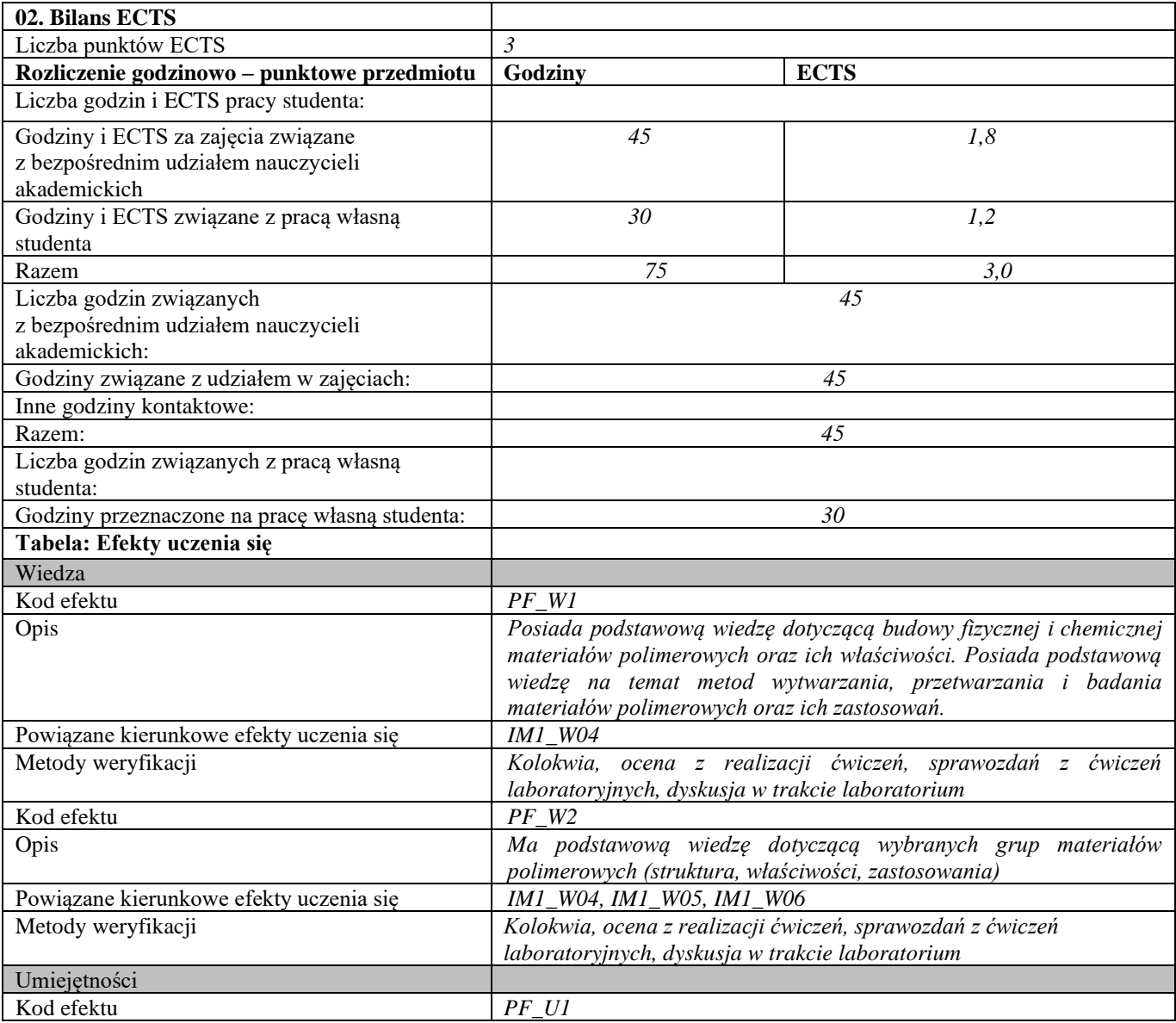

٦
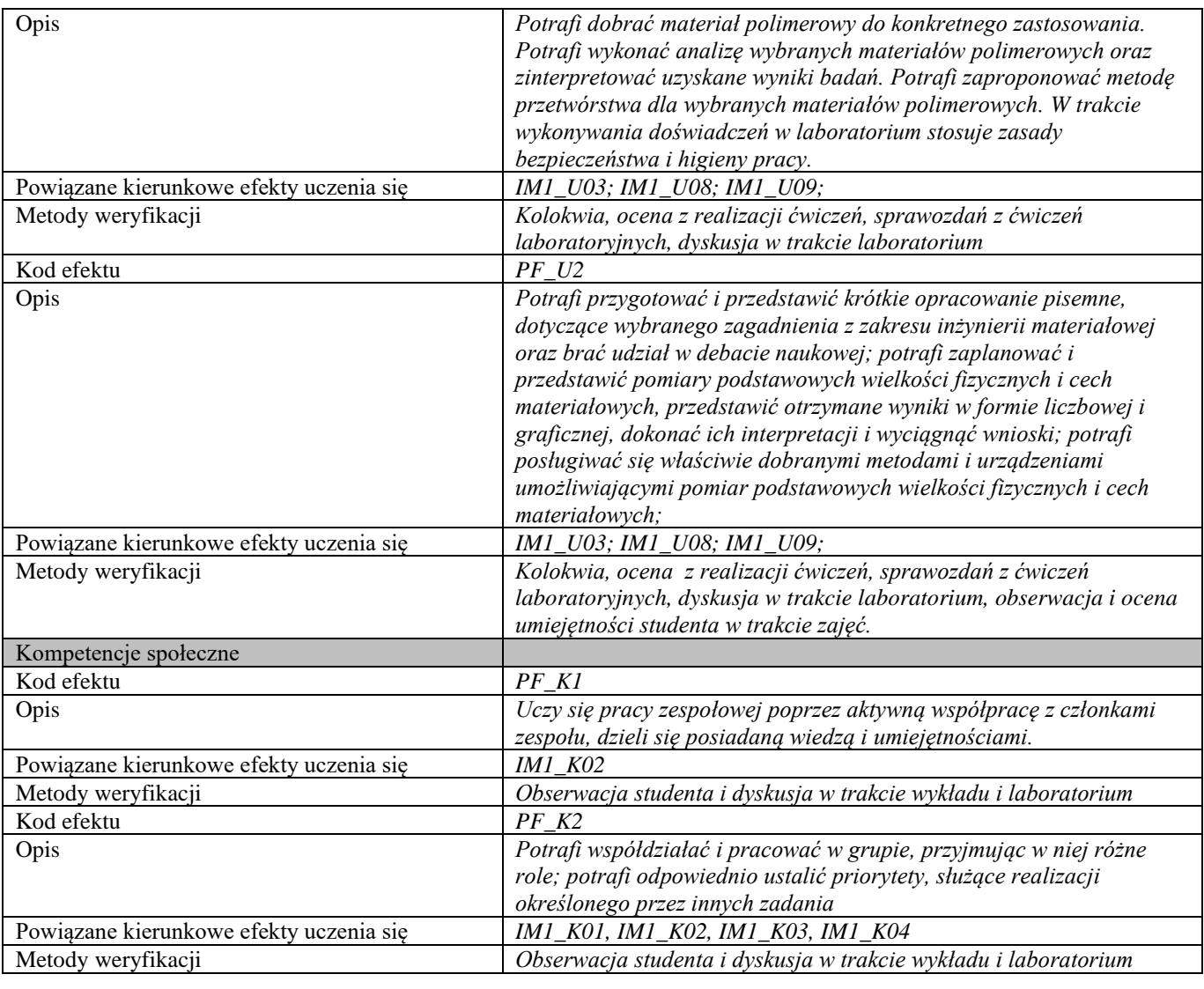

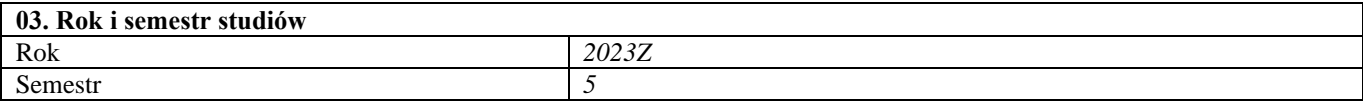

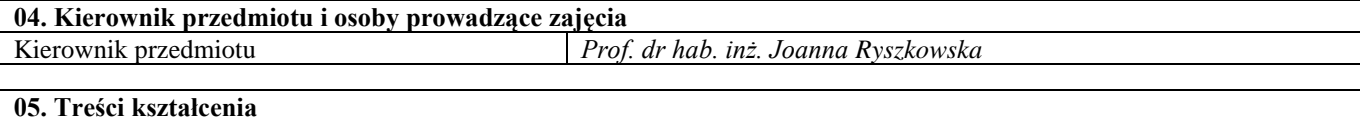

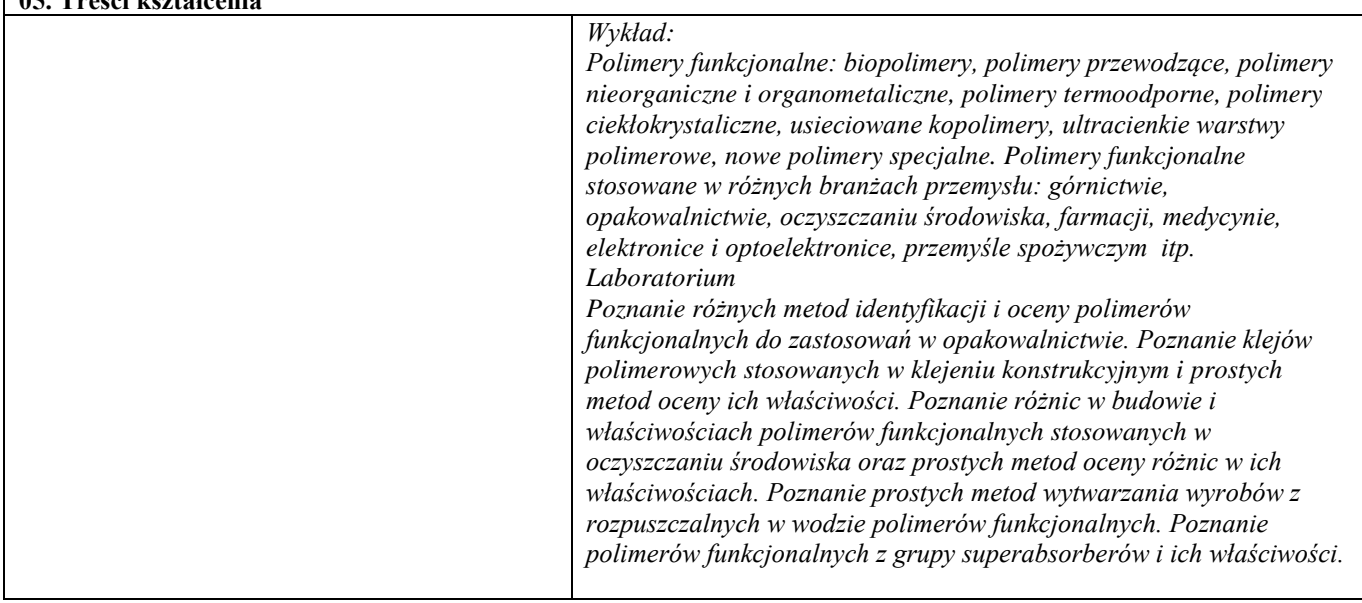

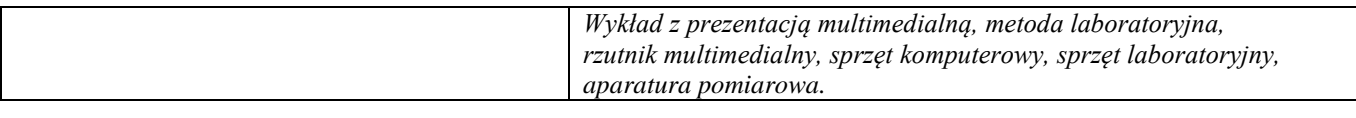

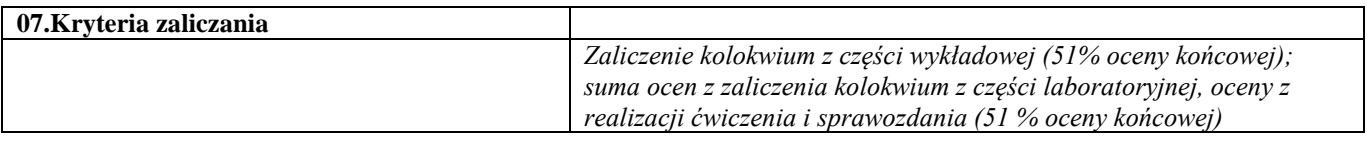

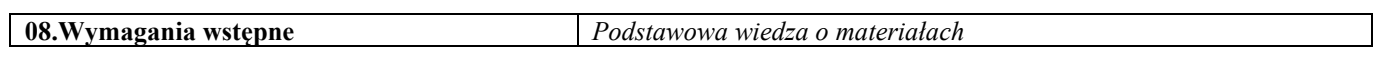

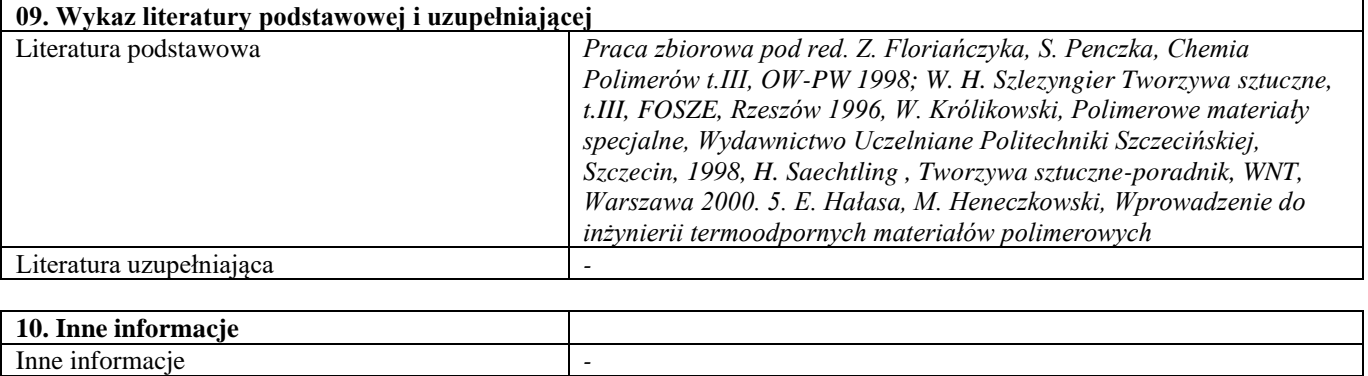

# Blok C – materiały ceramiczne

#### Materiały ceramiczne i metody ich wytwarzania

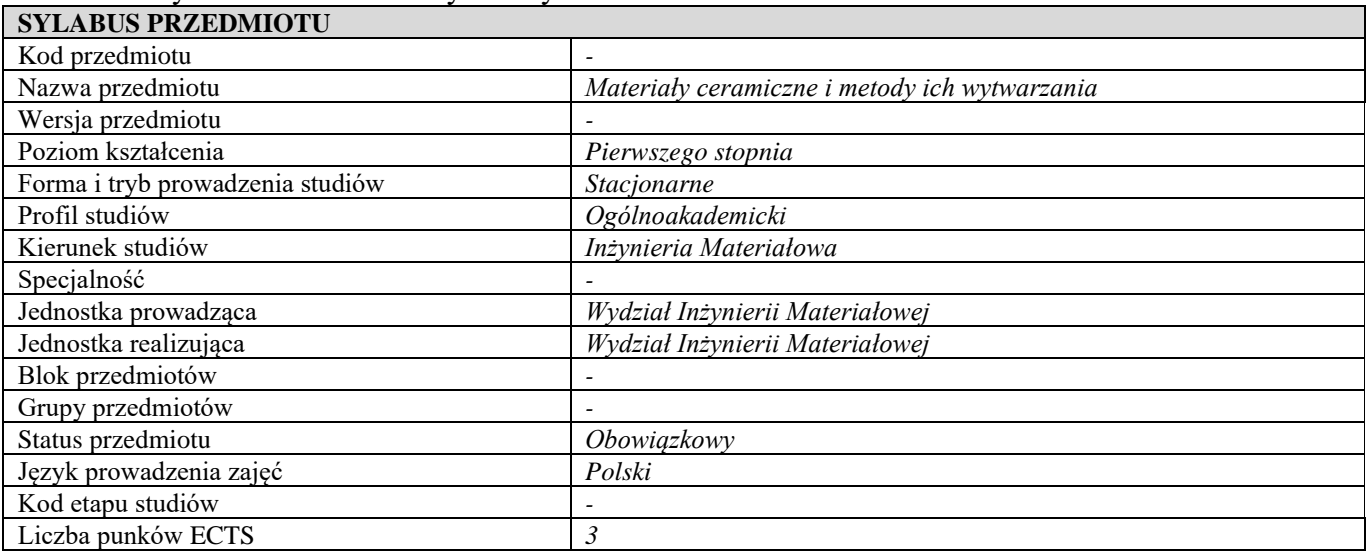

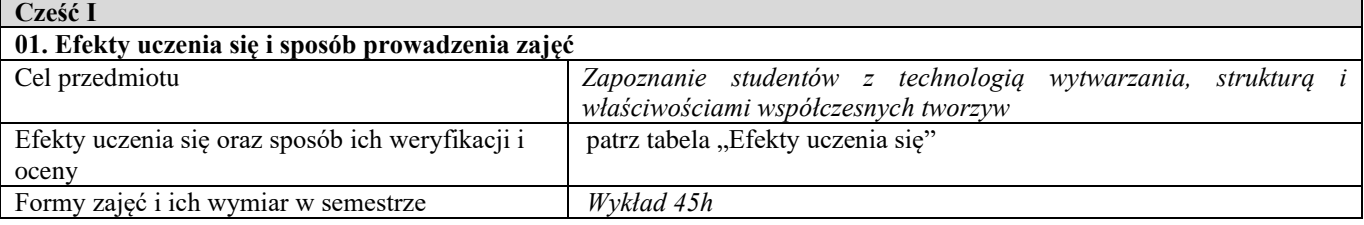

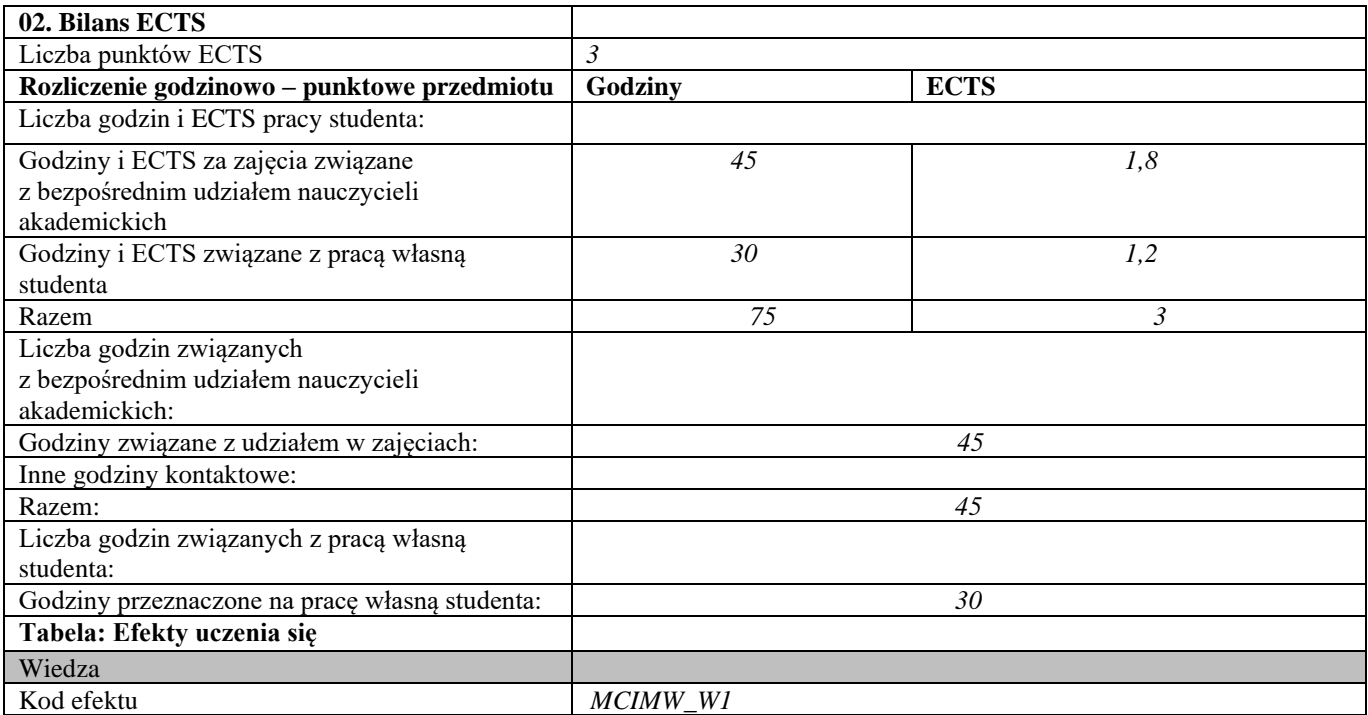

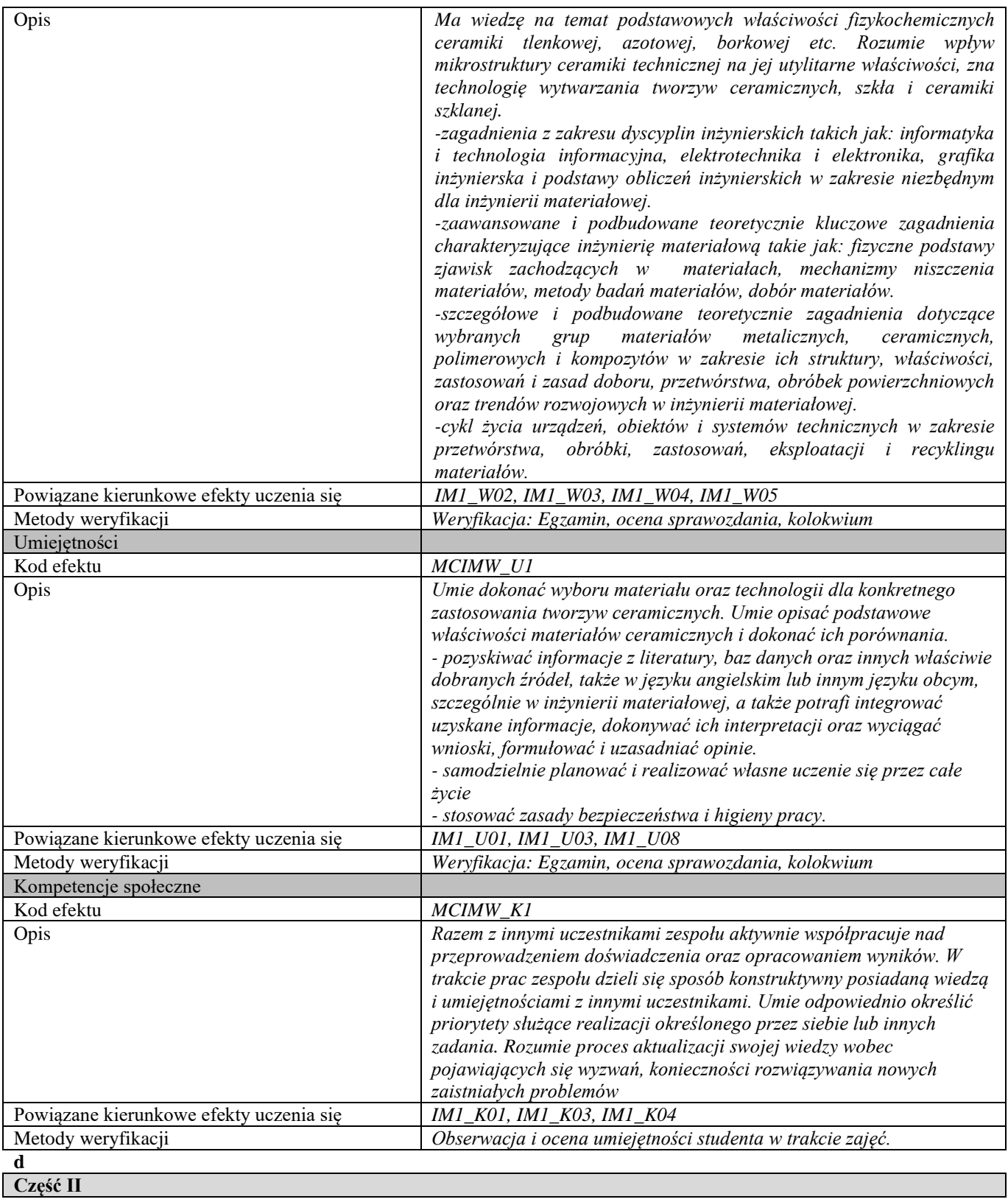

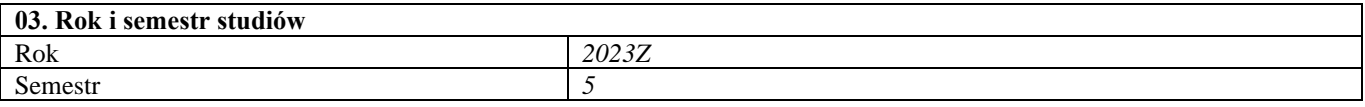

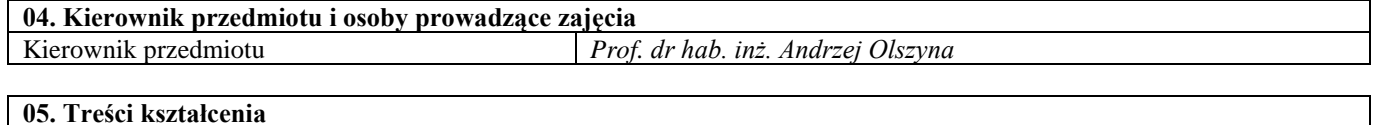

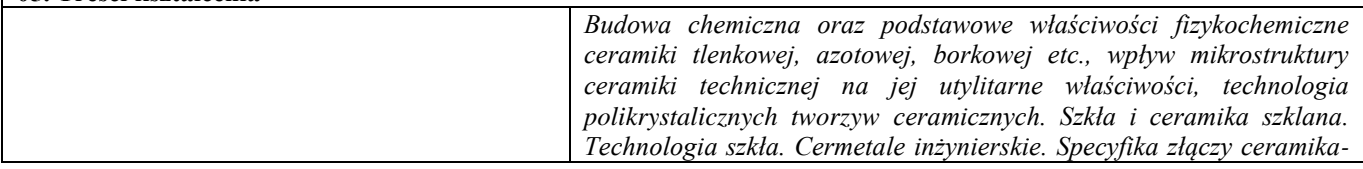

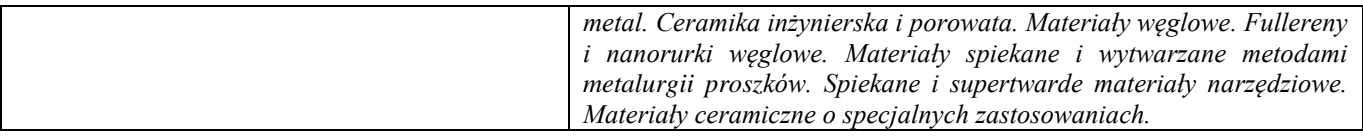

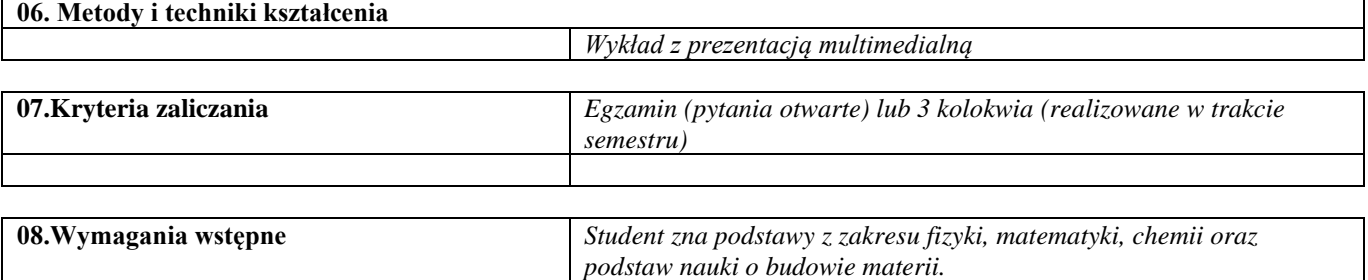

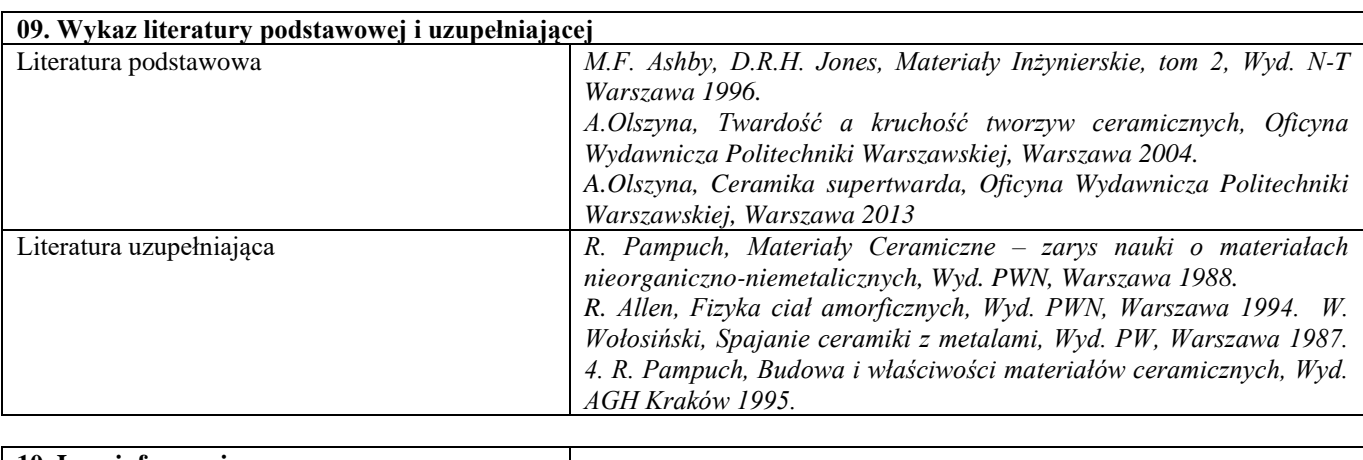

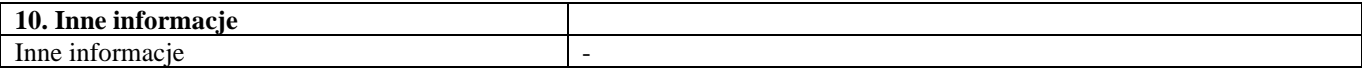

Nowoczesne tworzywa ceramiczne

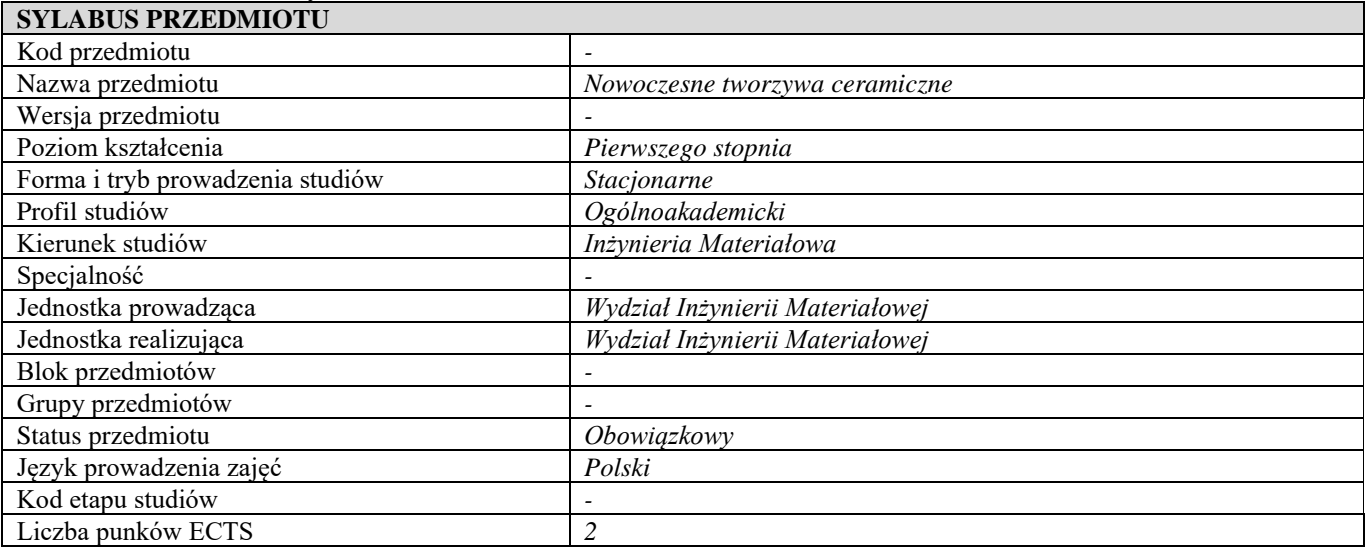

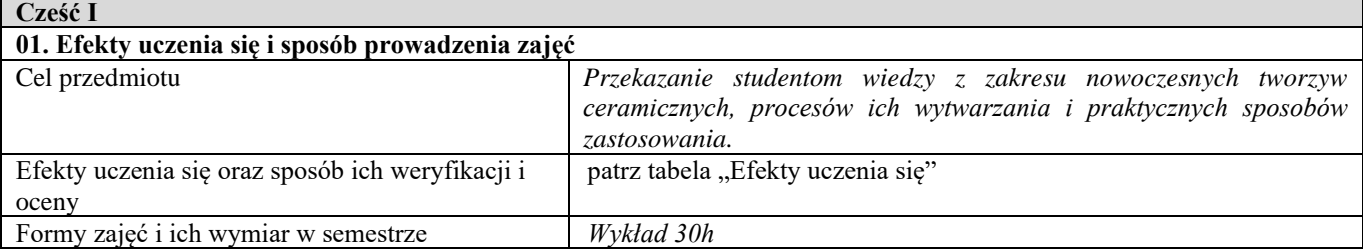

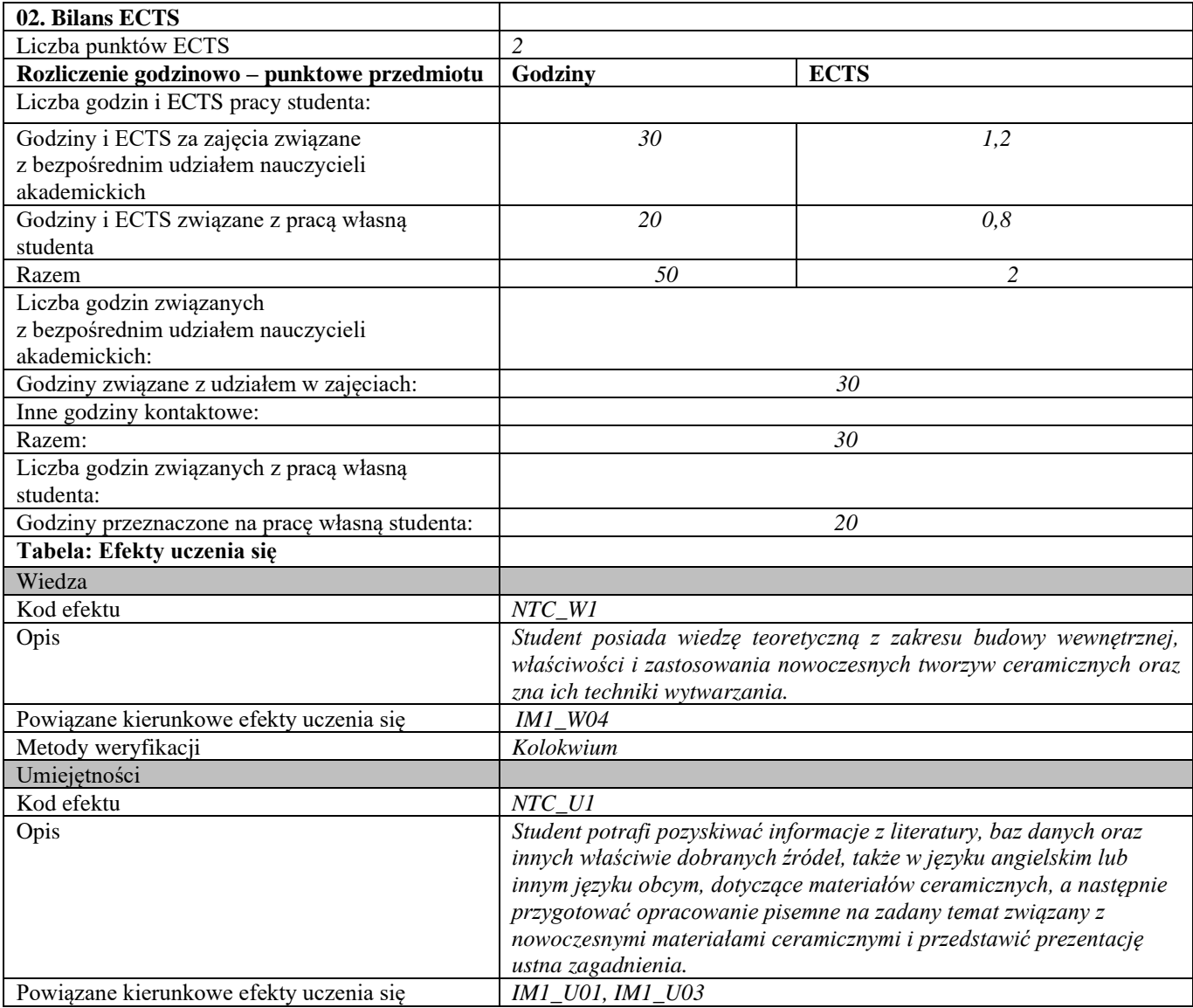

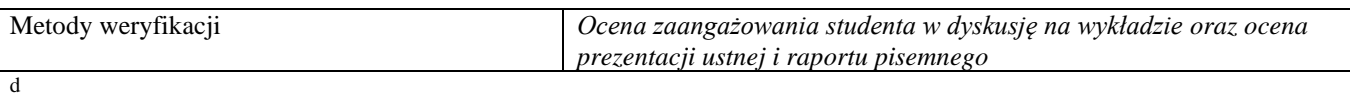

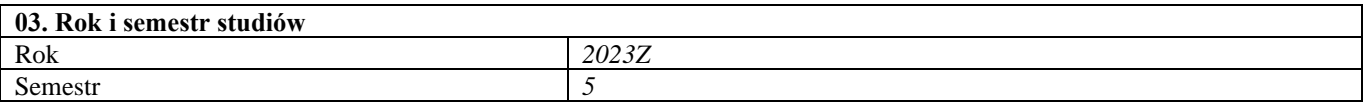

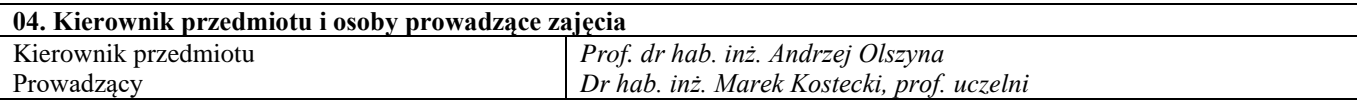

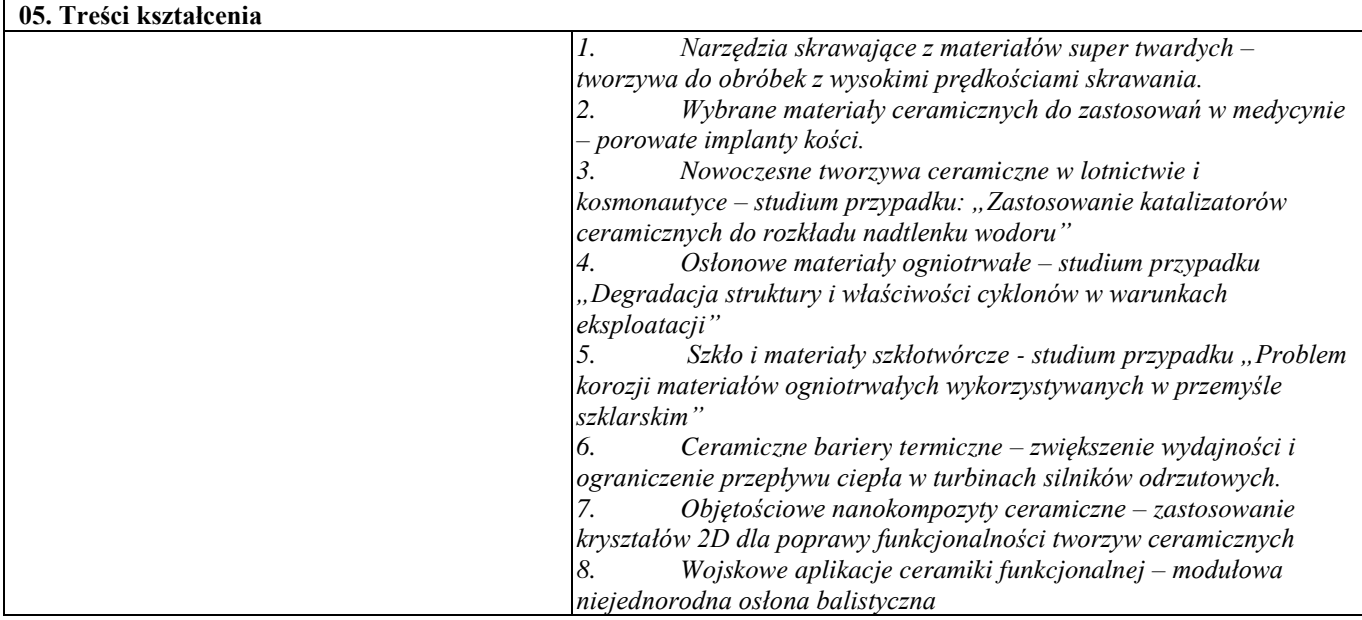

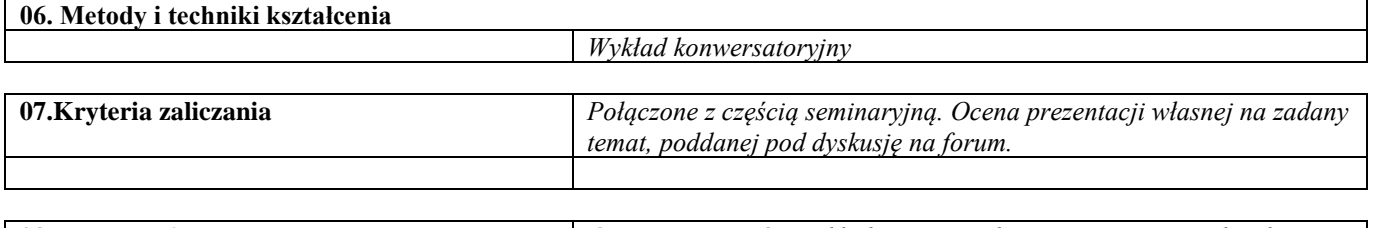

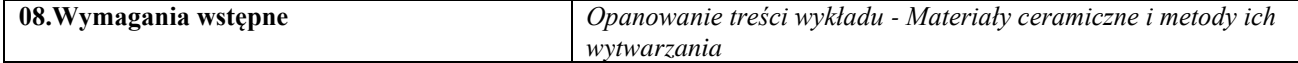

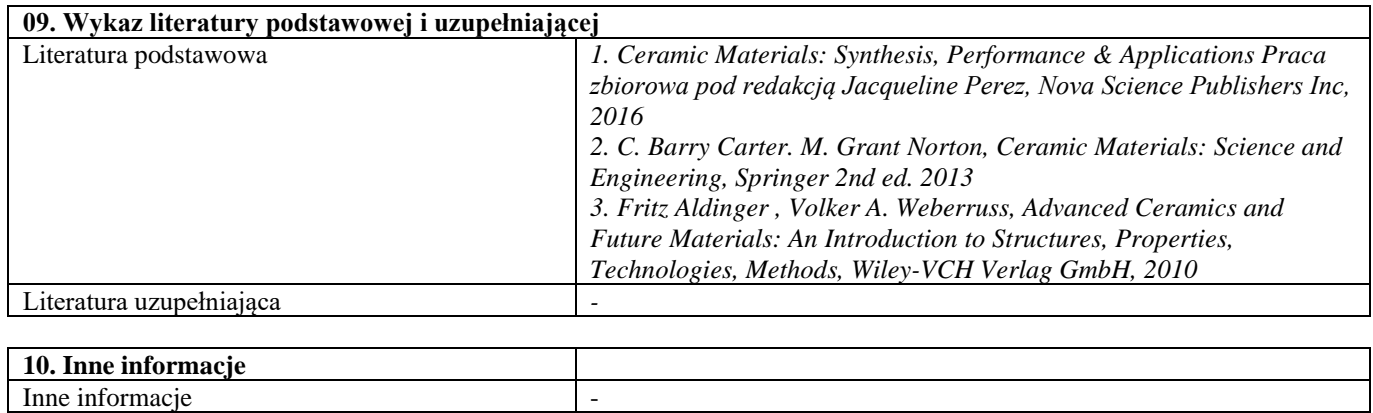

# Blok D – materiały kompozytowe

#### Kompozyty i techniki ich wytwarzania

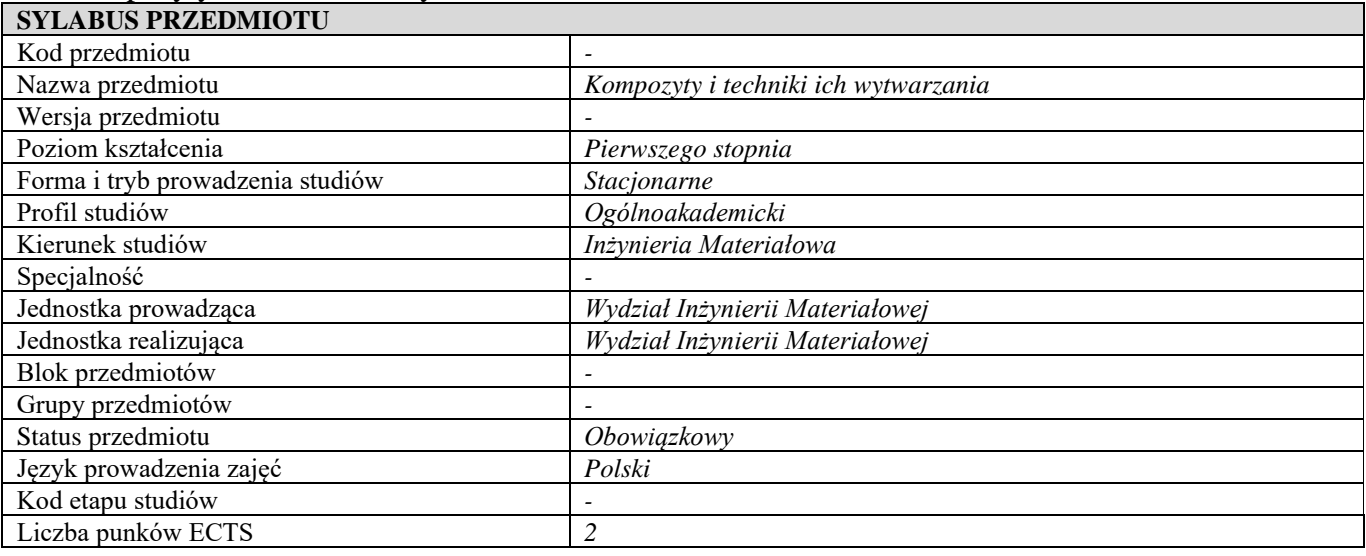

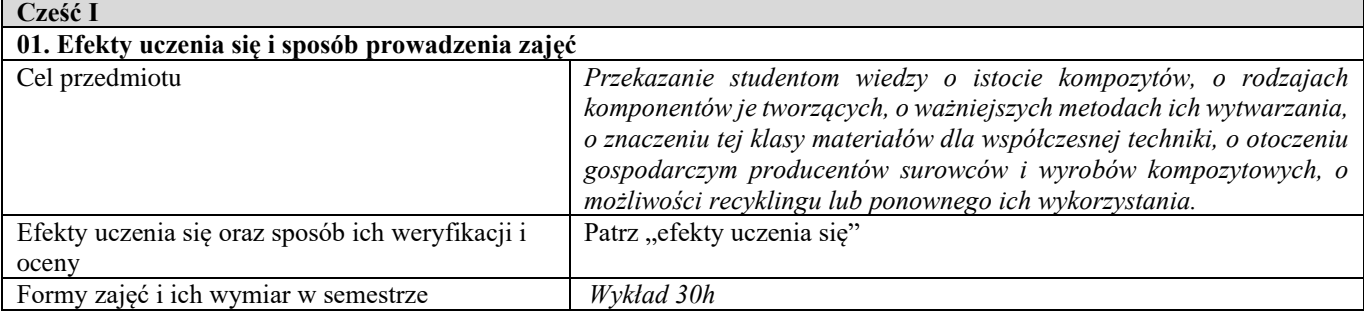

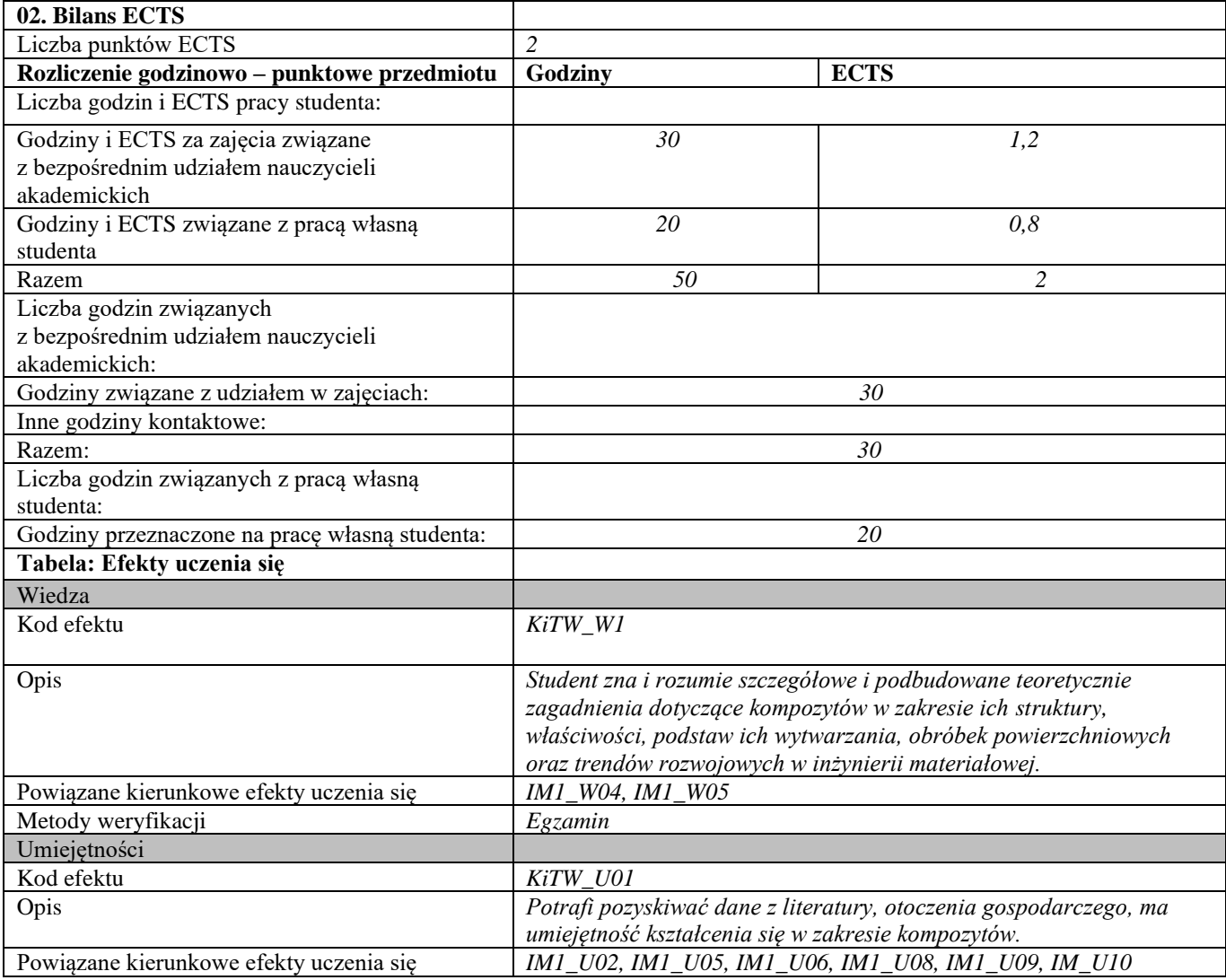

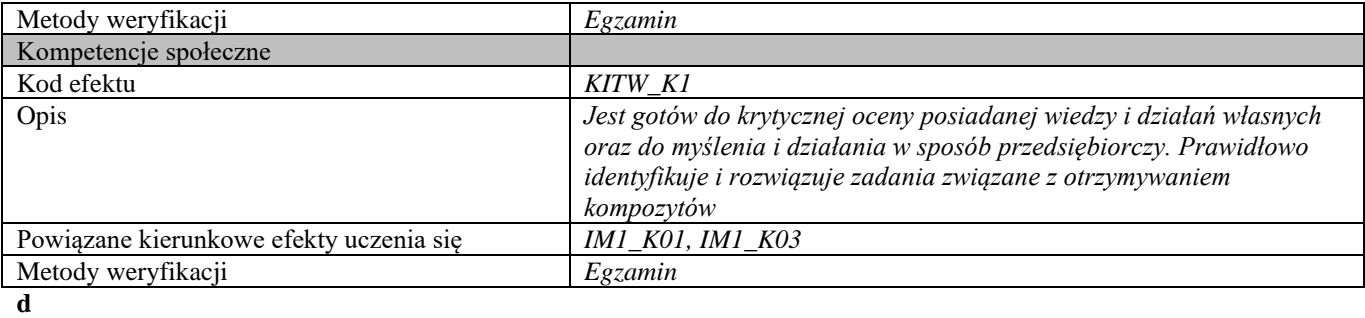

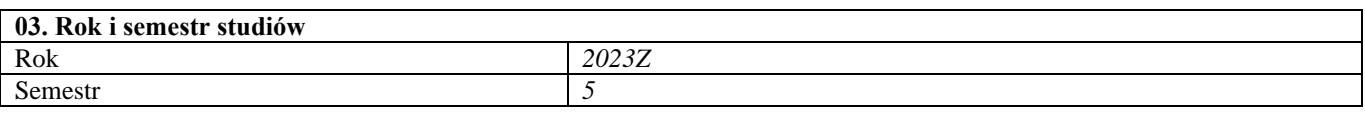

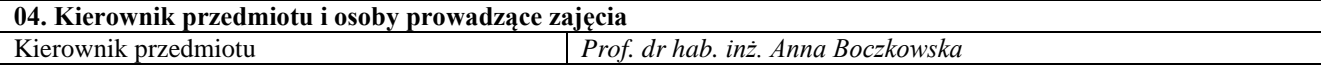

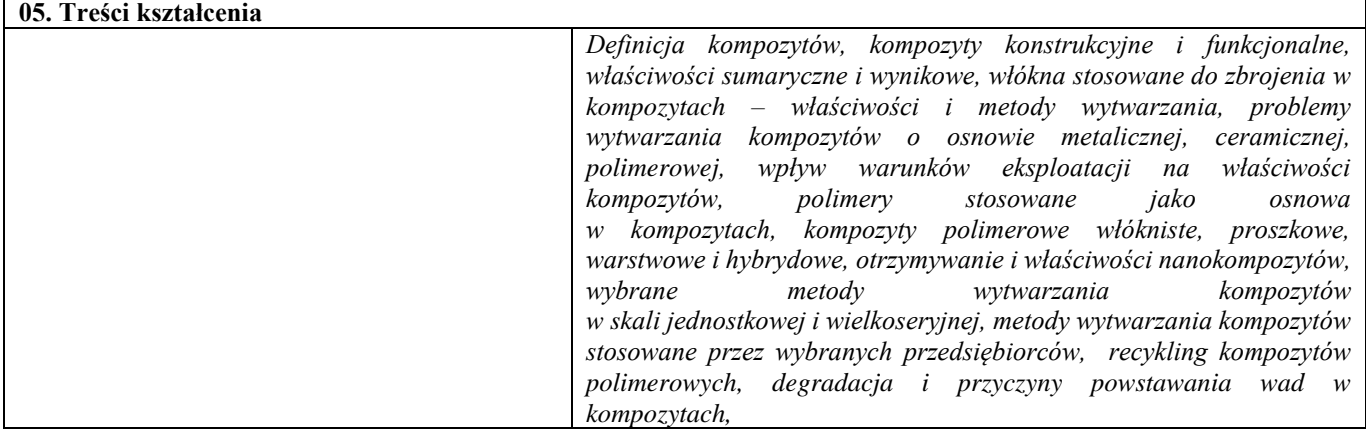

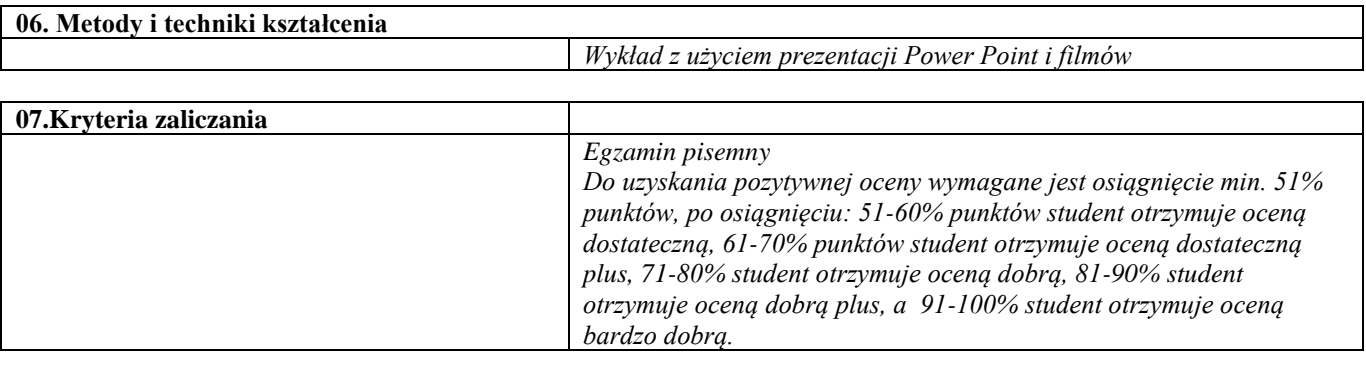

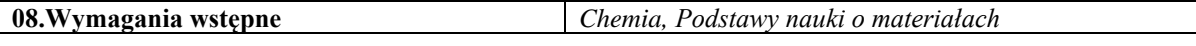

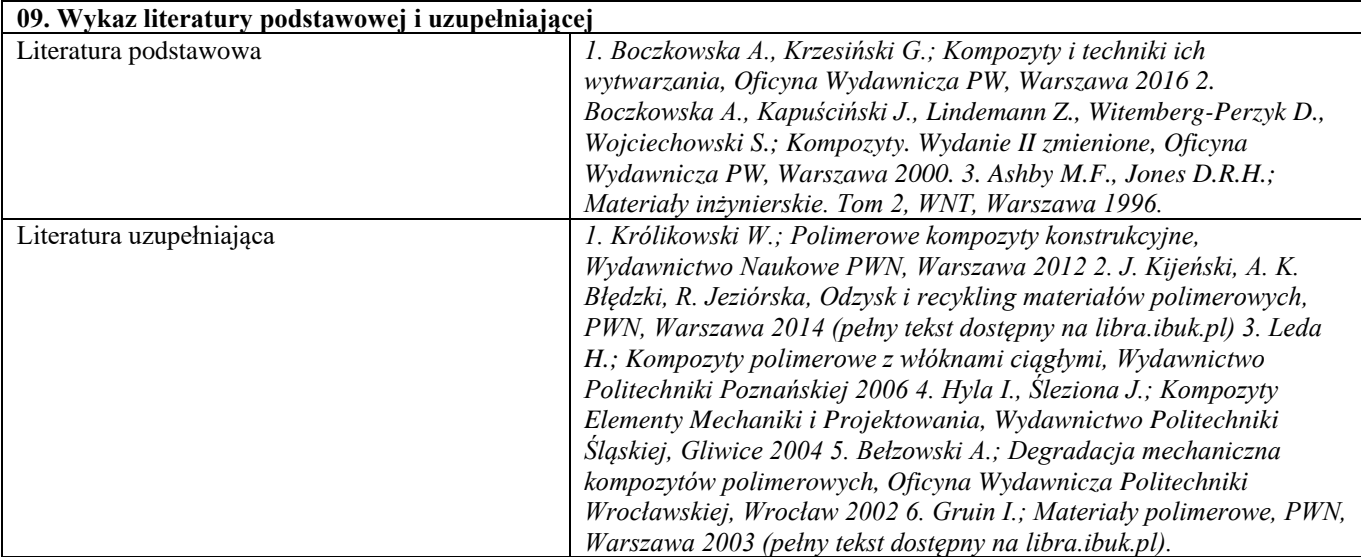

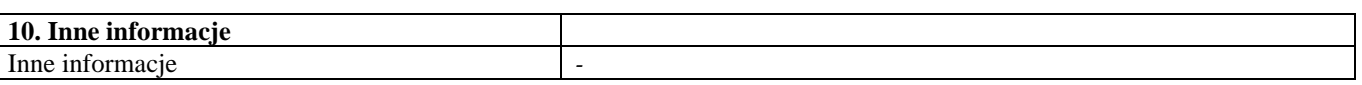

Zastosowania kompozytów

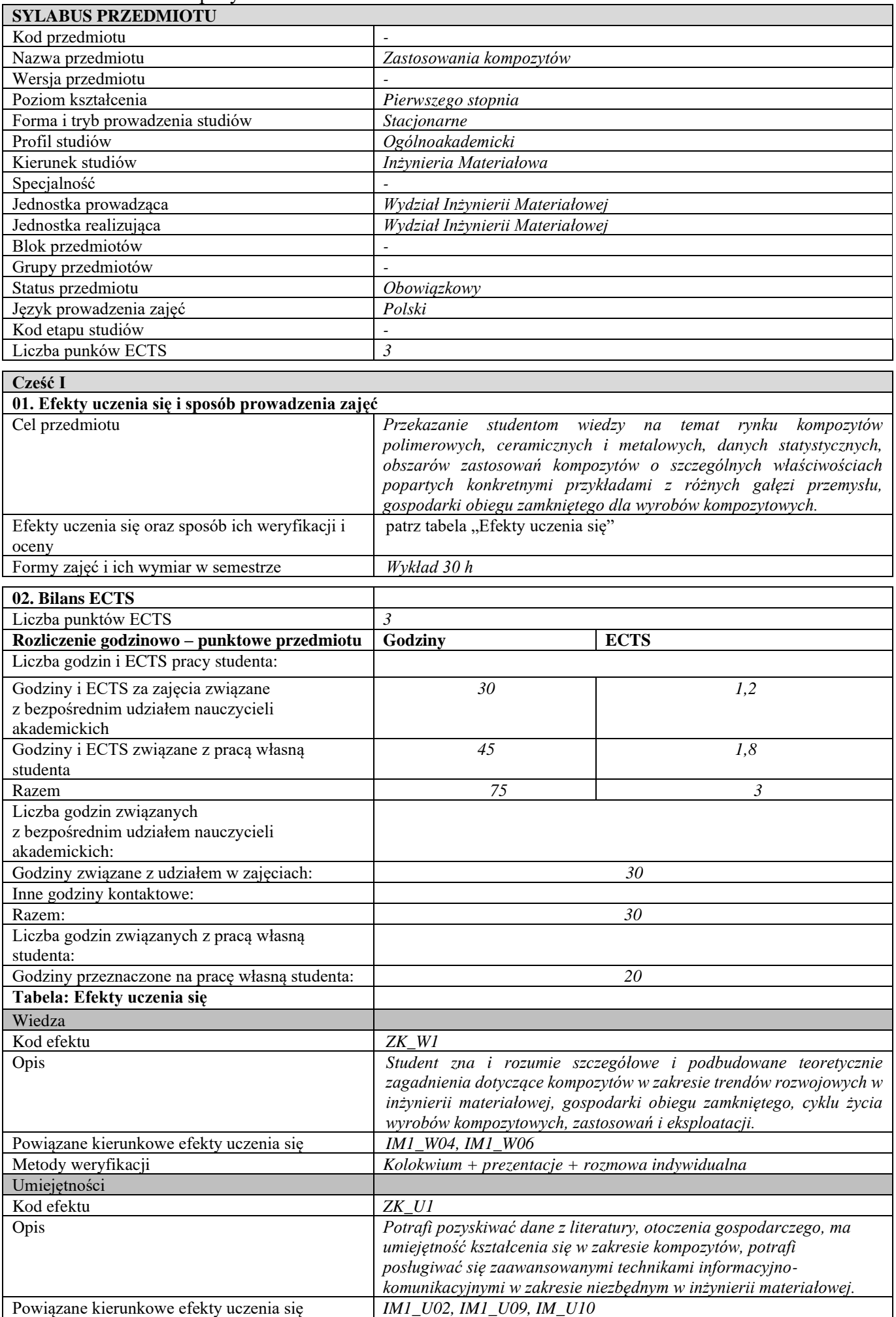

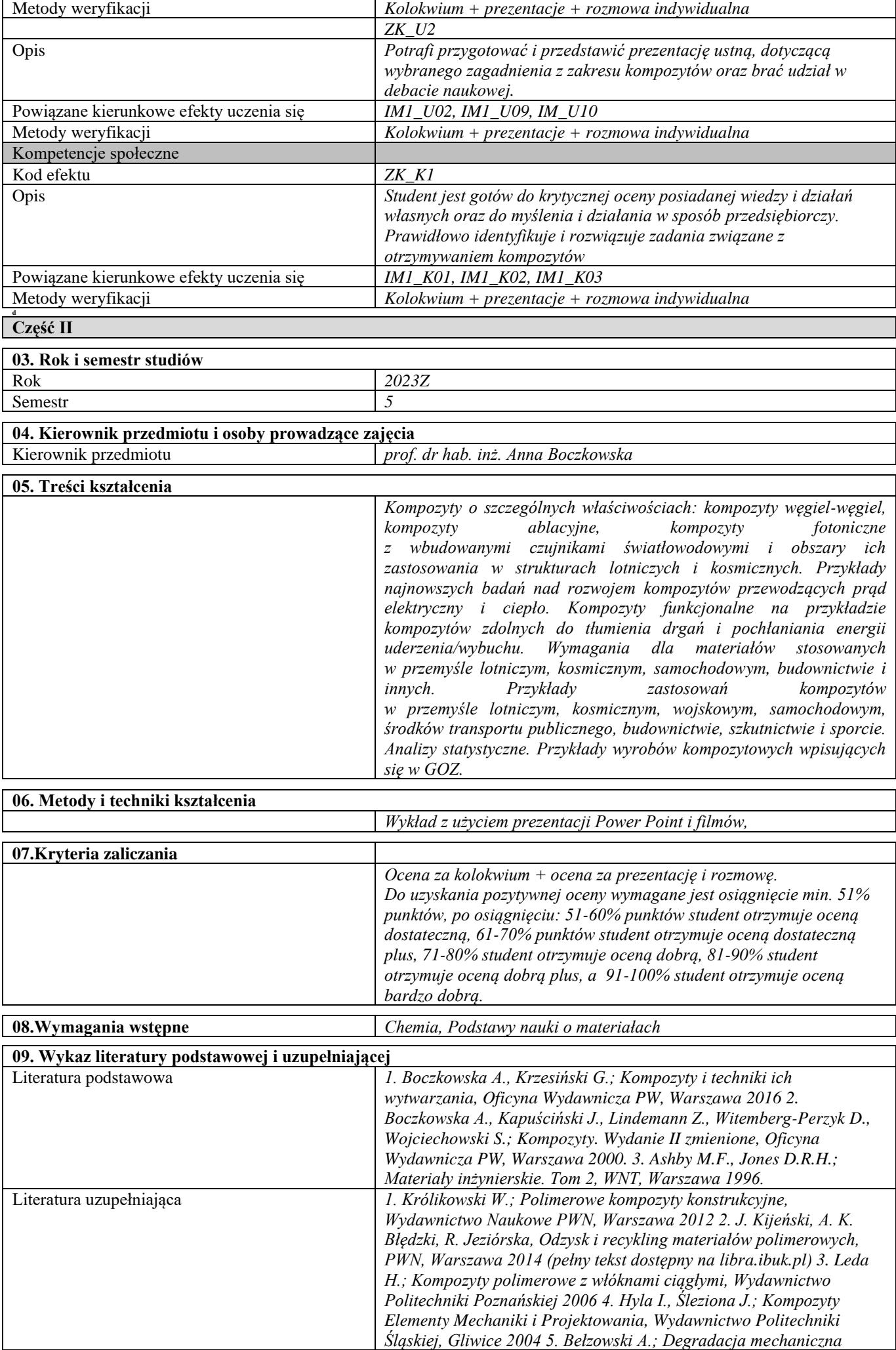

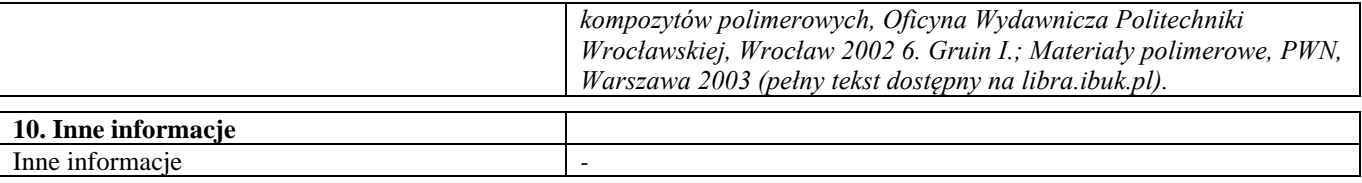

## VI semestr

#### Inżynieria powierzchni – laboratorium

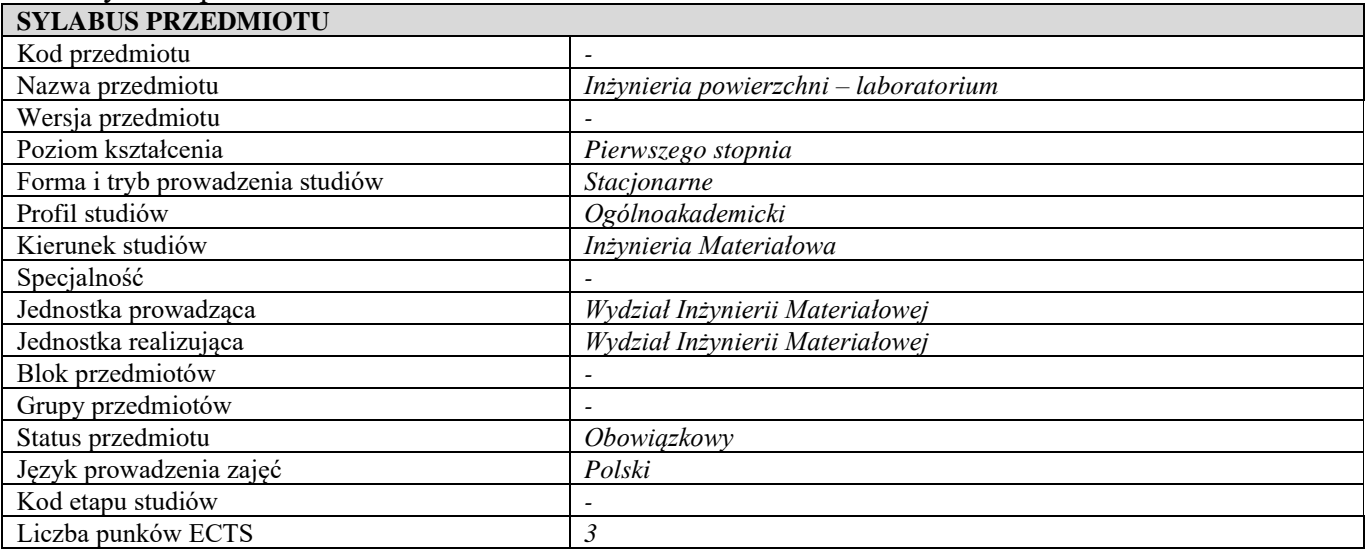

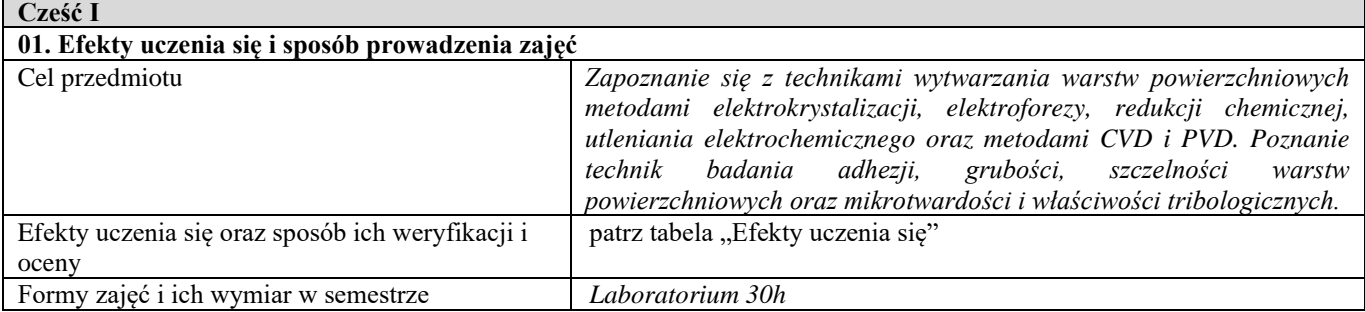

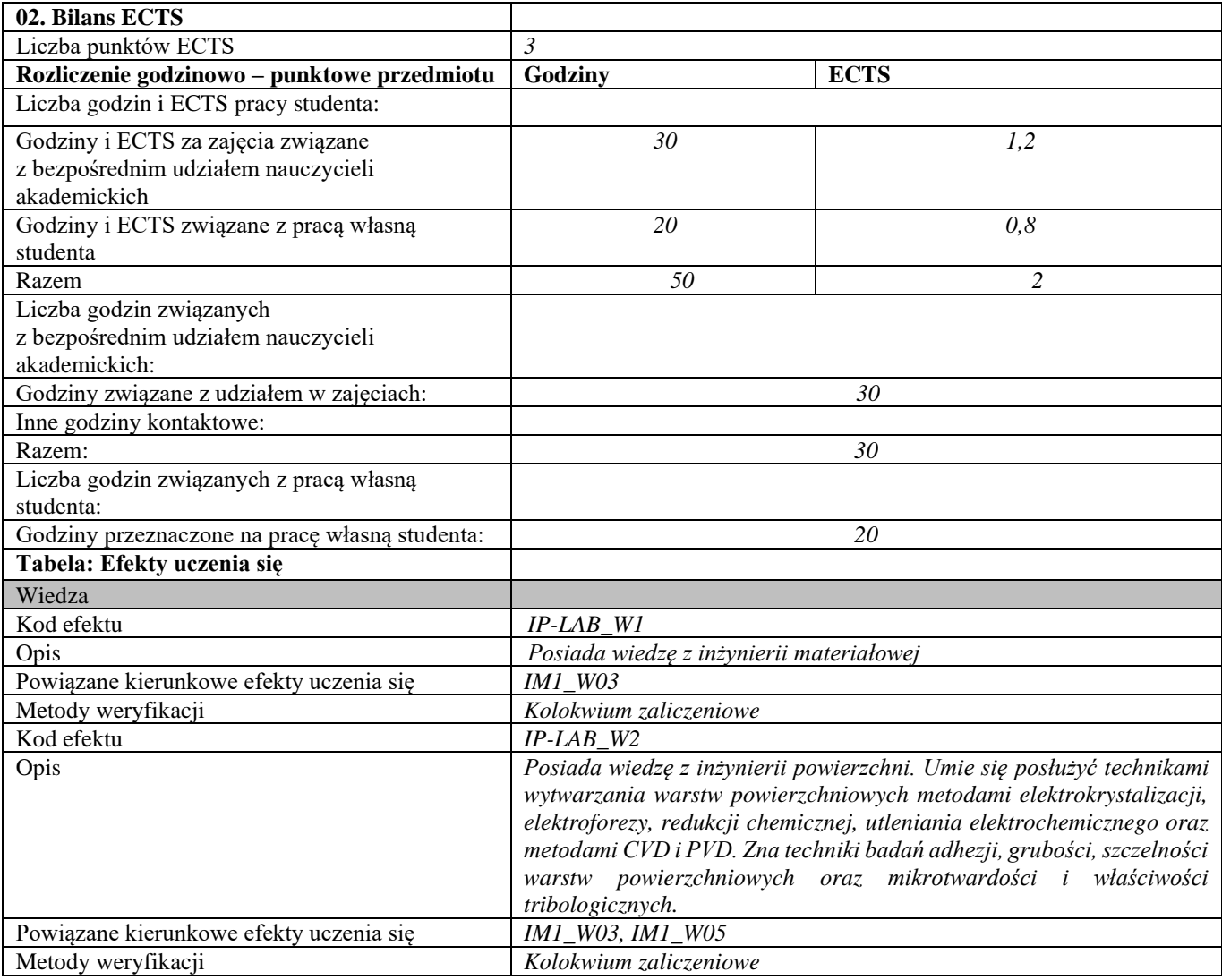

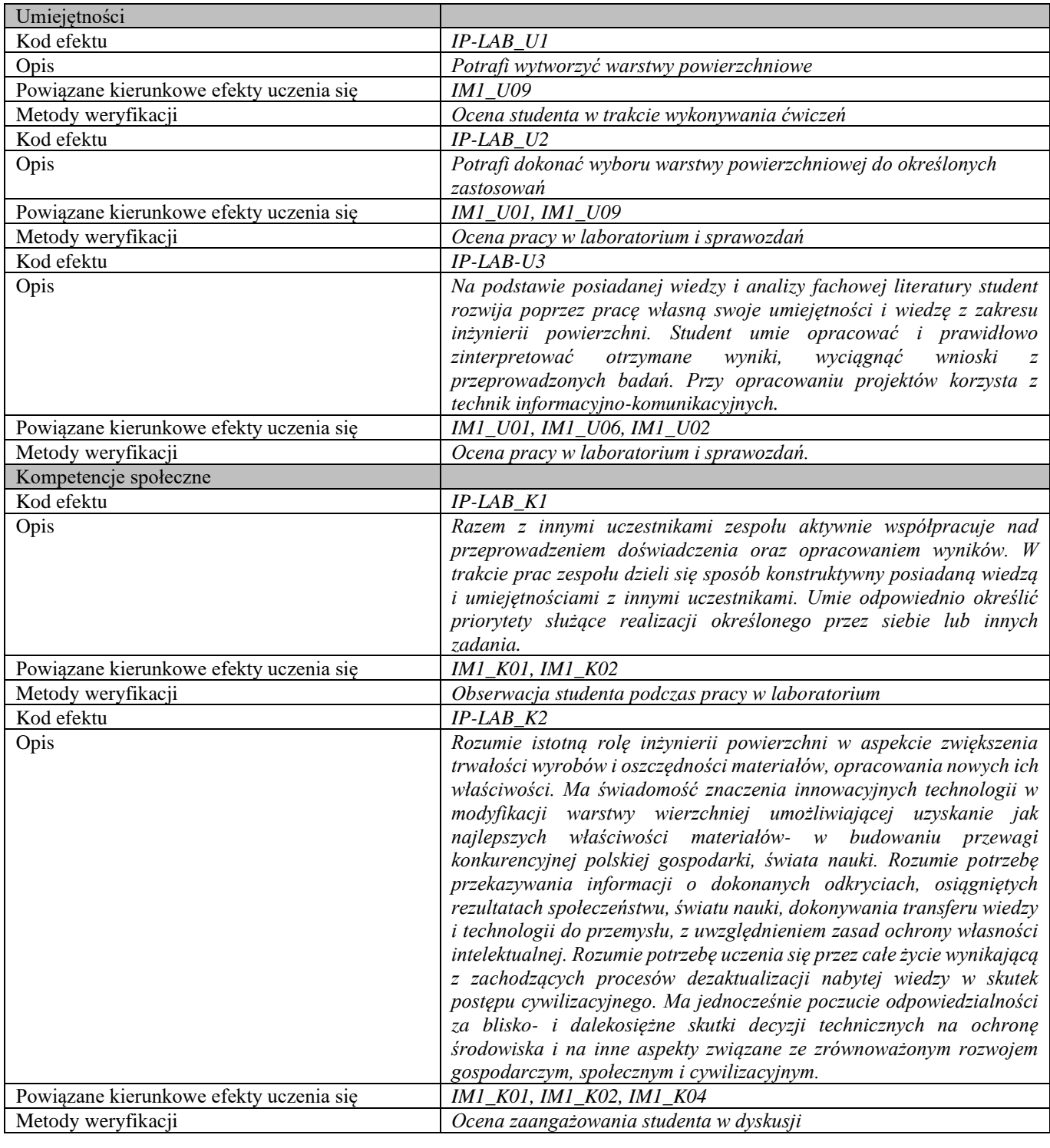

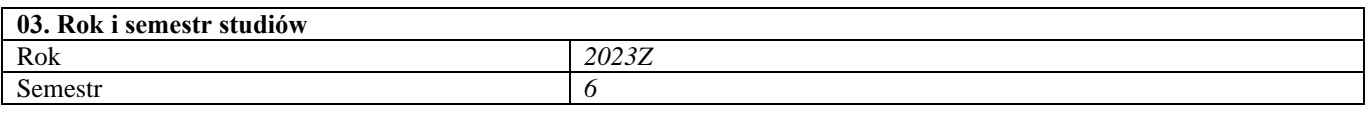

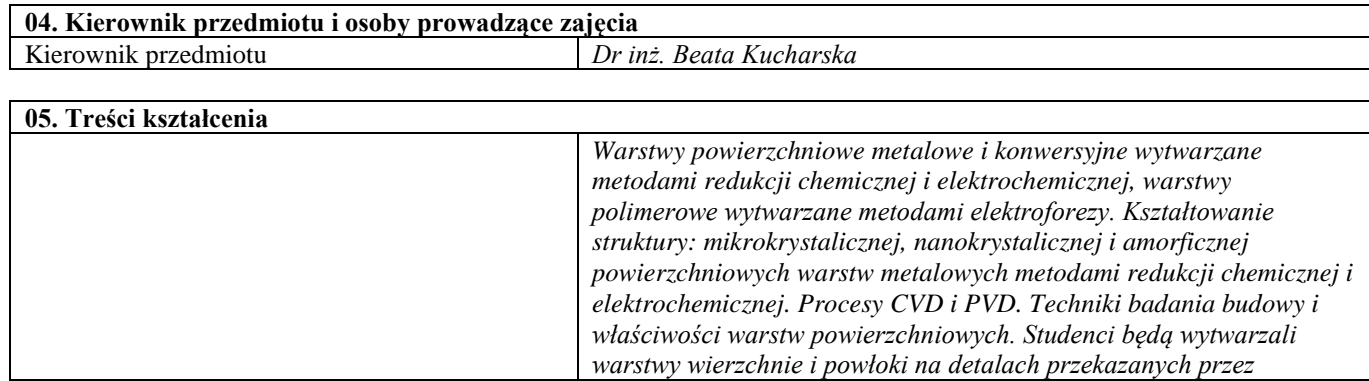

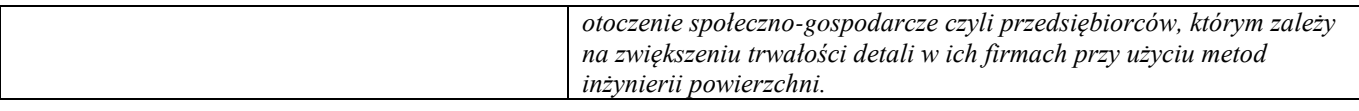

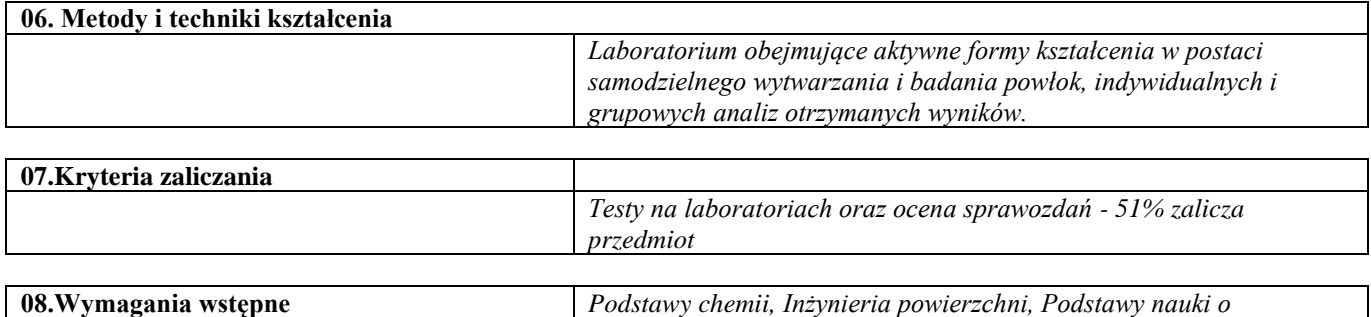

*materiałach, Metody wytwarzania warstw powierzchniowych;*

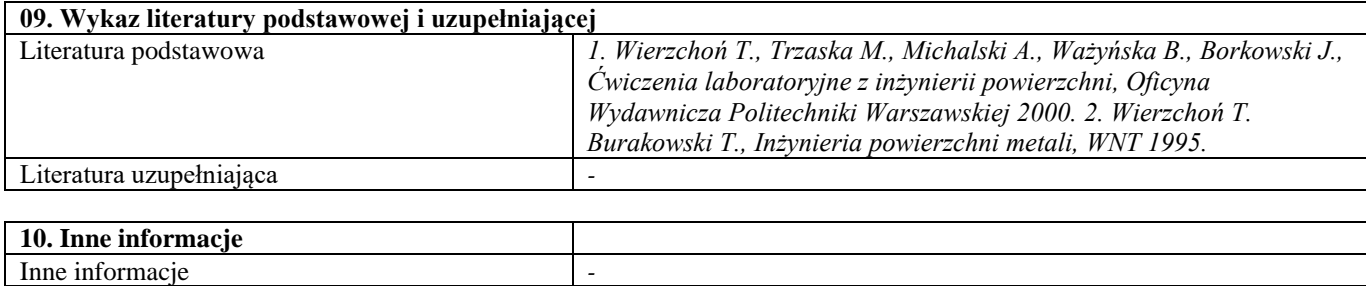

#### Korozja – laboratorium

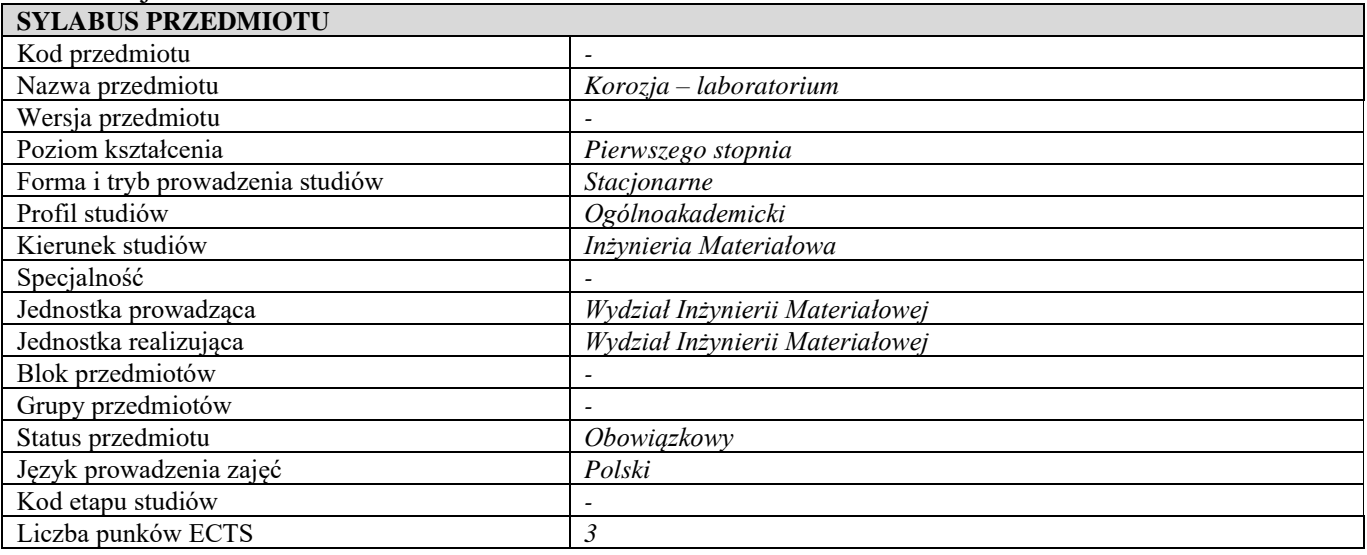

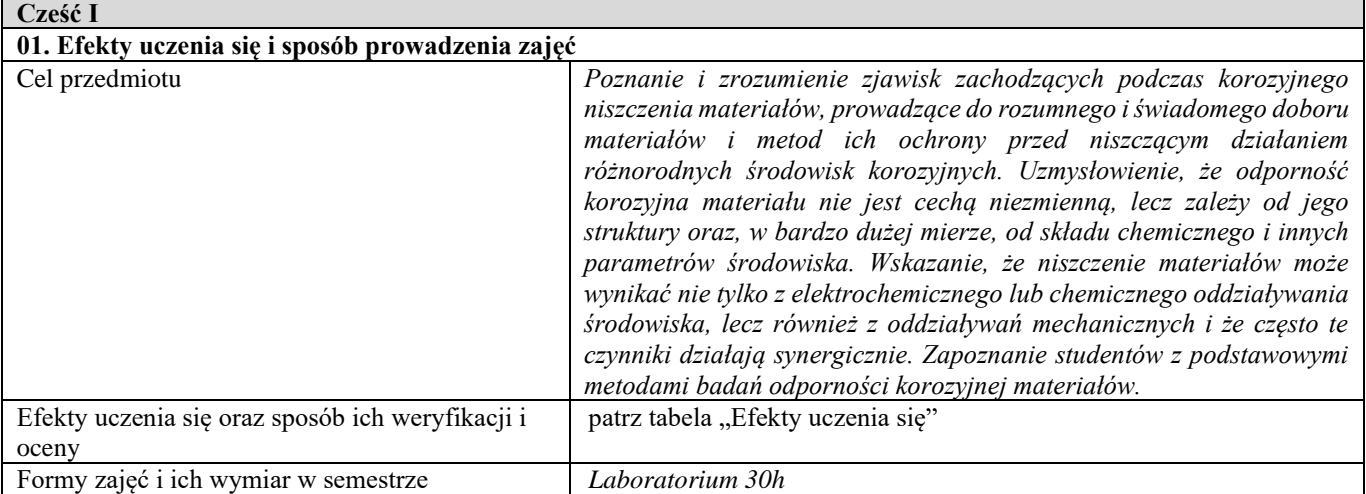

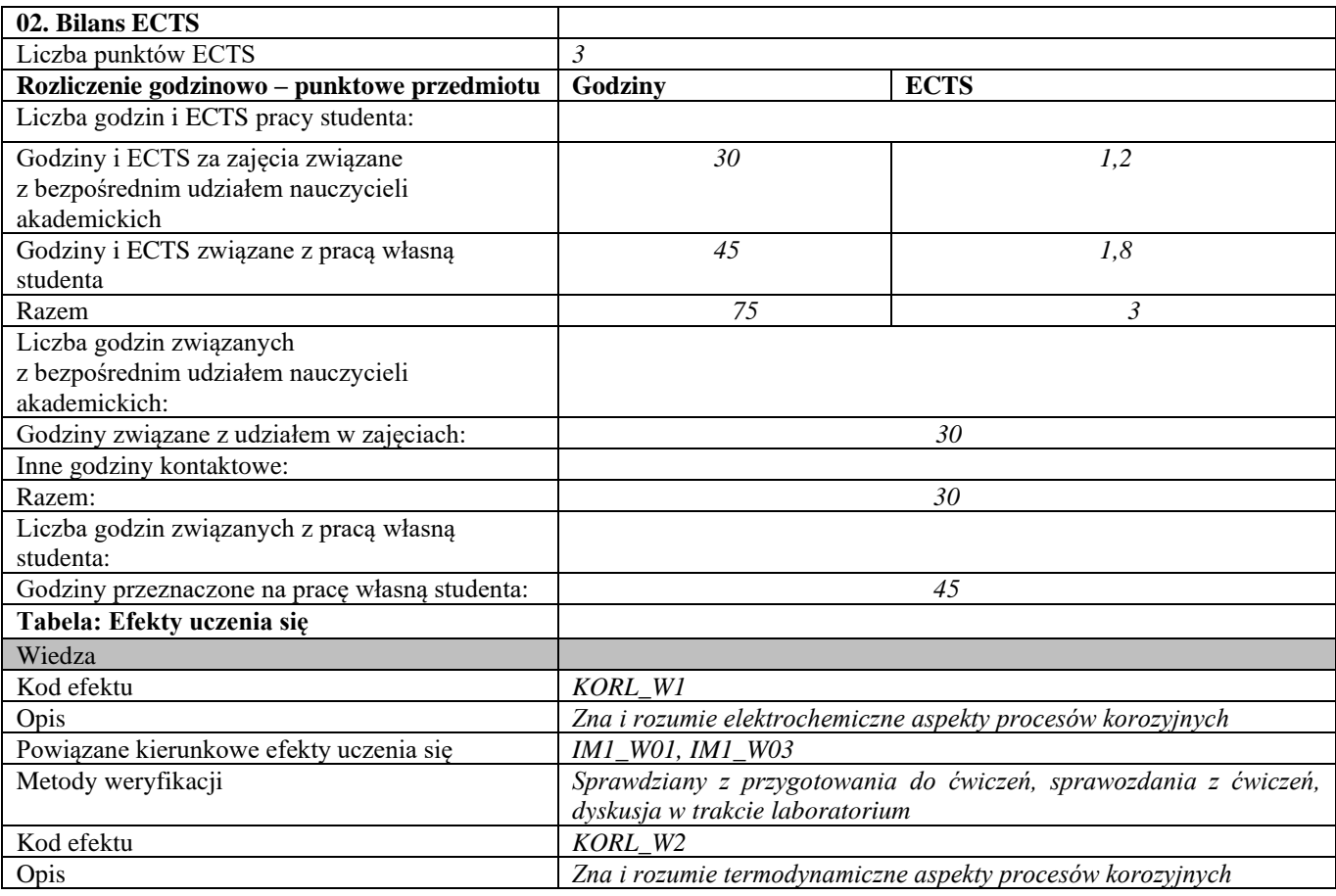

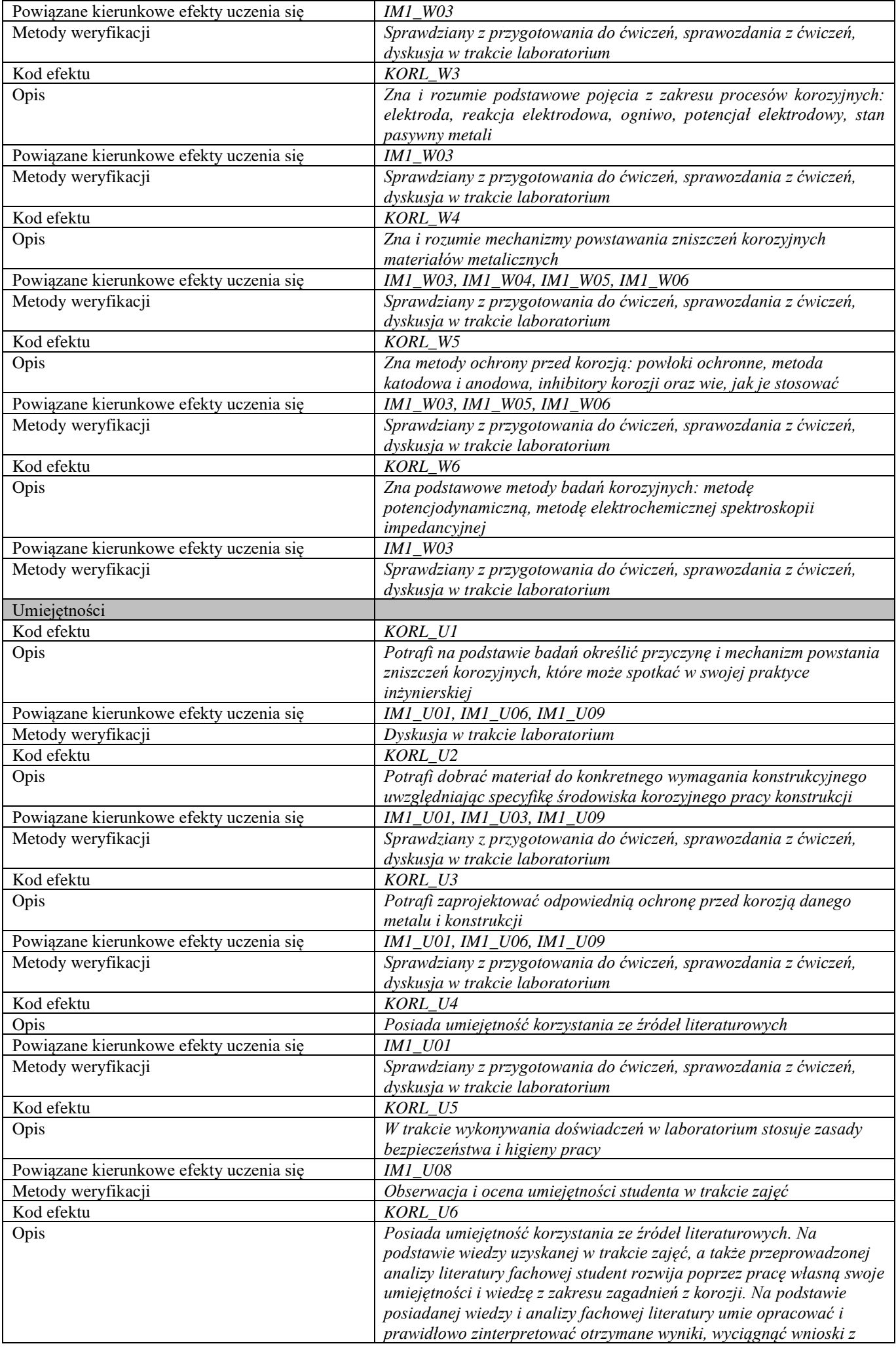

|                                         | przeprowadzonych badań. Przy opracowaniu projektów korzysta z<br>technik informacyjno-komunikacyjnych. |
|-----------------------------------------|----------------------------------------------------------------------------------------------------|
| Powiązane kierunkowe efekty uczenia się | IM1_U01, IM1_U02, IM1_U03, IM1_U06, IM1_U09                                                            |
| Metody weryfikacji                      | Obserwacja i ocena umiejętności studenta w trakcie zajęć. Ocena                                        |
|                                         | sprawozdań                                                                                             |
| Kompetencje społeczne                   |                                                                                                    |
| Kod efektu                              | KORL KI                                                                                                |
| Opis                                    | Rozumie potrzebę uczenia się przez całe życie; potrafi inspirować i                                    |
|                                         | organizować proces uczenia się innych osób.                                                            |
| Powiązane kierunkowe efekty uczenia się | IM1_K01, IM1_K02                                                                                       |
| Metody weryfikacji                      | Obserwacja studenta, dyskusja w trakcie laboratorium                                                   |
| Kod efektu                              | <b>KORL K2</b>                                                                                         |
| Opis                                    | Ma świadomość ważności i rozumie pozatechniczne aspekty i skutki                                       |
|                                         | działalności inżynierskiej w tym jej wpływu na środowisko i związanej                                  |
|                                         | z tym odpowiedzialności za podejmowane decyzje.                                                        |
| Powiązane kierunkowe efekty uczenia się | <b>IM1 K04</b>                                                                                         |
| Metody weryfikacji                      | Obserwacja studenta, dyskusja w trakcie laboratorium                                                   |
| Kod efektu                              | KORL K3                                                                                                |
| Opis                                    | Rozumie zagrożenia dla środowiska związane z korozją materiałów                                        |
| Powiązane kierunkowe efekty uczenia się | <b>IM1_K01</b>                                                                                         |
| Metody weryfikacji                      | Obserwacja studenta, dyskusja w trakcie laboratorium                                                   |
| Kod efektu                              | <b>KORL K4</b>                                                                                         |
| Opis                                    | Razem z innymi uczestnikami zespołu aktywnie współpracuje nad                                          |
|                                         | przeprowadzeniem doświadczenia oraz opracowaniem wyników. W                                            |
|                                         | trakcie prac zespołu dzieli się sposób konstruktywny posiadaną wiedzą                                  |
|                                         | i umiejętnościami z innymi uczestnikami. Umie odpowiednio określić                                     |
|                                         | priorytety służące realizacji określonego przez siebie lub innych                                      |
|                                         | zadania                                                                                                |
| Powiązane kierunkowe efekty uczenia się | IM1_K01, IM1_K02                                                                                       |
| Metody weryfikacji                      | Obserwacja studenta, dyskusja w trakcie laboratorium                                                   |
| d                                       |                                                                                                    |

**Część II**

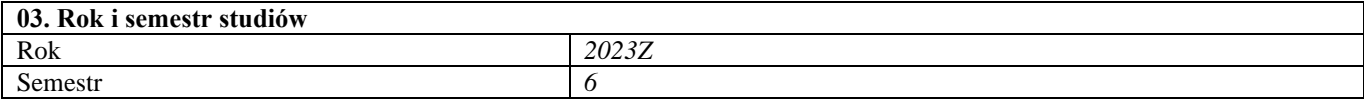

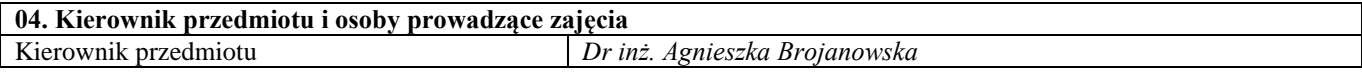

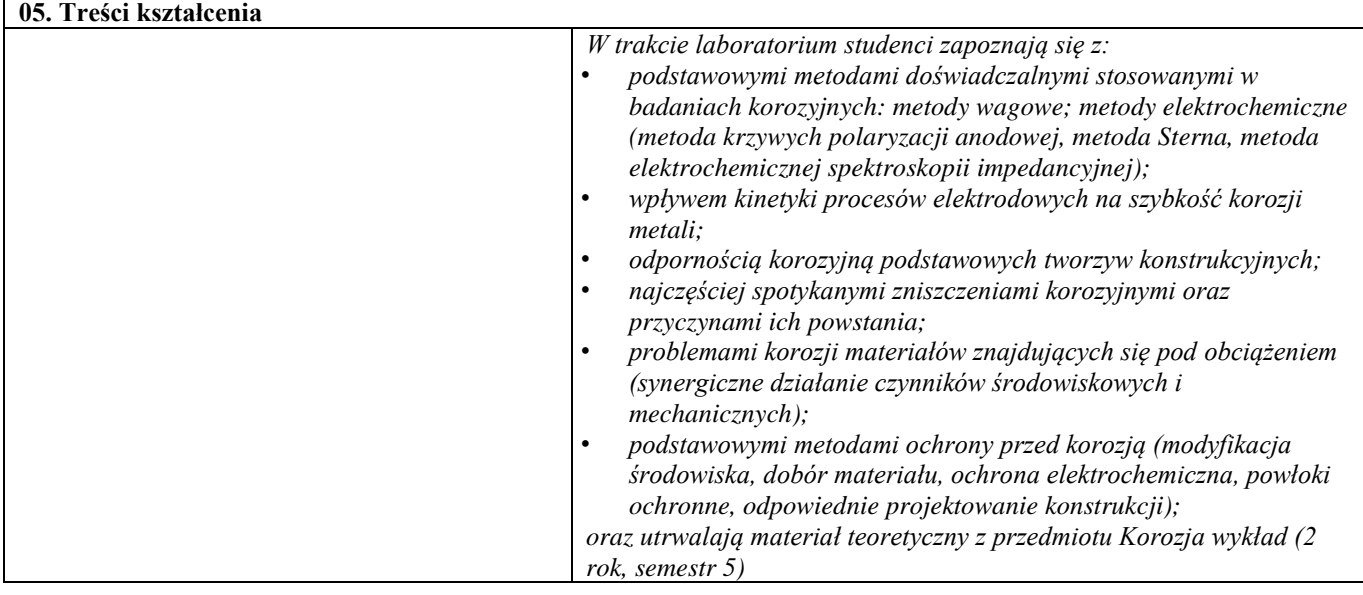

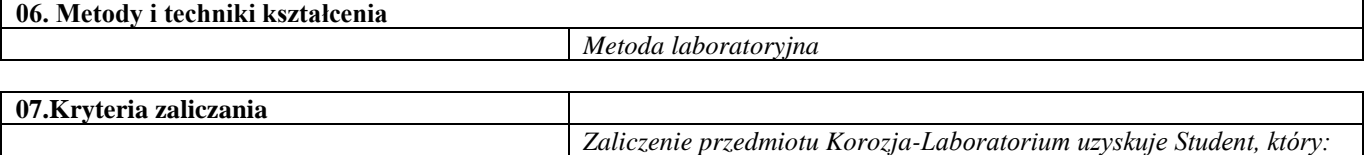

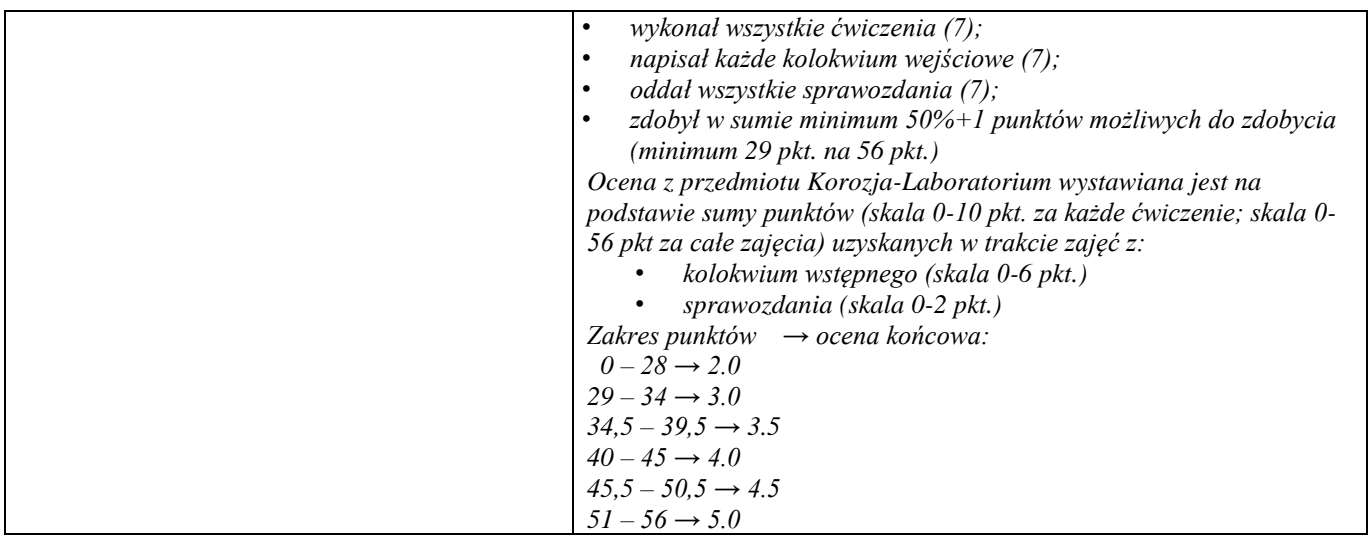

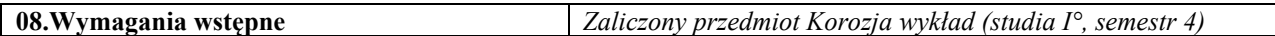

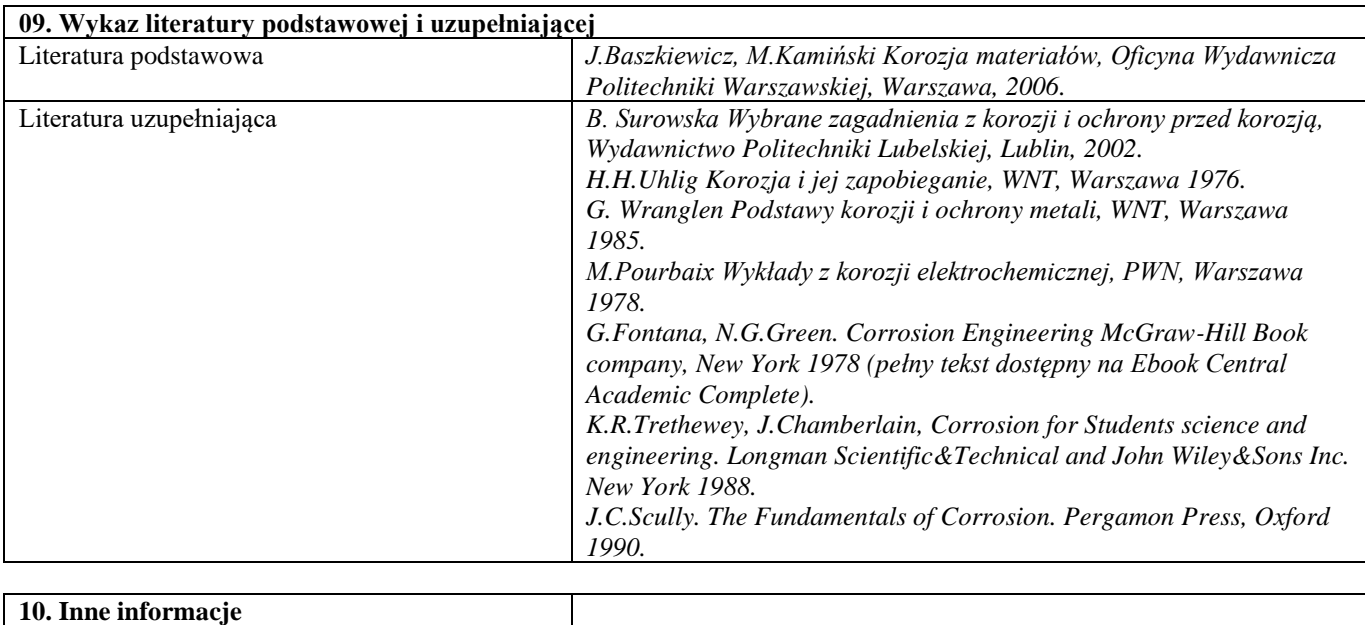

Inne informacje *-*

Recykling materiałów

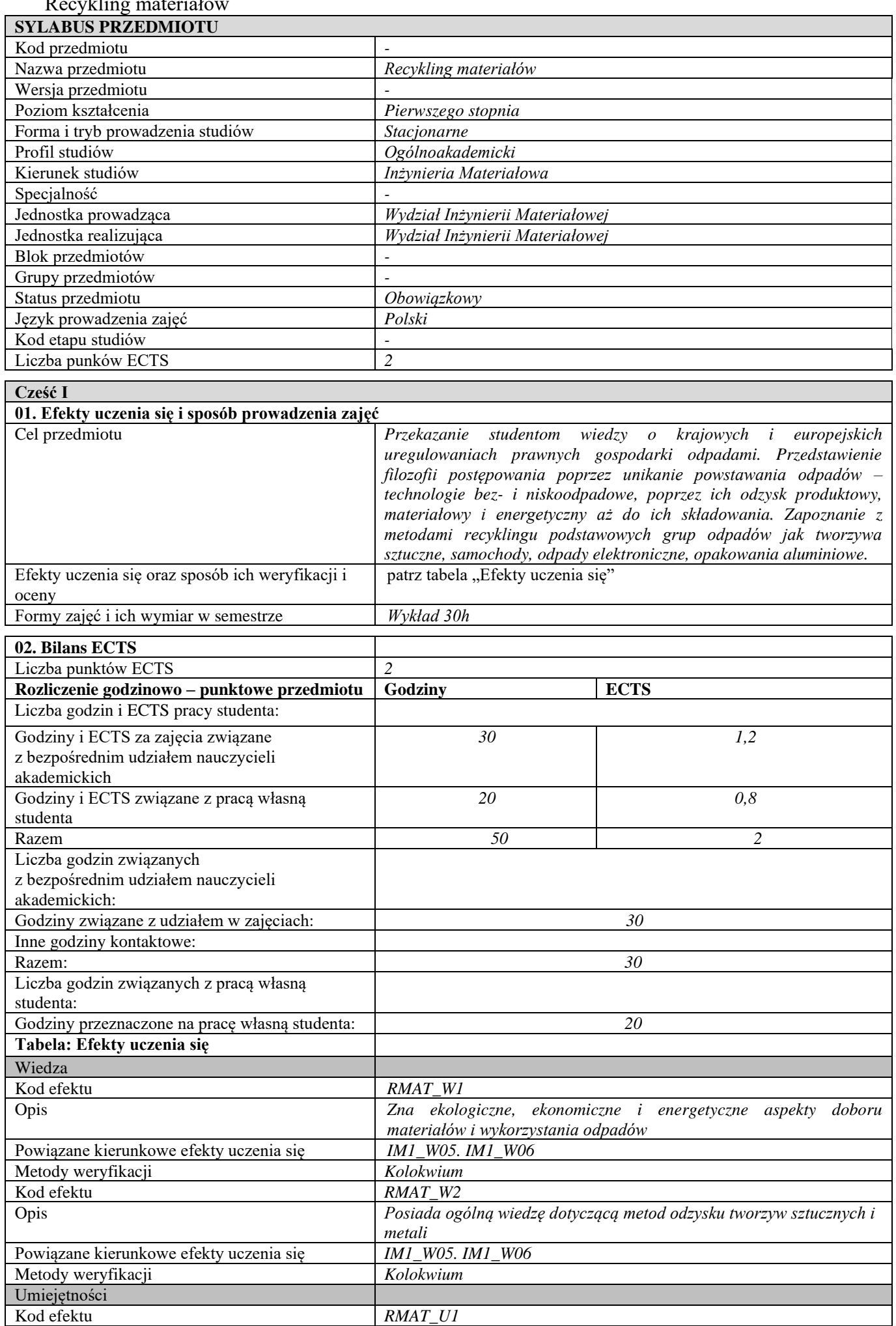

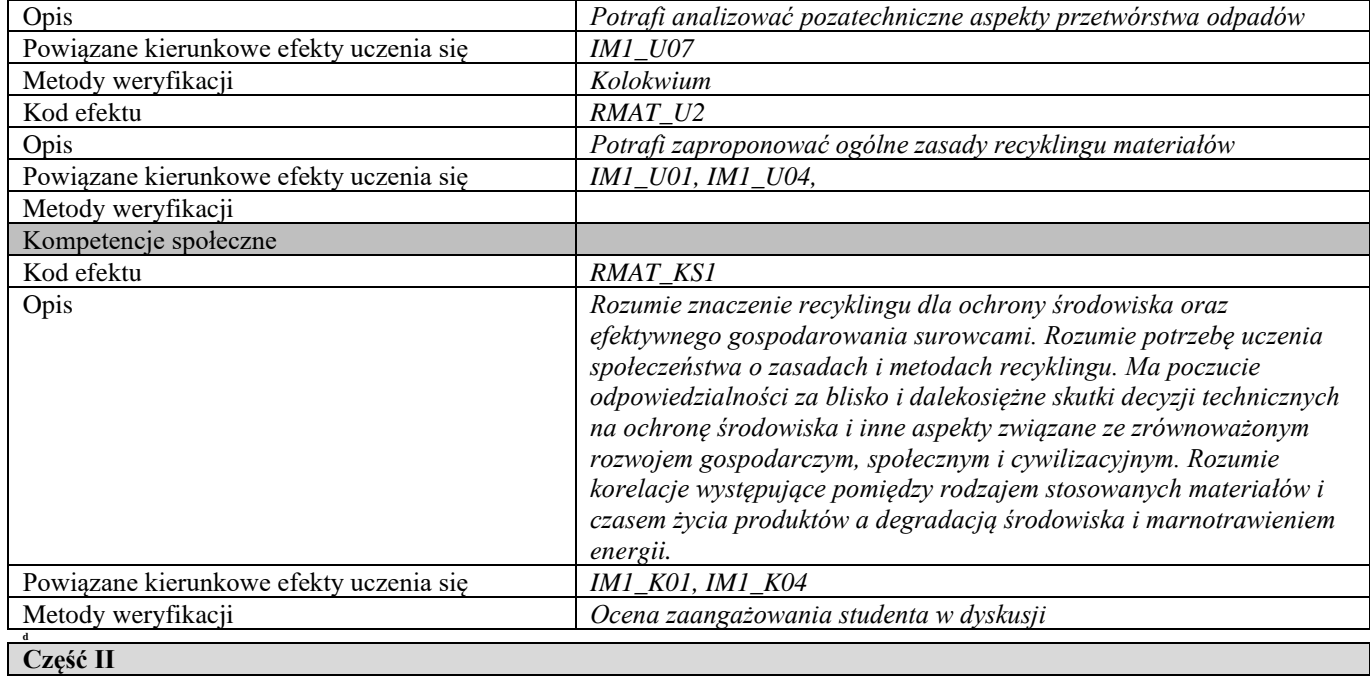

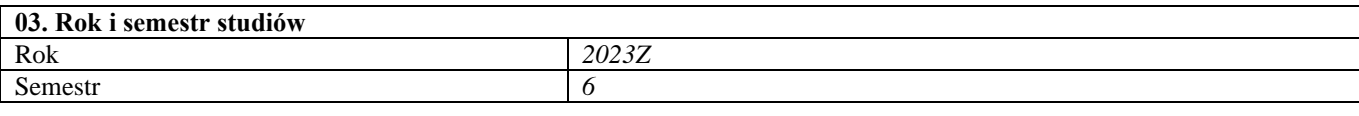

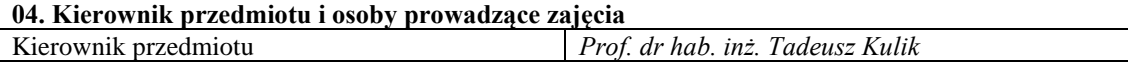

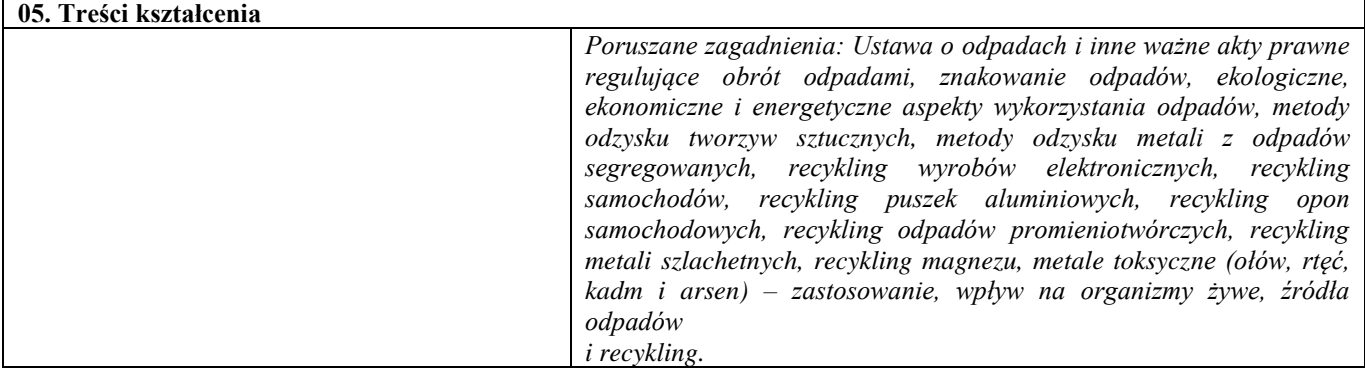

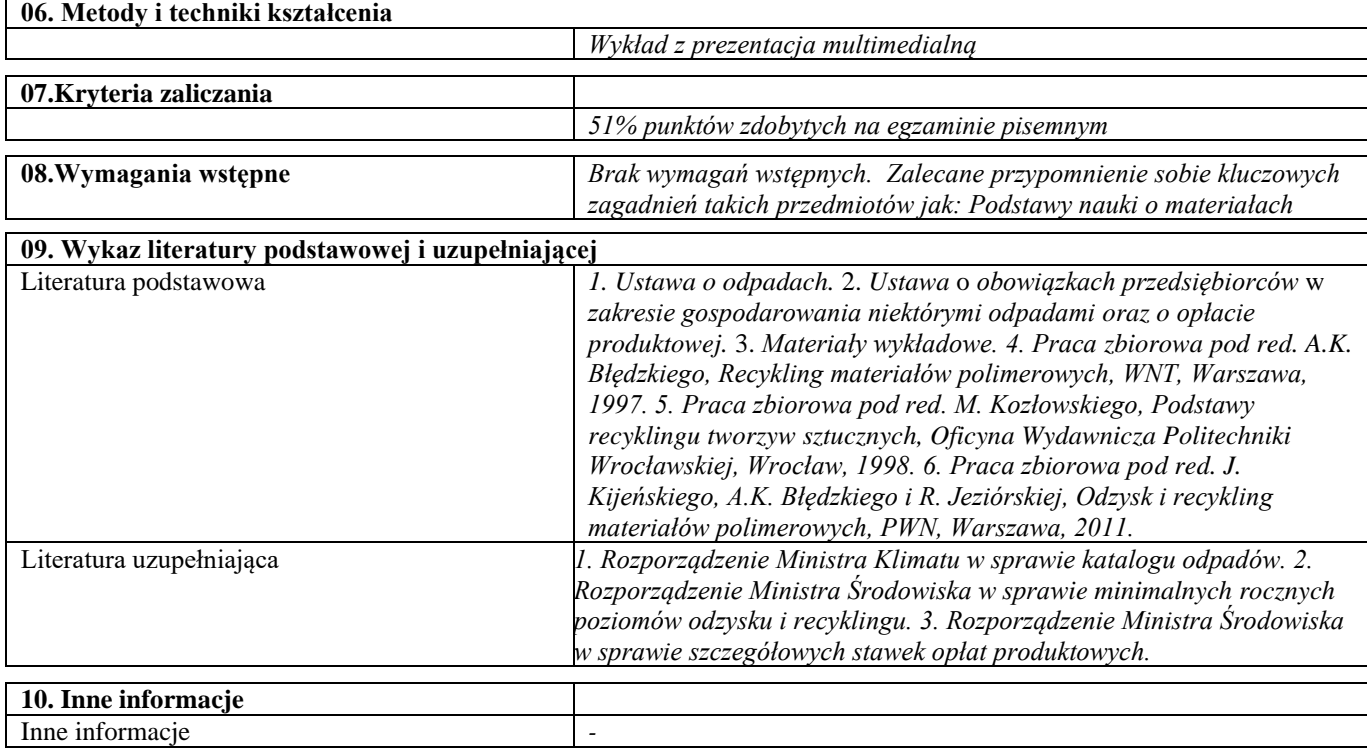

Systemy zarządzania

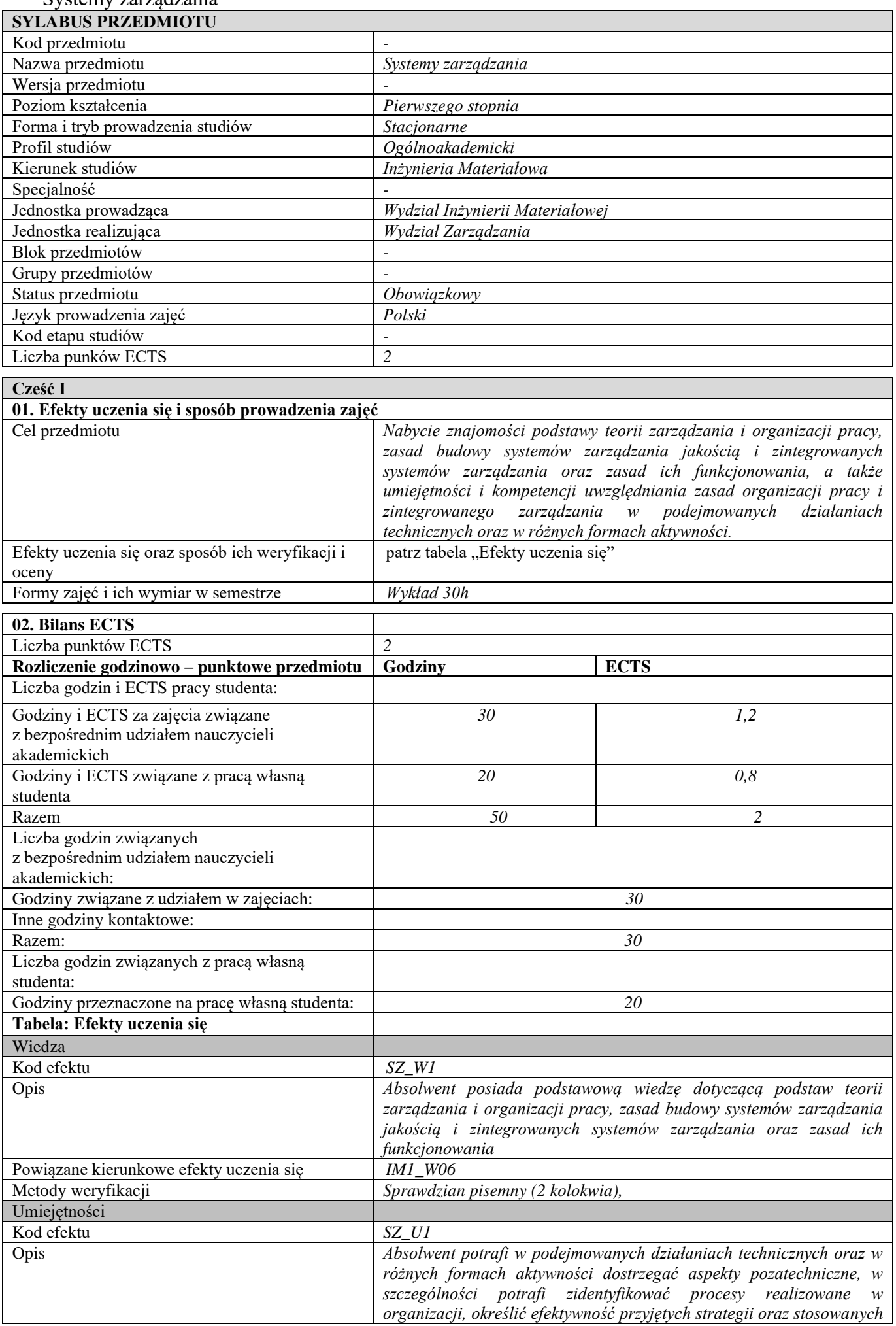

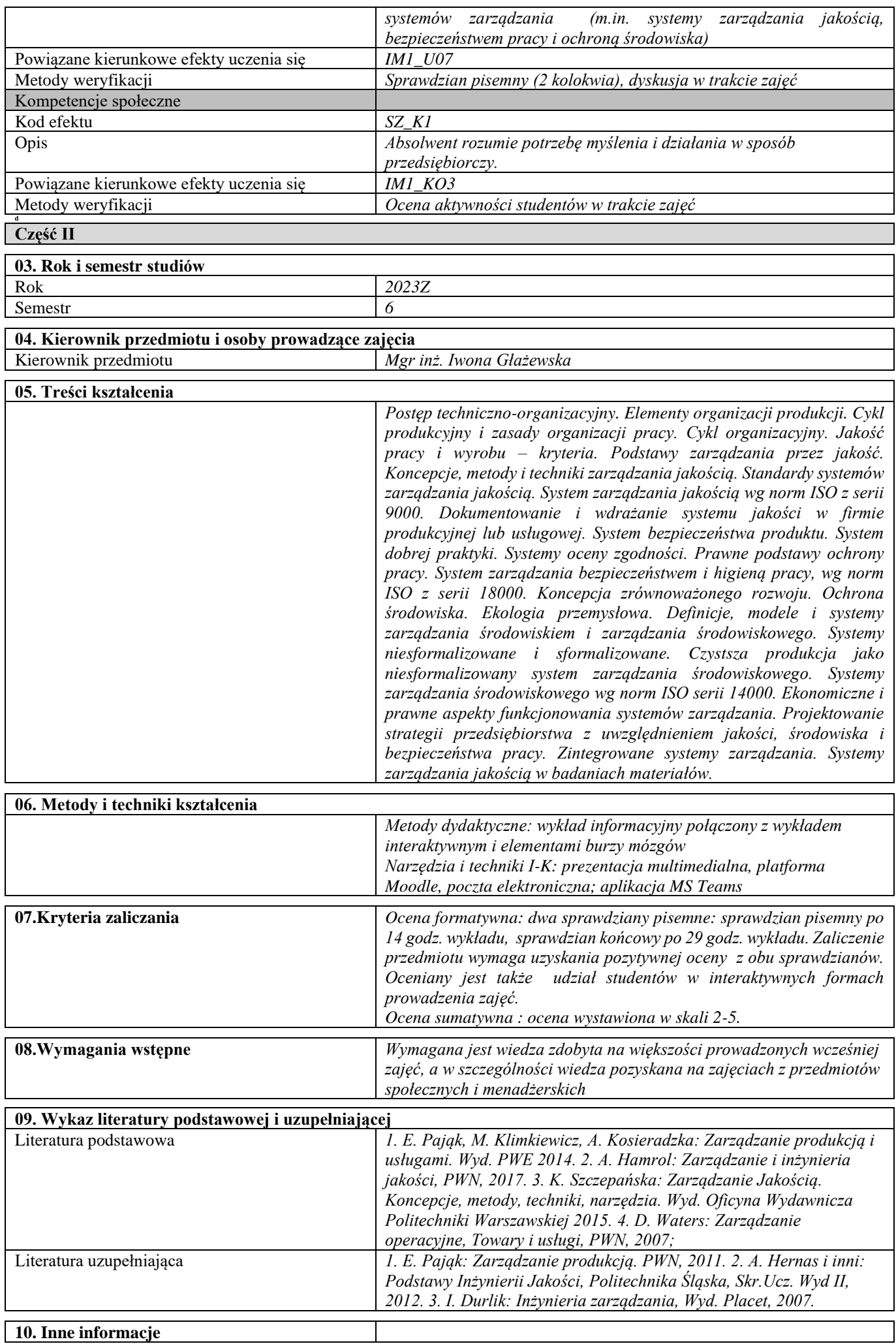

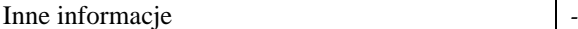

Projekt badawczy

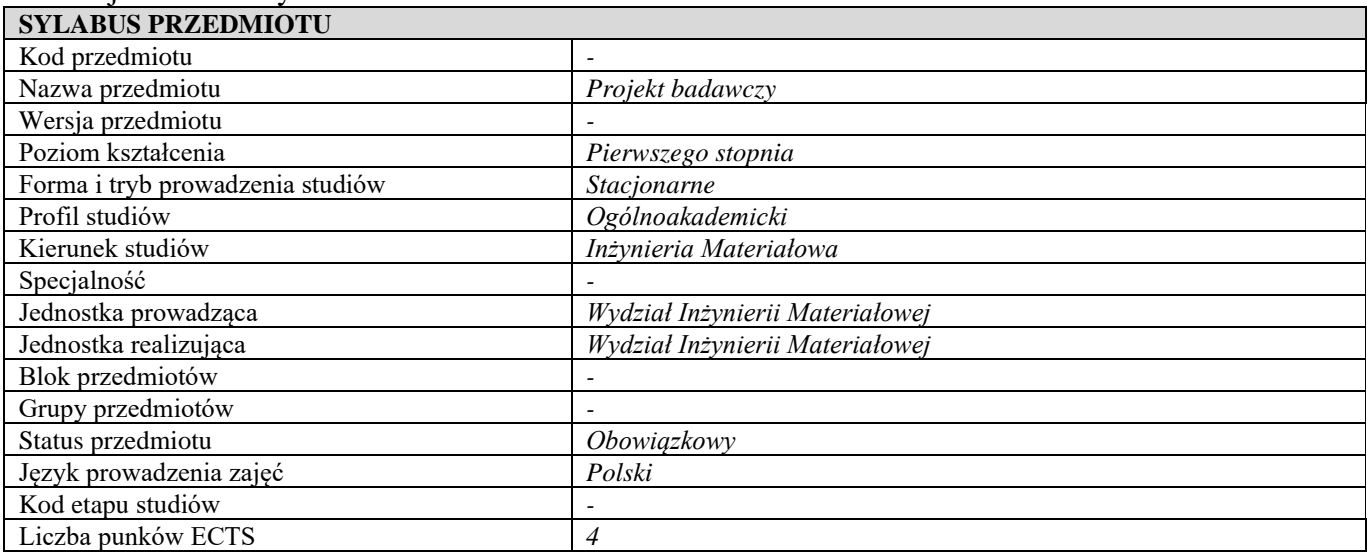

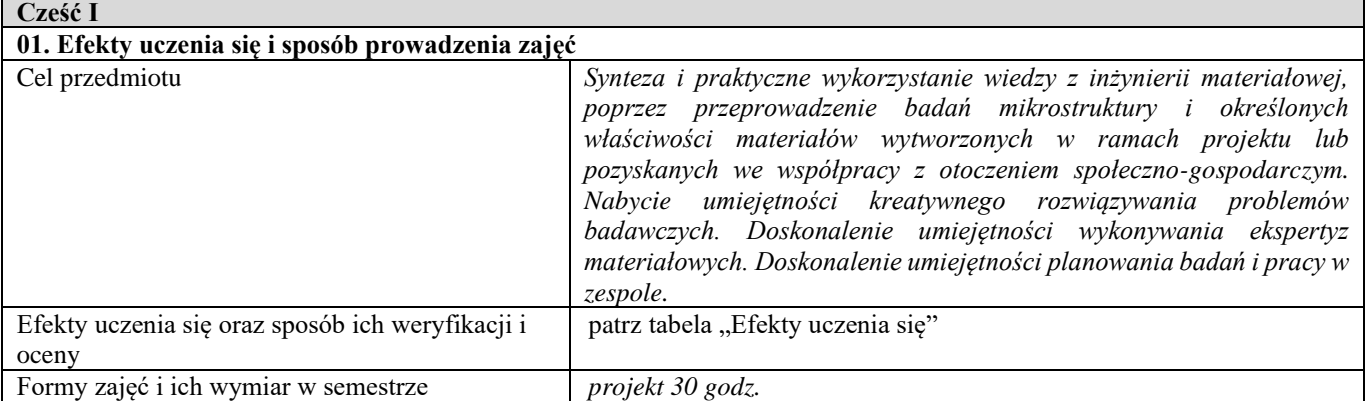

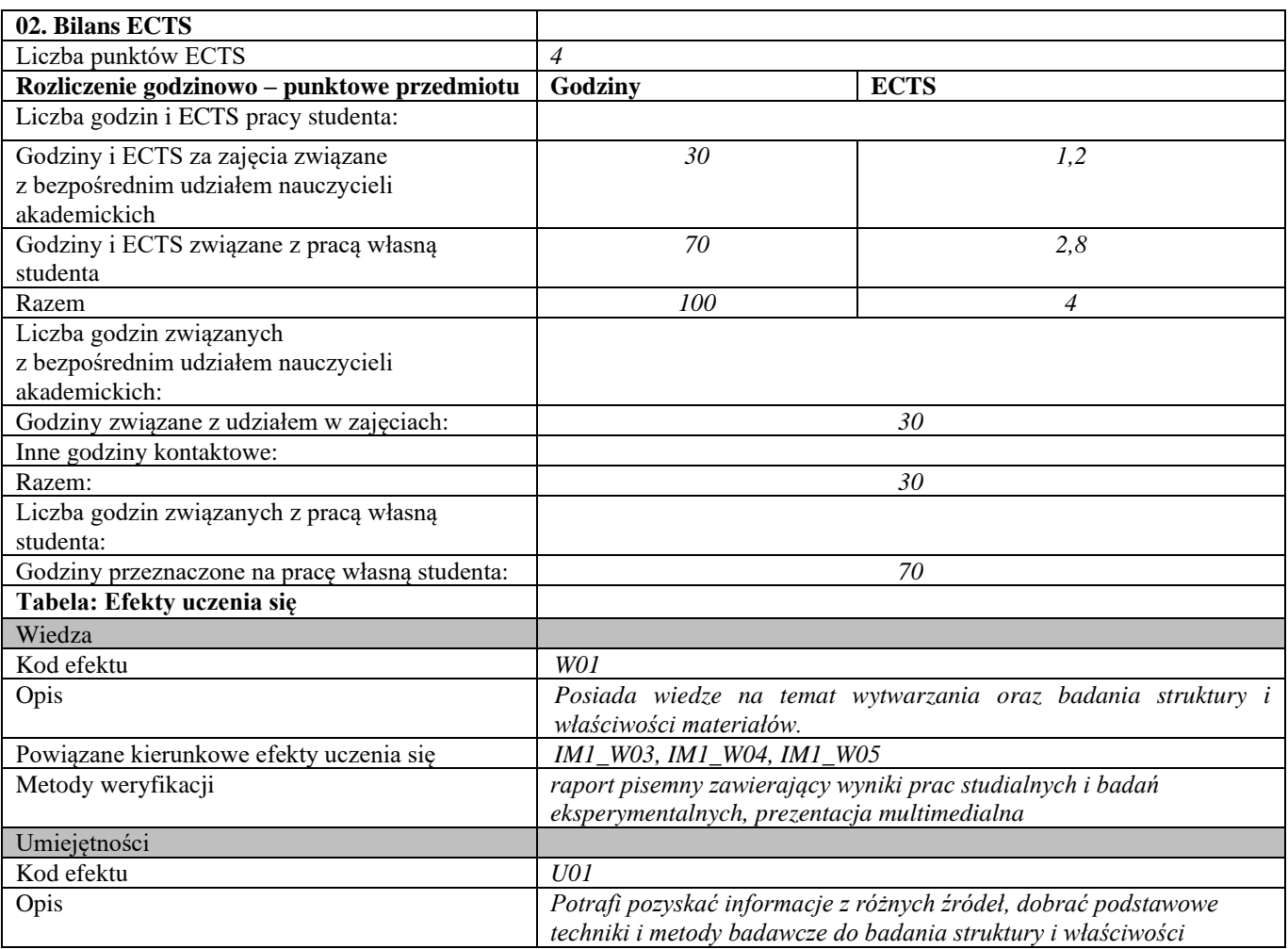

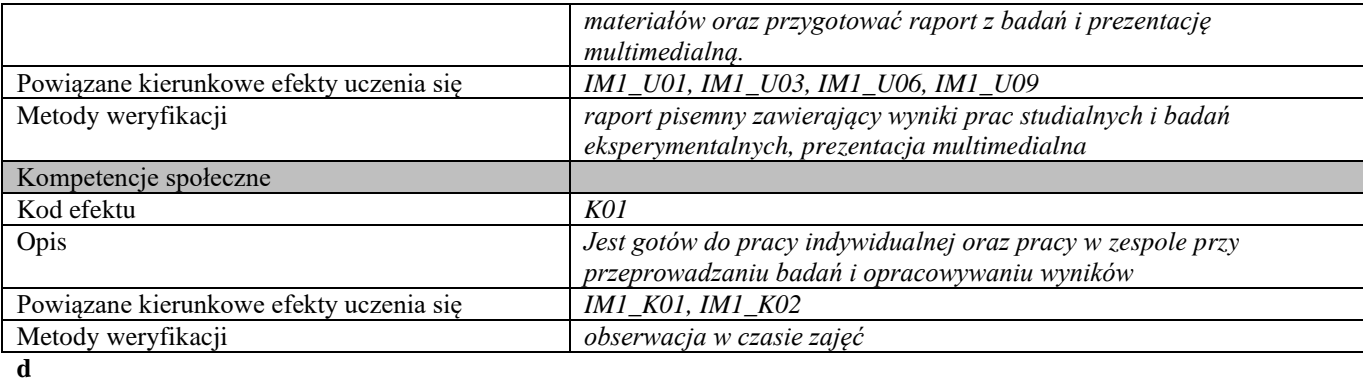

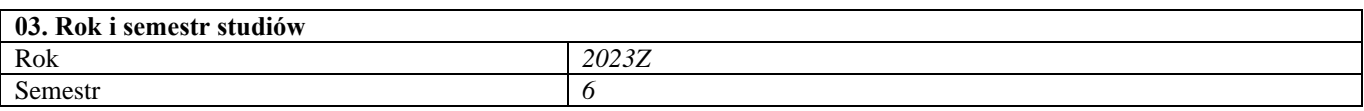

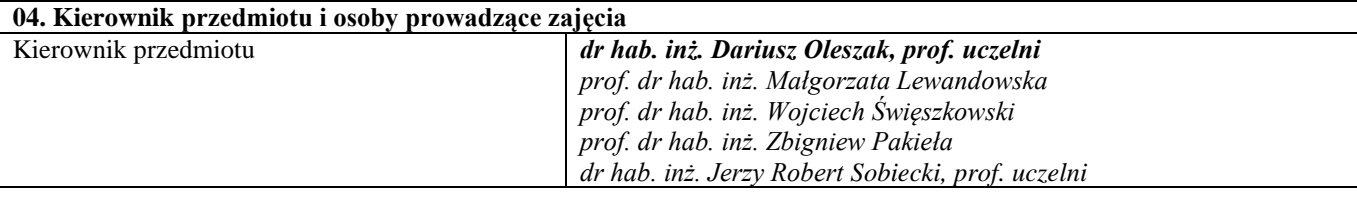

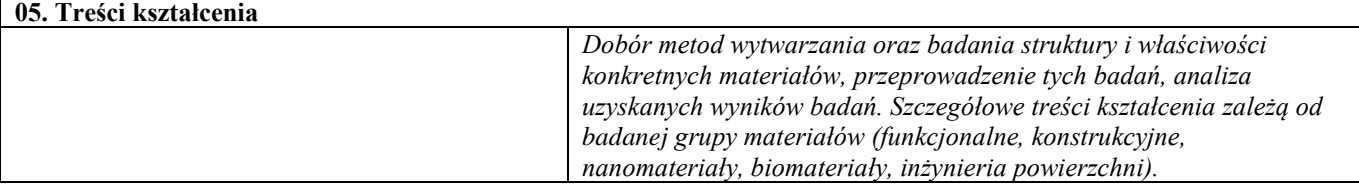

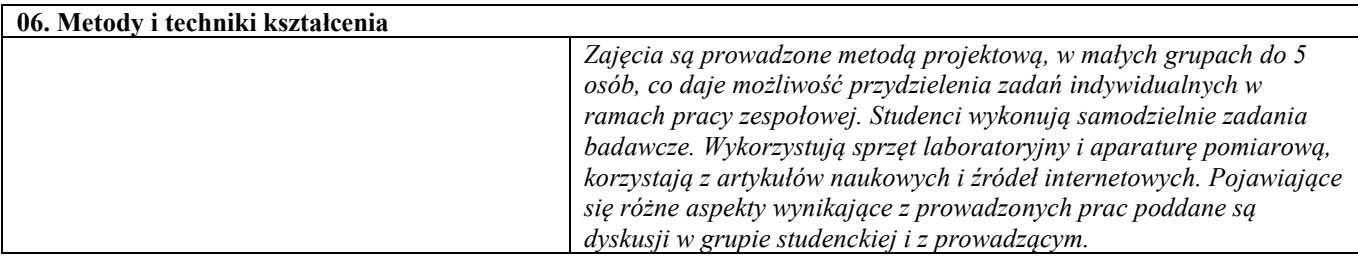

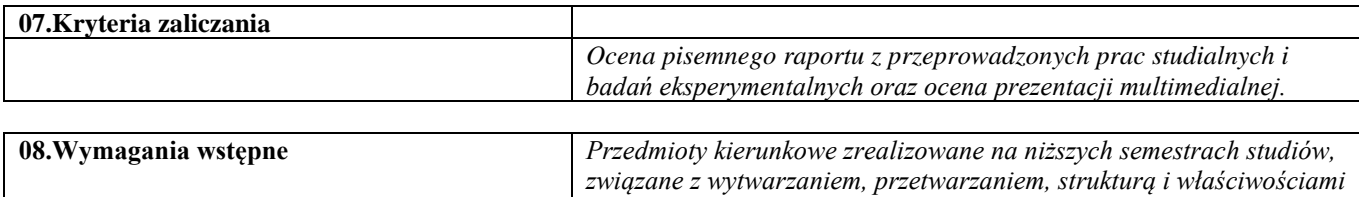

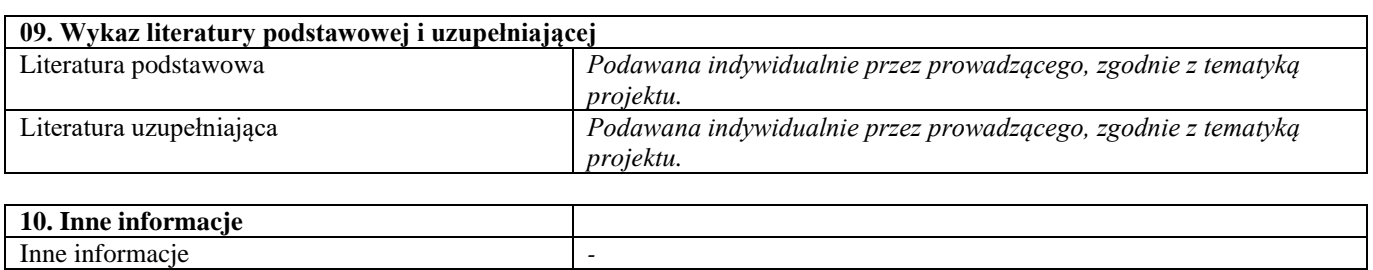

*poszczególnych grup materiałów oraz metodami ich badań.*

#### Seminarium problemowe – inżynieria powierzchni

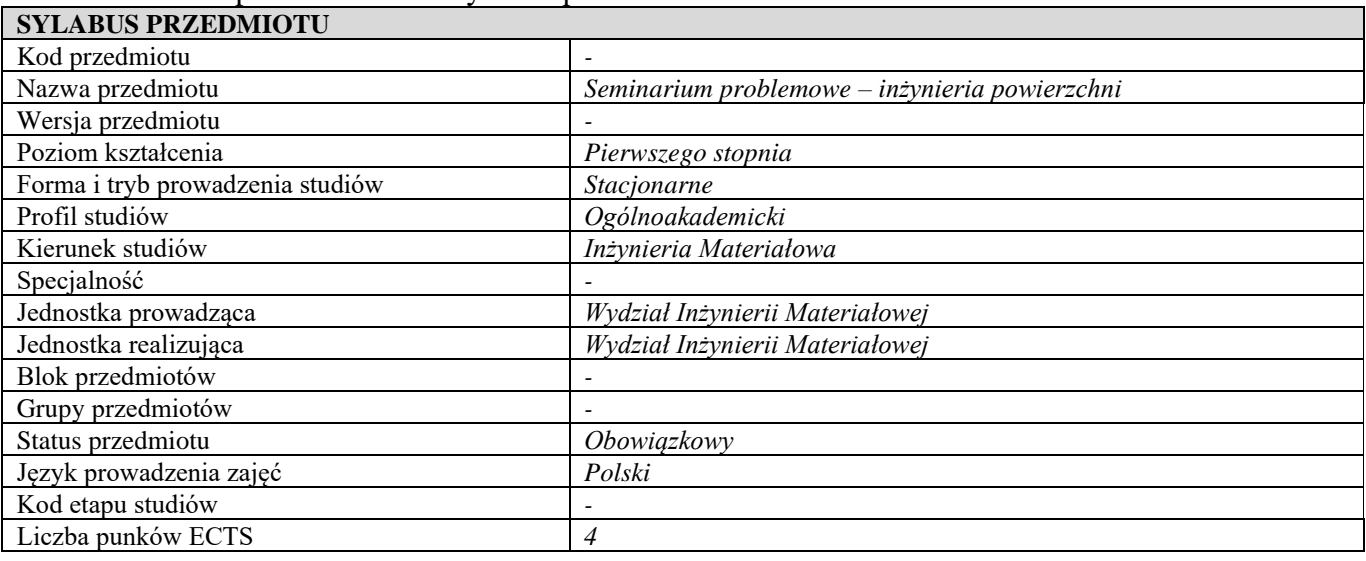

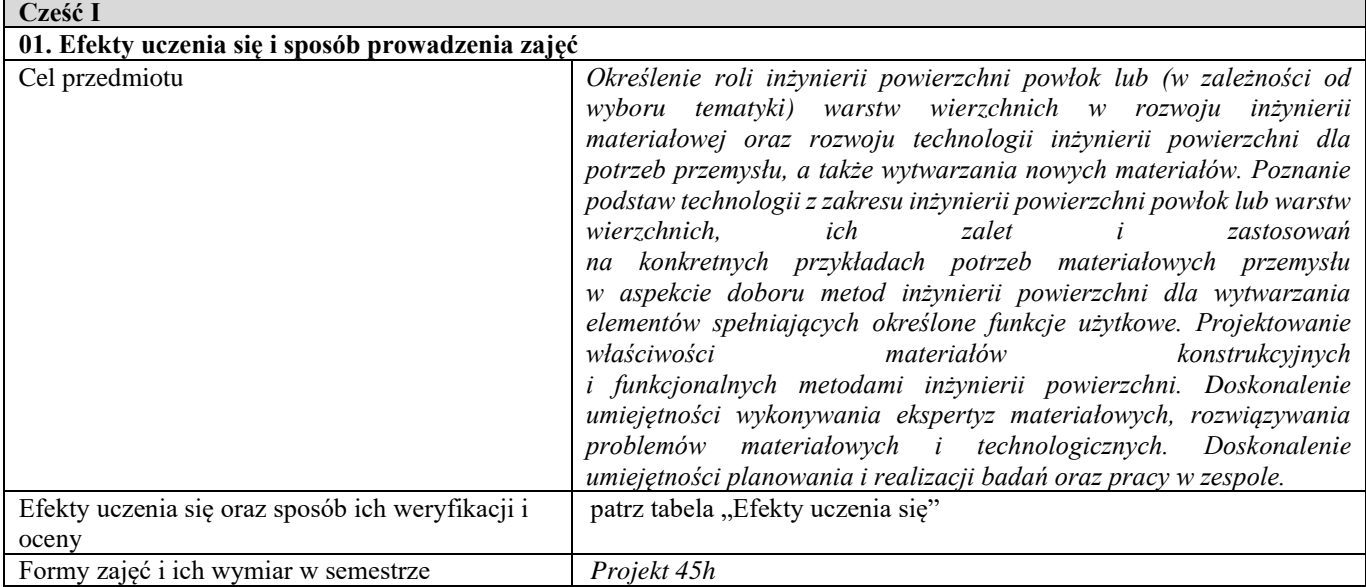

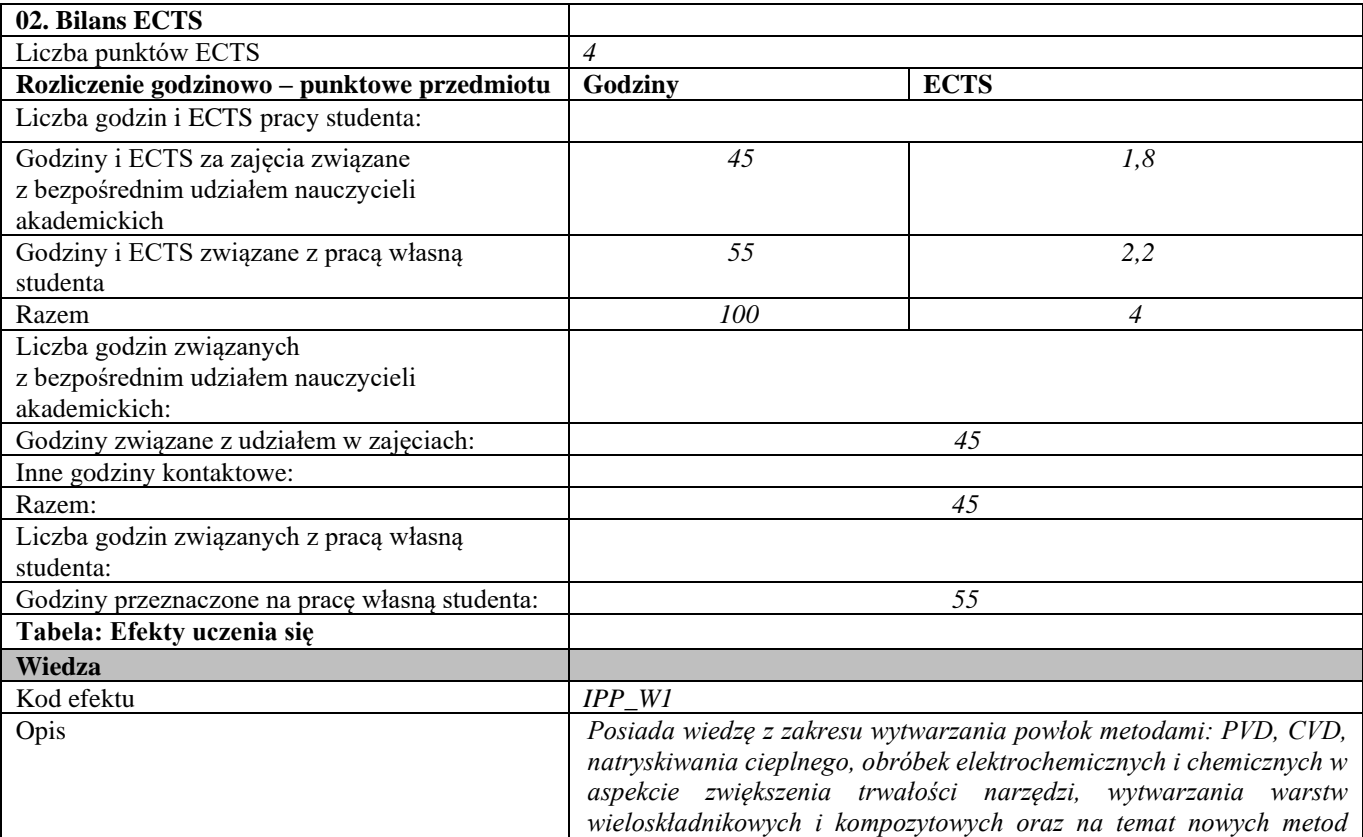

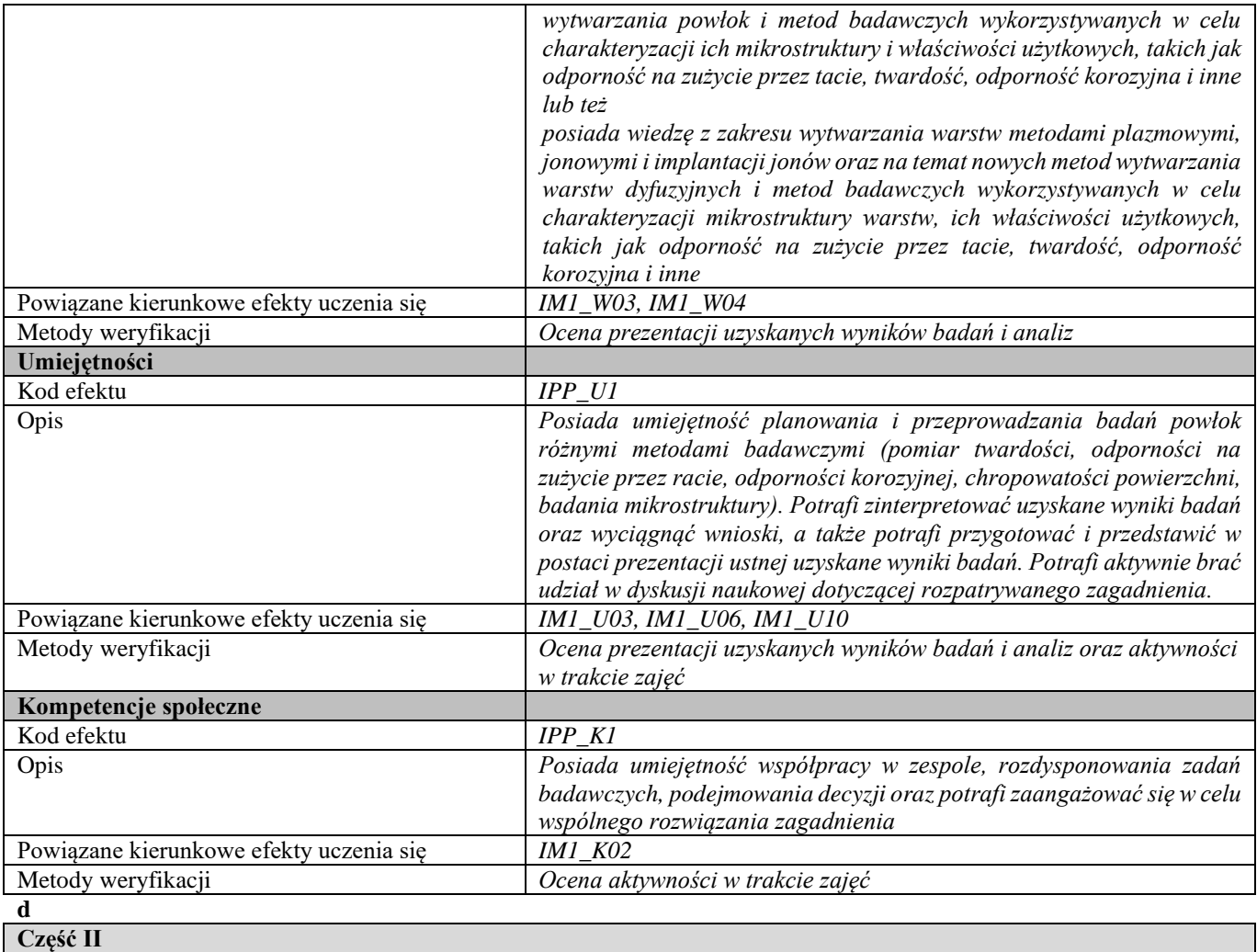

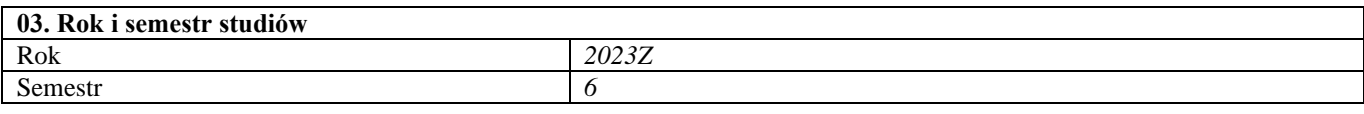

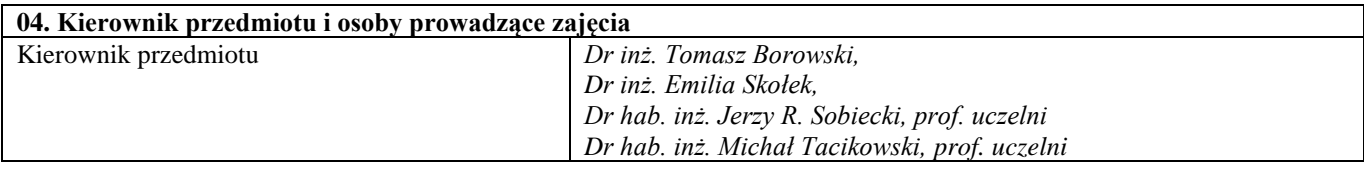

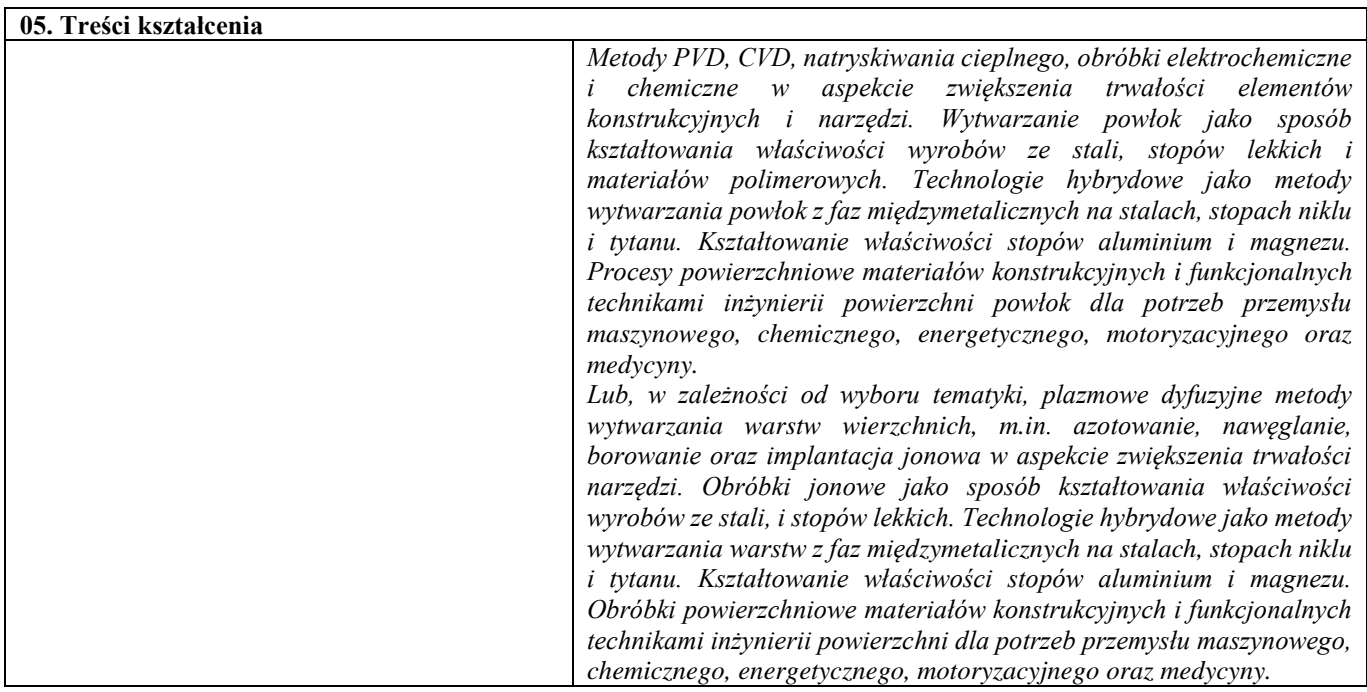

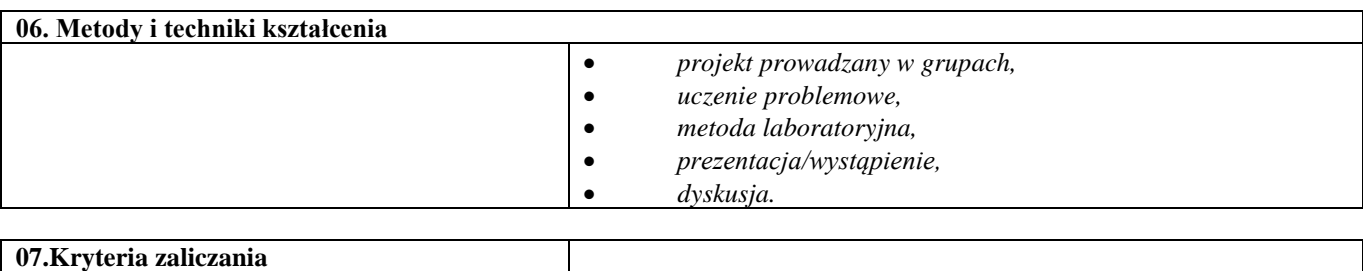

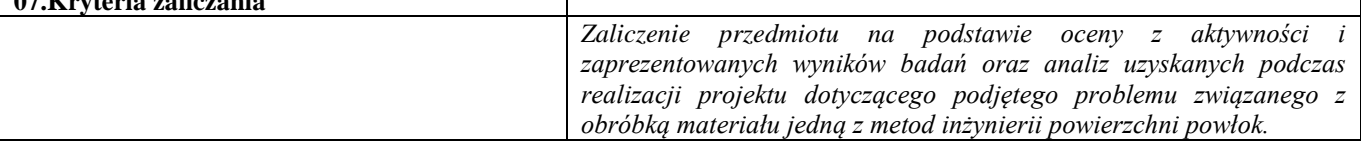

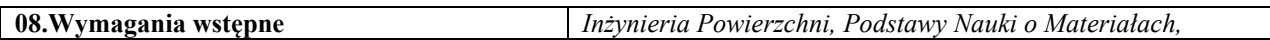

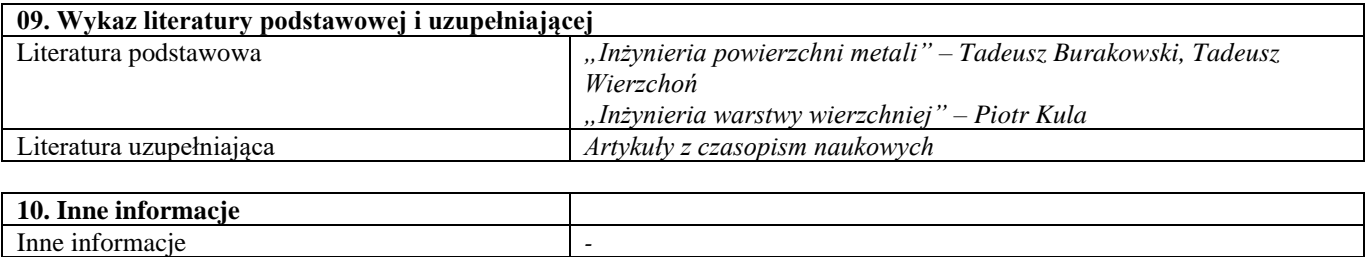

# Blok A – materiały metaliczne

#### Materiały metaliczne – obróbka cieplna – laboratorium

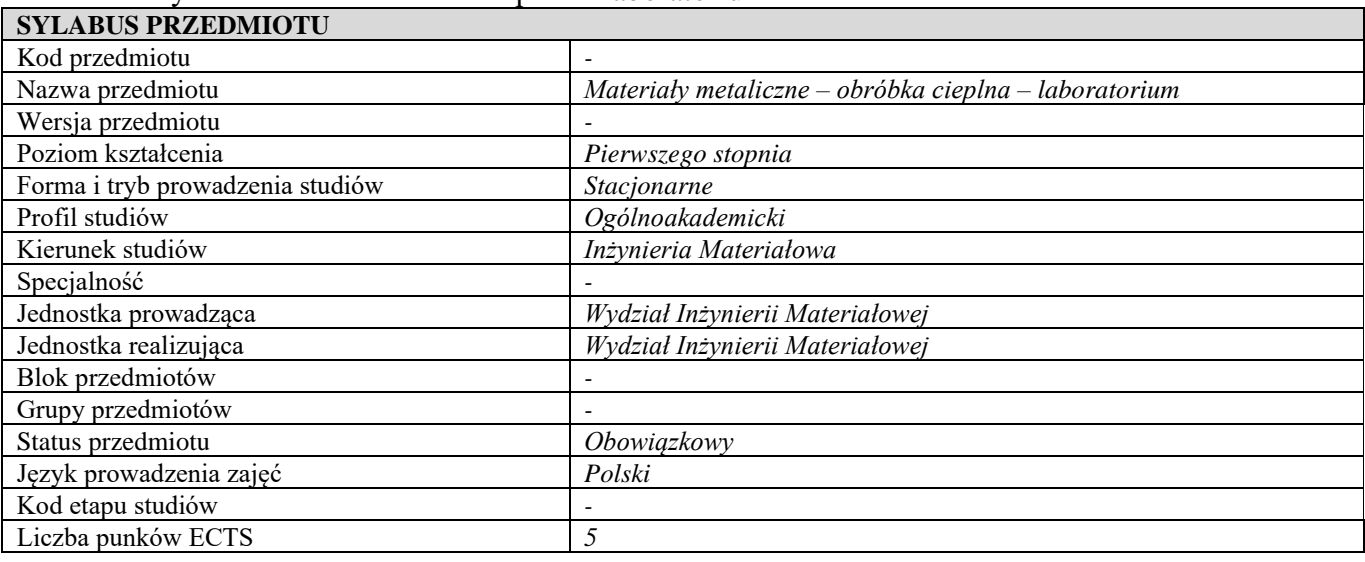

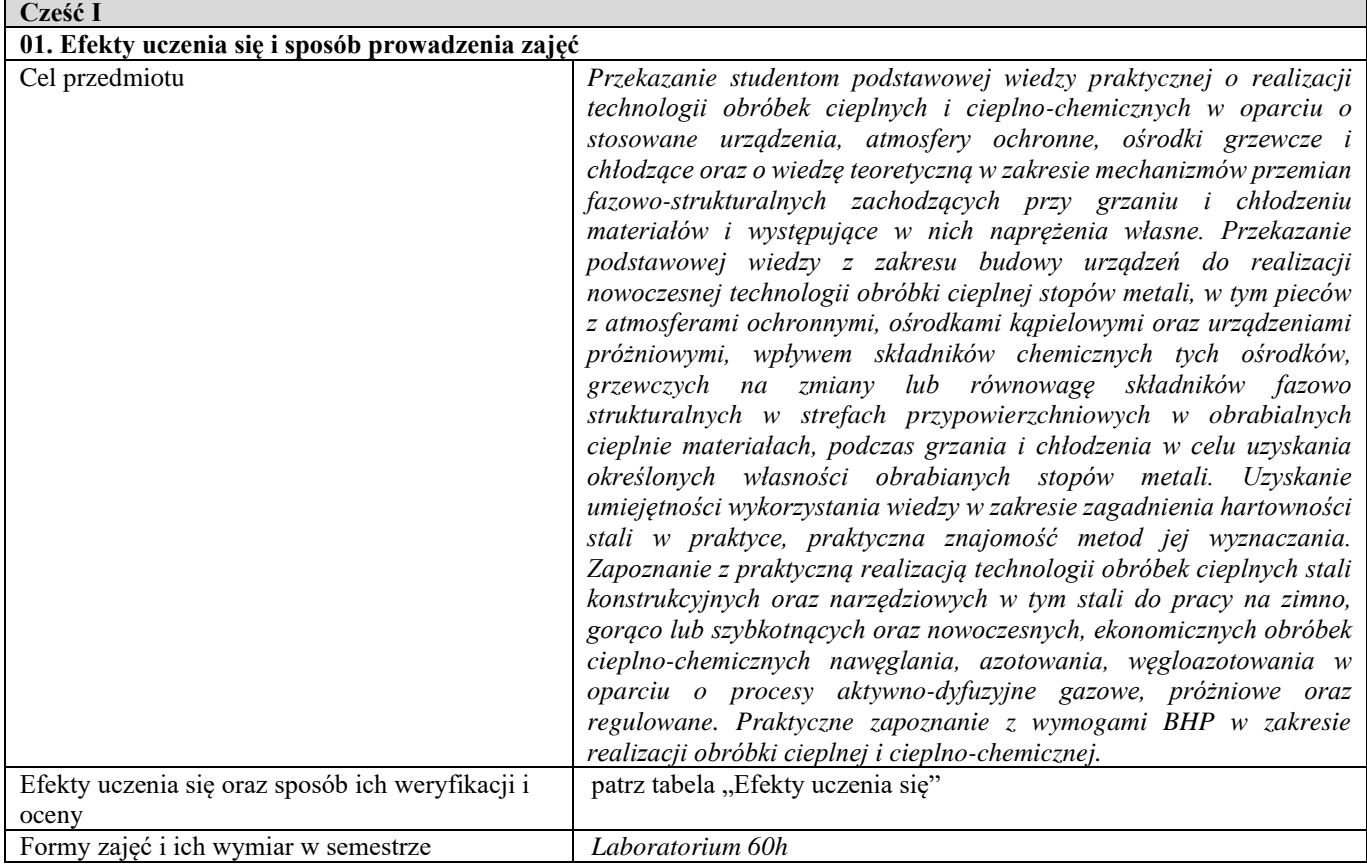

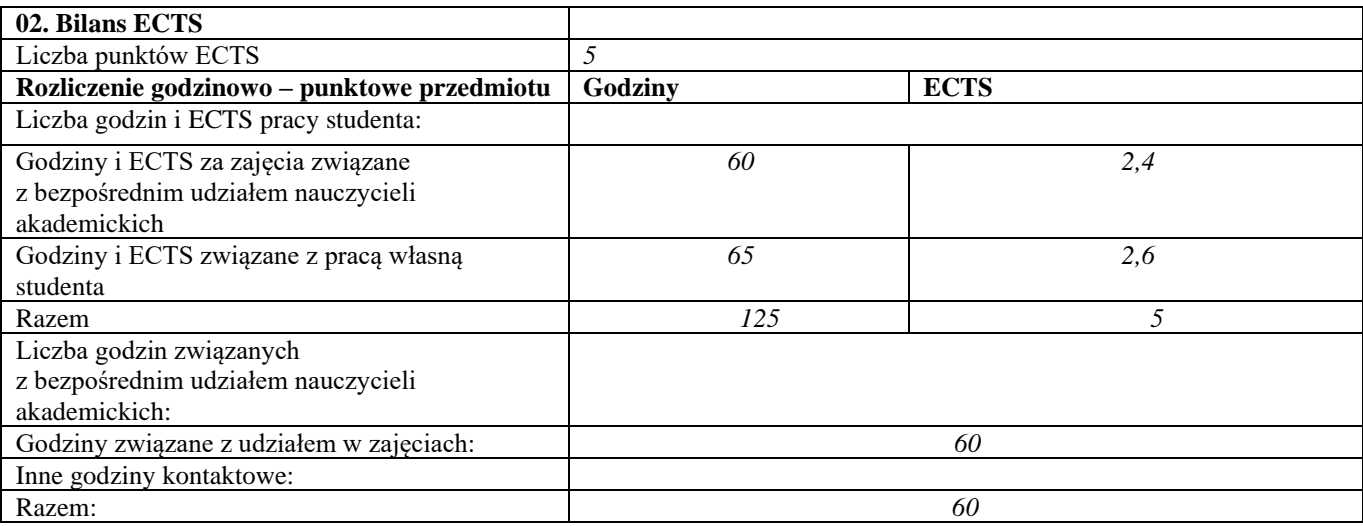
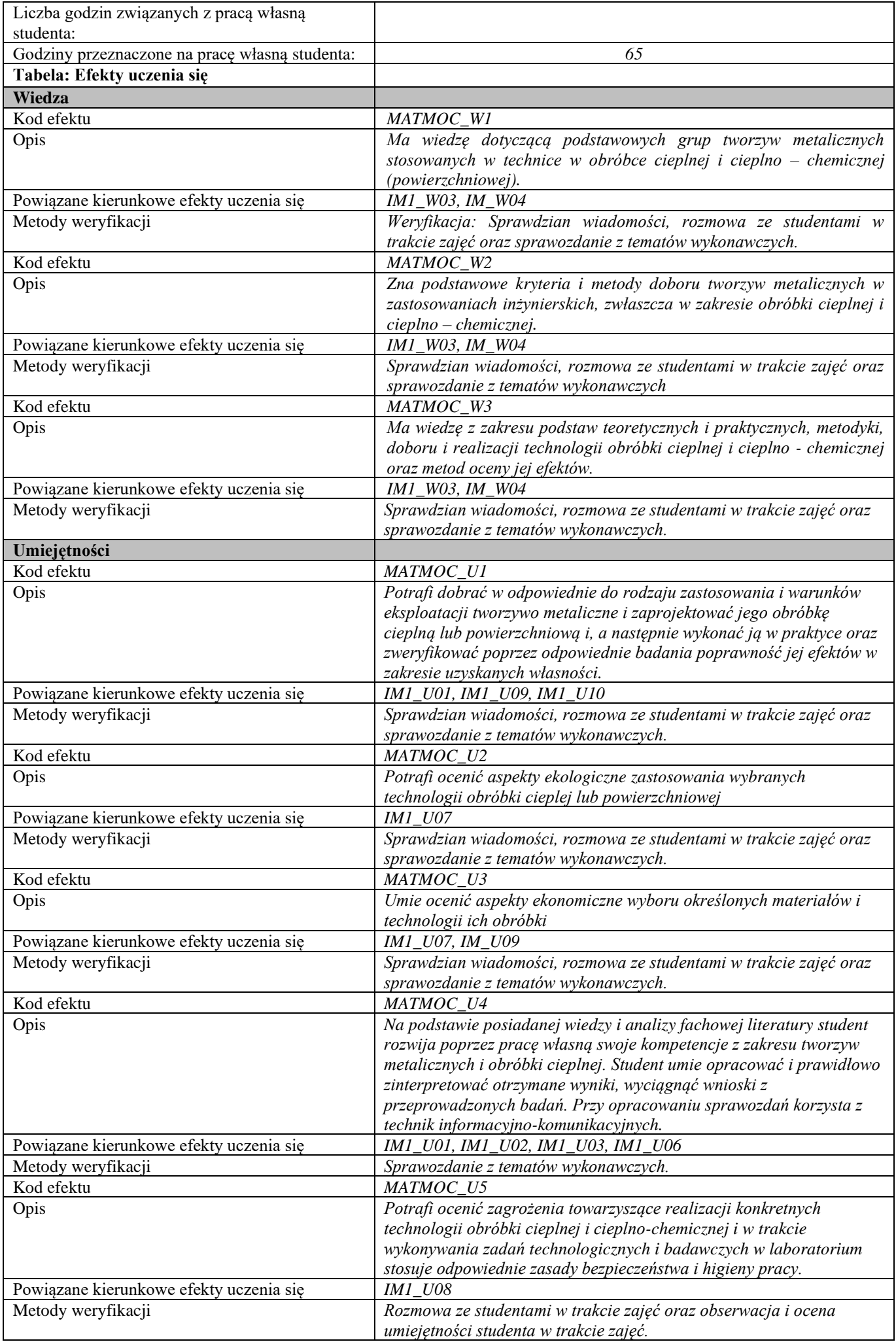

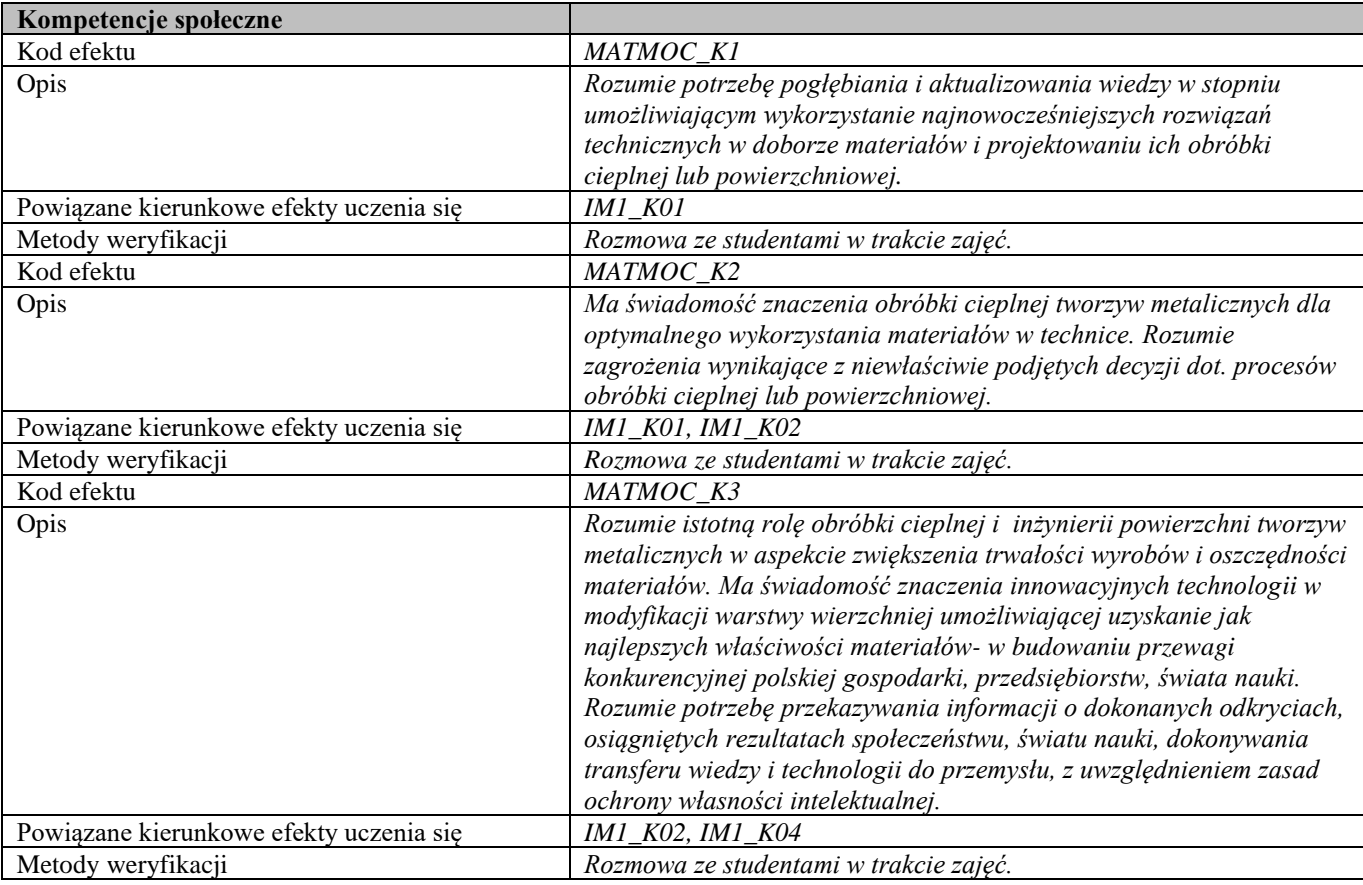

#### **Część II**

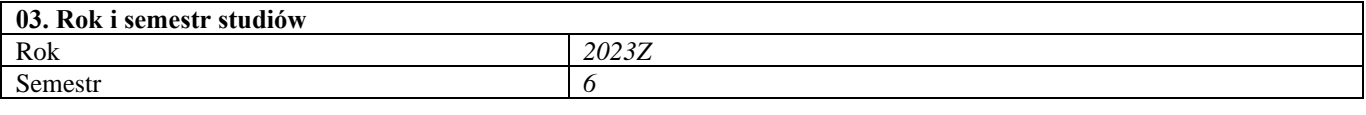

### **04. Kierownik przedmiotu i osoby prowadzące zajęcia**

Kierownik przedmiotu *Dr hab. inż. Michał Tacikowski, prof. uczelni* 

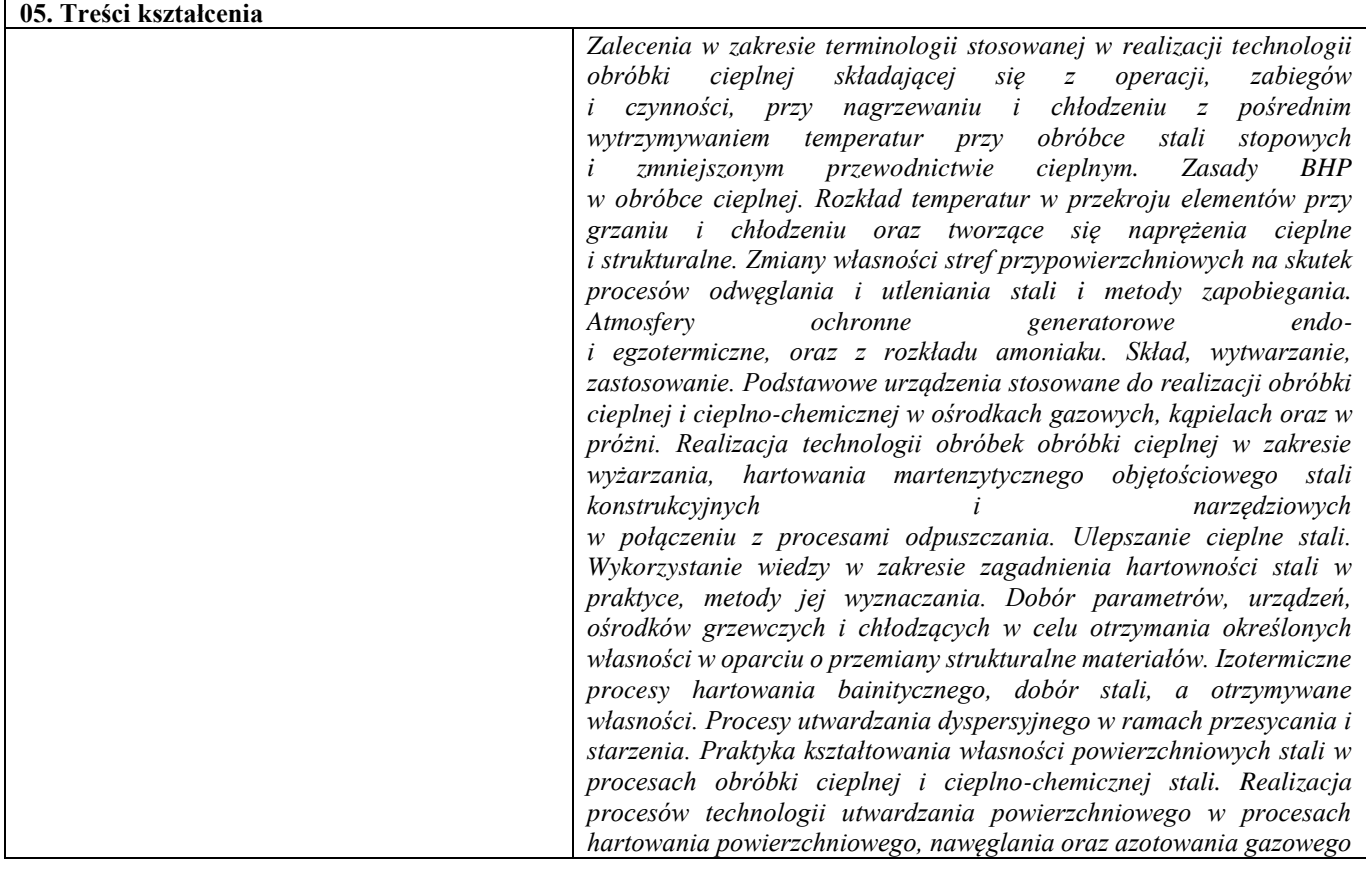

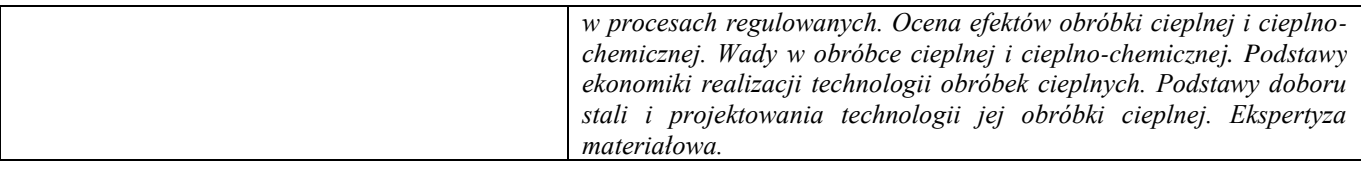

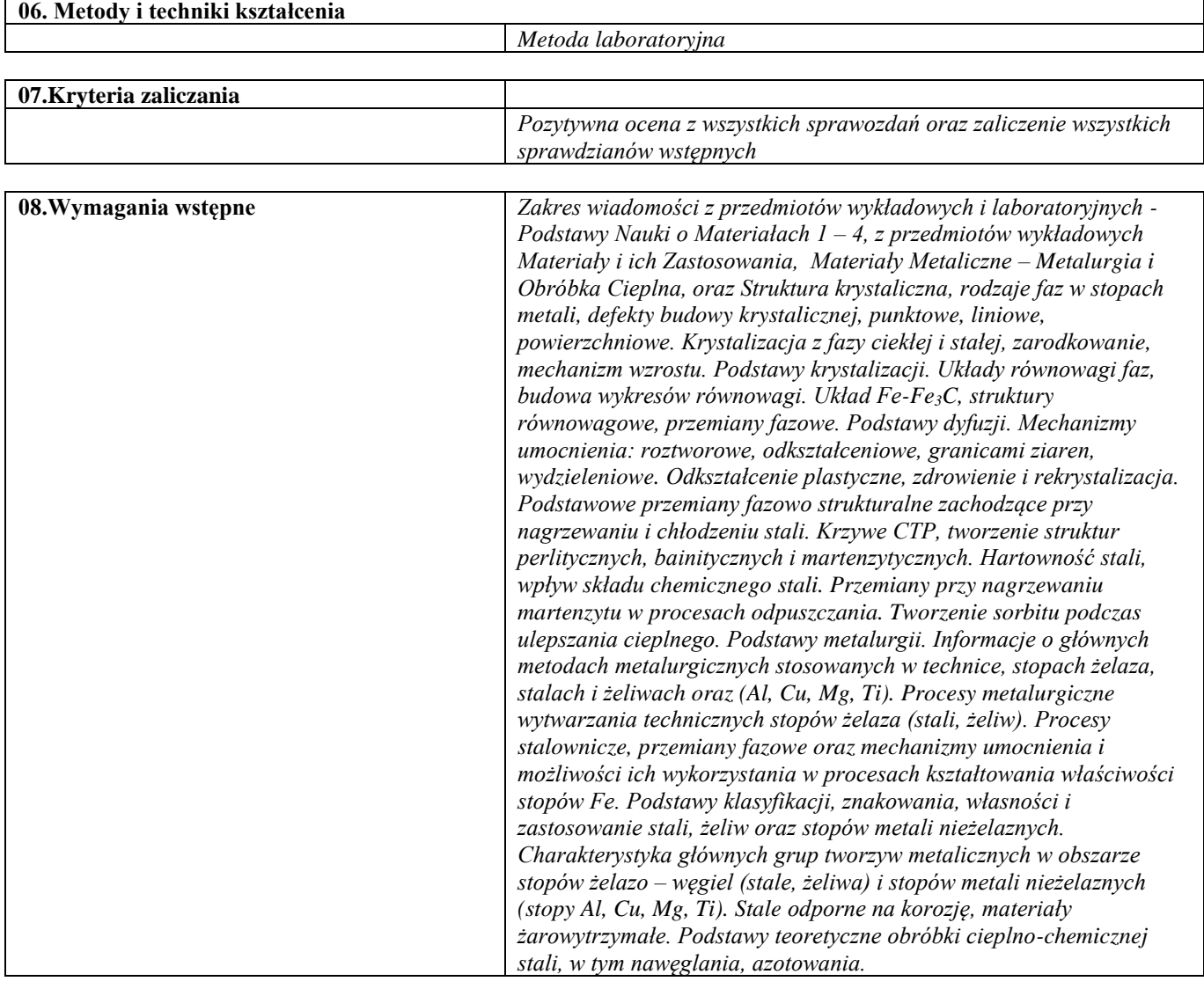

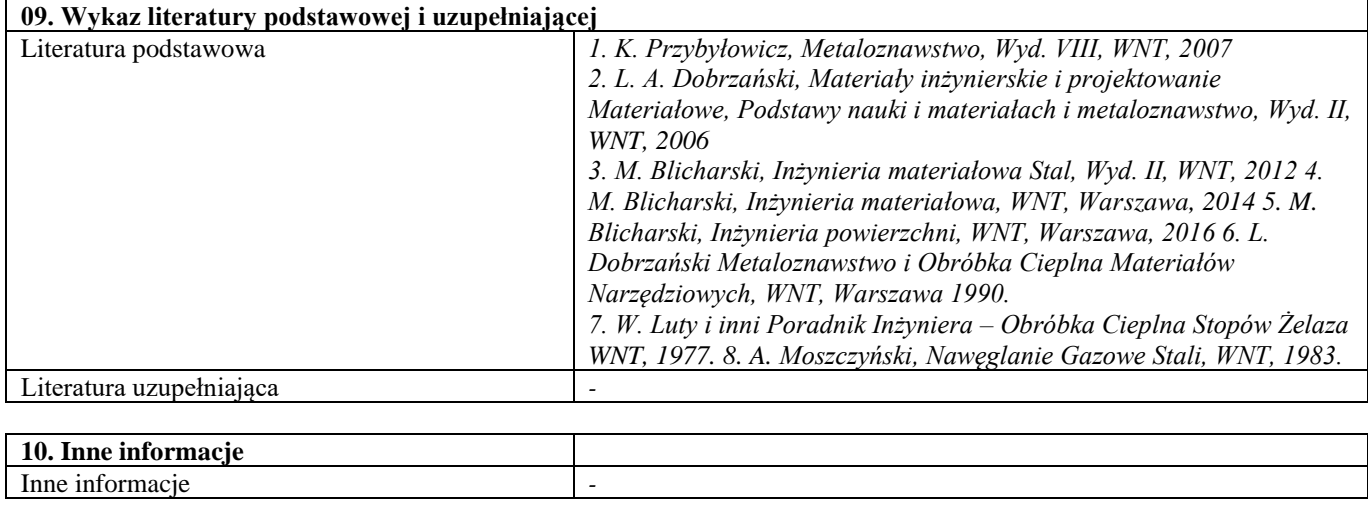

Nowoczesne techniki wytwarzania

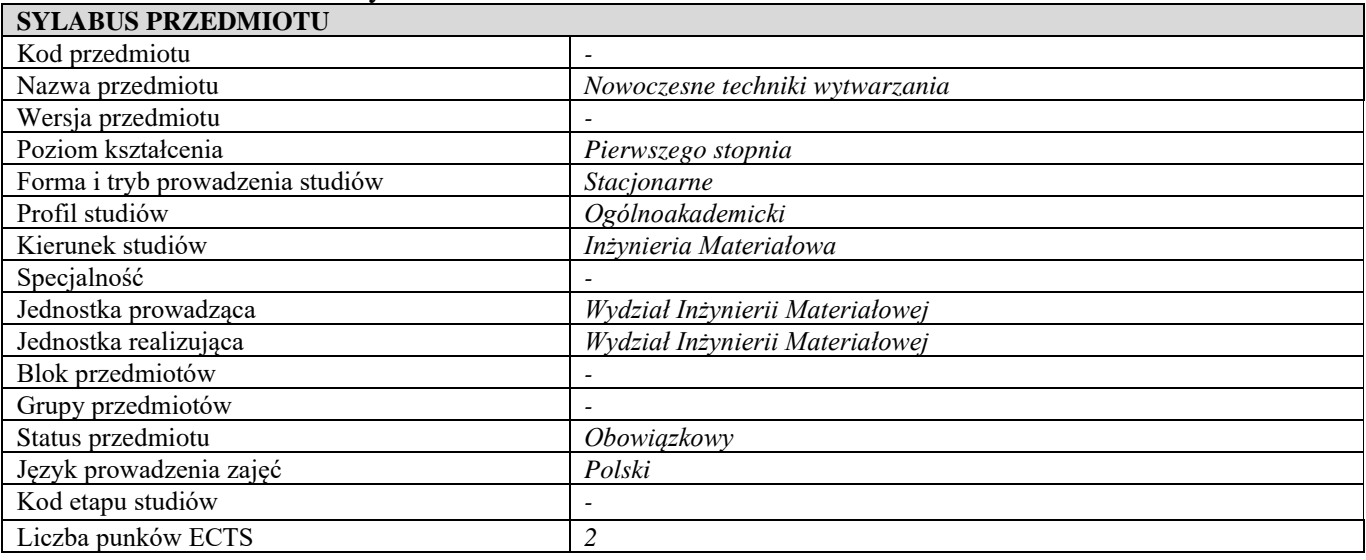

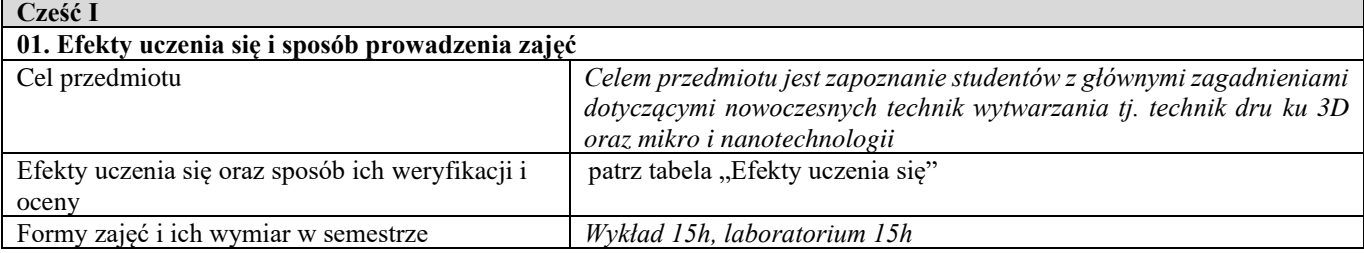

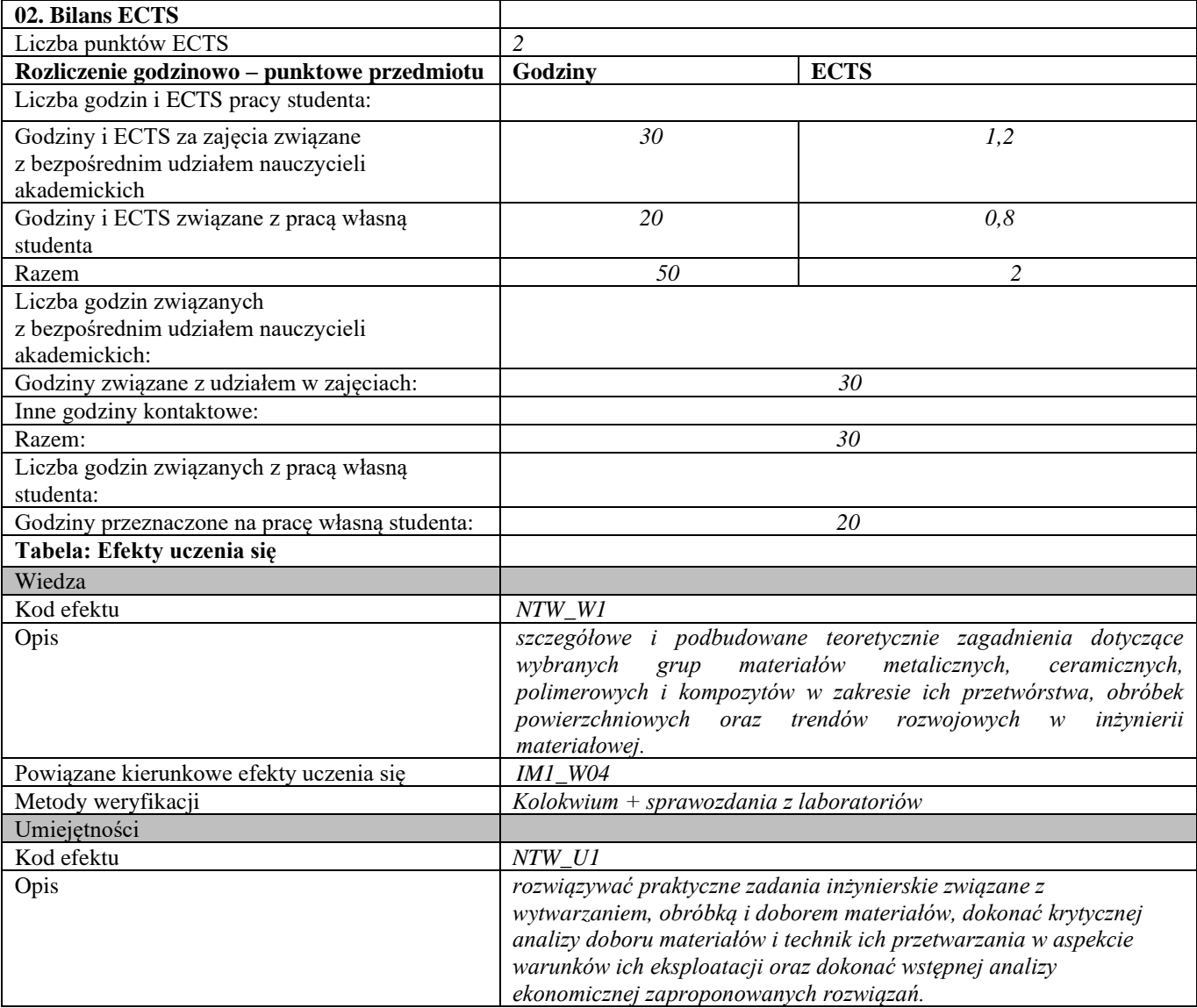

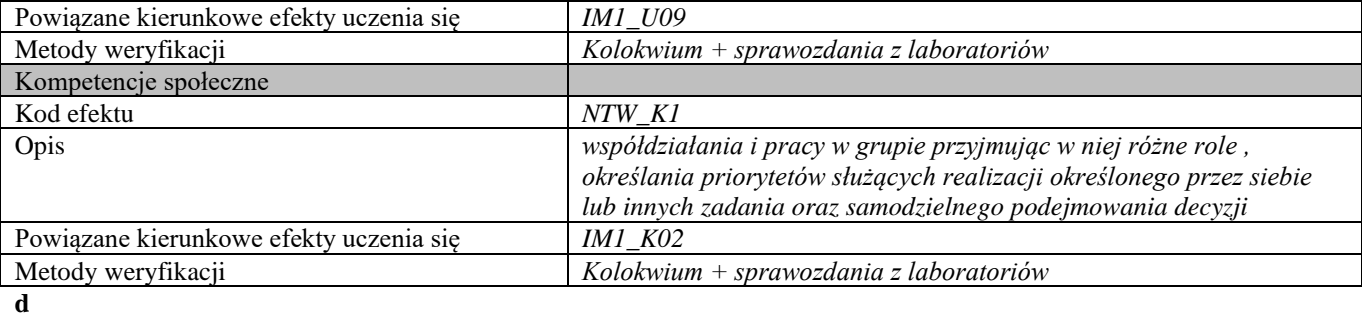

**Część II**

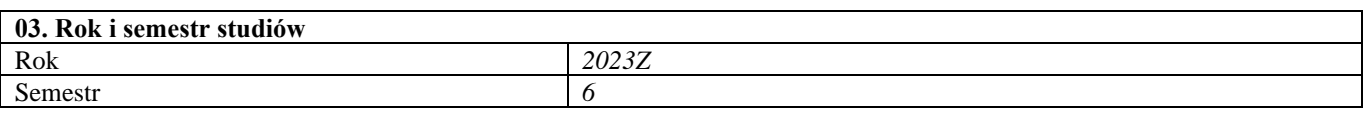

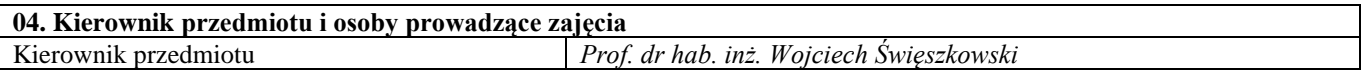

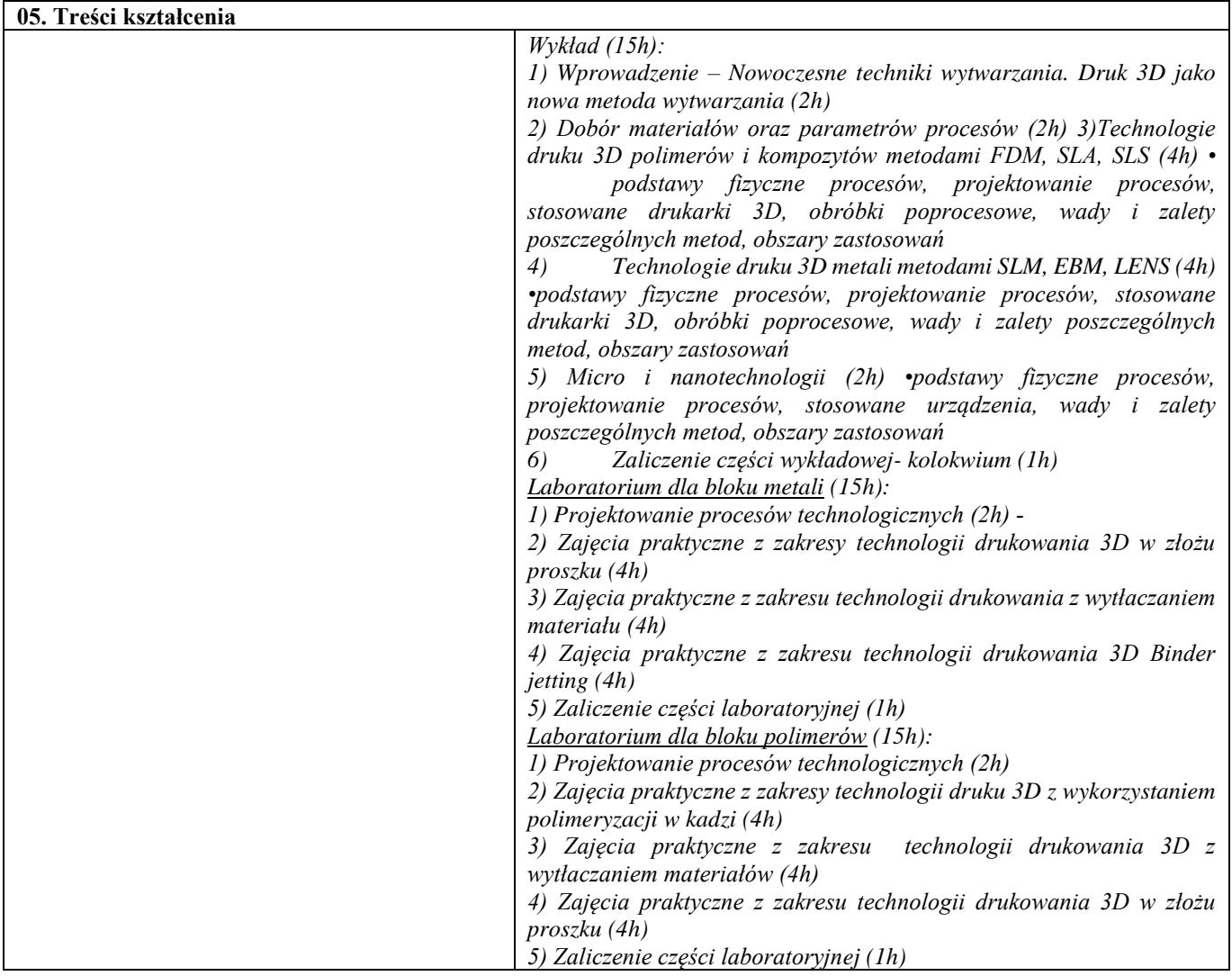

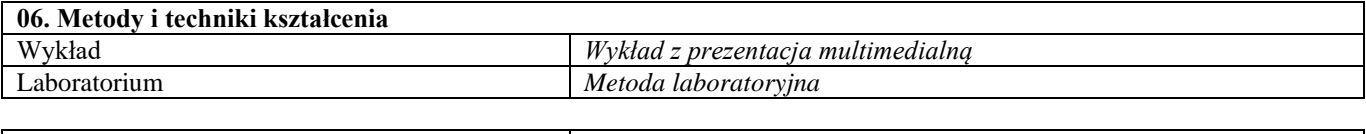

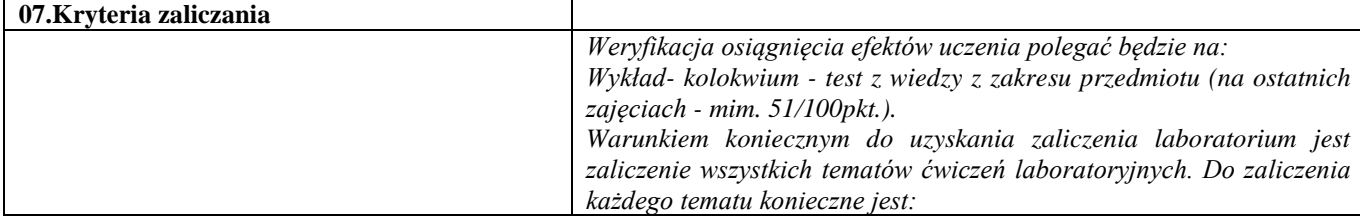

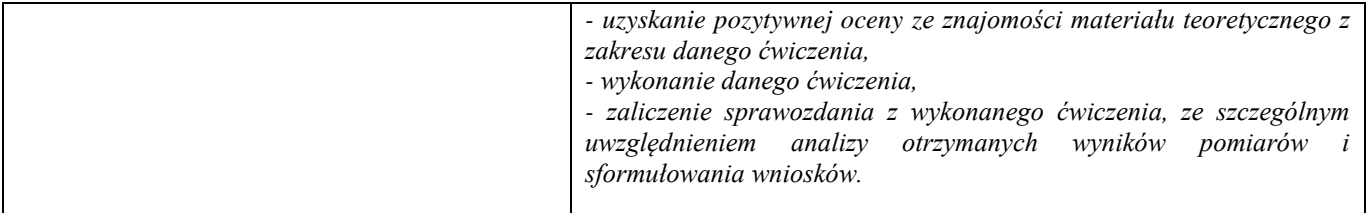

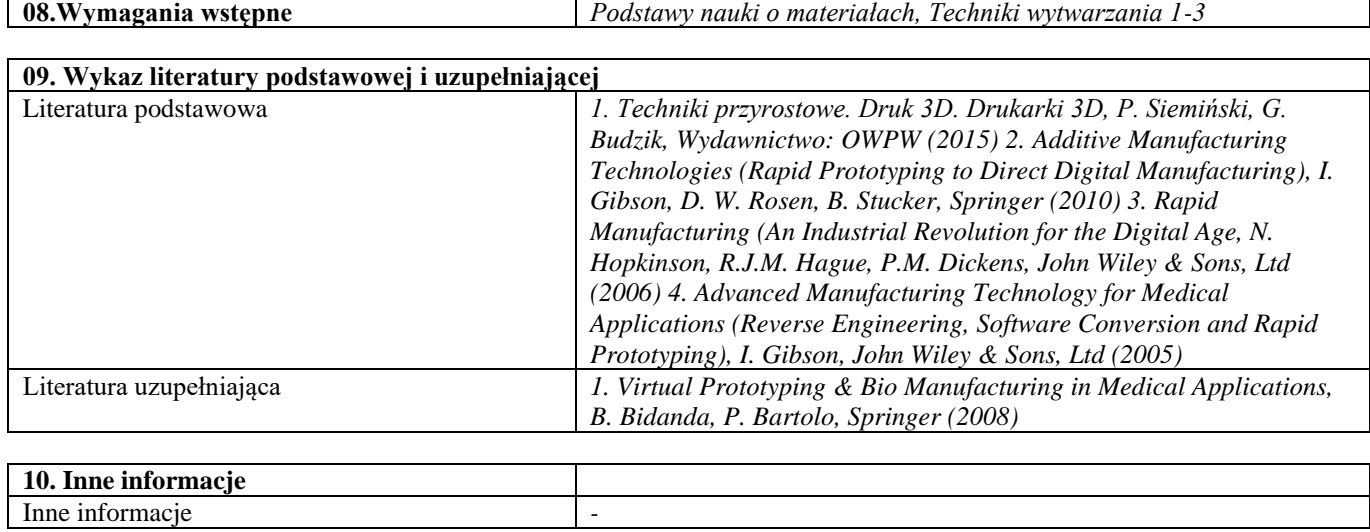

# Blok B – materiały polimerowe

Materiały polimerowe i ich przetwórstwo – laboratorium

| <b>SYLABUS PRZEDMIOTU</b>        |                                                        |
|----------------------------------|--------------------------------------------------------|
| Kod przedmiotu                   |                                                        |
| Nazwa przedmiotu                 | Materiały polimerowe i ich przetwórstwo – laboratorium |
| Wersja przedmiotu                |                                                        |
| Poziom kształcenia               | Pierwszego stopnia                                     |
| Forma i tryb prowadzenia studiów | Stacjonarne                                            |
| Profil studiów                   | Ogólnoakademicki                                       |
| Kierunek studiów                 | Inżynieria Materiałowa                                 |
| Specjalność                      |                                                        |
| Jednostka prowadząca             | Wydział Inżynierii Materiałowej                        |
| Jednostka realizująca            | Wydział Inżynierii Materiałowej                        |
| Blok przedmiotów                 |                                                        |
| Grupy przedmiotów                |                                                        |
| Status przedmiotu                | Obowiązkowy                                            |
| Język prowadzenia zajęć          | Polski                                                 |
| Kod etapu studiów                |                                                        |
| Liczba punków ECTS               | 4                                                      |

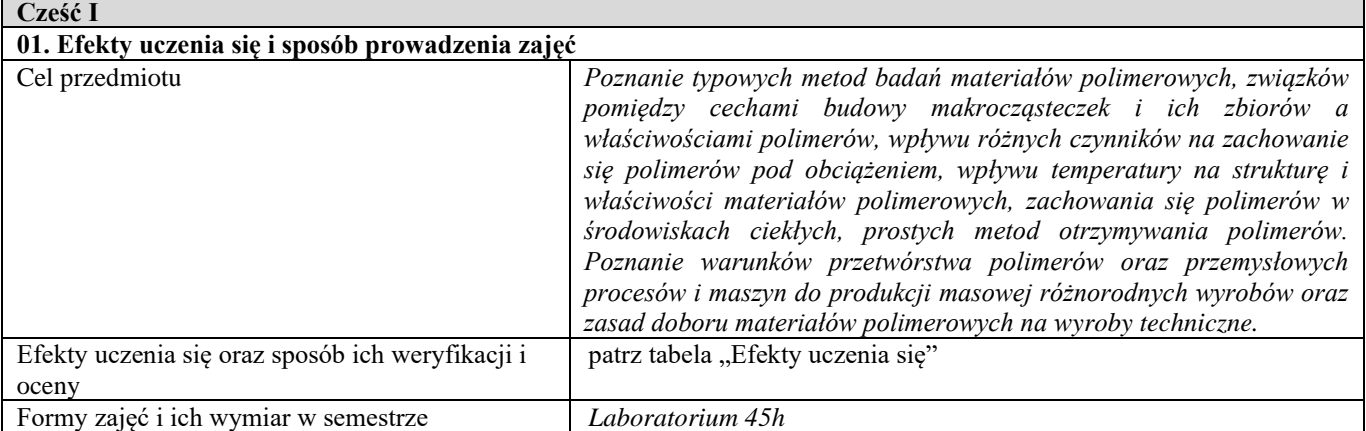

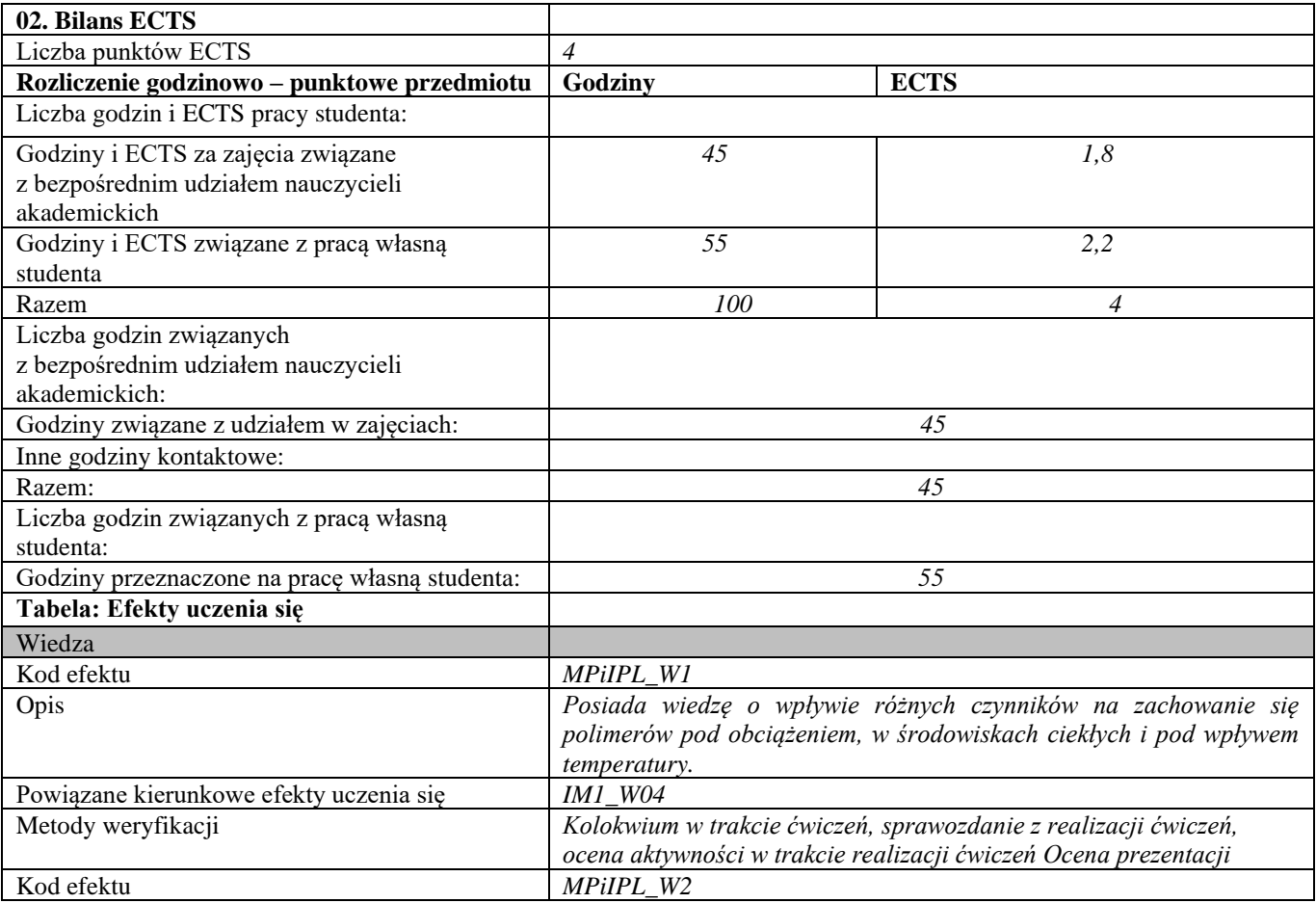

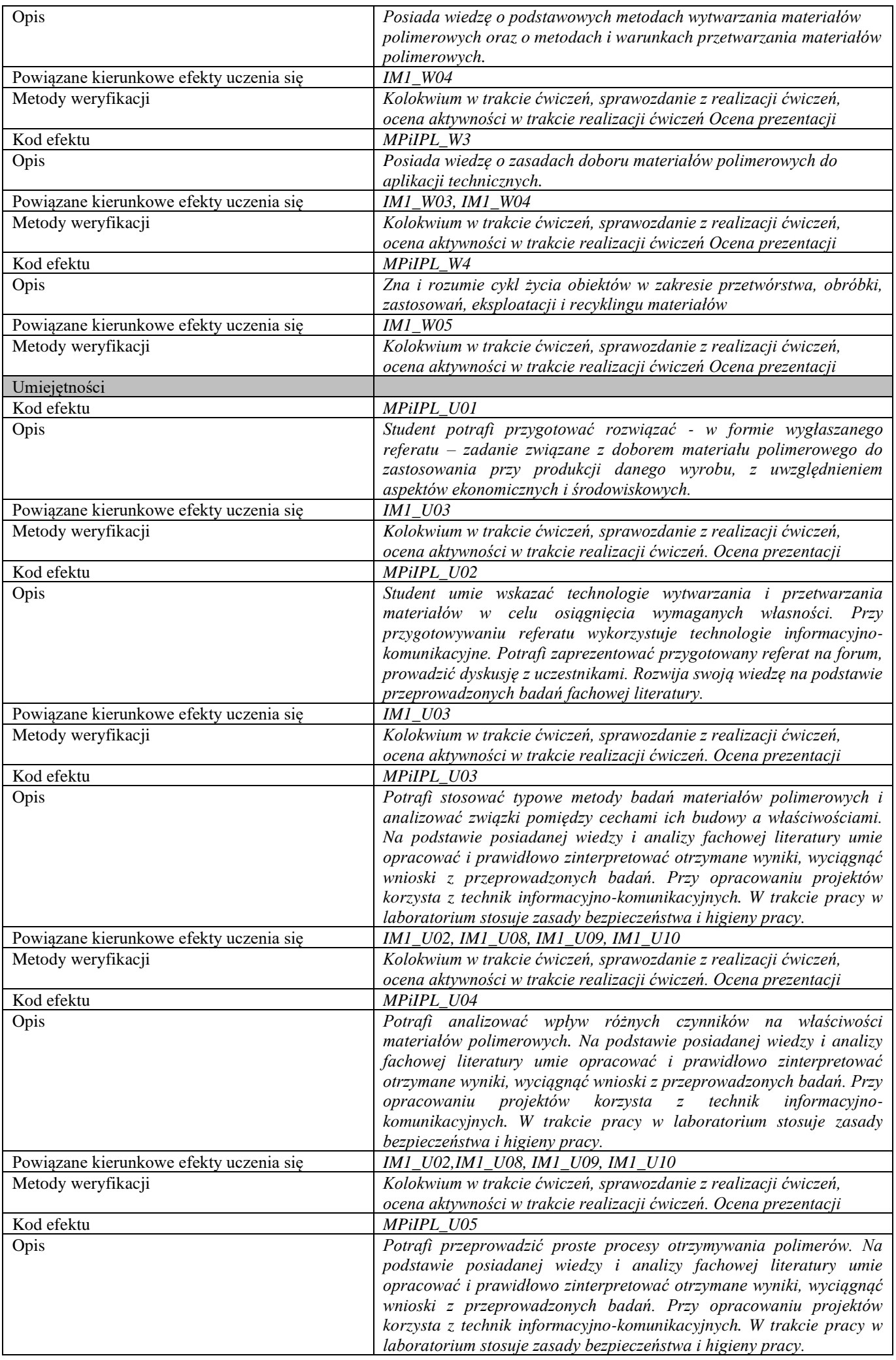

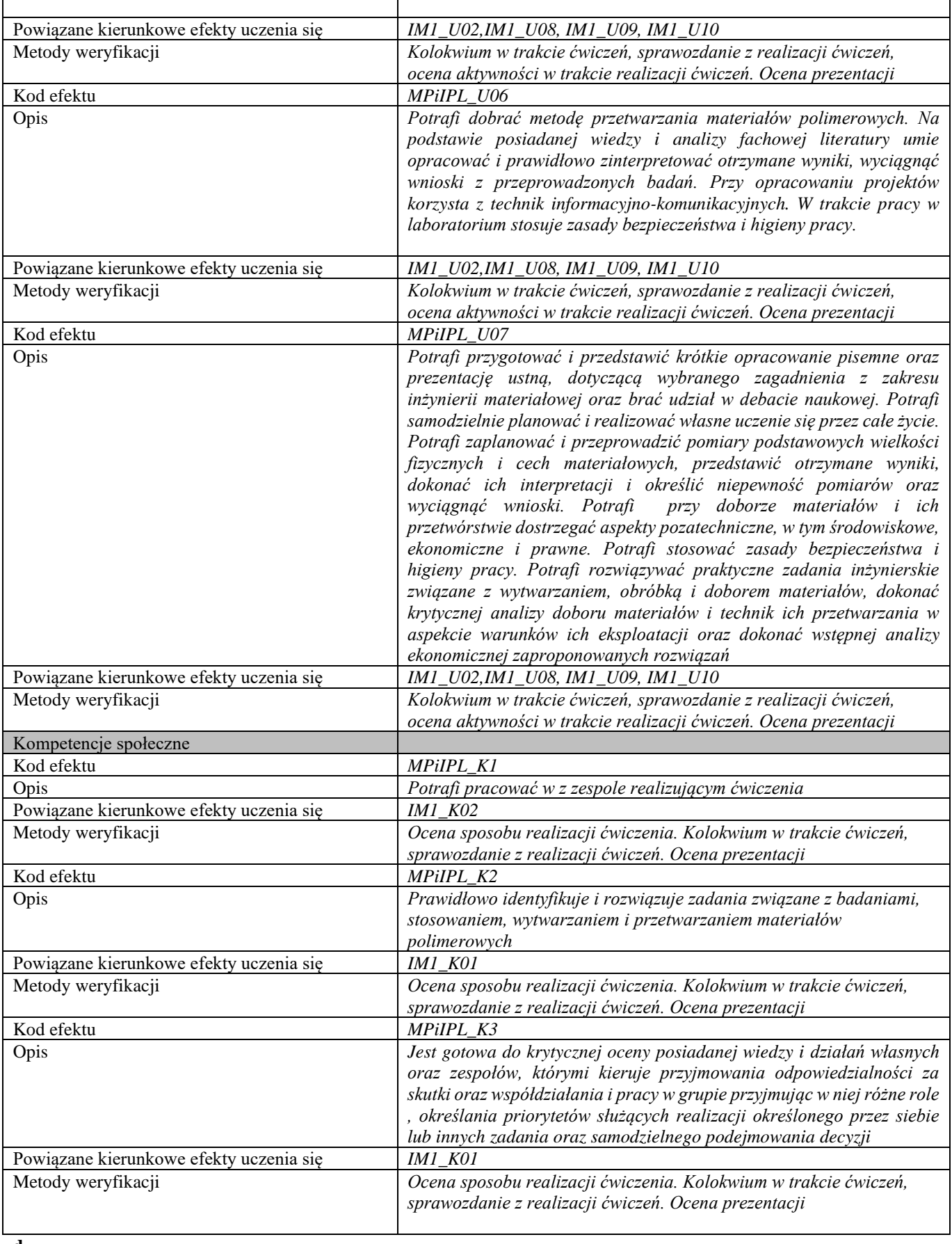

**d Część II**

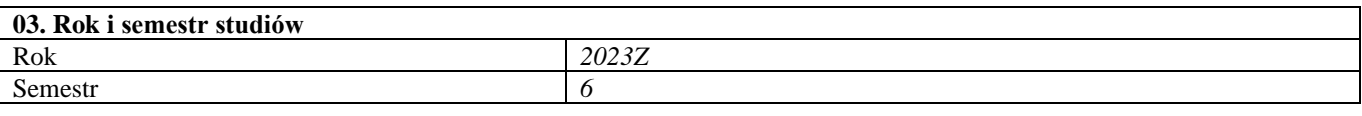

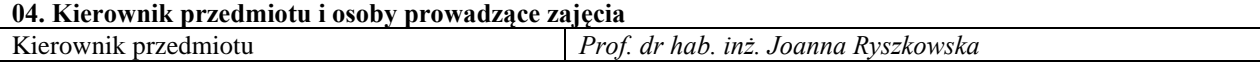

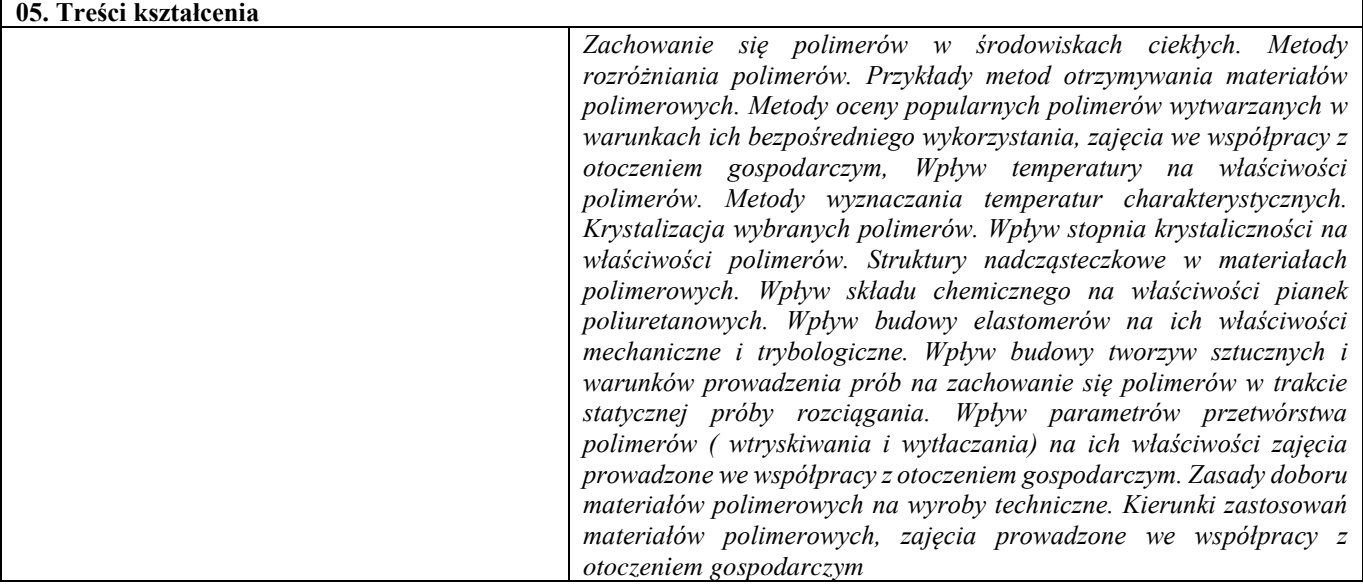

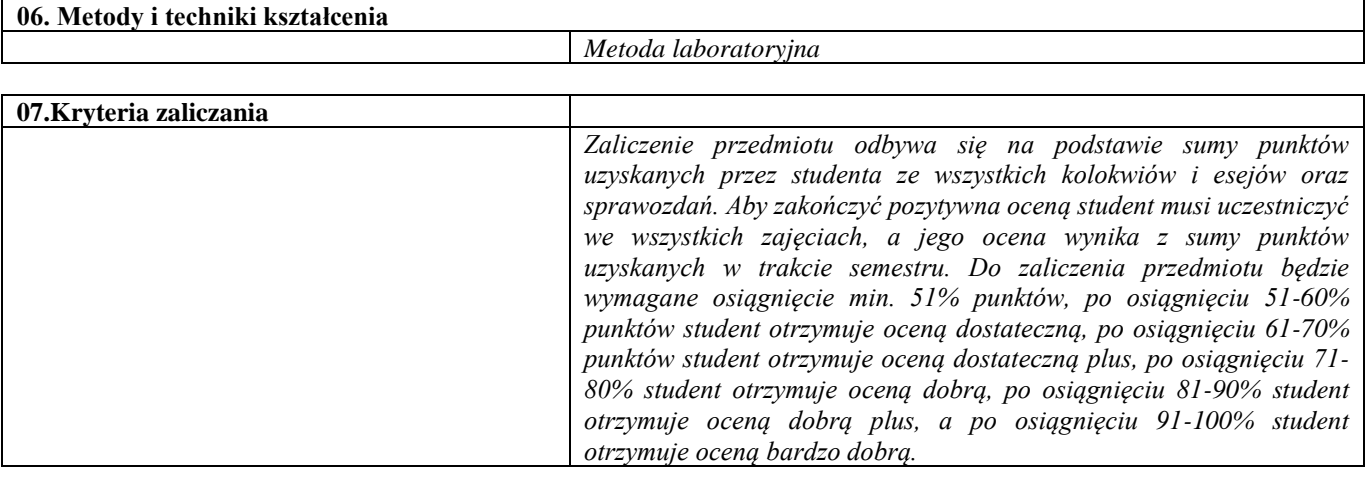

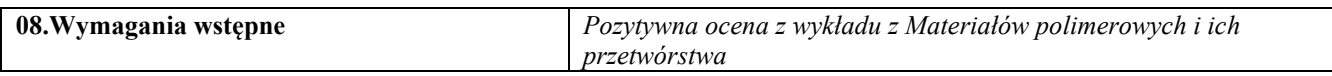

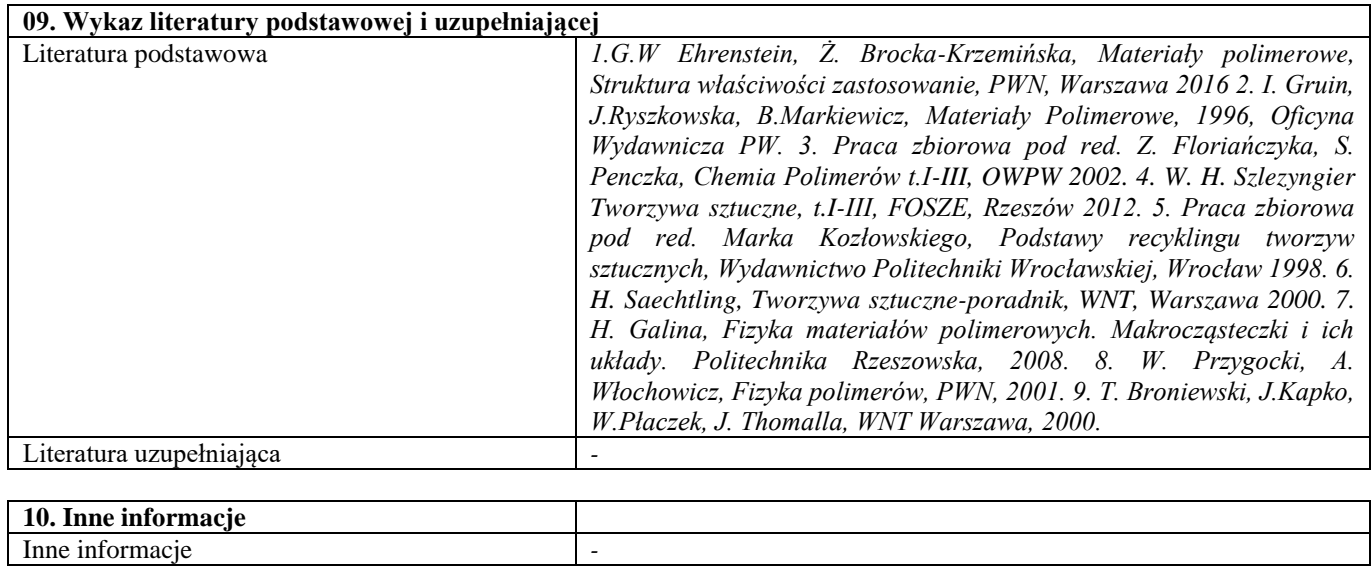

Nowoczesne techniki wytwarzania

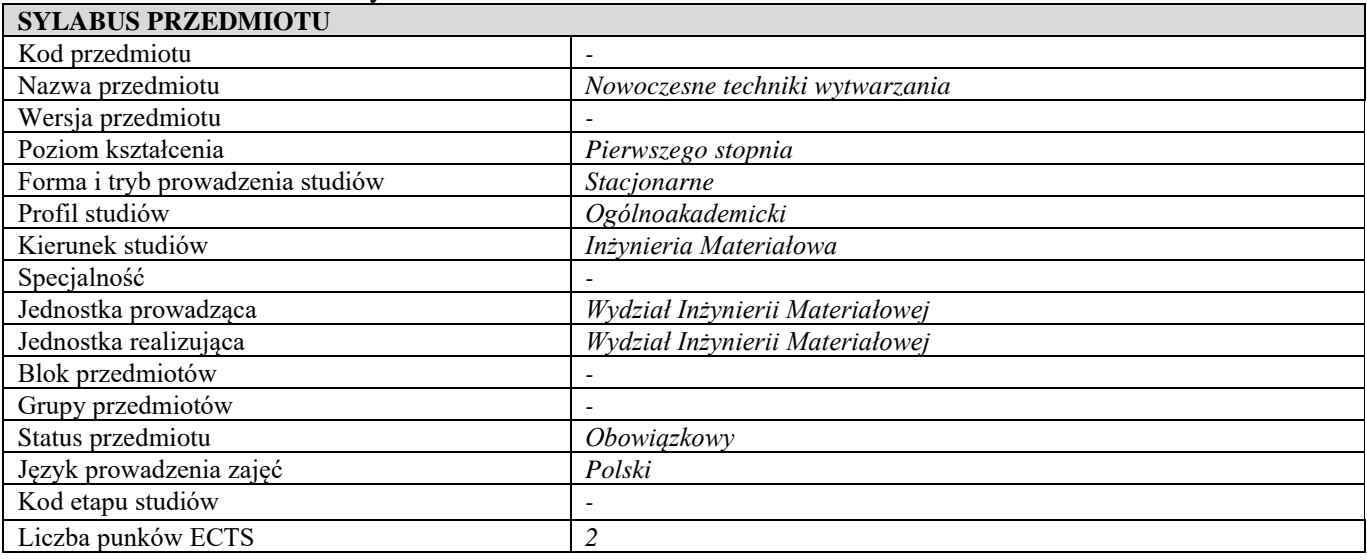

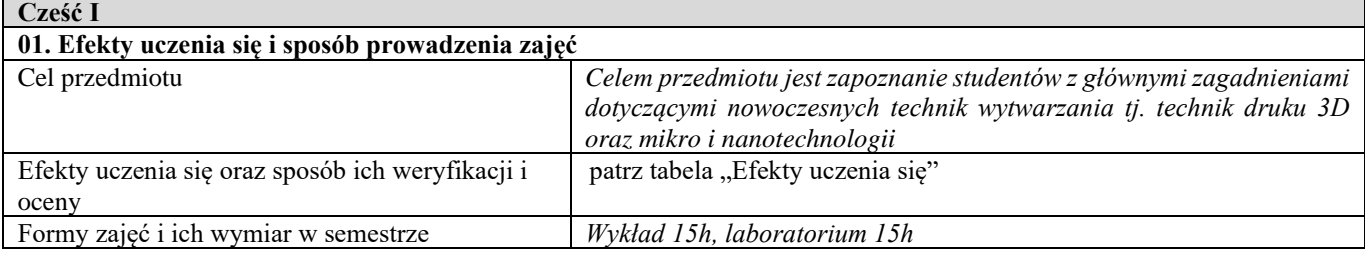

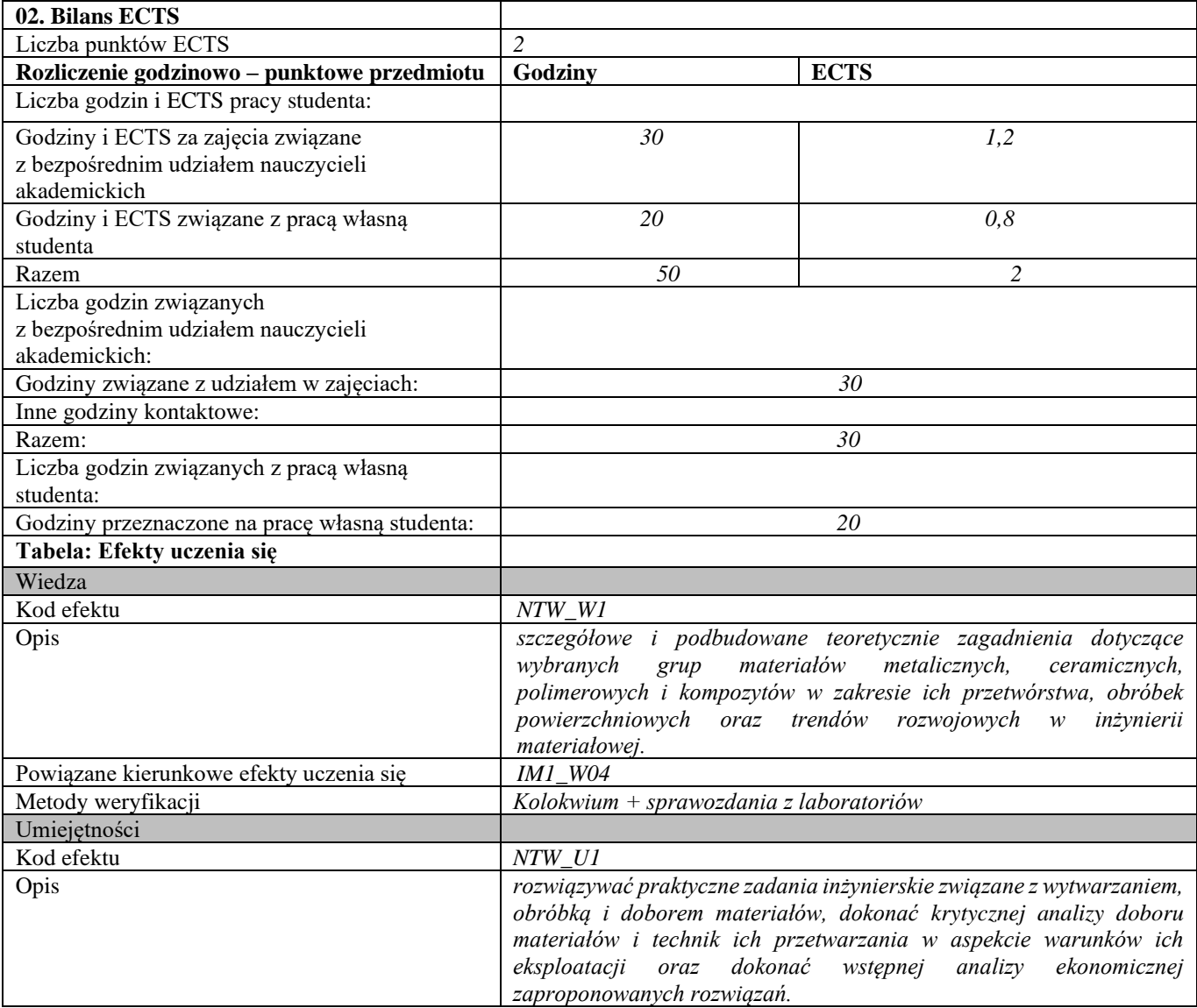

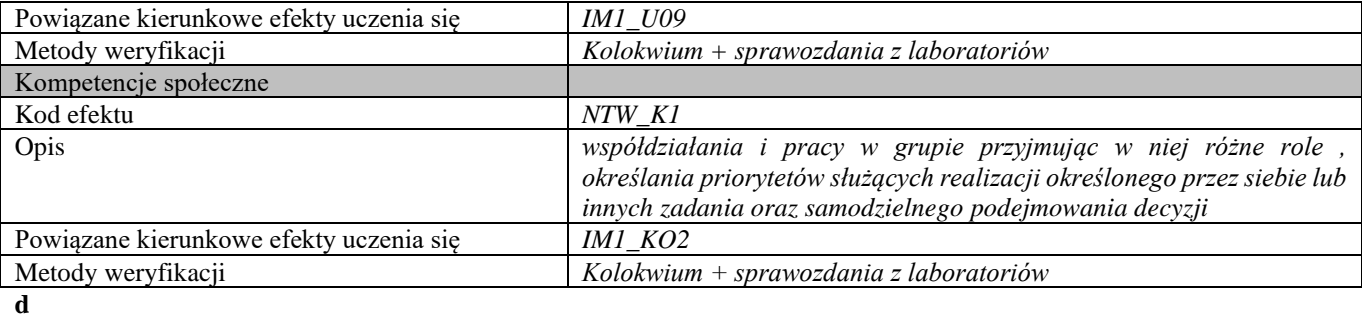

**Część II**

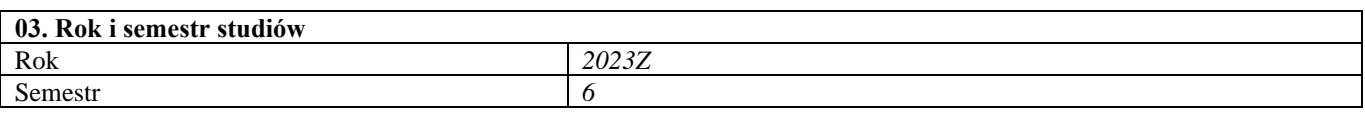

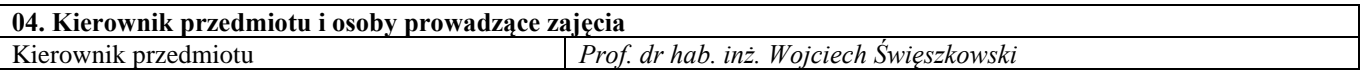

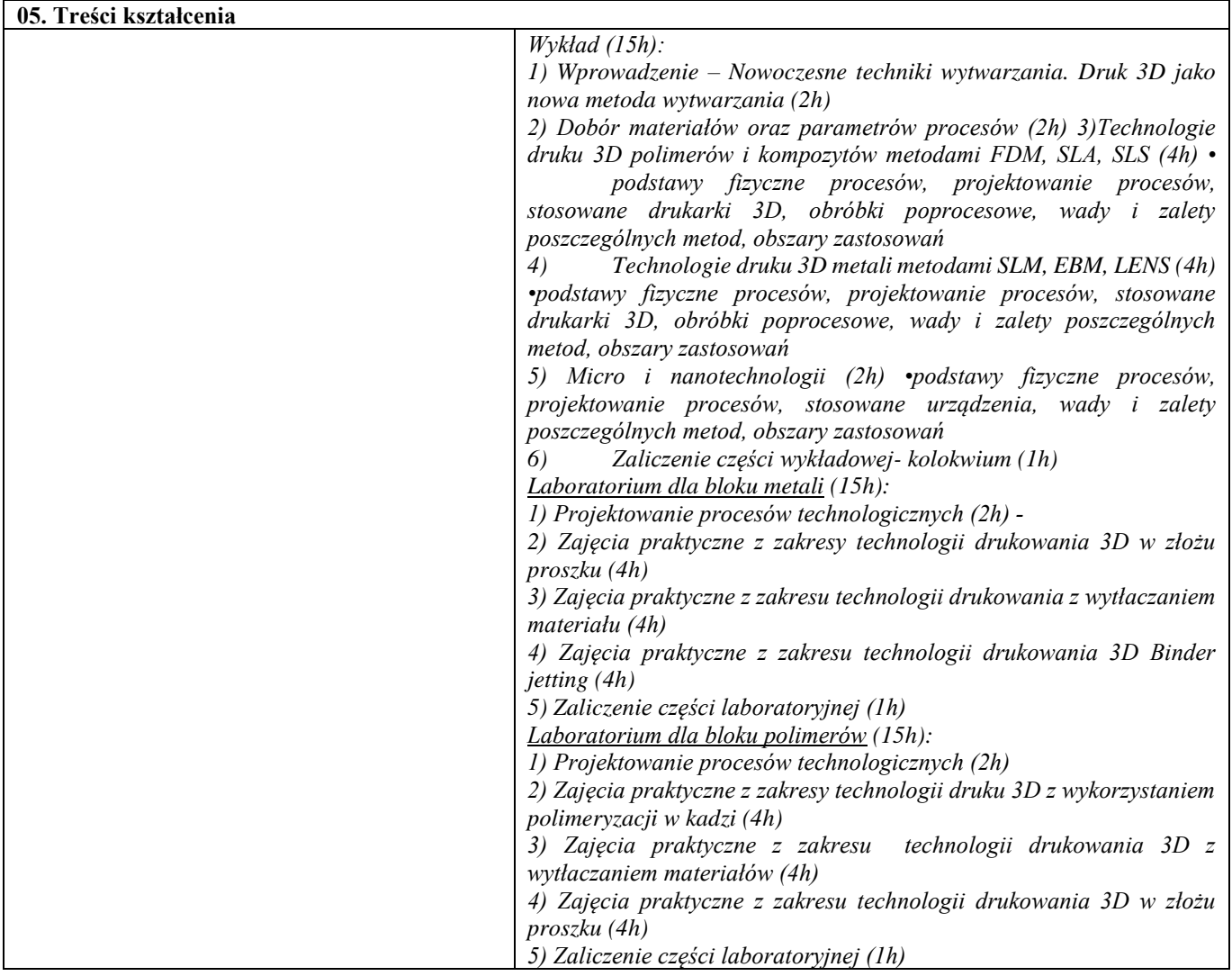

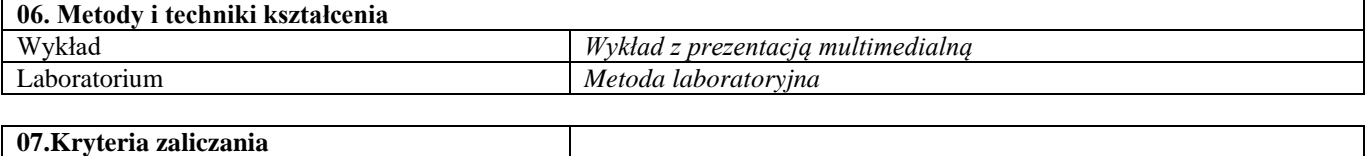

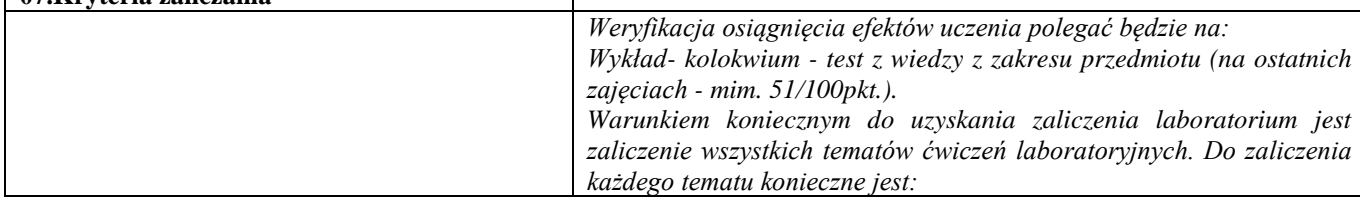

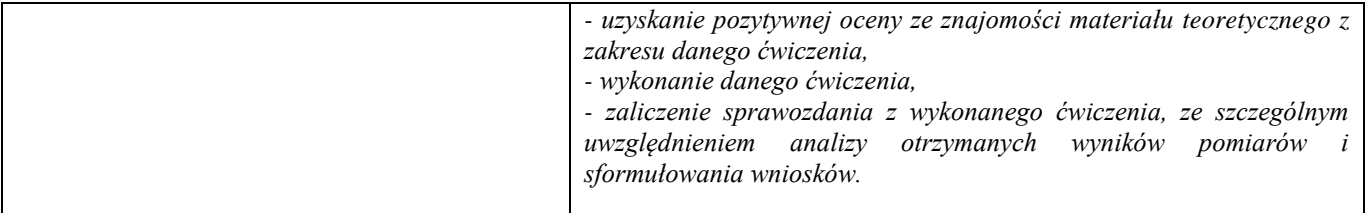

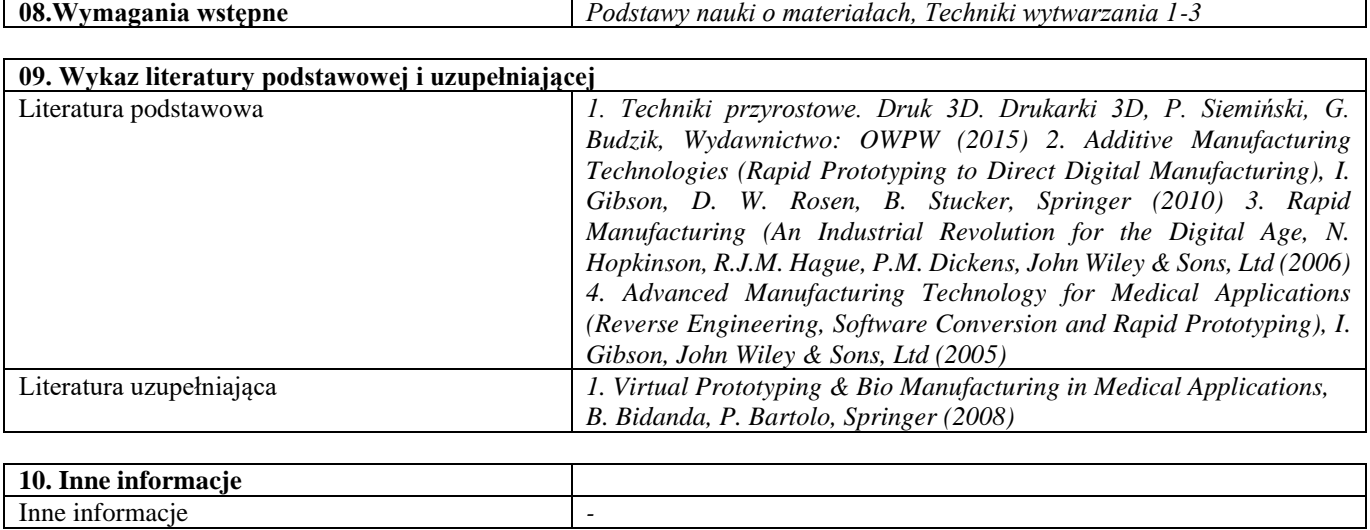

# Blok C – materiały ceramiczne

Materiały ceramiczne i metody ich wytwarzania – laboratorium

| <b>SYLABUS PRZEDMIOTU</b>        |                                                              |
|----------------------------------|--------------------------------------------------------------|
| Kod przedmiotu                   | $\overline{\phantom{a}}$                                     |
| Nazwa przedmiotu                 | Materiały ceramiczne i metody ich wytwarzania – laboratorium |
| Wersja przedmiotu                |                                                              |
| Poziom kształcenia               | Pierwszego stopnia                                           |
| Forma i tryb prowadzenia studiów | Stacjonarne                                                  |
| Profil studiów                   | Ogólnoakademicki                                             |
| Kierunek studiów                 | Inżynieria Materiałowa                                       |
| Specjalność                      |                                                              |
| Jednostka prowadząca             | Wydział Inżynierii Materiałowej                              |
| Jednostka realizująca            | Wydział Inżynierii Materiałowej                              |
| Blok przedmiotów                 |                                                              |
| Grupy przedmiotów                |                                                              |
| Status przedmiotu                | Obowiązkowy                                                  |
| Język prowadzenia zajęć          | Polski                                                       |
| Kod etapu studiów                |                                                              |
| Liczba punków ECTS               | 4                                                            |

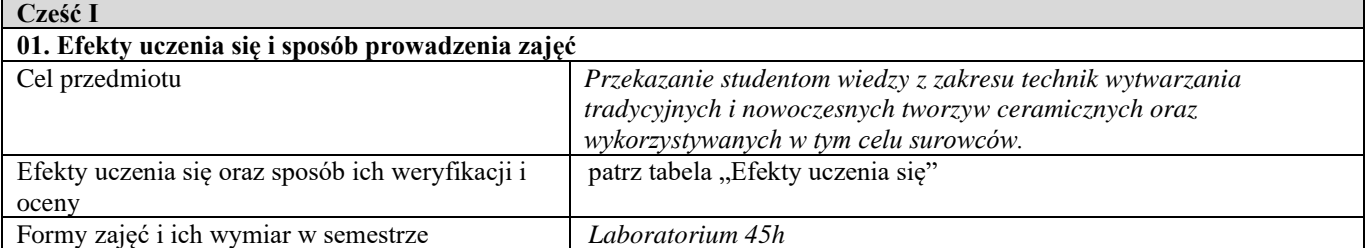

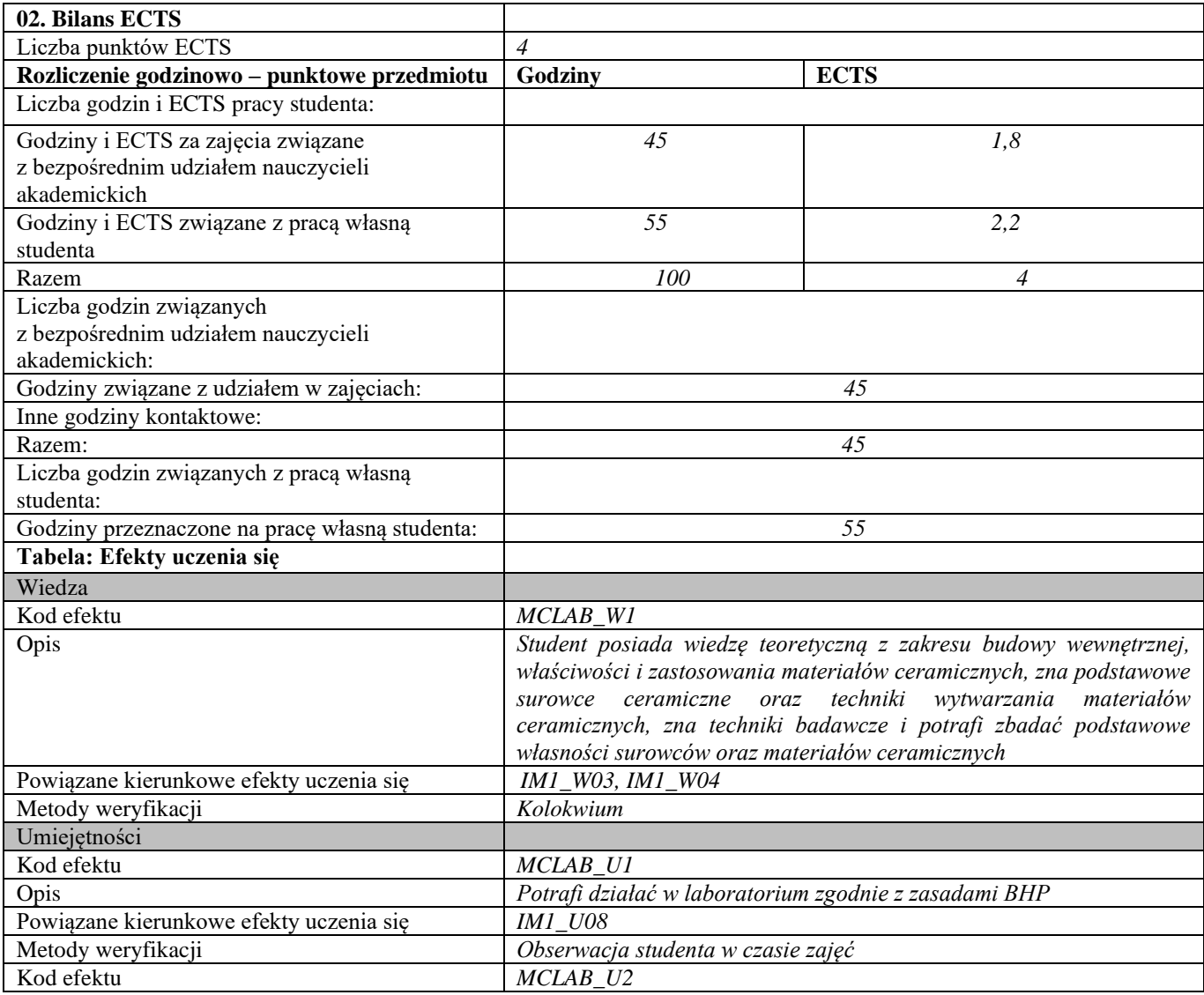

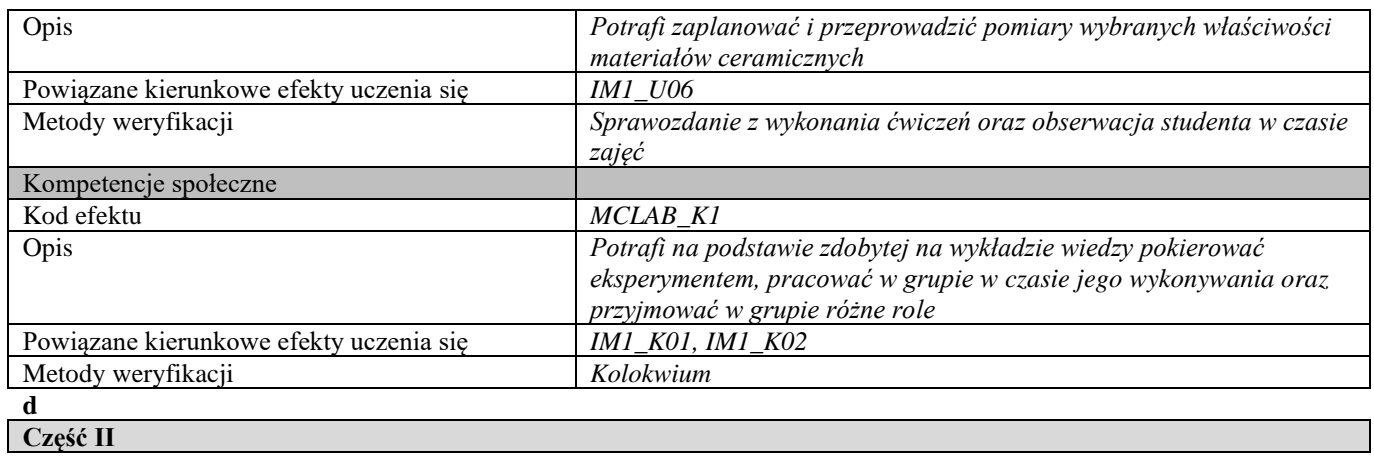

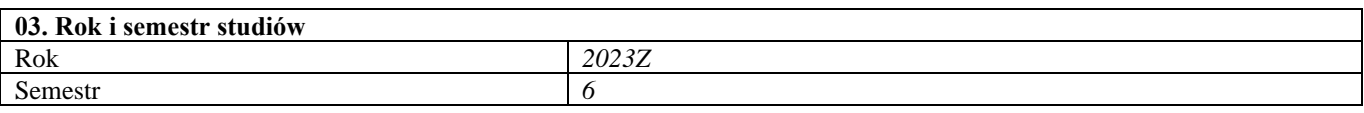

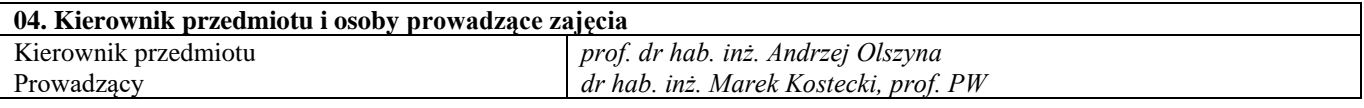

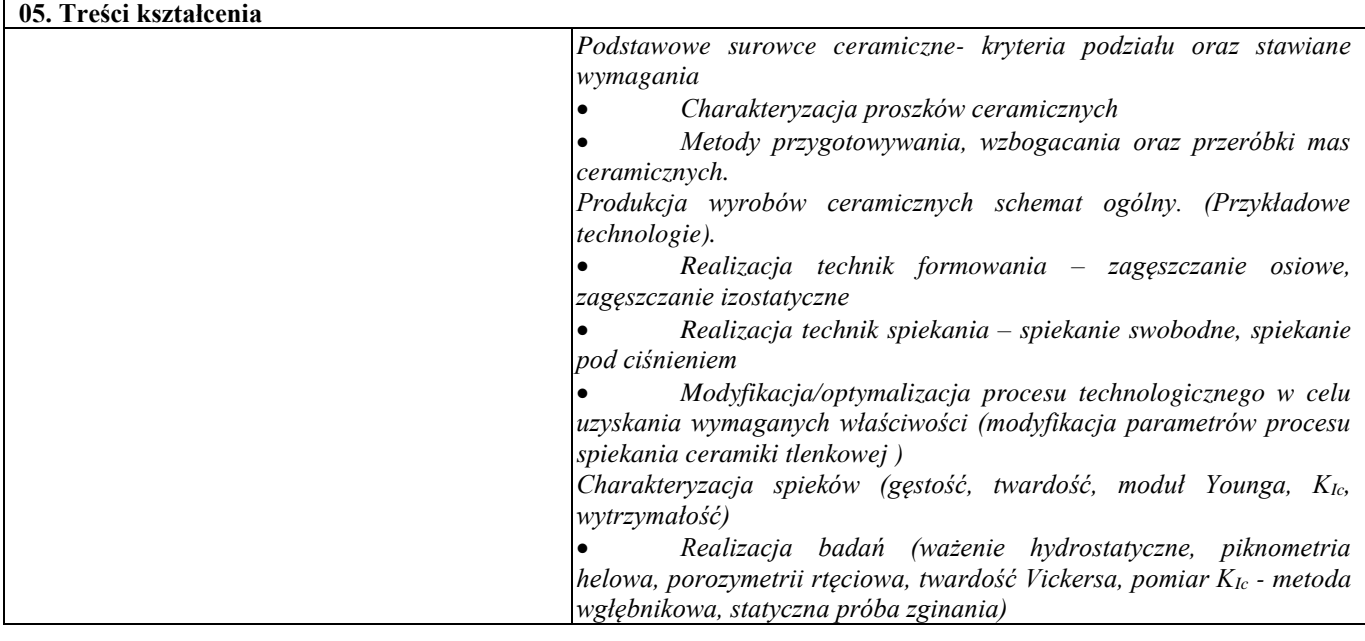

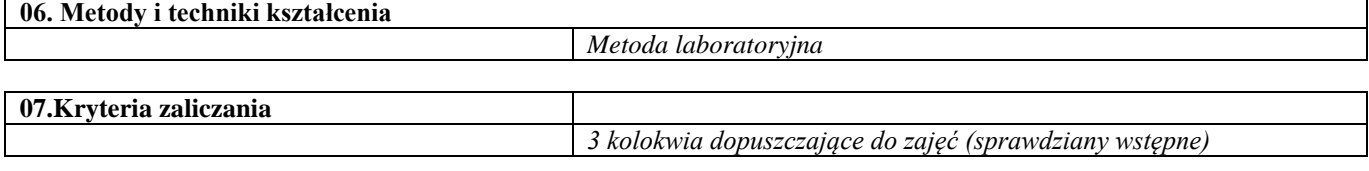

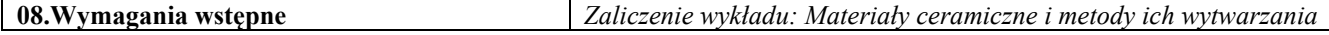

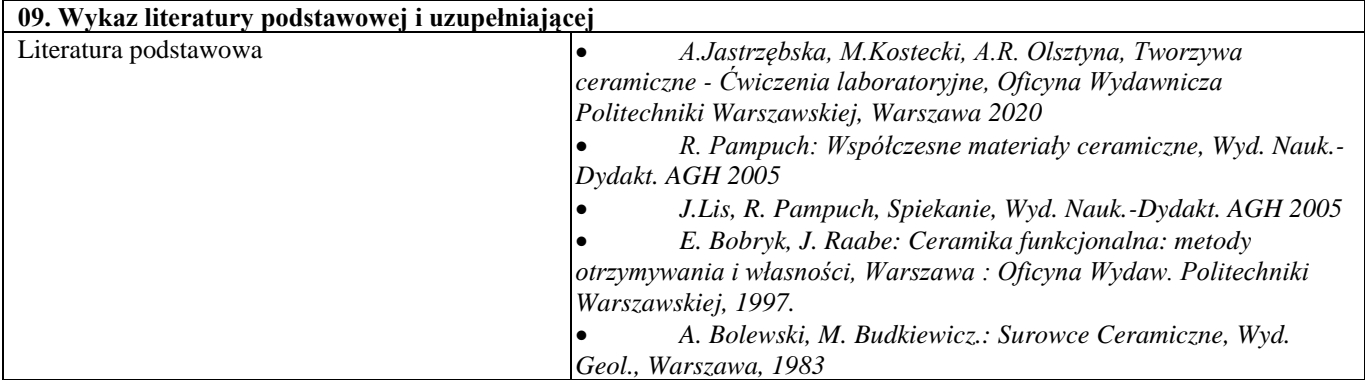

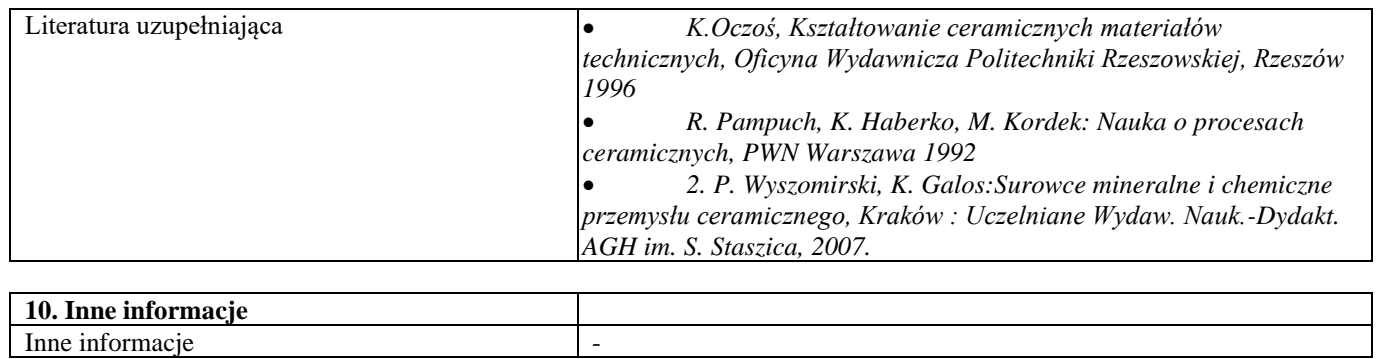

Surowce ceramiczne nowej generacji

| <b>SYLABUS PRZEDMIOTU</b>        |                                    |  |
|----------------------------------|------------------------------------|--|
| Kod przedmiotu                   |                                    |  |
| Nazwa przedmiotu                 | Surowce ceramiczne nowej generacji |  |
| Wersja przedmiotu                |                                    |  |
| Poziom kształcenia               | Pierwszego stopnia                 |  |
| Forma i tryb prowadzenia studiów | Stacjonarne                        |  |
| Profil studiów                   | Ogólnoakademicki                   |  |
| Kierunek studiów                 | Inżynieria Materiałowa             |  |
| Specjalność                      |                                    |  |
| Jednostka prowadząca             | Wydział Inżynierii Materiałowej    |  |
| Jednostka realizująca            | Wydział Inżynierii Materiałowej    |  |
| Blok przedmiotów                 |                                    |  |
| Grupy przedmiotów                |                                    |  |
| Status przedmiotu                | Obowiązkowy                        |  |
| Język prowadzenia zajęć          | Polski                             |  |
| Kod etapu studiów                |                                    |  |
| Liczba punków ECTS               | 4                                  |  |

**Cześć I**

**01. Efekty uczenia się i sposób prowadzenia zajęć**

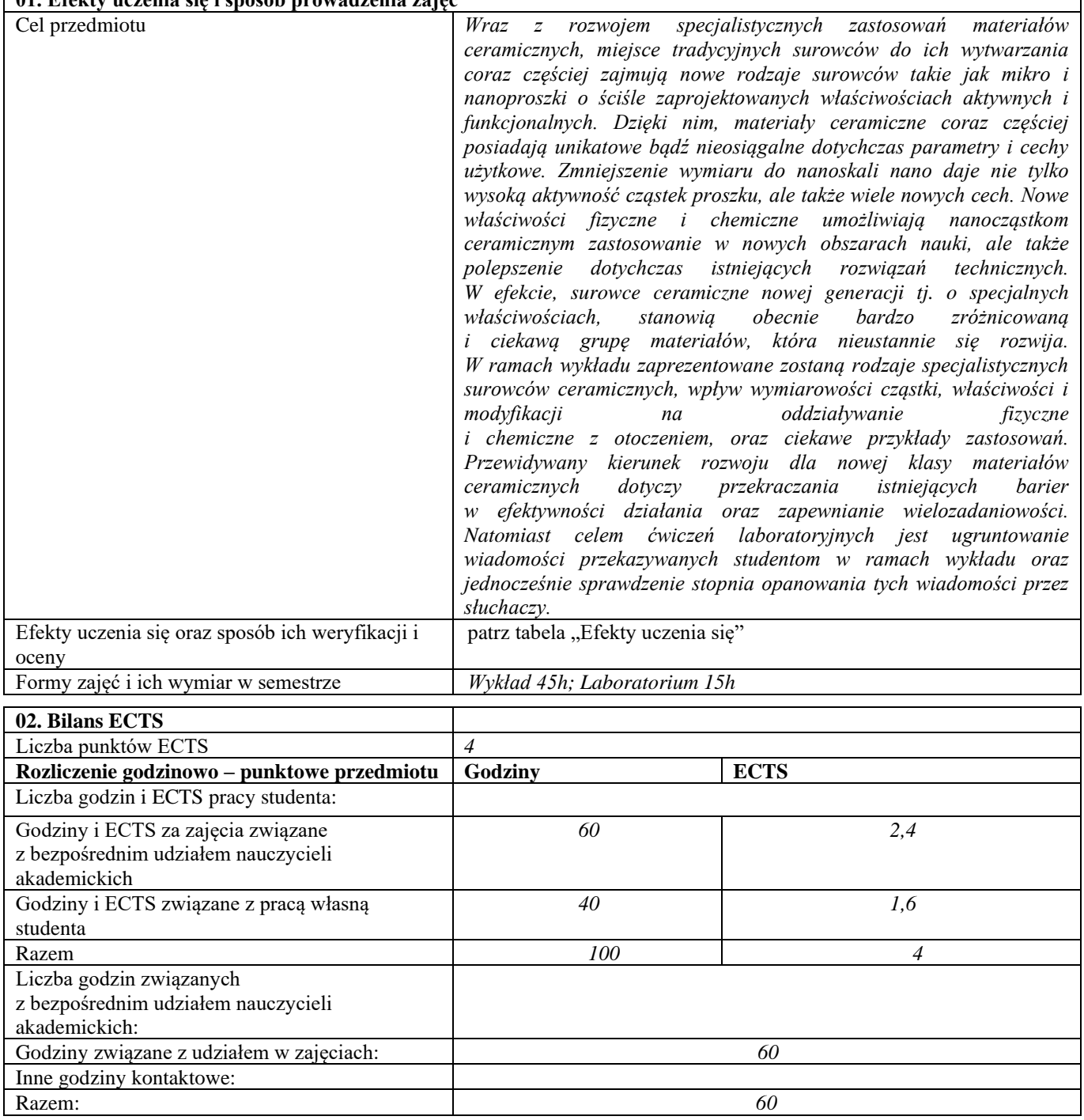

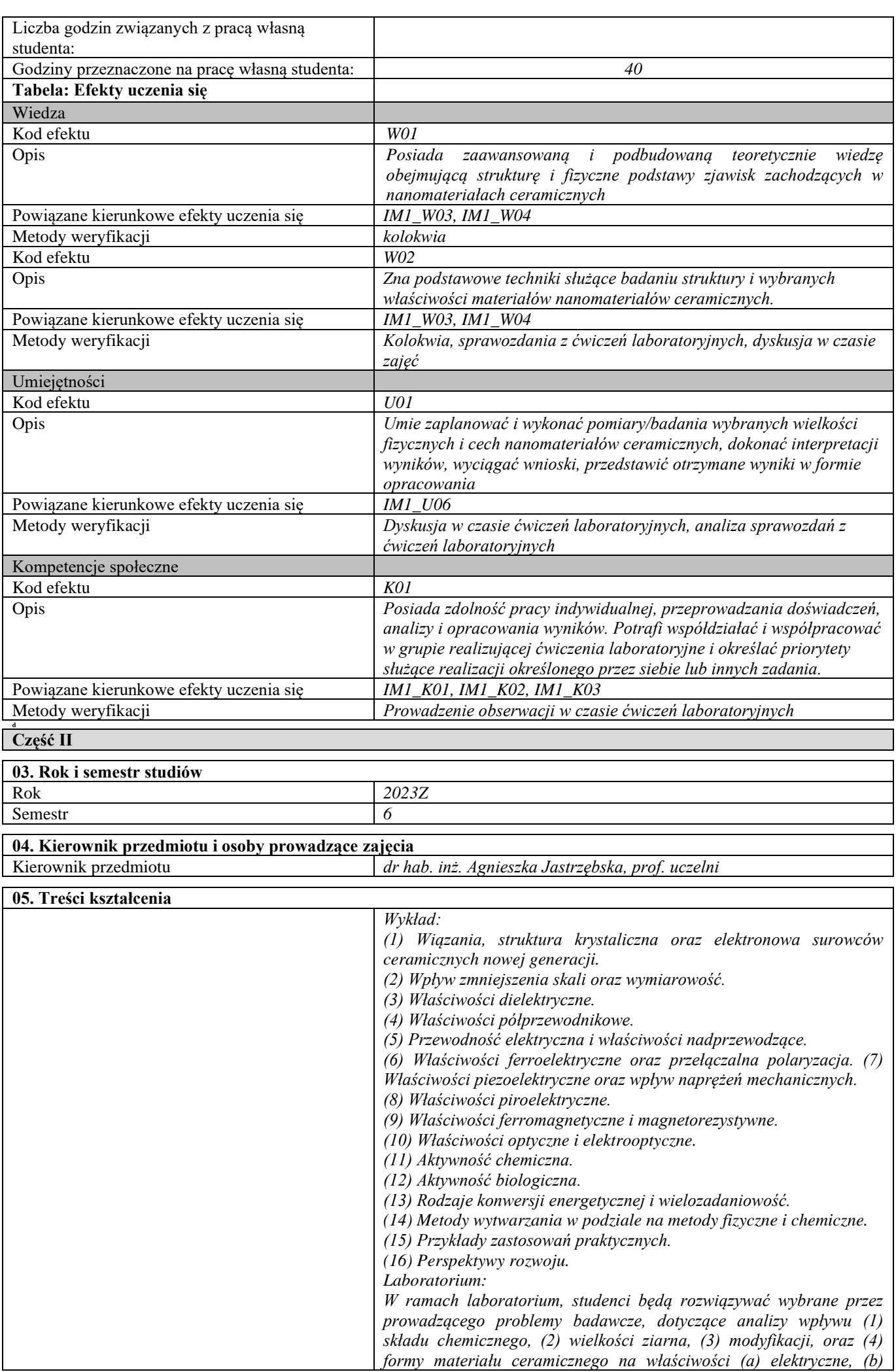

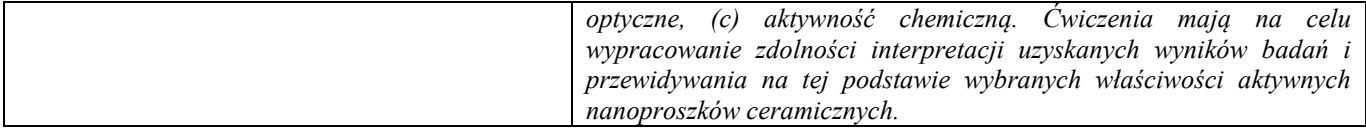

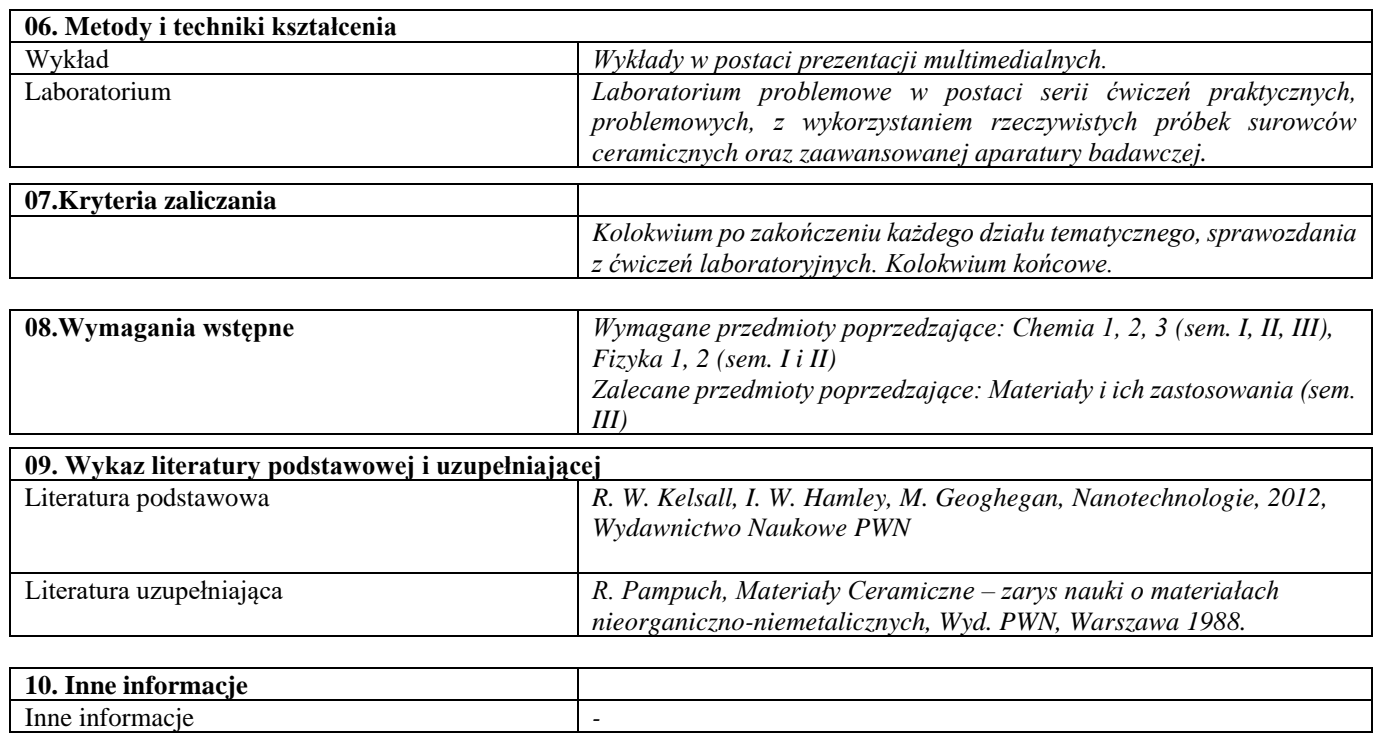

 $\overline{\phantom{0}}$ 

# Blok D – materiały kompozytowe

Kompozyty i techniki ich wytwarzania – laboratorium

| <b>SYLABUS PRZEDMIOTU</b>        |                                                     |  |
|----------------------------------|-----------------------------------------------------|--|
| Kod przedmiotu                   |                                                     |  |
| Nazwa przedmiotu                 | Kompozyty i techniki ich wytwarzania – laboratorium |  |
| Wersja przedmiotu                |                                                     |  |
| Poziom kształcenia               | Pierwszego stopnia                                  |  |
| Forma i tryb prowadzenia studiów | Stacjonarne                                         |  |
| Profil studiów                   | Ogólnoakademicki                                    |  |
| Kierunek studiów                 | Inżynieria Materiałowa                              |  |
| Specjalność                      |                                                     |  |
| Jednostka prowadząca             | Wydział Inżynierii Materiałowej                     |  |
| Jednostka realizująca            | Wydział Inżynierii Materiałowej                     |  |
| Blok przedmiotów                 |                                                     |  |
| Grupy przedmiotów                |                                                     |  |
| Status przedmiotu                | Obowiązkowy                                         |  |
| Język prowadzenia zajęć          | Polski                                              |  |
| Kod etapu studiów                |                                                     |  |
| Liczba punków ECTS               | $\overline{4}$                                      |  |

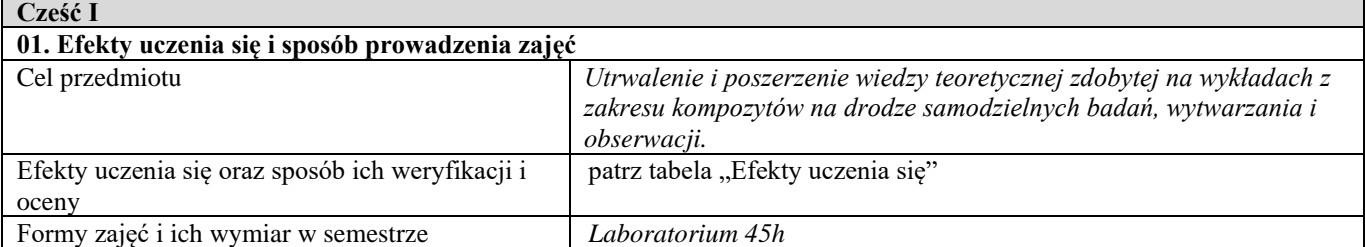

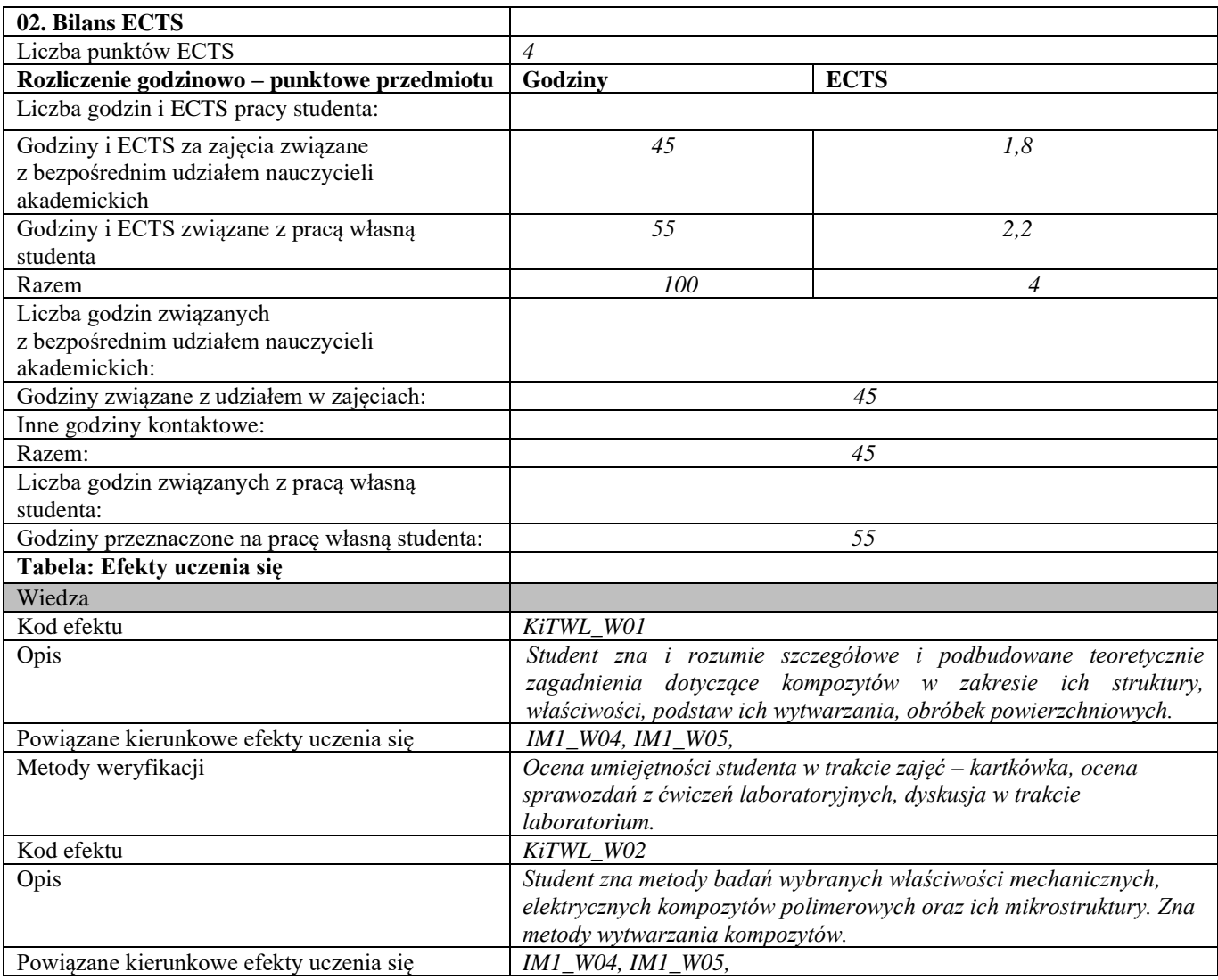

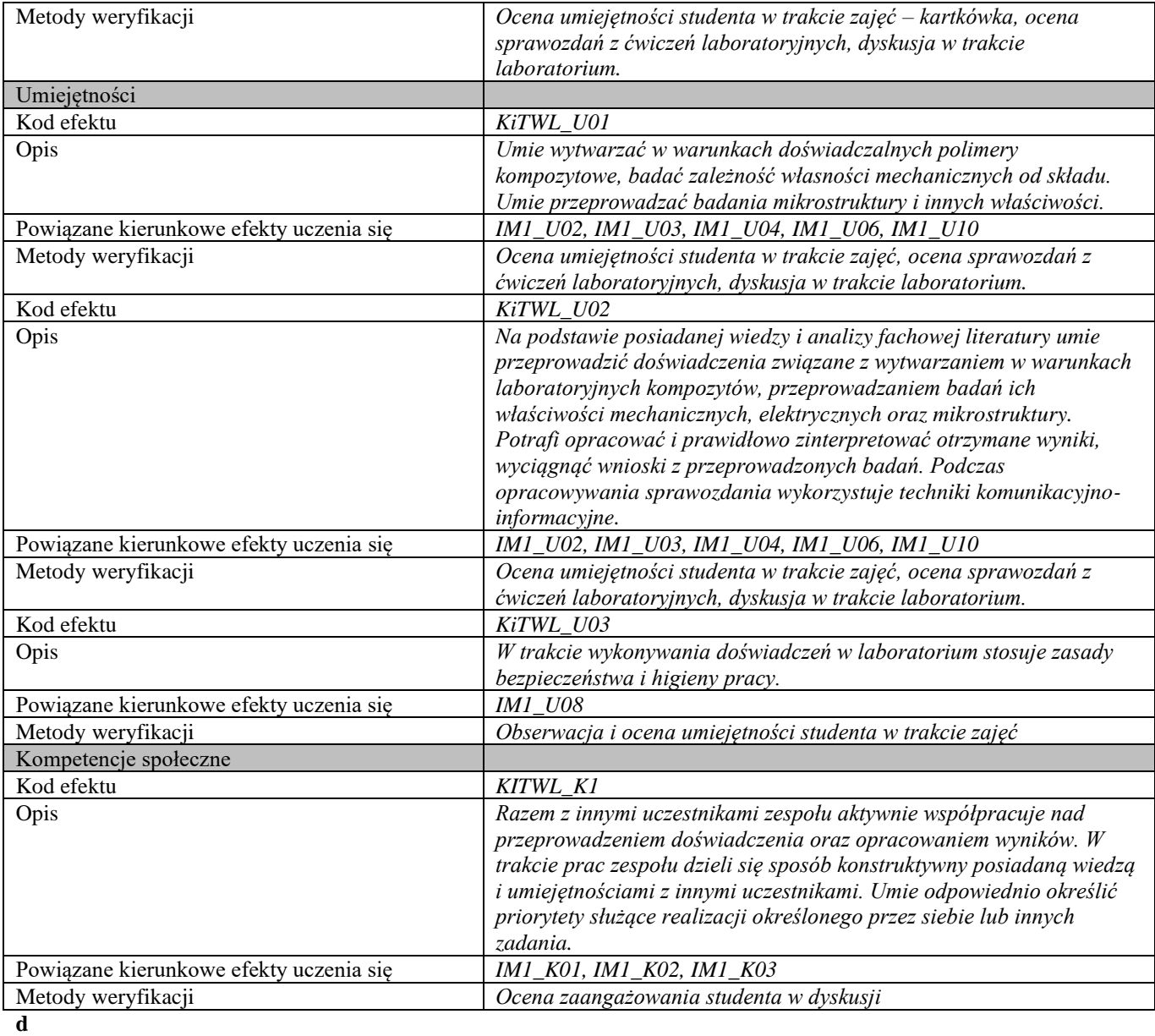

#### **Część II**

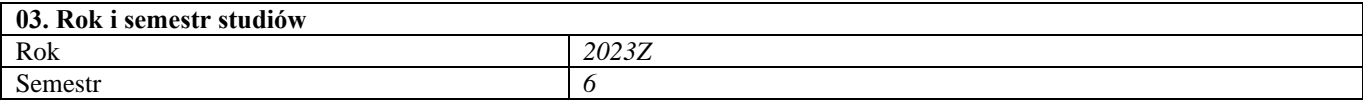

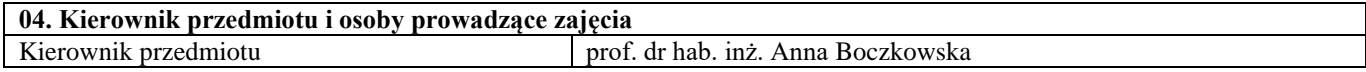

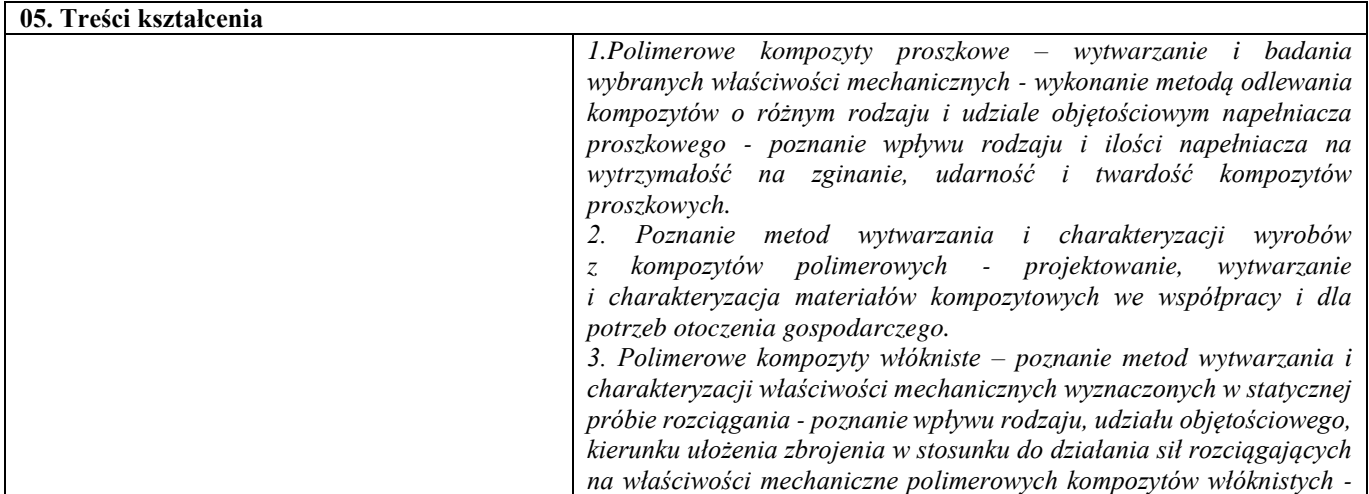

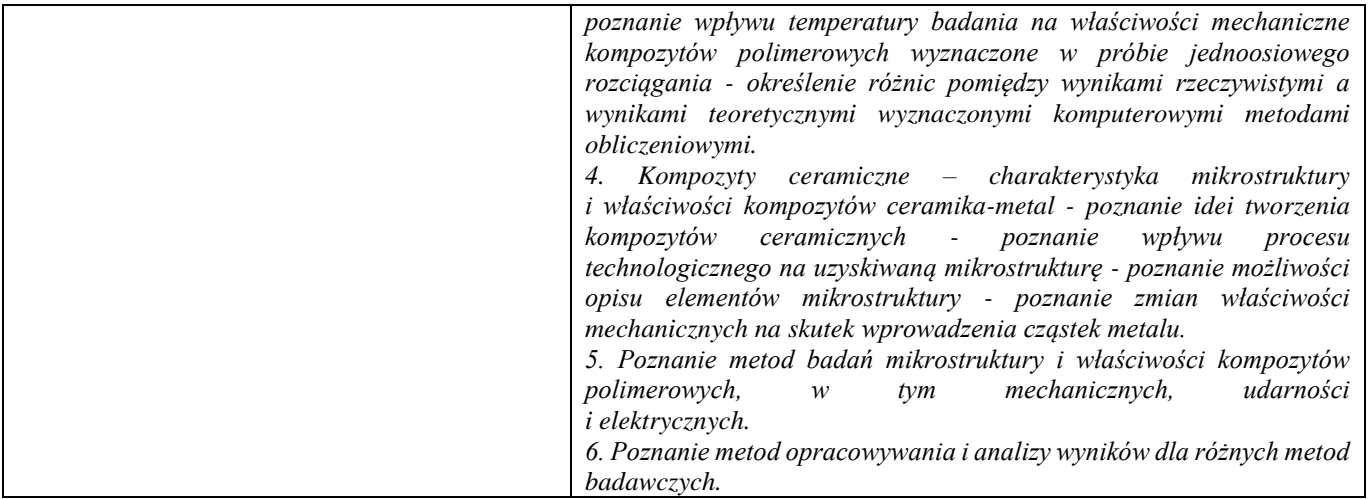

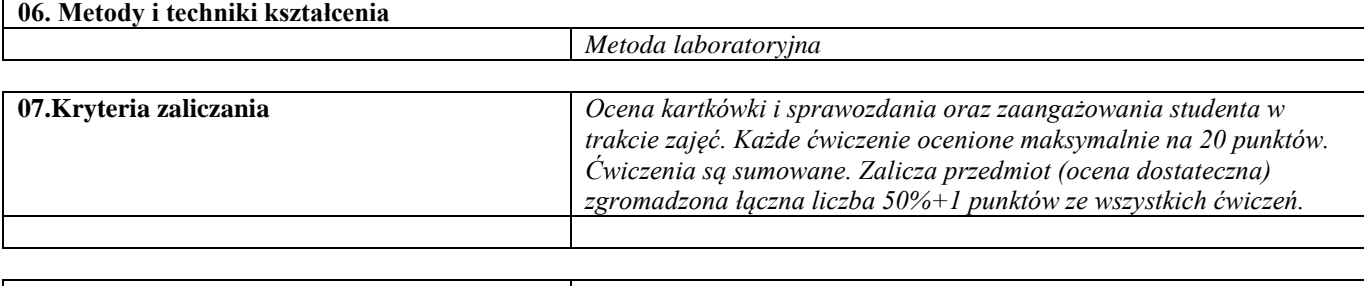

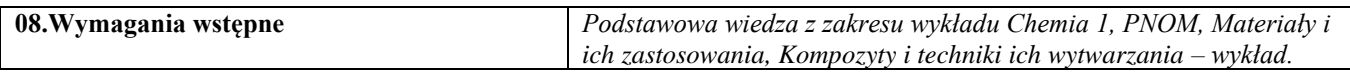

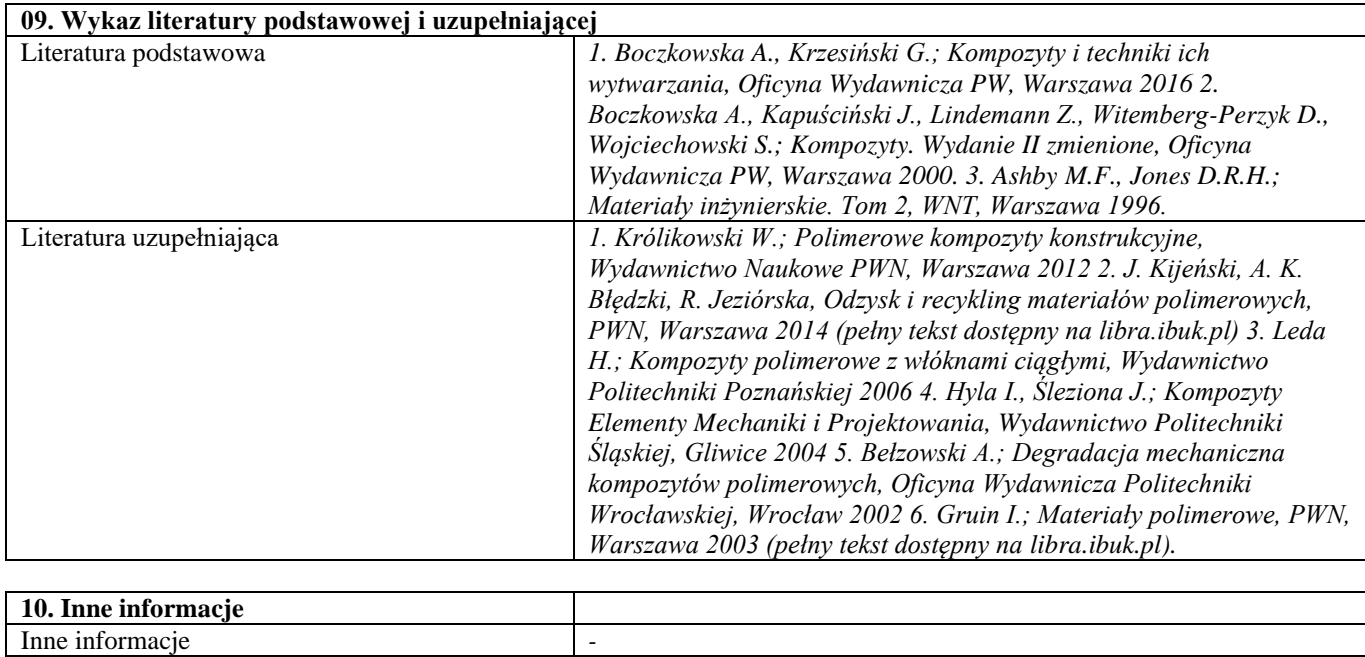

Podstawy projektowania kompozytów

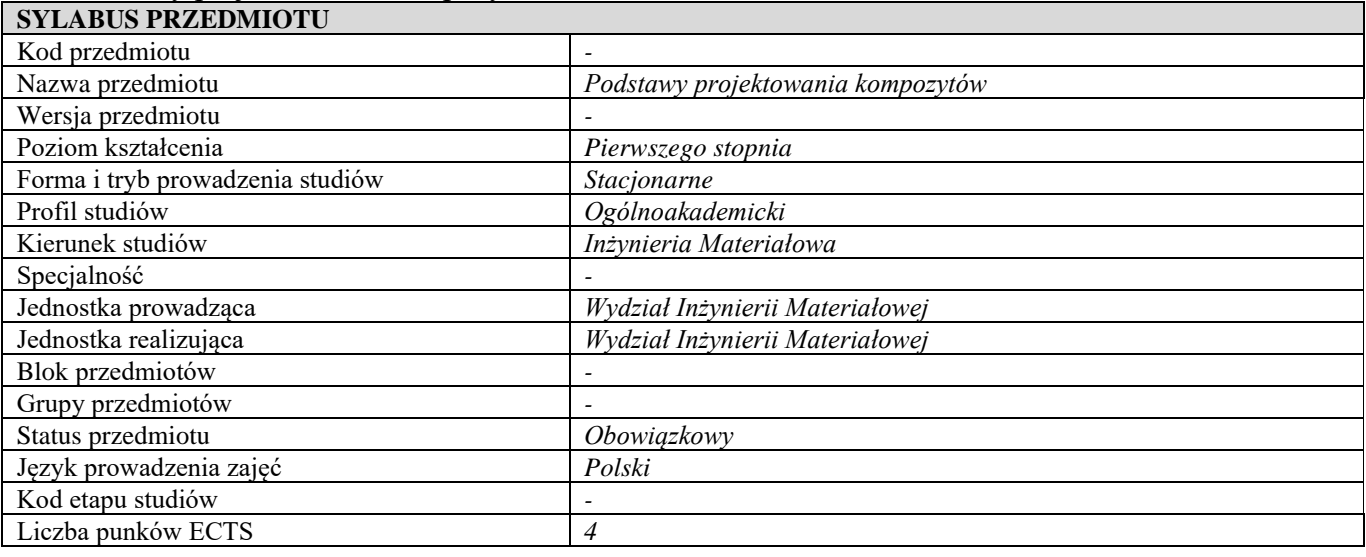

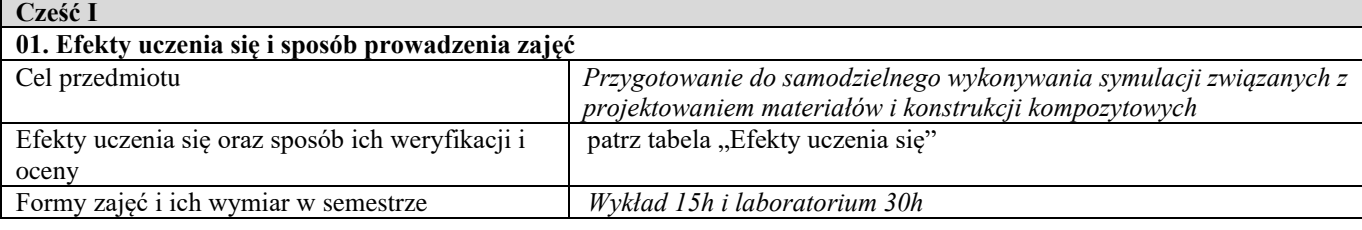

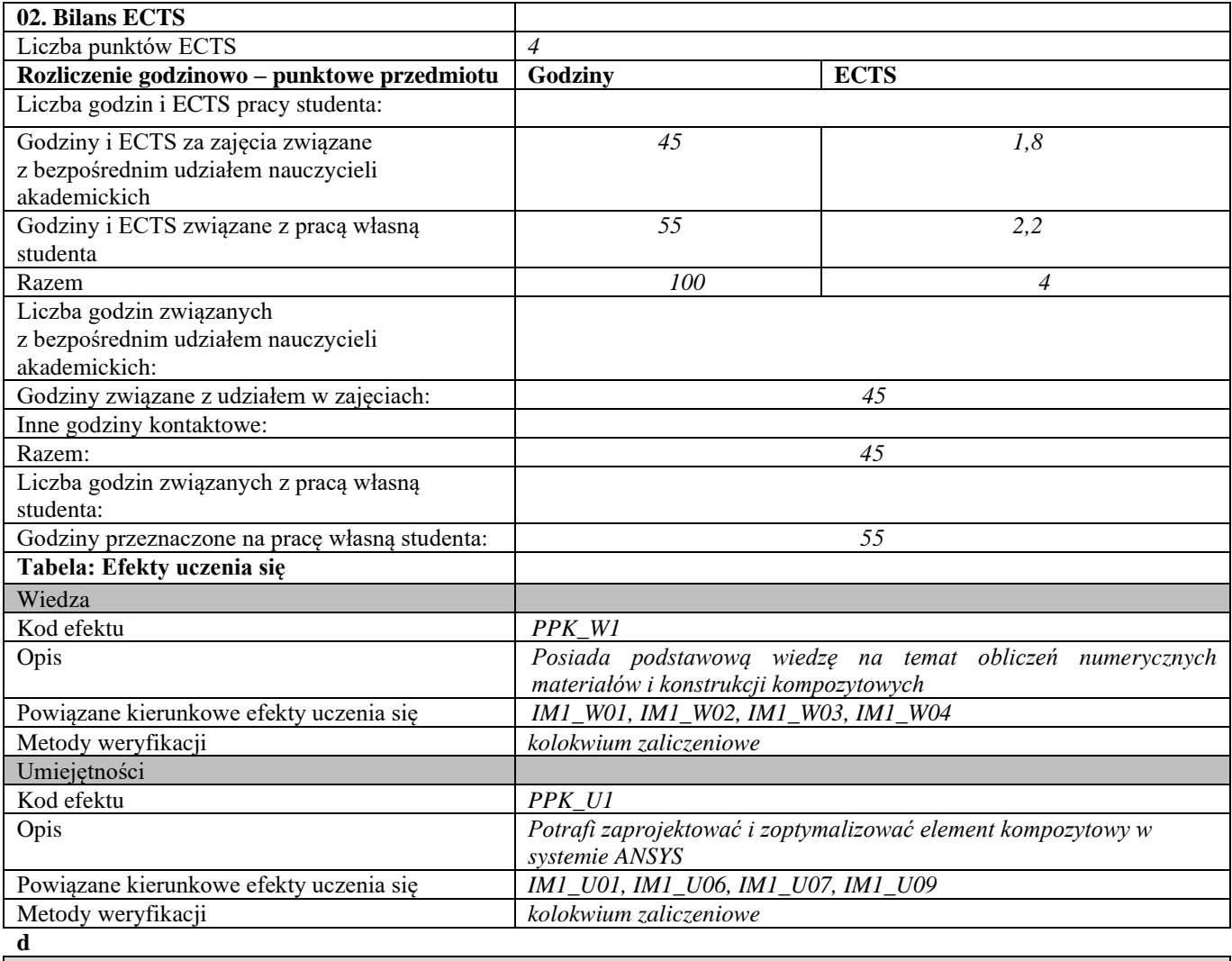

**Część II**

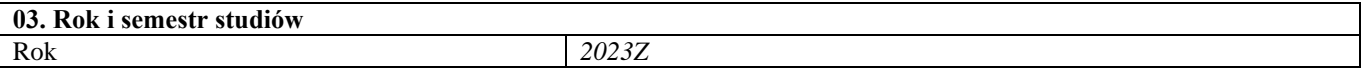

#### **04. Kierownik przedmiotu i osoby prowadzące zajęcia**  $\int dr$ . inż. Romuald Dobosz

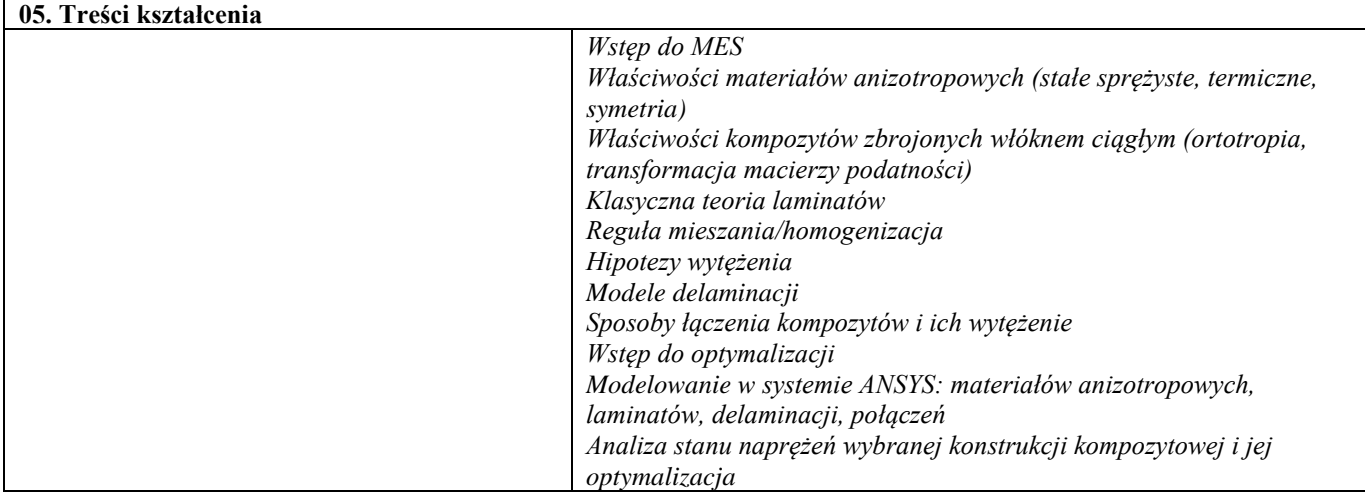

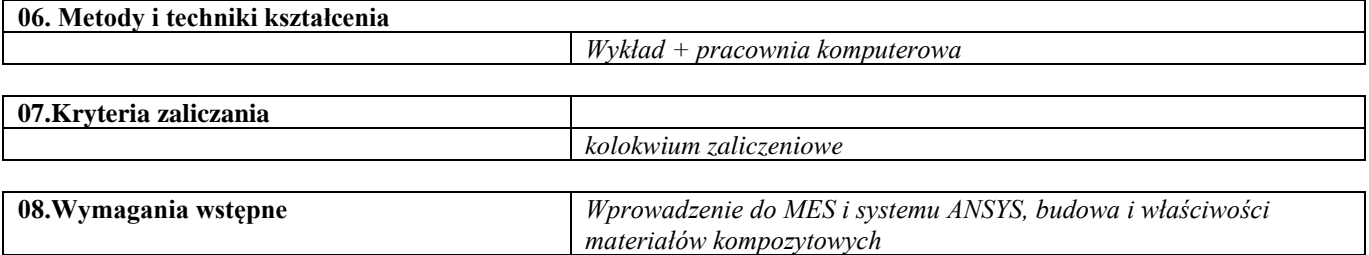

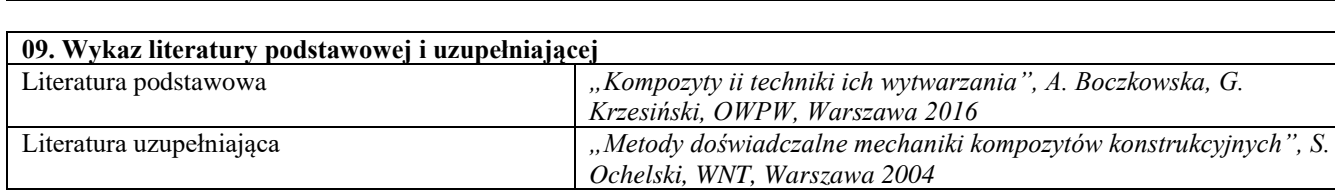

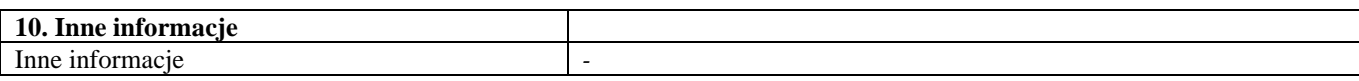

### VII semestr

Seminarium dyplomowe

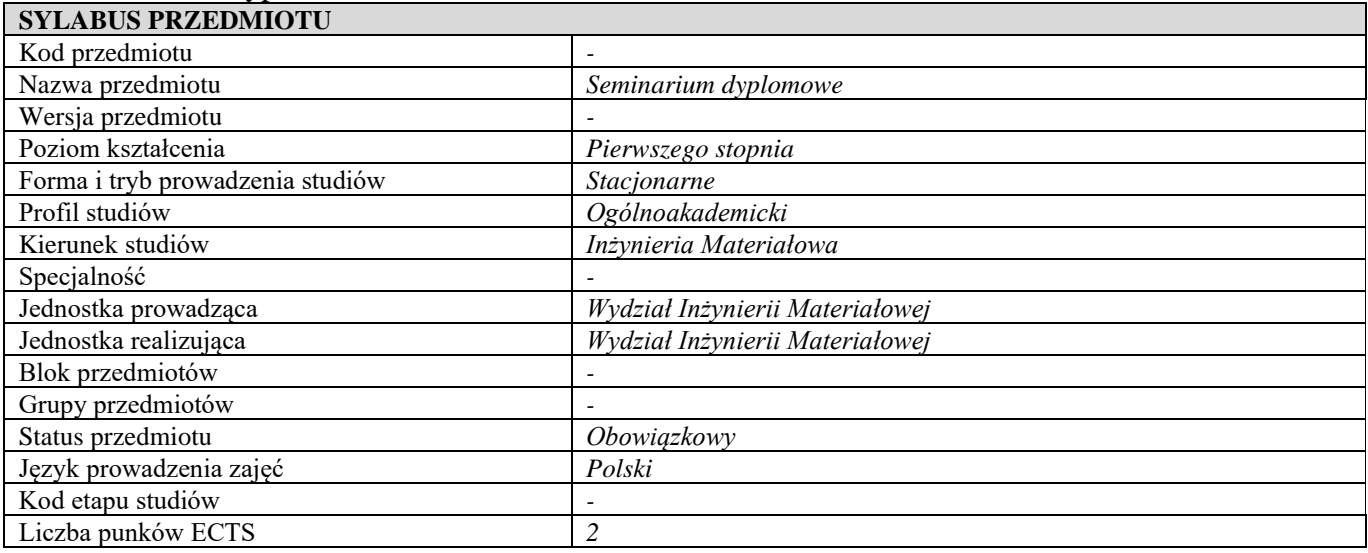

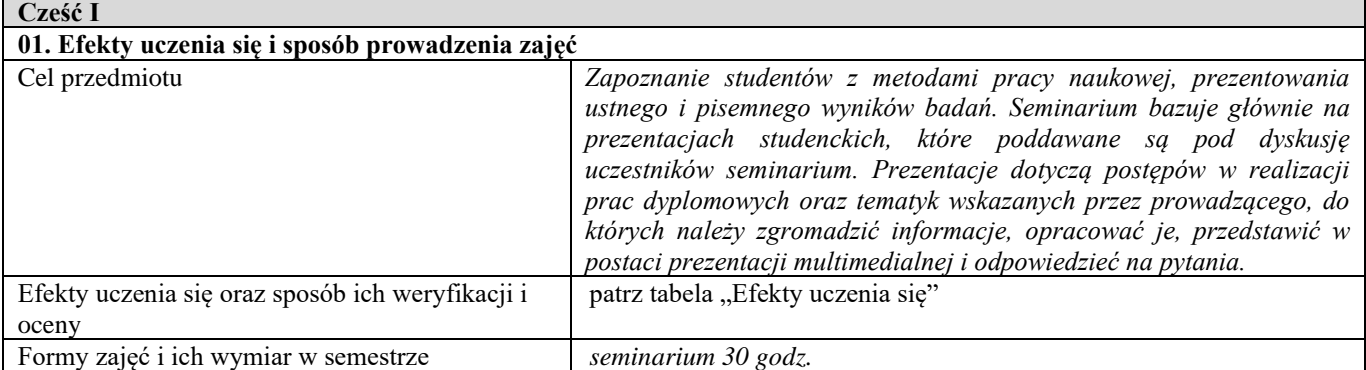

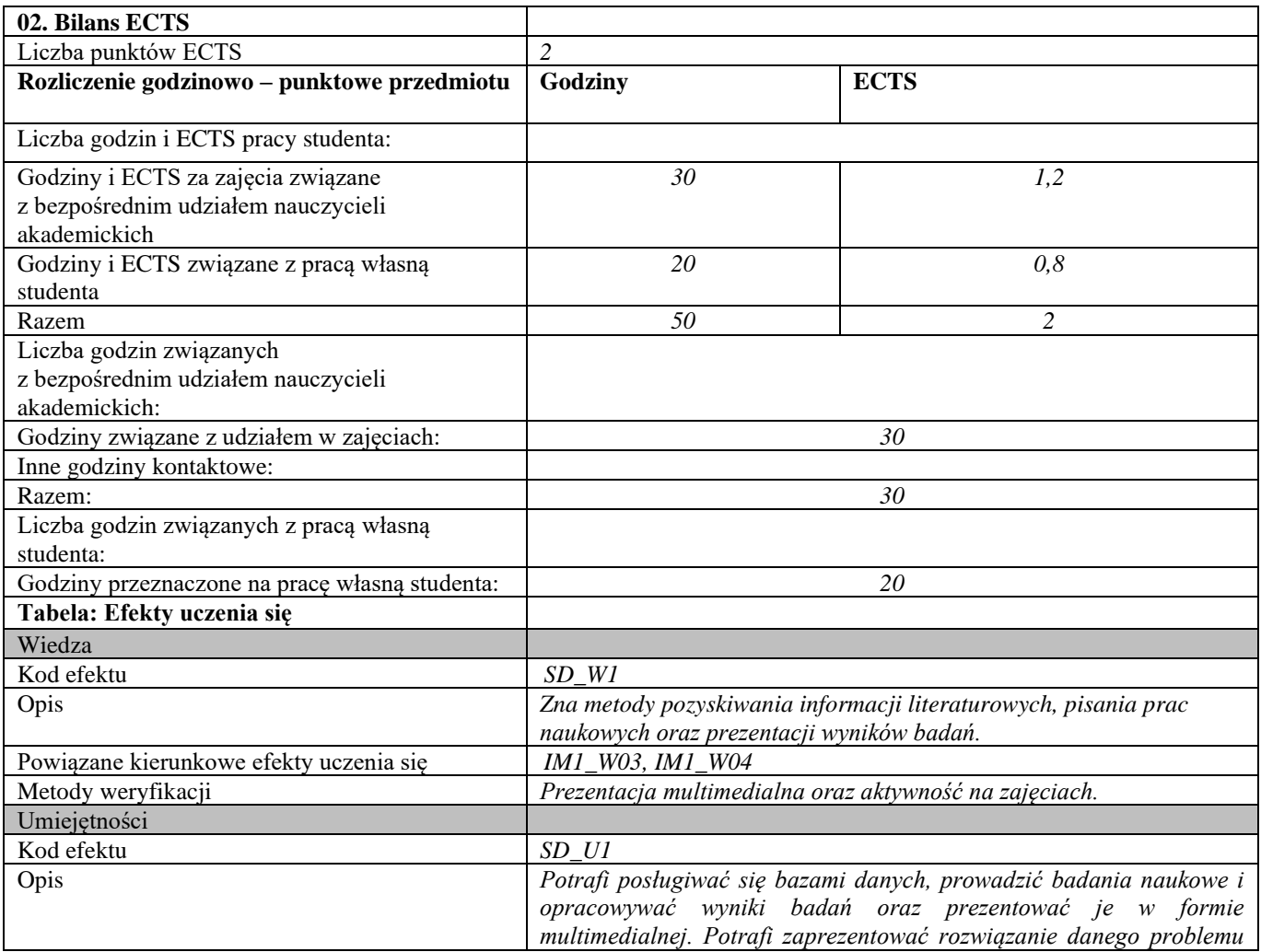

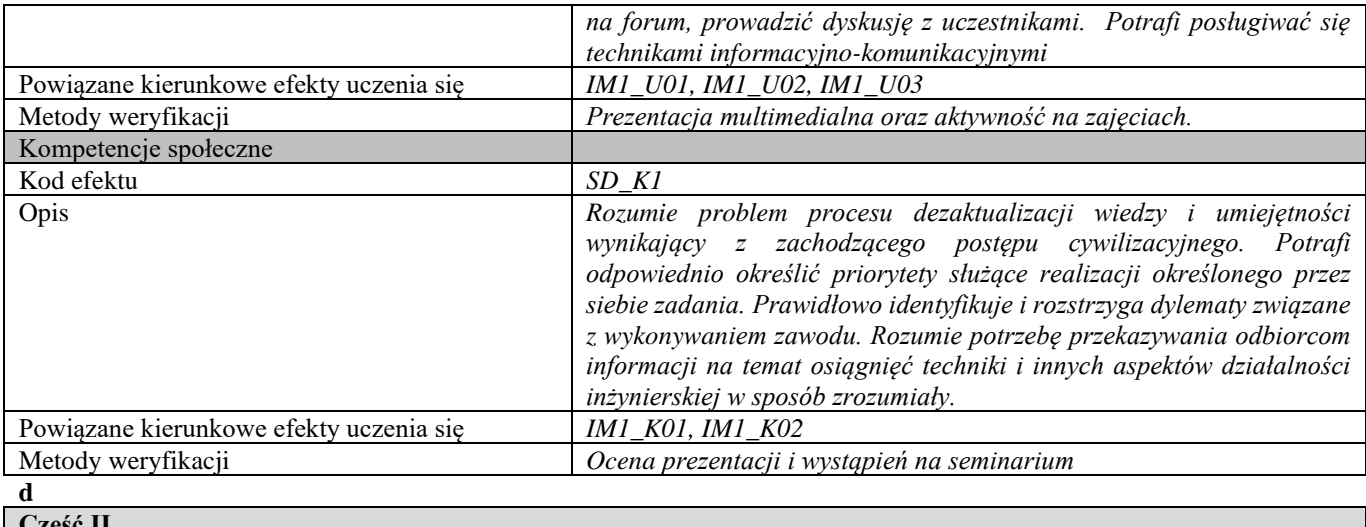

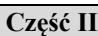

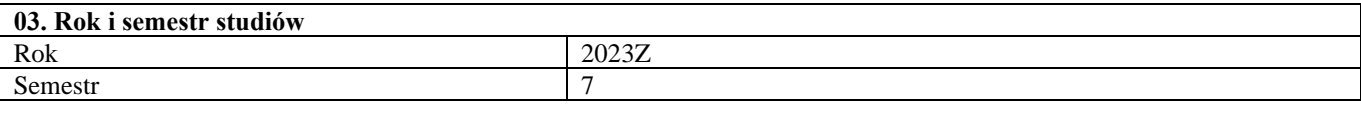

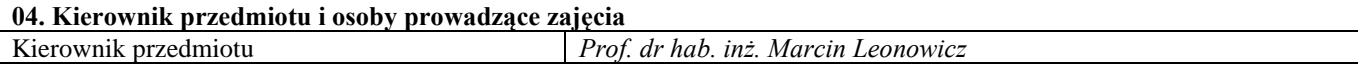

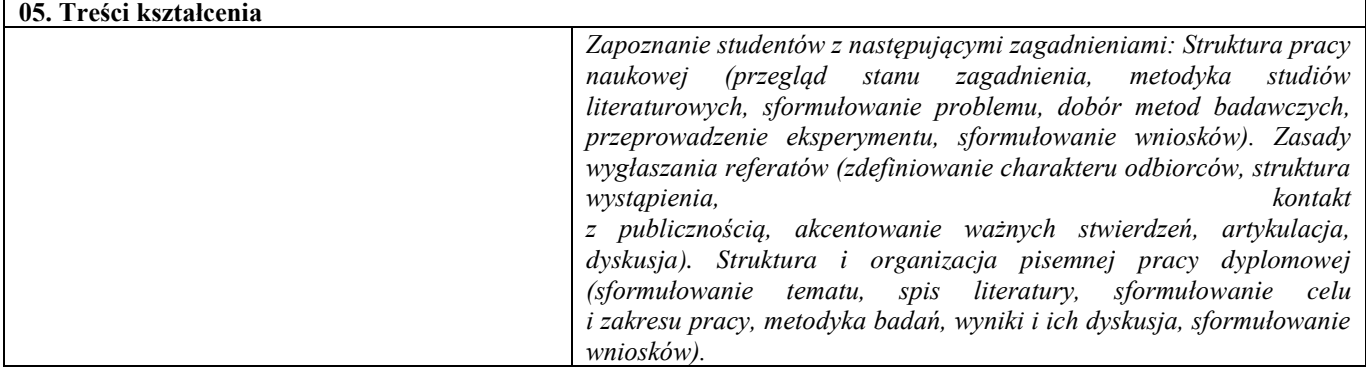

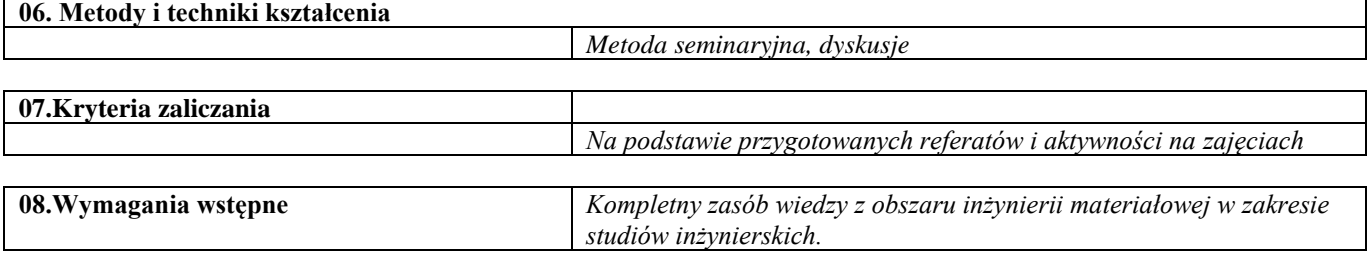

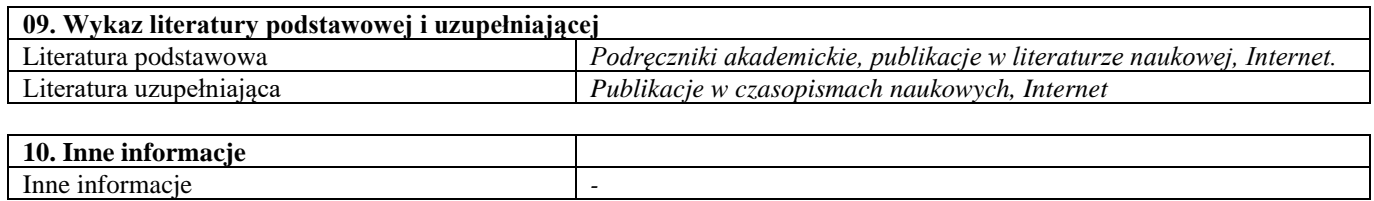

#### Seminarium problemowe – dobór materiałów

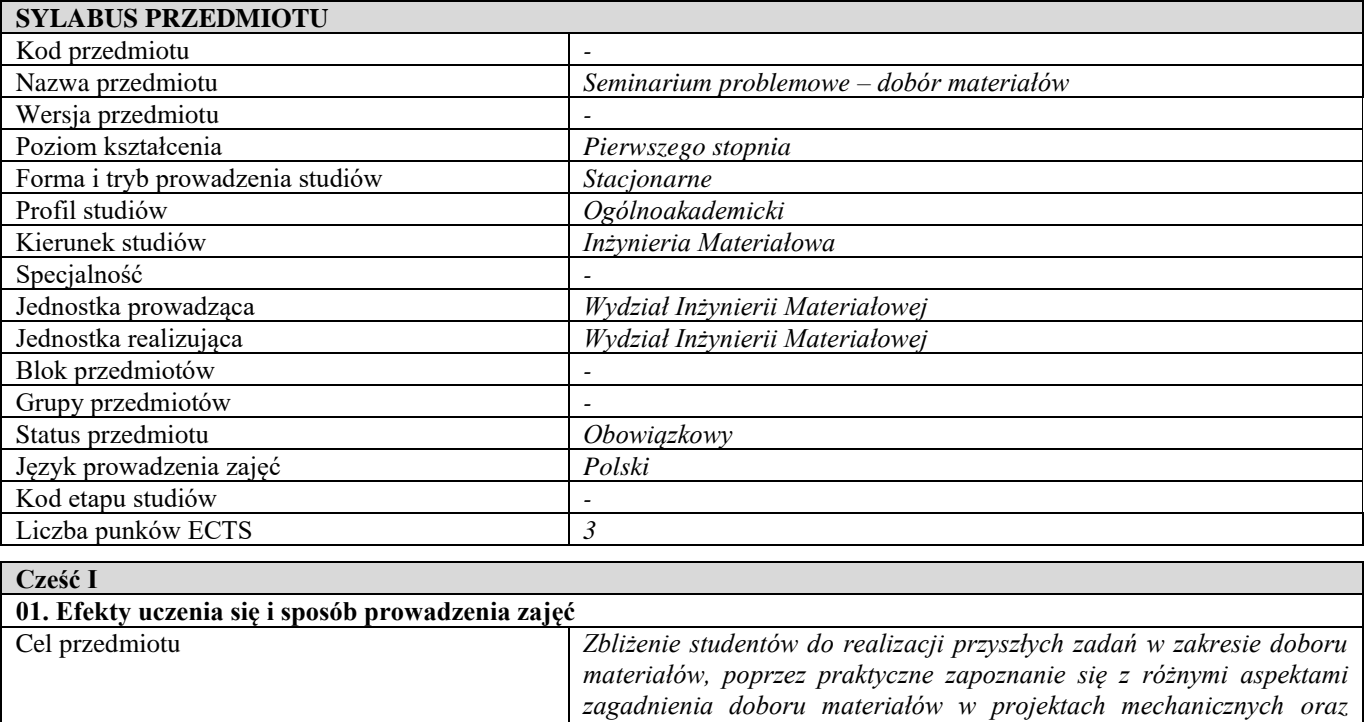

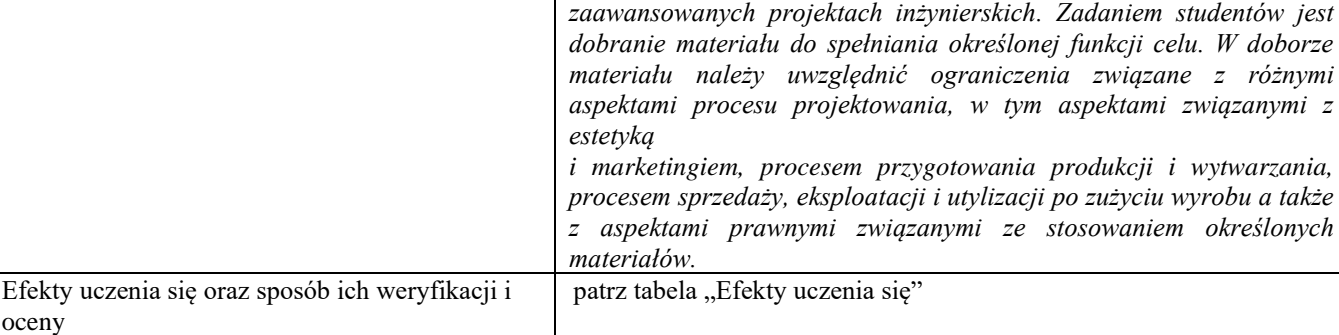

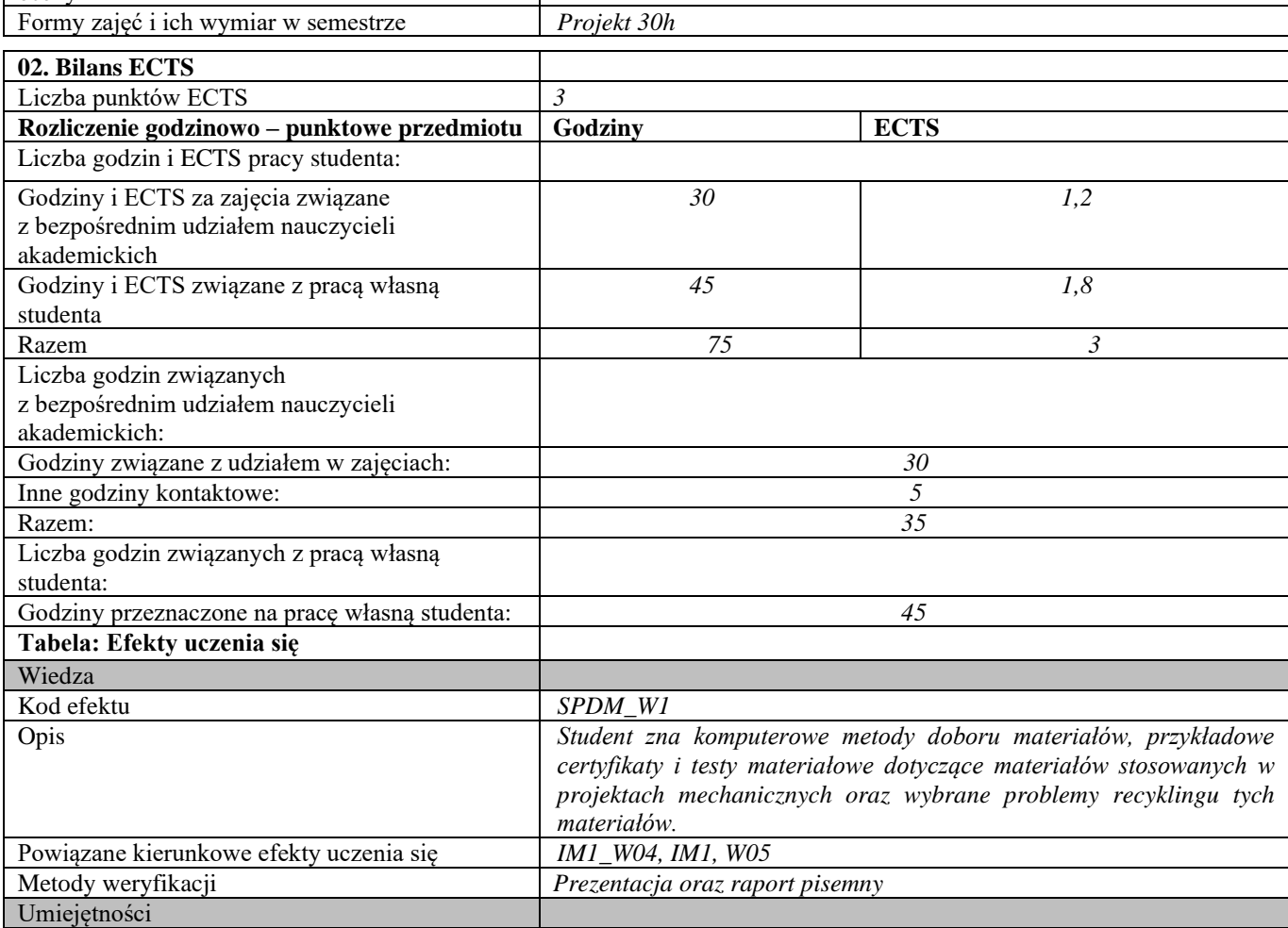

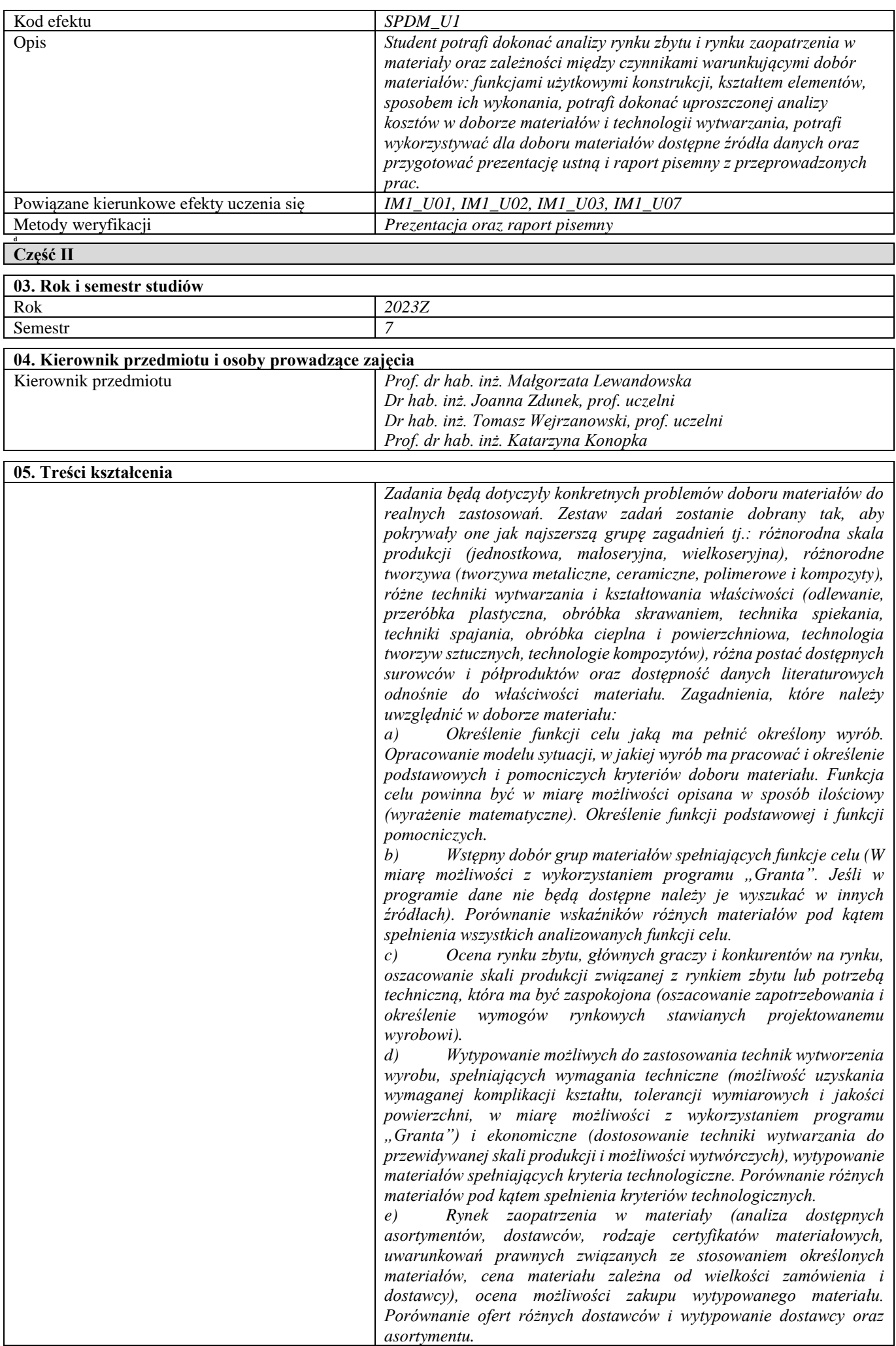

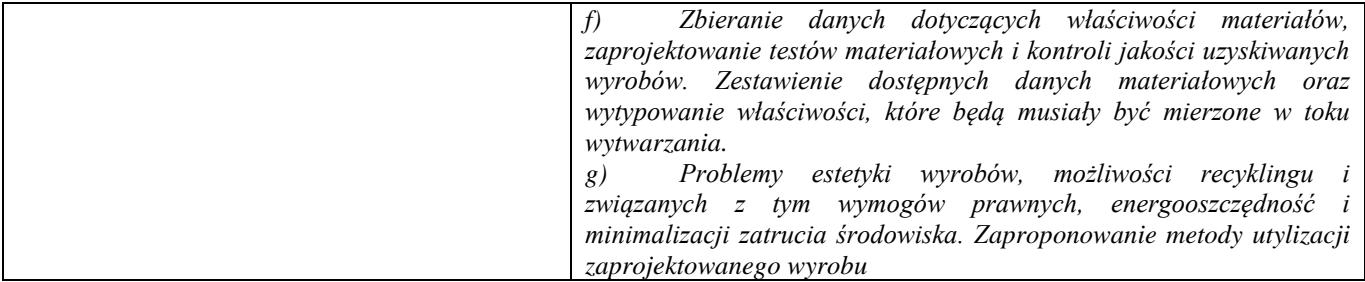

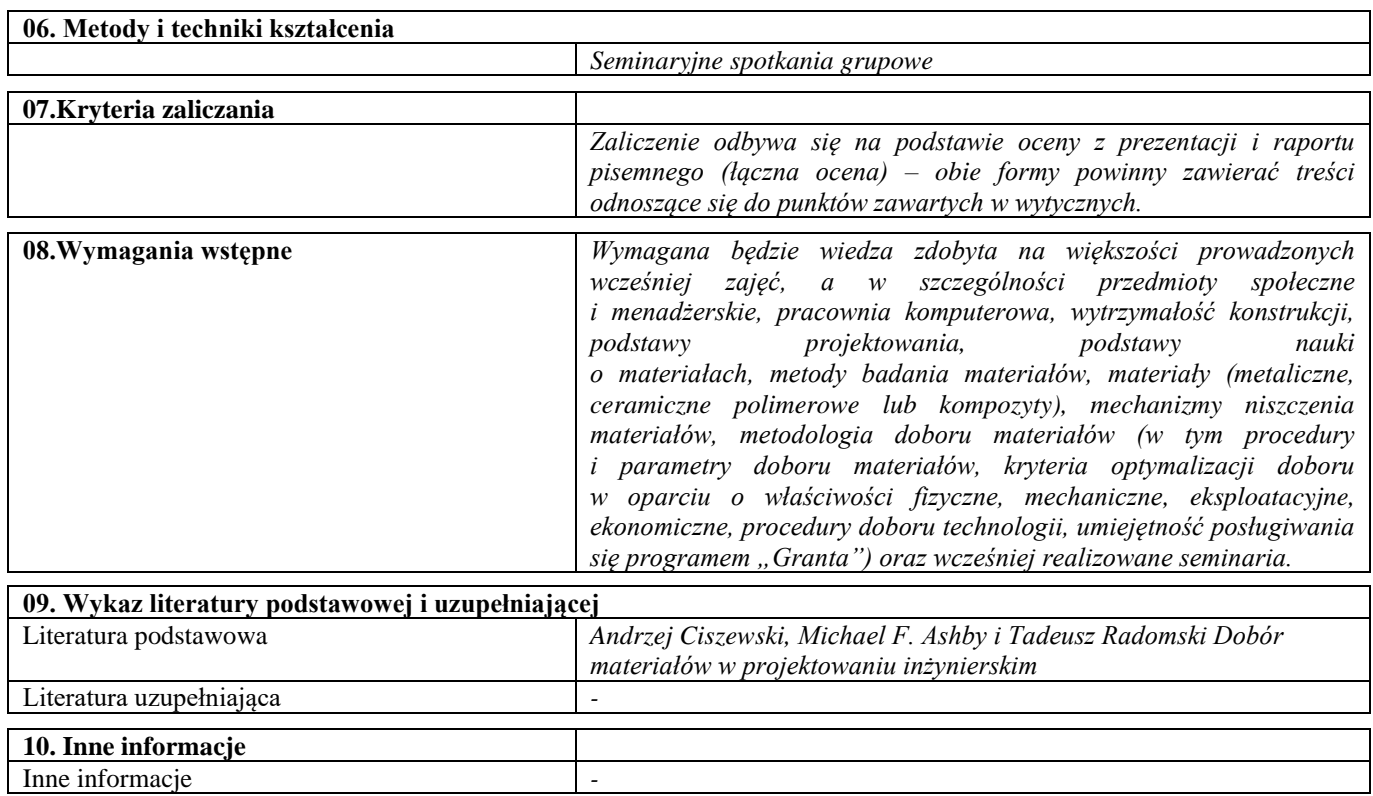

 $\overline{\phantom{0}}$ 

Praktyka specjalistyczna

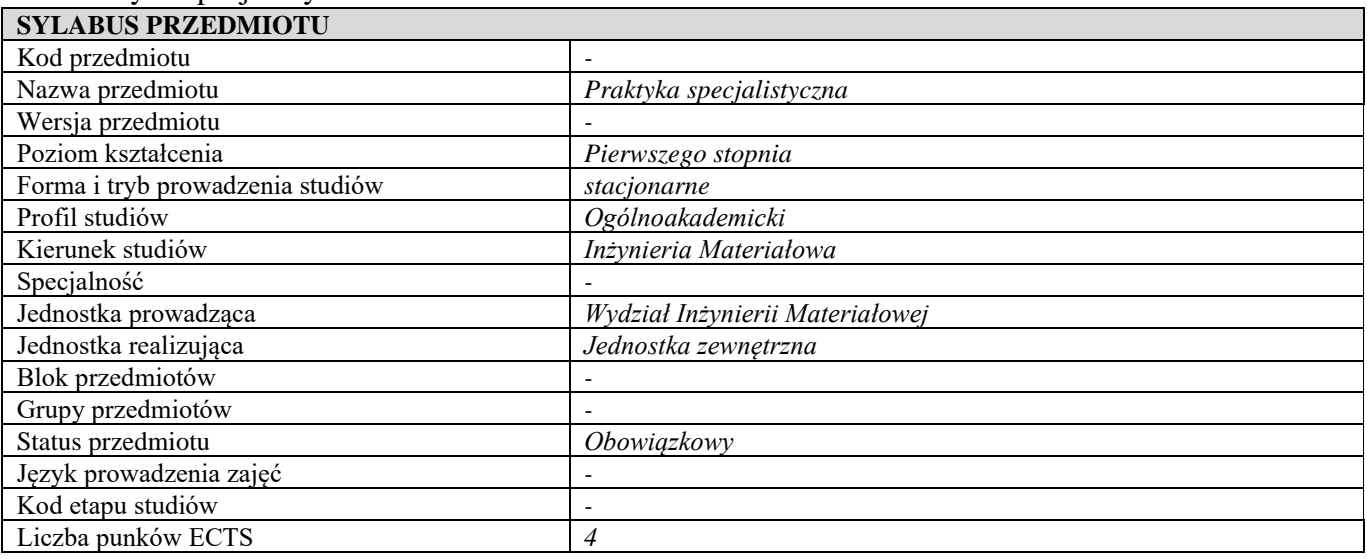

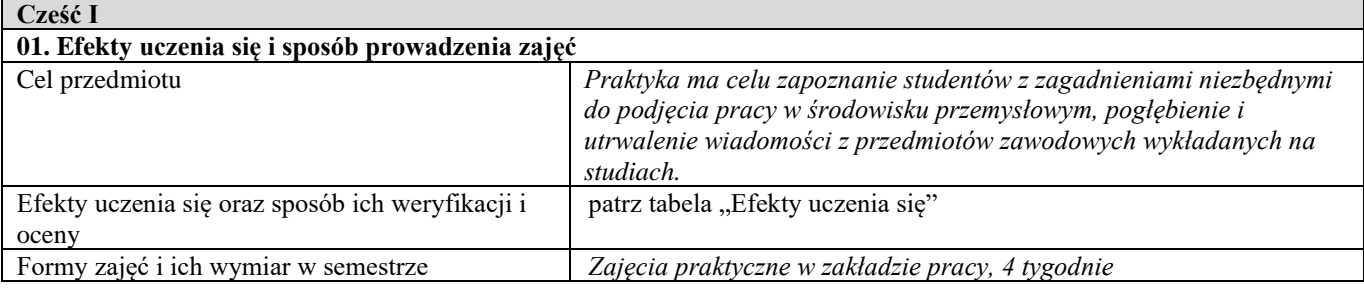

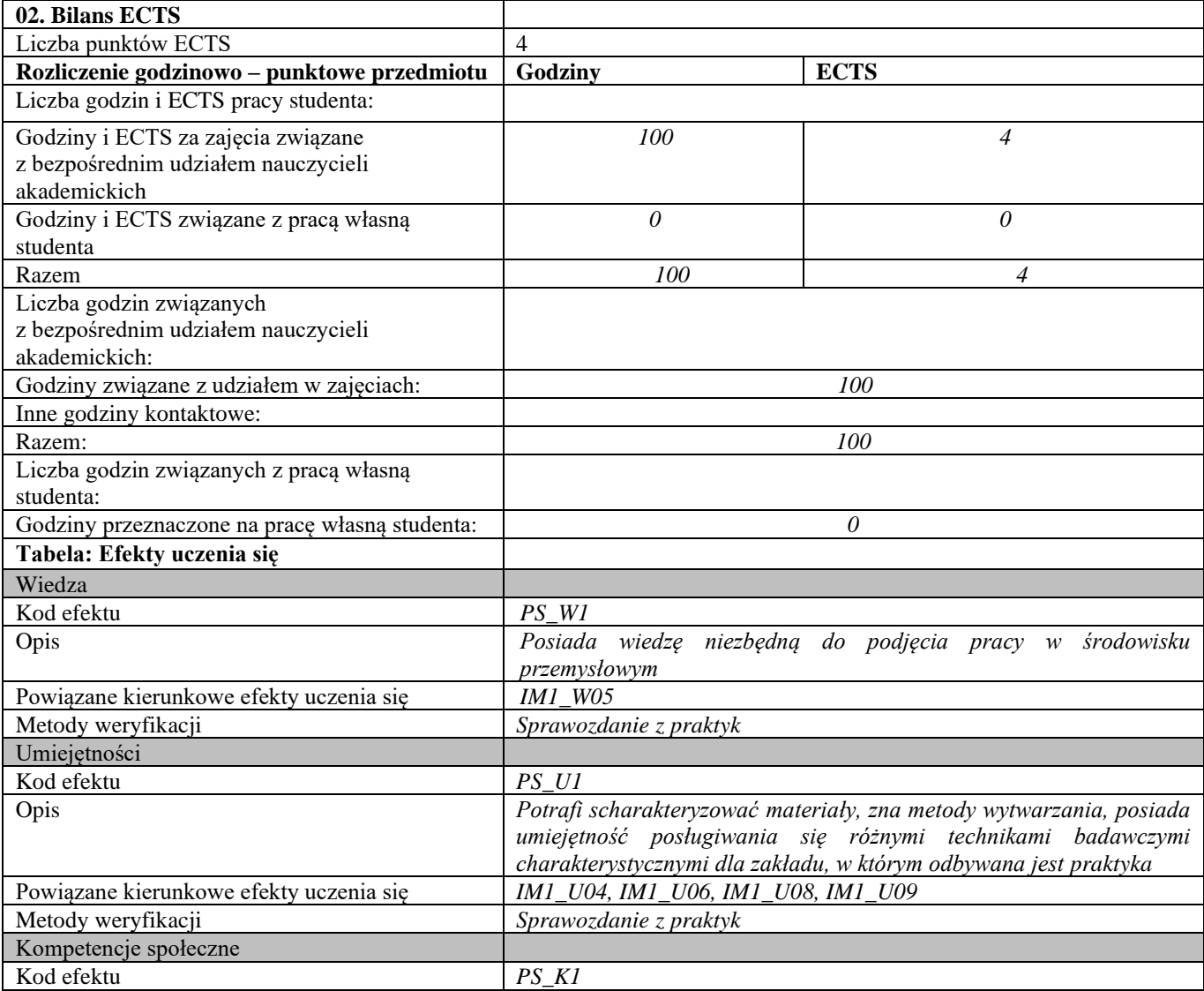

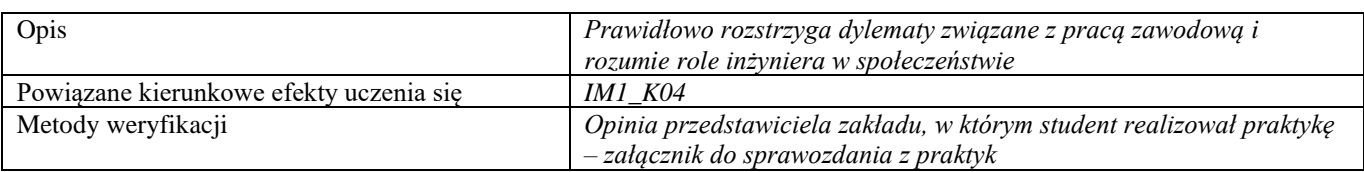

**d Część II**

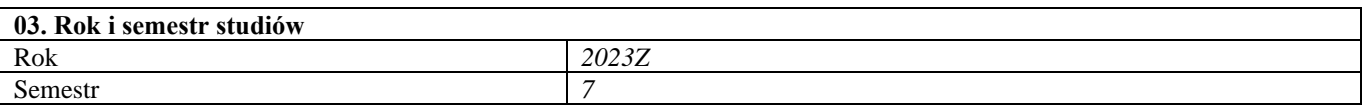

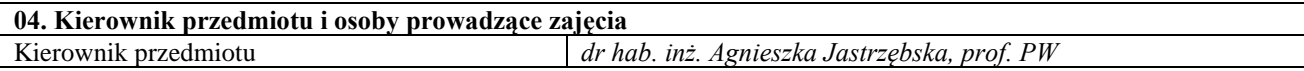

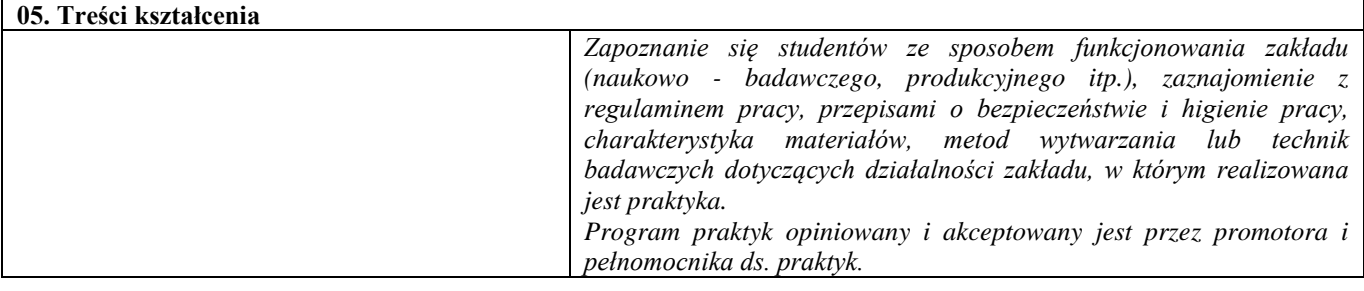

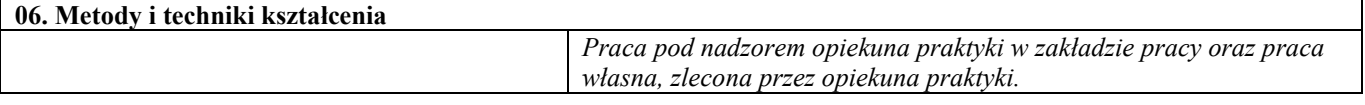

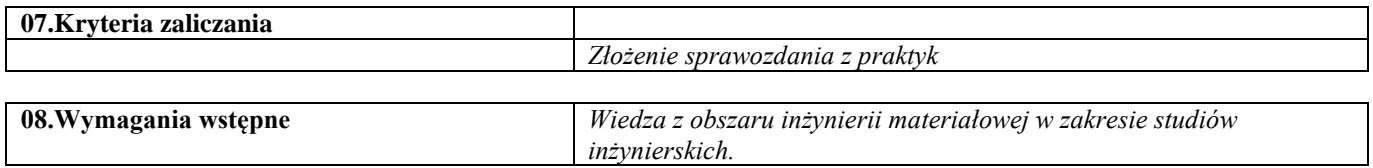

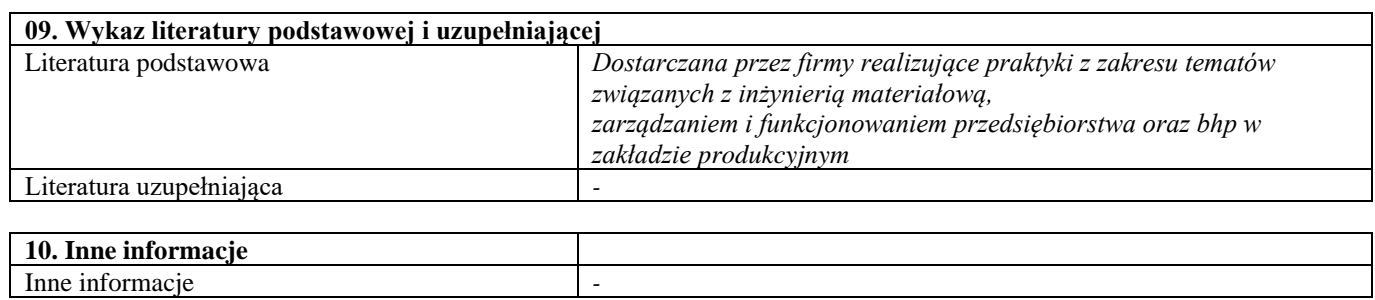

Praca inżynierska

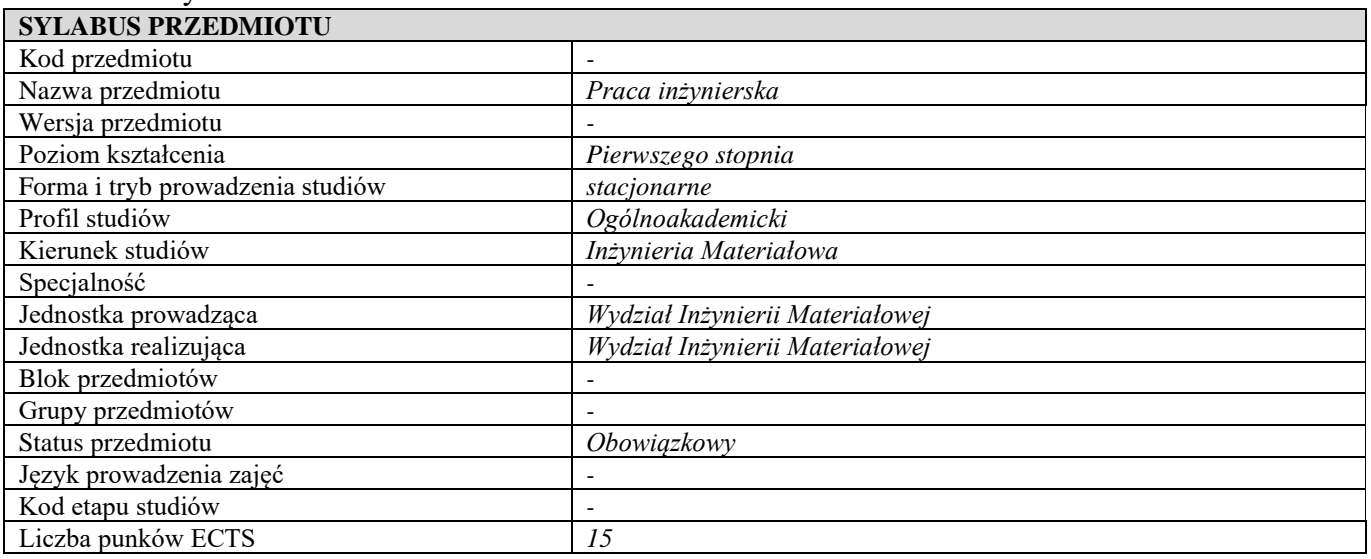

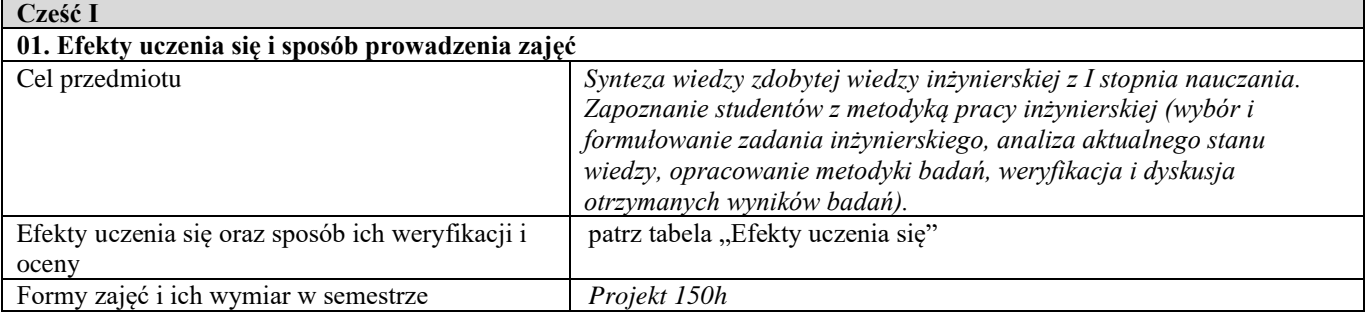

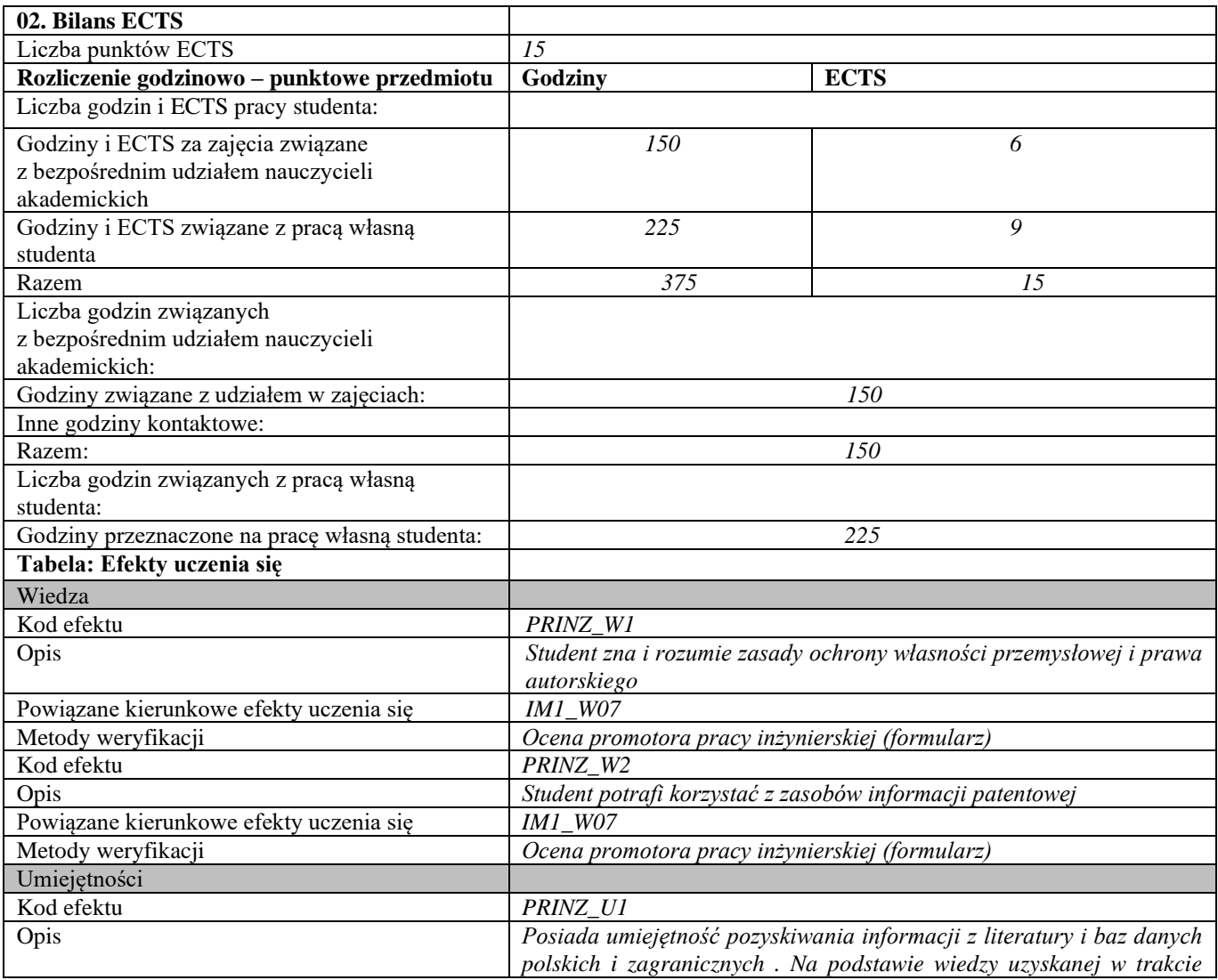
|                                                               | dotychczasowych zajęć oraz analizy literatury fachowej rozwija -                                                            |
|---------------------------------------------------------------|----------------------------------------------------------------------------------------------------|
|                                                               | poprzez pracę własną - swoje umiejętności i wiedzę nt. rozwiązania                                                          |
|                                                               | problemu będącego przedmiotem pracy inżynierskiej. Potrafi                                                                  |
|                                                               | technikami<br>informacyjno-komunikacyjnymi<br>posługiwać<br>się                                                             |
|                                                               | wykorzystującymi przetwarzanie tekstów, arkusze kalkulacyjne, bazy                                                          |
|                                                               | danych itd.                                                                                                    |
| Powiązane kierunkowe efekty uczenia się                       | <b>IM1 U01</b>                                                                                                    |
| Metody weryfikacji                                            | Ocena promotora pracy inżynierskiej (formularz)                                                                             |
| Kod efektu                                                    | PRINZ U2                                                                                                    |
| Opis                                                          | Potrafi zaprezentować rozwiązanie danego problemu na forum,                                                                 |
|                                                               | prowadzić dyskusję z uczestnikami. Przy przygotowywaniu wystąpienia<br>wykorzystuje technologie informacyjno-komunikacyjne. |
| Powiązane kierunkowe efekty uczenia się                       | <b>IM1_U03</b>                                                                                                    |
| Metody weryfikacji                                            | Ocena z egzaminu dyplomowego                                                                                                |
| Kod efektu                                                    | PRINZ_U3                                                                                                    |
| Opis                                                          | Potrafi przygotować i przedstawić krótkie opracowanie w języku                                                              |
|                                                               | polskim i angielskim                                                                                                    |
| Powiązane kierunkowe efekty uczenia się                       | IM1 U03, IM1 U05                                                                                                    |
| Metody weryfikacji                                            | ocena promotora pracy inżynierskiej (formularz)                                                                             |
| Kod efektu                                                    | PRINZ U4                                                                                                    |
| Opis                                                          | Potrafi wykazać się znajomością metod lub technik lub narzędzi                                                              |
|                                                               | niezbędnych do rozwiązania poruszanego w pracy problemu                                                                     |
|                                                               | inżynierskiego                                                                                                    |
| Powiązane kierunkowe efekty uczenia się                       | IM1 U06, IM1 U09                                                                                                    |
| Metody weryfikacji                                            | Ocena recenzenta pracy inżynierskiej (formularz)                                                                            |
| Kompetencje społeczne                                         |                                                                                                    |
| Kod efektu                                                    | PRINZ K1                                                                                                    |
| Opis                                                          | prawidłowo<br>uwzględnia aspekty<br>pozatechniczne<br>(ekonomiczne,                                                         |
|                                                               | zdrowotne, prawne, środowiskowe)                                                                                            |
| Powiązane kierunkowe efekty uczenia się                       | <b>IM1 K01</b>                                                                                                    |
| Metody weryfikacji                                            | ocena recenzenta pracy inżynierskiej (formularz)                                                                            |
| Kod efektu                                                    | PRINZ_K2                                                                                                    |
| Opis                                                          | Rozumie problem procesu dezaktualizacji wiedzy i umiejętności                                                               |
|                                                               | wynikający z zachodzącego postępu cywilizacyjnego. Potrafi                                                                  |
|                                                               | odpowiednio określić priorytety służące realizacji określonego przez                                                        |
|                                                               | siebie zadania. Prawidłowo identyfikuje i rozstrzyga dylematy związane                                                      |
|                                                               | wykonywaniem zawodu. Rozumie potrzebę przekazywania                                                                         |
|                                                               | społeczeństwu informacji na temat osiągnięć techniki i innych aspektów                                                      |
|                                                               | działalności inżynierskiej w sposób zrozumiały<br>IM1 K01, IM1 K04                                                          |
| Powiązane kierunkowe efekty uczenia się<br>Metody weryfikacji | Ocena pracy inżynierskiej                                                                                                   |
|                                                               |                                                                                                    |

**Część II**

 $\blacksquare$ 

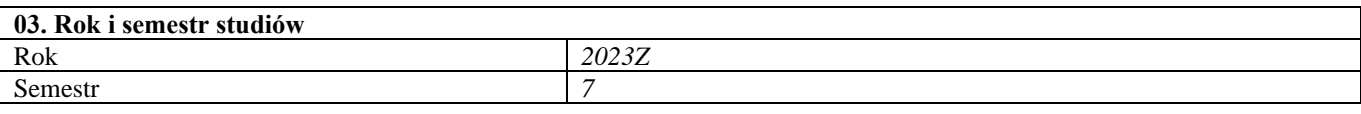

**04. Kierownik przedmiotu i osoby prowadzące zajęcia** Kierownik przedmiotu *Wybrany przez studenta promotor pracy*

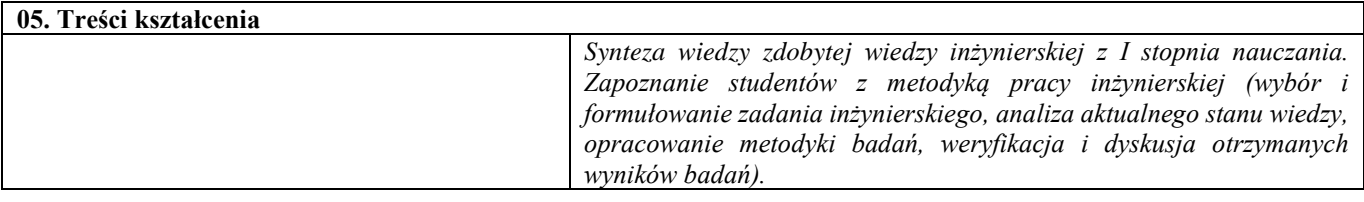

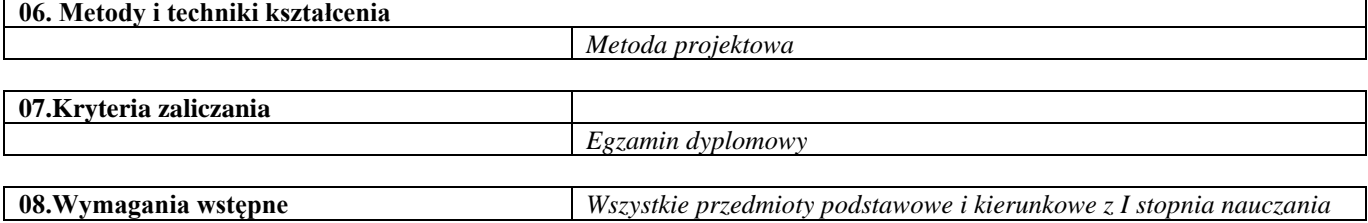

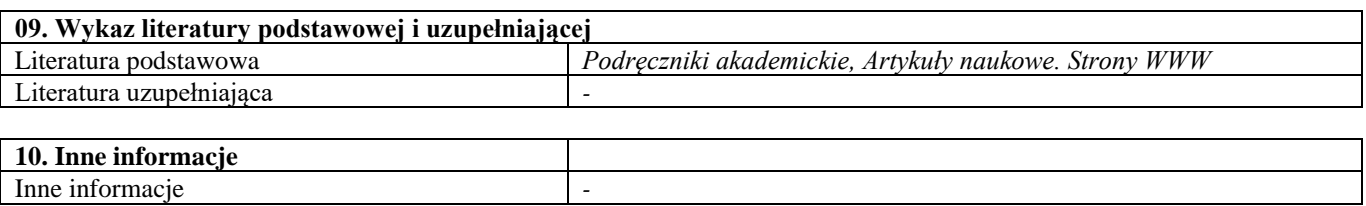

# Przedmioty obieralne – semestry zimowe

### Stopy żaroodporne i żarowytrzymałe

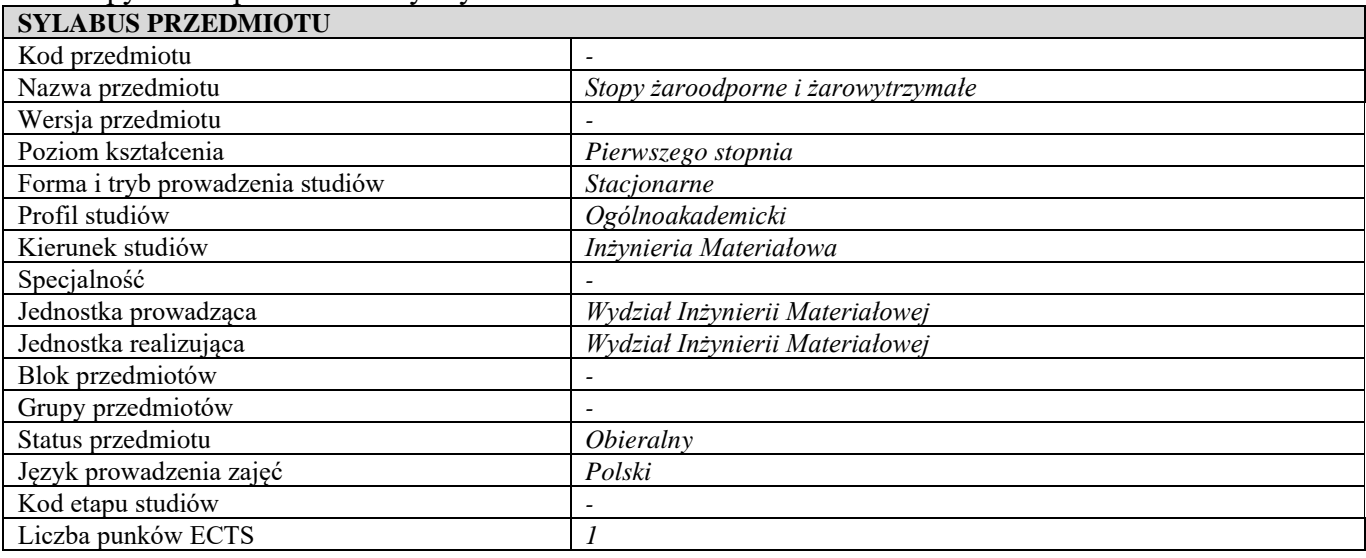

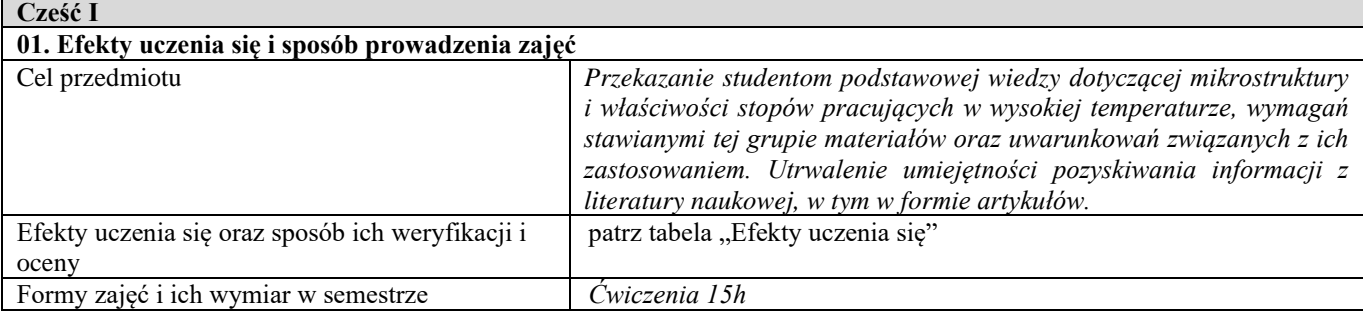

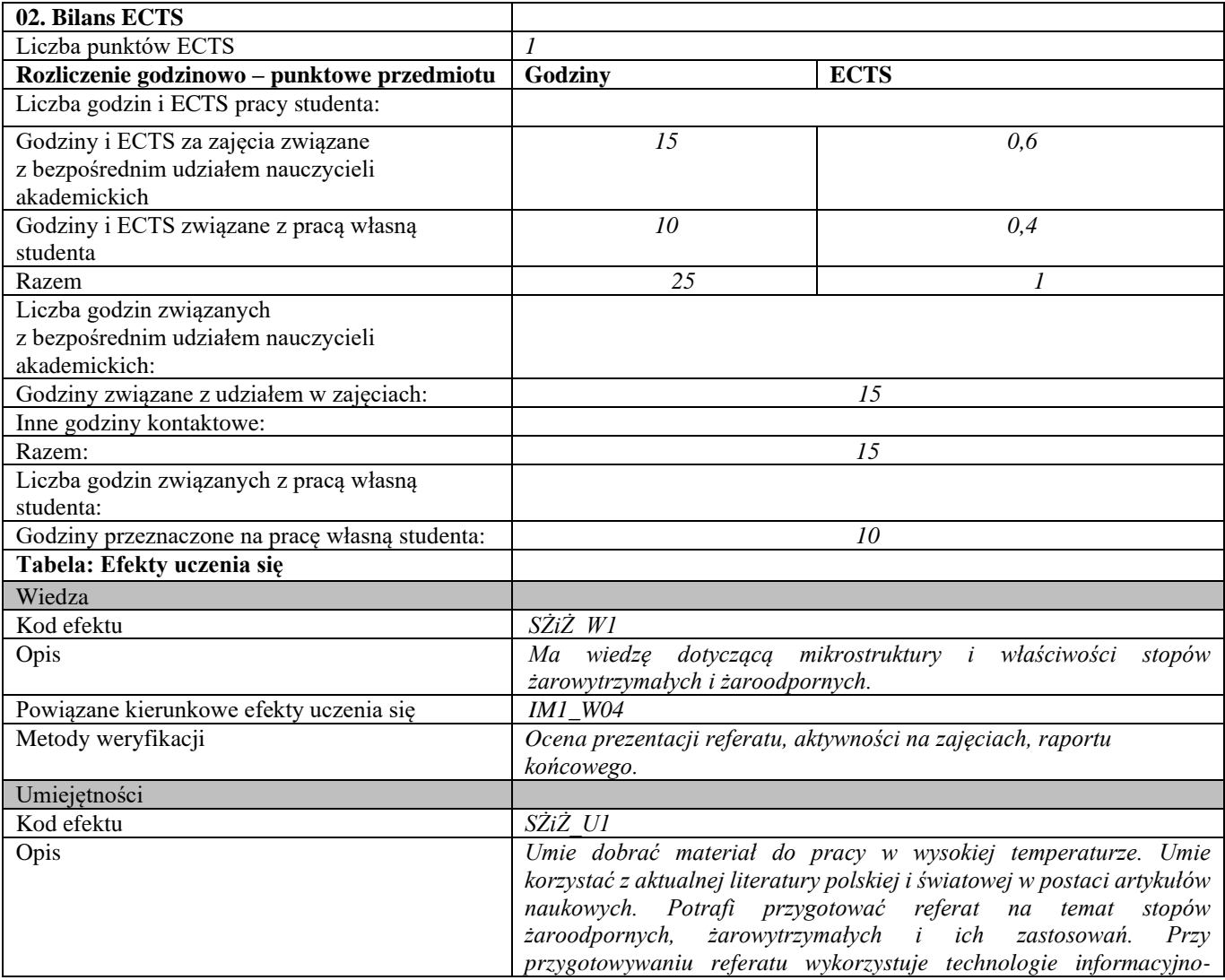

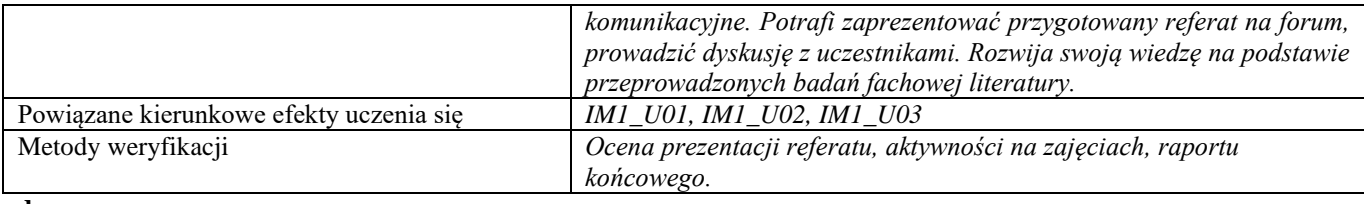

#### **d**

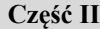

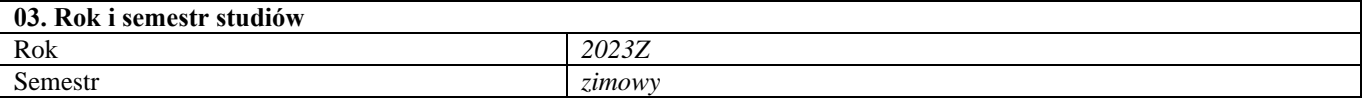

**04. Kierownik przedmiotu i osoby prowadzące zajęcia** Kierownik przedmiotu *Prof. dr hab. inż. Halina Garbacz*

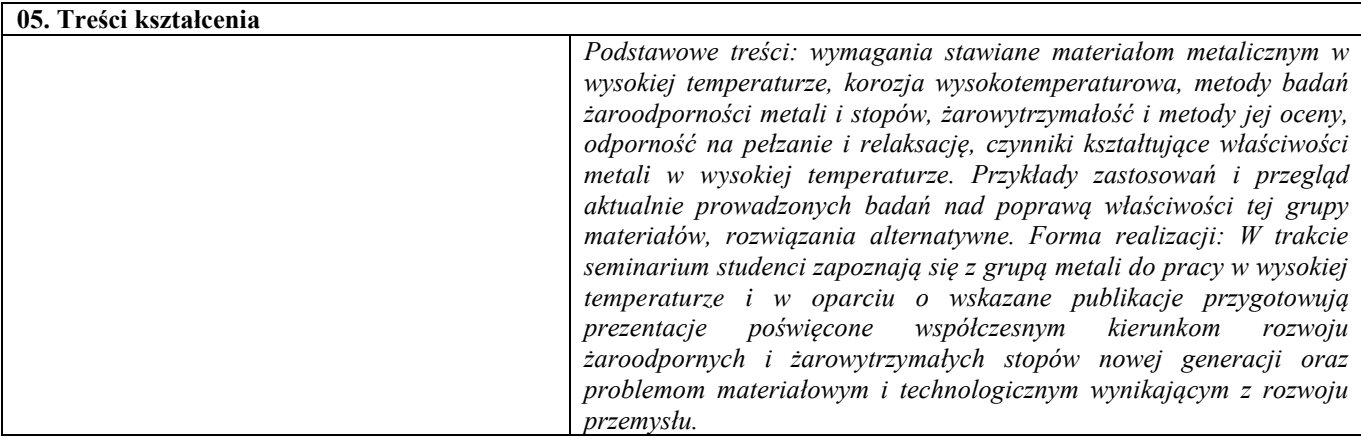

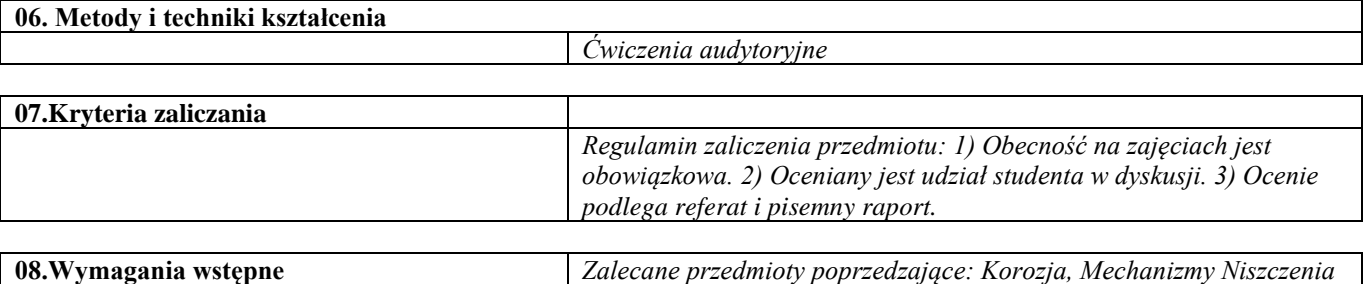

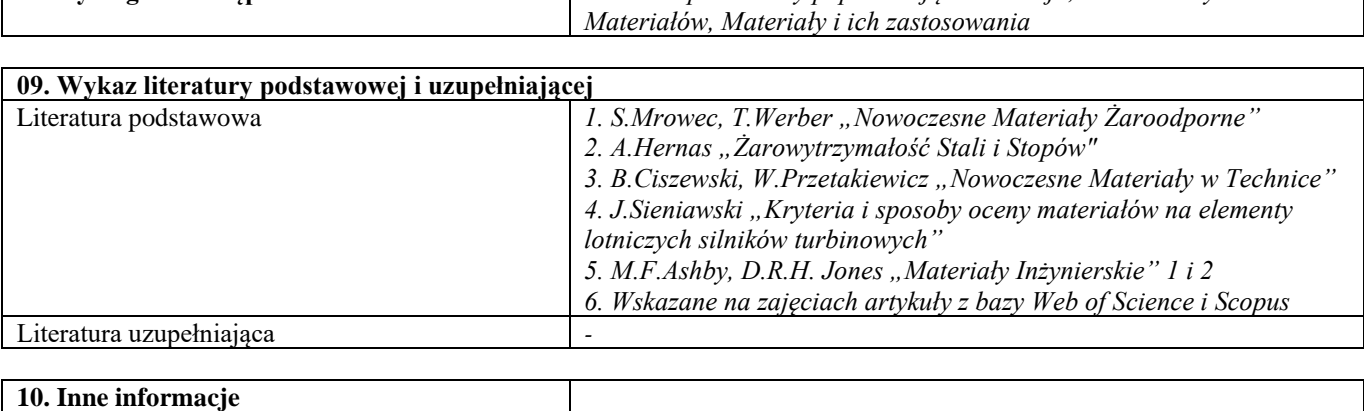

Inne informacje

### Problemy trwałości narzędzi i konstrukcji

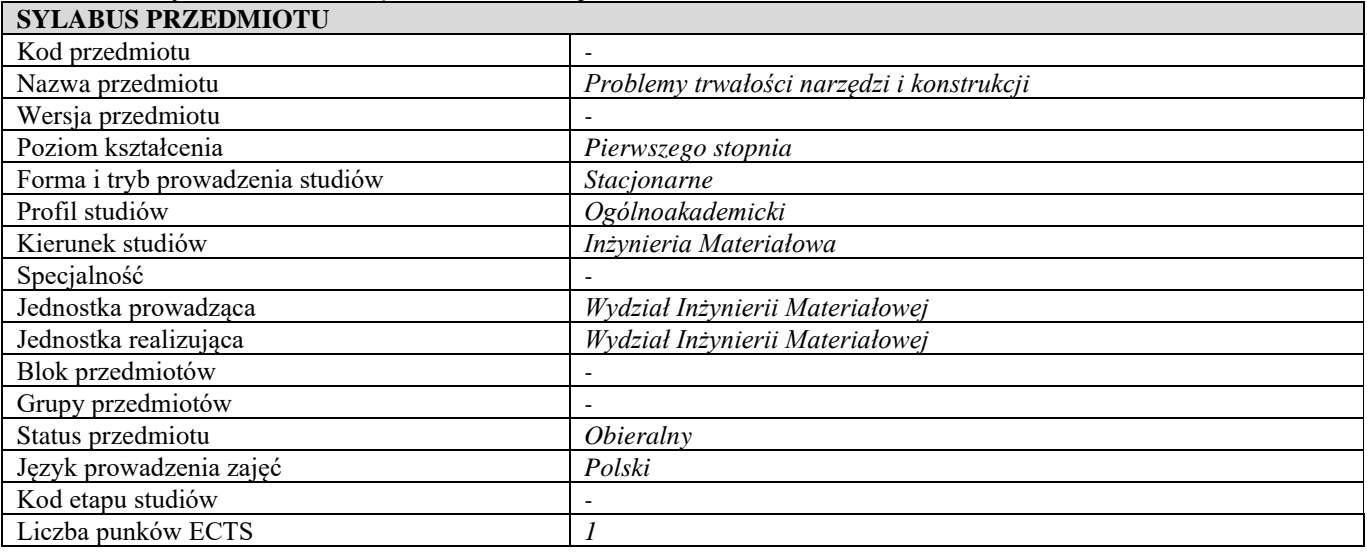

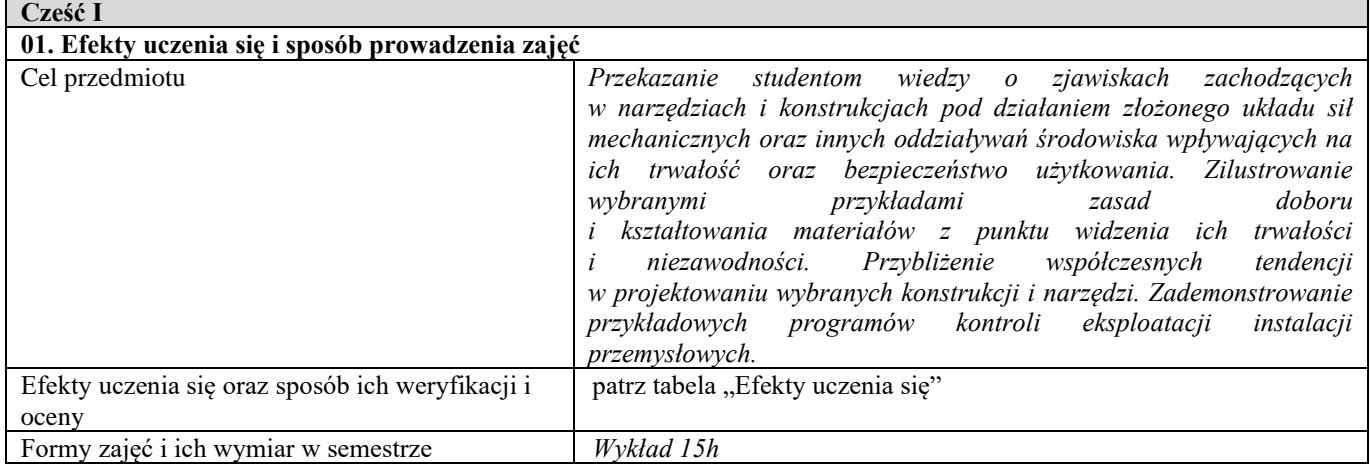

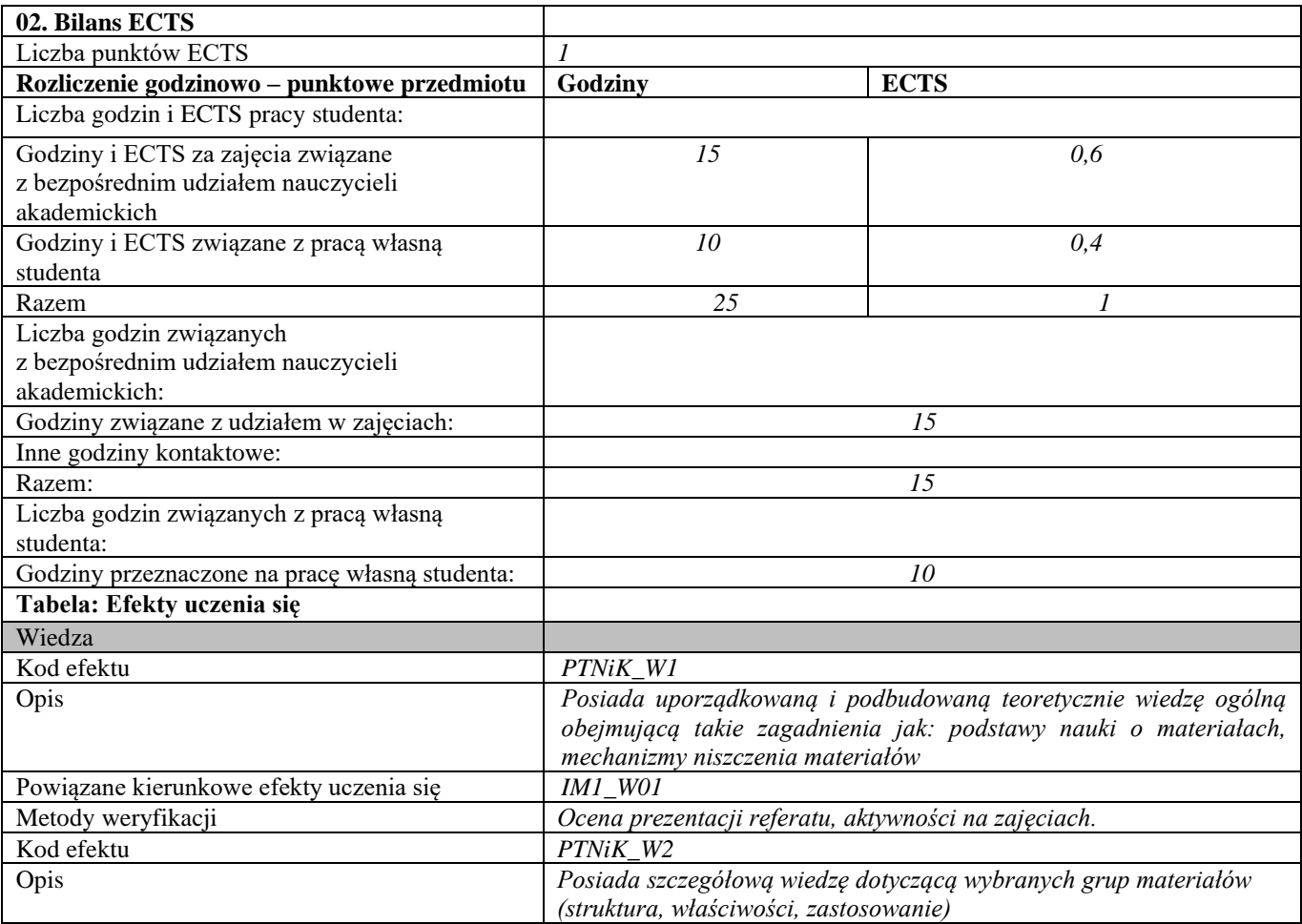

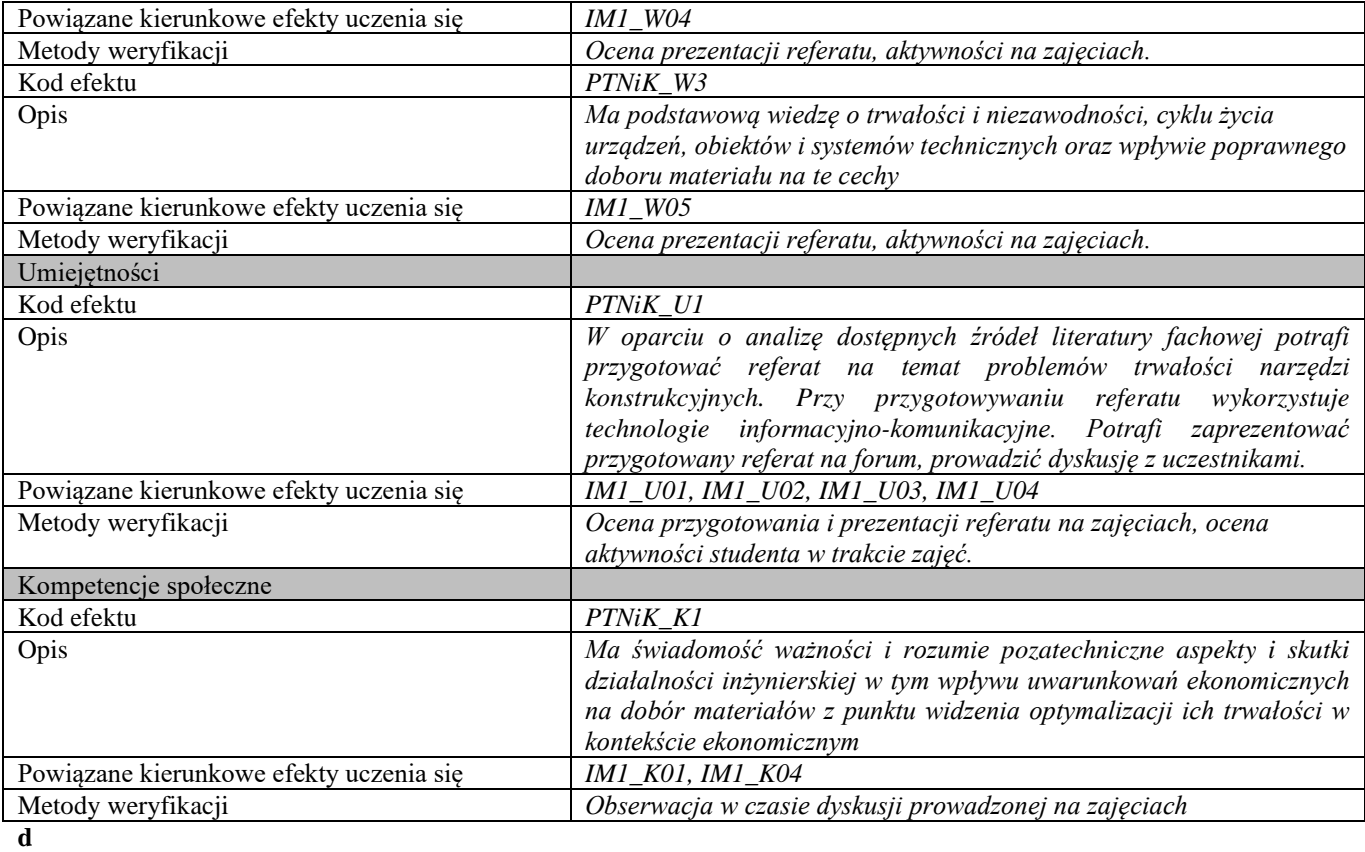

#### **Część II**

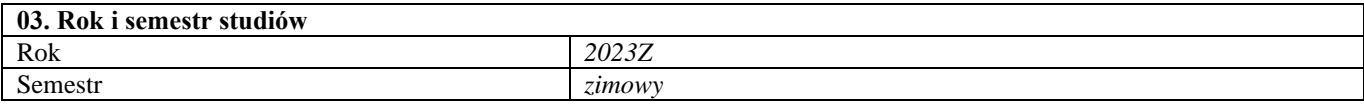

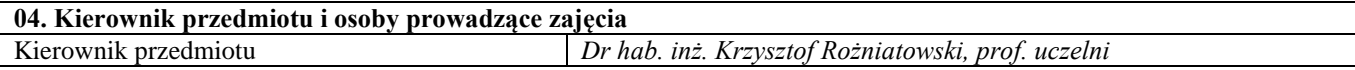

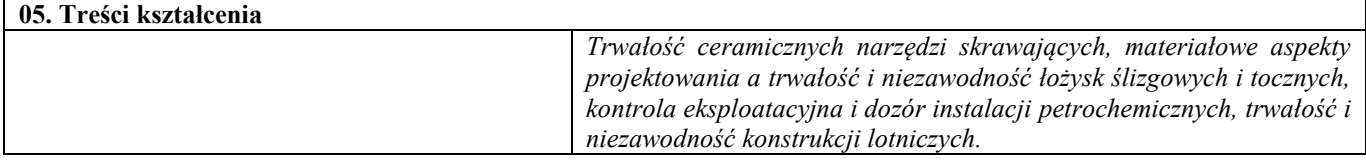

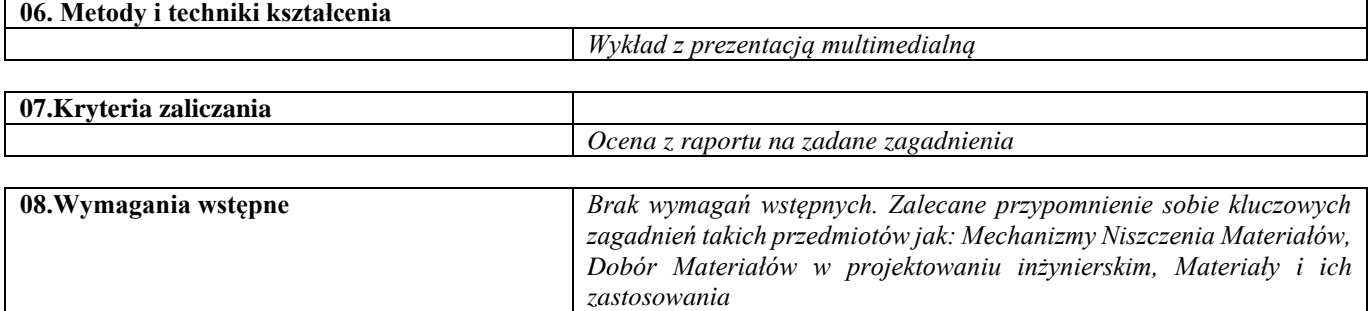

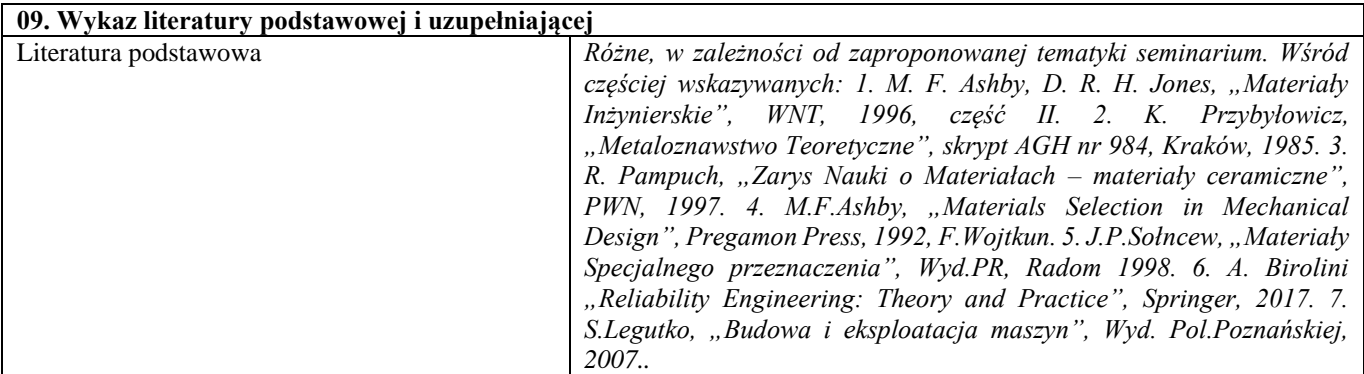

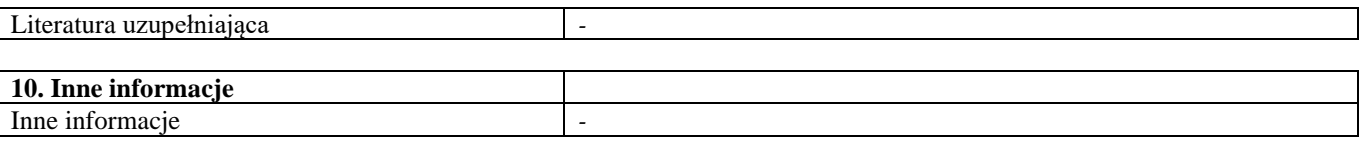

### Inżynieria powierzchni stopów lekkich

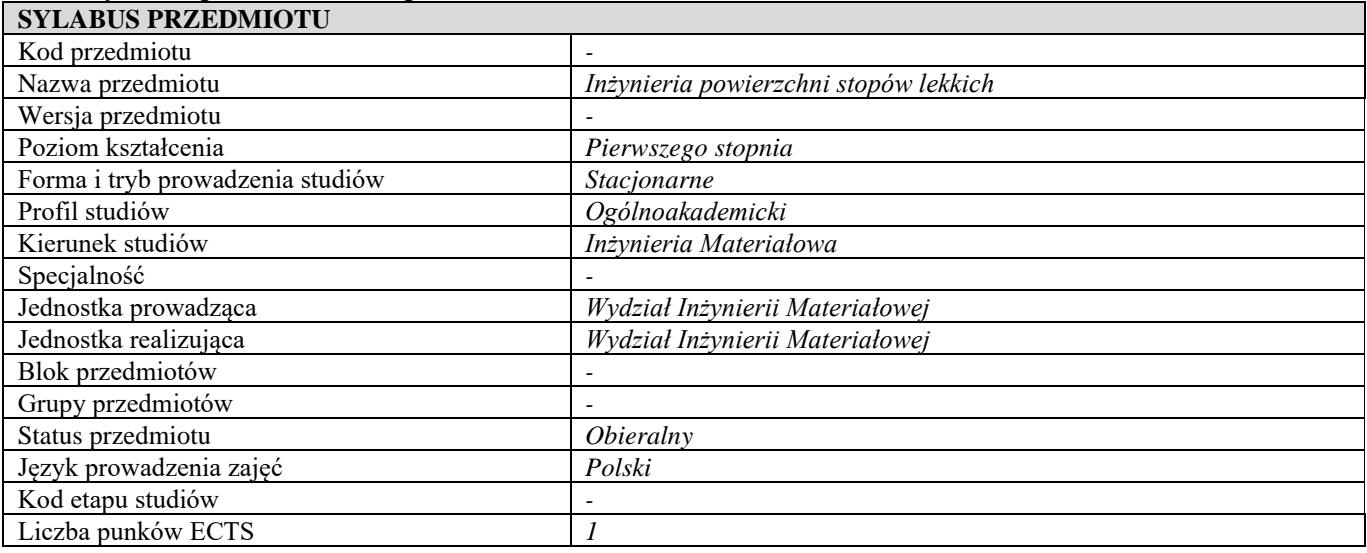

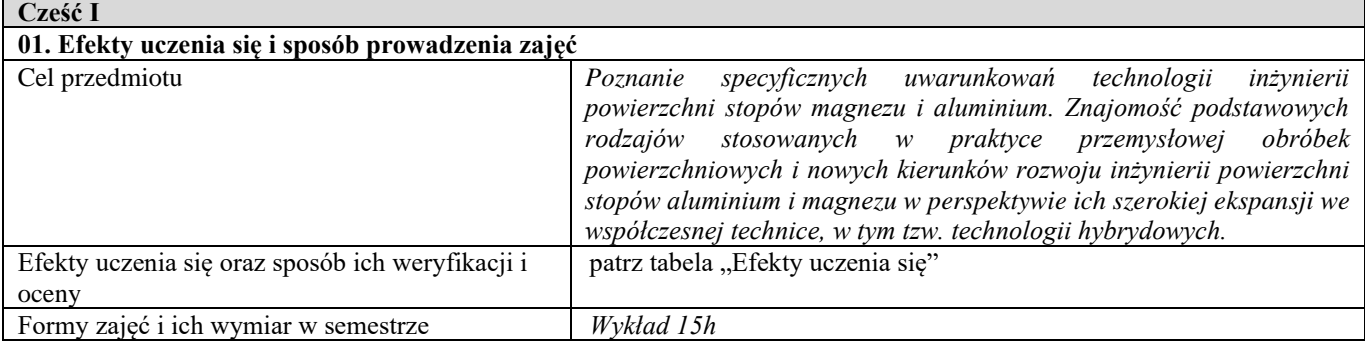

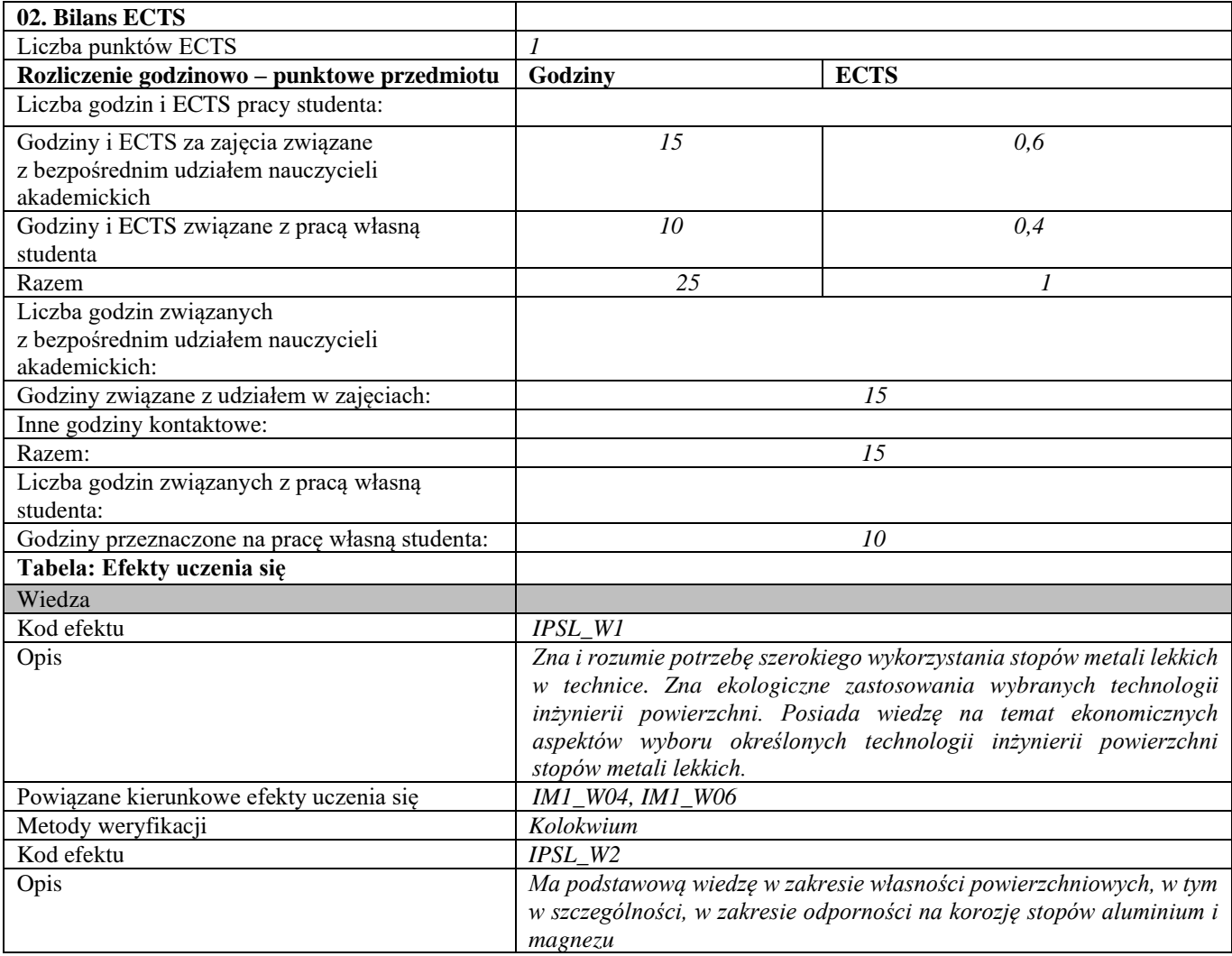

| Powiązane kierunkowe efekty uczenia się | <b>IM1 W04</b>                                                                                                    |
|-----------------------------------------|----------------------------------------------------------------------------------------------------|
| Metody weryfikacji                      | Kolokwium                                                                                                    |
| Kod efektu                              | IPSL W3                                                                                                    |
| Opis                                    | Orientuje się w metodach obróbki stopów metali lekkich i kierunkach                                                                           |
|                                         | ich rozwoju                                                                                                    |
| Powiązane kierunkowe efekty uczenia się | <b>IM1 W04</b>                                                                                                    |
| Metody weryfikacji                      | Kolokwium                                                                                                    |
| Umiejętności                            |                                                                                                    |
| Kod efektu                              | IPSL U1                                                                                                    |
| Opis                                    | Potrafi dobrać odpowiednią do rodzaju zastosowania i warunków                                                                                 |
|                                         | eksploatacji stopu aluminium lub magnezu technologię inżynierii                                                                               |
|                                         | powierzchni                                                                                                    |
| Powiązane kierunkowe efekty uczenia się | $IMI$ _U01                                                                                                    |
| Metody weryfikacji                      | Kolokwium                                                                                                    |
| Kod efektu                              | IPSL U2                                                                                                    |
| Opis                                    | Potrafi ocenić aspekty ekologiczne zastosowania wybranej technologii                                                                          |
|                                         | inżynierii powierzchni                                                                                                    |
| Powiązane kierunkowe efekty uczenia się | <b>IM1 U07</b>                                                                                                    |
| Metody weryfikacji                      | Kolokwium                                                                                                    |
| Kod efektu                              | IPSL U3                                                                                                    |
| Opis                                    | Umie ocenić ekonomiczne aspekty wyboru określonych technologii                                                                                |
| Powiązane kierunkowe efekty uczenia się | inżynierii powierzchni stopów metali lekkich<br><b>IM1 U07</b>                                                                                |
| Metody weryfikacji                      | Kolokwium                                                                                                    |
| Kompetencje społeczne                   |                                                                                                    |
| Kod efektu                              | $IPSL_KI$                                                                                                    |
| Opis                                    | Rozumie potrzebę pogłębiania i aktualizowania wiedzy w stopniu                                                                                |
|                                         | umożliwiającym projektowanie optymalnych dla nowych wyzwań                                                                                    |
|                                         | cywilizacyjnych i technicznych rozwiązań inżynierskich, w zakresie                                                                            |
|                                         | stopów metali lekkich                                                                                                    |
| Powiązane kierunkowe efekty uczenia się | <b>IM1 K01</b>                                                                                                    |
| Metody weryfikacji                      | Obserwacja studenta i dyskusja na wykładzie                                                                                                   |
| Kod efektu                              | IPSL K2                                                                                                    |
| Opis                                    | Ma świadomość rosnącej roli w technice metali lekkich - aluminium i                                                                           |
|                                         | magnezu w aspekcie aktualnych cywilizacyjnych wyzwań ekologicznych,                                                                           |
|                                         | ekonomicznych i technicznych                                                                                                    |
| Powiązane kierunkowe efekty uczenia się | <b>IM1_K01</b>                                                                                                    |
| Metody weryfikacji                      | Rozmowa ze studentami na wykładzie                                                                                                    |
| Kod efektu                              | $IPSL_K3$                                                                                                    |
| Opis                                    | Rozumie znaczenie inżynierii powierzchni dla szerokiego wykorzystania                                                                         |
|                                         | metali lekkich w technice. Ma świadomość znaczenia innowacyjnych                                                                              |
|                                         | technologii w modyfikacji warstwy wierzchniej umożliwiającej                                                                                  |
|                                         | uzyskanie jak najlepszych właściwości materiałów- w budowaniu                                                                                 |
|                                         | przewagi konkurencyjnej polskiej gospodarki, świata nauki. Rozumie                                                                            |
|                                         | potrzebę przekazywania informacji o dokonanych odkryciach,                                                                                    |
|                                         | osiągniętych rezultatach społeczeństwu, światu nauki, dokonywania                                                                             |
|                                         | transferu wiedzy i technologii do przemysłu, z uwzględnieniem zasad                                                                           |
|                                         | ochrony własności intelektualnej. Rozumie potrzebę uczenia się przez<br>całe życie wynikającą z zachodzących procesów dezaktualizacji nabytej |
|                                         | wiedzy w skutek postępu cywilizacyjnego. Ma jednocześnie poczucie                                                                             |
|                                         | odpowiedzialności za blisko- i dalekosiężne skutki decyzji technicznych                                                                       |
|                                         | na ochronę środowiska i na inne aspekty związane ze zrównoważonym                                                                             |
|                                         | rozwojem gospodarczym, społecznym i cywilizacyjnym.                                                                                           |
| Powiązane kierunkowe efekty uczenia się | <b>IM1_K04</b>                                                                                                    |
| Metody weryfikacji                      | Ocena zaangażowania studenta w dyskusji                                                                                                    |
| d                                       |                                                                                                    |
|                                         |                                                                                                    |

**Część II**

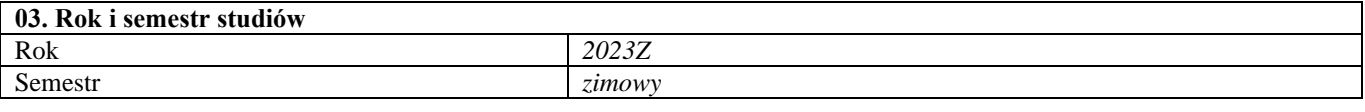

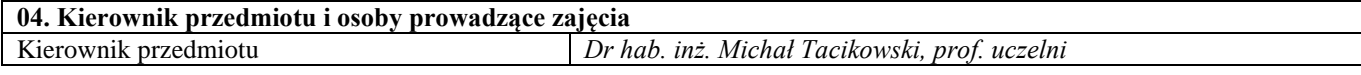

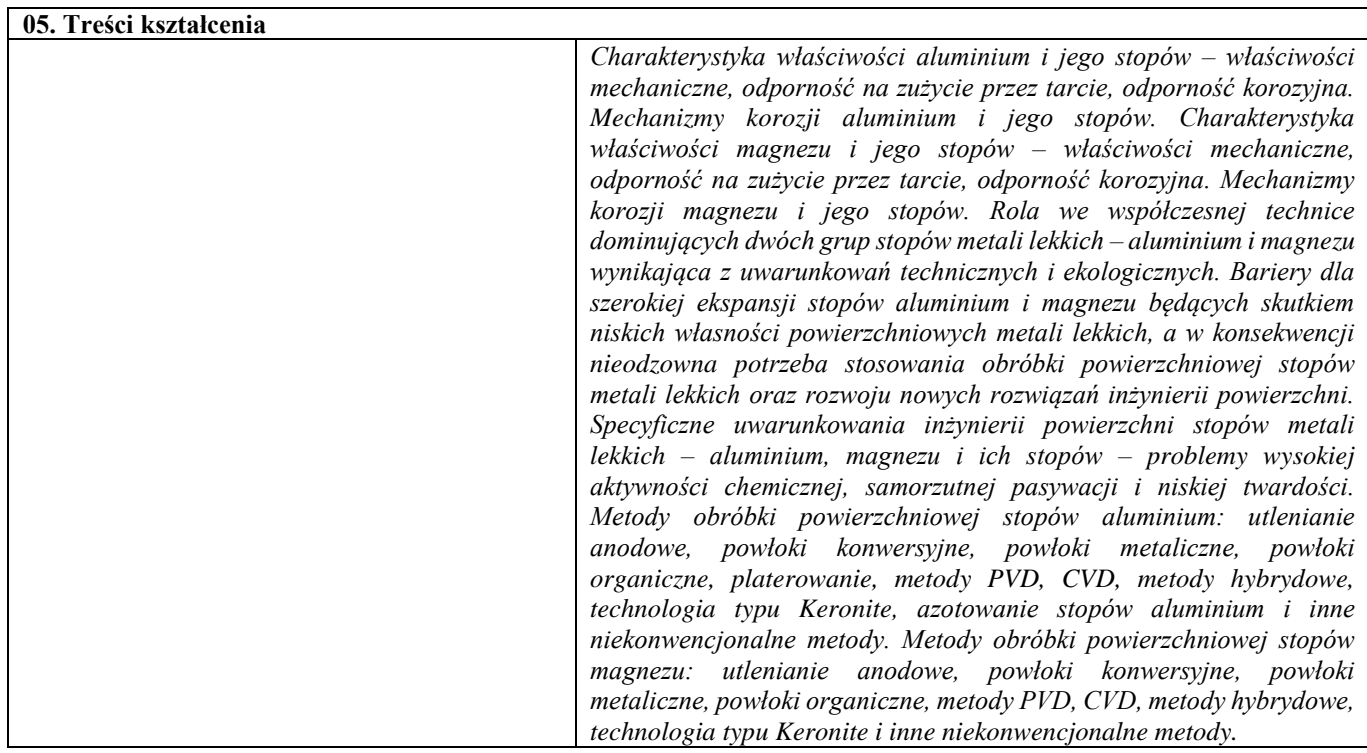

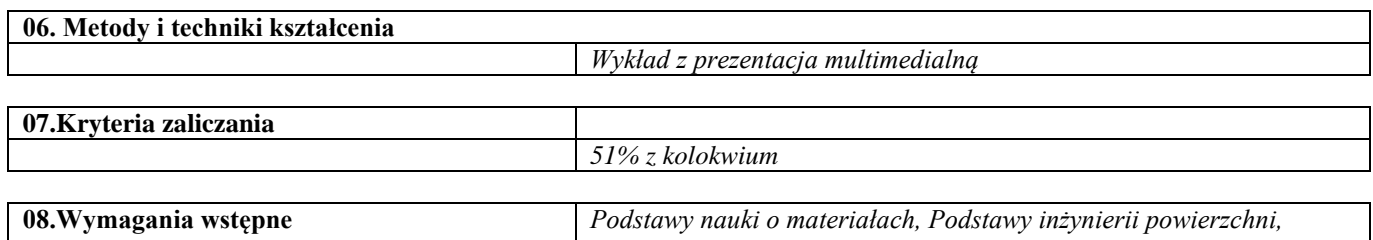

*Chemia, Fizyka.*

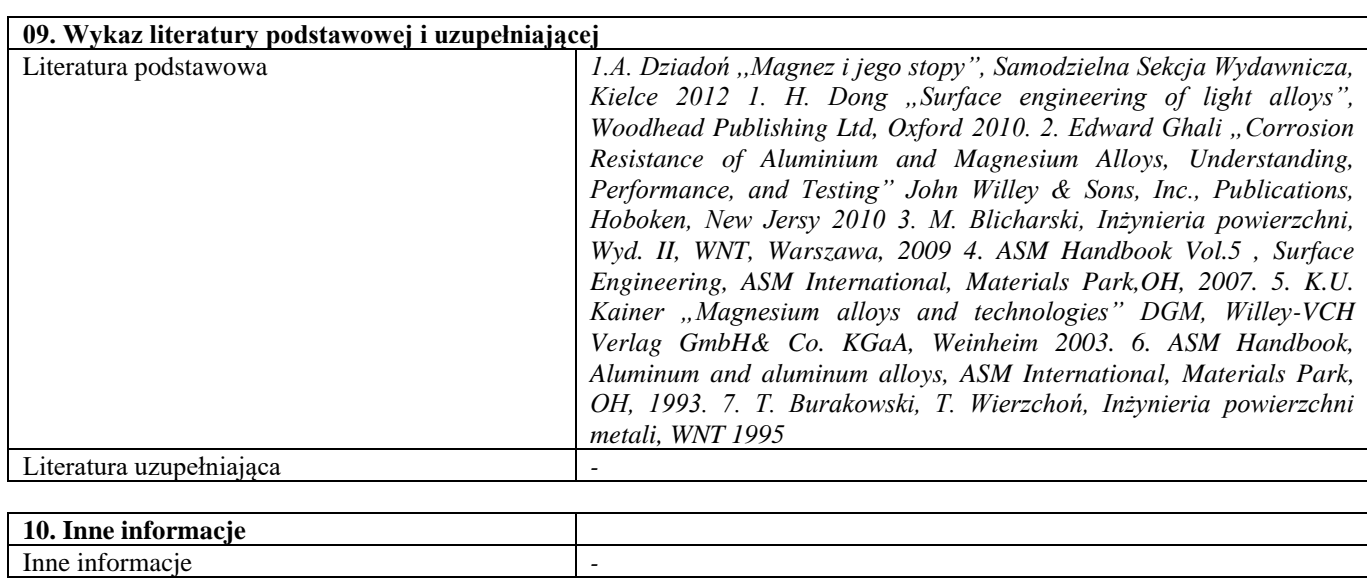

Integracja projektowania i wytwarzania wspomagane komputerowo

| <b>SYLABUS PRZEDMIOTU</b>                         |                                                            |                                                                    |
|---------------------------------------------------|------------------------------------------------------------|--------------------------------------------------------------------|
| Kod przedmiotu                                    |                                                            |                                                                    |
| Nazwa przedmiotu                                  |                                                            | Integracja projektowania i wytwarzania wspomagane komputerowo      |
| Wersja przedmiotu                                 |                                                            |                                                                    |
| Poziom kształcenia                                | Pierwszego stopnia                                         |                                                                    |
| Forma i tryb prowadzenia studiów                  | Stacjonarne                                                |                                                                    |
| Profil studiów                                    | Ogólnoakademicki                                           |                                                                    |
| Kierunek studiów                                  | Inżynieria Materiałowa                                     |                                                                    |
| Specjalność                                       |                                                            |                                                                    |
| Jednostka prowadząca                              | Wydział Inżynierii Materiałowej                            |                                                                    |
| Jednostka realizująca                             | Wydział Samochodów i Maszyn Roboczych                      |                                                                    |
| Blok przedmiotów                                  |                                                            |                                                                    |
| Grupy przedmiotów                                 | $\overline{a}$                                             |                                                                    |
| Status przedmiotu                                 | Obieralny                                                  |                                                                    |
| Język prowadzenia zajęć                           | Polski                                                     |                                                                    |
| Kod etapu studiów                                 |                                                            |                                                                    |
| Liczba punków ECTS                                | $\mathfrak{Z}$                                             |                                                                    |
|                                                   |                                                            |                                                                    |
| Cześć I                                           |                                                            |                                                                    |
| 01. Efekty uczenia się i sposób prowadzenia zajęć |                                                            |                                                                    |
| Cel przedmiotu                                    |                                                            | Poznanie najważniejszych i najpopularniejszych metod druku 3D      |
|                                                   |                                                            | (additive manufacturing) oraz stosowanych materiałów modelowych    |
|                                                   |                                                            | (polimerów, metali, ceramiki, kompozytów). Nauka projektowania dla |
|                                                   |                                                            | druku 3D. Nauka programowanie procesu druku 3D dla wybranych       |
|                                                   |                                                            | metod. Inżynieria odwrotna i skanowanie 3D oraz obróbki wyników    |
|                                                   | pomiarów 3D.                                               |                                                                    |
| Efekty uczenia się oraz sposób ich weryfikacji i  | patrz tabela "Efekty uczenia się"                          |                                                                    |
| oceny                                             |                                                            |                                                                    |
| Formy zajęć i ich wymiar w semestrze              | Wykład 30h, laboratorium 15h                               |                                                                    |
| 02. Bilans ECTS                                   |                                                            |                                                                    |
| Liczba punktów ECTS                               | 3                                                          |                                                                    |
| Rozliczenie godzinowo – punktowe przedmiotu       | Godziny                                                    | <b>ECTS</b>                                                        |
| Liczba godzin i ECTS pracy studenta:              |                                                            |                                                                    |
| Godziny i ECTS za zajęcia związane                | 45                                                         |                                                                    |
| z bezpośrednim udziałem nauczycieli               |                                                            | 1,8                                                                |
| akademickich                                      |                                                            |                                                                    |
| Godziny i ECTS związane z pracą własną            | 30                                                         | 1,2                                                                |
| studenta                                          |                                                            |                                                                    |
| Razem                                             | 75                                                         | 3                                                                  |
| Liczba godzin związanych                          |                                                            |                                                                    |
| z bezpośrednim udziałem nauczycieli               |                                                            |                                                                    |
| akademickich:                                     |                                                            |                                                                    |
| Godziny związane z udziałem w zajęciach:          |                                                            | 45                                                                 |
| Inne godziny kontaktowe:                          |                                                            |                                                                    |
| Razem:                                            |                                                            | 45                                                                 |
| Liczba godzin związanych z pracą własną           |                                                            |                                                                    |
| studenta:                                         |                                                            |                                                                    |
| Godziny przeznaczone na pracę własną studenta:    |                                                            | 30                                                                 |
| Tabela: Efekty uczenia się                        |                                                            |                                                                    |
| Wiedza                                            |                                                            |                                                                    |
|                                                   |                                                            |                                                                    |
| Kod efektu                                        | IPiWWK_W1                                                  |                                                                    |
| Opis                                              | Zna podstawy projektowania dla druku 3D                    |                                                                    |
| Powiązane kierunkowe efekty uczenia się           | IM1_W03, IM1_W04                                           |                                                                    |
| Metody weryfikacji                                |                                                            | zaliczenia ćwiczeń komputerowych; dwa testy w MSt Forms;           |
| Umiejętności                                      |                                                            |                                                                    |
| Kod efektu                                        | IPiWWK_U1                                                  |                                                                    |
| Opis                                              |                                                            | Potrafi na podstawie zdobytych w czasie zajęć oraz dzięki pracy    |
|                                                   | własnej wykonać projekt dla druku 3D                       |                                                                    |
| Powiązane kierunkowe efekty uczenia się           | IM1_U01, IM1_U04                                           |                                                                    |
| Metody weryfikacji                                | obecność; zaliczenie sprawozdania; projektowa praca domowa |                                                                    |
| Część II                                          |                                                            |                                                                    |
|                                                   |                                                            |                                                                    |
| 03. Rok i semestr studiów                         |                                                            |                                                                    |

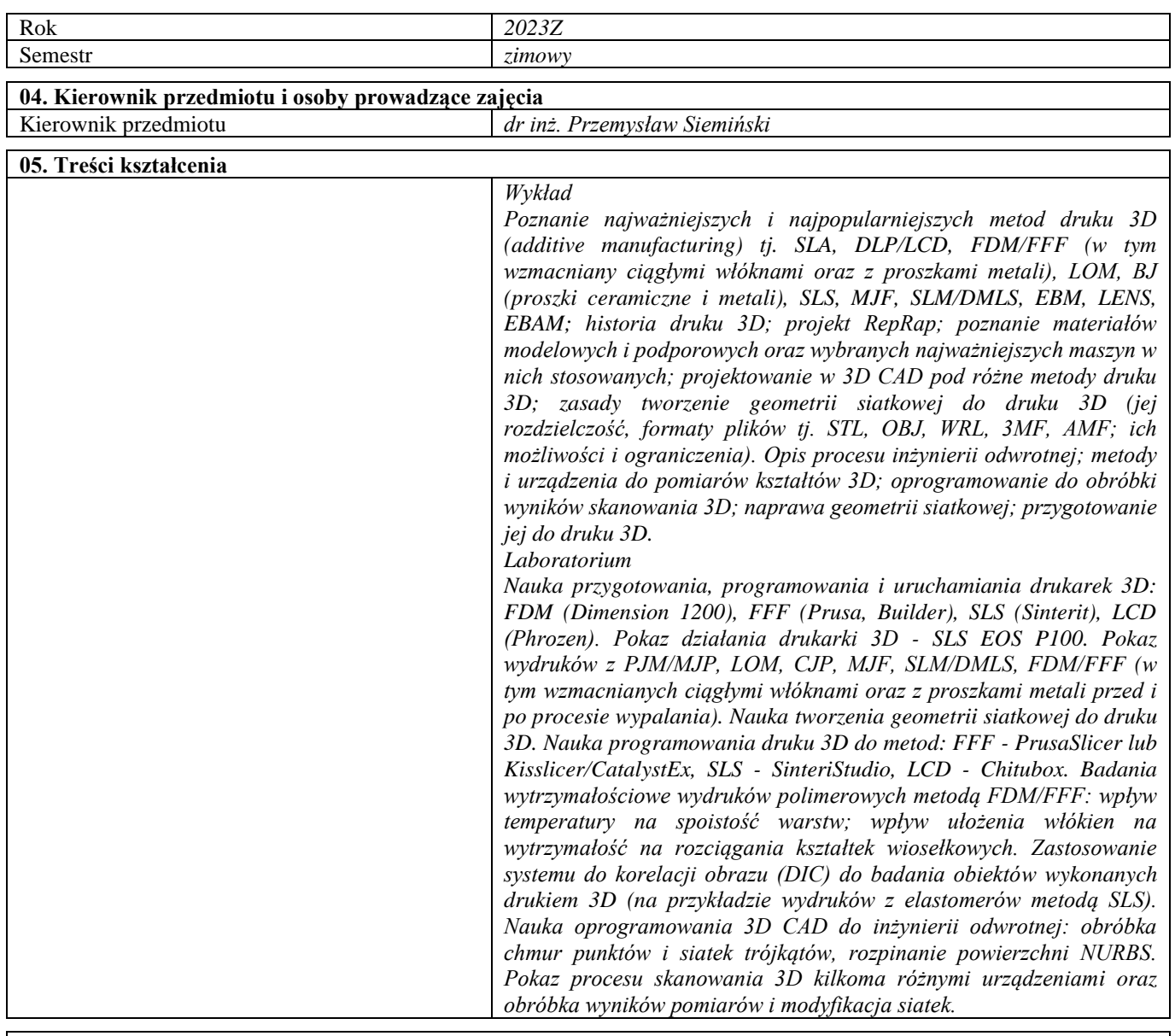

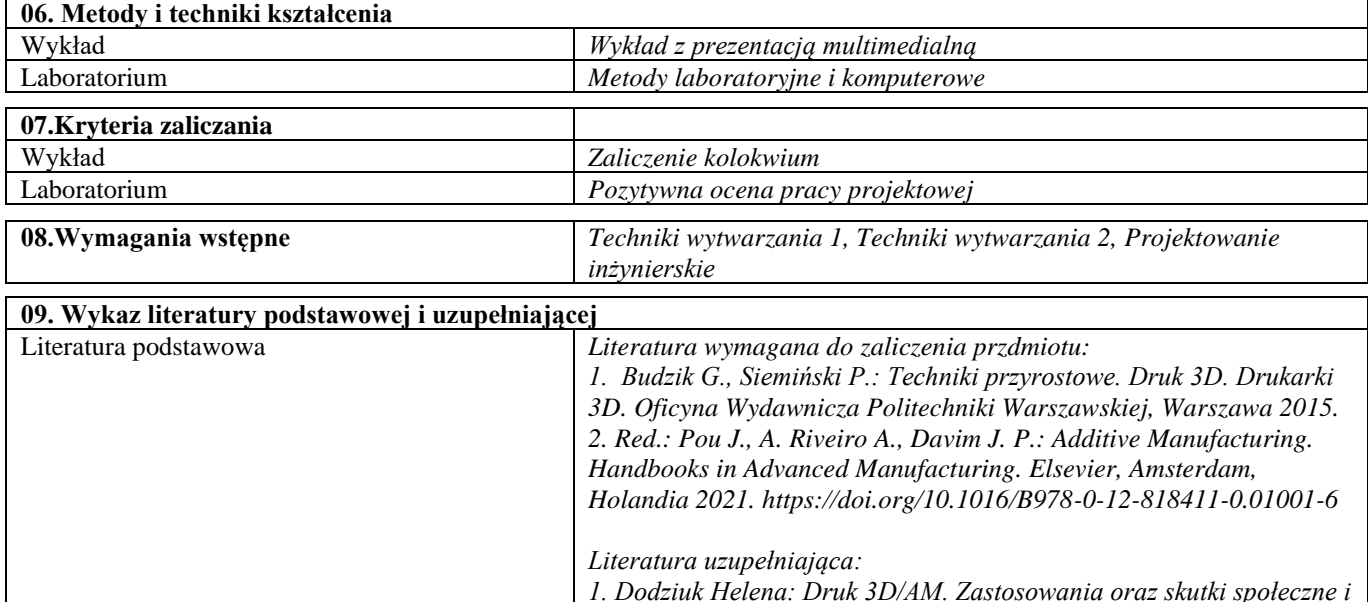

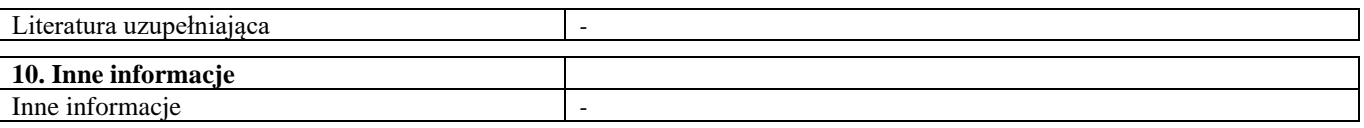

## Komputerowo wspomagane wytwarzanie

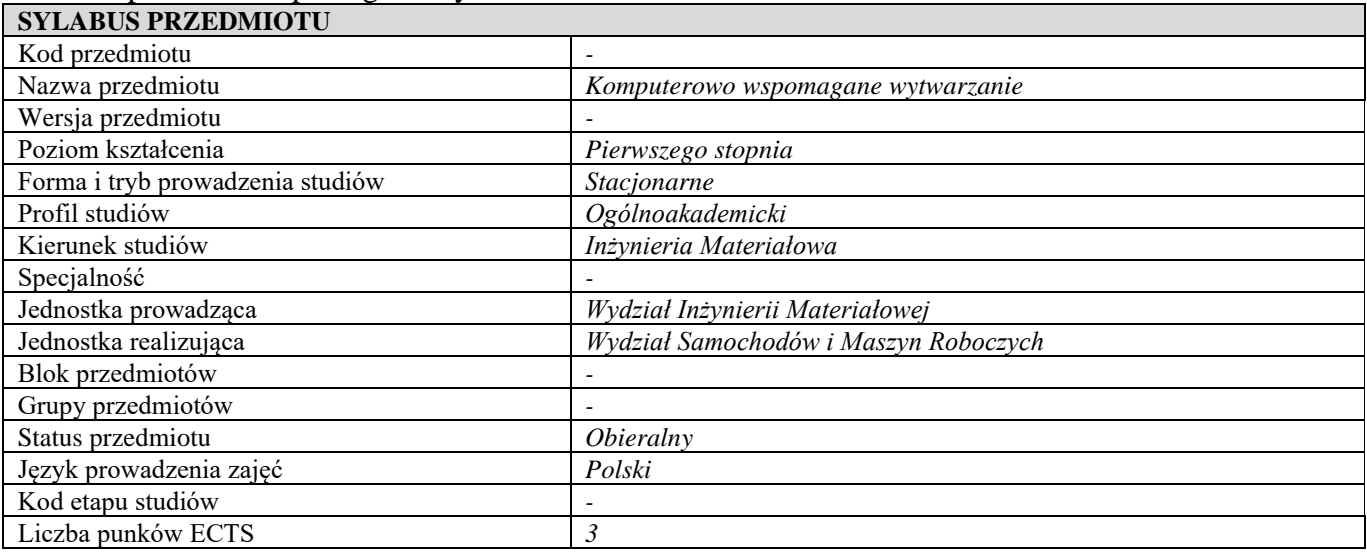

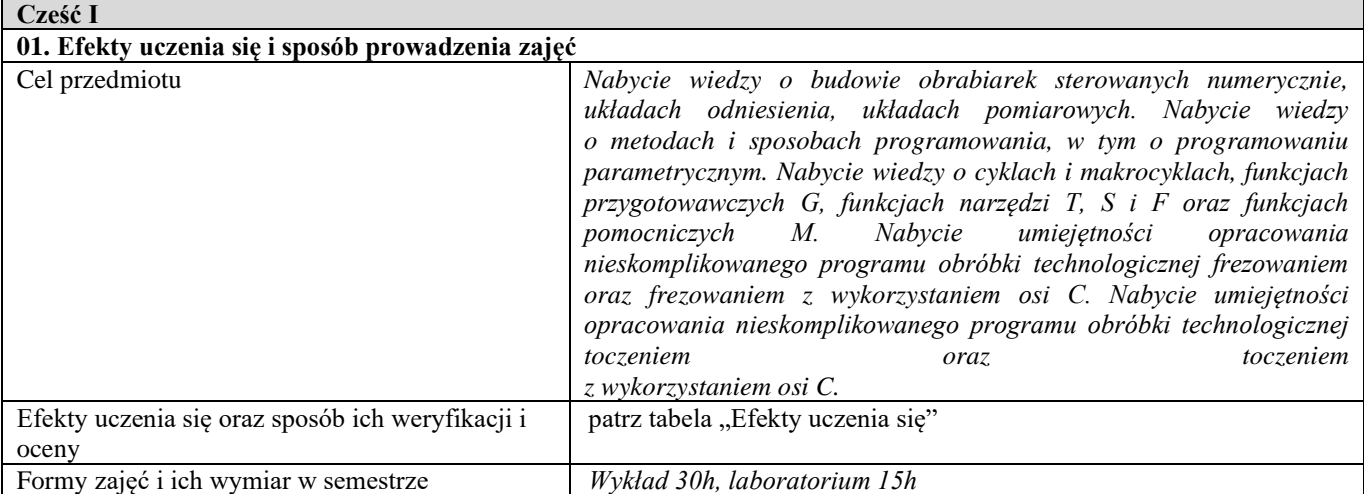

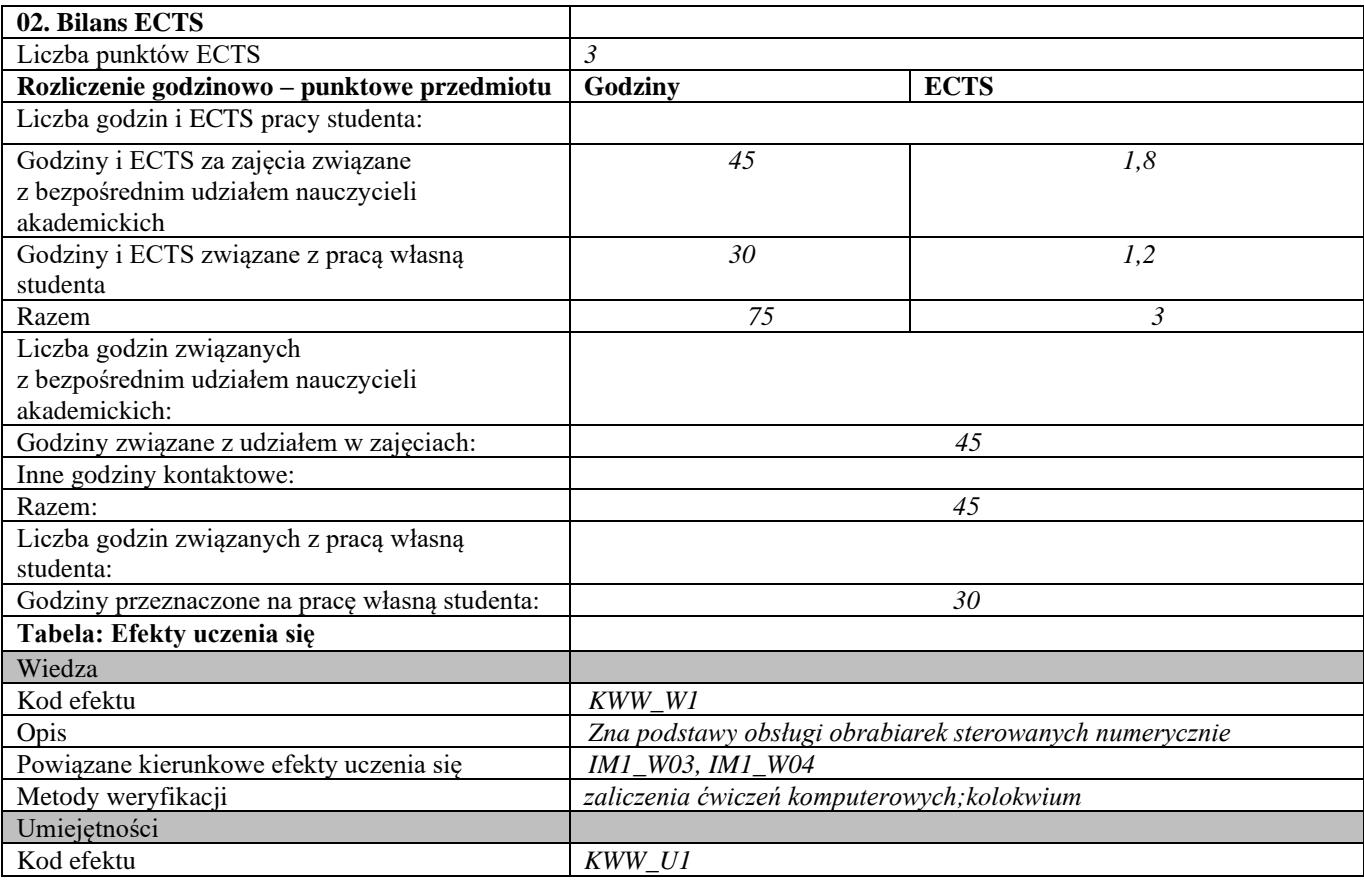

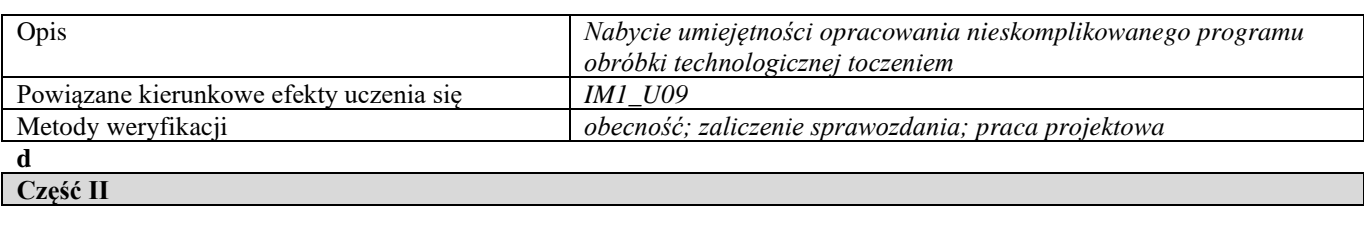

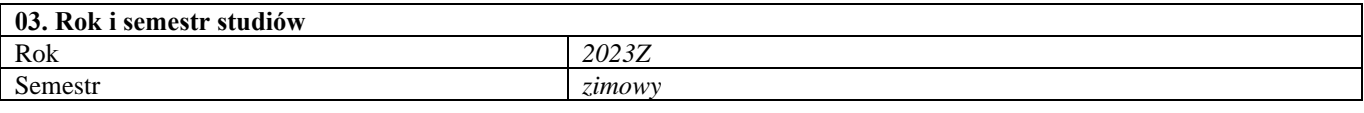

#### **04. Kierownik przedmiotu i osoby prowadzące zajęcia**

Kierownik przedmiotu *dr inż. Jarosław Małkiński*

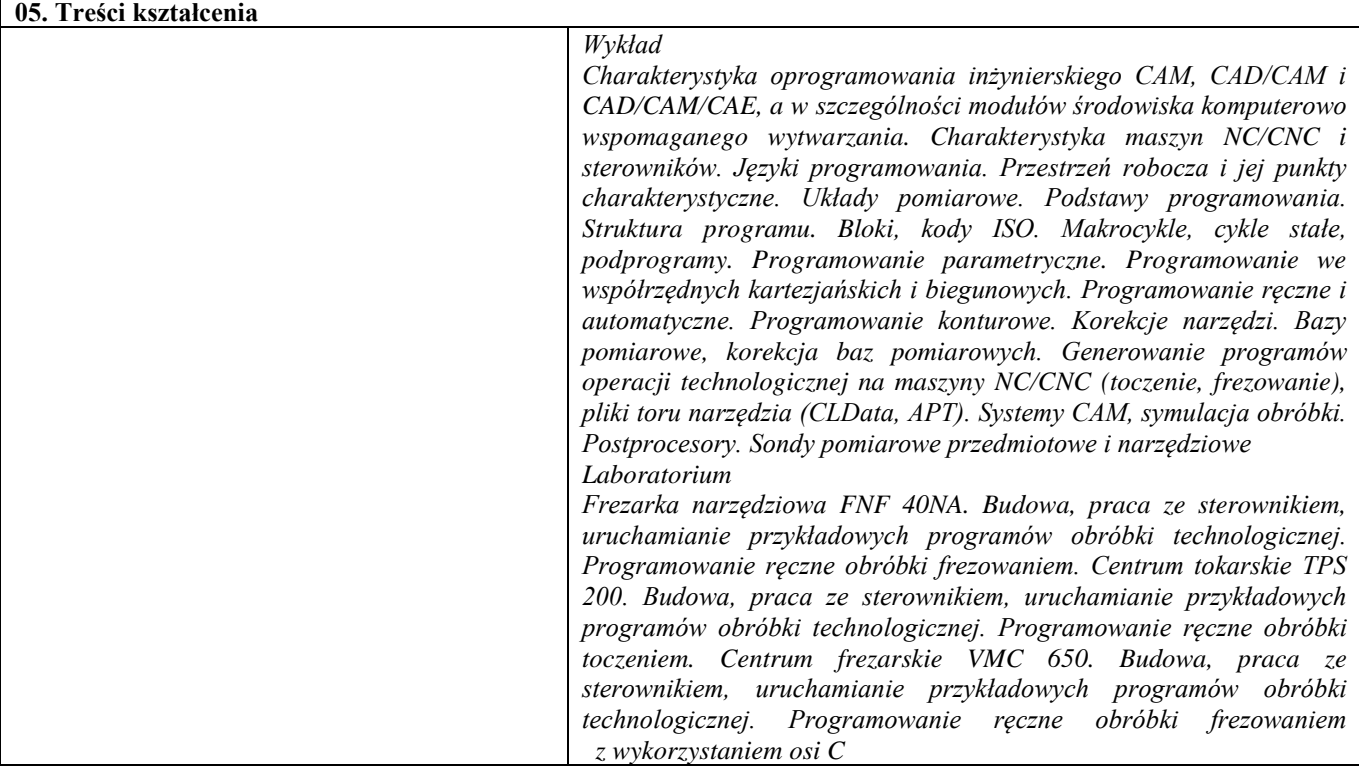

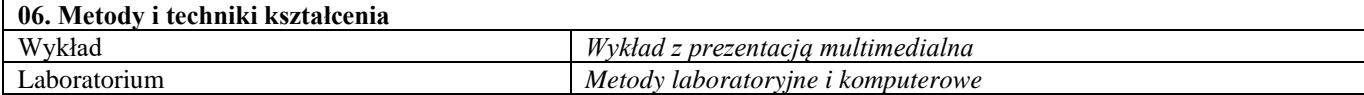

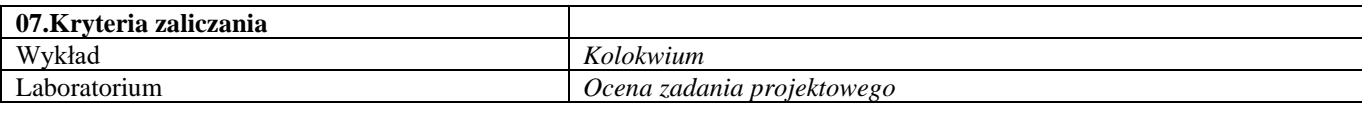

**08.Wymagania wstępne** *-*

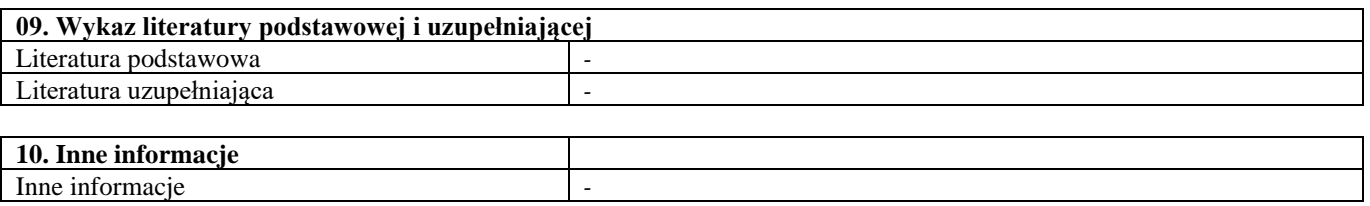

Zaawansowane metody badań właściwości korozyjnych materiałów

| <b>SYLABUS PRZEDMIOTU</b>        |                                                              |  |
|----------------------------------|--------------------------------------------------------------|--|
| Kod przedmiotu                   |                                                              |  |
| Nazwa przedmiotu                 | Zaawansowane metody badań właściwości korozyjnych materiałów |  |
| Wersja przedmiotu                |                                                              |  |
| Poziom kształcenia               | Pierwszego stopnia                                           |  |
| Forma i tryb prowadzenia studiów | Stacjonarne                                                  |  |
| Profil studiów                   | Ogólnoakademicki                                             |  |
| Kierunek studiów                 | Inżynieria Materiałowa                                       |  |
| Specjalność                      |                                                              |  |
| Jednostka prowadząca             | Wydział Inżynierii Materiałowej                              |  |
| Jednostka realizująca            | Wydział Inżynierii Materiałowej                              |  |
| Blok przedmiotów                 |                                                              |  |
| Grupy przedmiotów                |                                                              |  |
| Status przedmiotu                | <i>Obieralny</i>                                             |  |
| Język prowadzenia zajęć          | Polski                                                       |  |
| Kod etapu studiów                |                                                              |  |
| Liczba punków ECTS               | 2                                                            |  |

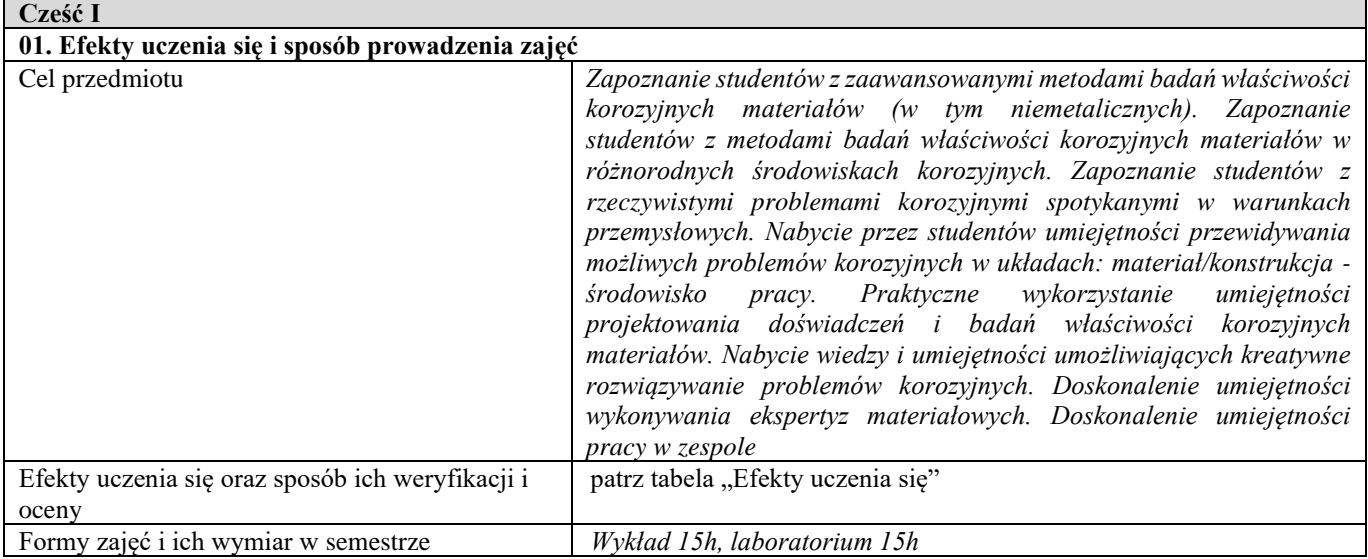

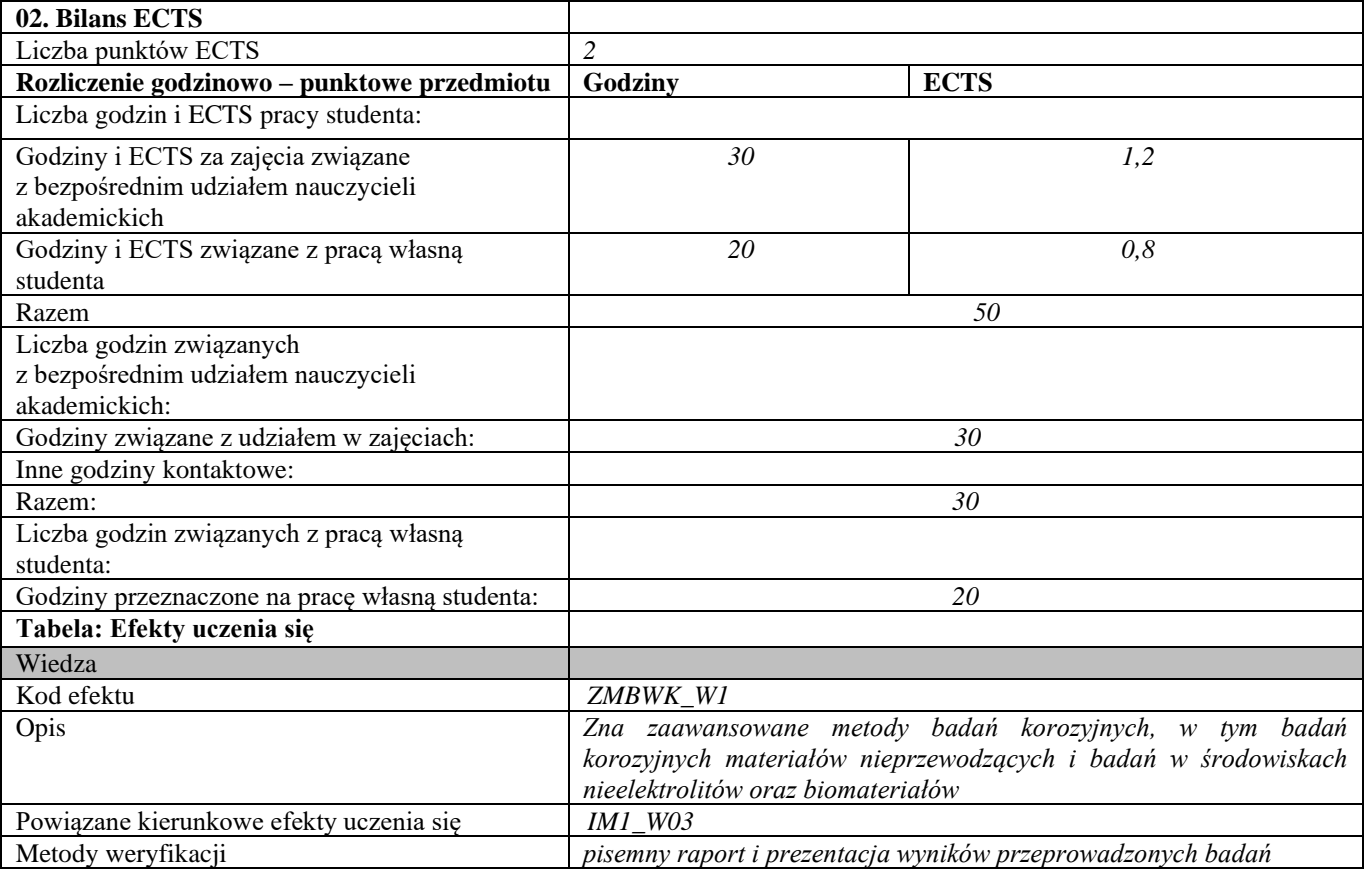

| Kod efektu                              | ZMBWK W2                                                                                                    |
|-----------------------------------------|----------------------------------------------------------------------------------------------------|
| Opis                                    | Zna metody techniki i narzędzia stosowane przy rozwiązywaniu zadań                                                                                                    |
|                                         | inżynierskich w zakresie badań właściwości korozyjnych materiałów                                                                                                    |
|                                         | oraz ich doboru                                                                                                    |
| Powiązane kierunkowe efekty uczenia się | <b>IM1_W03</b>                                                                                                    |
| Metody weryfikacji                      | pisemny raport i prezentacja wyników przeprowadzonych badań                                                                                                    |
| Umiejętności                            |                                                                                                    |
| Kod efektu                              | ZMBWK_U1                                                                                                    |
| Opis                                    | Potrafi pozyskiwać informacje z literatury, baz danych oraz innych<br>właściwie dobranych źródeł, także w języku angielskim, lub innym języku<br>obcym w zakresie badań właściwości korozyjnych materiałów, potrafi<br>integrować uzyskane informacje, dokonywać ich interpretacji i<br>krytycznej oceny, a także wyciągać wnioski oraz formułować i<br>uzasadniać opinie |
| Powiązane kierunkowe efekty uczenia się | <b>IM1 U01</b>                                                                                                    |
| Metody weryfikacji                      | pisemny raport i prezentacja wyników przeprowadzonych badań oraz<br>dyskusja w trakcie zajęć                                                                                                    |
| Kod efektu                              | ZMBWK U2                                                                                                    |
| Opis                                    | Potrafi przygotować opracowanie naukowe w języku polskim<br>przedstawiające wyniki własnych badań właściwości korozyjnych<br>materiałów                                                                                                    |
| Powiązane kierunkowe efekty uczenia się | <b>IM1 U03</b>                                                                                                    |
| Metody weryfikacji                      | pisemny raport z wyników przeprowadzonych badań                                                                                                    |
| Kod efektu                              | ZMBWK U3                                                                                                    |
| Opis                                    | Potrafi przygotować i przedstawić w języku polskimi prezentację ustną,<br>dotycząca badań właściwości korozyjnych                                                                                                    |
| Powiązane kierunkowe efekty uczenia się | <b>IM1 U03</b>                                                                                                    |
| Metody weryfikacji                      | prezentacja wyników przeprowadzonych badań                                                                                                    |
| Kod efektu                              | ZMBWK_U4                                                                                                    |
| Opis                                    | Potrafi dobrać metody badań korozyjnych i środowisko korozyjne<br>(symulujące rzeczywiste środowisko korozyjne) do postawionego<br>problemu odporności korozyjnej materiałów                                                                                                    |
| Powiązane kierunkowe efekty uczenia się | <b>IM1 U06</b>                                                                                                    |
| Metody weryfikacji                      | pisemny raport i prezentacja wyników przeprowadzonych badań oraz<br>dyskusja w trakcie zajęć                                                                                                    |
| Kompetencje społeczne                   |                                                                                                    |
| Kod efektu                              | ZMBWK K1                                                                                                    |
| Opis                                    | Razem z innymi uczestnikami zespołu aktywnie współpracuje nad<br>przeprowadzeniem doświadczenia oraz opracowaniem wyników. W<br>trakcie prac zespołu dzieli się sposób konstruktywny posiadaną wiedzą<br>i umiejętnościami z innymi uczestnikami                                                                                                    |
| Powiązane kierunkowe efekty uczenia się | <b>IM1 K02</b>                                                                                                    |
| Metody weryfikacji                      | obserwacja studenta, dyskusja w trakcie zajęć                                                                                                    |
| d                                       |                                                                                                    |
| Część II                                |                                                                                                    |

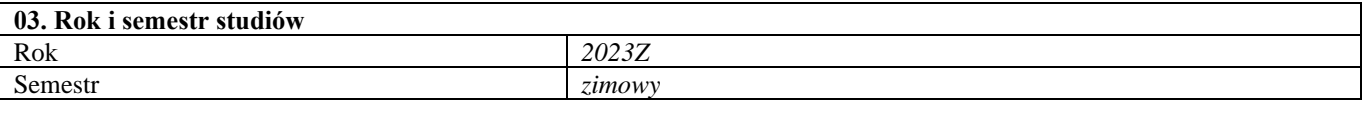

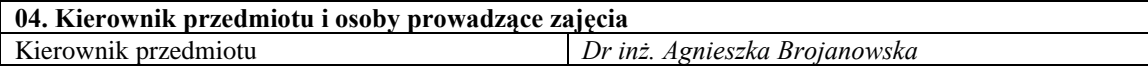

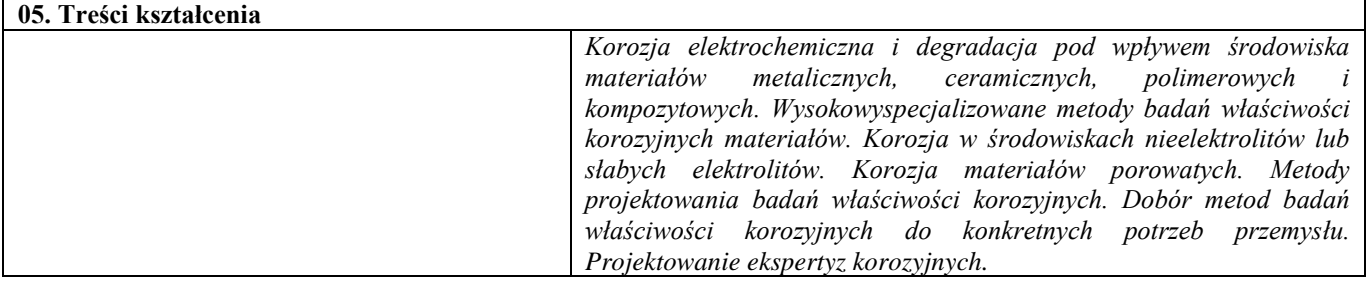

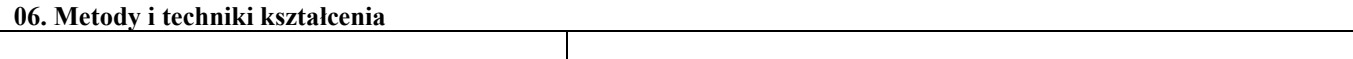

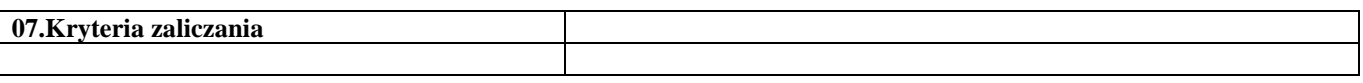

#### **08.Wymagania wstępne 09. Wykaz literatury podstawowej i uzupełniającej**  Literatura podstawowa *Publikacje naukowe oraz książki dotyczące nowoczesnych metod badania właściwości korozyjnych materiałów oraz zjawisk korozyjnych zachodzących w warunkach przemysłowych, , red. Cottis R.A. 2010. Shreir's corrosion. Vol. 1-4. Amsterdam etc. : Elsevier / Academic Press* Literatura uzupełniająca **10. Inne informacje** Inne informacje

Odlewnicze stopy niklu przeznaczone na łopatki turbin gazowych

| <b>SYLABUS PRZEDMIOTU</b>        |                                                                |
|----------------------------------|----------------------------------------------------------------|
| Kod przedmiotu                   | -                                                              |
| Nazwa przedmiotu                 | Odlewnicze stopy niklu przeznaczone na łopatki turbin gazowych |
| Wersja przedmiotu                |                                                                |
| Poziom kształcenia               | Pierwszego stopnia                                             |
| Forma i tryb prowadzenia studiów | Stacjonarne                                                    |
| Profil studiów                   | Ogólnoakademicki                                               |
| Kierunek studiów                 | Inżynieria Materiałowa                                         |
| Specjalność                      |                                                                |
| Jednostka prowadząca             | Wydział Inżynierii Materiałowej                                |
| Jednostka realizująca            | Wydział Inżynierii Materiałowej                                |
| Blok przedmiotów                 |                                                                |
| Grupy przedmiotów                | $\overline{\phantom{a}}$                                       |
| Status przedmiotu                | <i>Obieralny</i>                                               |
| Język prowadzenia zajęć          | Polski                                                         |
| Kod etapu studiów                |                                                                |
| Liczba punków ECTS               | 2                                                              |

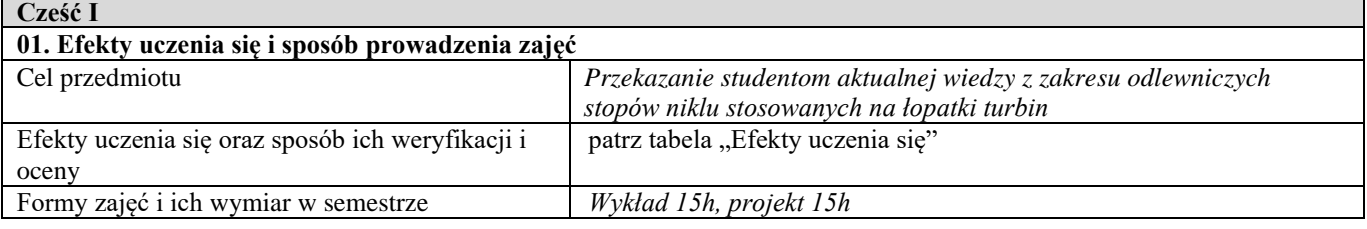

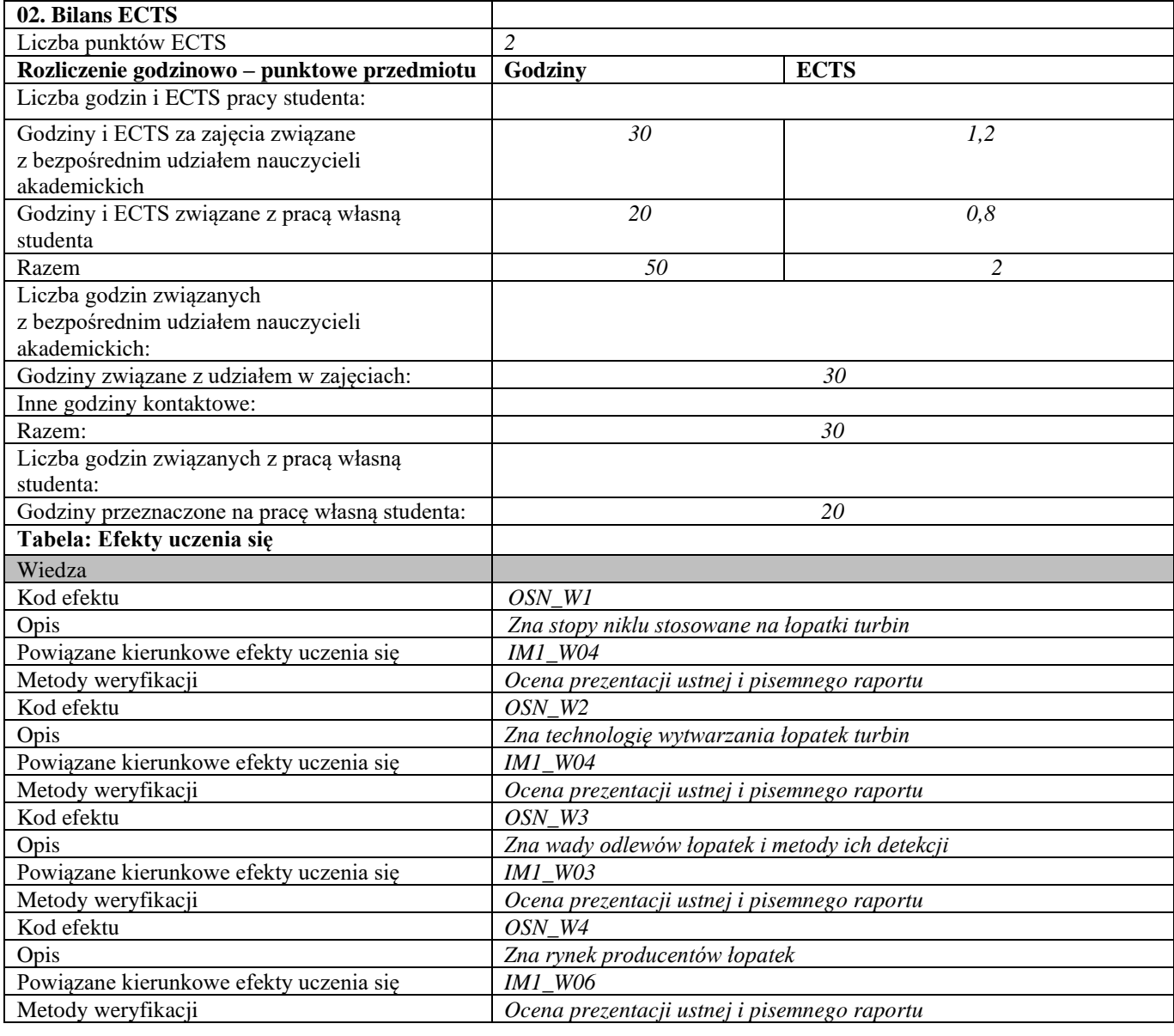

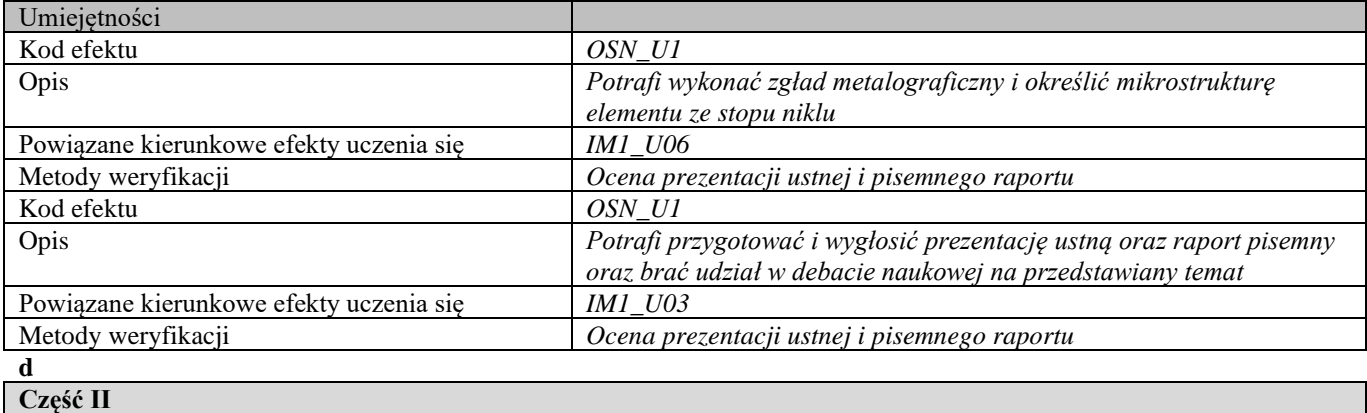

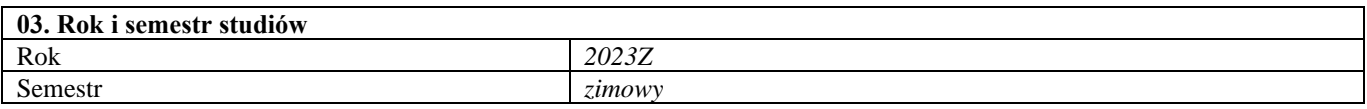

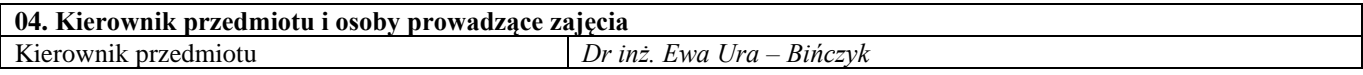

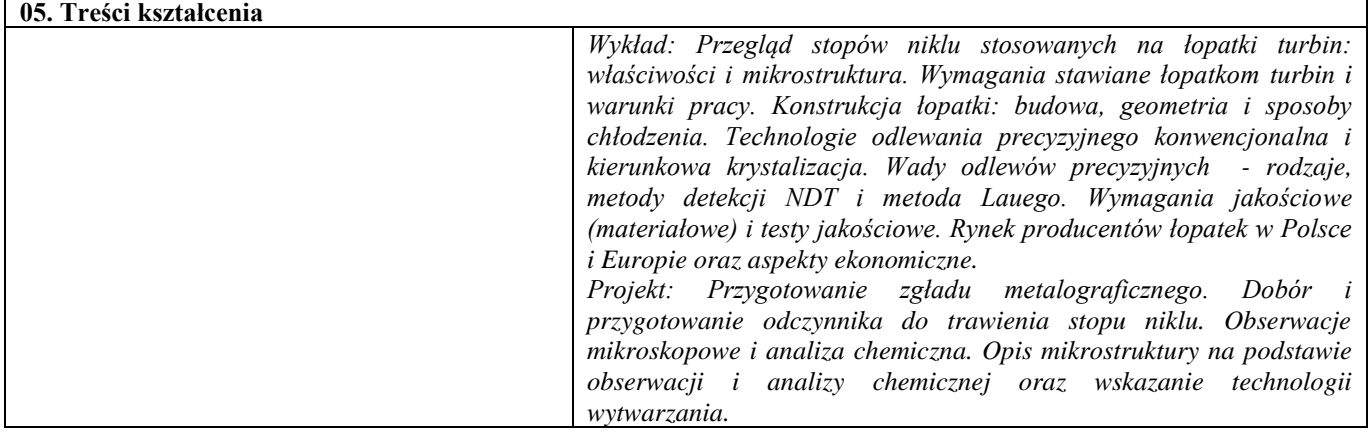

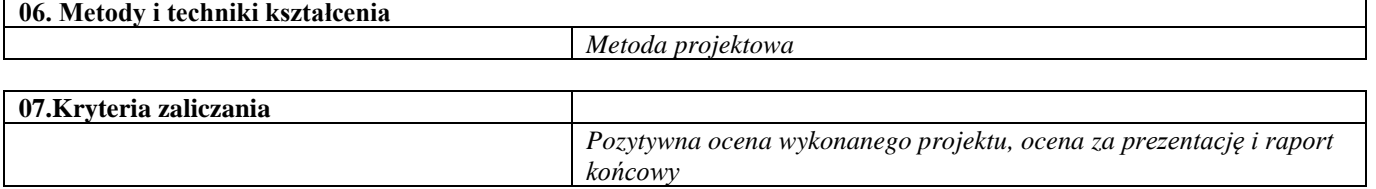

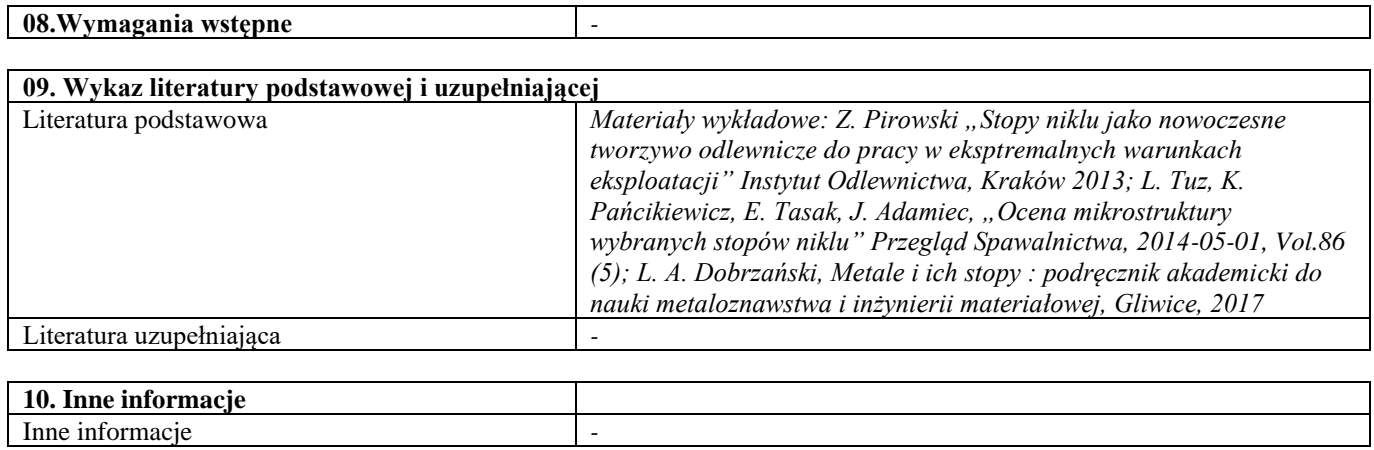

## Materiały we współczesnych środkach transportu

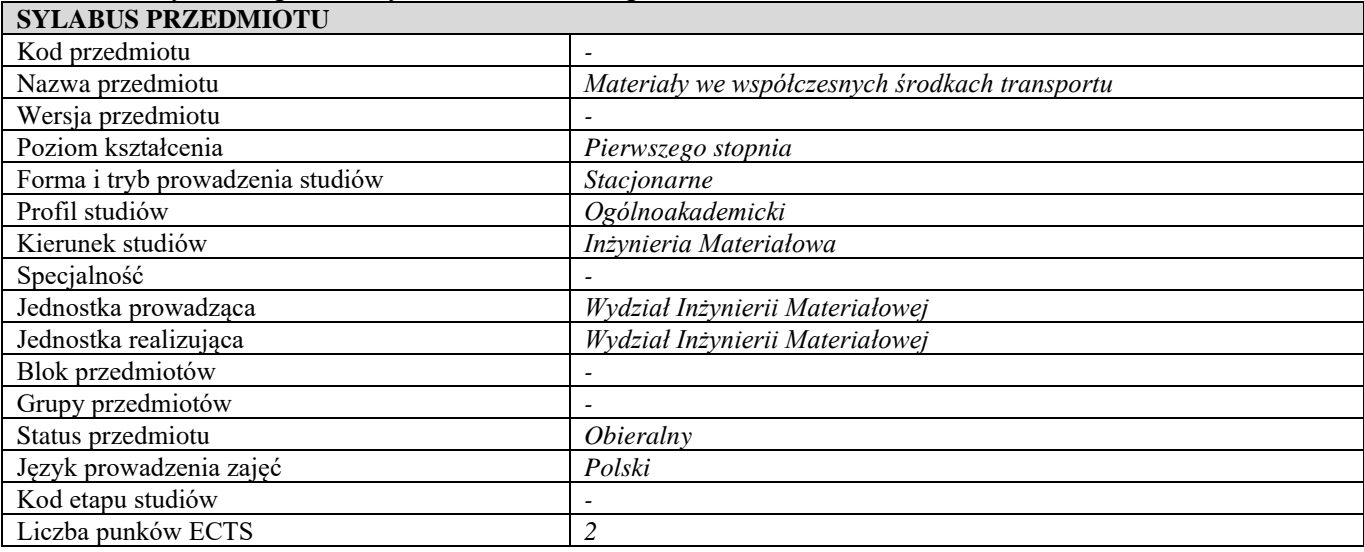

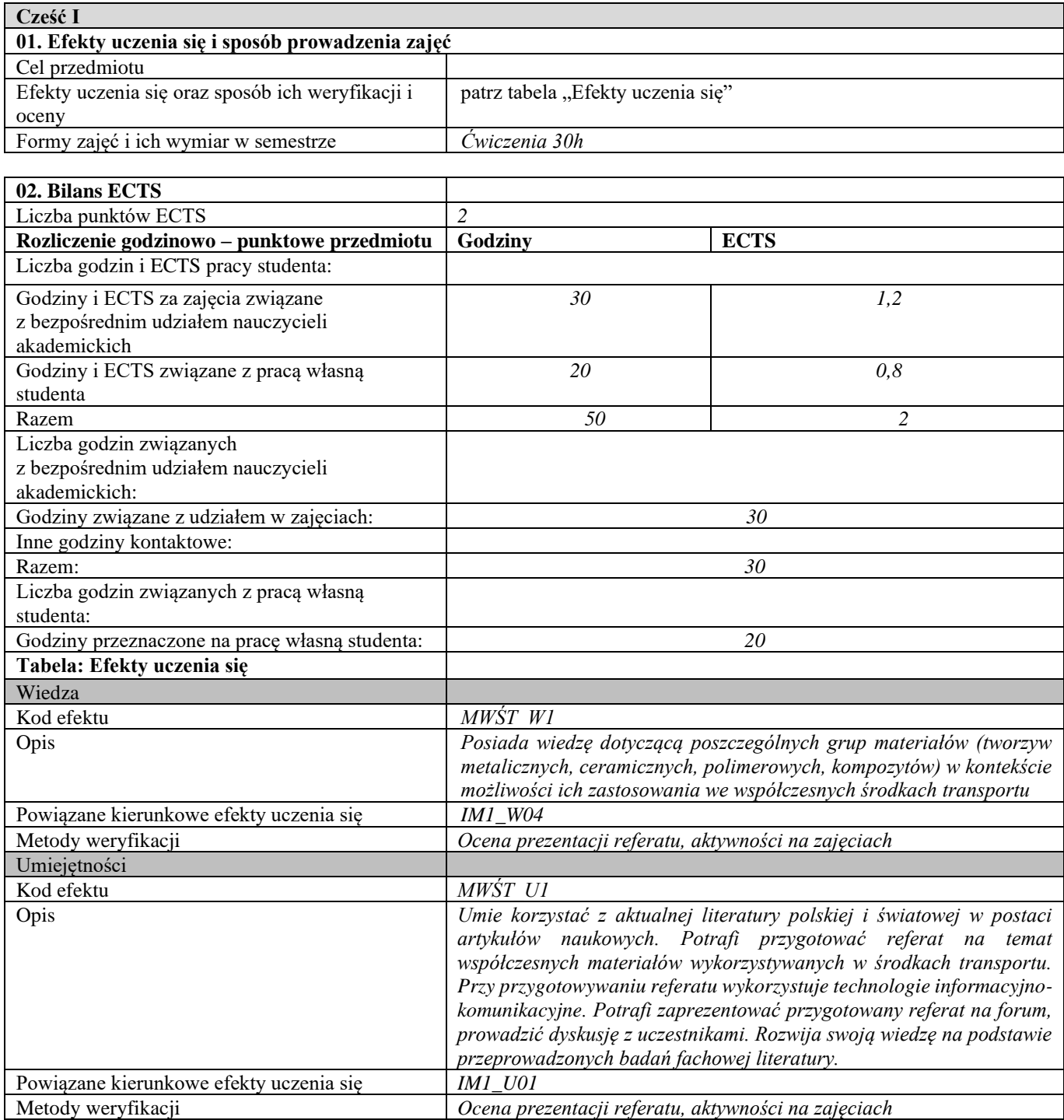

 $\overline{\phantom{0}}$ 

| Kompetencje społeczne                   |                                                                                                    |
|-----------------------------------------|----------------------------------------------------------------------------------------------------|
| Kod efektu                              | MWŚT K1                                                                                                    |
| Opis                                    | Ma świadomość znaczenia innowacyjnych technologii w zakresie<br>wytwarzania materiałów, jak też tworzenia materiałów o nowych<br>właściwościach - w budowaniu przewagi konkurencyjnej polskiej<br>gospodarki, świata nauki, polepszenia jakości życia społeczeństwa.<br>Rozumie potrzebę przekazywania informacji o dokonanych odkryciach,<br>osiągniętych rezultatach społeczeństwu, światu nauki, dokonywania<br>transferu wiedzy i technologii do przemysłu, z uwzględnieniem zasad<br>ochrony własności intelektualnej. Rozumie potrzebę uczenia się przez<br>całe życie, problem szybkiej dezaktualizacji wiedzy. Ma świadomość<br>skutków niewłaściwie podejmowanych decyzji na środowisko,<br>przetrwanie firm na rynku. Rozumie problemy związane z<br>wykonywaniem swojego zawodu, potrafi wyznaczyć sobie priorytety w<br>realizacji postawionego celu. |
| Powiązane kierunkowe efekty uczenia się | <b>IM1_K01</b>                                                                                                    |
| Metody weryfikacji                      | Ocena zaangażowania studenta w dyskusji                                                                                                    |
| a                                       |                                                                                                    |

**Część II**

Inne informacje *-*

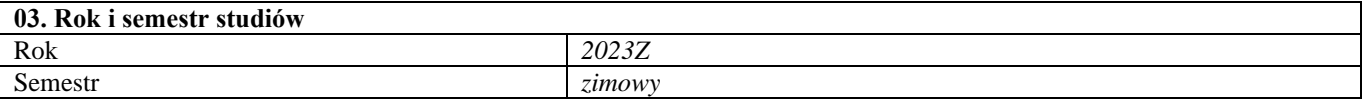

**04. Kierownik przedmiotu i osoby prowadzące zajęcia** Kierownik przedmiotu *Dr hab. inż. Joanna Zdunek, prof. uczelni*

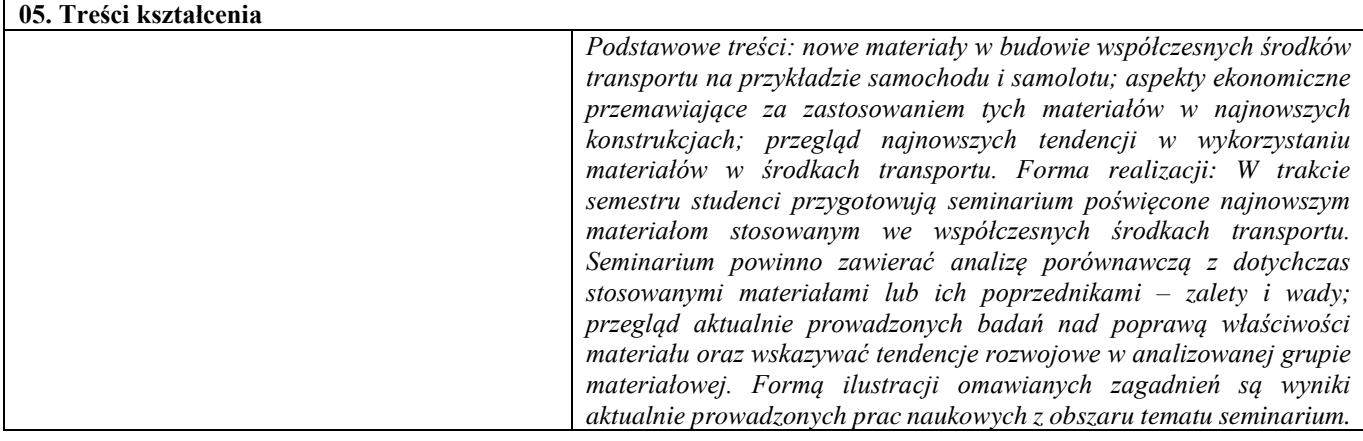

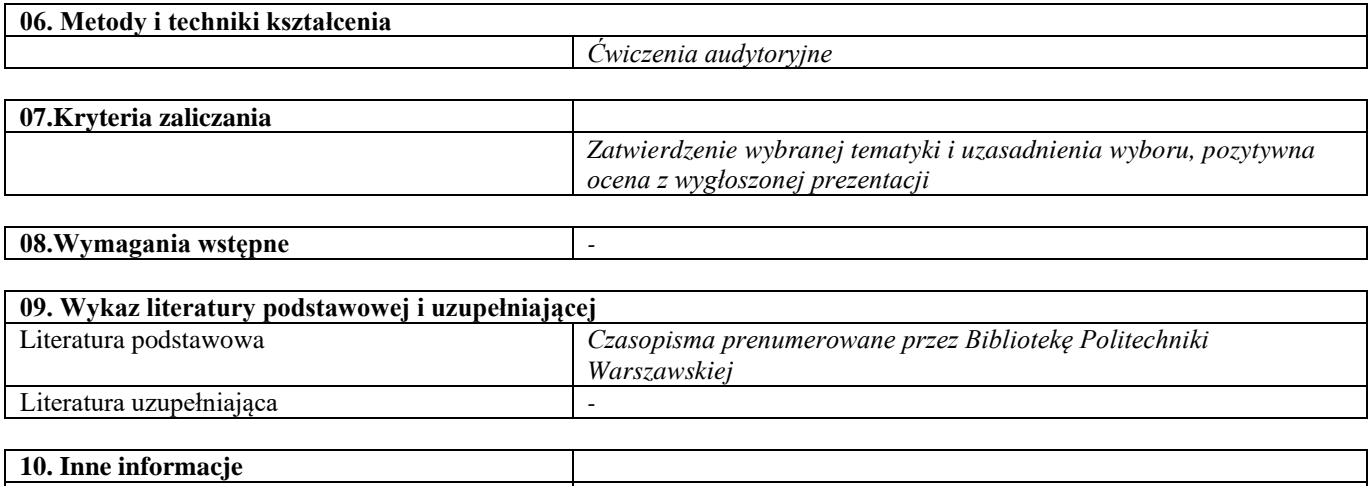

Nowoczesne materiały narzędziowe

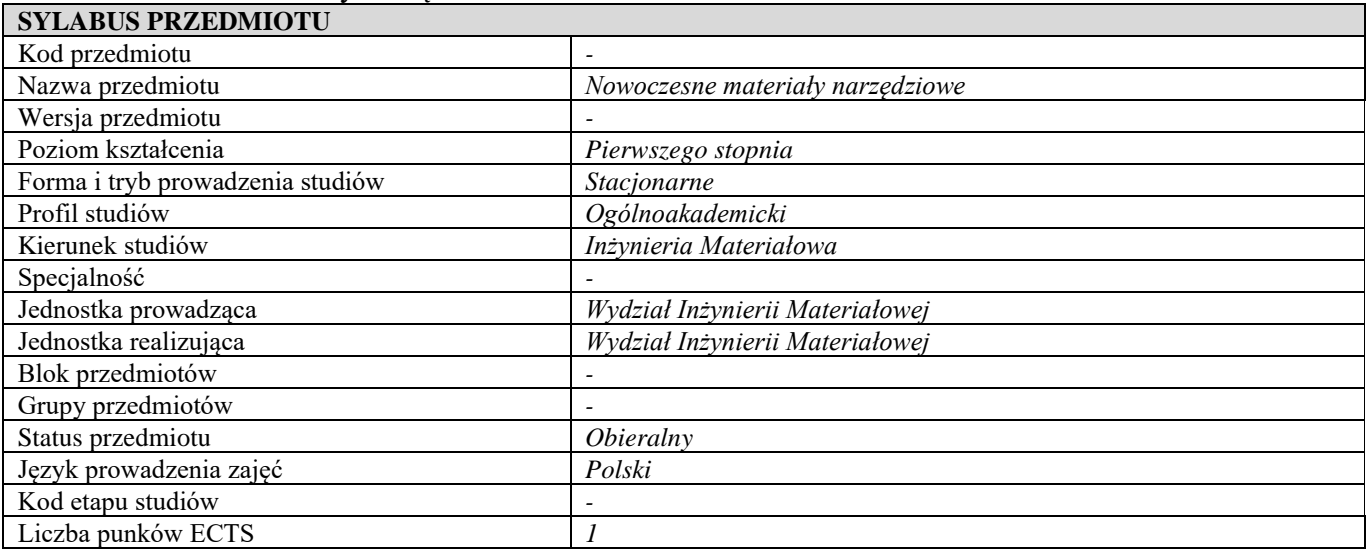

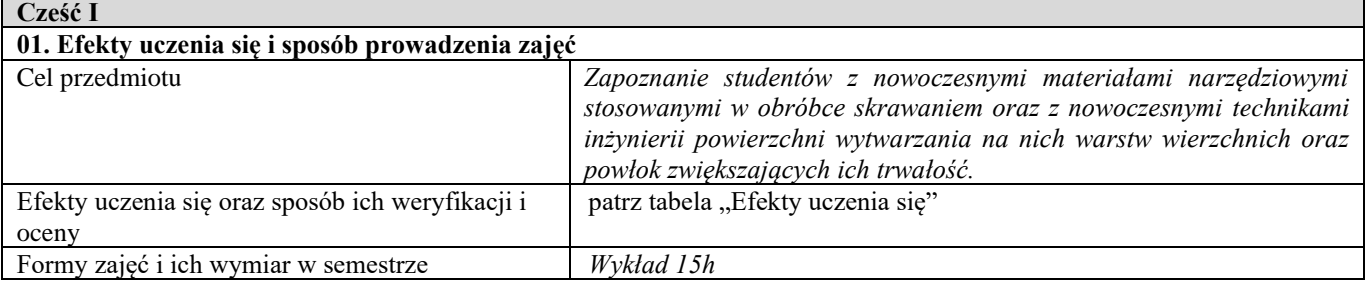

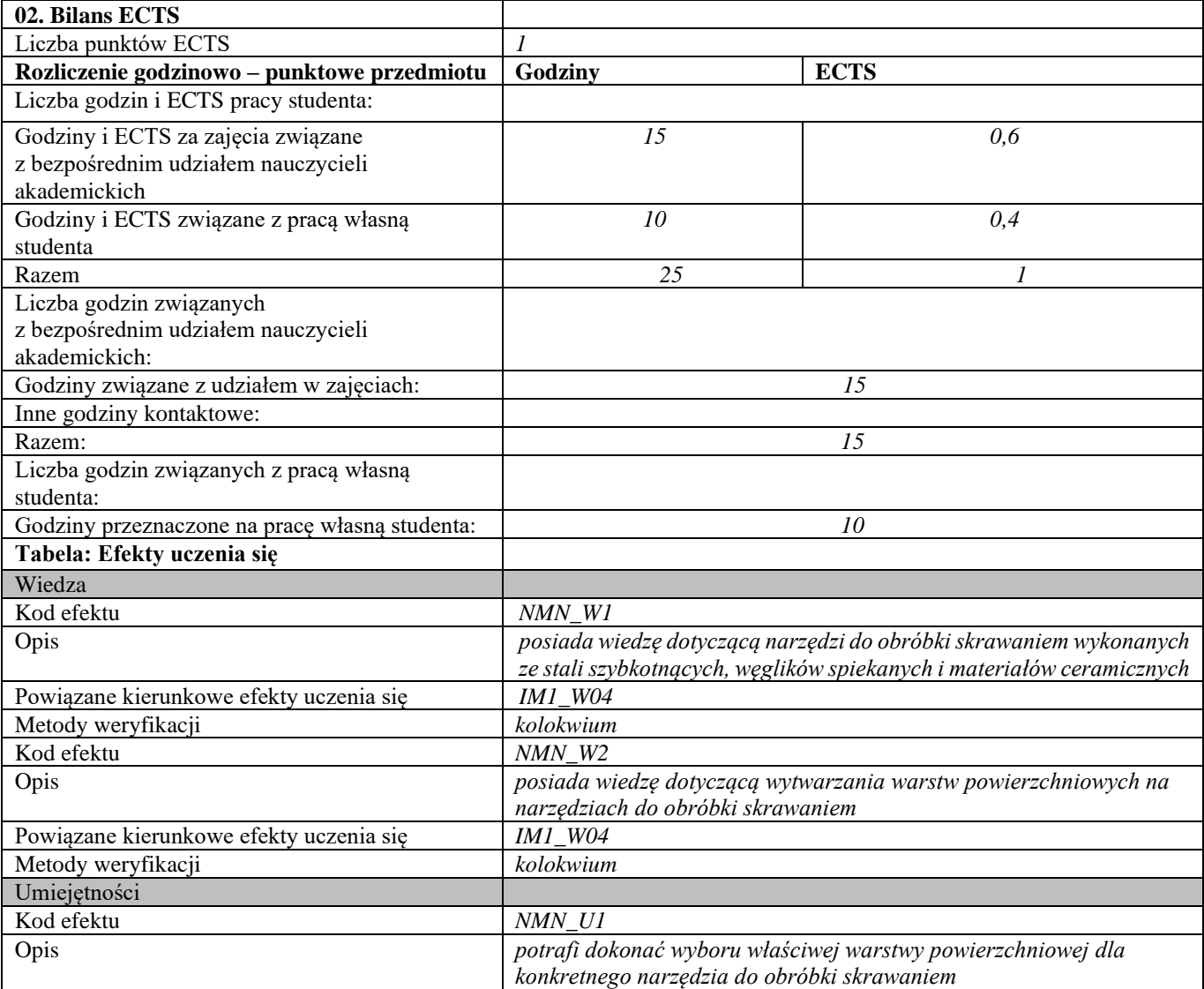

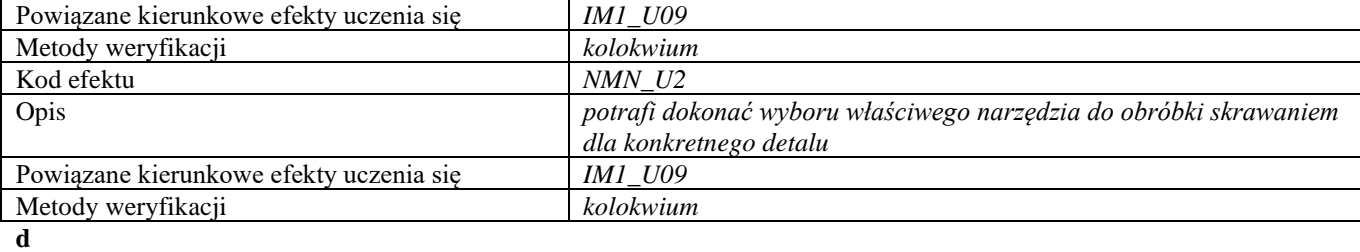

**Część II**

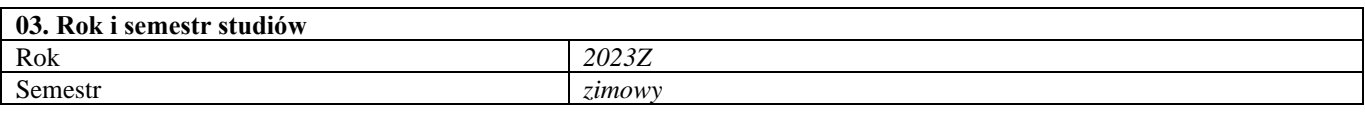

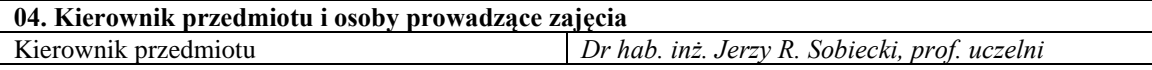

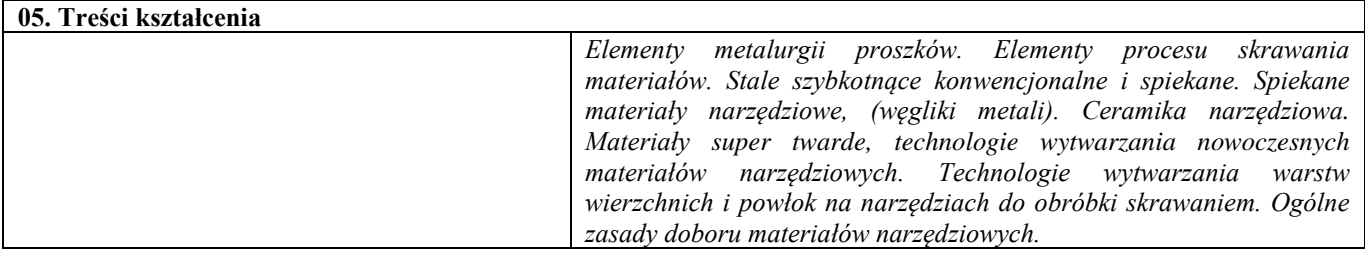

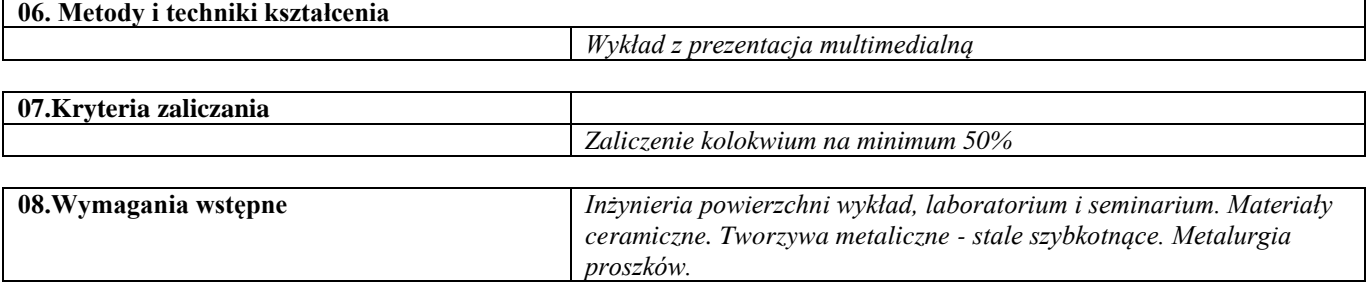

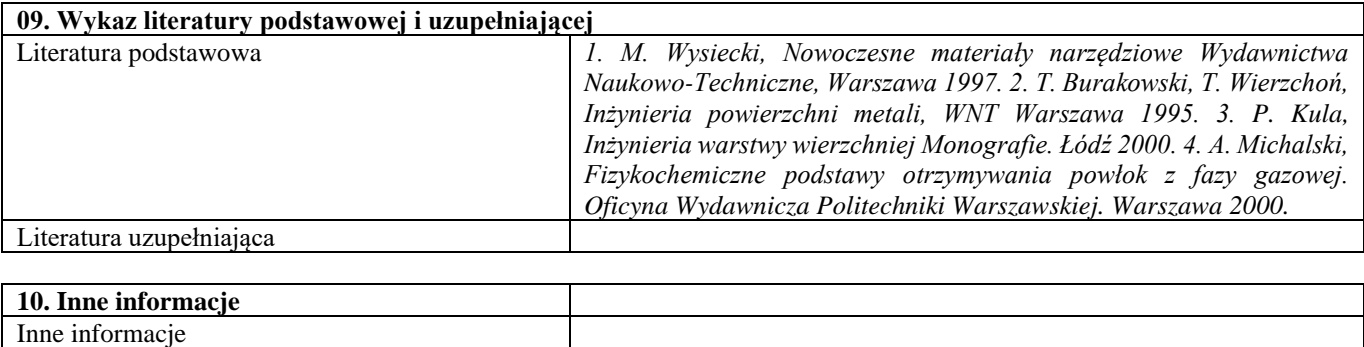

Materiały dla energetyki

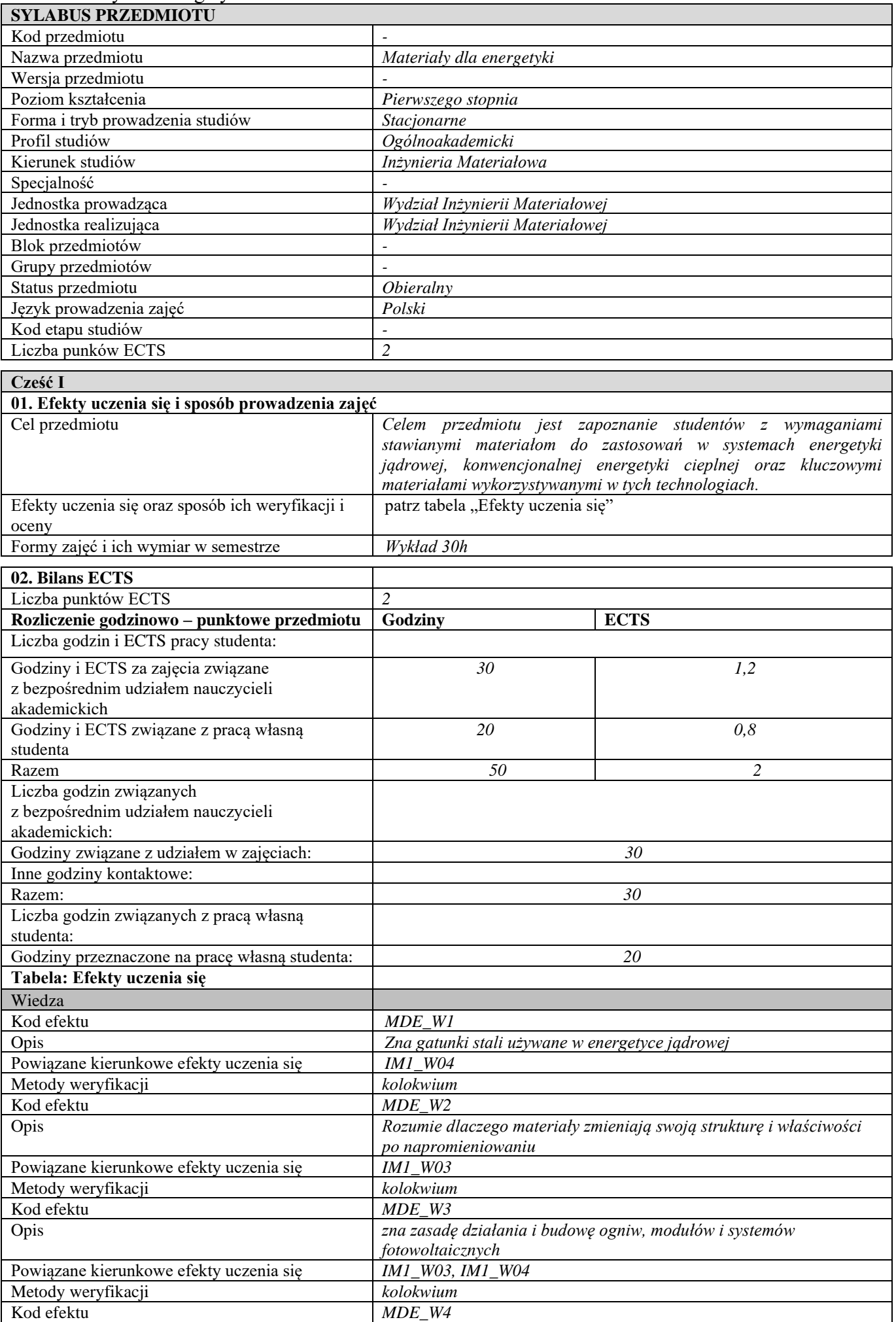

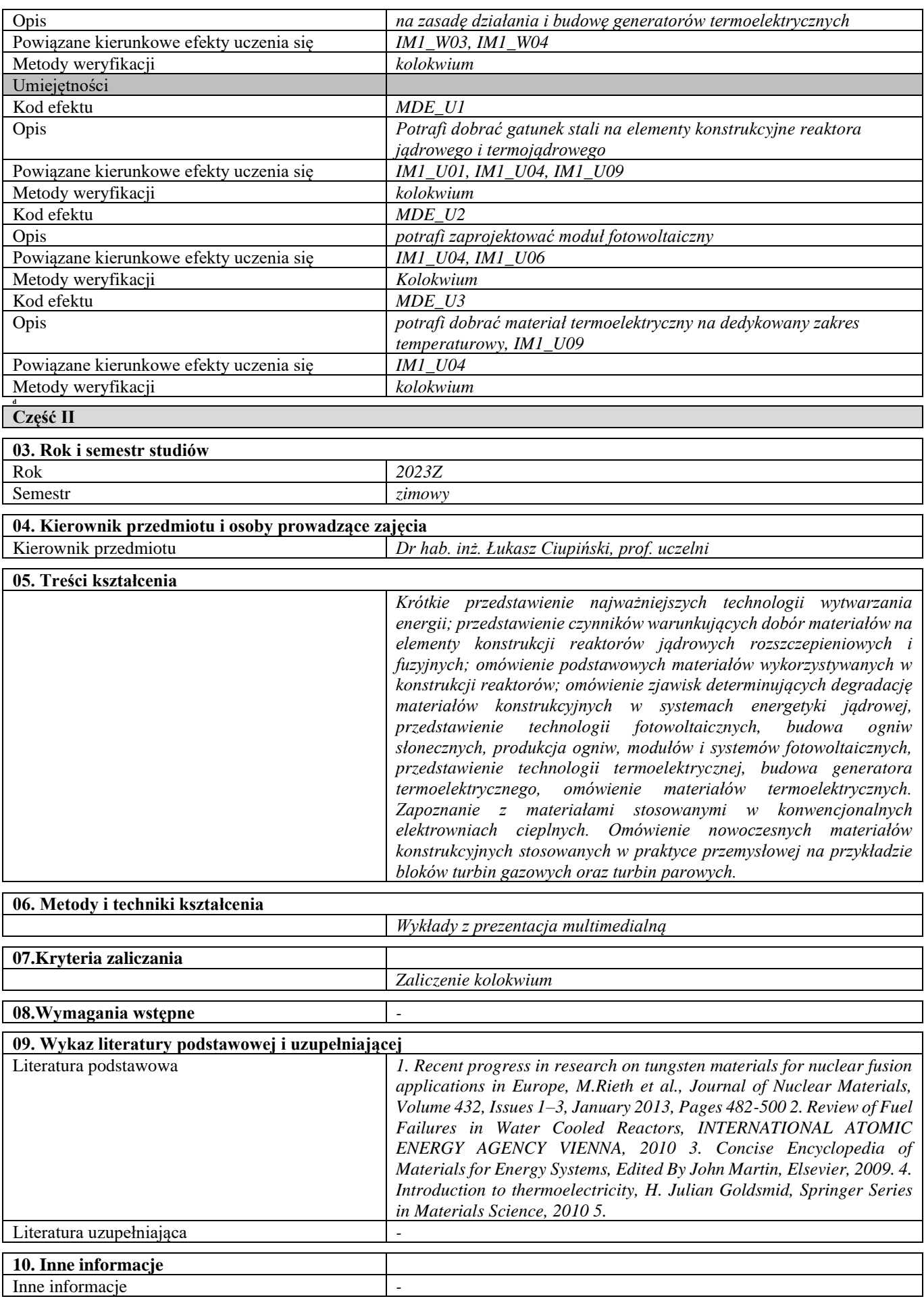

## Konstrukcyjne i funkcjonalne materiały porowate

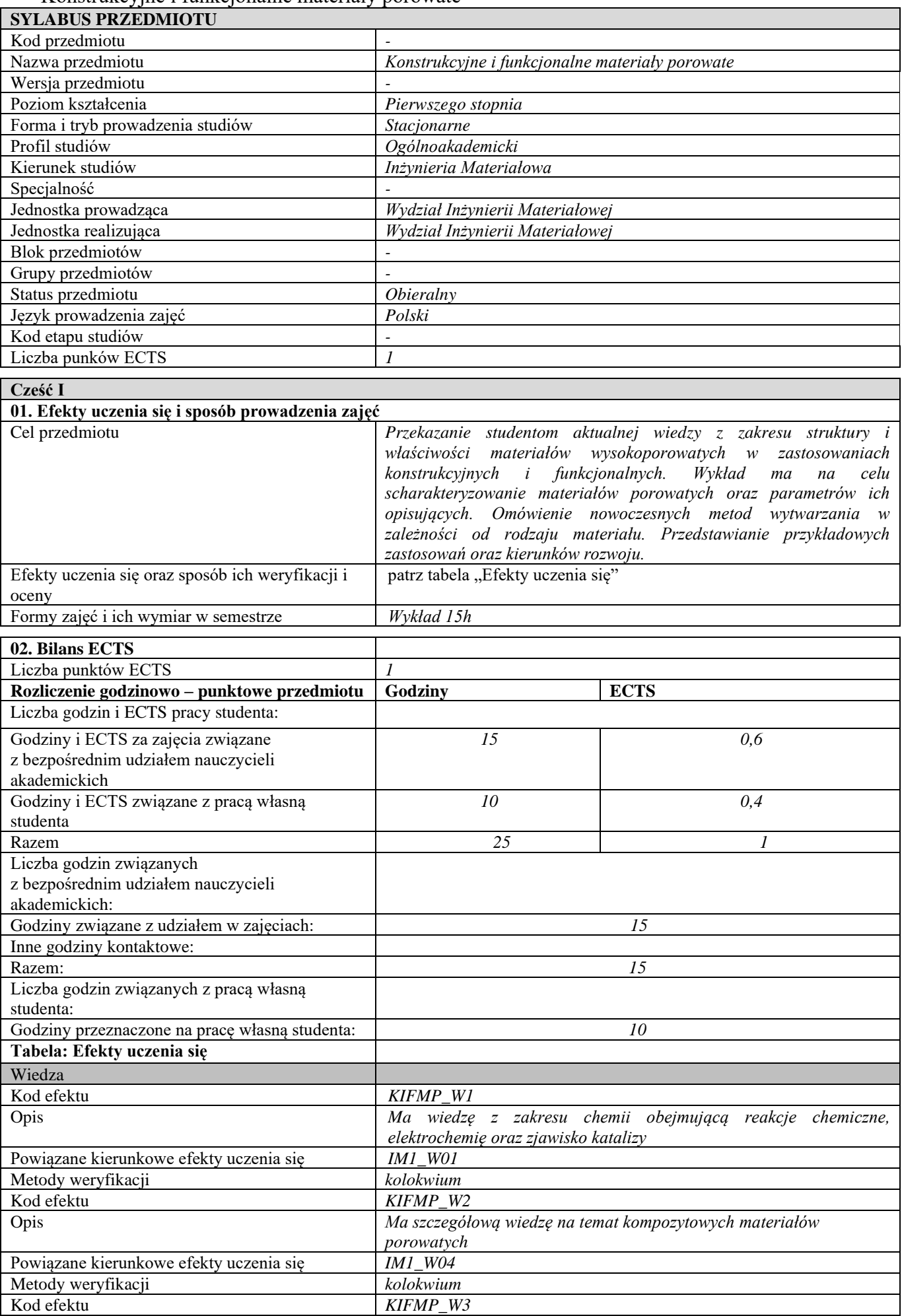

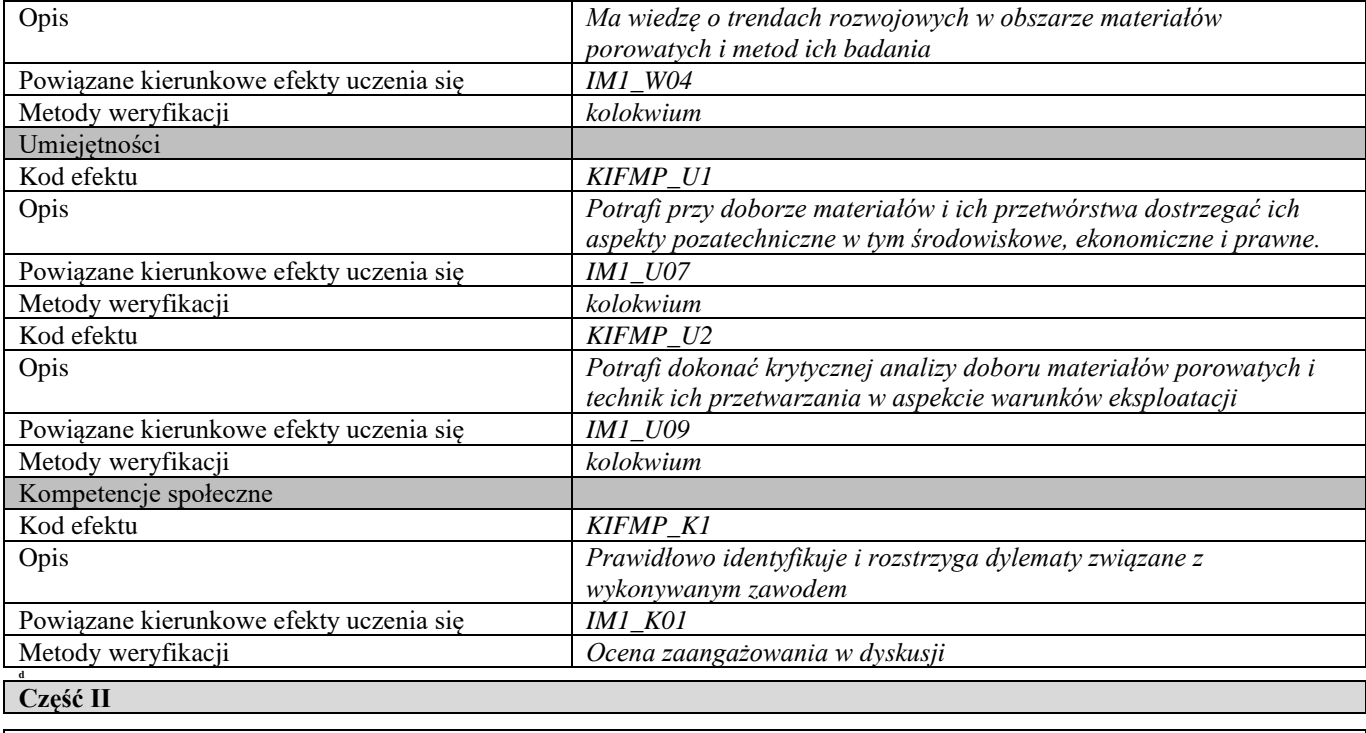

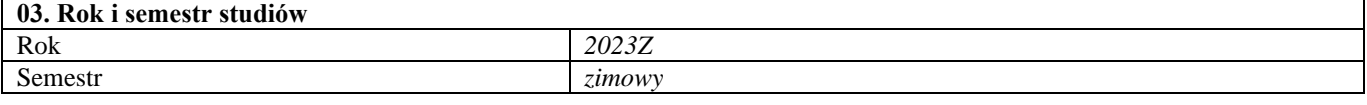

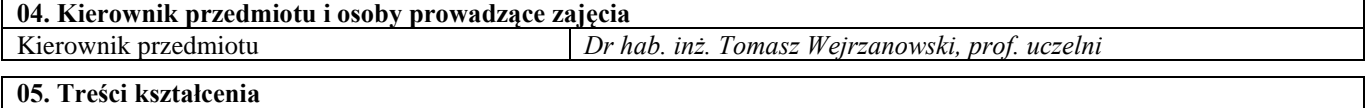

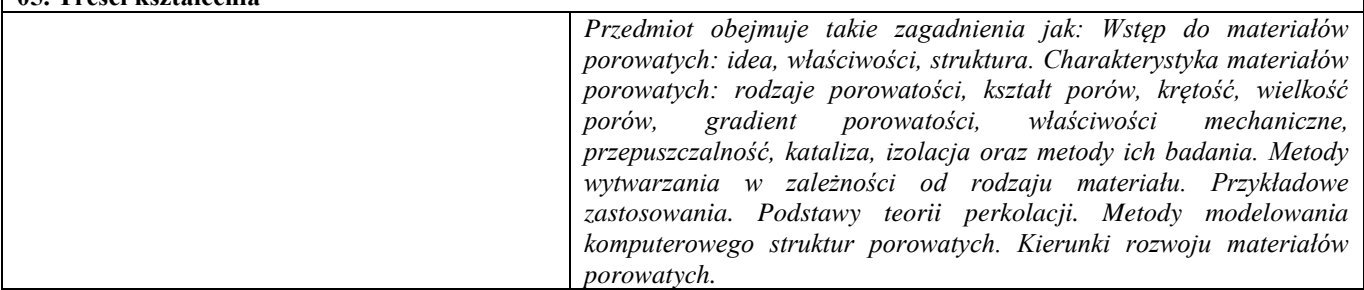

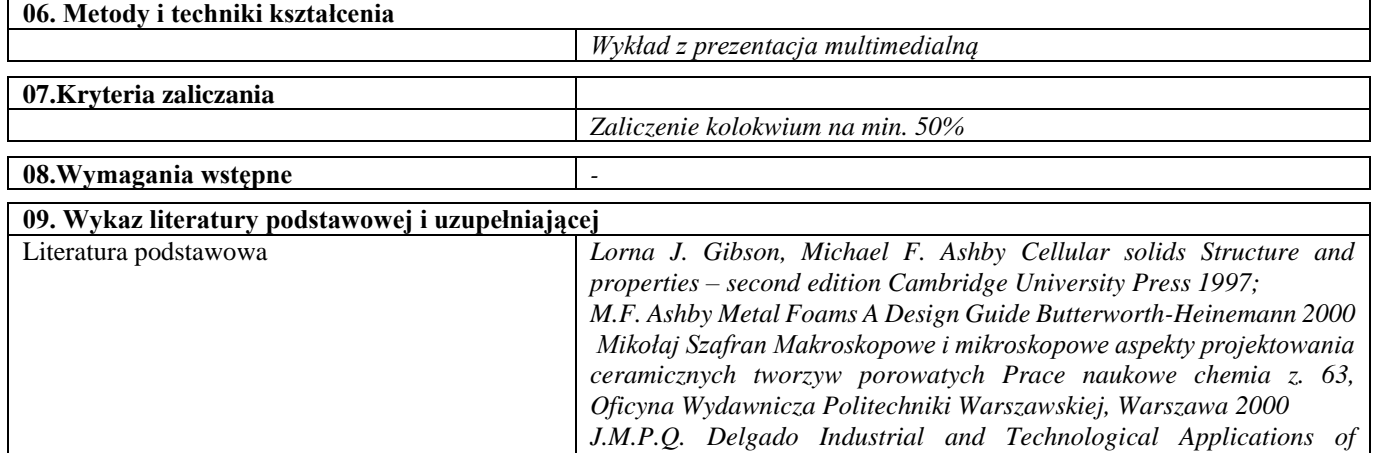

*8sAAAAJ&hl=pl*

Literatura uzupełniająca *-*

Inne informacje **a** 

**10. Inne informacje**

*Transport in Porous Materials Springer-Verlag Berlin Heidelberg 2013 K. Ishizaki, S. Komarneni, M. Nank Porous Materials Process* 

*Publikacje - https://scholar.google.pl/citations?user=x12r-*

*technology and applications Springer, Boston, MA 1998*

## Konstrukcyjne i funkcjonalne materiały porowate – laboratorium

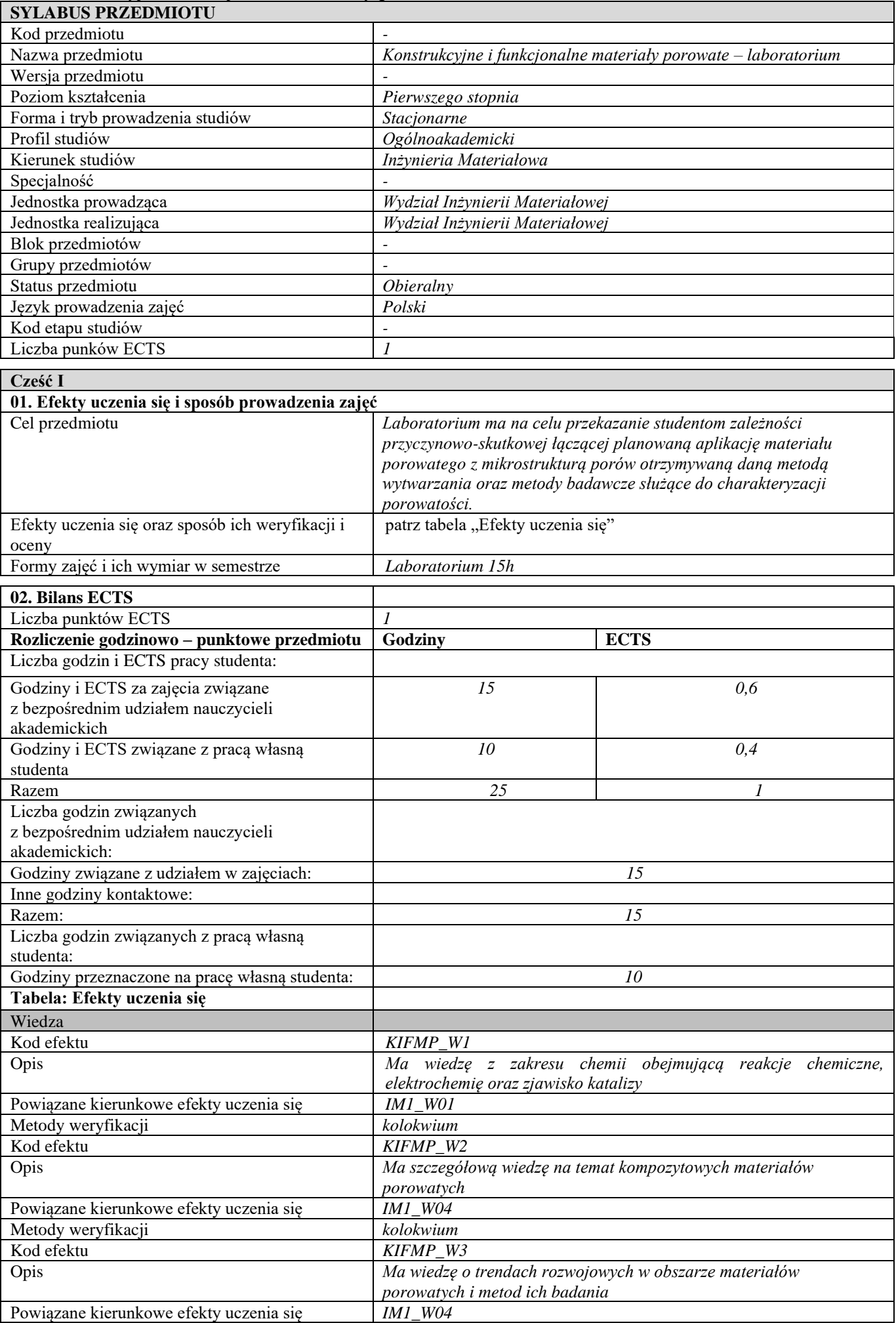

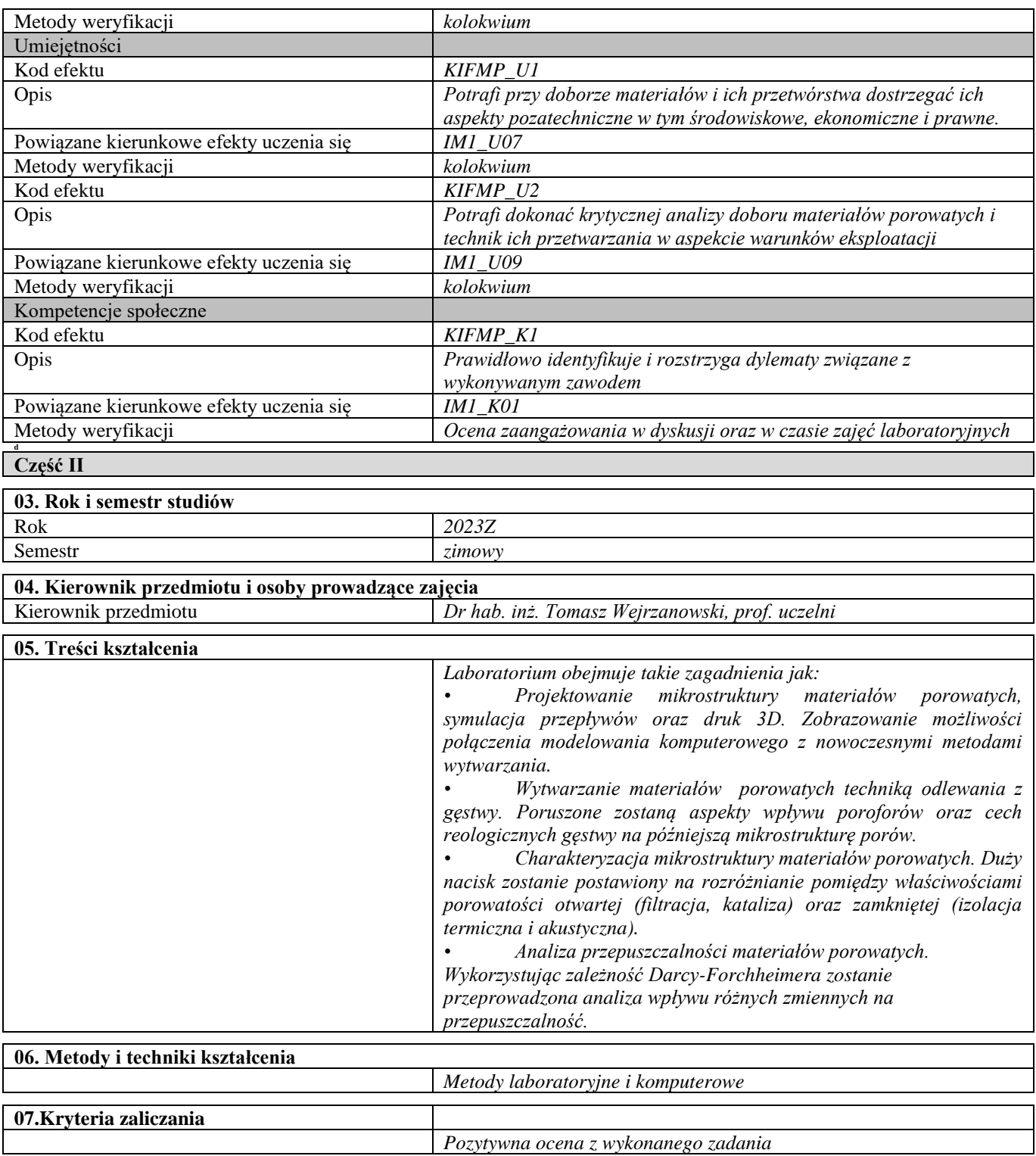

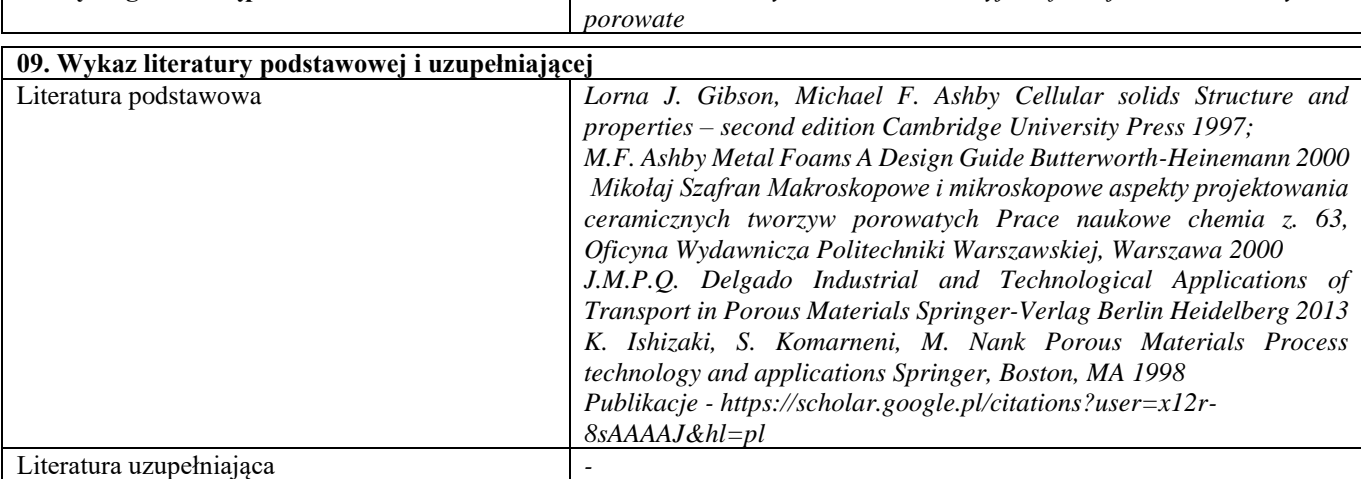

**08.Wymagania wstępne** *Uczestnictwo w wykładach Konstrukcyjne i funkcjonalne materiały* 

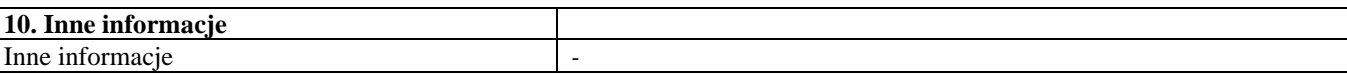

 $\mathbf{I}$ 

# Przedmioty obieralne – semestry letnie

Mechanika biomateriałów

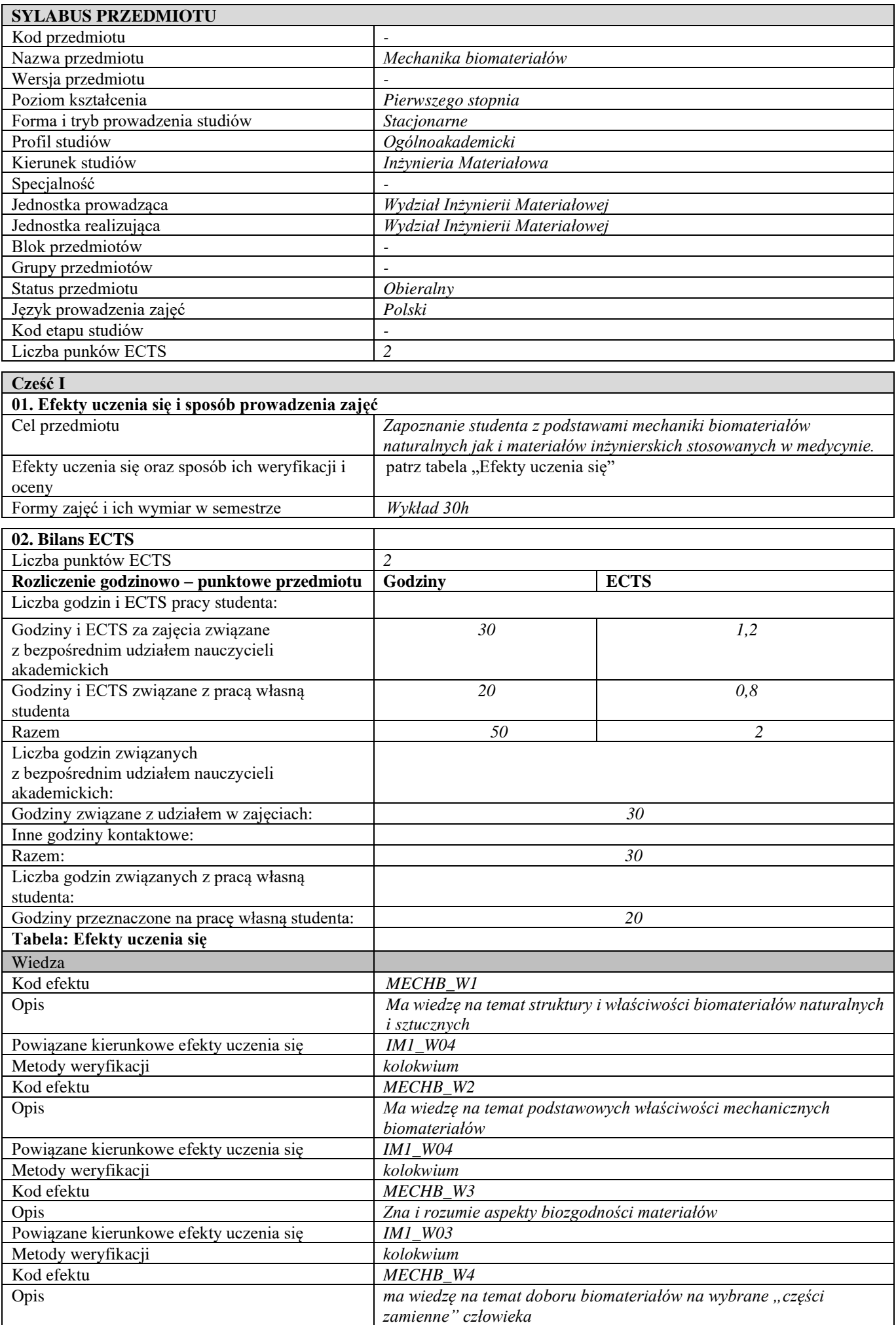

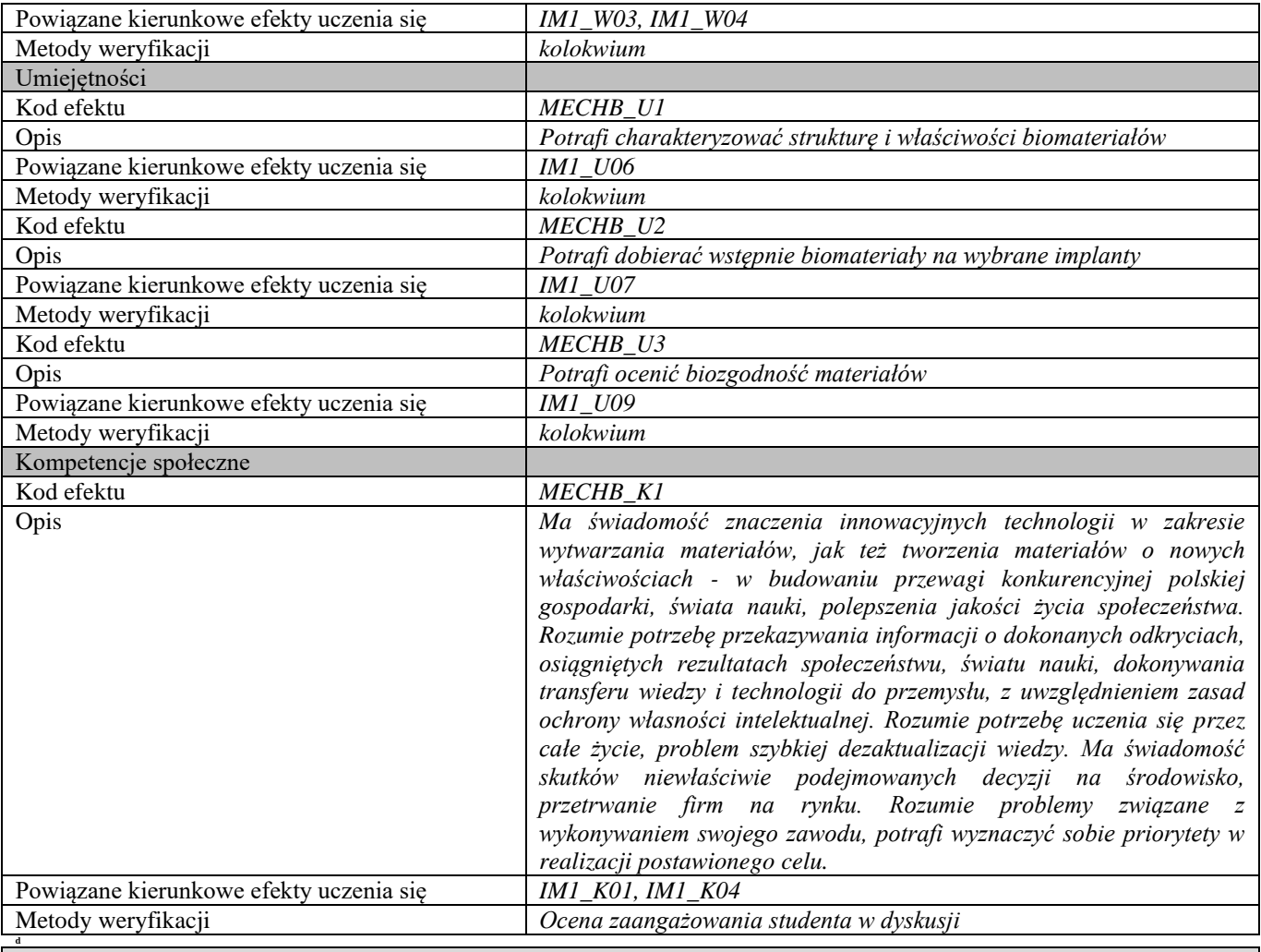

#### **Część II**

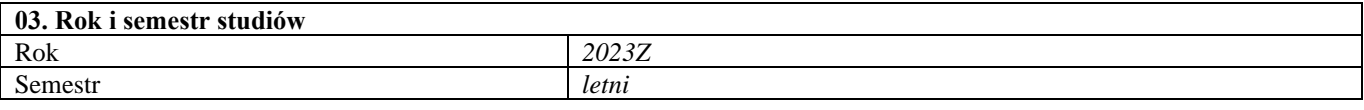

#### **04. Kierownik przedmiotu i osoby prowadzące zajęcia** Kierownik przedmiotu *Prof. dr hab. inż. Wojciech Święszkowski*

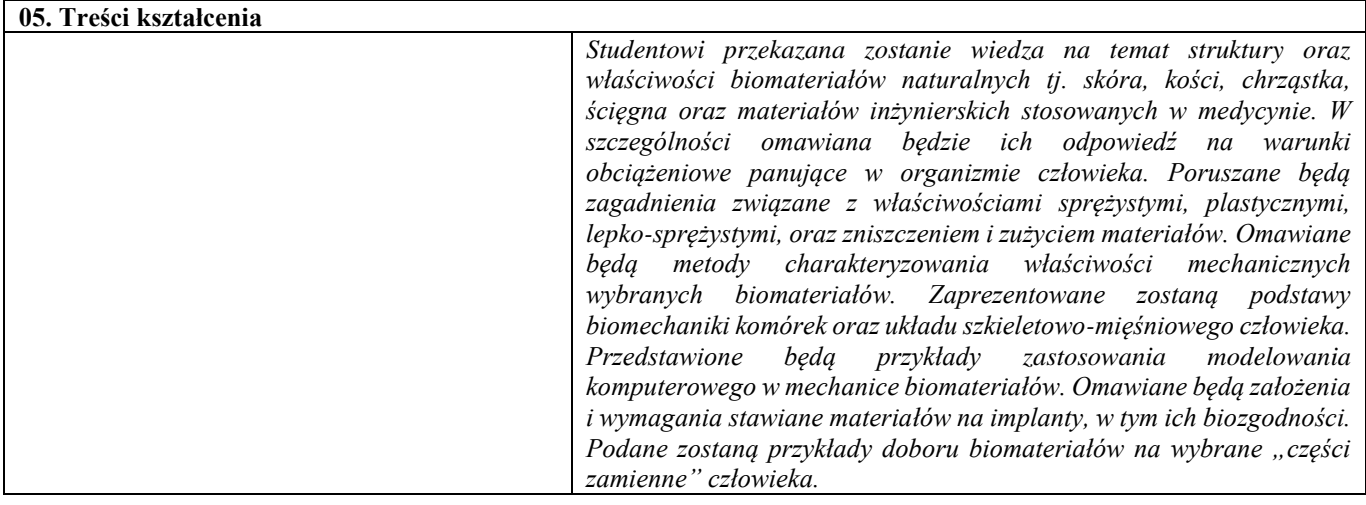

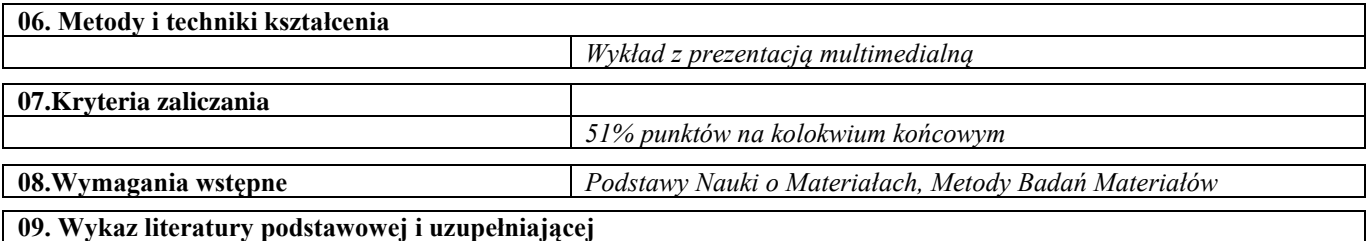

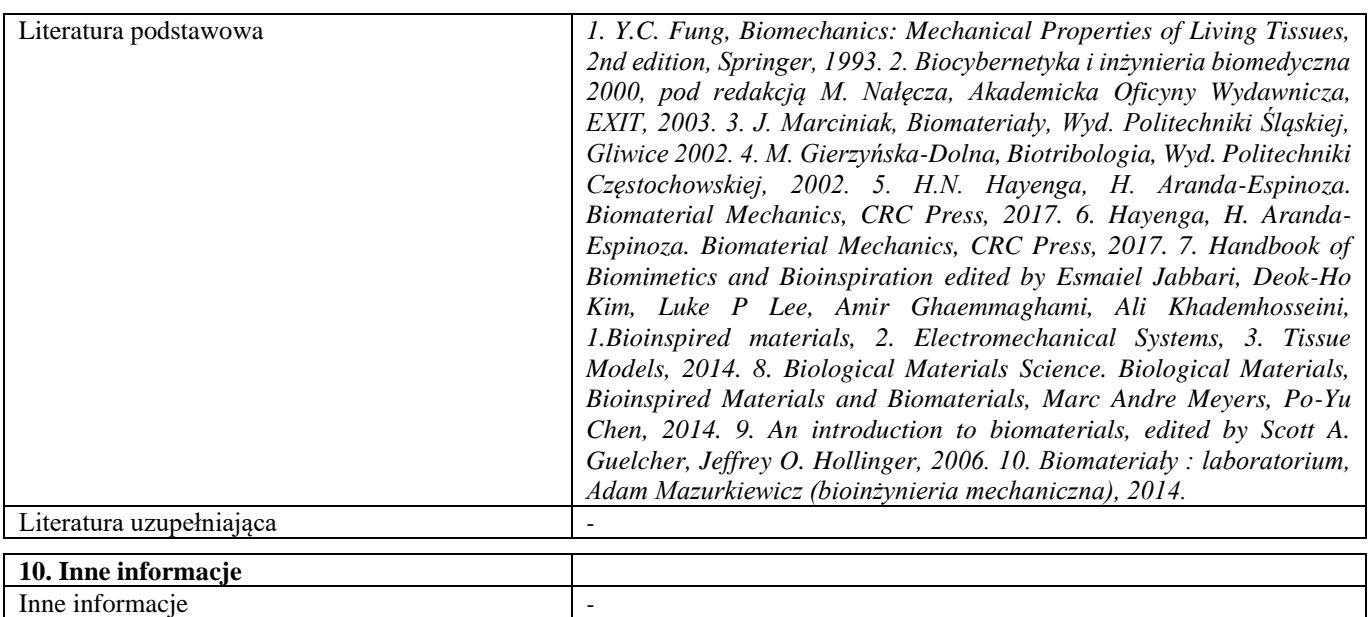
Stopy o wysokiej entropii

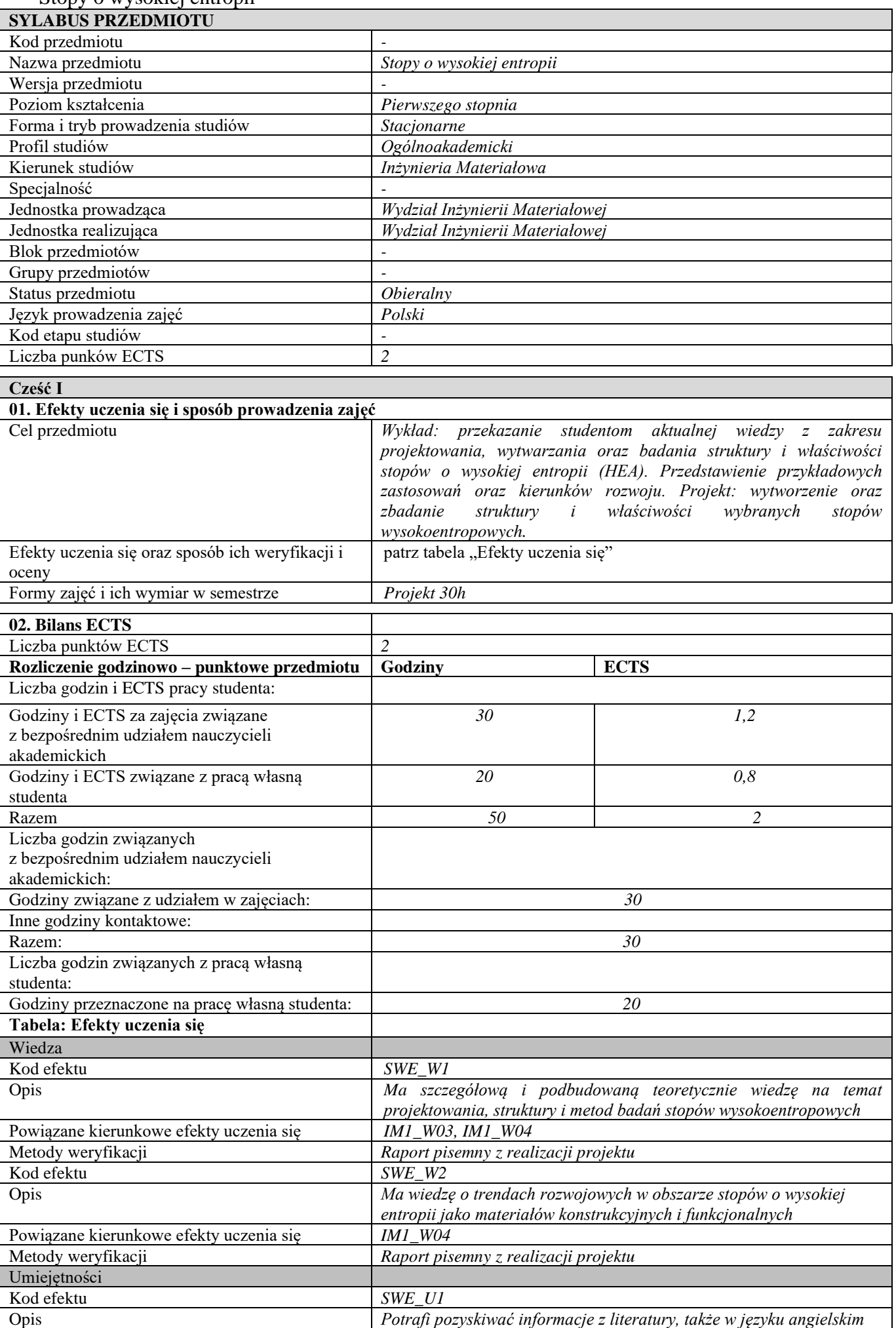

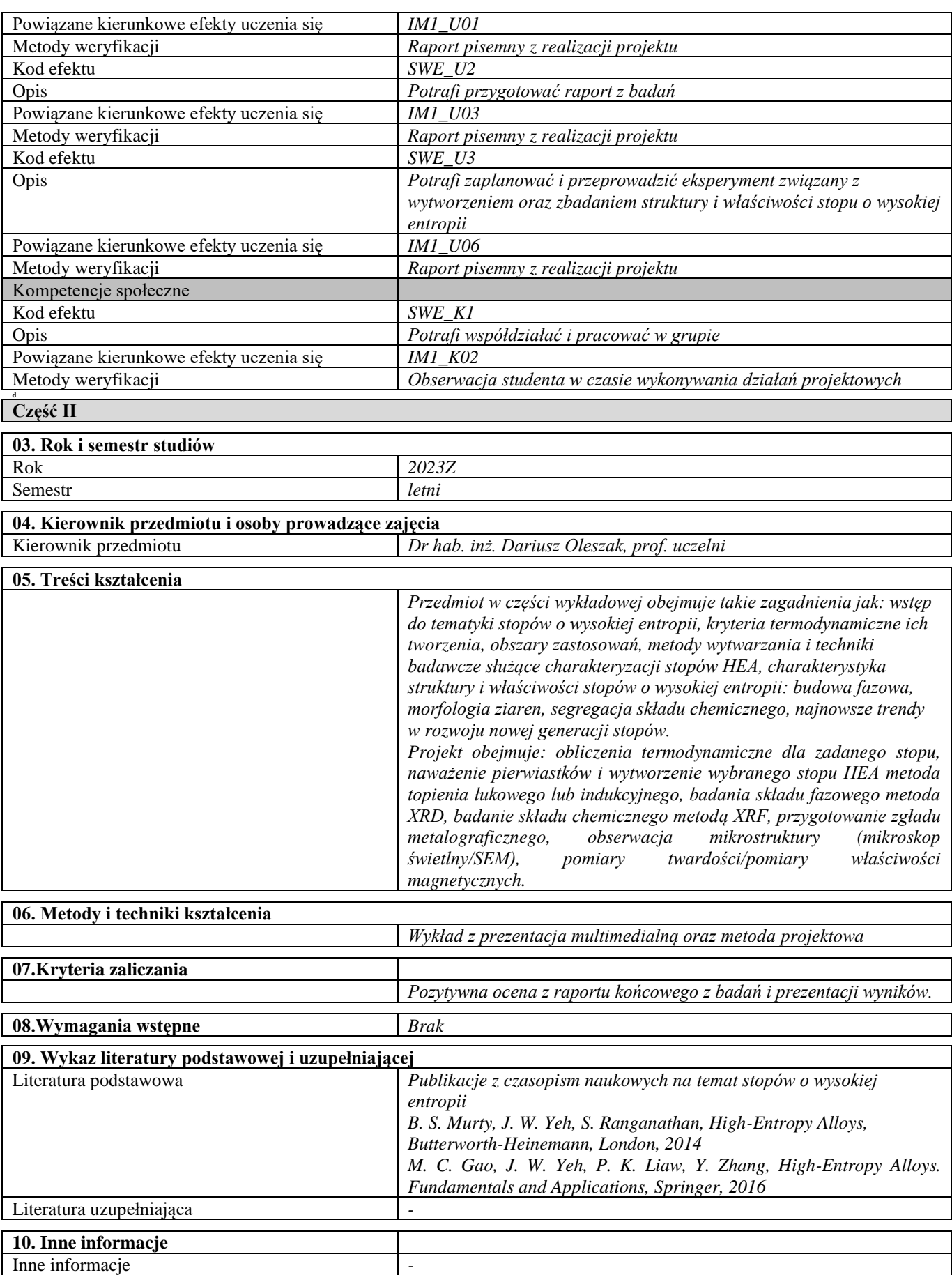

## Podstawowe problemy praktyczne obróbki cieplnej i cieplno – chemicznej wyrobów stalowych

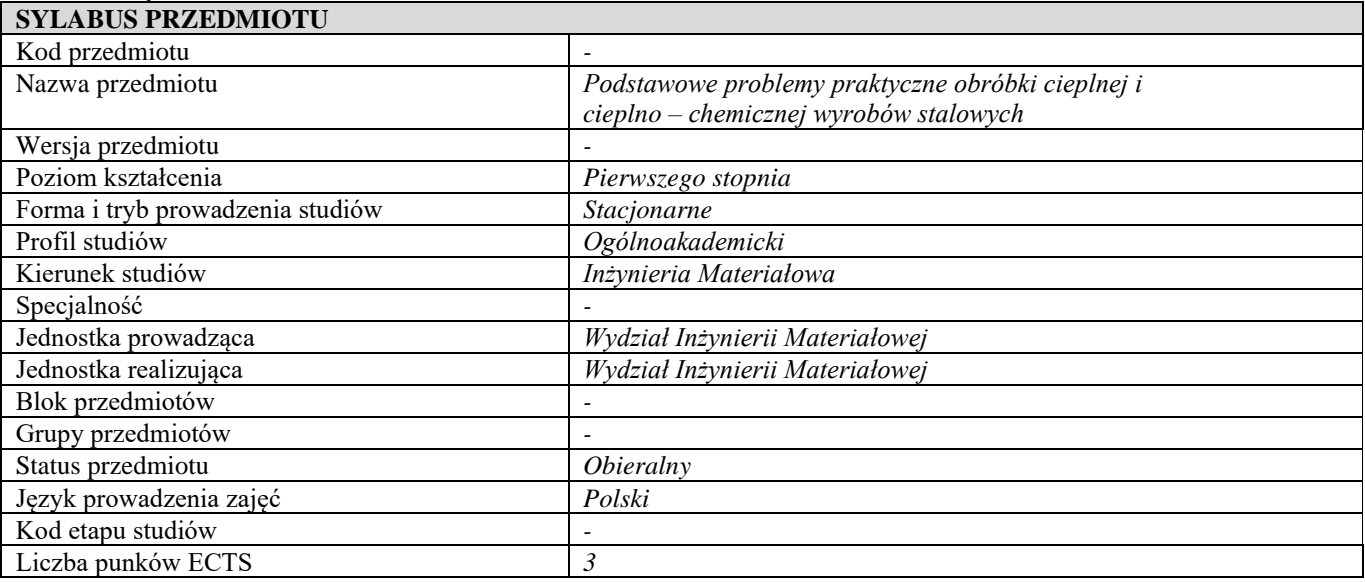

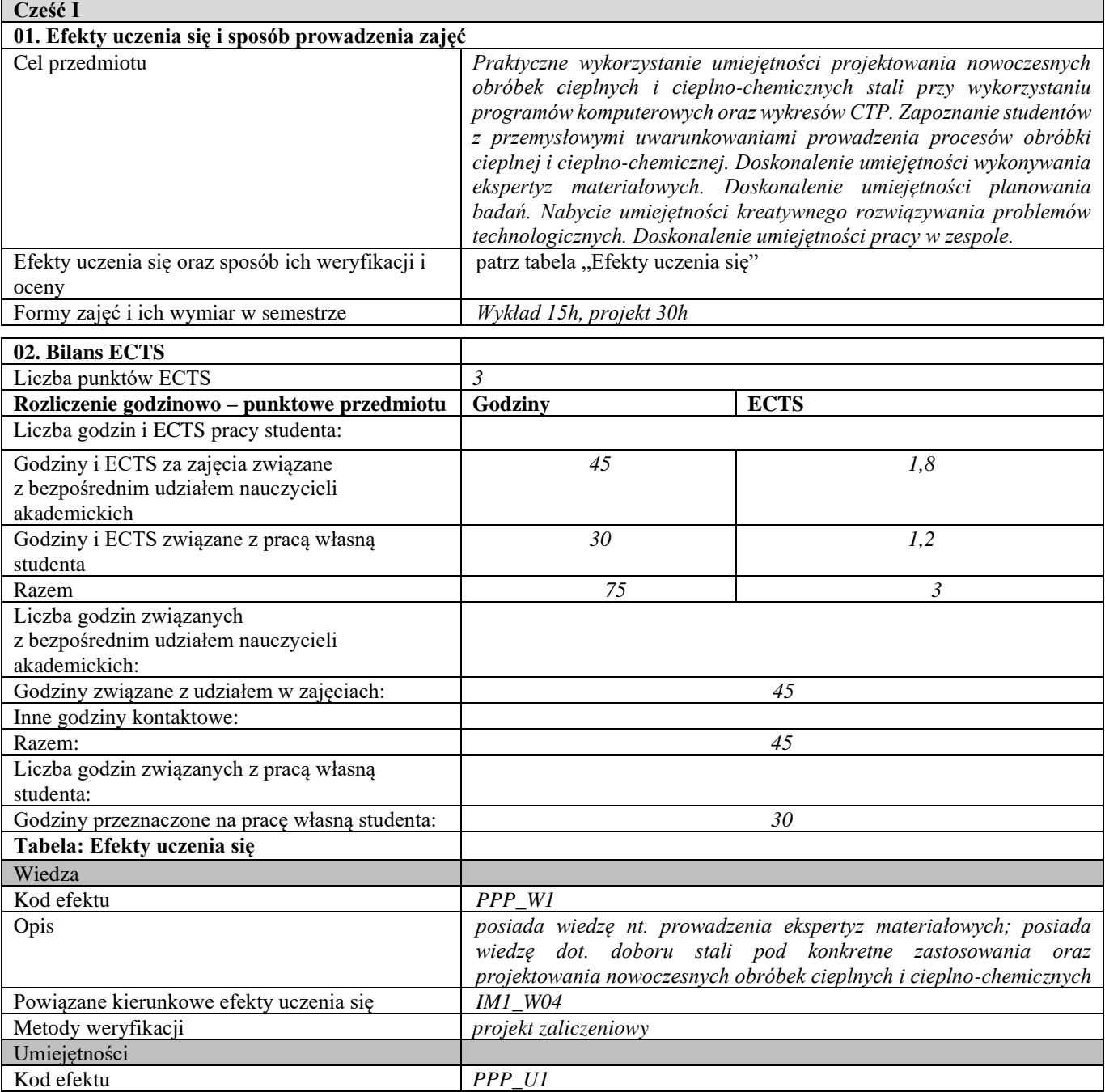

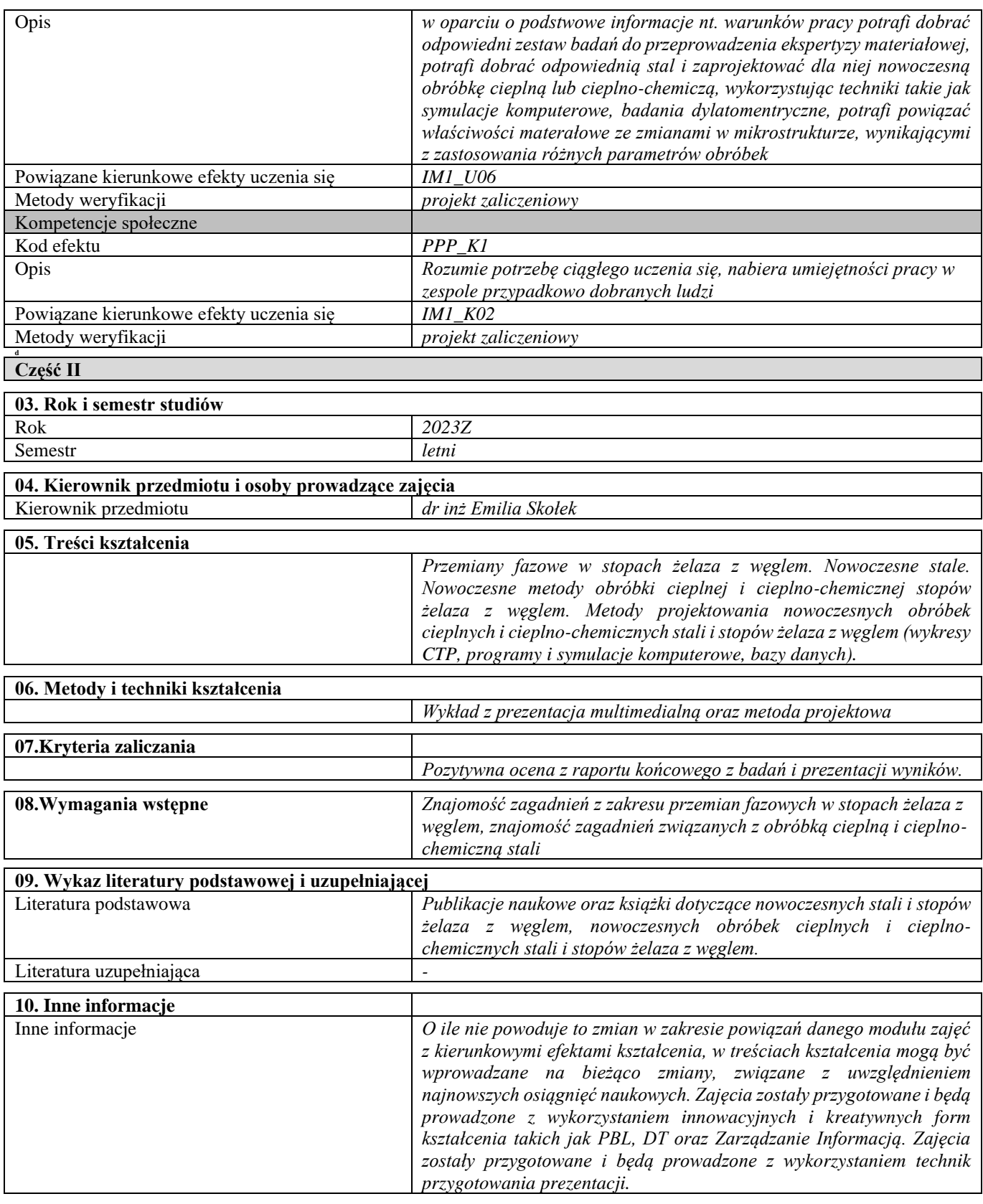

Projektowanie części maszyn

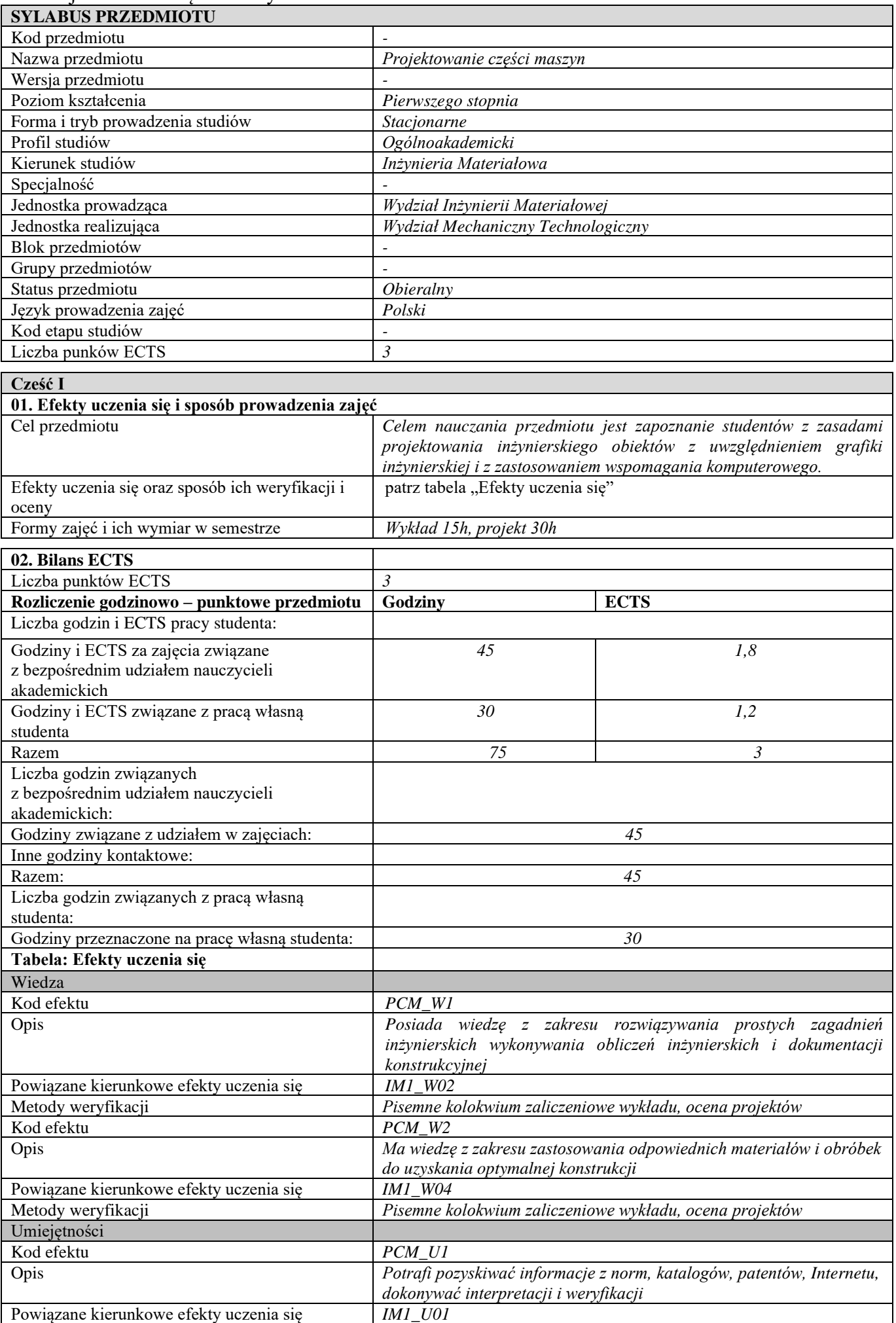

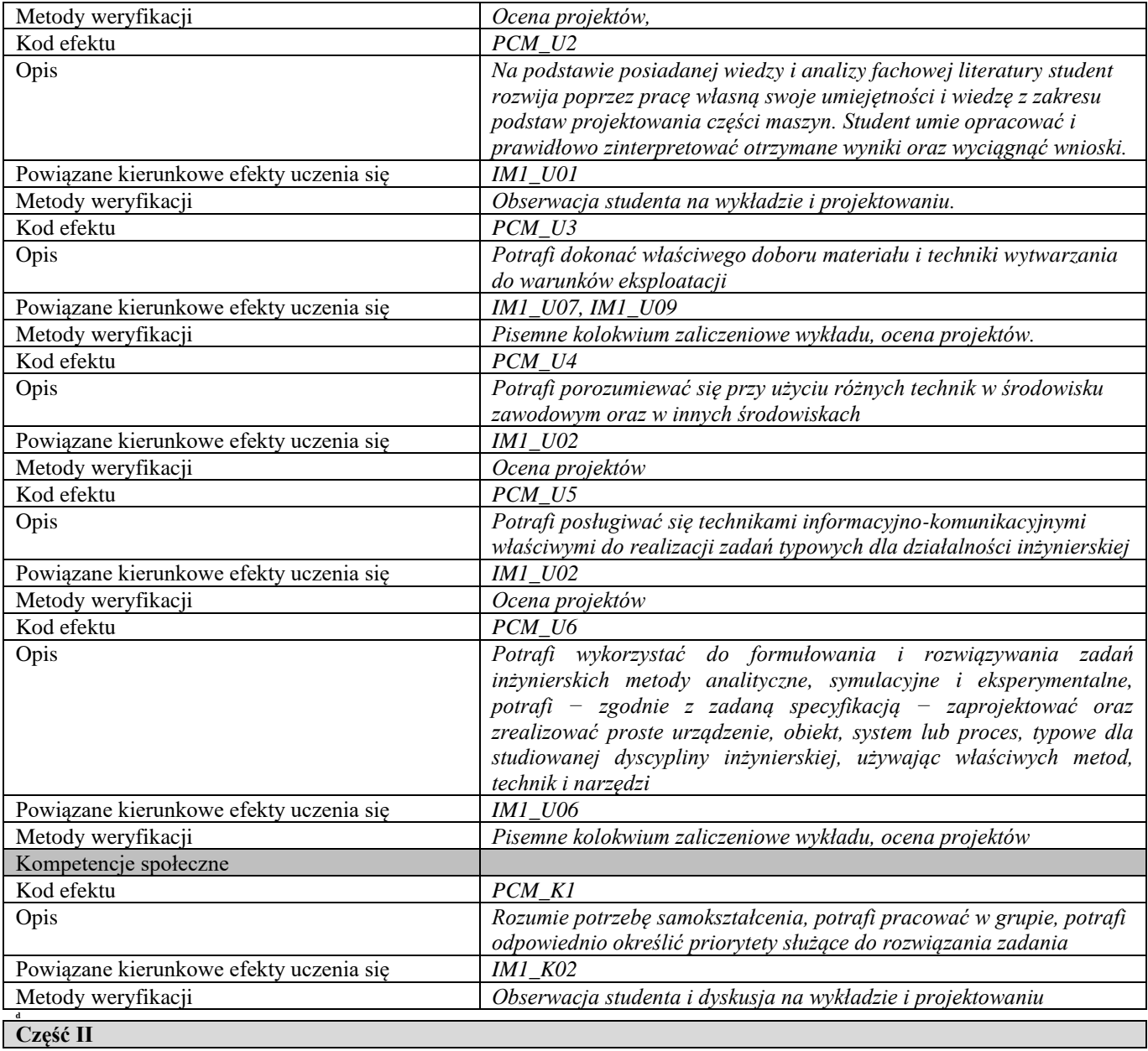

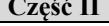

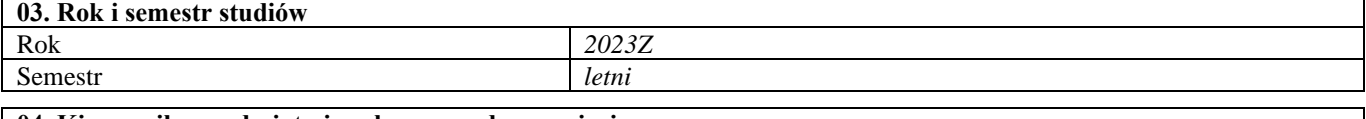

### **04. Kierownik przedmiotu i osoby prowadzące zajęcia**

Kierownik przedmiotu *Dr inż. Janusz Domański*

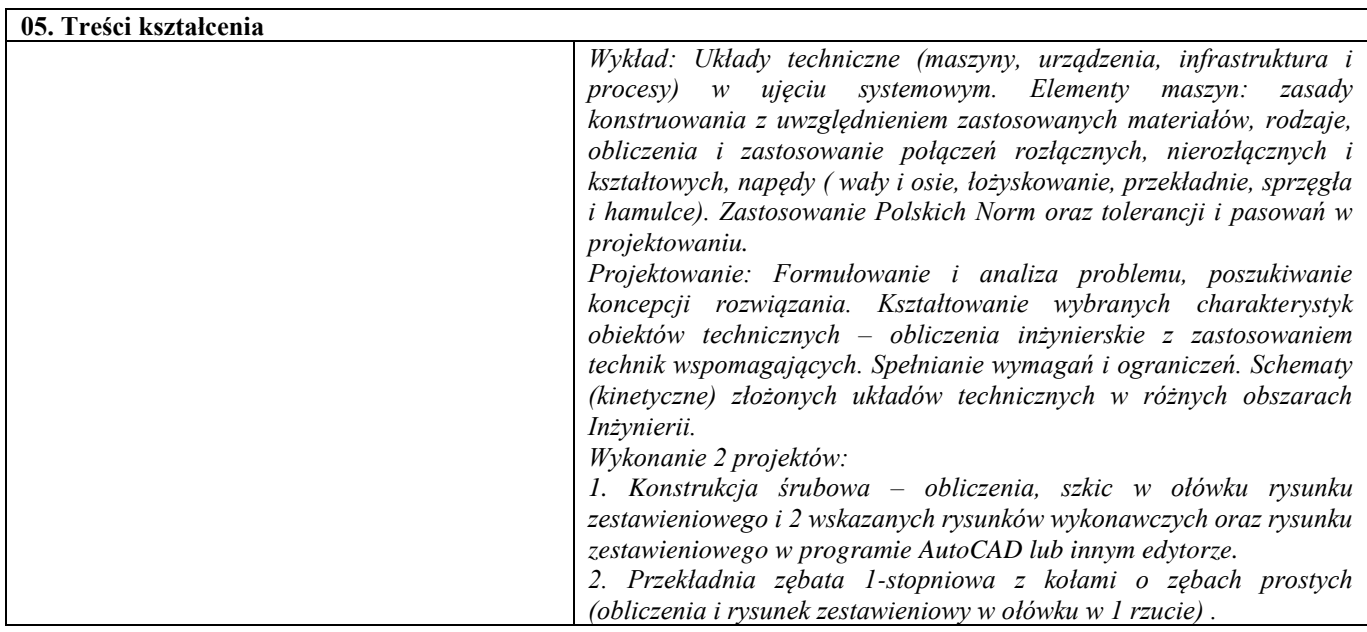

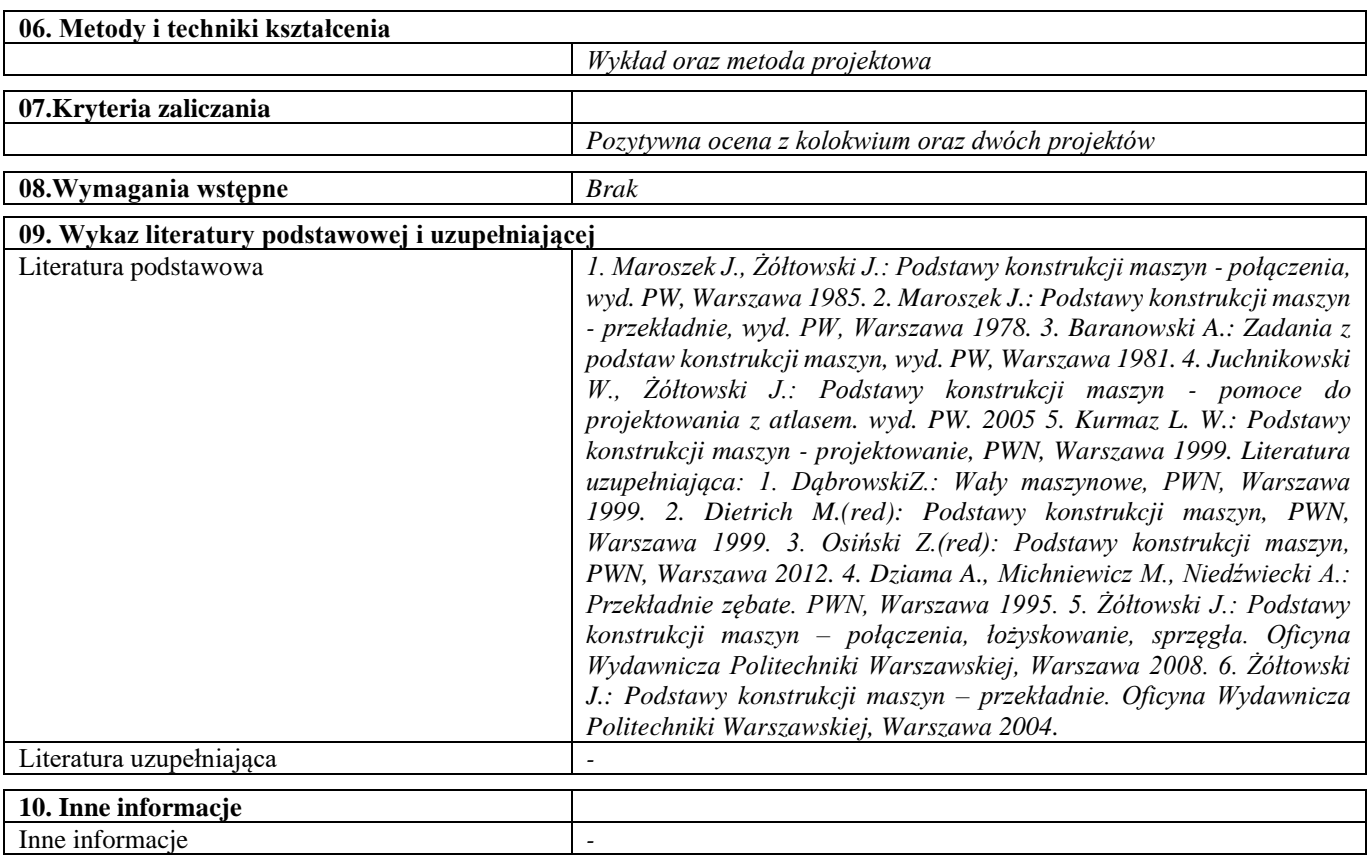

Projektowanie inżynierskie

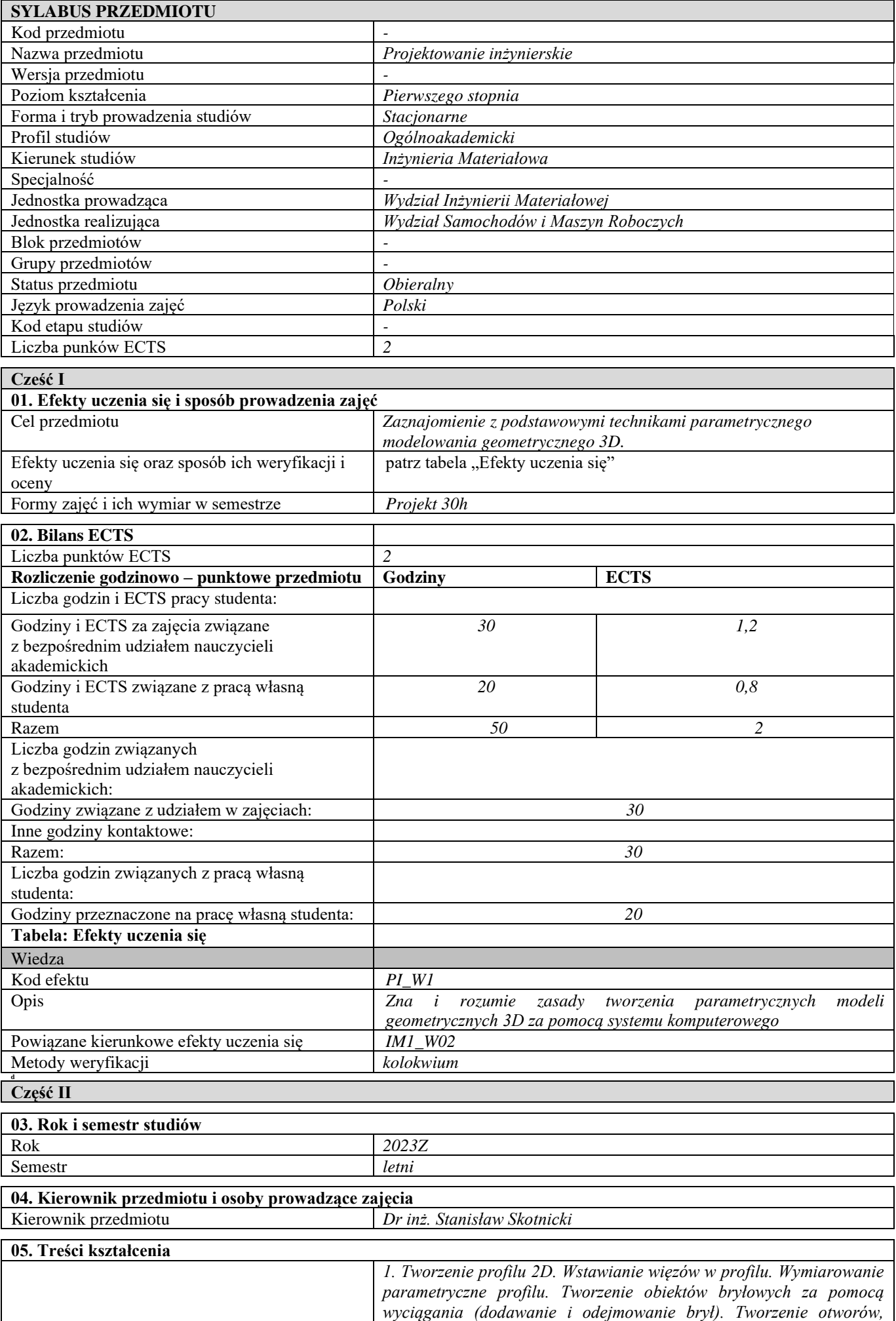

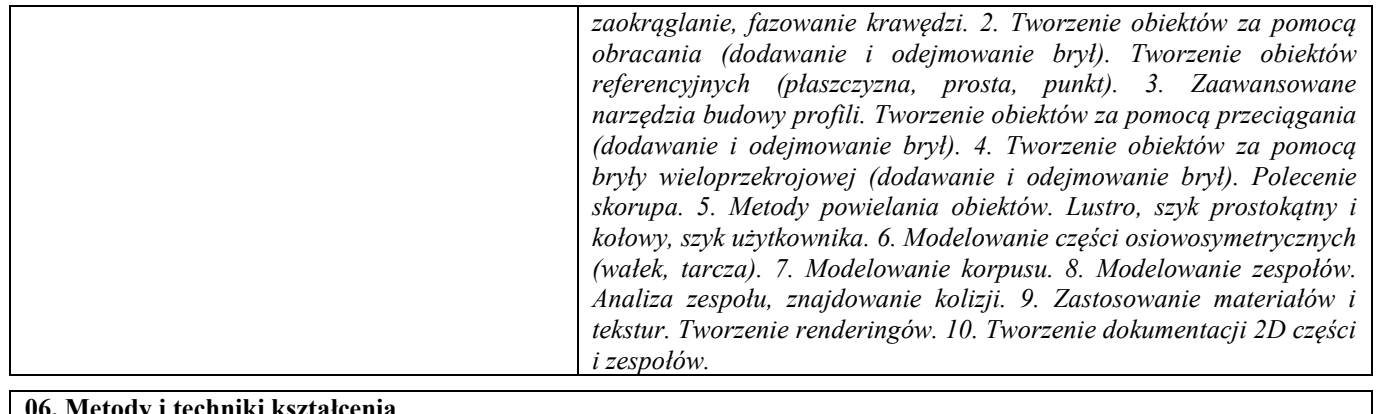

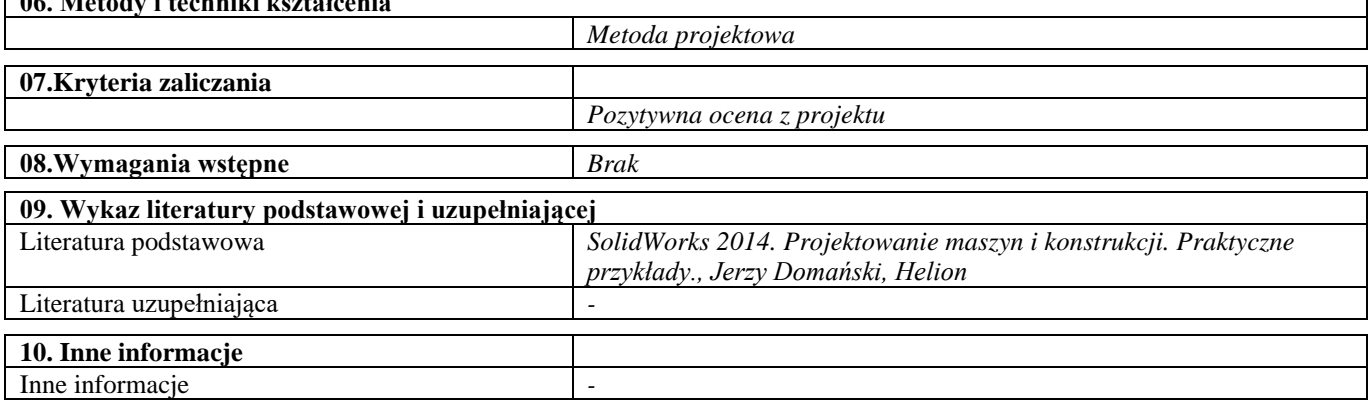

# Dobór materiałów w oparciu o kryteria ekologiczne

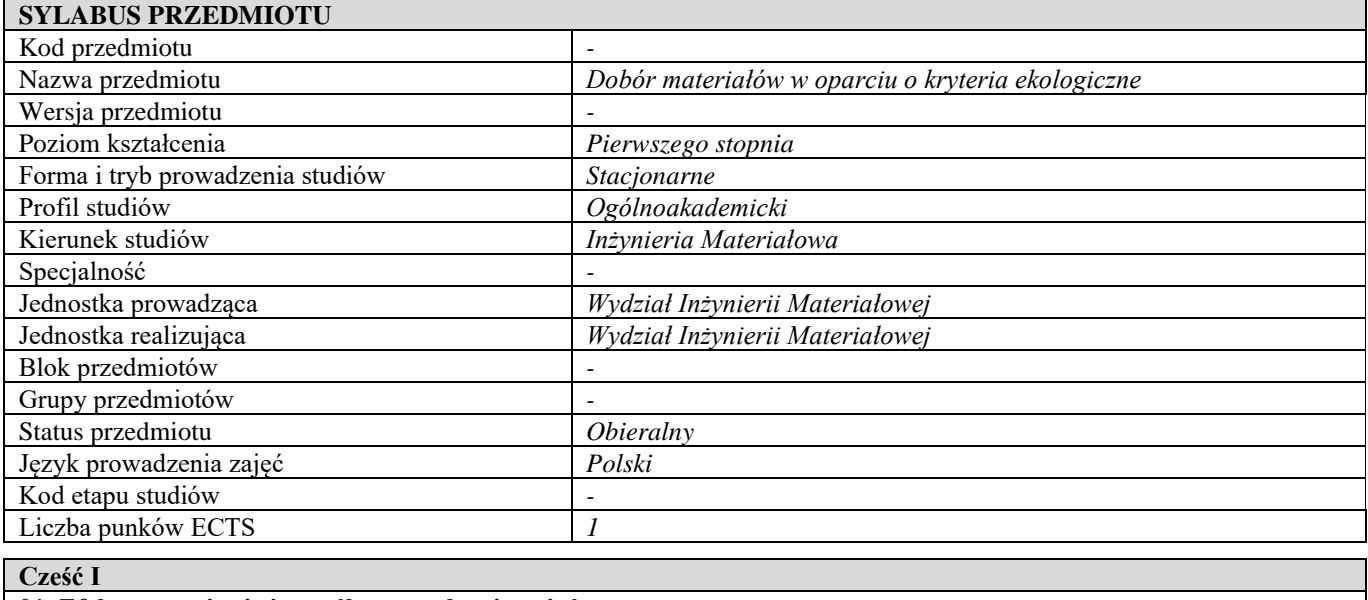

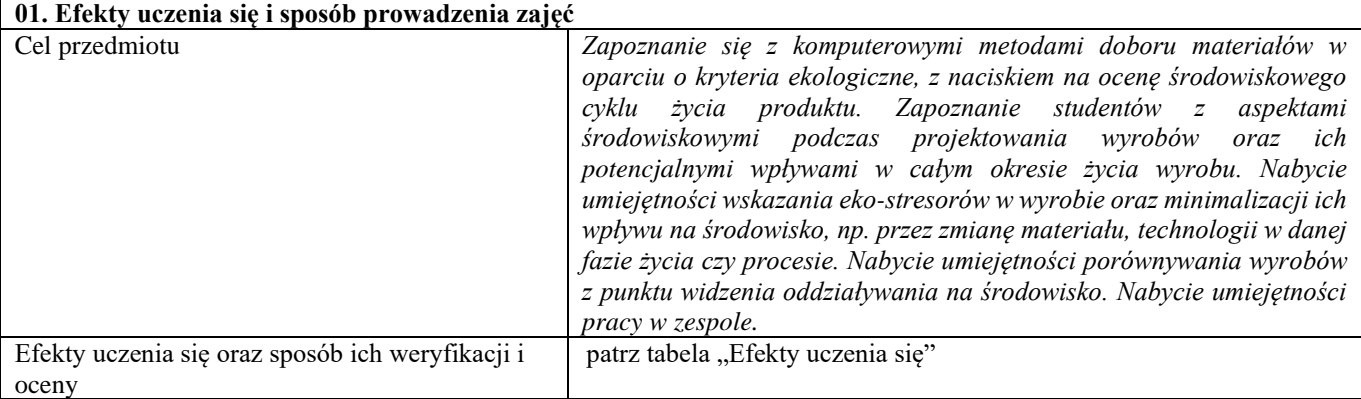

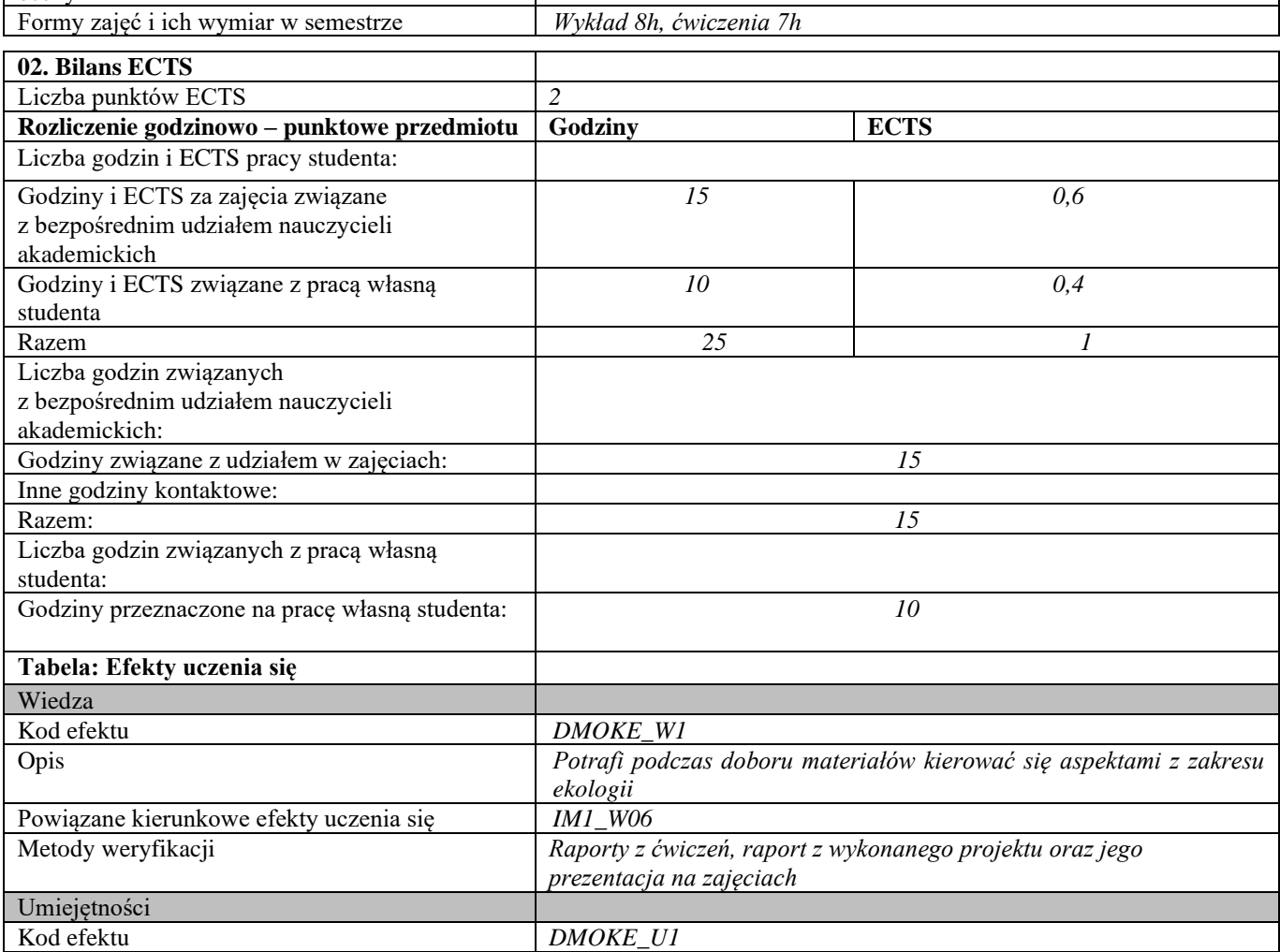

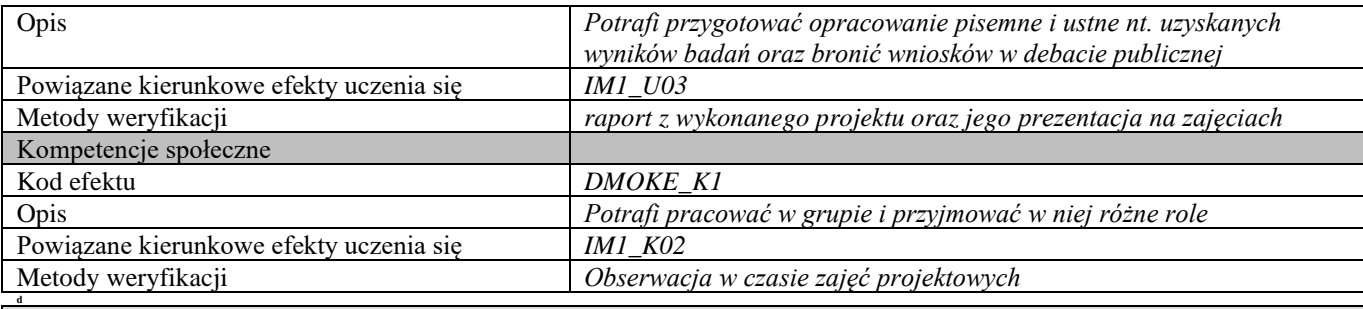

# **d Część II**

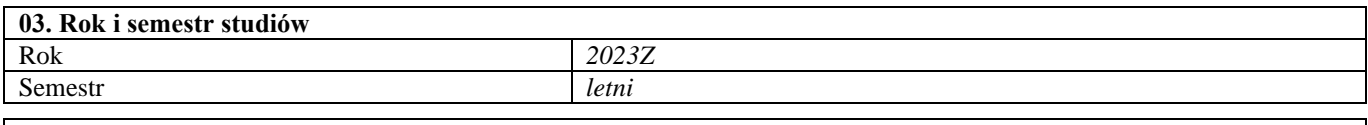

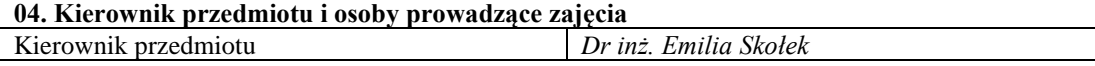

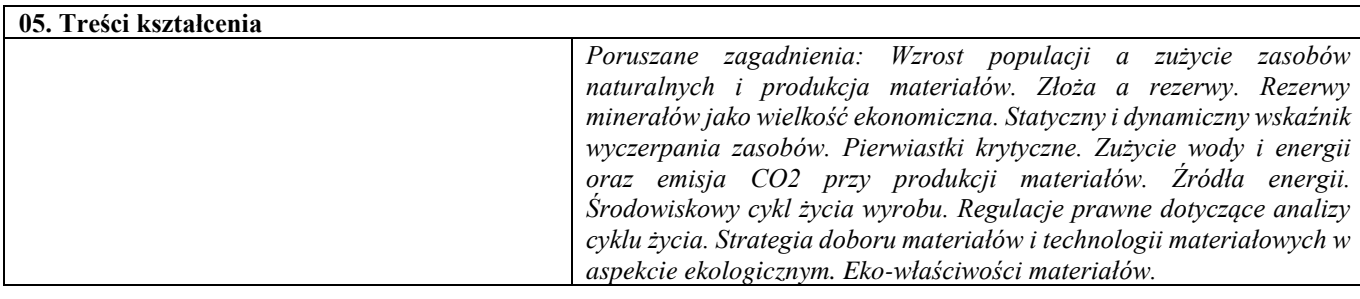

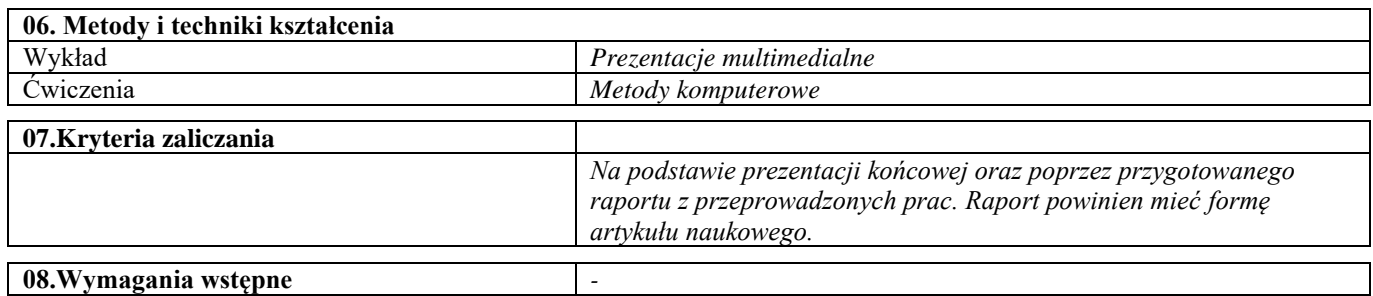

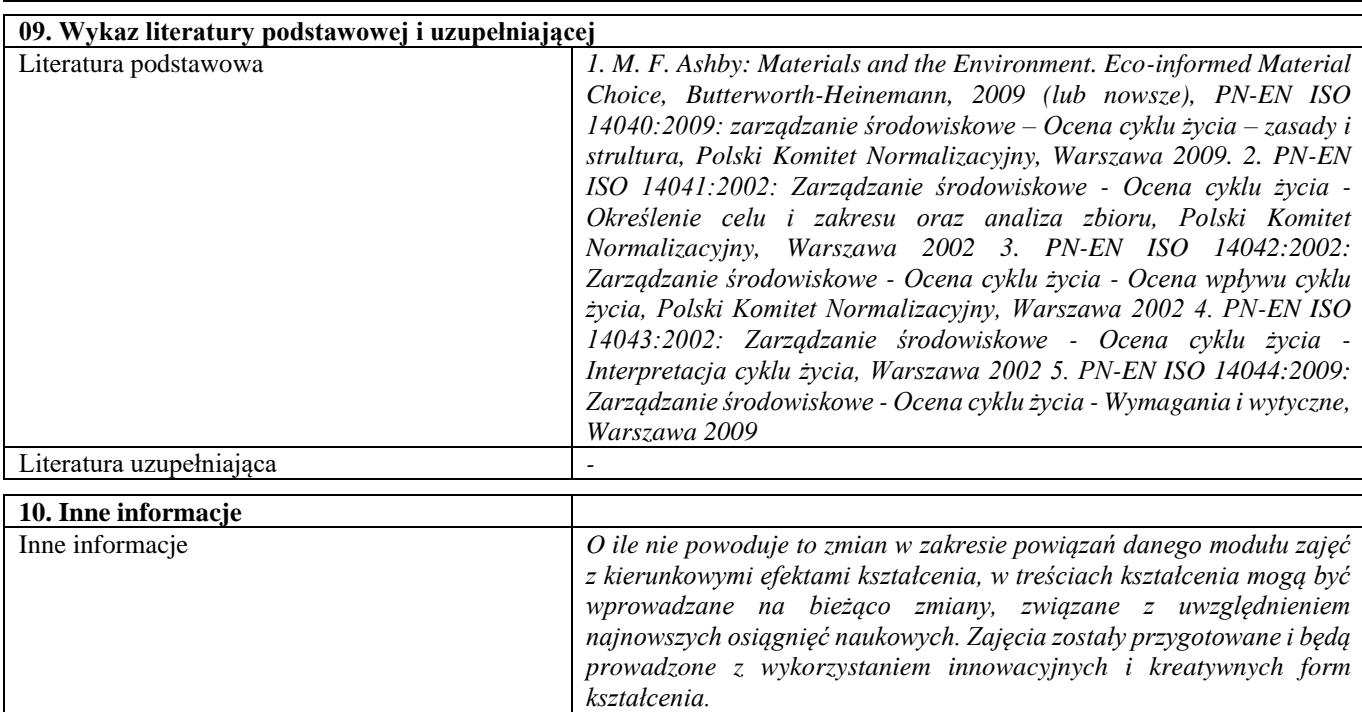

#### Przygotowanie i realizacja produkcji z uwzględnieniem nowoczesnych technologii i roli inżyniera w przedsiębiorstwie branży mechanicznej

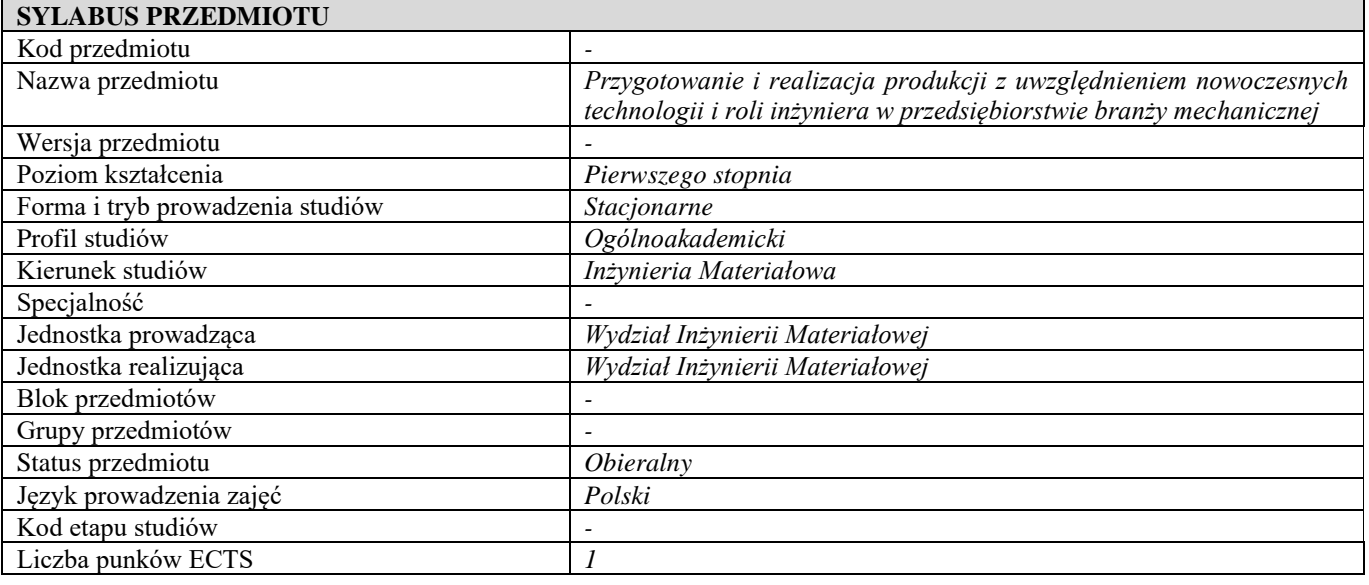

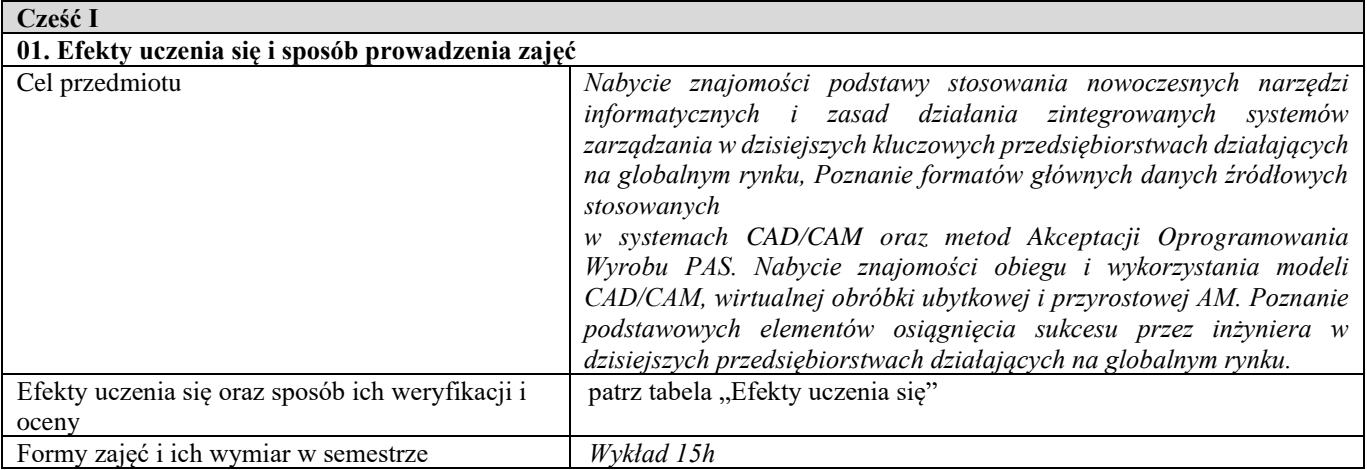

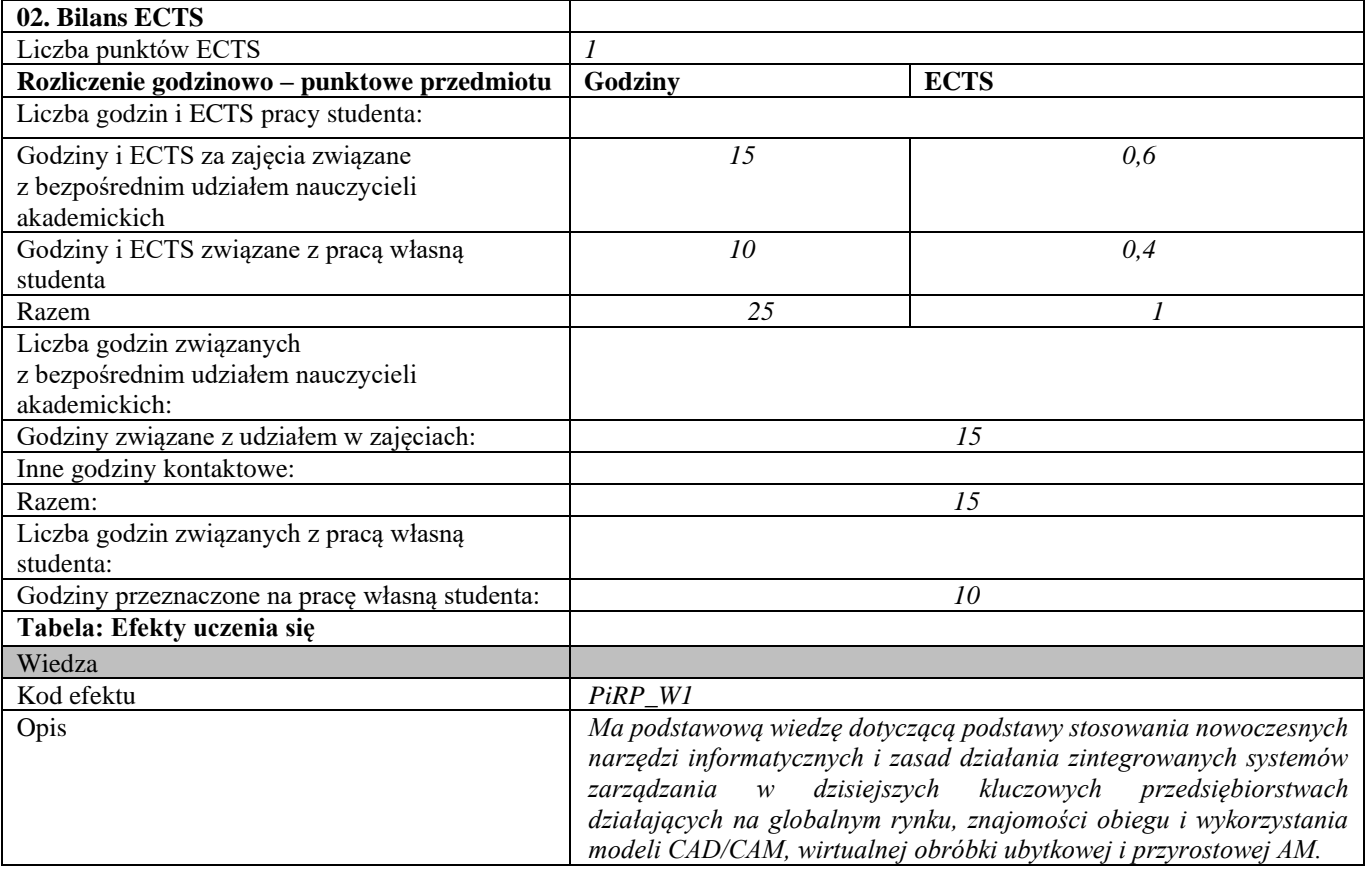

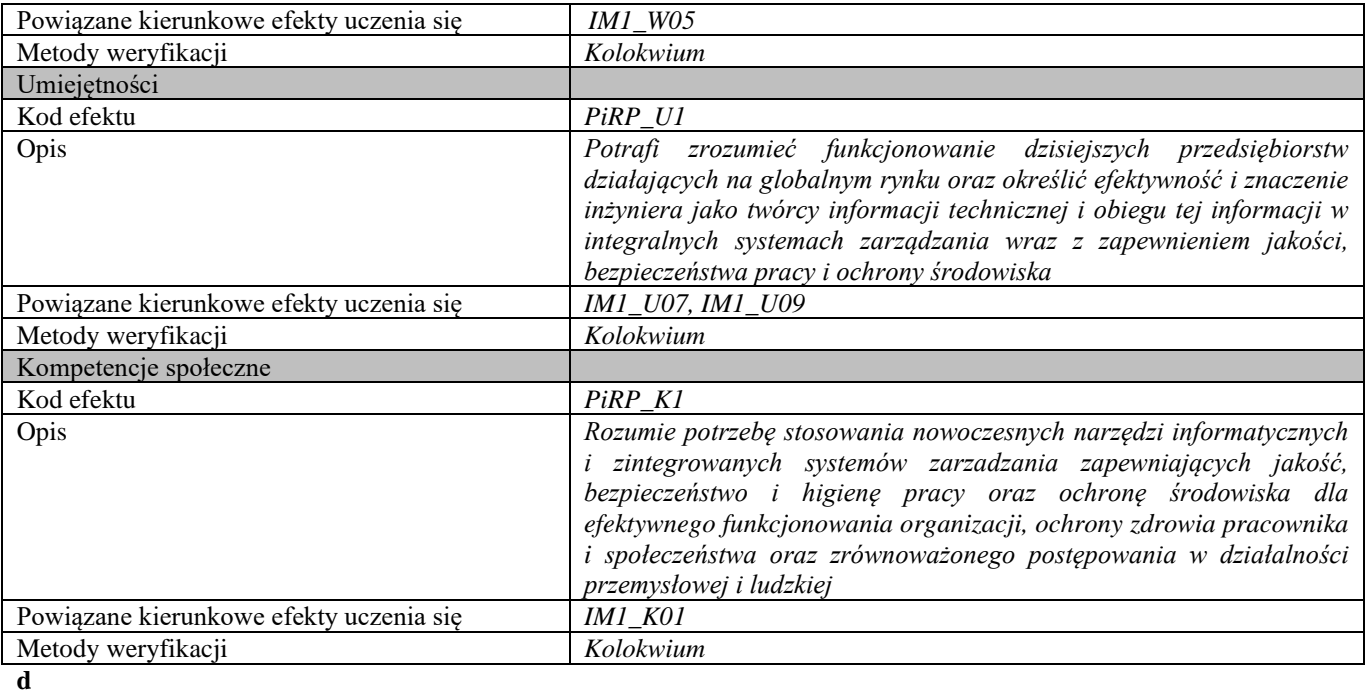

**Część II**

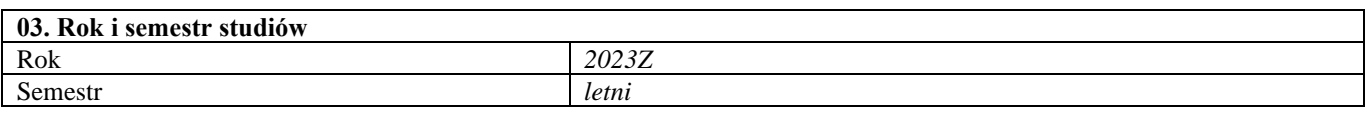

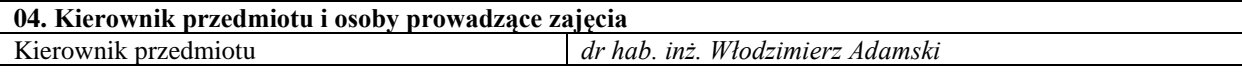

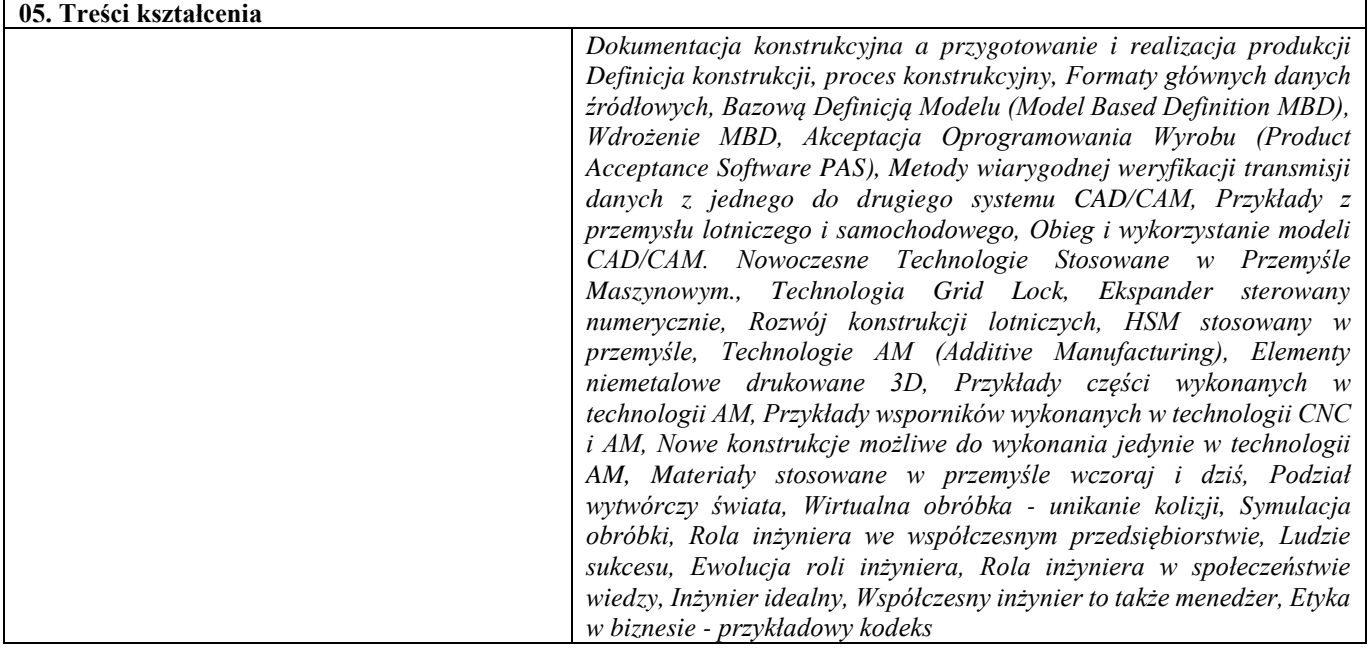

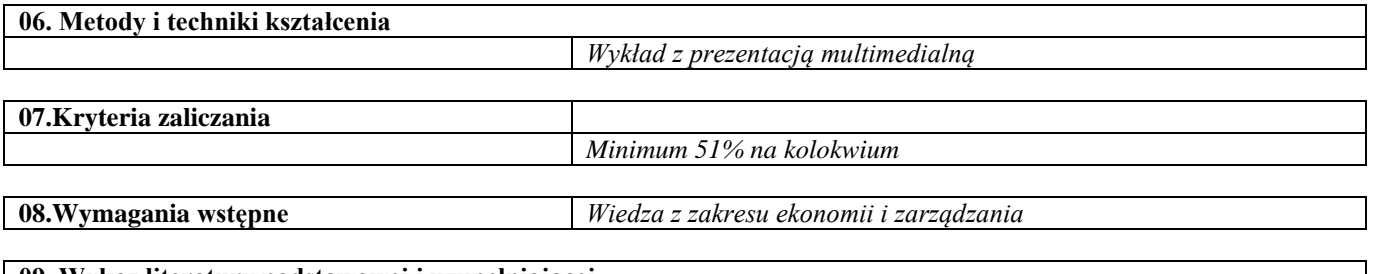

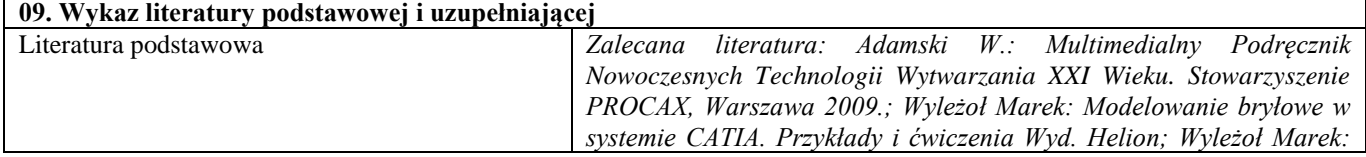

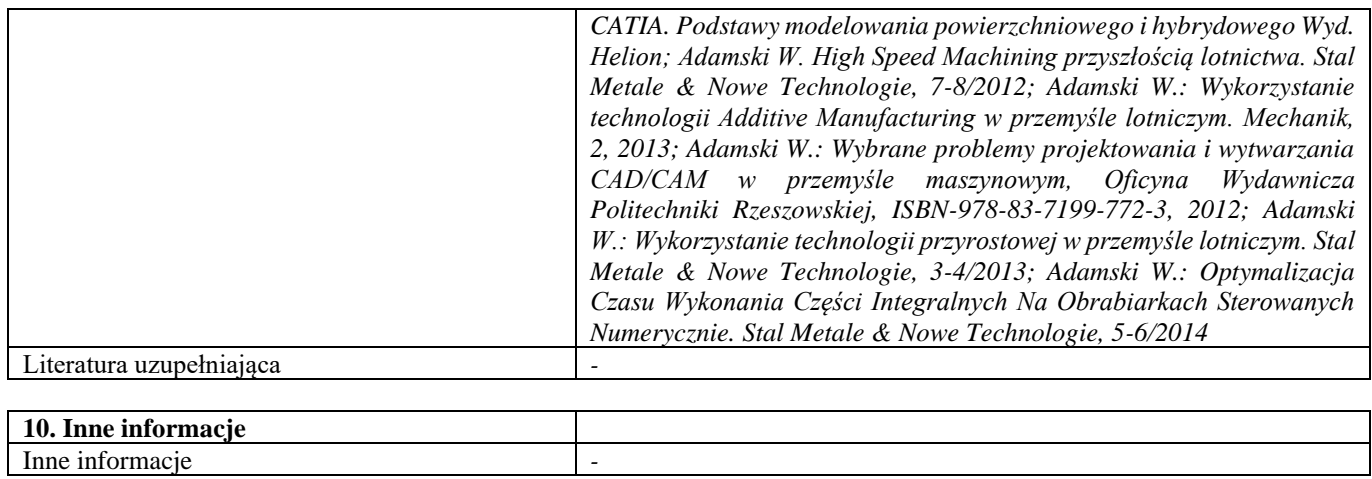

## Przedmioty obieralne HES

*Oferta przedmiotów obieralnych z grupy HES jest zmienna i przygotowywana w dopasowaniu do potrzeb studentów. W jej skład wchodzą przedmioty oferowane przez: Wydział Inżynierii Materiałowej, np. Gry decyzyjne, Planowanie kariery zawodowej; Wydział Zarządzania, np. Zarządzanie projektami, Protokół dyplomatyczny; Bibliotekę Główną, np. Informacja naukowa i patentowa. Uruchomienie przedmiotów uzależnione jest od liczby chętnych do realizacji. Studenci w toku studiów wybierają w II semestrze przedmioty HES za 2 ECTS.* 

#### Gry decyzyjne

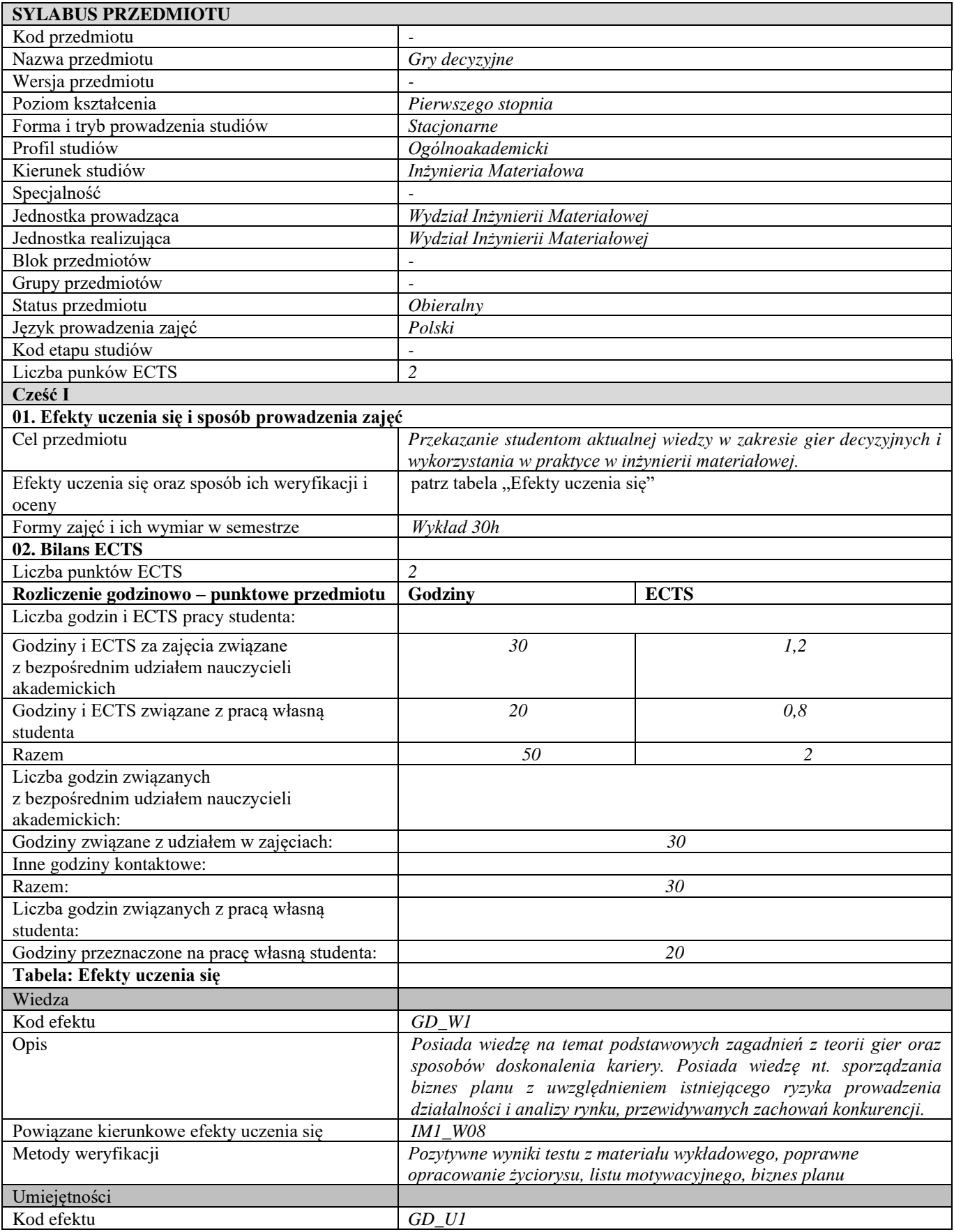

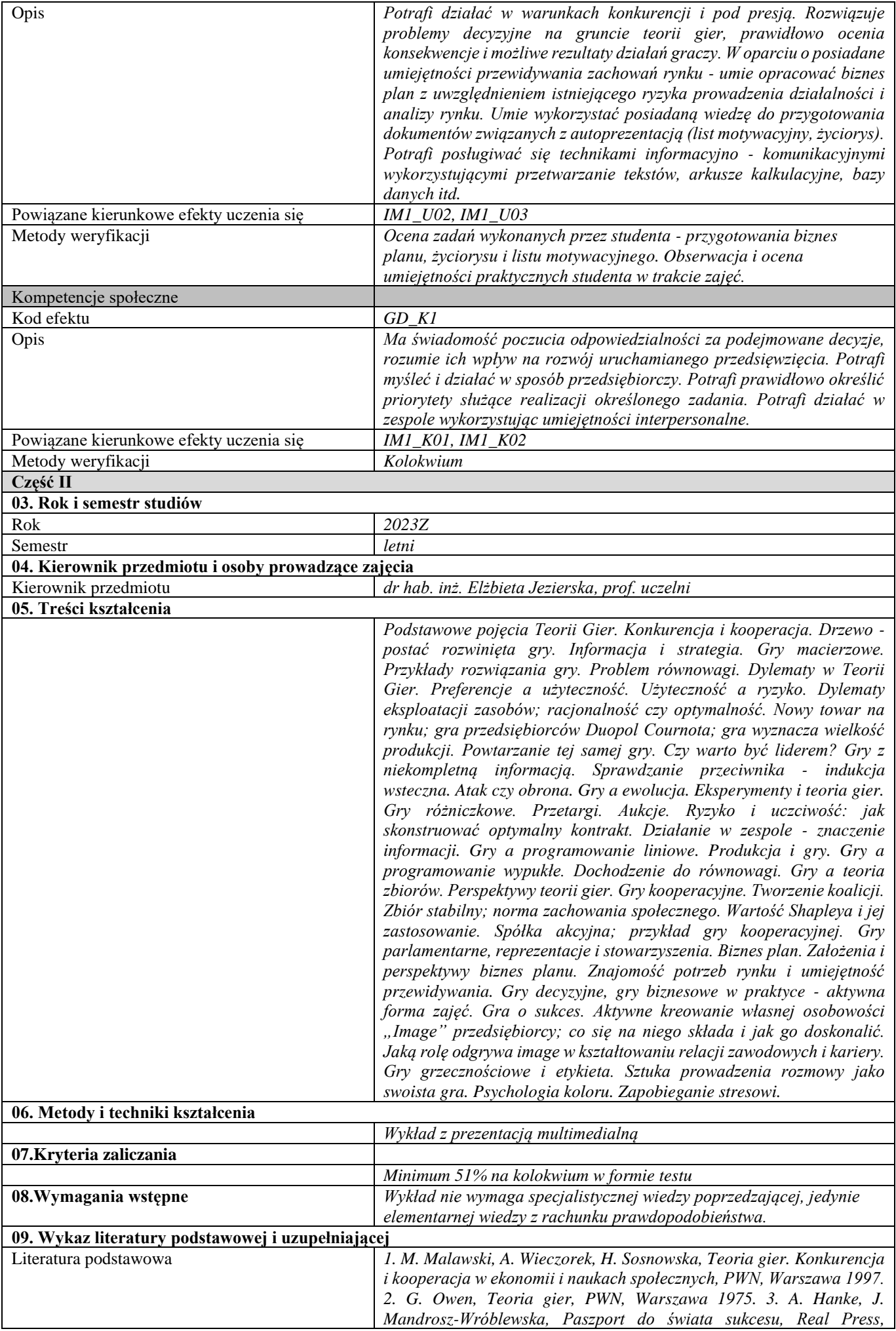

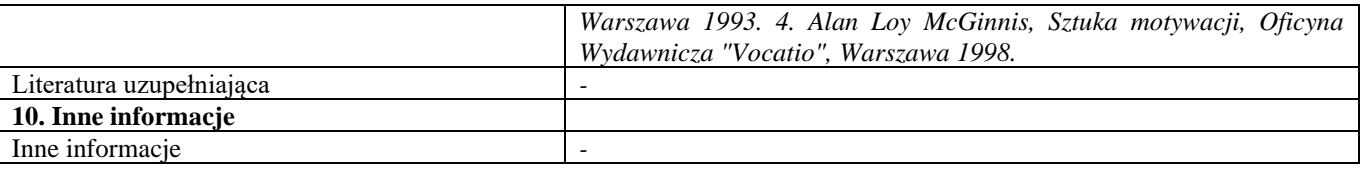

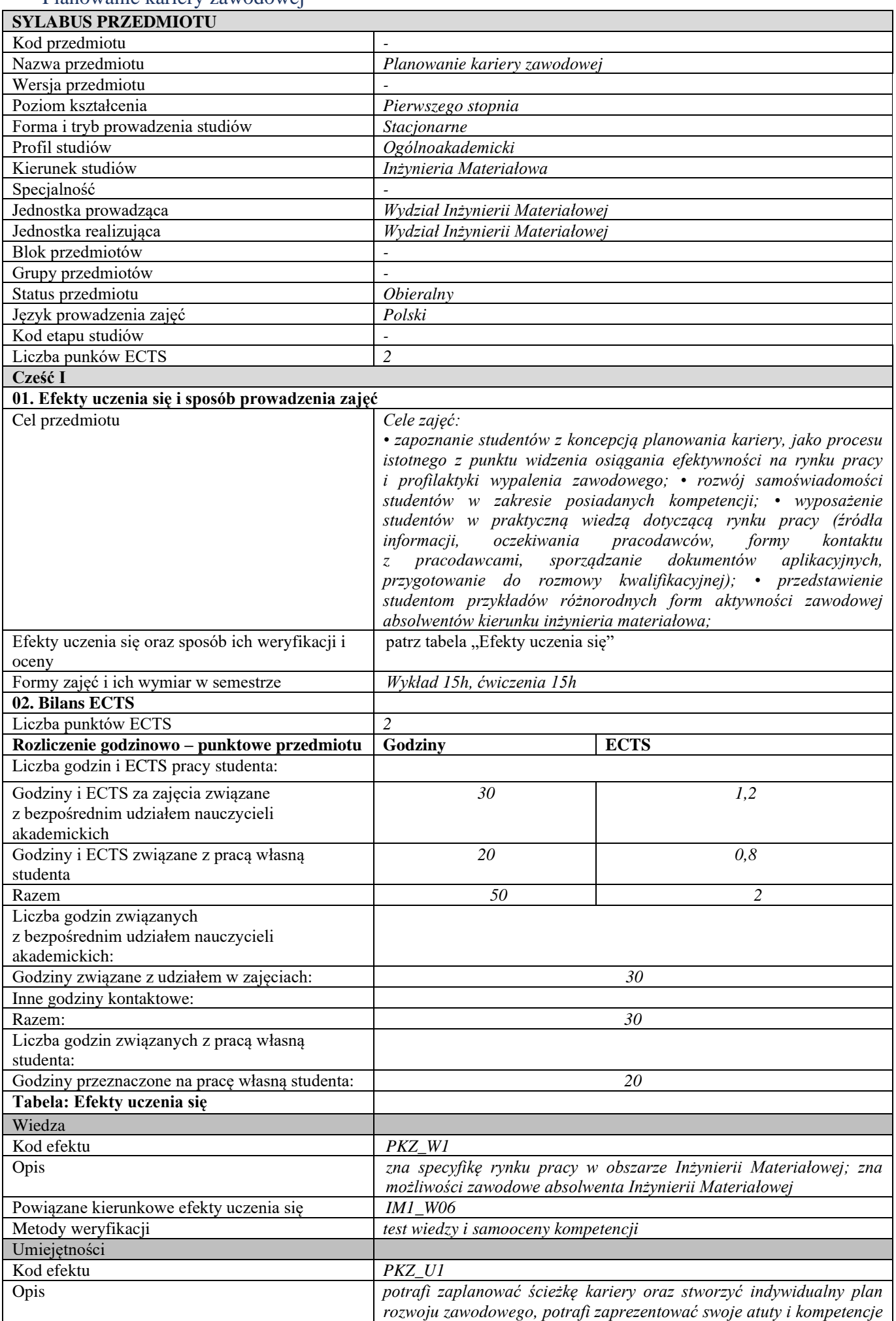

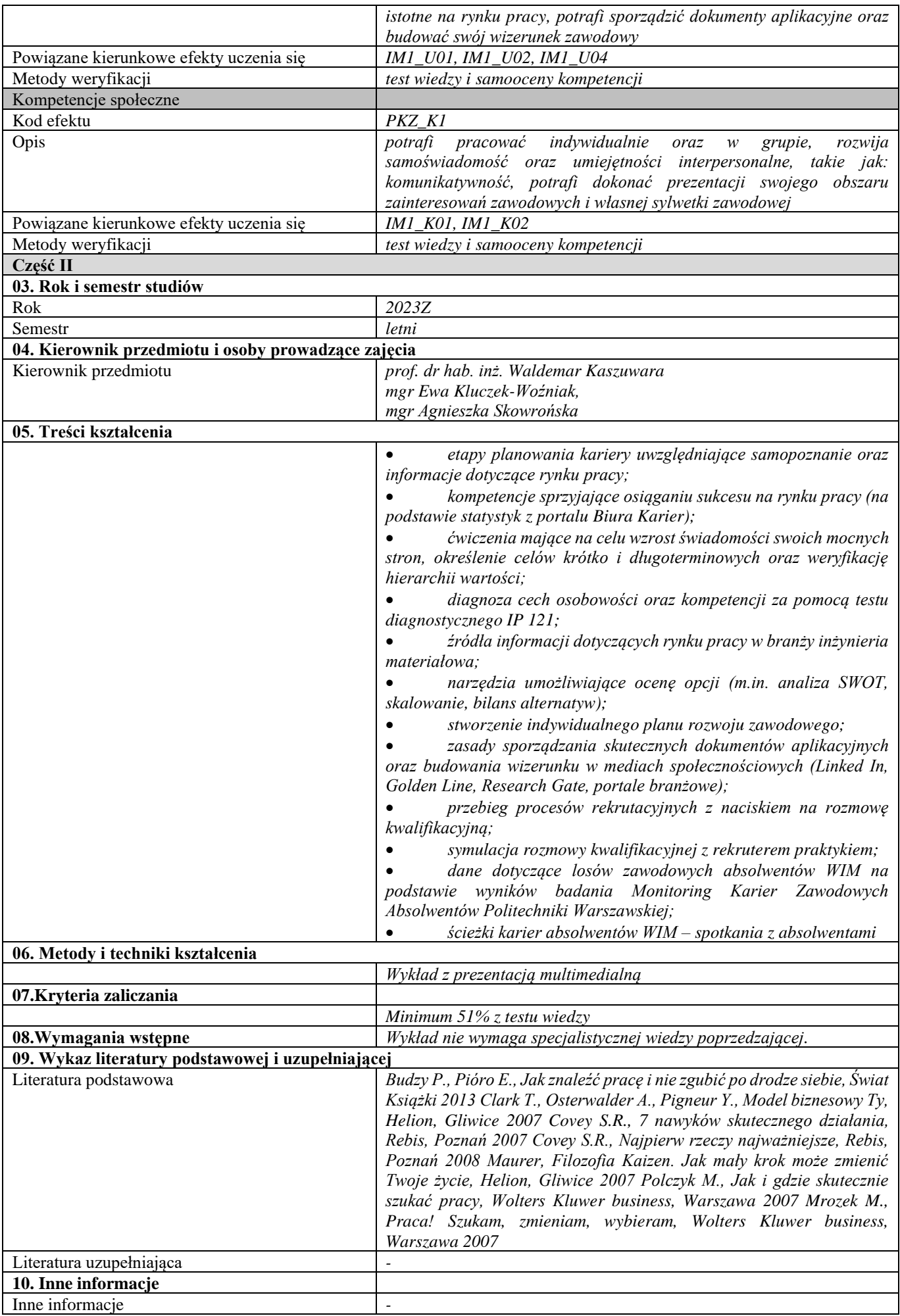

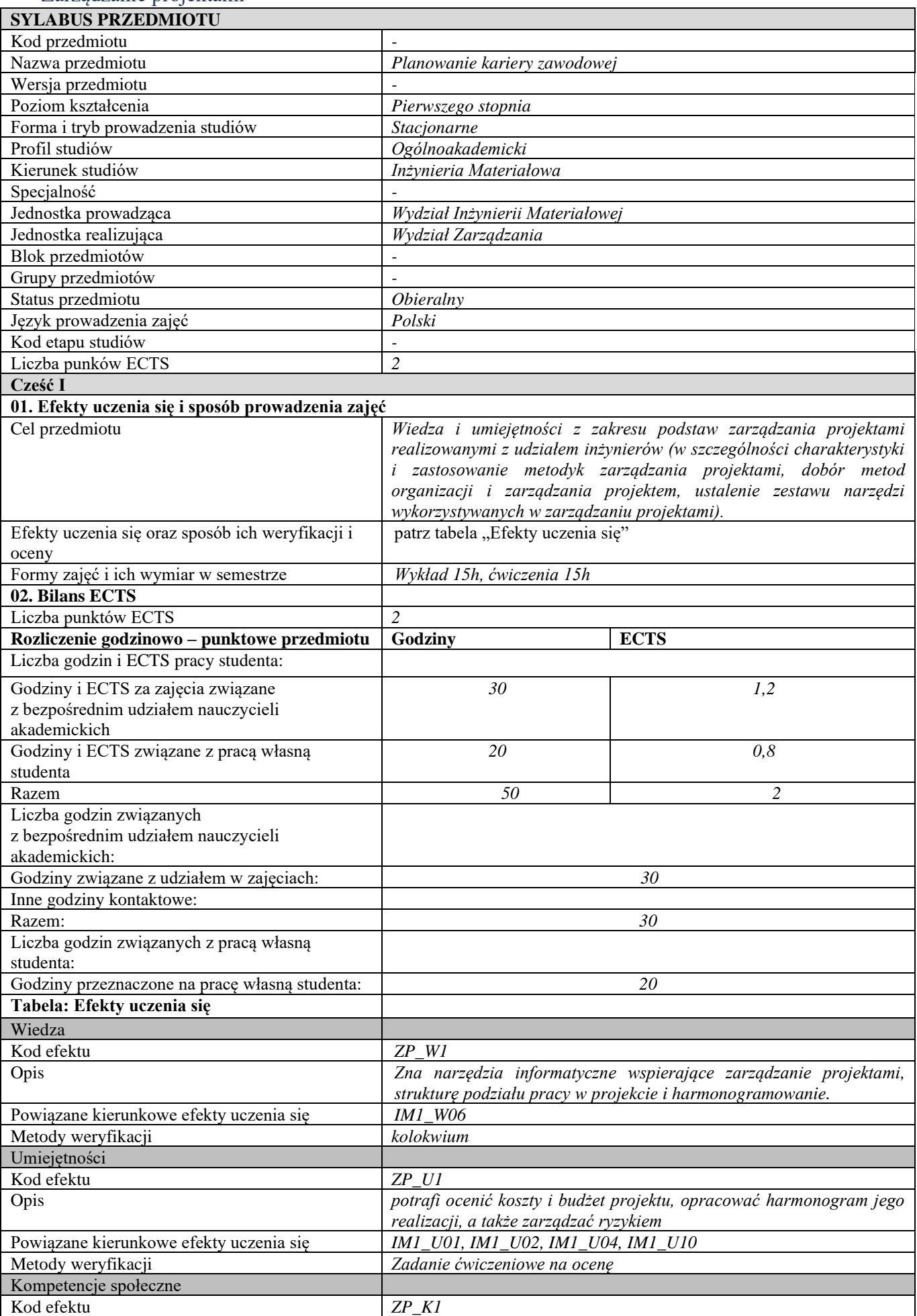

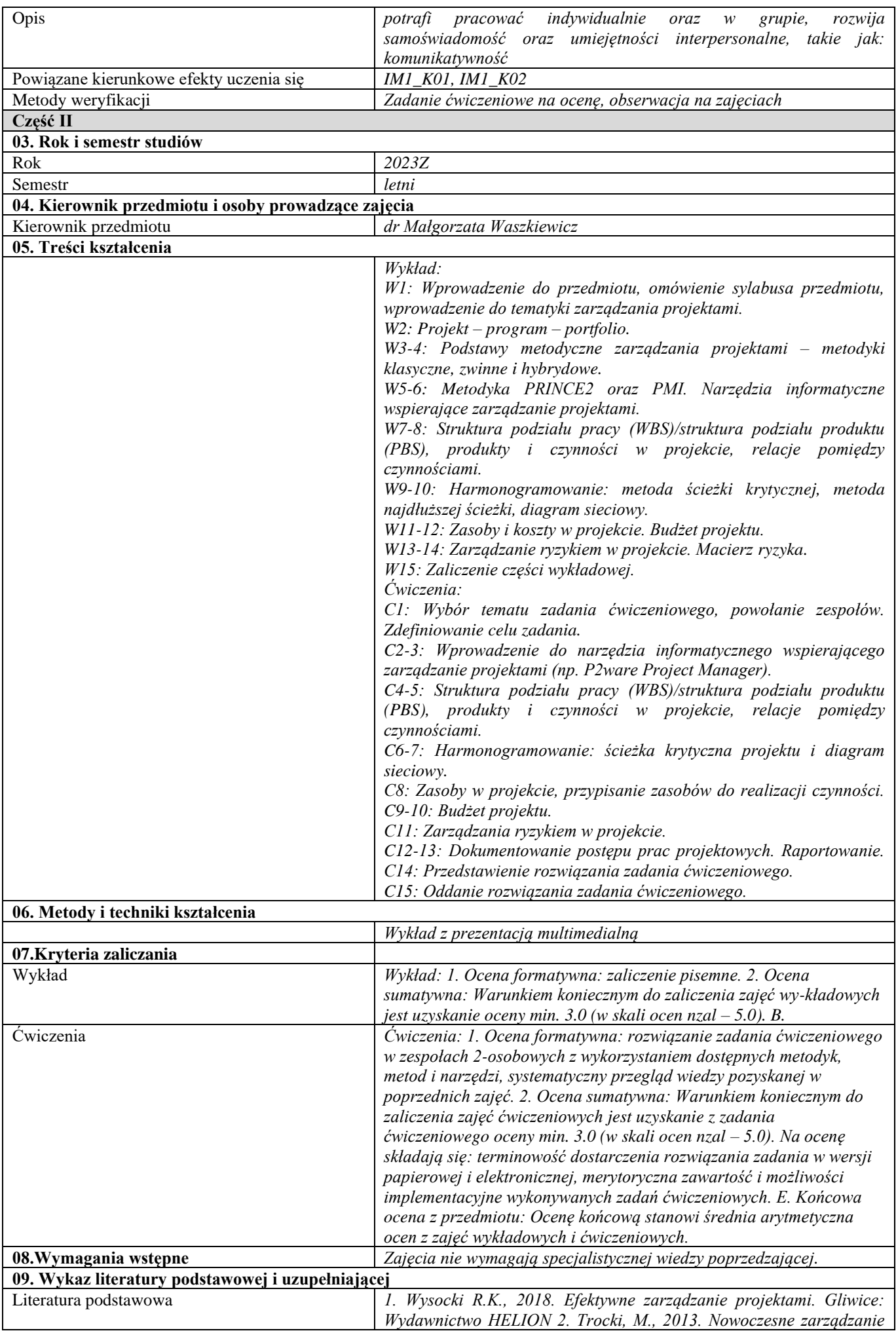

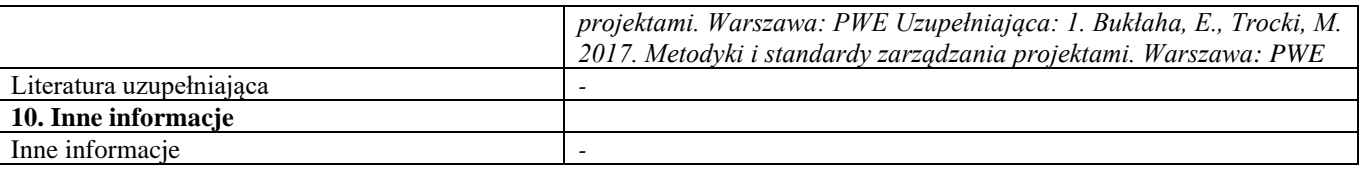

### Protokół dyplomatyczny

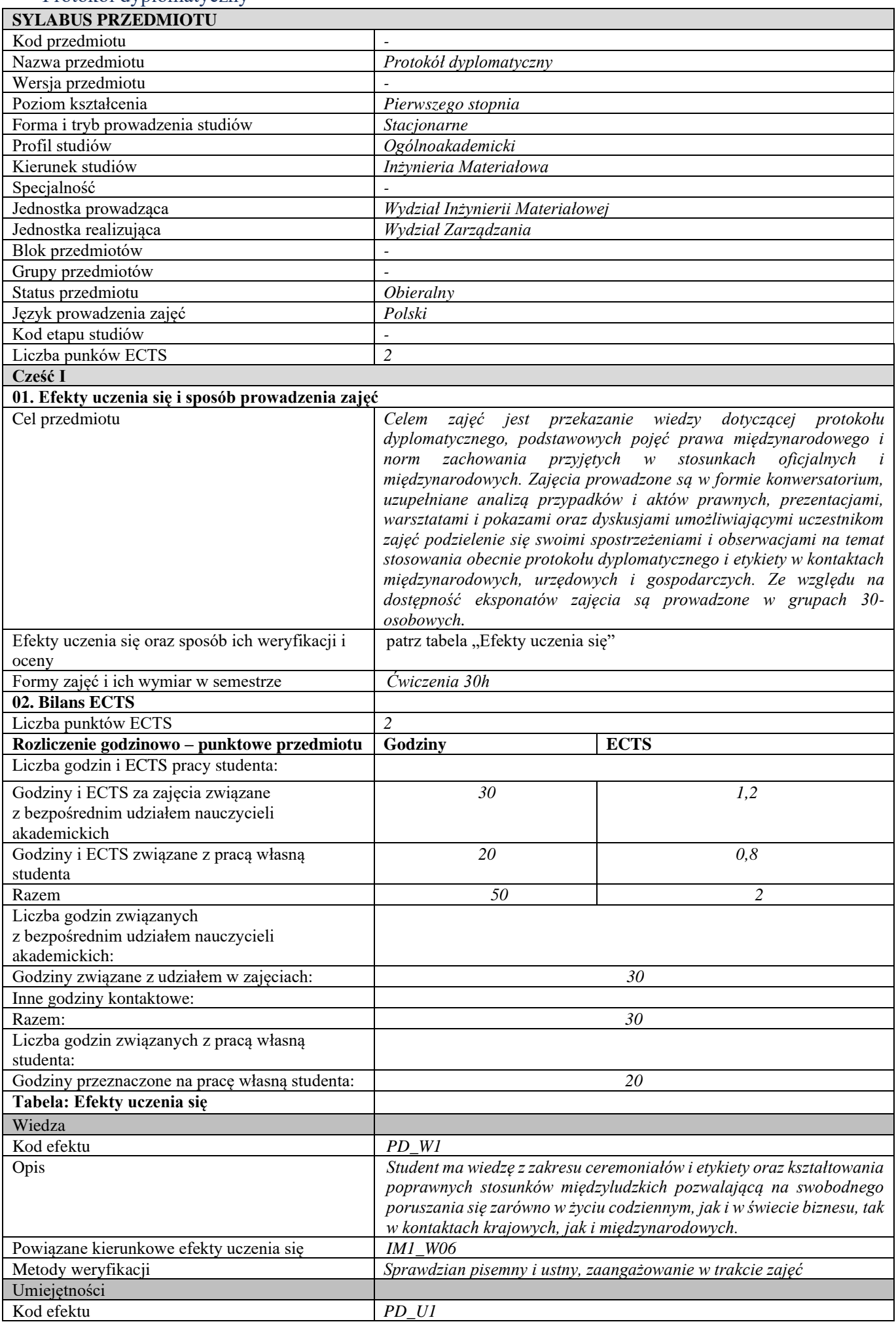

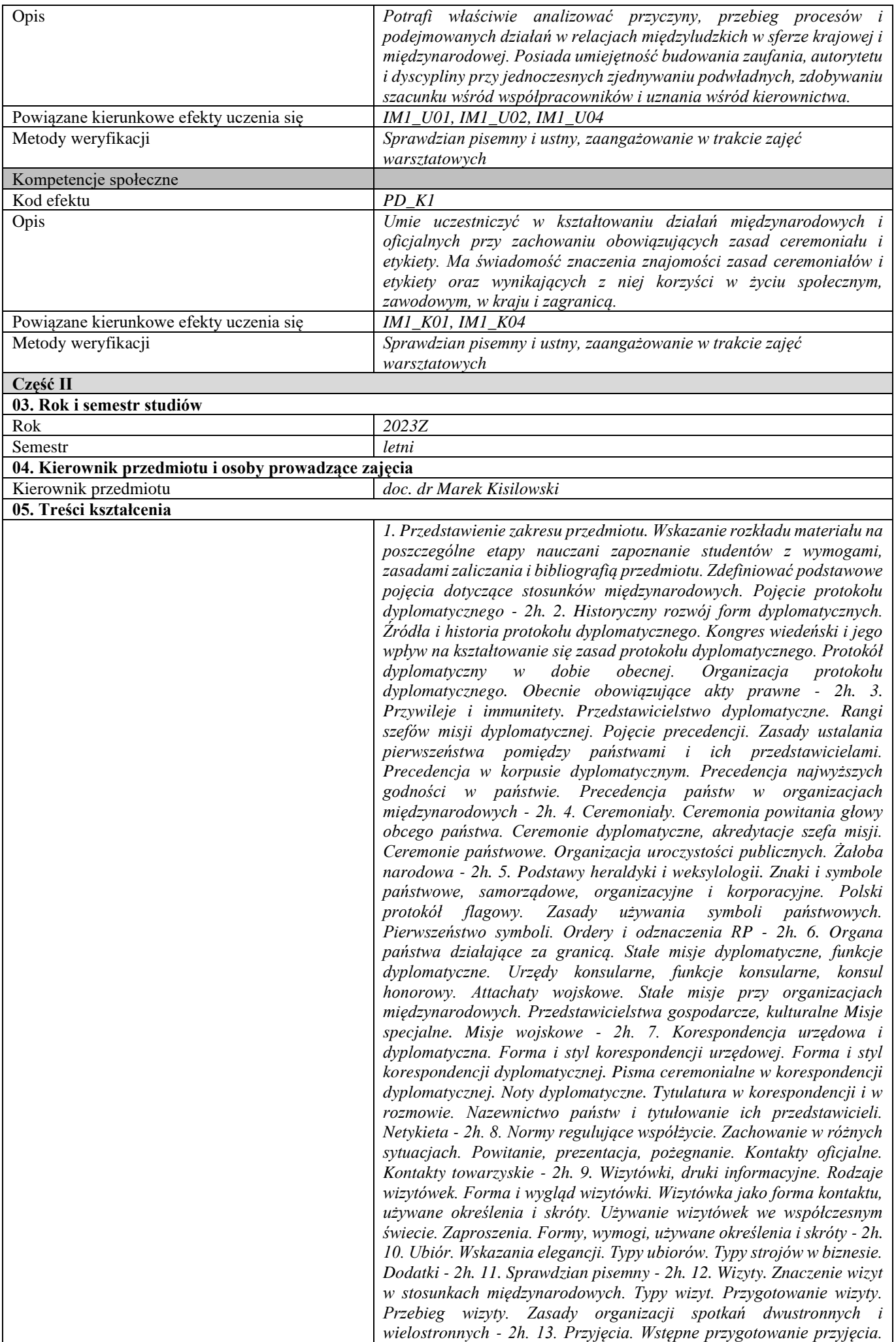

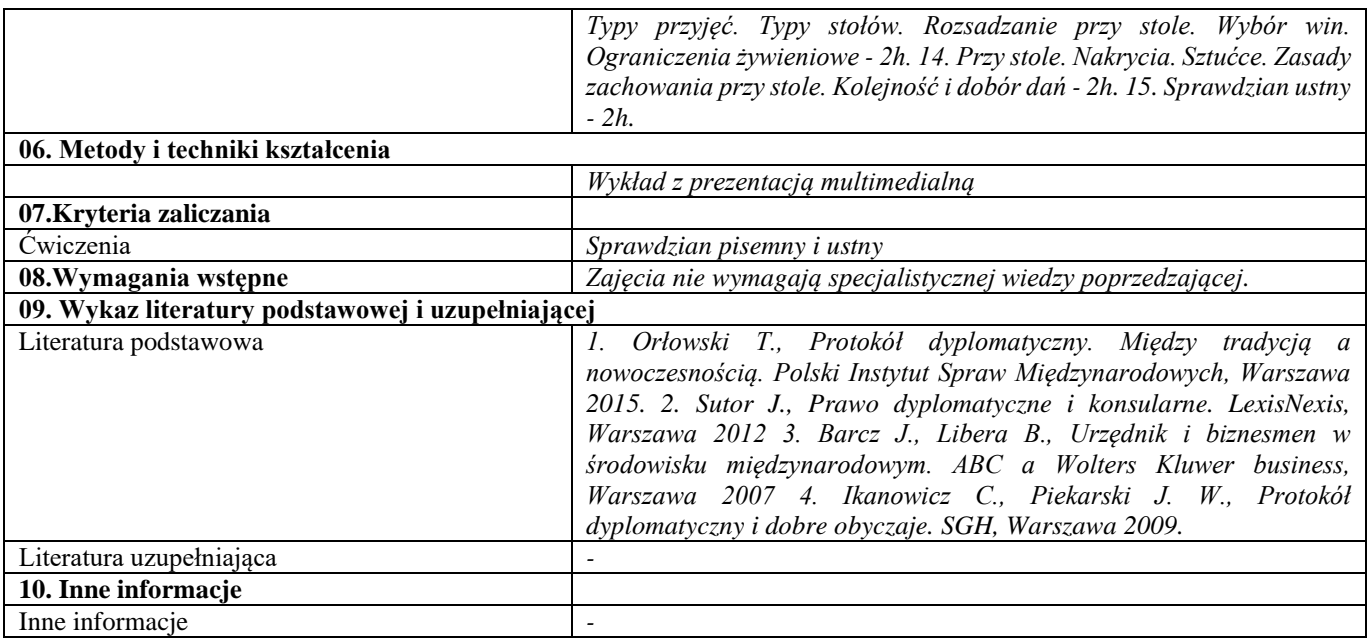

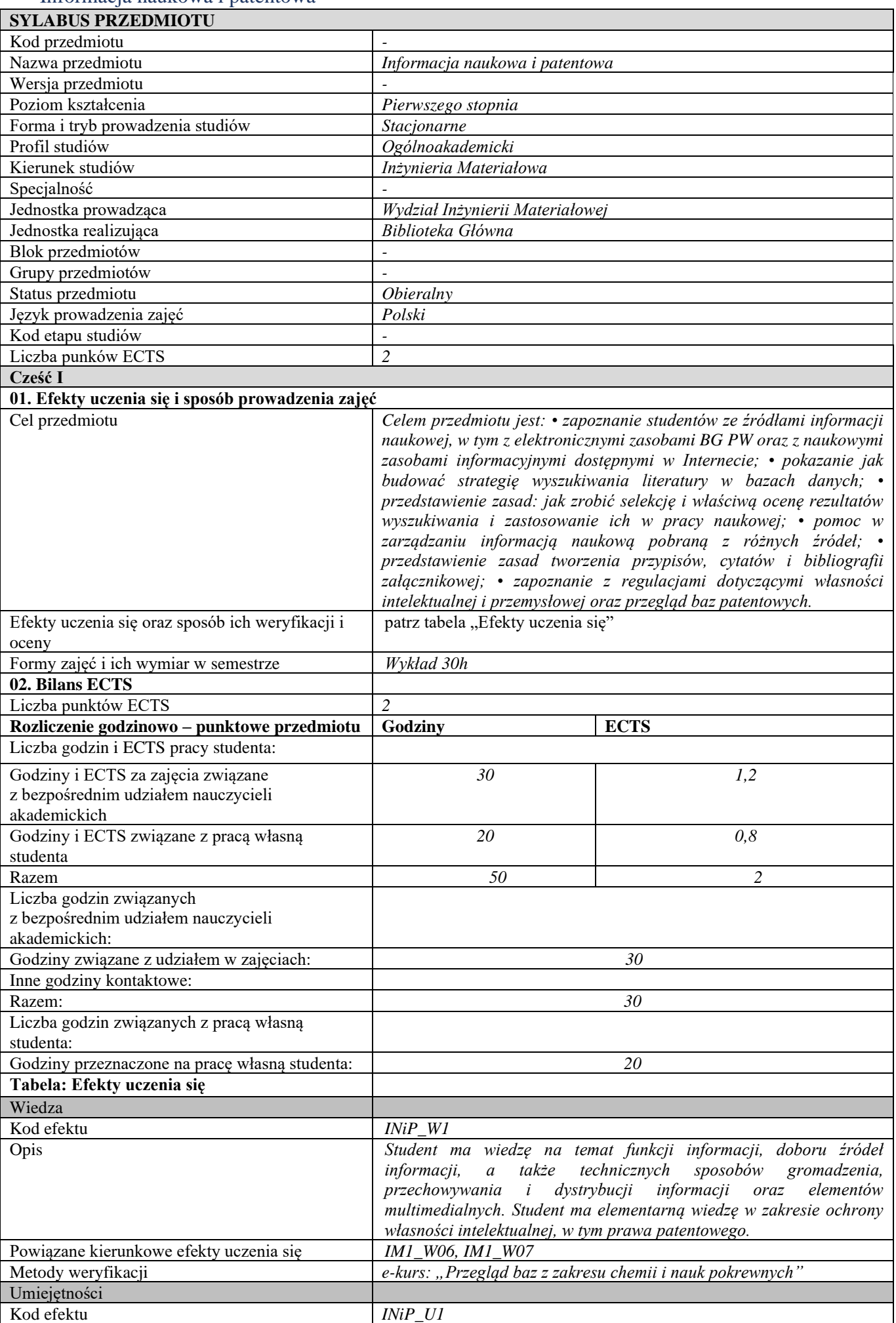

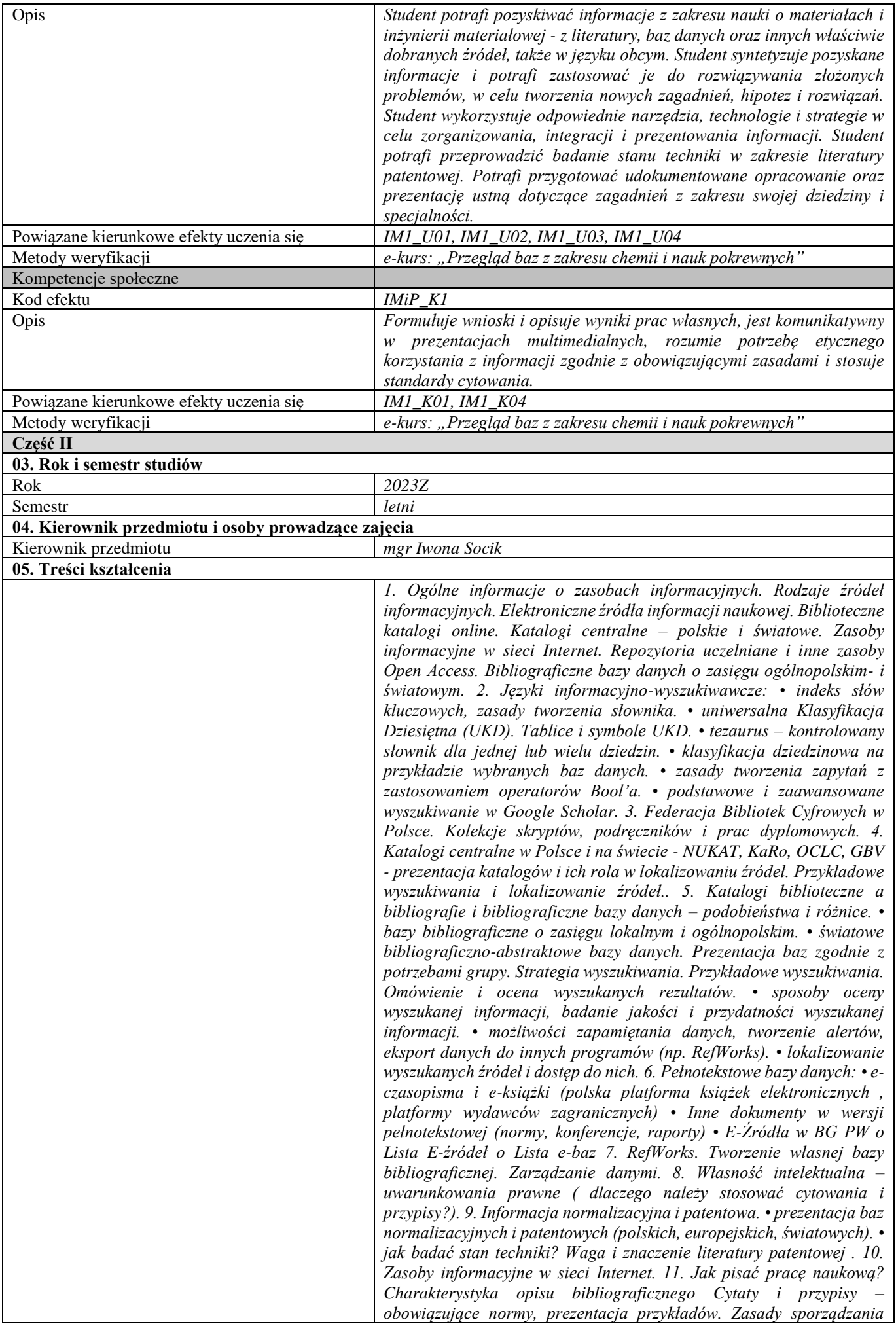

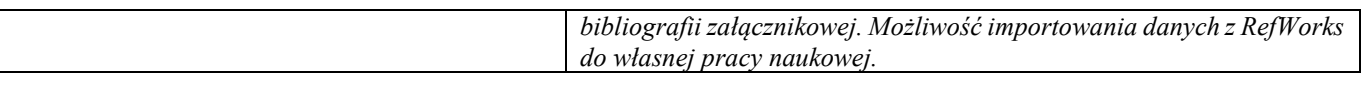

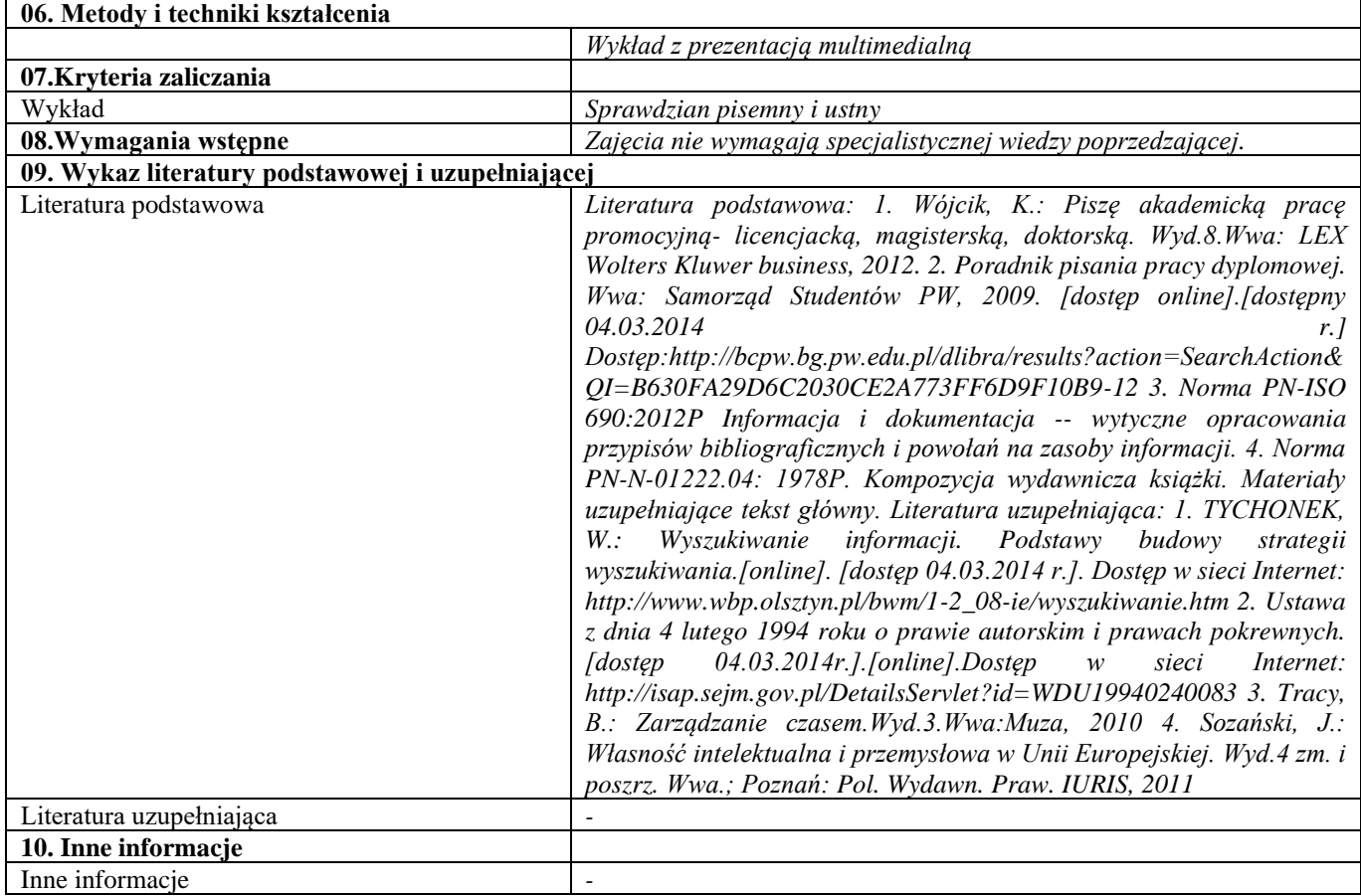